## Практическая Теория Расчета Систем Управления

А.Н.Оботнин

29 Декабря 2008

# Оглавление

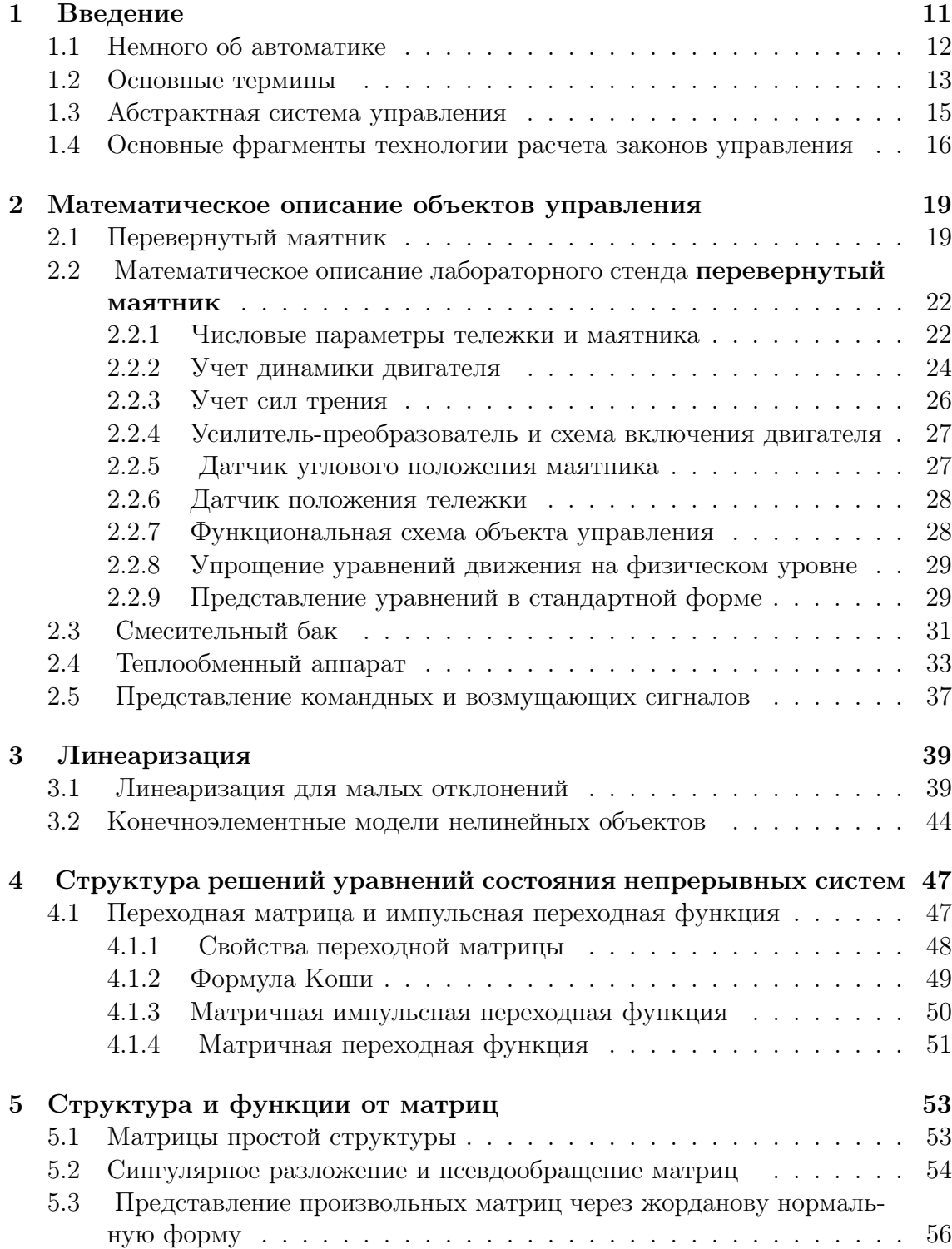

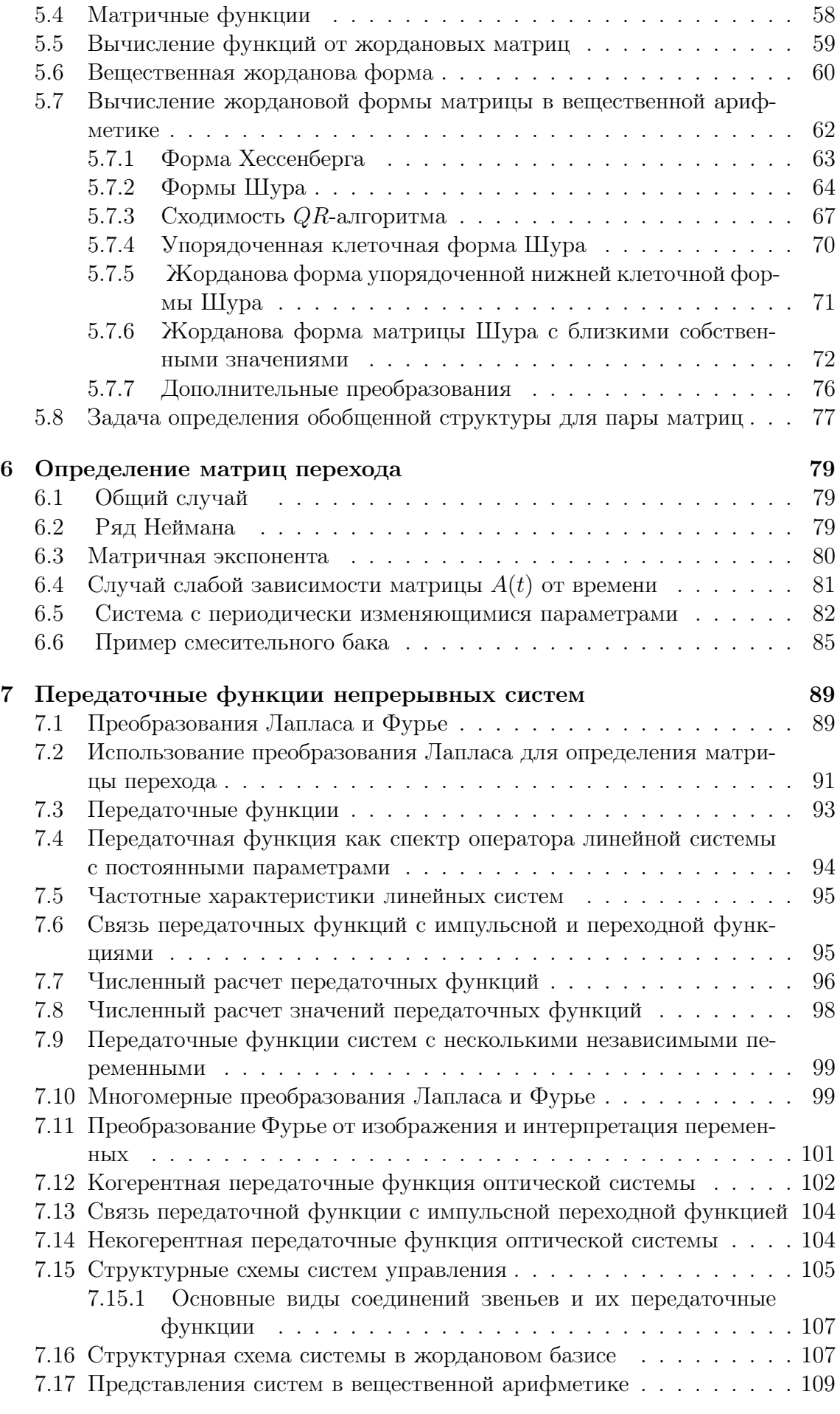

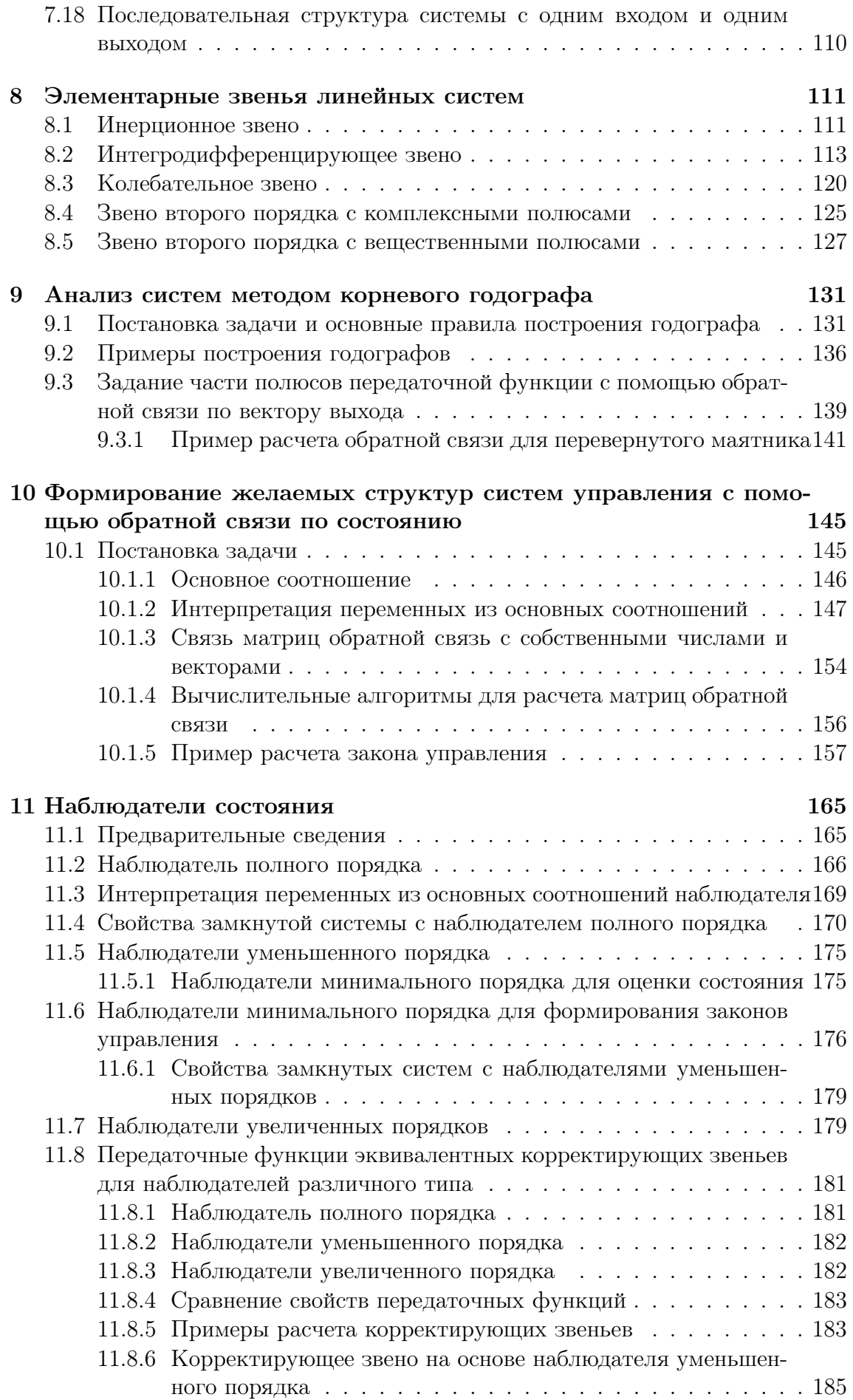

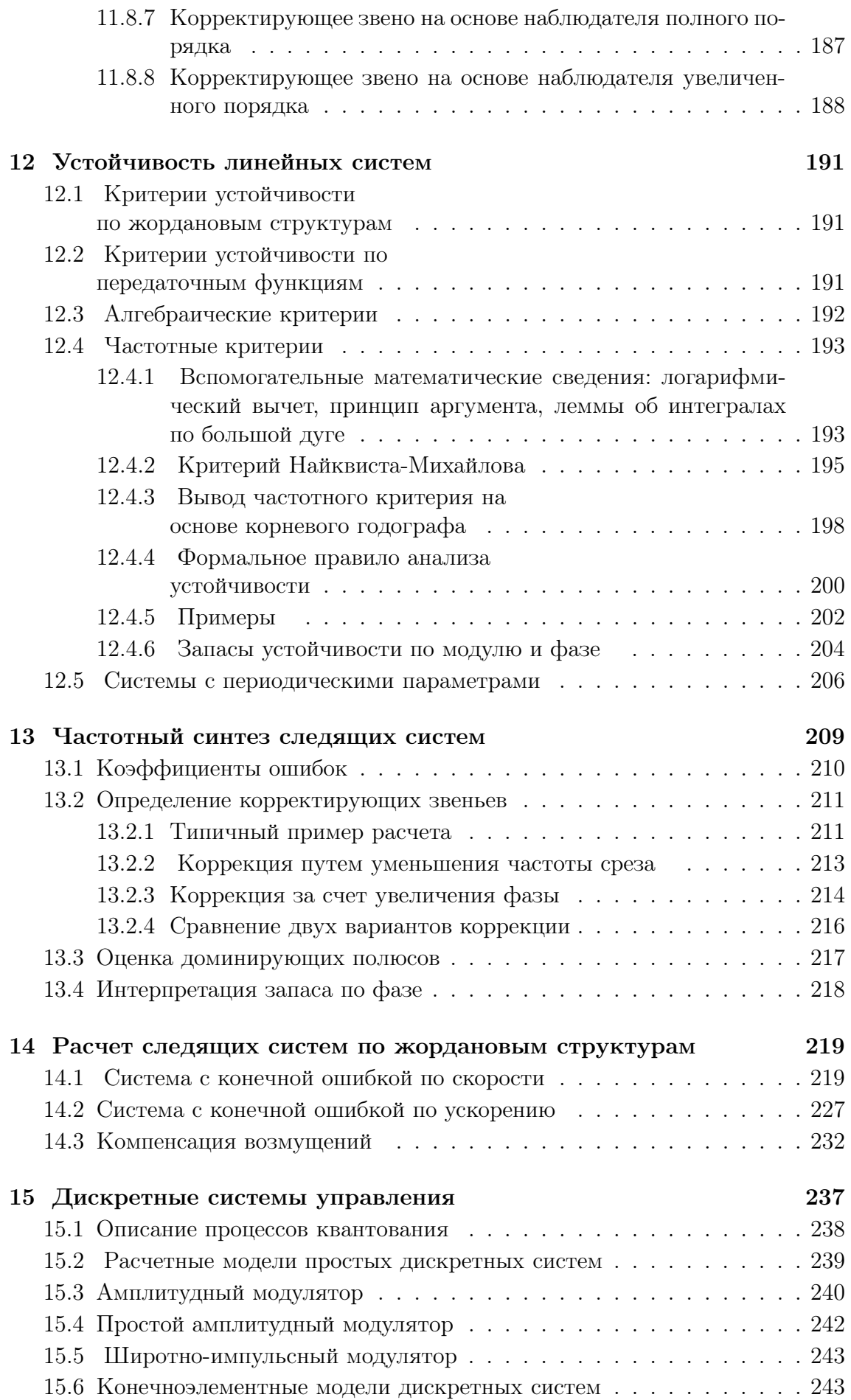

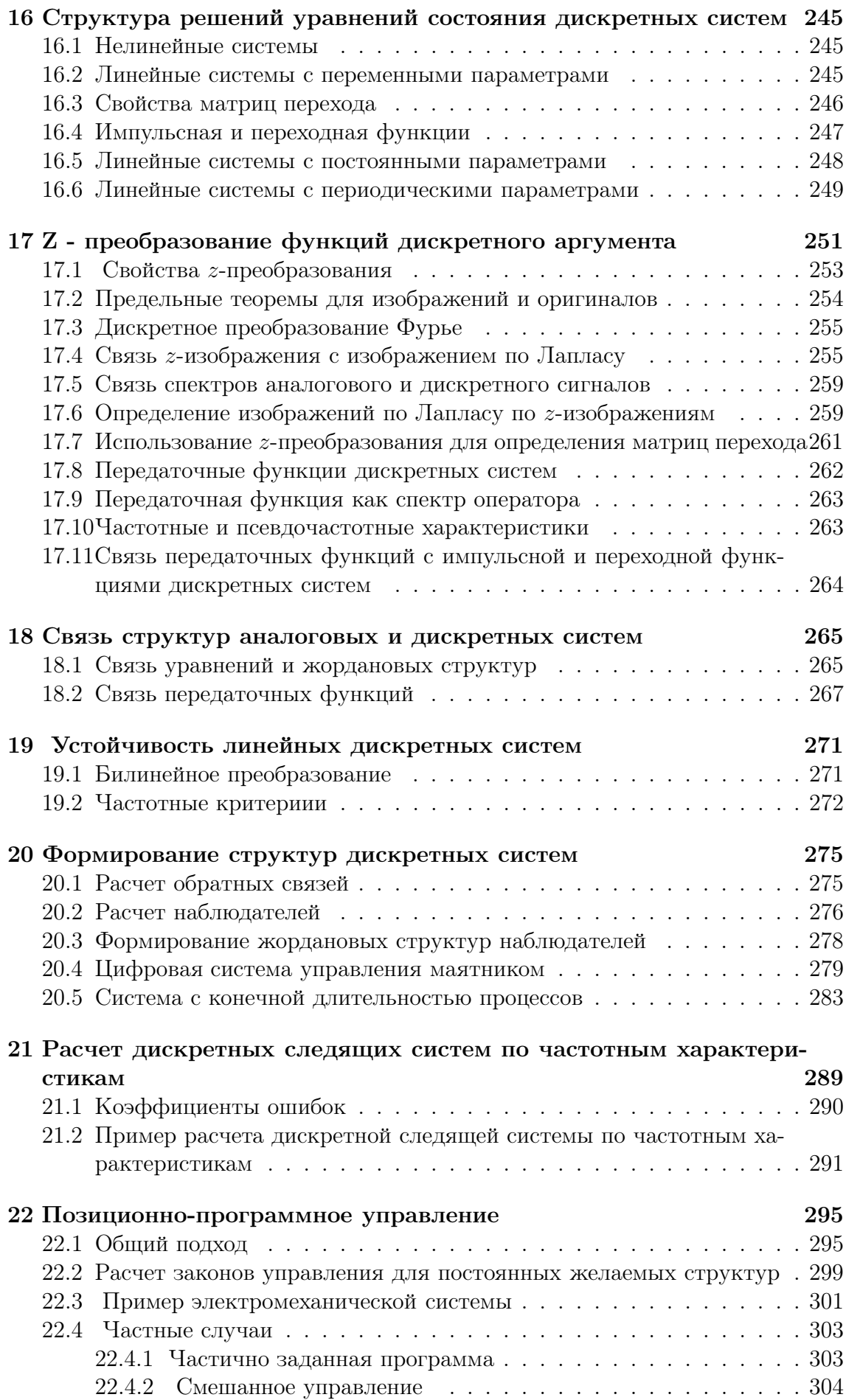

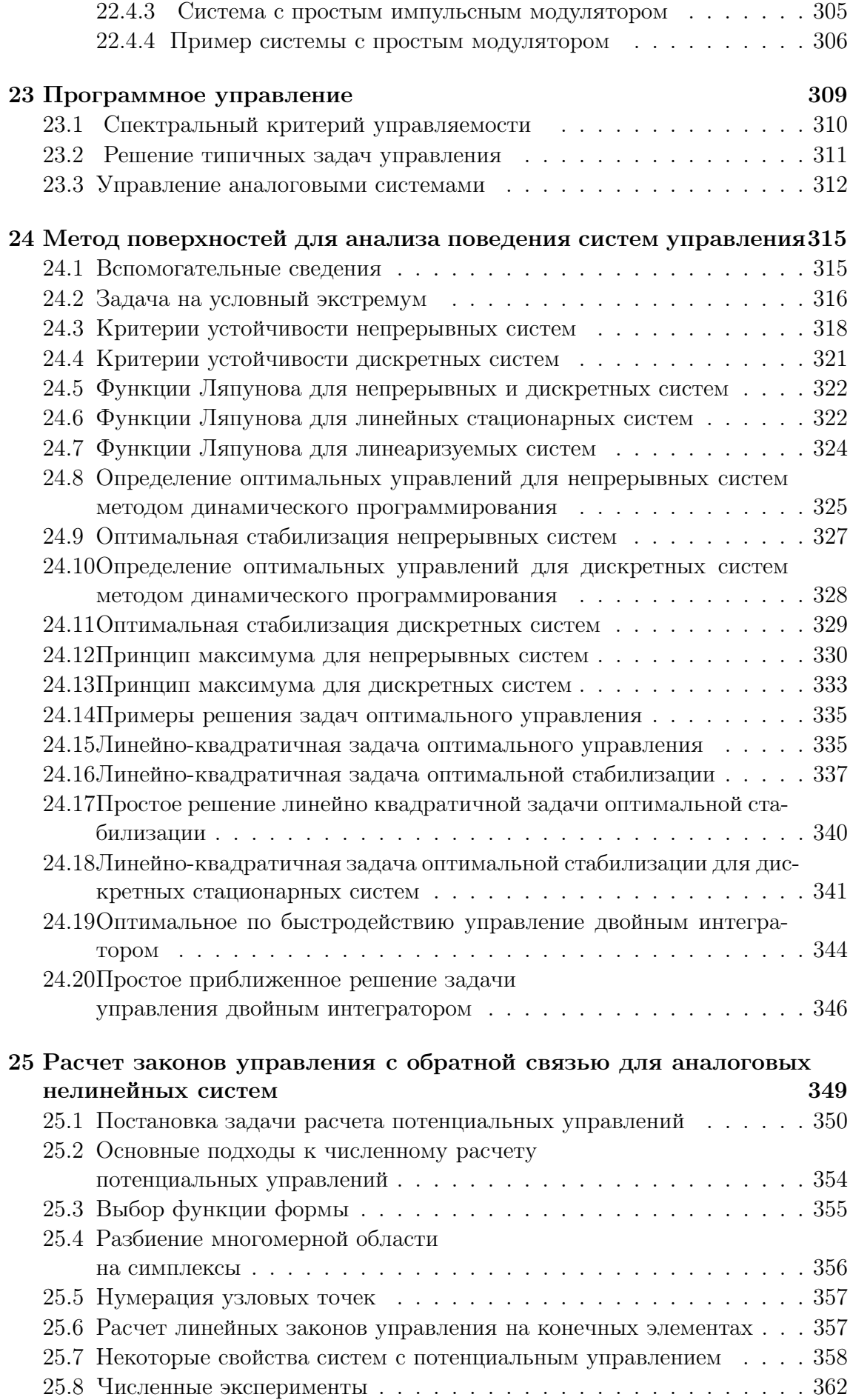

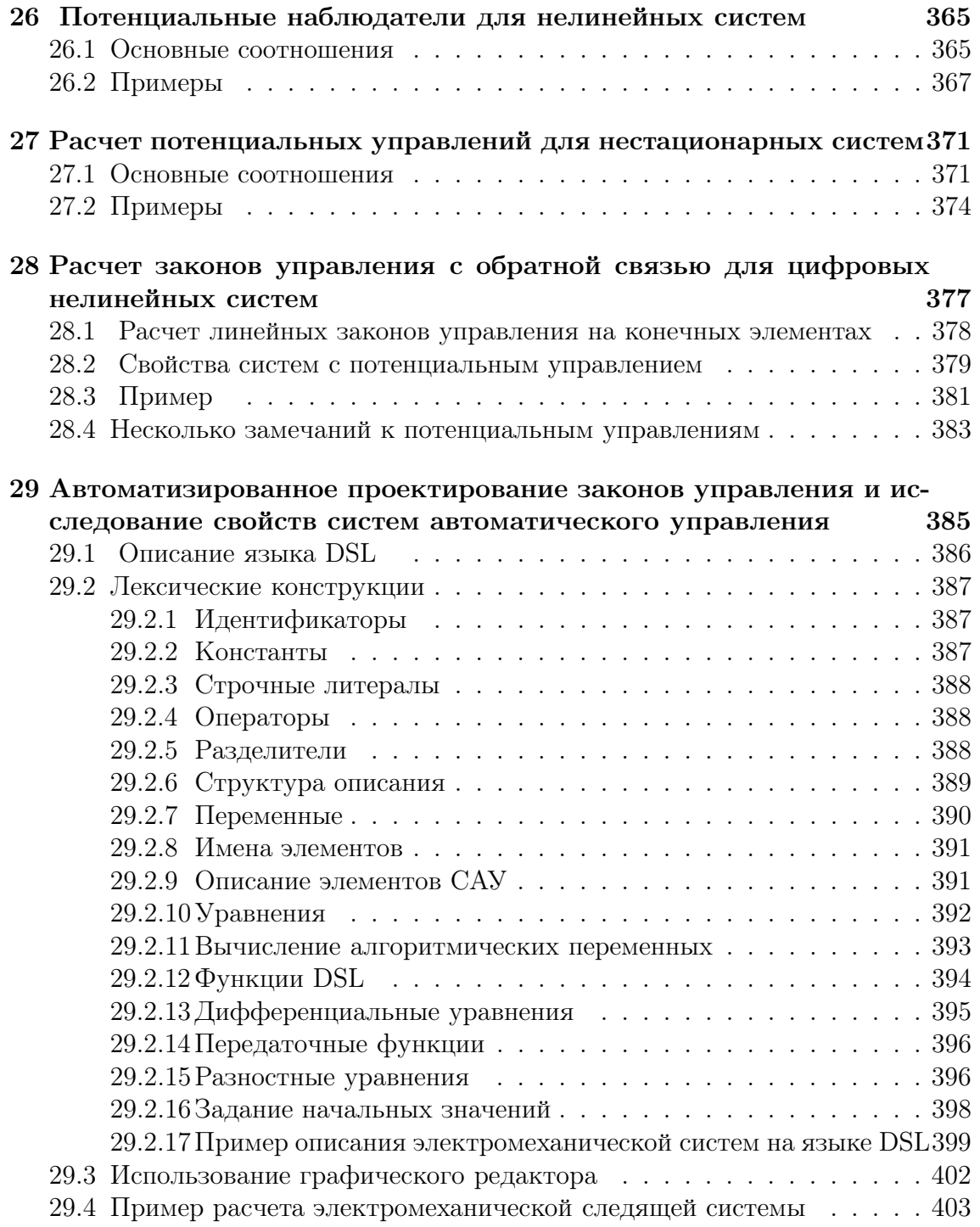

## Глава 1

## Введение

Учебное пособие по теории автоматического управления ставит своей целью ознакомление с общими принципами построения систем автоматического управления, подходами к расчету алгоритмов управления и методологией построения программного обеспечения систем автоматизации проектирования. Пособие предназначено как для первоначального изучения теории автоматического управления, так и для практического руководства при решении сложных задач управления.

Помимо теоретических вопросов и примеров решения задач предлагается программное обеспечение для персональных ЭВМ типа IBM PC, позволяющее решать как учебные, так и многие достаточно сложные практические задачи.

Основной задачей пособия является формирование представлений по следующим направлениям:

- как устроены системы автоматического управления;
- как правильно ставить задачи расчета законов управления исходя из заданных потребительских требований к проектируемым системам управления и оценивать возможности выполнения заданных потребительских требований;
- как выбирать подходы к проектированию законов управления с учетом реальностей их осуществления;
- основной физико-математический аппарат, без которого невозможно быстро и качественно конструировать законы управления;
- алгоритмическое и программное обеспечение персональных ЭВМ для расчета законов управления на ЭВМ.

При рассмотрении представленных материалов следует учитывать, что в них отражаются взгляды и результаты работ автора, сформированные в процессе решения реальных задач управления, разработки математического обеспечения, собственно технологии расчета законов управления на персональных ЭВМ и опыта общения со студентами радиотехнического факультета УГТУ-УПИ, специализирующимися по автоматическому управлению различными техническими объектами. Практически весь представленный материал излагался при чтении лекций со второго семестра третьего курса и на четвертом курсе по общим курсам теории автоматического управления и специализированным курсам теории цифровых систем управления в 1984 -1997 гг.

Для понимания материала в пособии приводятся все необходимые объяснения, хотя также необходимы базовые знания по теории дифференциальных уравнений, матричному анализу и теории функций вещественного и комплексного переменных, излагаемые предварительно в соответсвующих разделах математики на первом - третьем курсах. Кроме математических сведений в учебном пособии используются знания из физики, теоретической механики, электротехники и ряда других областей, не выходящие за рамки изучаемых дисциплин на младших курсах.

В тексте пособия не даются ссылки на литературу. Обычные учебники для университетов содержат всю необходимую и более, чем достаточную, информацию. Основная причина, по которой в тексте обычно не даются ссылки заключается в том, что поскольку текст учебного пособия публикуется в электронном формате, то необходимые ссылки можно легко найти в "web", используя ключевые слова.

### 1.1 Немного об автоматике

Слово "автомат" в переводе означает "самодействующий" . Термин "автоматическое управление" означает управление без участия человека.

История автоматики уходит в глубокую древность [1]. Еще в первой половине III в. до н. э. Филон Византийский в своей механике изложил основные положения теории автоматов и описал множество механических игрушек "автоматического театра основанных на принципах пневматики. Механизмы Филона Византийского были усовершенствованы Героном Александрийским, жившим в 1 в. н. э., который в своей книге "Об искусстве сооружать автоматы"("Театр автоматов") описал простейшие автоматы для отпускания святой воды, открывания дверей храма, издавания во время совершения обрядов громких звуков и т. д.

Один из первых автоматов промышленного назначения был разработан в 50-х годах XVII столетия Х. Гюйгенсом - это был маятниковый регулятор хода часов.

Появление механических двигателей вызвало к жизни новое поколение автоматов, которые называются автоматическими регуляторами. Эти автоматы предназначены для поддержания в заданных пределах характеристик двигателя (например, частоты вращения вала или расхода топлива).

Началом эпохи автоматического регулирования считают изобретение И.И.Ползуновым в 1765г поплавкового регулятора уровня воды в паровом котле. В 1784 г англичанин Дж.Уатт изобрел центробежный регулятор частоты вращения паровой машины. В обоих регуляторах использован принцип работы по отклонению управляемой величины от заданного значения, который так и называют "принцип Ползунова-Уатта".

Началом эпохи теории автоматического управления в современном толковании этого термина можно считать появление в 1868 г. книги К.Максвелла "О регуляторах" и в 1876 г. книги И.А.Вышнеградского "О регуляторах прямого действия". Заслугой авторов явилось исследование регулятора и объекта регулирования как единой динамической системы.

Период развития аэрокосмической промышленности в 60-е годы нашего столетия стал наиболее плодовитым для развития теории и техники систем управ-

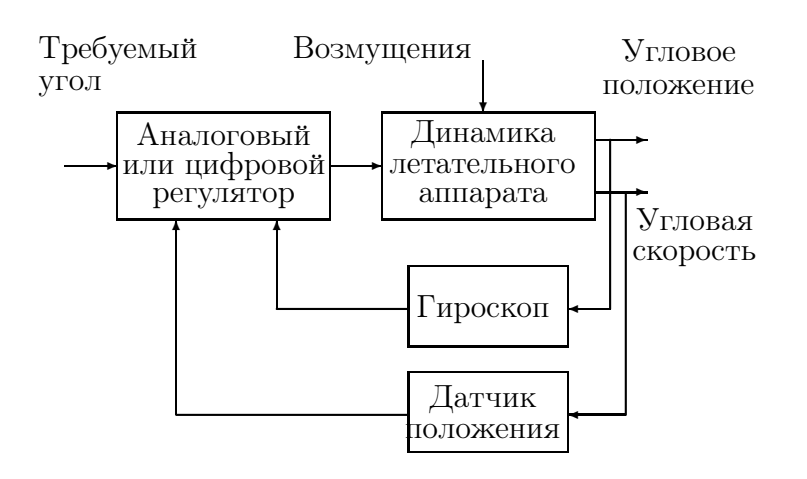

Рис. 1.1: Упрощенная схема системы управления угловым положением аппарата

ления. В этой области опубликовано большое количество трудов. Хотя активность в аэрокосмическом секторе в последующие годы стабилизировалась и далее снизилась, достижения в области микропроцессоров и микроЭВМ и развитие систем управления технологическими процессами послужили новым толчком к совершенствованию систем управления.

Для того, чтобы представить в общих чертах систему автоматического управления, рассмотрим пример системы управления угловой ориентацией космического аппарата, изображенную на рис. 1.1.

Система управления угловой ориентацией осуществляет разворот летательного аппарата на заданный угол и затем удерживает требуемую угловую ориентацию, несмотря на нежелательное действие возмущений (задача стабилизации положения). Другая функция системы управления заключается в воспроизведении во времени требуемой ориентации (задача слежения за командным управлением).

#### Основные термины 1.2

Введем основные термины, используемые на этапе общих предварительных рассуждений.

ОБЪЕКТ - реальный физический объект с которым мы имеем дело.

МОДЕЛЬ - абстрактный объект, отражающий существенные свойства реального физического объекта и заменяющии его при проектировании алгоритмов управления.

АЛГОРИТМ УПРАВЛЕНИЯ - набор правил, по которому осуществляется формирование управляющего воздействия.

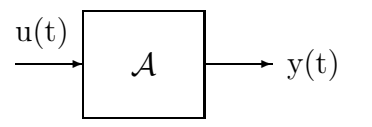

Рис. 1.2: Графическое представление абстрактного объекта.

Для нашего способа мышления характерно, что все происходящие в природе события мы представляем в виде упорядоченных троек время-причинаследствие. Однако бессмысленно говорить о причинных соотношениях между соотносимыми событиями, пока невозможно указать способ перевода отношений в такую форму, когда одни величины однозначно зависят от других.

При рассмотрении реальных физических объектов, или просто объектов, выделяем три группы величин. К первой группе отнесем величины, зависящие от окружающей среды и являющиеся причинами событий в объекте. Назовем эти величины входами. Ко второй группе отнесем величины, порождаемые объектом и являющиеся следствием событий в объекте. Назовем эти величины выходами. К третьей группе величин отнесем те, которые характеризуют внутреннее состояние объекта и однозначно определяют вместе с входами выходы объекта. Эту группу величин назовем состоянием объекта.

АБСТРАКТНЫЙ ОБЪЕКТ – математический объект, представляемый уравнениями состояния

$$
\mathcal{A}_x(t, x(\cdot), u(\cdot)) = 0
$$

и выхода

$$
\mathcal{A}_y(t, x(\cdot), u(\cdot), y(\cdot)) = 0,
$$

где  $x$  – состояние системы,

 $u$  – входы,

 $y$  – выходы,

 $t$  – независимое время,

 $\mathcal{A}_x,\, \mathcal{A}_y$  – некоторые операторы.

Символы  $x(\cdot), u(\cdot), y(\cdot)$  обозначают функции времени, определенные на интервале  $[t_0, t_1]$ , где  $t_0$  – называем начальным временем,  $t_1$  – конечным временем. Иногда подразумевается, что объект функционирует достаточно долго и тогда полагаем  $t_1 \rightarrow \infty$ .

Графическое изображение абстрактного объекта с именем А представлено на рис. 1.2.

Обычно изображение объекта представляется в виде простых геометрических образов типа прямоугольников. Причинные связи изображаются входящими стрелками, а следственные - выходящими стрелками.

Графический образ объекта имеет, как правило, наименование и уравнения функционирования объекта. Если уравнения объекта очевидны из названия, то часто указывают только параметры уравнений.

В зависимости от того, какие значения принимает время, определяем непрерывные и дискретные объекты.

НЕПРЕРЫВНЫЙ ОБЪЕКТ – абстрактный объект с временем  $t \in R^1$ , где  $R<sup>1</sup>$  – множество вещественных чисел.

Для непрерывных объектов изменение входов, выходов, как правило, описывается кусочно-непрерывными функциями времени, а изменения состояний во времени - непрерывными функциями времени.

ДИСКРЕТНЫЙ ОБЪЕКТ – абстрактный объект с временем  $t \in N$ , где N - множество целых чисел.

Для дискретных объектов входы, выходы и состояния представляют собой функции целочисленного параметра и являются обыкновенными последовательностями значений.

КОНЕЧНОМЕРНЫЙ ОБЪЕКТ – абстрактный объект с векторными входами, выходами и состояниями, имеющими конечные размерности, т.е.  $x \in R^n$ ,  $u \in$  $R^m$ ,  $y \in R^k$ , где  $R^n$ ,  $R^m$ ,  $R^k$  – конечномерные вещественные пространства соот-

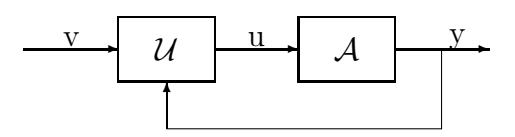

Рис. 1.3: Функциональная схема системы управления

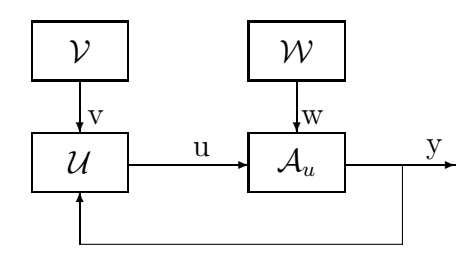

Рис. 1.4: Абстрактная система управления

ветствующих размерностей. Величины *n*, *m*, *k* называем размерностями состояния, входа и выхода соответственно.

РАСПРЕДЕЛЕННЫЙ ОБЪЕКТ – абстрактный объект, у которого хотя бы одна из размерностей состояния, входа или выхода бесконечна.

СТАЦИОНАРНЫЙ ОБЪЕКТ – абстрактный объект с  $A_x$  и  $A_y$  не зависящими явно от времени.

ЛИНЕЙНЫЙ ОБЪЕКТ – абстрактный объект с линейными зависимостями операторов  $A_x$ ,  $A_y$  по  $x$ ,  $y$ ,  $u$ , но не обязательно по времени  $t$ .

СИСТЕМА - абстрактный объект, представленный в виде совокупности абстрактных объектов.

ФУНКЦИОНАЛЬНАЯ СХЕМА СИСТЕМЫ - графическое изображение системы с исполь зованием графических образов объектов.

#### Абстрактная система управления 1.3

С использованием введенных выше терминов, произвольная система управления представляется в виде соединения двух абстрактных объектов, представленных на рис. 1.3.

На функциональной схеме имя  $A$  обозначает объект управления, а имя  $\mathcal{U}$  алгоритм управления. Вход  $v$  обозначает желаемое поведение системы во времени.

Поскольку любой физический объект всегда взаимодействует с внешней средой и командное управление, задающее желаемое поведение системы не может быть произвольным, то следует детализировать функциональную схему рис. 1.3.

В рассматриваемых далее задачах управления произвольная система представляется функциональной схемой, изображенной на рис. 1.4.

Внешняя среда представляется абстрактным объектом  ${\cal W}$  без входов. Управляемая часть объекта  $\mathcal{A}_u$  имеет причинный управляющий вход  $u$  и причинный вход влияния внешней среды  $w$ . Параметр  $w$  называют возмущением.

Командное управление представляется абстрактным объектом  $\mathcal V$  без входов. Выход этого объекта  $v$  является причинным входом для абстрактного объекта алгоритма управления  $\mathcal{U}.$ 

Основной задачей теории управления является расчет алгоритма управления  $\mathcal U$  по заданным объектам  $\mathcal A_n, \mathcal W, \mathcal V$  и желаемому поведению системы.

#### Основные фрагменты технологии расчета  $1.4$ законов управления

Расчет законов управления начинается с составления математических моделей объекта в виде, непосредственно используемом для последующих расчетов. Как правило, составляются несколько вариантов моделей для одного объекта с различной степенью детализации его свойств. Составление моделей объекта требует от инженера по управлению достаточно детального изучения свойств реальных физических объектов. В большинстве случаев инженер по управлению при составлении моделей должен работать в тесном контакте со специалистами в конкретных областях техники и технологии.

К сожалению, само понятие модели является достаточно неопределенным и вырабатывается у проектировщика инженерной практикой. Составление модели – неформализуемый процесс отражения реального физического объекта в виде абстрактных объектов. Источником построения и проверкой адекватности модели является только эксперимент. После составления моделей объектов проектирование ведется уже на абстрактом математическом уровне.

Следующий этап расчета закона управления состоит в формализации задачи исходя из требований к свойствам системы управления в целом. На этом этапе уточняется множества входных задающих воздействий, условий функционирования объекта управления, формируются числовые параметры для оценок приемлемости функционирования системы. На этом этапе инженер по управлению должен работать в контакте со специалистами заказчиками, для которых создаются системы управления.

На основе моделей и детально сформулированных целей управления рассчитывается собственно законы управления. Законы управления получаются в виде абстрактных объектов, имеющих физические реализации. Поскольку в процессе проектирования инженер манипулирует абстрактными объектами, то для эффективного и быстрого достижения результатов необходимо, чтобы вводимые абстракции имели наглядные физические или геометрические интерпретации. Работа с абстрактными объектами должна проводиться на общепринятом уровне математической строгости и приводить к конструктивным вычислительным алгоритмам. Практика проектирования законов управления для впервые создаваемых объектов показывает, что процесс проектирования включает и решение подзадач, традиционно относимых к теоретическим.

После получения законов управления проводятся численные эксперименты по оценке их приемлемости. Окончательное решение о приемлемости законов управления принимается после реализации систем управления в целом и их опытной эксплуатации. Как обычно в инженерной практике, модели и их числовые параметры, числовые значения желаемых параметров поведения систем и собственно законы управления в процессе проектирования многократно уточняются. Поэтому очень важно тщательно отрабатывать технологию расчета законов управления для формализованных постановок задач и разрабатывать соответствующее надежное программное обеспечение для ЭВМ. Последний момент здесь очень важен, поскольку для получения эффективных численных алгоритмов, сама постановка задач расчета управления должна учитывать инструментальные средства, на которых будет проводиться расчет. Ручные расчеты законов управления необходимы на этапе обучения, но в инженерной практике осуществимы только для очень простых задач.

## Глава 2

# Математическое описание объектов управления

Как отмечено выше, начальным и очень ответственным моментом при проектировании любой системы автоматического управления является составление модели объекта управления. Этот этап может быть достаточно сложным и трудоемким, но без хорошей модели объекта управления вряд ли можно рассчитывать на получение эффективной системы управления. Рассмотрим вначале несколько простых примеров составления моделей объектов. Часть этих моделей будем использовать для последующих примеров. В качестве первого объекта рассмотрим перевернутый маятник, в качестве второго объекта — смесительный бак, и третьим объектом будет теплообменный аппарат. Естественно, что наиболее полно и подробно будет рассмотрен первый объект.

## 2.1 Перевернутый маятник

Рассмотрим объект управления, состоящий из тележки и перевернутого маятника, представленный на рис. 2.1.

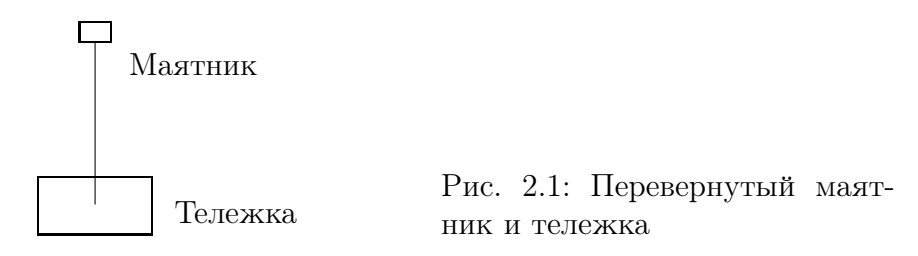

Тележка может свободно перемещаться вдоль горизонтальной оси, а перевернутый маятник может свободно вращаться вокруг оси, расположенной в центре тяжести тележки. Задача системы управления будет состоять в поддержании вертикального положения маятника и заданного положения центра тяжести тележки относительно некоторой фиксированной точки. Управляющим воздействием для этого объекта будет сила, действующая на тележку и направленная вдоль горизонтальной оси. Для составления модели системы маятниктележка воспользуемся уравнениями механики.

Введем силы и координаты, как показано на рис. 2.2. Для описания уравнений состояния объекта маятник-тележка примем следующие обозначения:

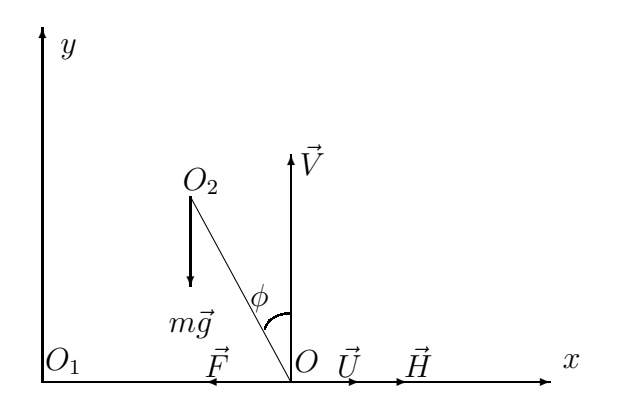

Рис. 2.2: Система координат и действующие силы

- $t$  время,
- *s* расстояние  $O_1O$  от оси маятника до фиксированного начального положения,
- $\phi$  угловое отклонение,
- $-$  m масса маятника,
- $-$  *M* масса тележки,
- $L$  расстояние  $O_2O$  от центра тяжести маятника до центра тяжести тележки,
- $J$  момент инерции маятника относительно его центра тяжести,
- $-\vec{V}$  вертикальная сила реакции оси,
- $\vec{H}$  горизонтальная сила реакции оси,
- $\vec{g}$  ускорение свободного падения,
- $\vec{F}$  сила трения,
- $-\vec{U}$  сила, развиваемая двигателем тележки.

В соответствии с уравнениями движения твердого тела запишем отдельно уравнения динамики тележки

$$
m\frac{d^2}{dt^2}(s(t) - L\sin\phi(t)) = H(t),\tag{2.1}
$$

$$
m\frac{d^2}{dt^2}(L\cos\phi(t)) = V(t) - mg,\tag{2.2}
$$

$$
M\frac{d^2}{dt^2}s(t) = U(t) - H(t) - F(t),
$$
\n(2.3)

и маятника

$$
J\frac{d^2}{dt^2}\phi(t) = L\sin\phi(t)V(t) + L\cos\phi(t)H(t).
$$
\n(2.4)

В записанных выше уравнениях влияние маятника на тележку и наоборот влияние тележки на маятник учтено соответствующими силами.

После нахождения производных уравнения динамики примут вид

$$
m\ddot{s} - mL\ddot{\phi}cos\phi + mL(\dot{\phi})^2 sin\phi = H, \qquad (2.5)
$$

$$
-mL\ddot{\phi}sin\phi - mL(\dot{\phi})^2cos\phi = V - mg.
$$
 (2.6)

Умножим  $(2.5)$  и  $(2.6)$  на  $-(L \cos \phi)$  и  $-(L \sin \phi)$  соответственно и сложим с  $(2.3)$ . После подстановки (2.5) в (2.3) исключаем реакцию Н. В результате получим

$$
(J + mL2)\ddot{\phi} - mL\ddot{s}\cos(\phi) = mgL\sin(\phi),\tag{2.7}
$$

$$
\ddot{s}(M+m) + mL(\dot{\phi})^2 \sin(\phi) - mL\ddot{\phi}\cos(\phi) = U - F.
$$
\n(2.8)

Введем обозначение эффективной длины маятника

$$
\tilde{L} = (J + mL^2)/(mL),\tag{2.9}
$$

и уравнение (2.7) приобретет более компактный вид

$$
\ddot{\phi} = \ddot{s} \cos \phi / \tilde{L} + g \sin \phi / \tilde{L}.
$$
\n(2.10)

В результате использования законов механики от реального физического объекта мы перешли к абстрактному математическому объекту в виде двух дифференциальных уравнений второго порядка, неразрешенных относительно старших производных. Даже для простого объекта маятник-тележка получилась система нелинейных дифференциальных уравнений, решение которой не может быть записано в замкнутом формульном виде.

Что следует понимать под состоянием системы маятник-тележка? Как известно, чтобы получить решение системы дифференциальных уравнений (2.7),  $(2.8)$  необходимо задать начальные значения координат  $\phi$  и S, а также значения производных этих координат в начальный момент времени.

Необходимо еще указать зависимость управляющей силы  $U$  от времени  $t$ . Силу трения  $F$  мы рассматриваем как вход системы, но она, как правило, является функцией от скорости изменения положения тележки  $\dot{s}$ .

Набор из четырех координат  $s, \dot{s}, \phi, \phi$  можно назвать состоянием системы. Заметим, что выбор переменных, называемых состояниями, не является однозначным. Как правило, в качестве переменных состояния выбирают наиболее удобные для инженера-разработчика систем управления переменные.

Обычно при составлении моделей реальных объектов не возникает проблем с назначением переменных состояния, поскольку понятие состояния реальной физической системы возникает вместе с описанием физических законов. При использовании законов механики под состоянием механической системы, состоящей из сосредоточенных масс, понимают координаты и скорости отдельных составляющих этой системы, как в рассматриваемом примере перевернутого маятника.

Переменные состояния механической системы тесно связаны с понятием полной энергии системы, представляющей собой сумму кинетический и потенциальной энергий.

Потенциальная энергия системы является функцией координат, а кинетическая - скоростей координат.

Подобная ситуация получается и для физических объектов другой природы. В качестве переменных состояния таких систем используются переменные, определяющие полную энергию.

Можно полагать, что толкования состояний в теории управления наследуется из описаний физических законов, на основе которых строятся описания объектов управления.

Формализация понятия состояния абстрактного объекта представлена в [2] и представляет только теоретический интерес.

## 2.2 Математическое описание лабораторного стенда перевернутый маятник

В этом разделе достаточно подробно рассмотрим основные этапы создания математической модели реальной лабораторной установки "Перевернутый маятник" и покажем источники получения соответствующих числовых данных. Схематичное изображение стенда представлено на рис. 2.3.

Тележка может перемещаться вдоль направляющего рельса. Перемещение тележки осуществляется с помощью гибкого тросика, несколько витков которого намотаны на барабан. Барабан находится на выходном валике двигателя, имеющего встроенный редуктор.

Лабораторная установка имеет датчик для измерения углового наклона маятника по отношению к нормали тележки и ультразвуковой датчик для определения положения тележки относительно края направляюшего рельса. Ультразвуковой канал представляет собой провод из специального материала, вдоль которого может свободно перемещаться катушка приемника акустических импульсов. Катушка передатчика акустических импульсов закреплена на одном из концов акустического канала.

### 2.2.1 Числовые параметры тележки и маятника

Массу тележки получаем путем непосредственного взвешивания тележки. После взвешивания тележки со всеми установленными на ней датчиками получаем:  $M = 450r$ .

Конструктивно перевернутый маятник вместе с элементами крепления имеет вид, изображенный на рис. 2.4.

Масса стержня -75г. Длина стержня без учета крепления маятника с осью вращения составляет 48см. Масса груза 106г. При расчетах считаем, что крепление маятника к оси вращения имеет такую же линейную плотность  $\gamma(x)$ , что и стержень маятника

$$
\gamma(x) = \begin{cases} 1.56 & \text{r/cm}, & x \le 8, \\ 53 & \text{r/cm}, & x > 8. \end{cases}
$$
 (2.11)

Общая масса маятника m = 75 + 6.24 + 106 ≈ 187 г.

Определим момент инерции маятника относительно центра масс

$$
J = \int_{-44}^{10} \gamma(x) x^2 dx , \qquad (2.12)
$$

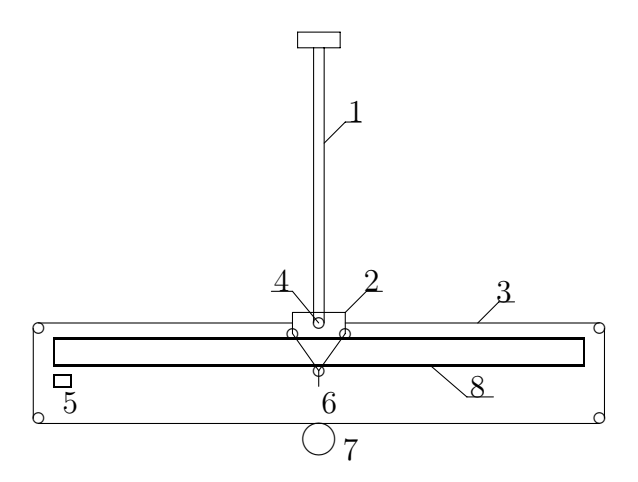

Рис. 2.3: Схематичное изображение лабораторного стенда "Перевернутый маятник": 1-маятник; 2 - тележка; 3 - тросик; 4 - датчик угла; 5 - передатчик акустических импульсов; 6- приемник акустических импульсов; 7 - двигатель с редуктором и барабаном для тросика; 8 - направляющий рельс

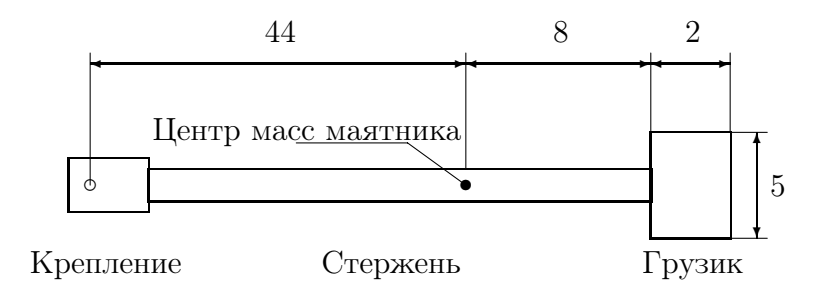

Рис. 2.4: Перевернутый маятник лабораторного стенда (все размеры указаны в сантиметрах)

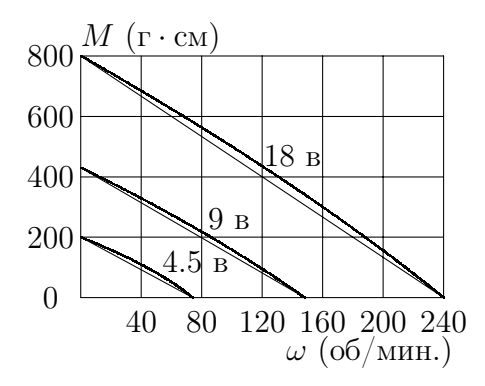

Рис. 2.5: Механические характеристики двигателя со встроенным редуктором

В соответствии с участками с одинаковой плотностью, интеграл представим в виде суммы двух составляющих. Первая составляющая представляет собой момент инерции стержня с оправкой для крепления к тележке, а вторая составляющая является моментом инерции грузика относительно центра масс. Суммарный момент инерции

$$
J = 1.56/3(83 + 443) + 53/3(103 - 83) = 52917 \t r cm.
$$
 (2.13)

Эффективная длина маятника

$$
\tilde{L} = \frac{52917 + 187.24 \cdot 44^2}{187.24 \cdot 44} = 50.5 \text{ cm.}
$$
\n(2.14)

Полученные данные полностью определяют уравнение маятника (2.10).

### 2.2.2 Учет динамики двигателя

Перемещение тележки вдоль направляющего рельса обеспечивается двигателем со встроенным редуктором посредством стального тросика, направляющих роликов и барабана, на который намотано несколько витков тросика.

Паспортные данные двигателя переменного тока типа ЭМ-221-1 [3] с встроенным редуктором: напряжение возбуждения  $U_{\text{BOS6}} = 36$  в, напряжение управления  $U_{\text{v}} = 36$  в, частота питающего напряжения  $f = 400$  герц, ток возбуждения  $I_{\text{BOS6}} = 0.75$  а, ток управления  $I_{\text{vn}} = 0.4$  а, частота вращения выходного вала при номинальных значениях напряжения управления и возбуждения  $\omega_{\text{H}} = 68$ об/мин, номинальный вращающий момент  $M_{\text{H}} = 400$  г $\cdot$ см. (Емкость в цепи возбуждения - 3 мкф).

Механические характеристики двигателя представлены на рис. 2.5 для трех значений напряжения на обмотке управления при постоянном напряжении на обмотке возбуждения. Характеристики построены по результатам экспериментов на ненагруженном и полностью заторможенном двигателе при различных значениях напряжения на управляющей обмотке двигателя. Схематичные нелинейные зависимости показывают как должны измениться механические характеристики при более детальных экспериментах. Для дальнейшего использования принимаем линейную аппроксимацию механических характеристик двигателя с редуктором, изображенную на рисунке.

Дифференциальное уравнение, описывающее подсистему двигатель-редуктор,

имеет вид

$$
J_{\mu\mu} \frac{d\omega_{\mu\mu}}{dt} + c_2 \omega_{\mu\mu} = c_1 U_{\mu\mu} \tag{2.15}
$$

где  $\omega_{\text{\tiny{AB}}}$  - угловая скорость двигателя. Связь вращающего момента и напряжения на обмотке управления

$$
M_{\rm AB} = c_1 U_{\rm AB}.\tag{2.16}
$$

Коэффициент момента

$$
c_1 = \frac{200}{4.5} = 44.4 \,\mathrm{r} \cdot \mathrm{cm/s} = 44.4 \cdot 981 = 43600 \,\mathrm{r} \cdot \mathrm{cm}^2 / (\mathrm{c} \mathrm{e} \mathrm{K}^2 \cdot \mathrm{B}).\tag{2.17}
$$

Скоростной коэффициент  $c_2$  определяем из условия

$$
c_1 U_{\rm AB} = c_2 \omega_{\rm AB} \,, \tag{2.18}
$$

и он численно равен

$$
c_2 = \frac{44.4 \cdot 4.5}{75 \cdot 2\pi/60} = 25.46 r \cdot cm \cdot c_{ex}/pa_{A} =
$$
  
= 25.46 \cdot 981 r \cdot cm^2/c\_{ex} = 24980 r \cdot cm^2/c\_{ex}. (2.19)

Наклон механической характеристики совпадает с коэффициентом  $c_2$ .

Барабан, на который наматывается тросик, сделан из стали с плотностью  $\rho_c$ т = 7.8 г/см<sup>3</sup>. Радиус барабана  $R_{6a}$  = 2 см. Момент инерции барабана диаметром  $D = 4$  см и шириной  $b = 2.5$  см

$$
J_{6\text{ap}} = \frac{1}{2} M_6 R_{6\text{ap}}^2 = \frac{\pi}{32} D^4 \rho b = 489.6 \,\text{r} \cdot \text{cm}^2. \tag{2.20}
$$

Уравнение двигателя с учетом барабана и тросика

$$
c_1 U_{AB} = J_{6ap} \dot{\omega}_{AB} + c_2 \omega_{AB} + M_{\text{cpoc}} \tag{2.21}
$$

где  $M_{\text{rpoc}}$  - момент силы со стороны троса барабана.

Связь угла поворота двигателя и положения тележки определяется соотношением  $s = R_{6a} \cdot \psi$ , где  $\psi$  - угол поворота двигателя в радианах. После подстановок

$$
\omega_{AB} = \dot{\psi},\tag{2.22}
$$

$$
\psi = s/R_{\text{Gap}},\tag{2.23}
$$

получаем уравнение

$$
M_{\rm rpoc} = c_1 U_{\rm \mu} - J_{\rm 6ap} \ddot{s} / R_{\rm 6ap} - c_2 \dot{s} / R_{\rm 6ap}.
$$
 (2.24)

Величина силы, действующей на тележку, соотносится с моментом силы тросика согласно равенству

$$
U = M_{\rm rpoc} / R_{\rm 6ap}.
$$
\n
$$
(2.25)
$$

После подстановок второе из уравнений движения примет вид

$$
\ddot{s}(M+m+J_{6\text{ap}}/R_{6\text{ap}}^2)+mL(\dot{\phi})^2\sin(\phi)-mL\ddot{\phi}\cos(\phi) ++c_2\dot{s}/R_{6\text{ap}}^2=c_1U_{\text{ap}}/R_{6\text{ap}}-F,
$$
\n(2.26)

$$
759.64\ddot{s} + 8228(\dot{\phi})^2 \sin(\phi) - 8228\ddot{\phi}\cos(\phi) + 6245\dot{s} =
$$
  
= 21800U<sub>AB</sub> - F. (2.27)

Полученное уравнение полностью описывает движение тележки.

#### 2.2.3 Учет сил трения

Силы трения есть у любой подвижной части стенда. Наибольшие силы трения возникают при перемещении тележки. Все силы трения, возникающие при перемещении тележки, можно привести к эквивалентному моменту трения для оси двигателя, который можно определить из условия

$$
c_1 U_{\text{pB0}} = M_{\text{rpen}}^0,\tag{2.28}
$$

где  $U_{\text{IB}0}$  - напряжение на управляющей обмотке двигателя, при котором система тележка - маятник - ротор двигателя приходит в движение. В лабораторном стенде величина напряжения трогания, измеренная экспериментально

$$
U_{\rm AB0}=4\rm B,
$$

и соответственно момент трения

$$
M_{\text{TPEH}}^0 = 178 \,\text{r} \cdot \text{cm}.
$$

Сила трения всегда направлена в противоположную сторону от направления скорости движения тележки и зависит от скорости ее движения.

Можно приближенно полагать, что

$$
F(t) = F^0 \cdot sign(\dot{s}),
$$

где  $F^0$  постоянная величина. Числовое значение

$$
F^0 = M_{\text{TPeH}}^0 / R_{6\text{ap}} = 89 \text{ r}.
$$

Естественно, что сила трения не может вызвать движение тележки, поэтому в уравнениях движения следует считать, что

$$
U - H - F = 0,\t\t(2.29)
$$

если  $|U - H| < F$  и  $sign(s) = sign(U - H - F)$ . Смысл последнего равенства состоит в том, что пока сумма сил, действующих на тележку, не превысит силу трения, тележка должна находиться в покое или тормозиться.

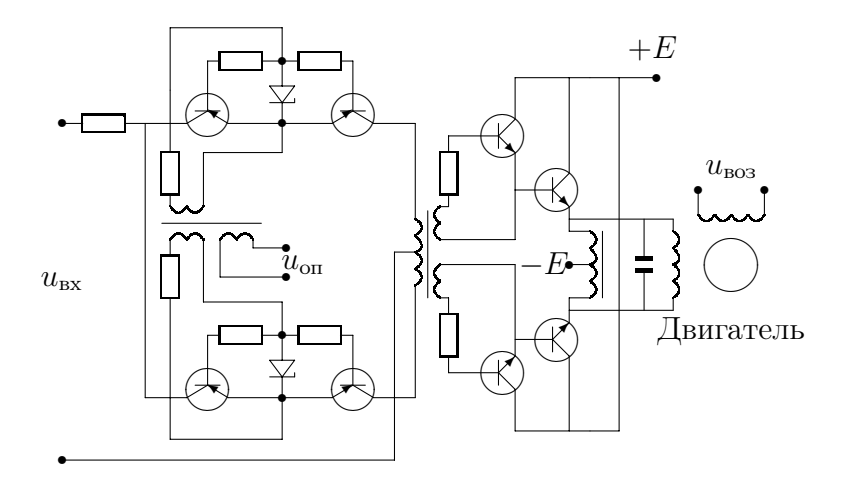

Рис. 2.6: Усилитель-преобразователь и схема включения двигателя

#### $2.2.4$ Усилитель-преобразователь и схема включения двигателя

Управление двигателем переменного тока осуществляется от аналогового устройства управления, формирующего управляющий сигнал в виде напряжения постоянного тока, поэтому необходим усилитель-преобразователь для преобразования маломощного выхода устройства управления в переменное напряжение заданной амплитуды и фазы в соответствии с величиной и полярностью входного напряжения. Схема усилителя-преобразователя и подключение управляющей обмотки двигателя представлены на рис. 2.6.

Математическое описание усилителя-преобразователя принимаем очень простым, полагая, что действующее значение напряжения на управляющей обмотке двигателя пропорционально амплитуде входного сигнала, а фаза напряжения на управляющей обмотке при изменении полярности входного сигнала меняется на 180<sup>o</sup>. Коэффициент усиления  $k_{\text{yc}} = 2.5$ .

#### $2.2.5$ Датчик углового положения маятника

Для измерения углового положения маятника относительно нормали к тележке используется датчик дифференциально трансформаторного типа. Схема подключения датчика изображена на рис. 2.7.

Динамикой датчика и фазочувствительного выпрямителя в рассматриваемых далее примерах будем пренебрегать, полагая, что выходной сигнал фазочувствительного усилителя и измеряемый угол связаны функциональной зависимостью. В диапазоне углов  $\pm 10$  град относительно прямого угла характеристика вход-выход датчика мало отличается от линейной. Коэффициент передачи датчика определен экспериментально и равен 0.5625 в/град = 32.23 в/рад.

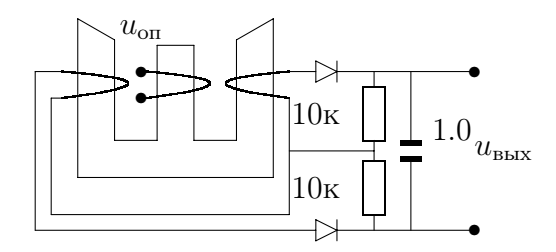

Рис. 2.7: Схема подключения датчика углового положения маятника

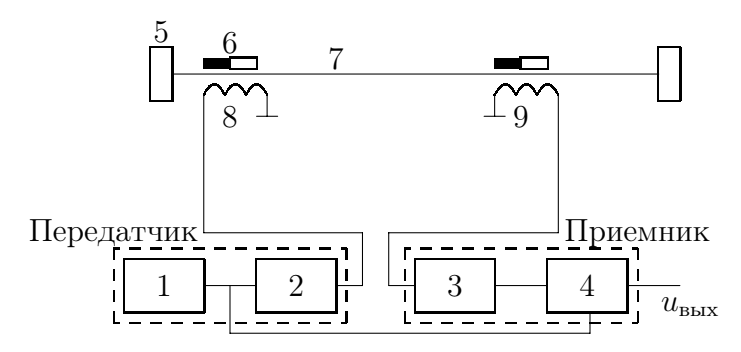

Рис. 2.8: Упрощенная схема ультразвукового датчика положения тележки: 1 синхронизирующее устройство, 2 - формирователь импульсов возбуждения, 3 - усилитель импульсов, 4 - формирователь широтно-модулированных импульсов, 5 - демпфер, 6- постоянный магнит, 7 - акустический канал, 8 - катушка передатчика, 9 - катушка приемника.

### 2.2.6 Датчик положения тележки

Для измерения положения тележки относительно края направляющего рельса используется ультразвуковой датчик. Упрощенная схема датчика изображена на рис. 2.8.

Выходным сигналом тележки является последовательность импульсов с постоянной амплитудой 5 вольт и с постоянным периодом следования импульсов 0.001 сек. Длительность импульсов пропорциональна расстоянию между катушками передатчика и приемника акустических импульсов  $\tau_u = 2 \cdot 10^{-3} \cdot s$  (сек). Среднее значение выходного напряжения за период  $\bar{u}_{\text{max}} = 1 \cdot s$  (в).

### 2.2.7 Функциональная схема объекта управления

Кроме формульной записи уравнений отдельных составляющих лабораторного стенда удобно рассматривать его графическое представление в виде функциональной схемы, представленной на рис. 2.9. Функциональная схема дает наглядное представление причинно–следственных связей и разбиение системы на отдельные элементы.

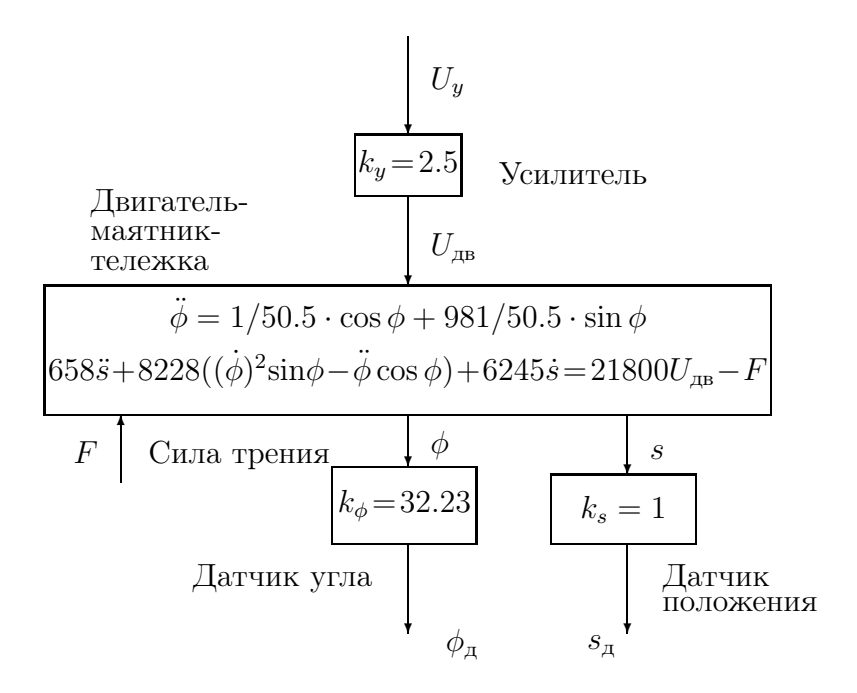

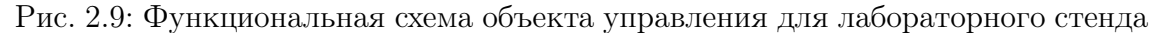

### 2.2.8 Упрощение уравнений движения на физическом уровне

Уравнения динамики системы маятник-тележка-двигатель получились достаточно сложные. Постараемся упростить их на физическом уровне. Уравнение (2.9) оставляем без изменений. В уравнении (2.10) пренебрежем влиянием маятника на движение тележки. Это означает, что в (2.10) пренебрежем силой, действующей со стороны маятника на тележку. Это можно сделать, если масса тележки существенно больше массы маятника и ускорение проекции центра масс маятника на горизонтальную ось невелико. Полагаем  $H \approx 0$  и учтем числовые значения и их размерности, полученные ранее. В результате получим два дифференциальных уравнения второго порядка

$$
\ddot{\phi} = \ddot{s} \cos \phi / 50.5 + 19.35 \sin \phi , \qquad (2.30)
$$

$$
573\ddot{s} + 6245\dot{s} = 21800U_{\text{AB}}.
$$
\n
$$
(2.31)
$$

где линейные размеры даны в см, угловые – в радианах, напряжение – в вольтах.

Второе из этих уравнений определяет только движение тележки, зависящее от управляющего напряжения на обмотке двигателя. Первое уравнение определяет только движение маятника, зависящее от ускорения центра тяжести тележки, или, что то же самое, от ускорения нижней опоры маятника вдоль горизонтальной оси.

### 2.2.9 Представление уравнений в стандартной форме

В теории управления уравнения вход-выход-состояние обычно приводят к системе дифференциальных уравнений первого порядка, разрешенных относительно производных.

Уравненеия движения полной модели системы маятник-тележка-двигатель получены были ранее в виде системы двух нелинейных уравнений

$$
\ddot{\phi} = \ddot{s} \cos \phi / 50.5 + 19.35 \sin \phi , \qquad (2.32)
$$

$$
760\ddot{s} + 8228(\dot{\phi})^2 \sin(\phi) - 8228\ddot{\phi}\cos(\phi) +
$$

$$
+6245\dot{s} = 21800U_{\rm AB} - F.
$$
\n(2.33)

Соответственно упрощенные уравнения

$$
\ddot{\phi} = \ddot{s} \cos \phi / 50.5 + 19.35 \sin \phi, \qquad (2.34)
$$

$$
573\ddot{s} + 6245\dot{s} = 21800U_{\text{AB}}.\tag{2.35}
$$

Введем переменные состояния

$$
x_1 = s,
$$
  
\n
$$
x_2 = \dot{s},
$$
  
\n
$$
x_3 = \phi,
$$
  
\n
$$
x_4 = \dot{\phi}.
$$
  
\n(2.36)

Управляющим воздействием и будем считать напряжение на входе усилителяпреобразователя, тогда  $U_{\text{AB}} = 2.5 u$ . В результате получим системы дифференциальных уравнений состояний первого порядка полной модели стенда

$$
\begin{aligned}\n\dot{x}_1 &= x_2, \\
\dot{x}_2 &= \frac{1}{760 - 163 \cos^2 x_3} \cdot (-8228(x_4)^2 \sin(x_3) - 6245x_2 + 54500u - 159203 \sin(x_3) \cos(x_3)), \\
\dot{x}_3 &= x_4, \\
\dot{x}_4 &= 19.35 \sin x_3 - \frac{\cos(x_3)}{760 - 163 \cos^2 x_3}(-163(x_3)^2 \sin(x_3) - 124x_2 + 1079u - 3152 \sin(x_3) \cos(x_3))\n\end{aligned}
$$
\n(2.37)

и упрощенной модели стенда

$$
\begin{aligned}\n\dot{x}_1 &= x_2, \\
\dot{x}_2 &= -10.9x_2 + 95.1u, \\
\dot{x}_3 &= x_4, \\
\dot{x}_4 &= 19.35 \sin x_3 - 0.215x_2 \cos x_3 + 1.88 \cos x_3 u.\n\end{aligned}
$$
\n(2.38)

Для удобства формализованного представления систем дифференциальных уравнений обычно переходят к векторным переменным. Соответственно для упрощенных уравнений стенда векторная форма записи дифференциального уравнения примет вид

$$
\dot{x} = f(x, u),\tag{2.39}
$$

где

$$
x = (x_1, x_2, x_3, x_4)^T, \tag{2.40}
$$

$$
f = \begin{pmatrix} f_1(x_1, x_2, x_3, x_4, u) \\ f_2(x_1, x_2, x_3, x_4, u) \\ f_3(x_1, x_2, x_3, x_4, u) \\ f_4(x_1, x_2, x_3, x_4, u) \end{pmatrix} =
$$
\n
$$
= \begin{pmatrix} x_2 \\ -10.9x_2 + 95.1u \\ x_4 \\ 19.35 \sin x_3 - 0.215x_2 \cos x_3 + 1.88u \cos x_3 \end{pmatrix}
$$
\n(2.41)

К уравнениям состояния объекта обычно добавляют уравнения для выходных координат. В качестве выходных координат принимают сигналы датчиков  $\mu/\mu$ ли какие-то другие представляющие интерес переменные. Поскольку переменные состояния и входные сигналы полностью описывают поведение системы во времени, то любые другие переменные должны быть функциями от переменных состояния и входных воздействий. Принимая в качестве выходных координат у переменные датчиков, дополняем уравнения состояния функциональной зависимостью

$$
y(t) = g(x(t), u(t)),
$$
\n(2.42)

где

$$
y = (y_1, y_2)^T, \tag{2.43}
$$

$$
g = \begin{pmatrix} g_1(x_1, x_2, x_3, x_4, u) \\ g_2(x_1, x_2, x_3, x_4, u) \end{pmatrix} = \begin{pmatrix} x_1 \\ 32.33x_3 \end{pmatrix}
$$
 (2.44)

Дифференциальные уравнения состояния вида (2.39) и функциональные зависимости выходных координат (2.42) будем для краткости называть уравнениями вход-выход-состояние.

#### 2.3 Смесительный бак

На данном примере рассматривается типичная схема управления технологическим процессом. Рассмотрим смесительный бак, изображенный на рис. 2.10.

В смесительном баке, представляющем собой цилиндр с круглым основанием площади  $S$ , перемешиваются два раствора, содержащие одно и то же вещество, но в различных концентрациях. Первый раствор поступает в бак с расходом  $F_1$ , величина которого регулируется первым клапаном. Концентрация вещества в первом растворе  $C_1$ . Второй раствор поступает в бак с регулируемым расходом  $F_2$ , и с концентрацией вещества  $C_2$ . Предполагается, что концентрации вещества  $C_1$  и  $C_2$  постоянны и в баке происходит идеальное перемешивание, так что концентрация вещества в выходном потоке равна концентрации вещества  $C(t)$  в баке. Дополнительно принимаем обозначения: V - объем жидкости в баке, h - высота жидкости в баке.

В задачу управления входит получение выходного продукта с заданной концентрацией и с заданным расходом.

Уравнение баланса масс для бака имеют вид

$$
\frac{dV(t)}{dt} = F_1(t) + F_2(t) - F(t),\tag{2.45}
$$

$$
\frac{d}{dt}(C(t)V(t)) = C_1F_1(t) + C_2F_2(t) - C(t)F(t).
$$
\n(2.46)

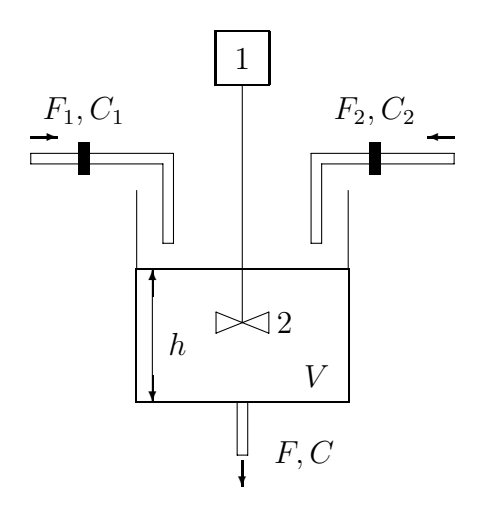

Рис. 2.10: Смесительный бак: 1-двигатель, 2-мешалка

Мгновенный расход выходного потока  $F(t)$  зависит от высоты следующим образом

$$
F(t) = k\sqrt{h(t)},\tag{2.47}
$$

где  $k$  - экспериментальная константа, зависящая от конфигурации смесительного бака, свойств растворов. При упрощающих предположениях эту формулу можно вывести из закона сохранения энергии, когда потенциальная энергия частиц жидкости на поверхности жидкости приравнивается к кинетической энергии частиц жидкости, покидающих бак. Для реальных жидкостей ситуация оказывается гораздо более сложной и требует привлечения уравнений, описывающих движения жидкостей. Для наших целей можно считать, что эта зависимость получена экспериментально.

Поскольку бак имеет одинаковую по высоте площадь поперечного сечения, **TO** 

$$
F(t) = k(V(t)/S)^{1/2}.
$$
\n(2.48)

В результате имеем следующие уравнения баланса масс

$$
\frac{dV(t)}{dt} = F_1(t) + F_2(t) - k(V(t)/S)^{1/2},\tag{2.49}
$$

$$
\frac{d}{dt}(C(t)V(t)) = C_1F_1(t) + C_2F_2(t) - C(t)k(V(t)/S)^{1/2}.
$$
\n(2.50)

Поскольку

$$
\frac{d}{dt}(CV) = \dot{C}V + \dot{V}C,\tag{2.51}
$$

то последнее уравнение перепишем в виде

$$
C = \frac{1}{V}((C_1 - C(t))F_1(t) + (C_2 - C(t)F_2(t)).
$$
\n(2.52)

Введем обозначения

$$
x = \begin{pmatrix} x_1 \\ x_2 \end{pmatrix} = \begin{pmatrix} V \\ C \end{pmatrix}, \qquad U = \begin{pmatrix} u_1 \\ u_2 \end{pmatrix} = \begin{pmatrix} F_1 \\ F_2 \end{pmatrix}, \tag{2.53}
$$

тогда нелинейные дифференциальные уравнения состояния представляются в стандартном виде (2.39)

$$
\dot{x} = f(x, u),\tag{2.54}
$$

$$
\text{rge} \qquad f(x, u) = \left(\frac{-k(x_1/S)^{1/2} + u_1 + u_2}{x_1}u_1 + \frac{C_2 - x_2}{x_1}u_2\right)
$$

Рассматривая в качестве выходных переменных расход  $F$  и концентрацию  $C$ , получаем функции выхода

$$
y(t) = \begin{pmatrix} F(t) \\ C(t) \end{pmatrix} = \begin{pmatrix} y_1 \\ y_2 \end{pmatrix} = \begin{pmatrix} k(x_1/S)^{1/2} \\ x_2 \end{pmatrix},
$$
(2.55)

В векторной форме записи уравнения выхода представляем в стандартном виде  $(2.42)$ , где функция  $q$  для смесительного бака

$$
g(x, u) = \binom{k(x_1/S)^{1/2}}{x_2} \,. \tag{2.56}
$$

Рассмотрение данного примера показывает, что даже в простейших случаях возникают нелинейные дифференциальные уравнения при описании реальных физических объектов.

Введем численные данные уравнений. Концентрации веществ первого и второго растворов - 1 кмоль/м<sup>3</sup>, 2 кмоль/м<sup>3</sup>, соответственно. Площадь поперечного сечения бака -  $1\text{m}^2$ . Константа  $k = 0.02\text{m}^{1/2}/\text{c}$ ек.

#### Теплообменный аппарат  $2.4$

Рассмотренные ранее объекты управления непосредственно описывались системами обыкновенных дифференциальных уравнений. Однако для большинства технологических процессов модели объектов управления представляются более сложными уравнениями в частных производных. Для целей расчета законов управления такими объектами нет возможности и необходимости использовать уравнения в частных производных, обходясь только системами обыкновенных дифференциальных и разностных уравнений высокого порядка.

Рассмотрим сравнительно простой пример составления математической модели подобного типа. В качестве примера рассмотрим теплообменный аппарат, представленный на рис.2.11. Реально рассматриваемый аппарат представляет собой выносной теплообменник из технологического цикла производства аммиака. Аппарат предназначен для охлаждения горячей смеси газов, содержащих большой процент аммиака и поступающих далее в конденсационную колонну, и подогрева холодного обогащенного природного газа перед его поступлением в колонну синтеза аммиака.

Горячий газ поступает по трубам сверху вниз, постепенно охлаждаясь, а холодный газ заполняет межтрубное пространство, поднимаясь снизу вверх и постепенно нагреваясь. При построении математической модели примем ряд упрощающих предположений, хорошо согласующихся с реальными данными:

- температура смеси по сечению, перпендикулярному направлению потоков газов постоянна;
- утечка тепла во внешнюю среду пренебрежима мала;

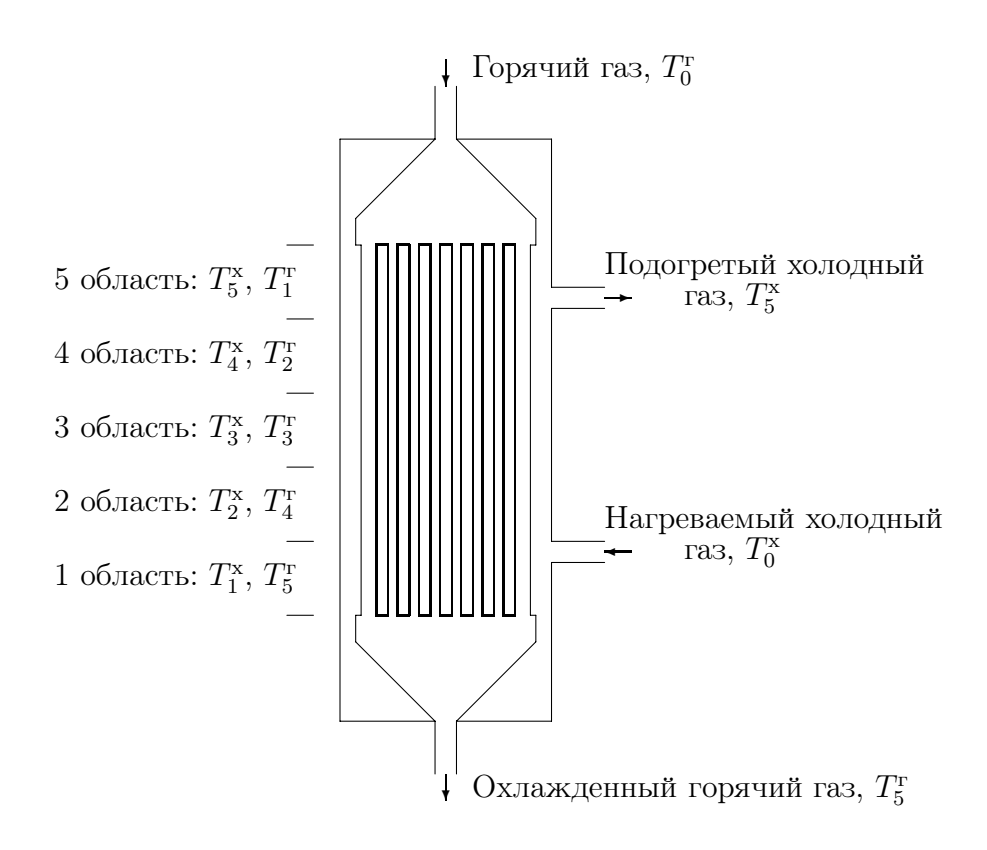

Рис. 2.11: Теплообменный аппарат

- плотности горячего и холодного газов постоянны;
- теплообмен в газовых смесях и трубах в направлении потока мал по сравнению с теплообменом через стенки труб перпендикулярно направлению потоков газовых смесей;
- температура стенок труб одинакова с температурой горячих газов между стенками.

Разобъем теплообменник на  $\kappa$  одинаковых элементов. В пределах каждого элемента будем считать температуры одинаковыми. Составим уравнения теплового баланса, полагая что количесво теплоты, отдаваемое горячим газом совпадает с количеством теплоты, получаемым холодным газом. Соответствующие уравнения будут иметь вид

$$
(C_{\text{tp}}m_{\text{rp}i} + C_{\text{r}}m_{\text{r}i})\frac{d}{dt}T_{\kappa+1-i}^{\text{r}} = C_{\text{r}}F_{\text{r}}(T_{\kappa-i}^{\text{r}} - T_{\kappa+1-i}^{\text{r}}) -
$$

$$
-k_{i}S_{i}(T_{\kappa+1-i}^{\text{r}} - T_{i}^{\text{x}}), \qquad (2.57)
$$

$$
C_{x}m_{xi}\frac{d}{dt}T_{i}^{x} = C_{x}F_{x}(T_{i-1}^{x} - T_{i}^{x}) + k_{i}S_{i}(T_{\kappa+1-i}^{r} - T_{i}^{x}),
$$
\n
$$
i = 1, \dots, \kappa,
$$
\n(2.58)

где  $T_i^{\mathrm{r}},\, T_i^{\mathrm{rp}},\, T_i^{\mathrm{x}}$  - соответственно температуры горячего газа, трубы и холодного газа в  $i$ -м элементе;  $T_0^{\rm r}$ ,  $T_0^{\rm x}$  - температуры входных потоков горячих и холодных газовых смесей;  $m_{\text{rpi}}$ ,  $m_{\text{r}}$ ,  $m_{\text{xi}}$  - масса труб, масса горячего газа внутри трубы и холодного газа в межтрубном пространстве в *i*-м элементе;  $C_{\text{rp}}, C_{\text{x}}, C_{\text{r}}$ - теплоемкость труб, холодного и горячего газов,  $S_i$  - поверхность труб в  $i$ -м элементе;  $k_i$  - коэффициент теплообмена через повехность труб на  $i$ -м элементе;
$F_r$ ,  $F_x$  - массовые расходы горячего и холодного газов, $\kappa$  - количество элементов разбиения теплообменника.

Переходя к пределу при  $\kappa \to \infty$  можно получить уравнение в частных производных, описывающее процесс теплопередачи в теплообменнике. Однако при построении математических моделей для расчета законов управления необходимо число κ выбирать как можно меньше, разрешая стандартный компромисс между сложностью и ошибками в описании объектов управления. Поэтому уравнения в частных производных получать нет необходимости, поскольку имеющаяся теория не дает существенных результатов для практических целей. Если данные рассуждения кажутся не вполне убедительными, то можно просто полагать, что мы получаем приближенное представление уравнений в частных производных методом конечных элементов.

Рассмотрим численные данные для реального аппарата. В качестве управляющих воздействий рассмотрим температуры входных потоков холодных и горячих газовых смесей.

Конструктивные данные теплообменника: число труб - 7112; длина одной трубы - 14 м; внутренний и внешний диаметры труб соответственно  $d_{\text{BH}} = 0.012$ м и  $d = 0.0135$  м; трубы равномерно заполняют все внутреннее пространство теплообменника на расстоянии внешенего диаметра трубы друг от друга; плотность химически стойкой стали труб - 7900 кг/м<sup>3</sup>; удельная теплоемкость химически стойкой стали труб - 550 Дж/(кг град); внутренний диаметр теплообменника - 1.6м; высота внутренней части теплообменника 14 м.

Параметры горячего газового потока: объемный расход смеси при нормальных условиях - 600000 м<sup>3</sup>/час; плотность смеси при нормальных условиях -0.43 кг/м<sup>3</sup> и при рабочем давлении  $\vartheta = 82.306 \text{ K} \cdot \text{m}^3$ ; теплопроводность горячей смеси  $\mu_{\rm r} = 0.128 \text{ Br/(m p a)}$ ; удельная теплоемкость горячей смеси  $C_{\rm r} = 3450.6$ Дж/(кг град); динамическая вязкость  $\nu_{\pi} = 2.139 \cdot 10^{-5}$  Н сек/м<sup>2</sup>; кинематическая вязкость  $\nu_{\kappa} = 2.139 \cdot 10^{-5} / 82.306 = 2.6 \cdot 10^{-7}$  м<sup>2</sup>/сек.

Параметры холодного газового потока: массовый расход смеси при нормальных условиях, плотность смеси,теплопроводность горячей смеси, удельная теплоемкость горячей смеси, динамическая вязкость принимаем такими же, как и для горячей смеси, поскольку для технологического процесса массовые расходы одинаковы, а остальные параметры газов близки друг к другу.

Получим численные значения параметров уравнений. Из элементарных вычислений определяем:

массу труб

 $m_{\text{TD}} = 7112 \cdot 7900 \cdot 14 \pi (0.0135^2 - 0.012^2)/4 = 23629 \text{kr}$ ,

массу горячего газа

 $m_r = 7112 \cdot 82.306 \cdot \pi \cdot 0.012^2 \cdot 14/4 = 927$ KF,

массу холодного газа

 $m_{\rm x} = 82.306 \cdot \pi \left(1.6^2 - 7112 \cdot 0.0135^2\right)14/4 = 1144$ KF, общую площадь теплообмена

 $S = 7112 \cdot \pi \cdot 0.0135 \cdot 14 = 4229 \mathrm{m}^2$ ,

массовый расход смесей холодного и горячего газов

 $F = 600000 \cdot 0.043 = 258000 \text{kr}/\text{vac} = 71.7 \text{kr}/\text{cek}$ , площадь поперечного сечения потока горячего газа

 $S_{\text{nr}} = 7112 \cdot \pi \cdot 0.012^2/4 = 0.804 \text{m}^2$ ,

площадь поперечного сечения потока холодного газа

 $S_{\text{nx}} = \pi (1.6^2 - 7112 \cdot 0.0135^2)/4 = 0.993 \text{m}^2$ ,

среднюю скорость горячего газа

 $v_r = F/(S_{\text{nr}} \theta) = 71.7/(0.804 \cdot 82.306) = 1.08 \text{m/sec}$ среднюю скорость холодного газа

 $v_{\rm x} = F/(S_{\rm nx} \vartheta) = 71.7/(0.993 \cdot 82.306) = 0.877$ м/сек.

Коэффициенты теплообмена между горячим и холодным газом уже нельзя определить из элементарных соображений. Используем справочные данные, полученные экспериментальным путем. Коэффициенты теплопередачи определяем как среднее арифметическое коэффициентов теплопередачи горячей и холодной смесей  $k = (k_x + k_y)/2$ , где  $k_x$ ,  $k_y$  - коэффициенты теплопередачи соответственно для холодного и горячего газов. Коэффициенты теплопередачи для холодного и горячего газов определяем по выражениям

 $k_{\rm r} = N_{\rm r} \mu_{\rm r} / d_{\rm BH}$ ,  $k_{\rm x} = N_{\rm x}\mu_{\rm x}/d$ ,  $N = 0.023 \cdot R^{0.8} \cdot P^{0.3}$  - число Нуссельта,  $R_r = v_r d_{\text{BH}}/\nu_{\text{\tiny K}} = 1.08 \cdot 0.012/2.6 \cdot 10^{-7} = 49846$  - число Рейнольдса,  $R_{\rm x} = v_{\rm x} d/\nu_{\rm \kappa} = 0.877 \cdot 0.0135/2.6 \cdot 10^{-7} = 45536$ ,  $P_{\rm x}=P_{\rm r}=\nu_{\rm x}C_{\rm r}/\mu_{\rm r}=2.139\cdot 10^{-5}\cdot 3450.6/0.128=0.577$  - число Прандтля,  $N_r = 0.023 \cdot 49846^{0.8} \cdot 0.577^{0.3} = 112$ ,  $N_{\rm x}=0.023\cdot 45536^{0.8}\cdot 0.577^{0.3}=104$ ,  $k_r = 112 \cdot 0.128/0.012 = 1194Br/(M^2rpaA)$ ,  $k_x = 104 \cdot 0.128/0.0135 = 986Br/(M^2rpaA)$ . Коэффициент теплопередачи  $k = (1194 + 986)/2 = 1090 \text{Br}/(\text{m}^2 \text{rpa})$ .

Выберем конечные элементы одинаковыми и  $\kappa = 5$ . В результате численные параметры уравнений примут значения

$$
(C_{\rm rp}m_{\rm rp}+C_{\rm r}m_{\rm ri})=
$$

$$
= 550 \cdot 23629/5 + 3450.6 \cdot 927/5 = 3238931.
$$

 $C_{\rm r}F_{\rm r}=C_{\rm x}F_{\rm x}=3450.6\cdot 71.7=247408$ ,  $k_i S_i = 1090 \cdot 4229/5 = 921922$ ,  $C_{\rm x}m_{\rm x} = 3450.6 \cdot 1144/5 = 789497$ .

Соответственно уравнения примут вид

$$
3238931 \frac{d}{dt} T_{6-i}^{\mathrm{r}} = 247408 T_{5-i}^{\mathrm{r}} - 1169330 T_{6-i}^{\mathrm{r}} + 921922 T_{i}^{\mathrm{x}},\tag{2.59}
$$

$$
789497 \frac{d}{dt} T_i^* = 247408 T_{i-1}^* + 921922 T_{6-i}^* - 1169330 T_i^*,
$$
 (2.60)

 $i = 1, \ldots, 5,$ 

или, после разрешения относительно производных,

$$
\frac{d}{dt}T_{6-i}^{\mathrm{r}} = 0.076386 \, T_{5-i}^{\mathrm{r}} - 0.361023 \, T_{6-i}^{\mathrm{r}} + 0.284638 \, T_i^{\mathrm{x}},\tag{2.61}
$$

$$
\frac{d}{dt}T_i^* = 0.313374 T_{i-1}^* + 1.167733 T_{6-i}^r - 1.481108 T_i^*,
$$
\n(2.62)

 $i = 1, \ldots, 5.$ 

В результате получаем описание теплообменного аппарата в виде системы линейных дифференциальных уравнений десятого порядка. При необходимости получения более детального, но более громоздкого, описания можно увеличить число конечных элементов, определяющее количество дифференциальных уравнений, выбирается после анализа полученной модели и учета ряда факторов, частично обсуждаемых позднее.

В качестве управляющих входов принимаем температуры горячего и холодного газовых потоков соответственно. При этом получаем уравнения состояния линейными как относительно состояний, так и управлений.

Запишем уравнения состояния в векторно-матричном виде

$$
\frac{dx(t)}{dt} = Ax(t) + Bu(t)
$$

Figure 2: 
$$
x = (T_1^x, \ldots, T_5^x, T_1^r, \ldots, T_5^r)^T,
$$

\n
$$
u = (T_0^x, T_0^r)^T,
$$

\n
$$
B = (0.313, 0, 0, 0, 0, 0.076, 0, 0, 0, 0),
$$

\n
$$
A = \begin{pmatrix}\n-1.48 & & & \\
0.313 & -1.48 & & \\
& & \ddots & \\
& & & \\
& & & \\
& & & \\
& & & \\
& & & \\
& & & \\
& & & \\
& & & \\
& & & \\
& & & \\
& & & \\
& & & \\
& & & \\
& & & \\
& & & \\
& & & \\
& & & \\
& & & \\
& & & \\
& & & \\
& & & \\
& & & \\
& & & \\
& & & \\
& & & \\
& & & \\
& & & \\
& & & \\
& & & \\
& & & \\
& & & \\
& & & \\
& & & \\
& & & \\
& & & \\
& & & \\
& & & \\
& & & \\
& & & \\
& & & \\
& & & \\
& & & \\
& & & \\
& & & \\
& & & \\
& & & \\
& & & \\
& & & \\
& & & \\
& & & \\
& & & \\
& & & \\
& & & \\
& & & \\
& & & \\
& & & \\
& &
$$

незаполненные позиции матрицы А должны быть заполнены нулевыми элементами.

Отметим, что матрица  $A$  имеет много нулевых элементов, что является характерным при описании распределенных систем методом конечных элементов.

Если принять в качестве управляющих входов расходы, а не температуры соответствующих газовых потоков, то уравнения состояния получаются нелинейными и по структуре будут походить на усложненные уравнения состояния смесительного бака.

Данный пример иллюстрирует сложность и трудоемкость составления математического описания реальных сравнительно простых объектов. Особо отметим, что при составлении уравнений состояния теплообменника приходится использовать разнообразные сведения из различных областей физики и теплотехники, поэтому инженеры - разработчики законов управления, должны обладать хорошей физико-математической подготовкой, учитывая, что составление описания объекта является лишь первоначальным этапом проектирования.

### Представление командных и возмущающих 2.5 **СИГНАЛОВ**

При оценке свойств переходных процессов в системах автоматического управления обычно используют типовые входные командные управления и возмущения типа короткого импульса, ступенчатого воздействия, линейного по времени управления с единичной скоростью, параболического управления с единичным ускорением и гармонических сигналов с различными частотами. Все упомянутые выше типовые командные управления можно представить в виде решений

| Типовое воздействие                          | Система дифференциальных                                 |
|----------------------------------------------|----------------------------------------------------------|
|                                              | уравнений                                                |
| Короткий импульс                             | $\dot{x}_{n+1}(t) = \lambda_{n+1} x_{n+1}(t),$           |
|                                              | $x_{n+1}(0) = -s_{n+1},$                                 |
| $v(t) = -\lambda_{n+1} exp(\lambda_{n+1} t)$ | $v(t) = x_{n+1}(t).$                                     |
|                                              | $\lambda_{n+1} \ll -   \lambda_i  , \quad i = 1, , n.$   |
| Единичный скачок                             | $\dot{x}_{n+1}(t) = 0, \quad x_{n+1}(0) = 1,$            |
| $v(t)=1$                                     | $v(t) = x_{n+1}(t).$                                     |
| Линейный сигнал с                            | $\dot{x}_{n+1}(t) = x_{n+2}(t), \quad x_{n+1}(0) = 0,$   |
| единичной скоростью                          | $\dot{x}_{n+2}(t) = 0, \quad x_{n+2}(0) = 1,$            |
| $v(t) = t$                                   | $v(t) = x_{n+1}(t).$                                     |
| Парабола с единичным                         | $\dot{x}_{n+1}(t) = x_{n+2}(t), \quad x_{n+1}(0) = 0,$   |
| ускорением                                   | $\dot{x}_{n+2}(t) = x_{n+3}(t), \quad x_{n+2}(0) = 0,$   |
| $v(t) = t^2/2$                               | $\dot{x}_{n+3}(t) = 0, \quad x_{n+3}(0) = 1,$            |
|                                              | $v(t) = x_{n+1}(t).$                                     |
| Гармонический сигнал                         | $\dot{x}_{n+1}(t) = \omega x_{n+2}(t), x_{n+1}(0) = 0,$  |
| $v(t) = \sin(\omega t)$                      | $\dot{x}_{n+2}(t) = -\omega x_{n+1}(t), x_{n+2}(0) = 1,$ |
|                                              | $v(t) = x_{n+1}(t).$                                     |

Таблица 2.1: Типовые сигналы и их дифференциальные уравнения

некоторых вспомогательных линейных дифференциальных уравнений. Уравнения, описывающие типовые командные управления и возмущения, представлены в таблице 2.1.

Представленные в таблице данные описывают скалярные входные сигналы, из которых можно составить необходимые векторные сигналы.

# Глава 3

# Линеаризация

К сожалению приходится констатировать, что с нелинейными дифференциальными уравнениями очень трудно иметь дело, особенно в задачах синтеза алгоритмов управления. Поэтому, если позволяют условия, от нелинейных уравнений переходят к линейным (линеаризованным) уравнениям, приближенно описывающим поведение рассматриваемых объектов управления при малых отклонениях переменных состояния и управлений от некоторых номинальных.

В данном разделе рассмотрим подходы к построению моделей нелинейных объектов, пригодные для целей практического расчета законов управления. Основанием для таких подходов является то, что все используемые для построения моделей объектов основные законы физики "в малом" описываются линейными соотношениями. Те физические законы и их следствия, которые описываются обыкновенными дифференциальными уравнениями и уравнениями в частных производных предполагают дифференцируемость переменных состояния. С формальной стороны дифференцируемая функция, рассматриваемая в "малой" окрестность из области определения "незначительно" отличается от линейной, или более точно, аффиной функции.

Более того, изменение свойств реальных объектов, а для нас это зависимость правых частей нелинейных дифференциальных уравнений от переменных состояния, достаточно гладкая. Это означает, что для реальных физических объектов правые части дифференциальных уравнений преставляются достаточно гладкими функциями от переменных состояния и от управляющих воздействий. Соответственно гладкие функции можно описать в пределах "небольших" изменений аргументов кусочно-аффинными функциями.

Рассмотренные выше соображения приводят к представлению абстрактного математического объета в виде нелинейного дифференциального уравнения в виде совокупности объектов, описываемых линейными дифференциальными уравнениями в пределах конечных по объему множеств в пространствах состояний. Рассмотрим вначале классический подход к линеаризации, а затем предложим более реалистический подход.

#### $3.1$ Линеаризация для малых отклонений

Суть линеаризации состоит в следующем. Предположим, что объект управ-

ления описывается нелинейным дифференциальным уравнением состояния

$$
\dot{x}(t) = f(x(t), u(t)), \quad x(t_0) = x^0,
$$
\n(3.1)

где x - вектор состояния системы,

 $u$  - вектор управления.

Пусть  $u^*(t)$ - номинальное значение управления в момент времени  $t$ , а  $x^*(t)$ соответствующая этому управлению номинальная траектория. Предположим, что объект функционирует в условиях, близких к номинальным, т. е. фактические значения  $x(t)$  и  $u(t)$  мало отличаются от  $x^*(t)$  и  $u^*(t)$  соответственно. Полагаем, что

$$
u(t) = u_0^*(t) + \delta u(t),
$$
\n(3.2)

$$
x(t) = x_0^*(t) + \delta x(t),
$$
\n(3.3)

где  $\delta u(t)$ ,  $\delta x(t)$  - малые возмущения.

Представим функцию  $f$  в ряд Тейлора с использованием только линейных членов разложения и получим

$$
\frac{d(x^* + \delta x)}{dt} \cong f(x^*, u^*) + \frac{\partial f(x^*, u^*)}{\partial x} \delta x + \frac{\partial f(x^*, u^*)}{\partial u} \delta x,\tag{3.4}
$$

где

$$
\frac{\partial f}{\partial x} = \begin{pmatrix} \frac{\partial f_1}{\partial x_1} & \cdots & \frac{\partial f_1}{\partial x_n} \\ \vdots & \ddots & \vdots \\ \frac{\partial f_n}{\partial x_1} & \cdots & \frac{\partial f_n}{\partial x_n} \end{pmatrix}, \frac{\partial f}{\partial u} = \begin{pmatrix} \frac{\partial f_1}{\partial u_1} & \cdots & \frac{\partial f_1}{\partial u_m} \\ \vdots & \ddots & \vdots \\ \frac{\partial f_n}{\partial u_1} & \cdots & \frac{\partial f_n}{\partial u_m} \end{pmatrix}, \quad (3.5)
$$

$$
\delta x = \begin{pmatrix} \partial x_1 \\ \dots \\ \partial x_n \end{pmatrix}, \qquad \delta u = \begin{pmatrix} \partial u_1 \\ \dots \\ \partial u_m \end{pmatrix}.
$$
 (3.6)

 $n$  - размерность вектора состояния,

 $m$  - размерность вектора управления.

Поскольку на номинальной траектории выполнено условие

$$
\frac{dx^*}{dt} = f(x^*, u^*),\tag{3.7}
$$

то отклонение вектора состояния  $\delta x$  удовлетворяет линейному дифференциальному уравнению

$$
\delta \dot{x} = \frac{\partial f}{\partial x} \delta x + \frac{\partial f}{\partial u} \delta u,\tag{3.8}
$$

с начальным условием  $\delta x(t_0) = \delta x^0$ .

В теории дифференциальных уравнений доказывается, что при определенных допущениях относительно правых частей нелинейных дифференциальных уравнений ошибка между решением линеаризованного уравнения и действительным отклонением траектории от номинальной имеет более высокий порядок малости по сравнению с  $\|\delta x(t_0)\|$ ,  $\|\delta u(t)\|$  если решение рассматривается на конечном интервале времени.

Аналогично линеаризуем уравнения выхода

$$
y(t) = g(x(t), u(t)),
$$
\n(3.9)

относительно номинальных траекторий состояния  $x^*(t)$  и выхода  $u^*(t)$ :

$$
\delta y(t) = \frac{\partial g(x^*(t), u^*(t))}{\partial x} \delta x(t) + \frac{\partial g(x^*(t), u^*(t))}{\partial u} \delta u(t), \qquad (3.10)
$$

где  $\delta y(t) = y(t) - q(x^*(t), u^*(t)).$ 

В результате линеаризации нелинейные уравнения вход-выход-состояние представляются линейными уравнениями вида

$$
\delta \dot{x}(t) = A(t)\delta x(t) + B(t)\delta u(t), \qquad (3.11)
$$

$$
\delta y(t) = C(t)\delta x(t) + D(t)\delta u(t), \qquad (3.12)
$$

где

$$
A(t) = \frac{\partial f(x^*(t), u^*(t))}{\partial x}, \quad B(t) = \frac{\partial f(x^*(t), u^*(t))}{\partial u},
$$

$$
C(t) = \frac{\partial g(x^*(t), u^*(t))}{\partial x}, \quad D(t) = \frac{\partial f(x^*(t), u^*(t))}{\partial x}.
$$

Трудно дать априорные оценки границ применимости линеаризованных уравнений вместо исходных нелинейных уравнений, поскольку подобные оценки зависят от последующих постановок задач, в которых используются линеаризованные уравнения. Оценки норм разностей точного и приближенного решений в большинстве случаев не имеют существенной практической ценности.

Основной смысл перехода к линеаризованным уравнениям состоит в более легкой предсказуемости поведения решений линеаризованных уравнений входвыход-состояние по сравнению с исходными нелинейными уравнениями. Линеаризованные уравнения описывают наиболее грубые аспекты поведения нелинейных систем в большом числе случаев достаточные для построения законов управления.

Для нас линеаризация представляет интерес в двух аспектах:

1. Ряд задач управления может быть решен с использованием линеаризованых уравнений.

2. Можно построить методику расчета нелинейных законов управления с использованием законов управления, рассчитанных для линеаризованных уравнений.

Пример 1.

Упрощенная модель перевернутого маятника

Правые части уравнения состояния

$$
f(x, u) = \begin{pmatrix} x_2 \\ -10.9 \ x_2 + 95.1 \ u \\ x_4 \\ 19.4 \ \sin x_3 - 0.215 \ x_2 \ \cos x_3 + 1.88 \ \cos x_3 \ u \end{pmatrix} . \tag{3.13}
$$

Линеаризацию проведем относительно точки равновесия верхнего неустойчивого положения маятника:  $x^*(t) = 0$ ,  $u^*(t) = 0$ .

Матрицы частных производных

$$
\frac{\partial f}{\partial x}(0,0) = \begin{pmatrix} 0 & 1 & 0 & 0 \\ 0 & -10.9 & 0 & 0 \\ 0 & 0 & 0 & 1 \\ 0 & -0.215 & 19.4 & 0 \end{pmatrix},
$$
\n(3.14)

$$
\frac{\partial f}{\partial u}(0,0) = \begin{pmatrix} 0\\95.1\\0\\1.88 \end{pmatrix}.
$$
\n(3.15)

Рассмотренный способ линеаризации уравнений вход-выход-состояние, основанный на использовнии ряда Тейлора, является самым простейшим. С математической точки зрения он обладает важным свойством, что линеаризованные уравнения описывают нелинейную систему все более точно по мере уменьшения окрестностей, в которых рассматривается поведение исходной системы.

На практике к линеаризованным уравнениям динамики, как правило, целесообразнее всего переходить с использованием различных методов аппроксимации правых частей нелинейных уравнений аффинными функциями. Точность аппроксимации при этом оценивается по разности решений нелинейного и приближенного линеаризованного уравнений. Допустимые величины ошибок аппроксимации зависят от многих факторов, связанных с постановками задач управления.

Пример 2.

Полная модель перевернутого маятника без учета сил трения. Уравнения состояния

$$
\begin{cases} \n\ddot{\phi} = \ddot{s} \cos \phi / 50.5 + 19.4 \sin \phi, \\
760 \ddot{s} + 8228 \dot{\phi}^2 \sin \phi - 8228 \dot{\phi} \cos \phi + 6245 \dot{s} = 54500 U. \n\end{cases} (3.16)
$$

Линеаризуем обе части уравнений, аппроксимируя каждую составляющую уравнения линейной функцией вблизи верхнего положения равновесия. Для этого в уравнениях можно сделать следующие замены:

$$
\cos \phi \to 1, \sin \phi \to \delta \phi, \text{ при } \phi = 0, \ (\dot{\phi})^2 \to 0, \text{ при } \dot{\phi} = 0.
$$

В результате получим линейные дифференциальные уравнения

$$
\begin{cases}\n\delta \ddot{\phi} = \delta \ddot{s} / 50.5 + 19.4 \delta \phi, \\
760 \delta \ddot{s} - 8228 \delta \ddot{\phi} + 6245 \delta \dot{s} = 54500 U.\n\end{cases}
$$
\n(3.17)

После преобразования к системе дифференциальных уравнений первого порядка получаем

$$
\frac{d}{dt} \begin{pmatrix} \delta s \\ \delta \dot{s} \\ \delta \dot{\phi} \\ \delta \dot{\phi} \end{pmatrix} = \begin{pmatrix} 0 & 1 & 0 & 0 \\ 0 & -10.46 & 266.7 & 0 \\ 0 & 0 & 0 & 1 \\ 0 & -0.208 & 24.6 & 0 \end{pmatrix} \begin{pmatrix} \delta s \\ \delta s \\ \delta \phi \\ \delta \phi \end{pmatrix} + \begin{pmatrix} 0 \\ 91.3 \\ 0 \\ 1.81 \end{pmatrix} \delta u .
$$
 (3.18)

Сопоставляя уравнения состояния полной и упрощенной моделей можно отметить существенные отличия элементов третьего столбца.

Пример 3.

Смесительный бак

Уравнения вход-выход-состояние имеют правые части

$$
f(x, u) = \begin{pmatrix} -k\sqrt{\frac{x_1}{S}} + u_1 + u_2 \\ \frac{C_1 - x_2}{x_1} u_1 + \frac{C_2 - x_2}{x_1} u_2 \end{pmatrix}, \ g(x) = \begin{pmatrix} k\sqrt{\frac{x_1}{S}} \\ x_2 \end{pmatrix}.
$$
 (3.19)

Линеаризацию будем проводить для случая установившегося состояния, когда входные расходы  $u_1^*(t) \equiv u_1^* = F_{10}$ ,  $u_2^*(t) \equiv u_2^* = F_{20}$ . В установившемся режиме все величины являются постоянными, поэтому  $f(x^*, u^*) = 0$ , и решения этого нелинейного уравнения

$$
-k\sqrt{\frac{x_1^*}{S}} + u_1^* + u_2^* = 0, \qquad x_1^* = \left(\frac{(u_1^* + u_2^*)\sqrt{S}}{k}\right)^2,
$$
  

$$
\frac{C_1 - x_2^*}{x_1^*} u_1^* + \frac{C_2 - x_2^*}{x_1^*} u_2^* = 0, \quad x_2^* = \frac{C_1 u_1^* + C_2 u_2^*}{u_1^* + u_2^*}.
$$
 (3.20)

Матрицы частных производных

$$
\frac{\partial f}{\partial x} = \begin{pmatrix} \frac{k}{2\sqrt{x_1^* S}} & 0\\ \frac{C_1 - x_2^*}{(x_1^*)^2} U_1^* - \frac{C_2 - x_2^*}{(x_1^*)^2} U_2^* & -\frac{u_1^*}{x_1^*} - \frac{u_2^*}{x_1^*} \end{pmatrix} = \begin{pmatrix} -\frac{1}{2\theta} & 0\\ 0 & -\frac{1}{\theta} \end{pmatrix},
$$
(3.21)

где

$$
\Theta = \frac{\sqrt{x_1^* S}}{k}, \qquad \frac{u_1^* + u_2^*}{x_1^*} = k \frac{\sqrt{x_1^* / S}}{x_1^*} = \frac{k}{\sqrt{x_1^* S}}, \tag{3.22}
$$

$$
\frac{\partial f}{\partial u} = \left( \begin{array}{cc} 1 & 1 \\ \frac{C_1 - x_2^*}{x_1^*} & \frac{C_2 - x_2^*}{x_1^*} \end{array} \right),\tag{3.23}
$$

$$
\frac{\partial g}{\partial x} = \begin{pmatrix} \frac{k}{2\sqrt{x_1^* S}} & 0\\ 0 & 1 \end{pmatrix} = \begin{pmatrix} 1/2\theta & 0\\ 0 & 1 \end{pmatrix}.
$$
 (3.24)

Используя числовые данные для смесительного бака:

 $F_{10} = u_1^* = 0.015 \text{m}^3/c, \quad C_0 = x_2^* = 1.25 \text{KMOL}^{-1/3},$ <br>  $F_{20} = u_2^* = 0.005 \text{m}^3/c, \quad C_1 = 1 \text{KMOL}^{-1/3},$  $F_0 = 0.02 \text{m}^3/c$ ,  $C_2 = 2 \text{Kmosh}/\text{m}^3$ ,  $V_0 = x_1^* = 1 \text{m}^2,$   $\Theta = 50c,$ 

получим значения матриц линеаризованного объекта

$$
\frac{\partial f}{\partial x}(x^*, u^*) = \begin{pmatrix} -0.01 & 0\\ 0 & -0.02 \end{pmatrix}, \tag{3.25}
$$

$$
\frac{\partial f}{\partial u}(x^*, u^*) = \begin{pmatrix} 1 & 1 \\ -0.25 & 0.75 \end{pmatrix}, \tag{3.26}
$$

$$
\frac{\partial g}{\partial x}(x^*) = \begin{pmatrix} 0.01 & 0 \\ 0 & 1 \end{pmatrix}.
$$
\n(3.27)

### Конечноэлементные модели нелинейных 3.2 объектов

Пусть управляемый объект описывается системой нелинейных дифференциальных уравнений первого порядка, представленной в векторной форме

$$
\dot{x}(t) = f(x(t), u(t)), \quad x(0) = x^0, \quad t \in [0, \infty), \tag{3.28}
$$

где  $x \in R^n, u \in R^m, x$  -вектор состояния, и -вектор управления, функция  $f$ :  $R^n * R^m \Rightarrow R^n$  определена в некоторой области и имеет в ней непрерывные частные производные  $\partial f/\partial x$ ,  $\partial f/\partial u$ , не зависящие от управления  $u$ . Принятое допущение ограничивает класс рассматриваемых систем как математических объектов, но не является серьезным ограничением для правильно постановленных реальных задач управления с обратной связью. Важно отметить, что независимость частных производных  $\partial f/\partial x$ ,  $\partial f/\partial u$  от *и* означает независимость свойств линеаризованных объектов в любой допустимой точке пространства состояний от величины управления. Из этого же условия следует, что функция  $f$ может быть представлена в виде

$$
f(x, u) = \phi(x) + Bu,
$$
\n
$$
(3.29)
$$

где  $\phi: R^n \Rightarrow R^n$  некоторая функция, B - постоянная матрица. При дальнейшем изложении будем полагать, что функция  $f$  представлена в виде (3.29).

Область определения функции  $\phi$  зависит от допустимых режимов функционирования объекта в пространстве состояний и от полноты математического описания исходного объекта управления. Обозначим область определения функции  $\phi$  через G, так что  $\phi: G \Rightarrow R^n$ . Хотя конфигурация области G не имеет существенного значения для дальнейшего изложения, в целях простоты будем полагать, что  $G$  представляется многомерным параллелепипедом или является объединением конечного числа таких параллелепипедов.

Разобъем область  $G$  на конечное число областей, так что

$$
G = \bigcup_{i=1}^{k} G_i, \quad (int G_i) \cap (int G_j) = \emptyset, \quad i \neq j,
$$
\n(3.30)

символ  $\emptyset$  обозначает пустое множество, а символ "*int*" относительную внутренность множества в  $R^n$ . Множества  $G_i$ ,  $i = 1, ..., k$ , называются конечными элементами. В данной работе множества  $G_i$  представляются *n*-мерными симплексами.

В пределах каждого конечного элемента  $G_i$  опишем функцию  $\phi$  линейным интерполяционным полиномом

$$
\phi(x) = \phi^{(i)}(x) = A^{(i)}x + C^{(i)}, \quad x \in G^i,
$$
\n(3.31)

где  $A^{(i)}$ ,  $C^{(i)}$  - некоторые постоянные матрицы.

В большинстве случаев можно ограничиться наиболее простым способом определения матриц  $A^{(i)}$ ,  $C^{(i)}$  из условия совпадения функций  $\phi(x)$  и  $\phi^{(i)}(x)$  на вершинах симплекса  $G_i$ . Матрицы  $A^{(i)}$ ,  $C^{(i)}$  при этом определяются из системы уравнений

$$
\phi^{(i)}(x^{i,j}) = \phi(x^{i,j}), \quad j = 1, ..., n+1,
$$
\n(3.32)

где  $x^{i,j}$  обозначает *j*-ю вершину *i*-го симплекса  $G_i$ .

Рассмотренный случай соответствует заданию нелинейных функций правых частей дифференциальных уравнений многомерными таблицами с узлами интерполяции, совпадающими с вершинами симплексов.

В общем случае матрицы  $A^{(i)}$ ,  $C^{(i)}$  для различных значений *i* получаем в результате минимизации функционалов типа

$$
\kappa = \sum_{i=1}^{k} \int_{G_i} \| \phi(x) - \phi^{(i)}(x) \|^2 dx,
$$
\n(3.33)

на множестве матриц  $A^{(i)}$ ,  $C^{(i)}$ ,  $i = 1, ..., k$ . Решение последней задачи приводит к системам линейных уравнений высокой размерности с разреженными матрицами. Решение задачи минимизации функционалов, аналогичных (3.33), будет рассмотрено далее.

В результате нелинейный объект представляется в виде множества линейных объектов вида

$$
\dot{x}(t) = A^{(i)}x(t) + Bu(t) + C^{(i)}, \ x(t) \in G^i, \ i = 1, ..., k. \tag{3.34}
$$

При неограниченном уменьшении размеров симплексов можно осуществить обратный переход от множества линейных объектов к одному нелинейному объекту.

Естественно, что для адэкватного описания нелинейного объекта множеством линейных объектов необходимо соответствующим образом выбирать размеры конечных элементов. В принципе можно менять и конфигурацию конечных элементов, но для многомерных пространств это трудно осуществить на практике.

При описании нелинейного объекта множеством линейных в общем случае должно выполняться следующее условие для любой из граничных точек конечных элементов: если  $x_0(t_0) \in G^{i_0}$ , то существует такое положительное число  $\varepsilon$ , что для всех неотрицательных  $\Delta t < \varepsilon$ , участки траекторий  $x_0^j(t_0 + \Delta t) \in G^{i_1}$ , где  $i_0, i_1$  - номера некоторых симплексов, а верхний символ  $j$  означает, что траектория получена по *j*-му линейному уравнению для которого  $x_0(t_0) \in G^j$ . Рассмотренное условие означает, что фазовые трактории как бы протыкают границы конечных элементов, несколько преломляясь.

Если рассмотрение работы объекта допускает использование только одного из конечных элементов небольших размеров, то коэффициенты соответствующего линейного дифференциального уравнения могут быть в принципе получены и через матрицы частных производных, как это было сделано ранее. Однако такой способ, как правило, пригоден только в редких случаях для простых задач с формульным описанием правых частей нелинейных дифференциальных уравнений.

# Глава 4

# Структура решений уравнений состояния непрерывных систем

Предметом нашего детального исследования будет изучение поведения системы, описываемой линейным векторно-матричным дифференциальным уравнением вход-выход-состояние с переменными параметрами

$$
\dot{x}(t) = A(t)x(t) + B(t)u(t), \qquad x(t_0) = x^0,\tag{4.1}
$$

$$
y(t) = C(t)x(t) + D(t)u(t),
$$
\n(4.2)

где  $x(t)$  - вектор состояния,  $u(t)$  - вектор внешних входных (управляющих и возмущающих) воздействий,  $y(t)$  - вектор выходных координат,  $t$ - текущее время,  $t_0$  - начальный момент времени,  $x^0$  - начальное состояние. В большинстве практических случаев матрица  $D(t)$  нулевая.

### 4.1 Переходная матрица и импульсная переходная функция

Вначале рассмотрим простейшее однородное уравнение

$$
\dot{x}(t) = A(t) x(t), \qquad x(t_0) = x^0. \tag{4.3}
$$

Решение этого уравнения при произвольных начальных условиях может быть представлено через набор базисных решений в виде

$$
x(t) = \Phi(t, t_0) x(t_0), \tag{4.4}
$$

где набор базисных решений составляет матрицу  $\Phi(t,t_0)$ . Матрица  $\Phi(t,t_0)$  называется переходной матрицей (или фундаментальной). Она является решением матричного дифференциального уравнения

$$
\frac{d}{dt}\Phi(t,t_0) = A(t)\Phi(t,t_0), \qquad \Phi(t_0,t_0) = I.
$$
\n(4.5)

Другими словами, столбцами переходной матрицы являются решения уравнения (4.3) при начальных условиях в виде единичный ортов *n*-мерного пространства состояний. Проверка того, что (4.4) является решением уравнения (4.3), осуществляется непосредственной подстановкой.

Уравнение (4.5) редко может быть разрешено в формульном виде, поэтому в общем случае его следует решать численно.

#### Свойства переходной матрицы  $4.1.1$

а) Если Ф - переходная матрица, то матрица  $Y = \Phi \cdot H$ , удовлетворяет уравнению (4.5) с начальным условием  $Y(t_0, t_0) = H$ . Доказательство получаем непосредственной подстановкой.

б) Определитель переходной матрицы

$$
det\Phi(t,t_0) = exp \int_{t_0}^t tr(A(\tau))d\tau.
$$
 (4.6)

Доказательство. Рассмотрим

$$
\frac{d}{dt} \det \Phi(t, t_0) = \sum_{i=1}^{n} d_i(t),
$$
\n(4.7)

где определители  $d_i(t)$  получаются из определителя  $\Phi$  заменой соответствующей  $i$ -й строки  $\Phi$  на строку производных, т. е.

$$
d_i = \begin{pmatrix} 1 - \pi & \text{crpoka } \Phi \\ 2 - \pi & \text{crpoka } \Phi \\ \vdots & \ddots & \vdots \\ i - \pi & \text{crpoka } \Phi \\ n - \pi & \text{crpoka } \Phi \end{pmatrix} .
$$
 (4.8)

Рассматривая *i*-ю строку уравнения  $(4.4)$ , подставляя ее в последнее соотношение и добавляя к этой строке линейную комбинацию других строк матрицы  $\Phi$ с соответствующими коэффициентами, получаем

$$
d_i = \begin{pmatrix} 1 - \pi & \text{ctpoka } \Phi \\ 2 - \pi & \text{ctpoka } \Phi \\ \dots \\ (i - \pi & \text{ctpoka } A) * \Phi \\ \dots \\ n - \pi & \text{ctpoka } \Phi \end{pmatrix} = \begin{pmatrix} 1 - \pi & \text{ctpoka } \Phi \\ 2 - \pi & \text{ctpoka } \Phi \\ \dots \\ a_{ii} (i - \pi & \text{ctpoka } \Phi) \\ \dots \\ n - \pi & \text{ctpoka } \Phi \end{pmatrix} = (4.9)
$$

Используя последнее соотношение, производная определителя матрицы  $\Phi$  примет вид

$$
\frac{d}{dt} det \Phi(t, t_0) = \sum_{i=1}^{n} a_{ii} det \Phi(t, t_0).
$$
\n(4.10)

Решая дифференциальное уравнение для определителя с начальным условием  $det \Phi(t_0, t_0) = det I = 1$ , получаем искомое утверждение.

Напомним, что определитель матрицы можно трактовать как объем геометрической фигуры, образованной выпуклой оболочкой векторов-столбцов этой же матрицы. Поэтому выражение (4.6) определяет изменение объема соответствующей фигуры во времени.

Следствие. Переходная матрица невырожденная для всех допустимых значений аргументов.

в) Полугрупповое свойство.

Для произвольной допустимой тройки чисел  $t_2$ ,  $t_1$ ,  $t_0$ справедливо равенство

$$
\Phi(t_2, t_0) = \Phi(t_2, t_1) \cdot \Phi(t_1, t_0). \tag{4.11}
$$

Справедливость (4.10) следует из того, что матрица

 $\Phi(t_1,t_0)$  получается как решение дифференциального уравнения (4.5) в момент времени  $t_1$ , а матрица  $\Phi(t_2, t_1)$  получается как решение этого же дифференциального уравнения в момент времени  $t_2$  с начальным условием  $\Phi(t_1, t_0)$ , заданным в момент времени  $t_1$ .

г) Смена аргументов.

При смене порядка следования аргументов имеет место равенство

$$
\Phi(t_1, t_0) = \Phi^{-1}(t_0, t_1). \tag{4.12}
$$

Для доказательства этого свойства достаточно в  $(4.11)$  предположить  $t_2 = t_0$ .

д) Сопряженное дифференциальное уравнение.

Переходная матрица как функция второго аргумента удовлетворяет дифференциальному уравнению

$$
\frac{d}{dt}\Phi(t_0, t) = -\Phi(t_0, t)A(t), \qquad \Phi(t_0, t_0) = I.
$$
\n(4.13)

Для доказательства этого факта достаточно продифференцировать по времени обе части тождества

$$
\Phi(t_0, t) \cdot \Phi(t, t_0) = I,\tag{4.14}
$$

и учесть  $(4.5)$ .

## 4.1.2 Формула Коши

Если переходная матрица известна, то общее решение дифференциального уравнения можно получить с помощью формулы Коши

$$
x(t) = \Phi(t, t_0) \cdot x(t_0) + \int_{t_0}^t \Phi(t, \tau) B(\tau) u(\tau) d\tau.
$$
 (4.15)

Для того, чтобы установить, что это действительно так, можно подставить это выражение в исходное уравнение (4.1). При этом нужно вспомнить производную интеграла по параметру, являющуюся суммой подинтегрального выражения при  $\tau = t$  и интеграла от частной производной по t, взятой от подинтегрального выражения.

#### Матричная импульсная переходная функция 4.1.3

Используя формулу Коши, рассмотрим выходную переменную  $y(t)$ 

$$
y(t) = C(t)\Phi(t, t_0) x^0 + \int_{t_0}^t C(t)\Phi(t, \tau)B(\tau)u(\tau)d\tau + D(t)u(t), \qquad (4.16)
$$

где начальное состояние  $x(t_0) = x^0$ .

Если система имеет нулевое начальное состояние, то

$$
y(t) = \int_{t_0}^t K(t, \tau) u(\tau) d\tau + D(t) u(t), \qquad (4.17)
$$

где матрица

$$
K(t,\tau) = C(t) \cdot \Phi(t,\tau) \cdot B(\tau), \qquad (4.18)
$$

называется импульсной переходной функцией системы. С помощью импульсной переходной функции можно представить выходной сигнал системы в виде интегрального оператора (интеграла свертки) с ядром в виде импульсной переходной функции.

Слово "импульсная" в названии функции  $K(t, \tau)$  связано со следующей интерпретацией. Пусть входным воздействием системы является короткий импульс. Коротким импульсом в момент времени  $\tau$  будем называть векторный входной сигнал, отличающийся от нуля на некотором промежутке  $[\tau, \tau + \Delta \tau]$ , все компоненты которого не меняют на нем своего знака, и на отрезке  $[\tau, \tau + \Delta \tau]$ импульсная переходная функция изменяется незначительно. Рассмотрим выражение (4.17) и, используя первую теорему о среднем, преобразуем его к виду

$$
y(t) = K(t, \tau^*) U^0, \quad t \ge \tau + \Delta \tau, \quad \tau^* \in [\tau, \tau + \Delta \tau], \tag{4.19}
$$

где

$$
U^0 = \int_{\tau}^{\tau + \Delta \tau} u(\tau_1) d\tau_1, \qquad (4.20)
$$

вектор площадей каждой координаты импульса. Посколь-ку на отрезке  $[\tau, \tau +$  $\Delta \tau$  импульсная переходная функция по предположению изменяется незначительно, то получаем, что реакция системы на короткий импульс при нулевом начальном состоянии после действия импульса приближенно представляет собой импульсную переходную функцию, умноженную на вектор площадей каждой координаты этого импульса, т. е.

$$
y(t) \cong K(t, \tau) U^0, \quad t > \tau + \Delta \tau. \tag{4.21}
$$

Нетрудно также видеть, что реакция системы на короткий импульс после действия импульса эквивалентна свободному движению системы при начальном состоянии

$$
x(t_0) = x^0 + B U^0. \tag{4.22}
$$

Интеграл свертки можно также интерпретировать как взвешенную сумму входного сигнала с весовыми множителями в виде значений импульсной переходной функции.

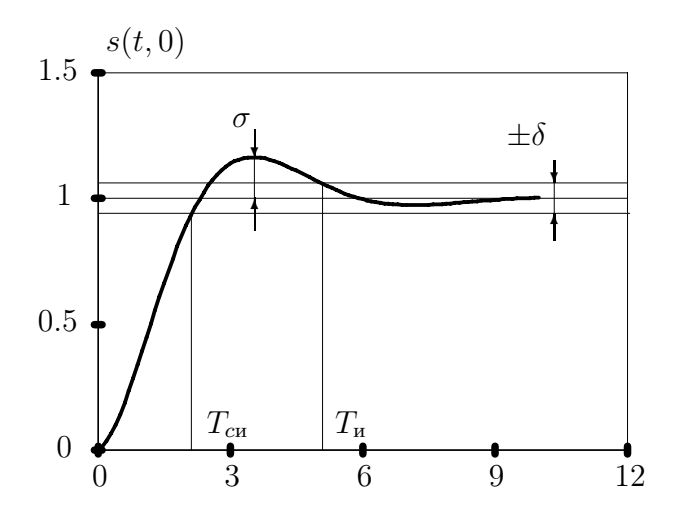

Рис. 4.1: Типовая переходная функция

В случае ненулевых начальных состояний выход системы представляется как значение аффинного интегрального оператора

$$
y(t) = K_0(t, t_0) x^0 + \int_{t_0}^t K(t, \tau) u(\tau) d\tau + D(t) u(t), \qquad (4.23)
$$

где

$$
K_0(t, t_0) = C(t) \cdot \Phi(t, t_0). \tag{4.24}
$$

Описание системы через интегралные операторы наиболее удобно использовать при построении программных управлений.

#### 4.1.4 Матричная переходная функция

Матричная переходная функция описывает поведение систем при ступенчатых воздействиях. Формально матричную переходную функцию можно определить равенством

$$
S(t,\tau) = \int_{\tau}^{t} K(t,\tau) d\tau + D(t)1(t-\tau), \qquad (4.25)
$$

где  $1(t - \tau)$  – функция единичного сигнала.

Столбцами матрицы  $S(t, \tau)$  являются реакции системы на входные воздействия в виде единичных ступенчатых воздействий по каждому входу в момент времени т при нулевых начальных состояниях.

Переходная функция часто используется для описания желаемых свойств проектируемых систем. При описании переходных функций принята следующая терминология.

Пусть нормированная переходная функция имеет вид, изображенный на рис.4.1. Нормировка переходной функции состоит в приведении ее установившегося значения  $S_{\text{ycr}}$  к единичному уровню путем соответствующего масштабирования.

Основные термины.

- Tср -время срабатывания (нарастания). Определяется как первый момент достижения трубки.
- $T_p$ -время регулирования (успокоения). Определяется как момент времени, после которого процесс не покидает  $\delta$  трубку.
- $T_{max}$  -время наступления максимума.
- σ -перерегулирование. Относительное максимальное превышение процессом установившегося значения, определяемое формулой

$$
\sigma = \frac{S_{max} - S_{\text{ycr}}}{S_{\text{ycr}}} 100\%.
$$
\n(4.26)

Наиболее часто при постановке практических задач проектирования систем управления задаются требования к параметрам переходных функций в виде ограничений на время регулирования и перерегулирование.

## Глава 5

# Структура и функции от матриц

Для детального изучения структур решений линейных систем дифференциальных уравнений будем широко использовать жорданово представление матриц и аналитические функции от матриц. Эти представления являются весьма простыми и черезвычайно важными для технологии проектирования законов управления линейными системами и поэтому будут рассмотрены ниже в нужном нам стиле изложения.

Как обычно в инженерной практике, хотя используемые теоретические представ ления являются простыми и легко обозримыми, их числовое наполнение весьма трудоемко. Поэтому второй важной задачей данной главы является построение и рассмотрение надежных вычислительных алгоритмов, превращающих рассматри ваемые понятия из схоластических в реальные.

Вначале рассмотрим основные термины.

Пусть  $\lambda_i$  является собственным значением матрицы  $A$  размером  $n * n$ .

Алгебраической кратностью собственного значения  $\lambda_i$  называется его кратность как корня многочлена *n*-й степени.

 $det(\lambda_i I - A) = 0.$ 

Геометрической кратностью собственного значения  $\lambda_i$  называется количество линейно независимых собственных векторов, отвечающих этому значению.

#### $5.1$ Матрицы простой структуры

Пусть A некоторая квадратная матрица,  $\lambda_i$   $(i = 1, ..., n)$  - ее собственные значения,  $h_i$   $(i = 1, ..., n)$  - соответствующие собственные векторы.

Определение. Матрица А имеет простую структуру, если все ее собственные векторы линейно независимы.

Утверждение. Если все собственные числа матрицы  $A$  различны, то матрица А имеет простую структуру.

Для доказательства рассмотрим два собственных значения  $\lambda_i$ ,  $i = 1, 2$ , и два соответствующих им собственных вектора  $h_i$ ,  $i = 1, 2$ . Если собственные векторы линейно зависимые, то существуют два ненулевых числа  $\alpha_1$ ,  $\alpha_2$  таких, **TP** 

$$
\alpha_1 h_1 + \alpha_2 h_2 = 0. \tag{5.1}
$$

После умножения последнего равенства на А получим

$$
A(\alpha_1 h_1 + \alpha_2 h_2) = \alpha_1 \lambda_1 h_1 + \alpha_2 \lambda_2 h_2 = 0.
$$
\n(5.2)

Умножая (5.1) на  $\lambda_1$  и вычитая результат из (5.2) получим

$$
\alpha_2(\lambda_2 - \lambda_1)h_2 = 0,\tag{5.3}
$$

откуда следует противоречивое утверждение  $\alpha_2 = 0$ . Аналогичным образом показывается, что если подсистема из  $i$  собственных векторов линейно независима, то и подсистема из  $i+1$  собственных вектора также линейно независима, если количество векторов не превышает размерности пространства.

Утверждение. Матрица А имеет простую структуру, если алгебраические и геометрические кратности ее собственных значений совпадают.

Утверждение. Если А имеет простую структуру, то она представима в виде

$$
A = H \wedge H^{-1},\tag{5.4}
$$

где  $H$  - матрица, столбцами которой являются собственные векторы матрицы  $A, \Lambda$  - диагональная матрица собственных значений.

Доказательство непосредственно следует из определения собственных векторов, записанного в матричной фор-ме

$$
AH = H\Lambda,\tag{5.5}
$$

и из невырожденности матрицы H. Выражение  $(5.4)$  иногда удобно использовать в векторном виде. Для этого введем обозначения для строк и столбцов матрицы  $H$  и обратной к ней

$$
H = (h_1 \dots h_n), \quad H^{-1} = \begin{pmatrix} h_1^+ \\ \dots \\ h_n^+ \end{pmatrix}.
$$
 (5.6)

В результате

$$
A = \sum_{i=1}^{n} h_i \lambda_i h_i^+ \,. \tag{5.7}
$$

Вектор-строки  $h_i^+$  будем называть двойственными к собственным векторам или левыми собственным векторам. Первые названия подчеркивают, что векторы $h_i$ и $h_j^+$ связаны между собой соотношением

$$
h_i^+h_j = \begin{cases} 1, i = j, \\ 0, i \neq j. \end{cases}
$$

С другой стороны

$$
h_i^+ A = \lambda_i h_i^+,
$$

что подчеркивает второе из названий.

### $5.2$ Сингулярное разложение и псевдообращение матриц

Сингулярное разложение  $n \times m$  - матрицы представляется в виде произве дения трех матриц

$$
A = U\Sigma V^T, \tag{5.8}
$$

где  $U, V$  – ортогональные квадратные матрицы с размерностями  $n \times n$  и  $m \times m$ соответственно,  $\Sigma$  - диагональная матрица с неотрицательными элементами. Диагональные элементы матрицы  $\Sigma$  называют сингулярными значениями матрицы  $A$ .

Рассмотрим способы определения матриц  $U$ ,  $\Sigma$ ,  $V$ . Для этого вначале рассмотрим симметрические матрицы

$$
A^T A = V \Sigma^T U^T U \Sigma V^T = V (\Sigma^T \Sigma) V^T, \qquad (5.9)
$$

$$
AA^T = U\Sigma V^T V \Sigma^T U^T = U\Sigma \Sigma^T U^T.
$$
\n(5.10)

Из приведенных выше выражений следует, что матрицы  $V$  и  $U$  образованы ортогональными собственными векторами симметрических матриц  $A<sup>T</sup>A$  и  $AA<sup>T</sup>$ соответственно. Диагональные элементы матрицы  $\Sigma$  являются квадратными корнями собственных значений неотрицательно оп-ределенных матриц  $A<sup>T</sup>A$  и  $AA<sup>T</sup>$ . Ненулевые собственные значения матриц  $A<sup>T</sup>A$  и  $AA<sup>T</sup>$  одинаковы и положительны.

Введем в рассмотрение матрицу

$$
A^+ = V\Sigma^+ U^T, \qquad (5.11)
$$

где  $\Sigma^+$  – транспонированная матрица  $\Sigma$  с диагональными элементами

$$
\sigma_i^+ = \begin{cases} 1/\sigma_i, & \sigma_i \neq 0, \\ 0, & \sigma_i = 0, \end{cases} \quad i = 1, 2, ..., \min(n, m), \tag{5.12}
$$

 $\sigma_i$  – сингулярное число матрицы A.

Матрицу  $A^+$  назовем псевдообратной матрицей к  $A$ .

Заметим, что если  $A$  невырожденная, то псевдообратная матрица является обычной обратной матрицей.

Целесообразность введения псевдообратной матрицы обусловлена тем, что с ее помощью удобно выразить решение систем линейных уравнений общего вида.

Пусть задано линейное уравнение

$$
Ax = y, \tag{5.13}
$$

где  $A, y$  – заданные прямоугольные матрицы соответствующих размернос тей. Пусть

$$
x^0 = A^+ y, \t\t(5.14)
$$

тогда  $x^0$  обладает следующими свойствами.

Если  $A$  – невырожденная, то  $x^0$  – решение системы (5.13) в обычном смысле. Если (5.13) представляет недоопределенную систему

уравнений, то  $x^0$  является решением (5.13) в обычном смысле и среди всех решений имеет минимальную норму.

Если система (5.13) не имеет решения, то  $x^0$  обеспечивает минимум квадратичной нормы невязки, т.е. удовлетворяет условию

$$
||Ax^{0} - y||^{2} = \min_{x} ||Ax - y||^{2}.
$$
 (5.15)

Использование сингулярного разложения матрицы A в виде (5.8) дает простое доказательство утверждений выше.

Действительно, умножая слева (5.13) на матрицу  $U<sup>T</sup>$  и вводя замены  $\bar{x} =$  $V^T x\,, \bar y = U^T y\,,$  получаем систему независимых уравнений первого порядка

$$
\Sigma \bar{x} = \bar{y} \,. \tag{5.16}
$$

Анализ уравнений (5.16) элементарно прост, поскольку все уравнения имеют первый порядок.

Если все сингулярные значения ненулевые и  $\Sigma$  – квадратная матрица, то

$$
\bar{x}^0 = \Sigma^{-1} \bar{y},\tag{5.17}
$$

откуда получаем

$$
x^{0} = V\Sigma^{-1}U^{T}y = A^{+}y.
$$
\n(5.18)

Если  $\Sigma$  – прямоугольная матрица, или среди сингулярных значений имеются нулевые, то разрешимость  $(5.16)$  зависит от правых частей этого уравнения.

Уравнение (5.16) разрешимо, если  $\bar{y}_i = 0$  для нулевых строк матрицы  $\Sigma$ . Поскольку преобразование от  $x \kappa \bar{x}$  осуществляется ортогональной матрицей, сохраняющей нормы, то минимальная норма решения х получается при минимальной норме  $\bar{x}$ , но тогда строки  $\bar{x}$  должны быть нулевые для нулевых строк матрицы  $\Sigma$ .

Если хотя бы одна из строк  $\bar{y}$  ненулевая для нулевой строки  $\Sigma$ , то уравнение, очевидно, решения не имеет. Вви-ду ортогональности  $U$  норма невязки

$$
||Ax - y||^2 = ||\Sigma \bar{x} - \bar{y}||^2, \qquad (5.19)
$$

будет минимальной, если  $\bar{x}_i$  выбирать из условия

$$
\sigma_i \bar{x}_i = \bar{y}_i \,, \tag{5.20}
$$

для ненулевых  $\sigma_i$ .

В случае нулевых строк матрицы  $\Sigma$  величина нормы невязки не зависит от соответствующих строк  $\bar{x}$ . Для минимальности нормы решения строки  $\bar{x}$ следует задать нулевыми для нулевых строк матрицы  $\Sigma$ .

Таким образом, решение системы (5.16) для получения минимальной нормы решения и минимальных невязок представляется в виде

$$
\bar{x}^0 = \Sigma^+ \bar{y},\tag{5.21}
$$

что эквивалентно выражению (5.14).

В заключение данного раздела отметим, что численное определение сингулярного разложения матриц основано на вычислении собственных чисел и векторов симметрических матриц, для которых существуют гарантированно сходящиеся численные алгоритмы. Определение собственных чисел и векторов матриц общего вида будет представлено далее.

### $5.3$ Представление произвольных матриц через жорданову нормальную форму

К сожалению не всякая матрица подобна диагональной матрице собственных значений. В общем случае произвольная матрица может быть приведена с помощью преобразования подобия к виду, близкому к диагональному, то есть к так называемой жордановой форме. Жорданова форма матрицы имеет вид

$$
J = \begin{pmatrix} J_1 & & & 0 \\ & J_2 & & \\ & & \ddots & \\ 0 & & & J_l \end{pmatrix}, \tag{5.22}
$$

где блоки матрицы

$$
J_i = \begin{pmatrix} \lambda_i & 1 & 0 \\ & \lambda_i & \ddots & \\ & & \ddots & 1 \\ 0 & & & \lambda_i \end{pmatrix}, \tag{5.23}
$$

размерности  $k_i * k_i$ , называются жордановыми клетками. На диагоналях этих блоков стоят собственные значения матрицы.

Матрица  $A$  представляется через жорданову матрицу в виде

$$
A = H J H^{-1}.
$$
 (5.24)

Матрица J является единственной с точностью до порядка расположения клеток. Все клетки соответствуют не обязательно различным собственным значениям.

Столбцы матрицы H образуют так называемый жорданов базис n-мерного пространства. Их называют жордановыми цепочками векторов, или обобщенными собст-венными векторами. Среди них содержатся все собственные векторы матрицы A.

Используeм двойные индексы для обозначения жордановых цепочек векторов. Первый индекс будет обозначать номер жордановой клетки. Второй индекс будет обозначать порядковый номер вектора в цепочке. Матрица жордановых цепочек векторов и обратная к ней представляются в виде

$$
H = (\dots h_{i1}h_{i2}\dots h_{ik_i}\dots), \quad H^{-1} = \begin{pmatrix} \vdots \\ h_{i1}^+ \\ h_{i2}^+ \\ \vdots \\ h_{ik_i}^+ \\ \vdots \end{pmatrix} . \tag{5.25}
$$

С учетом принятых обозначений

$$
A = \sum_{i=1}^{l} \sum_{j=1}^{k_i} h_{ij} \left( \lambda_i h_{ij}^+ + h_{ij+1}^+ \right) = \sum_{i=1}^{l} \sum_{j=1}^{k_i} (h_{ij} \lambda_i + h_{i(j-1)}) h_{ij}^+.
$$
 (5.26)

Здесь и далее подразумеваем, что если второй индекс принимает заначения за пределами диапазона от  $1, \ldots, k_i$ , то соответсвующий вектор равен нулю.

Жордановы цепочки векторов удовлетворяют уравнениям

$$
(\lambda_i I - A) h_{ij+1} + h_{ij} = 0, \quad j = 0, 1, ..., k_i - 1,
$$
\n(5.27)

где  $h_{ij}$  - жордановы цепочки матрицы A, соответствующие клетке  $J_i$ . Каждый первый вектор жордановой цепочки  $h_{i1}$  является обычным собственным вектором для значения  $\lambda_i$ .

Вектор-строки  $h^\pm_{ij}$  называем двойственными к жордановым цепочкам векторов, поскольку

$$
h_{ij}^{+}h_{\alpha\beta} = \begin{cases} 1, (i = \alpha) \wedge (j = \beta), \\ 0, (i \neq \alpha) \vee (j \neq \beta). \end{cases}
$$

Вторым названием для  $h_{ij}^+$  будет левые жордановы цепочки векторов, поскольку для них выполняются уравнения

$$
h_{ij}^+(\lambda I - A) + h_{ij+1}^+ = 0, \quad j = 1, \dots, k_i.
$$

Каждый последний вектор левой жордановой цепочки является обычным левым собственным вектором для значения  $\lambda_i$ .

Определение жордановой нормальной формы матрицы является достаточно сложной вычислительной задачей. Алгоритм приведения матрицы к жордановой нормальной форме будет рассмотрен поздее.

## 5.4 Матричные функции

Определение. Пусть f некоторая аналитическая скалярная функция. Функцией от матрицы A с таким же названием является сумма матричного ряда

$$
f(A) = f(\lambda^*)I + f^{(1)}(\lambda^*)(A - \lambda^*I) + \dots
$$
  
 
$$
\dots + \frac{f^{(i)}(\lambda^*)}{i!} (A - \lambda^*I)^i + \dots,
$$
 (5.28)

где коэффициентами при степенях матрицы  $\hat{A}$  служат соответствующие коэффициенты разложения скалярной фу-нкции f в степенной ряд. Этот ряд записан выше как ряд Тейлора относительно точки  $\lambda^*$ .

Утверждение. Если матрица  $A$  имеет простую структуру, то

$$
f(A) = H f(\Lambda) H^{-1},
$$
\n(5.29)

где

$$
f(\Lambda) = \begin{pmatrix} f(\lambda_1) & 0 \\ 0 & f(\lambda_n) \end{pmatrix}.
$$
 (5.30)

Для доказательства этого утверждения достаточно подставить представление матрицы  $A$  в виде (5.4) в (5.28).

Пример матричной экспоненты

$$
expAt = H e^{\Lambda t} H^{-1} = \sum_{i=1}^{n} h_i e^{\lambda_i t} h_i^+.
$$
 (5.31)

### 5.5 Вычисление функций от жордановых матриц

Как нетрудно видеть, вычисление функции от матрицы сводится к вычислению функций от жордановых клеток. Сначала рассмотрим функцию от жордановой клетки.

Утверждение. Пусть  $f$  - функция, аналитическая в некоторой открытой окрестности $\lambda_i$ а  $J_i$  - жорданова клетка, тогда

$$
f(J_i) = \begin{pmatrix} f(\lambda_i) & \frac{f^{(1)}(\lambda_i)}{1!} & \frac{f^{(k_i-1)}(\lambda_i)}{(k_i-1)!} \\ \vdots & \vdots & \frac{f^{(1)}(\lambda_i)}{1!} \\ 0 & f(\lambda_i) \end{pmatrix} .
$$
 (5.32)

Доказательство. Представим жорданову клетку в виде

$$
J_i = (\lambda_i I + N_i),\tag{5.33}
$$

где  $N_i$  - единичная наддиагональная матрица.

Непосредственным умножением можно проверить, что степени наддиагональной матрицы имеют вид

$$
N_{i}^{1} = \begin{pmatrix} 0 & 1 & 0 & \dots & 0 \\ & \ddots & \ddots & \ddots & \vdots \\ & & \ddots & 0 \\ & & & 1 \\ & & & & 1 \\ & & & & 0 \end{pmatrix}, N_{i}^{2} = \begin{pmatrix} 0 & 0 & 1 & \dots & 0 \\ & \ddots & \ddots & \ddots & \vdots \\ & & & \ddots & 1 \\ & & & & 0 \\ & & & & 0 \end{pmatrix},
$$

$$
N_{i}^{k_{i}-1} = \begin{pmatrix} 0 & \dots & 0 & 0 & 1 \\ & \ddots & \ddots & 0 \\ & & & \ddots & 0 \\ & & & & \ddots & 0 \\ & & & & & 0 \end{pmatrix}, N_{i}^{k_{i}} = 0,
$$
(5.34)

то есть каждая последующая степень наддиагональной матрицы имеет смещенные единички на одну позицию вправо. Если размерность матрицы  $N_i$  равна  $k_i$ , то при  $k \geq k_i$  будем иметь  $N^{k_i} = 0$ . Таким образом функция от жорданавой клетки

$$
f(J_i) = f(\lambda_i I + N_i) = f(\lambda_i)I + f^{(1)}(\lambda_i)N_i + \frac{f^{(2)}(\lambda_i)}{2!}N_i^2 + \cdots + \frac{f^{k_i - 1}(\lambda_i)}{(k_i - 1)!}N_i^{k_i - 1}.
$$
\n(5.35)

Поскольку  $N^{k_i} = 0$ , при  $k \geq k_i$ , то только первые  $k_i$  членов ряда будут отличны от нуля. Сумма первых  $k_i$  членов ряда по  $N_i$  и представляет компактную форму записи доказываемого равенства.

Нетрудно видеть, что выражение (5.28) справедливо, если вместо диагональной матрицы  $\Lambda$  использовать жорданову матрицу J. В результате получим, что аналитическая функция от жордановой матрицы

$$
f(A) = H f(J) H^{-1}, \tag{5.36}
$$

где функция от жордановой матрицы является блочно-диагональной матрицей от функций жордановых клеток

$$
f(J) = \begin{pmatrix} f(J) & 0 \\ 0 & f(J_l) \end{pmatrix} . \tag{5.37}
$$

Пример матричной экспоненты от жордановой клетки четвертого порядка

$$
exp\left(\begin{array}{cc} \lambda & 1 \\ & \lambda & 1 \\ & & \lambda & 1 \\ & & & \lambda \end{array}\right)t = \left(\begin{array}{cc} e^{\lambda t} & te^{\lambda t} & \frac{t^2}{2!}e^{\lambda t} & \frac{t^3}{3!}e^{\lambda t} \\ & e^{\lambda t} & te^{\lambda t} & \frac{t^2}{2!}e^{\lambda t} \\ & & e^{\lambda t} & te^{\lambda t} \\ & & & e^{\lambda t} \end{array}\right).
$$
(5.38)

Для удобства графического восприятия нулевые элементы матриц не указаны.

#### Вещественная жорданова форма 5.6

При численных расчетах вместо комплексных чисел используются их вещественные эквиваленты. В частности комплексные числа и действия над ними можно представить квадратными матрицами второго порядка и соответствующими матричными операциями. Использование вещественной арифметики вместо комлексной требует меньшего количества операций, если исходные матрицы имеют вещественные коэффициенты. Поэтому если некоторые собственные числа вещественной матрицы комплексные, то при численных вычислениях удобно оперировать с вещественной жордановой нормальной формой матрицы. Эта форма полностью идентична для клеток с вещественными собственными значениями. Клетки с комплексными собственными значениями заменяются на блочные матрицы, содержащие в качестве элементов квадратные матри-цы второго порядка в соответствии с матричными эквивалентами комплекных чисел. Поскольку для вещественных матриц собственные значения являются комплексно сопряженными, то пара жордановых клеток с взаимно сопряженными комплексными собственными значениями заменяется на одну клеточную матрицу. Вещественная жорданова клетка для пары комплекно сопряженных собственных значенний  $\lambda_{i,i+1} = \sigma_i \pm j\omega_i$  представляется в виде

$$
J_i = \begin{pmatrix} \sigma_i & \omega_i & 1 \\ -\omega_i & \sigma_i & 1 \\ & & \sigma_i & \omega_i & 1 \\ & & & \cdots & \cdots & \cdots \\ & & & & \cdots & \cdots & \cdots \\ & & & & & \sigma_i & \omega_i & 1 \\ & & & & & & \sigma_i & \omega_i \\ & & & & & & & \sigma_i & \omega_i \\ & & & & & & & & \sigma_i & \omega_i \\ & & & & & & & & \sigma_i & \omega_i \\ & & & & & & & & & \sigma_i & \omega_i \\ & & & & & & & & & \sigma_i & \omega_i \\ & & & & & & & & & & \sigma_i & \omega_i \end{pmatrix}
$$
 (5.39)

Как обычно, незаполненные элементы матрицы должны быть нулевыми. Размерности этой клетки соответственно равны  $2k_i$ , где  $k_i$  обозначает размерность клетки для комплексного значения. Вещественную жорданову клетку можно рассматривать как блочную матрицу

$$
J_i = \begin{pmatrix} \Lambda_i & I & 0 \\ & \Lambda_i & \ddots & \\ & & \ddots & I \\ 0 & & & \Lambda_i \end{pmatrix}, \qquad (5.40)
$$

где клетки

$$
\Lambda_i = \begin{pmatrix} \sigma_i & \omega_i \\ -\omega_i & \sigma_i \end{pmatrix}, \quad I = \begin{pmatrix} 1 & 0 \\ 0 & 1 \end{pmatrix}, \tag{5.41}
$$

представляют матричные записи соответственно пары комплексно сопряженных собственных значений  $\lambda_{i,i+1} = \sigma_i \pm j\omega_i$  и числа  $1 + j0$ .

Собственные векторы и жордановы цепочки векторов для клеток с сопряженными собственными значениями состоят из взаимно сопряженных элементов. Соответственно вещественной жордановой клетке соответствует матрица вещественных пар жордановых цепочек векторов

$$
(Re(h_{i1}) Im(h_{i1}) ... Re(h_{ik_i}) Im(h_{ik_i})) = (h_{i1}^r h_{i1}^i ... h_{ik_i}^r h_{ik_i}^i).
$$
 (5.42)

Двойственные векторы к вещественным парам векторов жордановых цепочек определяем как соответствующие строки вещественной обратной матрицы, составленной из вещественных жордановых цепочек векторов для вещественных значений или из пар реальных и мнимых составляющих жордановых цепочек векторов для комплексных собственных значений

$$
H_{\rm B}^{-1} = (\dots h_{\alpha\gamma}^r h_{\alpha\gamma}^i \dots)^{-1} = \begin{pmatrix} \dots \\ h_{\alpha\gamma}^r \\ h_{\alpha\gamma}^{i+1} \\ \dots \end{pmatrix} . \tag{5.43}
$$

Комплексный двойственный вектор  $h^+_{\alpha\gamma}$ представляется через двойственные векторы к вещественным и мнимым частям в виде

$$
h_{\alpha\gamma}^{+} = \frac{1}{2} h_{\alpha\gamma}^{r+} - j \frac{1}{2} h_{\alpha\gamma}^{i+}.
$$
 (5.44)

Вещественные и мнимые части жордановых цепочек векторов удовлетворяют матричному уравнению

$$
A(h_{ij+1}^r, h_{ij+1}^i) - (h_{ij+1}^r, h_{ij+1}^i) \begin{pmatrix} \sigma_i & \omega_i \\ -\omega_i & \sigma_i \end{pmatrix} - (h_{ij}^r, h_{ij}^i) = 0, \qquad (5.45)
$$

$$
j=0,1,\ldots,k_i-1\,,
$$

где верхние знаки " $r$ "и " $i$ "обозначают реальные и мнимые части. Как и ранее полагаем, что если индекс *j* выходит за пределы чисел от 1 до  $k$ , то соответствующие векторы полагаем нулевые.

Левые жордановы цепочки векторов удовлетворяют уравнению

$$
\begin{pmatrix} h_{ij}^{r+} \\ h_{ij}^{i+} \end{pmatrix} A - \begin{pmatrix} \sigma_i & \omega_i \\ -\omega_i & \sigma_i \end{pmatrix} \begin{pmatrix} h_{ij}^{r+} \\ h_{ij}^{i+} \end{pmatrix} - \begin{pmatrix} h_{ij+1}^{r+} \\ h_{ij+1}^{i+} \end{pmatrix} = 0,
$$
  

$$
j = 1, \dots, k_i.
$$
 (5.46)

Произвольная функция от вещественной жордановой клетки для пары комплексных собственных значений может быть записана из соответсвующей комплексной формы путем перехода от комлнексных чисел к их матричным эквивалентам.

Например, для экспоненты от жордановой клетки размерности 4, вещественный эквивалент имеет вид

$$
exp\left(\begin{array}{cc}\n\Lambda_i & I & \\
\Lambda_i & I & \\
\Lambda_i & I & \\
\Lambda_i & I & \\
\Lambda_i & \Lambda_i\n\end{array}\right)t = \left(\begin{array}{cc}\ne^{\Lambda_i t} & t e^{\Lambda_i t} & \frac{t^2}{2!} e^{\Lambda_i t} & \frac{t^3}{3!} e^{\Lambda_i t} \\
e^{\Lambda_i t} & t e^{\Lambda_i t} & \frac{t^2}{2!} e^{\Lambda_i t} \\
e^{\Lambda_i t} & t e^{\Lambda_i t} & \\
e^{\Lambda_i t} & e^{\Lambda_i t}\n\end{array}\right). \tag{5.47}
$$

где

$$
e^{\Lambda_i t} = \exp\left(\begin{array}{cc} \sigma_i & \omega_i \\ -\omega_i & \sigma_i \end{array}\right) t = \exp(\sigma_i t) \left(\begin{array}{cc} \cos(\omega_i t) & \sin(\omega_i t) \\ -\sin(\omega_i t) & \cos(\omega_i t) \end{array}\right). \tag{5.48}
$$

Аналогично получаются вещественные эквиваленты других матричных функций, если результирующие матрицы представляются в вещественном виде.

### Вычисление жордановой формы матрицы в  $5.7$ вещественной арифметике

Приведение к жордановой форме произвольной матрицы представляет собой трудную вычислительную задачу. Жорданова нормальная форма матрицы и соответствующие жордановы цепочки векторов получаются в несколько этапов. Рассмотрим каждый из них.

## 5.7.1 Форма Хессенберга

На первом этапе исходная матрица A преобразуется преобразованиями подобия с ортогональными матрицами к почти треугольной форме Хессенберга

$$
A_{\mathbf{x}} = \begin{pmatrix} a_{11}^x & a_{12}^x & a_{13}^x & a_{14}^x & a_{15}^x & a_{16}^x & a_{17}^x \\ a_{21}^x & a_{22}^x & a_{23}^x & a_{24}^x & a_{25}^x & a_{26}^x & a_{27}^x \\ 0 & a_{32}^x & a_{33}^x & a_{34}^x & a_{35}^x & a_{36}^x & a_{37}^x \\ 0 & 0 & a_{43}^x & a_{44}^x & a_{45}^x & a_{46}^x & a_{47}^x \\ 0 & 0 & 0 & a_{54}^x & a_{55}^x & a_{56}^x & a_{57}^x \\ 0 & 0 & 0 & 0 & a_{65}^x & a_{66}^x & a_{67}^x \\ 0 & 0 & 0 & 0 & 0 & a_{76}^x & a_{77}^x \end{pmatrix}, \qquad (5.49)
$$

Преобразование к форме Хессенберга является чисто техническим этапом, позволяющим уменьшить объем вычислений на последующих этапах. В дальнейшем будут рассматриваться так называемые неразложимые матрицы Хессенберга, имеющие ненулевые поддиагональные элементы.

Форму Хессенберга можно получить различными способами. Один из наиболее удобных способов состоит в использовании ортогональных преобразований в виде отражений. Рассмотрим как построить отражение, переводящее заданный вектор  $a = (a_1, a_2, ..., a_n)^T$  в вектор  $e^+ = ||a||(1, 0, ..., 0)^T$ , отличающийся от единичного орта только множителем. Множитель в виде длины вектора неизбежно возникает, поскольку ортогональные преобразования не меняют длины векторов. Соответствующая матрица преобразования

$$
U = I - \gamma (a - e^+)^T.
$$

Коэффициент  $\gamma$  вычисляем из равенства  $U \cdot a = e$ . После подстановок

$$
(I - \gamma(a - e^+) (a - e^+)^T) a = a - \gamma(a - e^+) ||a|| (||a|| - a_1) = e^+.
$$

Произведение  $\gamma \|a\| (\|a\| - a_1)$  должно равняться 1, откуда  $\gamma = 1/(\|a\| (\|a\| - a_1)).$ 

Можно построить отражение, переводящее вектор  $a$  в вектор

 $e^- = -||a|| (1, 0, \dots, 0)^T$ . В этом случае  $\gamma = 2/(||a|| (||a|| + a_1)).$ 

Осталось только проверить, что матрица  $U$  является ортогональной. Для этого необходимо непосредственной проверкой установить тождество  $UU^T = I$ .

Ортогональные подобные преобразования, преобразующие исходную матрицу к форме Хессенберга, получаются последовательным обнулением элементов исходной матрицы, лежащих ниже главной поддиагонали. Первое преобразование получается с матрицей подобия

$$
U_1 = \begin{pmatrix} 1 & 0 \\ 0 & \tilde{U}_1 \end{pmatrix}, \tag{5.50}
$$

где в качестве матрицы  $U_1$  берем матрицу отражения, выбирая в качестве 1 вектора а первый столбец исходной матрицы, начиная со второго т элемента, то есть выбирая  $a = (a_{21}, a_{31}, ..., a_{n1})^T$ .

Представляя исходную матрицу в виде блоков, имеем

$$
A = \left(\begin{array}{cc} A_{11} & A_{12} \\ a & A_{22} \end{array}\right). \tag{5.51}
$$

Соответственно после умножения на матрицу  $U_1$  справа и слева на обратную (поскольку матрица U ортогональная и к тому же симметричная, то обратная матрица совпадает с исходной) имеем

$$
U_1 A U_1^T = \begin{pmatrix} A_{11} & A_{12} \tilde{U}_1 \\ \tilde{U}_1 a & \tilde{U}_1 A_{22} \tilde{U}_1 \end{pmatrix} . \tag{5.52}
$$

Столбец  $\tilde{U}_1$  а имеет в общем случае отличный от нуля первый элемент и нулевые элементы, начиная со второго. Очевидно, что если вектор а нулевой, то матрицу  $U_1$  можно взять единичной.

Дальнейшие преобразованя проводятся идентичным образом с правым нижним блоком полученной выше матрицы.

Форма Хессенберга не является однозначной. Она определяется с точностью до первого столбца ортогональной преобразующей матрицы  $U$  и знаков поддиагональных элементов. Это означает, что если построен первый вектор преобразующей матрицы, то последующие векторы с точностью до множителей -1 определяются однозначно. При использовании отражений форма Хессенберга определяется однозначно. Рассмотрим этот факт подробнее.

Пусть $A_{\rm x} = U^T A U$ . Тогда $A U = U A_{\rm x}$ . Первые столбцы этого матричного равенства  $Au_1 = a_{11}^x u_1 + a_{21}^x u_2$ . Поскольку векторы матрицы U ортогональны к  $u_1$ , то умножая равенство на  $u_1^{\rm T}$  сначала находим первый элемент матрицы Хессенберга, затем ее второй элемент и второй столбец преобразующей матрицы

$$
a_{11}^{\mathbf{x}} = u_1^T A u_1, a_{21}^{\mathbf{x}} = \pm \|A - a_{11}^{\mathbf{x}} u_1\|, u_2 = (A - a_{11}^{\mathbf{x}} u_1)/a_{21}^{\mathbf{x}}.
$$

Подобное преобразование можно сделать для ненулевого элемента  $a_{21}^x$ . Аналогично получаем остальные элементы матрицы Хессенберга и столбцы преобразующей матрицы.

## 5.7.2 Формы Шура

Из формы Хессенберга преобразованиями подобия можно перейти к верхней форме Шура с помощью  $QR$ -алго-ритма с неявными сдвигами.  $QR$ -алгоритм является в настоящее время одним из наиболее эффективных алгоритмов для определения собственных значений и будет рассмотрен ниже.

Верхняя форма Шура матрицы А имеет вид

$$
A_{\rm m}^{\rm B} = \begin{pmatrix} A_{11}^{\rm B} & A_{12}^{\rm B} & A_{13}^{\rm B} & \dots & A_{1l}^{\rm B} \\ 0 & A_{22}^{\rm B} & A_{23}^{\rm B} & \dots & A_{2l}^{\rm B} \\ 0 & 0 & A_{33}^{\rm B} & \dots & A_{3l}^{\rm B} \\ & & & & \cdots & \\ 0 & 0 & 0 & \dots & A_{ll}^{\rm B} \end{pmatrix} . \tag{5.53}
$$

Матрица  $A_{\rm m}$  является верхней блочно-треугольной. На главной диагонали этой матрицы могут быть блоки размерностей  $1 * 1$  для вещественных собственных значений и 2 \* 2 для комплексных. Преобразование к матрицам Шура осуществляется с помощью ортогональных матриц.

Кроме верхних форм Шура используются нижние формы Шура, представляющие собой нижние блочно-треугольные матрицы с блоками размерности  $1 * 1$   $\text{H} 2 * 2$ .

Нижняя форма Шура имеет вид

$$
A_{\mathbf{m}}^{\mathbf{H}} = \begin{pmatrix} A_{11}^{\mathbf{H}} & 0 & 0 & \dots & 0 \\ A_{21}^{\mathbf{H}} & A_{22}^{\mathbf{H}} & 0 & \dots & 0 \\ A_{31}^{\mathbf{H}} & A_{32}^{\mathbf{H}} & A_{33}^{\mathbf{H}} & \dots & 0 \\ A_{l1}^{\mathbf{H}} & A_{l2}^{\mathbf{H}} & A_{l3}^{\mathbf{H}} & \dots & A_{ll}^{\mathbf{H}} \end{pmatrix} .
$$
 (5.54)

Переход от верхней формы Шура к нижней и наоборот осуществляется преобразова нием подобия с матрицей перестановок строк и столбцов в обратном порядке следования, т.е.

$$
\begin{array}{rcl} A_{\scriptscriptstyle \rm III}^{\scriptscriptstyle \rm H} &=& PA_{\scriptscriptstyle \rm III}^{\scriptscriptstyle \rm B} P\,,\\[2mm] A_{\scriptscriptstyle \rm III}^{\scriptscriptstyle \rm B} &=& PA_{\scriptscriptstyle \rm III}^{\scriptscriptstyle \rm H} P\,, \end{array}
$$

где

$$
P = \left(\begin{array}{cccc} 0 & 0 & \dots & 0 & 1 \\ 0 & 0 & \dots & 1 & 0 \\ & & & \dots & \\ 1 & 0 & \dots & 0 & 0 \end{array}\right)
$$

Матрицу P для удобства ссылок будем называть матрицей обратных перестановок или антидиагональной единичной матрицей. Нетрудно видеть, что матрица  $P$  обладает свойством

$$
PP=I.
$$

Нижние и верхние форму Шура удобно использовать при решении линейных матрич ных уравнений.

Рассмотрим одну итерацию этого алгоритма. Исходная матрица пусть уже представлена в форме Хессенберга. Столбцы исходной матрицы ортогонализируем и соответственно представим исходную матрицу в ортогональном базисе

$$
A_{\mathbf{x}} = Q R,
$$

где  $Q$  - ортогональная матрица,  $R$  - верхняя треугольная матрица. Ортогональный базис получаем обнуляя поддиагональные элементы матрицы Хессенберга с помощью вращений. Матрица вращения для обнуления элемента с номером строки 2 и столбца 1 имеет вид

$$
Q_1 = \begin{pmatrix} \tilde{Q}_1 & \\ & I \end{pmatrix}, \qquad \text{rge} \quad \tilde{Q}_1 = \begin{pmatrix} \alpha & \beta \\ -\beta & \alpha \end{pmatrix}.
$$
 (5.55)

Числа  $\alpha$  и  $\beta$  выберем так, чтобы соответствующая матрица была ортогональной и произведение матриц

$$
\begin{pmatrix}\n\alpha & \beta \\
-\beta & \alpha\n\end{pmatrix}\n\begin{pmatrix}\na_{11}^x & a_{12}^x \\
a_{21}^x & a_{22}^x\n\end{pmatrix} = \begin{pmatrix} * & * \\
0 & * \n\end{pmatrix},
$$
\n(5.56)

представлялось в теугольной форме. Для этого числа  $\alpha$  и  $\beta$  выберем равными

$$
\alpha = \frac{a_{11}^{\mathbf{x}}}{((a_{11}^{\mathbf{x}})^2 + (a_{21}^{\mathbf{x}})^2)^{1/2}}, \quad \beta = \frac{a_{21}^{\mathbf{x}}}{((a_{11}^{\mathbf{x}})^2 + (a_{21}^{\mathbf{x}})^2)^{1/2}}.
$$
(5.57)

Затем с помощью матрицы вращения

$$
Q_2 = \begin{pmatrix} 1 & & \\ & \tilde{Q}_2 & \\ & & I \end{pmatrix}, \tag{5.58}
$$

обнуляем второй поддиагональный элемент и т. д. В результате произведение матриц вращения  $Q_1, Q_2, \ldots$ , в обратном порядке преобразует матрицу Хессенберга к треугольному виду R. Соответственно матрица Q представляет собой произведение транспонированных матриц

 $Q_1, Q_2, \ldots$ .

Второй шаг алгоритма состоит в получении новой матрицы  $A_1^x = R \cdot Q$ . Это выражение отличается от исходного для матрицы A порядком следования матриц  $Q$  и  $R$ . Поскольку вращения преобразуют только два соседних столбца матрицы, то матрица  $A_1^x$  также имеет вид матрицы Хессенберга.

Следующие шаги алгоритма повторяет первый и второй шаги в последовательном порядке.

Основной  $QR$ -алгоритм сходится достаточно медленно. Для ускорения сходимости используют так называемые сдвиги. Пусть  $\tau$  - некоторое число, тогда на первом этапе алгоритма вместо матрицы  $A$  к ортогональному базису приводится матрица  $A-\tau I=QR$ . На втором этапе образуется матрица  $A_1=RQ+\tau I$ . Путем непосредственной подстановки можно убедиться, что  $A_1 = Q^T A Q$ , так что сдвиг матрицы $A$  на первом шаге компенсируется на втором шаге.

Наилучшим для скорости сходимости является величина сдвига, равная какомулибо собственному значению матрицы A. Поскольку собственные величины матрицы неизвестны, то используется оценка одного из них. Наиболее часто в качестве оценки используют собственные числа правого нижнего блока матрицы Хессенберга, размерности 2 ∗ 2, с некоторыми множителями. Поскольку собственные значения матрицы могут быть комплексными, то для использования вещественной арифметики используют так называемый двойной шаг, эквивалентный двум парам шагов QR- алгоритма с величинами сдвигов  $\tau$  и  $\tau^*$ . Двойной шаг можно выполнить в вещественной арифметике не прибегая к вещественным эквивалентам комплексных чисел.

Двойной шаг получается следующим образом. Сначала рассматривается матрица  $(A - \tau_1 I)(A - \tau_2 I)$  для двух вещественных или комплексно сопряженных чисел  $\tau_1, \tau_2$ . Эта вещественная матрица ортогонализуется и приводится к виду

$$
(A - \tau_1 I)(A - \tau_2 I) = QR.
$$

Матрица  $A_1$ , удовлетворяющая равенству

$$
(A_1 - \tau_1 I)(A_1 - \tau_2 I) = R Q,
$$

подобна матрице A с матрицей преобразования Q. Первый столбец произведения  $(A - \tau_1 I)(A - \tau_2 I)$  имеет только три ненулевых элемента и определеляет первый столбец матрицы  $Q$  при использовании отражений для построения этой матрицы. Поскольку  $A_1 = Q^T A Q$ , не является Хессенберговской матрицей, то осуществляем ее приведение к этой форме, что завершает один шаг двойной итерации. Заметим, что матрица  $A_1 = Q^T A Q$ , будет содержать только два "лишних" поддиагонадьных элемента, так что ее приведение к форме Хессенберга потребует небольшого числа операций.

После окончания работы  $QR$ -алгоритма диагональные клетки размерности 2 \* 2 с вещественными собственными значениями приводим к треугольному виду. Эти преобразования также осуществляем с помощью ортогональных матриц. Клетки, соответствующие комплексным собственным значениям, можно преобразовать к матричным эквивалентам комплексных чисел, но соответствующие преобразования уже не могут быть в общем случае ортогональными.

## 5.7.3 Сходимость *QR*-алгоритма

Основная идея QR-алгоритма очень проста. Поскольку матрица Шура имеет в комплексном базисе треугольный вид, то кажется правдоподобным, что преобразования подобия, уменьшающие величины элементов матрицы ниже главной диагонали, приведут в результате к пренебрежимо малым поддиагональным элементам.

Покажем сходимость алгоритма в наиболее типичных ситуациях.

Рассмотрим цепочку преобразований

$$
A = Q_0 R_0,
$$
  
\n
$$
A_1 = R_0 Q_0 = Q_0^T A Q_0 = Q_0^{-1} A Q_0,
$$
  
\n
$$
A_1 = Q_1 R_1,
$$
  
\n
$$
A_2 = R_1 Q_1 = Q_0^T Q_1^T A Q_1 Q_0, \dots
$$

Рассмотрим степень матрицы  $A^{k+1}$  и представим ее в двух формах записи. Для этого рассмотрим вначале выражения

$$
A^1 = Q_0 R_0,
$$
  
\n
$$
A^2 = Q_0 (R_0 Q_0) R_0 = Q_0 Q_1 R_1 R_0 = A(Q_0 R_0) = Q_0 A_1 R_0,
$$
  
\n
$$
A^3 = Q_0 (R_0 (Q_0) (R_0) Q_0) R_0 = Q_0 A_1^2 R_0 = Q_0 Q_1 (R_1 Q_1) R_1 R_0 =
$$
  
\n
$$
= Q_0 Q_1 Q_2 R_2 R_1 R_0 = A(Q_0 Q_1) (R_1 R_0) = (Q_0 Q_1) A(R_1 R_0).
$$

По индукции нетрудно показать, что

$$
A^{k+1} = (Q_0 Q_1 \dots Q_k)(R_k R_1 \dots R_0) =
$$
  
=  $P_k S_k = A P_{k-1} S_{k-1} = P_{k-1} A S_{k-1},$ 

где  $P_k = Q_0 Q_1 \ldots Q_k$ ,

 $S_k = R_k R_1 \ldots R_0$ .

Альтернативное представление матрицы  $A^{k+1}$  получаем через жорданову  $\phi$ op $M$ y:

$$
A^{k+1} = H\Lambda^{k+1}H^{-1},
$$

где  $\Lambda$ - жорданова форма матрицы  $A, H$ - матрица жордановых цепочек векторов.

Обратную матрицу  $H^{-1}$  представим в виде произведения нижней и верхней треугольных матриц с единичными диагональными элементами нижней треугольной матрицы. Это обычное  $LU$ -разложение матрицы.

После очевидных преобразований имеем

$$
A^{k+1} = H\Lambda^{k+1}LU = H(\Lambda^{k+1}L\Lambda^{-(k+1)})\Lambda^{k+1}U,
$$

если все собственные значения матрицы  $A$  отличны от нуля.

Если часть собственных значений матрицы  $A$  нулевые, то это обнаруживается уже на первой итерации QR-алгоритма и, поэтому последующие итерации алгоритма будут выполняться уже для матриц с ненулевыми собственными значениями.

Наиболее просто сходимость QR-алгоритма показывается для различных по модулю собственных значений матрицы  $A$ . В этом случае матрица  $A$  имеет простую структуру и  $\Lambda$  является диагональной матрицей.

Если полагать, что  $|\lambda_1| > |\lambda_2| > ... > |\lambda_n|$ , где *n*- порядок матрицы A, то элементы матрицы

$$
D_{k+1} = \Lambda^{k+1} L \Lambda^{-(k+1)}, \tag{5.59}
$$

имеют вид

$$
d_{ij} = \lambda_i^{(k+1)} l_{ij} \lambda_j^{-(k+1)}, \qquad (5.60)
$$

где $d_{ij}$ и $l_{ij}$  соответственно элементы матриц $D$ и $L$  ,  $l_{ii} = 1.$ 

Для достаточно больших  $k$  матрица  $D$  стремится к диагональной матрице. Матрицу  $H$  представим  $QR$ -разложением вида

$$
H=QR,
$$

Соответственно степень матрицы  $A$  представляется в виде

$$
QRD_{k+1}\Lambda^{k+1}U = P_kS_k = P_{k-1}A_kS_{k-1}.
$$
\n(5.61)

Поскольку произведение  $RD_{k+1}\Lambda^{k+1}U$  стремится к верхней треугольной матрице и QR-разложение является единственным, если диагональные элементы матрицы  $R$  выбирать всегда положительными, то

$$
P_k \to Q \,,\tag{5.62}
$$

$$
RD_{k+1}\Lambda^{k+1}U \to S_k. \tag{5.63}
$$

Сравнение равенств (5.61) с учетом (5.62) и (5.63) показывает, что матрица  $A_k$ стремится к верхней треугольной матрице.

Рассмотренный выше прием представления степени матрицы  $A^{k+1}$  в виде произведения ортогональной матрицы на последовательность матриц, стремящихся к верхним треугольным матрицам, пригоден и для других случаев. Кроме того, рассуждения выше показывают, что проблемы сходимости могут возникнуть только когда матрица  $A$  имеет одинаковые по модулю собственные значения.

Рассмотрим отдельные случаи, начиная с простейших.

Если матрица A имеет одинаковые собственные значения, то из  $(5.60)$  очевидно следует

$$
D_{k+1}=L.
$$

Произведение матриц  $H \cdot L$  представляется QR-разложени-ем и отсюда с помощью повторения приведенных выше рассуждений будет следовать сходимость  $A_k$  к верхней треугольной матрице.

Если матрица  $A$  имеет одинаковые по модулю, но различные собственные значения, то матрица  $D_{k+1}$  имеет поддиагональные элементы в виде периодических функций параметра  $k$  и, естественно, не сходится к диагональной матрице. Таким образом, QR-алгоритм без сдвигов не будет сходиться для одинаковых по модулю комплексных собственных значений. Нетрудно видеть, что практически произвольный сдвиг уже приведет к матрице с различными по модулю собственными значениями, так что QR-алгоритм со сдвигами будет сходиться для одинаковых по модулю собственных значений.

Последний случай, представляющий интерес, это случай кратных собственных значений. При этом мы можем полагать, что  $\Lambda$  представляет собой одну жорданову клетку вида

$$
\Lambda = \left(\begin{array}{cccc} \lambda & 1 & & 0 \\ & \lambda & 1 & \\ & & \ddots & 1 \\ 0 & & & \lambda \end{array}\right).
$$

Если  $|k| > n$ , то

$$
\Lambda^{k} = \begin{pmatrix} \lambda^{k} & C_{k}^{1} \lambda^{k-1} & \dots & C_{k}^{n-1} \lambda^{k-n+1} \\ \lambda^{k} & \dots & C_{k}^{n-2} \lambda^{k-n+2} \\ \vdots & \vdots & \ddots & \vdots \\ \lambda^{k} & \end{pmatrix},
$$

где  $C_k^i = \frac{k(k-1)...(k-i+1)}{i!}$  - биномиальные коэффициенты.

Последнее выражение справедливо как для положительных, так и отрицательных  $k$ .

Рассмотрим элементы матрицы  $D_{k+1}$ , расположенные на побочных диагона-ЛЯХ.

Матрица

$$
D_k = \begin{pmatrix} 1 & C_k^1 \lambda^{-1} & \dots & C_k^{n-1} \lambda^{-n+1} \\ & 1 & \dots & C_k^{n-2} \lambda^{-n+2} \\ & & \dots & 1 \end{pmatrix} L \begin{pmatrix} 1 & C_{-k}^1 \lambda^{-1} & \dots & C_{-k}^{n-1} \lambda^{-n+1} \\ & 1 & \dots & C_{-k}^{n-2} \lambda^{-n+2} \\ & & \dots & 1 \end{pmatrix}.
$$

Элемент матрицы  $D_k$ , расположенный в левом нижнем углу, равен 1. Этот элемент представляет самую первую побочную диагональ матрицы.

Элементы второй побочной диагонали матрицы  $D_k$ , расположенные в позициях  $(n-1, 1), (n, 2)$ , согласно правилам матричного умножения содержат множители  $C_k^1$ ,

 $C_{-k}^1$ .

Элементы третьей побочной диагонали, расположенные в позициях ( $n-$ 2, 1),  $(n-1, 2)$ ,  $(n, 3)$ , имеют множители  $C_k^2$ ,  $C_k^1 C_{-k}^1$ ,  $C_{-k}^2$ , и т.д.

Таким образом, при достаточно больших значениях  $k$ , элементы поддиагональных матриц отличаются друг от друга по порядкам величин в  $k$  раз.

Простая нормировка столбцов матрицы  $D_k$  из условия получения единичных элементов на главной диагонали, эквивалентная представлению матрицы  $D_k$  в виде

$$
D_k = (D_k (diag D_k)^{-1}) (diag D_k),
$$

где *diag*  $D_k$  - диагональ матрицы  $D_k$  дает в результате матрицу  $D_k(diag D_k)^{-1}$ , со сходящимися к нулю элементами ниже главной диагонали. Заметим, что элементы, стоящие выше главной диагонали для этой матрицы неограниченно возрастают с ростом  $k$ .

Поскольку матрица  $RD_{k+1}\Lambda^{k+1}U$  деформируется к верхней треугольной матрице, то отсюда следует сходимость  $QR$ -алгоритма для случая кратных собственных значений.

Приведенные выше рассуждения показывают сходимость  $QR$ -алгоритма со сдвигами для типичных ситуаций.

### Упорядоченная клеточная форма Шура 5.7.4

Для построения преобразующей матрицы рассмотрим фрагмент группы диагональных блоков нижней матрицы Шура

$$
D=\left(\begin{array}{cc} A_{ii} & 0 \\ A_{ji} & A_{jj} \end{array}\right),\,
$$

где блоки  $A_{ii}$ ,  $A_{jj}$  не имеют близких собственных значений. Полагаем, что  $j =$  $i+1$ , хотя это и не имеет существенного значения.

К матрице  $D$  применим неортогональное преобразование подобия

$$
D_1 = \begin{pmatrix} I & 0 \\ +S & I \end{pmatrix}^{-1} \begin{pmatrix} A_{ii} & 0 \\ A_{ji} & A_{jj} \end{pmatrix} \begin{pmatrix} I & 0 \\ +S & I \end{pmatrix} = \\ \begin{pmatrix} A_{ii} & 0 \\ -SA_{ii} + A_{jj}S + A_{ji} & A_{jj} \end{pmatrix},
$$

где матрицу  $S$  выберем как решение уравнения

$$
A_{jj}S - SA_{ii} = -A_{ji}.
$$
\n
$$
(5.64)
$$

Это уравнение типа Сильвестра заведомо имеет решение, т.к. матрицы  $A_{ii}$  и  $A_{ij}$  не имеют близких собственных значений.

Уравнение (5.64) для численного решения удобно представить в виде

$$
A_{jj}SP - SP(PA_{ii}P) = -A_{ji}P,
$$
\n
$$
(5.65)
$$
где  $P$  – матрица обратных перестановок.

Смысл преобразований состоит в том, что в уравнении (5.65) матрица  $A_{ij}$  представлена в нижней форме Шура, а матрица  $PA_{ii}P$  имеет верхнюю форму Шура, так что матричное уравнение легко решается по блокам.

В полученной матрице  $D_1$  преобразованием подобия можно переставить местами блоки  $A_{ii}$  и  $A_{jj}$ , так что имеем

$$
\left(\begin{array}{cc} 0 & I \\ I & S \end{array}\right)^{-1} \left(\begin{array}{cc} A_{ii} & 0 \\ A_{ji} & A_{jj} \end{array}\right) \left(\begin{array}{cc} 0 & I \\ I & S \end{array}\right) = \left(\begin{array}{cc} A_{jj} & 0 \\ 0 & A_{ii} \end{array}\right).
$$

Таким образом, преобразование подобия с преобразующей матрицей

$$
\left(\begin{array}{rr}I& & \\ & 0& I& \\ & I&S& \\ & & & I\end{array}\right)
$$

производит перестановку двух диагональных блоков матрицы в нижней форме Шура.

Полученное преобразование подобия не является ортогональным, но имеет хорошо обусловленную трансформирующую матрицу, поскольку рассматриваются блоки  $A_{ii}$  и  $A_{jj}$  с существенно различными собственными значениями.

## 5.7.5 Жорданова форма упорядоченной нижней клеточной формы Шура

Рассмотрим нижнюю упорядоченную матрицу Шура вида

$$
A = \left(\begin{array}{cccc} A_{11} & 0 & \dots & 0 \\ A_{21} & A_{22} & \dots & 0 \\ \dots & \dots & \dots \\ A_{l1} & A_{l2} & \dots & A_{ll} \end{array}\right),
$$

где каждый диагональный блок имеет нижнюю форму Шура и собственные значения всех диагональных блоков существенно различны.

Предположим, что жорданова структура каждого диагонального блока известна, т.е.

$$
A_{ii} = H_{ii} \Lambda_{ii} H_{ii}^{-1} ,
$$

где  $\Lambda_{ii}$  – вещественная жорданова форма блока  $A_{ii}$ ,  $H_{ii}$  – матрица жордановых цепочек векторов.

Очевидно, что жорданова форма всей матрицы представляет собой объединение всех жордановых клеток диагональных блоков.

Жордановы цепочки векторов для клетки блока  $A_{ii}$  представляются блочной матрицей вида

$$
F_i = \left(\begin{array}{c} 0 \\ H_{ii} \\ M_{ii} \end{array}\right) ,
$$

где матрица  $H_{ii}$  расположена в тех же строках, что и блок  $A_{ii}$ .

Матрица  $M_{ii}$  определяется из решения уравнения

$$
\begin{pmatrix} A_{i+1,i+1} & 0 & \dots & 0 \\ A_{i+2,i+1} & A_{i+2,i+2} & \dots & 0 \\ \vdots & \vdots & \ddots & \vdots \\ A_{l,i+1} & A_{l,i+2} & \dots & A_{ll} \end{pmatrix} M_{ii} - M_{ii} \Lambda_{ii} = \begin{pmatrix} A_{i+1,i} \\ A_{i+2,i} \\ \vdots \\ A_{l,i} \end{pmatrix} H_{ii}.
$$

Если блок  $A_{ii}$  имеет размерность 1, то  $H_{ii} = 1$ , и  $A_{ii}$  является собственным значением матрицы.

Если блок  $A_{ii}$  имеет размерность 2, то  $H_{ii}$  преобразует блок  $A_{ii}$  к матричному эквиваленту комплексного собственного значения, т.е.  $H_{ii}$  удовлетворяет уравнению

$$
A_{ii}H_{ii}=H_{ii}\begin{pmatrix} \sigma_i & \omega_i \\ -\omega_i & \sigma_i \end{pmatrix}.
$$

Решение этого уравнения

$$
H_{ii} = \left(\begin{array}{cc} b & 0 \\ \sigma - a & \omega \end{array}\right) .
$$

где  $a, b$  – элементы первой строки блока  $A_{ii}$ . Величина  $b \neq 0$ , поскольку блок  $A_{ii}$  имеет комплексные собственные значения.

Получение жордановых цепочек блока произвольной размерности будет представлено ниже.

#### 5.7.6 Жорданова форма матрицы Шура с близкими собственными значениями

Близкие собственные значения матрицы получаются для жордановых клеток неединичной размерности изза приближенных вычислений. Кратные собственные значения крайне чувствительны к изменению элементов матрицы, и при приближенных вычислениях неизбежно получатся различные собственные значения. Если соответствующие близкие собственные значения получены только из-за малых ошибок, то получающиеся собственные значения располагаются обычно почти симметрично на окружности с центром в исходном кратном значении. Соответствующие этим собственным значениям собственные векторы оказываются почти линейно зависимыми. В качестве меры линейной зависимости можно взять число обусловленности матрицы, составленной из этих векторов.

Близкие собственные значения могут соответствовать линейно независимым собственным векторам. В этом случае при приближенных вычислениях они изменяются достаточно мало.

Наиболее сложный случай возникает, когда исходная матрица имеет несколько жордановых клеток с близкими собственными значениями. В этом случае в результате неточных вычислений все собственные значения становятся различными, но матрица собственных векторов является плохо обусловленной. Для целей анализа и расчета систем управления нет необходимости детально анализировать случай, когда исходная матрица имеет несколько жордановых клеток

с близкими собственными значениями, поскольку можно просто аппроксимировать такую матрицу близкой к ней матрицей с точно совпадающими собственными значениями в жордановых клетках, что и будет сделано далее.

При аппроксимации близкие собственные значения заменяем на их среднее арифметическое, то есть полагаем, что матрица А имеет одно собственное значение

$$
\lambda = \frac{1}{n} \sum_{i=1}^{n} \lambda_i ,
$$

где  $\lambda_i$  – собственные значения диагональных блоков этой матрицы.

Полагаем вначале, что  $\lambda$  – вещественное число.

Вместо исходной матрицы  $A$  рассмотрим матрицу

$$
\bar{A}=A-\lambda I\,,
$$

которая имеет такую же жорданову структуру, но с нулевыми собственными значениями.

Определение жордановой структуры матрицы  $\overline{A}$  будем осуществлять с использованием сингулярного разложения матриц. Сингулярное разложение позволяет наиболее просто контролировать меру линейной зависимости векторов посредством сингулярных чисел и определять соответствующие линейно зависимые или линейно независимые подсистемы векторов.

Представим матрицу  $\overline{A}$  сингулярным разложением

$$
\bar{A}=U_1\Sigma_1V_1\,,
$$

где  $U_1, V_1$  – ортогональные матрицы,  $\Sigma_1$  – диагональная матрица сингулярных чисел.

Количество сингулярных чисел, значения которых меньше принятого допуска на величины элементов матрицы, определяет число различных жордановых клеток и, соответственно, количество линейно независимых собственных векторов. Собственные векторы являются первыми векторами жордановых цепочек.

Матрицы  $V_1, U_1, \Sigma_1$  представим в виде

$$
\Sigma_1 = \begin{pmatrix} \Sigma_1 & 0 \end{pmatrix}, \quad V_1 = (V_{11} V_{10}), \quad U_1 = (U_{11} U_{10}),
$$

где  $\tilde{\Sigma}_1$  получена из  $\Sigma_1$  обнулением диагональных элементов, меньших выбранного значения  $\varepsilon$ .

Матрица  $V_{10}$  представляет базис собственных векторов матрицы А. Матрица  $V_{11}$  представляет ортогональное дополнение к этому базису и образует базис для вторых и последующих векторов жордановых цепочек.

Произведения

$$
AV_{10} = 0,
$$
  

$$
(V_{11})^T V_{10} = 0.
$$

Следующий этап состоит в определении матрицы

$$
A_1 = V_{11}^T \bar{A} V_{11} = V_{11}^T U_{11} \tilde{\Sigma}_1 ,
$$

$$
A_1 = U_2 \Sigma_2 V_2^T.
$$

Матрицы  $U_2$ ,  $\Sigma_2$ ,  $V_2$  представляем в виде

$$
\Sigma_2 = \begin{pmatrix} \tilde{\Sigma}_2 & 0 \end{pmatrix}, \quad V_2 = (V_{21} V_{20}), \quad U_2 = (U_{21} U_{20}),
$$

где  $\Sigma_2$  получена из  $\Sigma_2$  обнулением диагональных элементов, меньших выбранного значения  $\varepsilon$ .

Матрица  $V_{20}$  представляет базис первых жордановых цепочек векторов в подпространстве векторов  $V_{11}$ .

Действительно, из равенства

$$
V_{11}^T A V_{11} V_{20} = 0 \,,
$$

следует, что

$$
\bar{A}^2 V_{11} V_{20} = (U_{11} \tilde{\Sigma}_1 V_{11}^T) \bar{A} V_{11} V_{20} = U_{11} \tilde{\Sigma}_1 (V_{11}^T \bar{A} V_{11} V_{20}) = 0.
$$

Последнее равенство означает, что линейные комбинации векторов  $V_{11}V_{20}$  содержат вторые и первые векторы жордановых цепочек. Но из условия

$$
AV_{11}V_{20}\neq 0
$$

следует, что линейные комбинации векторов  $V_{11}V_{20}$  не содержат собственных векторов, так что  $V_{11}V_{20}$  – базис вторых векторов жордановых цепочек.

Дальнейшие преобразования повторяют первый и второй этапы и дают в результате матрицу

$$
Z = (V_{11}V_{21}\dots V_{\gamma 1}|\dots|V_{11}V_{21}V_{30}|V_{11}V_{20}|V_{10}) ,
$$

где  $V_{10}$  – базис собственных векторов,

 $V_{11}V_{20}$  – базис вторых векторов,

 $V_{11}V_{21}V_{30}$  – базис третьих векторов,

 $V_{11}V_{21} \ldots V_{\gamma 1}$  – базис  $\gamma$ -х векторов.

Количество векторов  $V_{10}$  определяет число жордановых клеток, разность количества векторов  $V_{11}V_{20}$  и  $V_{10}$  определяет число клеток размерности 1, разность количества векторов  $V_{11}V_{21}V_{30}$  и  $V_{11}V_{20}$  определяет число клеток размерности 2 И Т.Д.

Матрица Z удовлетворяет следующим свойствам

 $(a)Z$  – ортогональная матрица,

б)если  $z_i$  – произвольный столбец из *j*-го блока Z, то  $\bar{A}z_i$  принадлежит линейной комбинации векторов из блоков  $j-1, j-2, \ldots, 0$ .

Счет блоков Z ведется справа налево, начиная с 0.

Жордановы цепочки матрицы определяем, начиная с последних векторов жордановых цепочек. В качестве последних векторов цепочек для клеток размерности  $\gamma$  принимаем векторы-столбцы матрицы  $V_{11}V_{21} \ldots V_{\gamma 1}$ .

Затем находим соответствующие векторы жордановых цепочек с номерами  $\gamma - 1$  в виде матрицы  $AV_{11}V_{21} \ldots V_{\gamma 1}$  и находим ортогональное дополнение этих векторов в базисе  $V_{11}V_{21} \ldots V_{(\gamma-1,0)}$ . Ортогональное дополнение образует последние векторы цепочек для клеток, размерности  $\gamma - 1$ , если конечно такие клетки существуют.

Технически ортогональные дополнения определяем с использованием такой же техники, как и для сингулярного разложения матриц.

Поскольку столбцы матрицы  $V_{11}V_{21} \ldots V_{(\gamma-1,0)}$  являются ортогональными векторами, то координаты векторов

 $AV_{11}V_{21} \ldots V_{\gamma 1}$  в этом базисе определяются матрицей  $M_{\gamma-1} = (V_{11}V_{21} \dots V_{(\gamma-1,0)})^T A (V_{11} \dots V_{\gamma-1,1} V_{\gamma 1}).$  Матрица  $M_{\gamma-1}$  имеет количество столбцов большее, чем строк, если существует хотя бы одна жорданова клетка, размерности  $\gamma - 1$ .

Если обозначить через  $M_{\gamma-1}^{\perp}$  – ортогональное дополнение к  $M_{\gamma-1}$ , то векторы жордановых цепочек с номером  $\gamma - 1$  составляют матрицу

$$
V_{11}V_{21}\ldots V_{(\gamma-1,0)}(M_{\gamma-1}M_{\gamma-1}^{\perp}),
$$

составленную из линейно независимых векторов.

Жордановы векторы цепочек с номерами  $\gamma - 2$ ,

 $\gamma-3\ldots,0$  определяются аналогично векторам с номерами  $\gamma-1$ . На этом заканчиваем рассмотрение алгоритма получения жордановой структуры для вещественного собственного значения.

В случае комплексного значения  $\lambda = \sigma + j\omega$  матрица А с вещественными коэффициентами должна также иметь и сопряженное значение  $\lambda^* = \sigma - j\omega$ . Для определения жордановой структуры рассмотрим вещественную матрицу

$$
\bar{A} = (A - \lambda^* I)(A - \lambda I) = A^2 - 2Re(\lambda)A + |\lambda|^2 I,
$$
 (5.66)

имеющую только кратные нулевые собственные значения. Матрицу  $\bar{A}$  приводим сначала к жордановой форме для вещественного нулевого значения, а затем путем перестановок представляем ее как вещественную жорданову матрицу для комплексного нулевого собственного значения  $0 + i0$ . Соответственно делаем перестановки и для столбцов преобразующей матрицы.

Матрица  $A$  имеет собственные векторы, совпадающие с линейными комбинациями собственных векторов матрицы A для собственных значений  $\lambda$  и  $\lambda^*$ . После приведения  $\overline{A}$  к нормальной жордановой форме известны линейно независимые векторы  $f_i^{(1)}, f_i^{(2)},$  удовлетворяющие уравнениям

$$
(A - \lambda I)(A - \lambda^* I) f_{i+1}^{(1)} = f_i^{(1)}, \quad f_0^{(1)} = 0,
$$
\n(5.67)

$$
(A - \lambda I)(A - \lambda^* I) f_{i+1}^{(2)} = f_i^{(2)}, \quad f_0^{(2)} = 0.
$$
 (5.68)

Пусть для некоторого набора нулевых чисел  $\alpha$  и  $\beta$  определен вектор

$$
h_1 = (A - \lambda^* I)(\alpha f_1^{(1)} + j\beta f_1^{(2)}),
$$

не равный нулю. Этот вектор является очевидно собственным вектором матрицы  $A$  для значения  $\lambda$ .

Для определения второго вектора жордановой цепочки определим линейную комбинацию уравнений с матричными коэффициентами  $\alpha(A - \lambda^* I)$ ,  $j\beta(A - \lambda^* I)$ и получим

$$
(A - \lambda I)(A - \lambda^* I)^2(\alpha f_2^{(1)} + j\beta f_2^{(2)}) = (A - \lambda^* I)(\alpha f_1^{(1)} + j\beta f_1^{(2)})\,.
$$

Таким образом, второй вектор жордановой цепочки

$$
h_2 = (A - \lambda^* I)^2 (\alpha f_2^{(1)} + j \beta f_2^{(2)})
$$

Остальные векторы жордановых цепочек получаем точно таким же образом.

Для завершения рассуждений необходимо указать способ выбора чисел  $\alpha$ и  $\beta$ . Очевидно, что всегда можно принять  $\alpha = 1$ . Величину  $\beta$  можно выбрать равной либо +1, либо -1. Если при  $\beta = 1$   $h_1 = 0$ , то вектор  $\alpha f_1^{(1)} + j\beta f_1^{(2)}$ является собственным вектором матрицы  $A$  для значения  $\lambda^*$ , так что замена  $\beta$ на -1 обеспечит ненулевой  $h_1$ .

При реальных вычислениях рассмотренный случай является достаточно редким. Для поддержания точности вычислений можно выбирать  $| \beta | = 1$ , а знак  $\beta$  определять в зависимости от  $||h_1||$ .

## 5.7.7 Дополнительные преобразования

Для приведения реальных матриц динамики достаточно больших размерностей к жордановым формам кроме рассмотренных выше преобразований необходимо всячески уменьшать вычислительные ошибки на всех стадиях преобразований. Вычислительных ошибок можно избежать, если использовать точные матричные преобразования типа умножений на матрицы перестановок или точные скалярные умножения, используя в качестве множителей степени числа 2. Естественно, что круг точных вычислений весьма ограничен, поэтому необходимо поддерживать при промежуточных вычислениях достаточно малые абсолютные ошибки, используя всевозможные "маленькие хитрости" типа масштабирования, увеличения количества разрядов для представления всех или наиболее критичных данных и т. д. Без привильно организованных вычислительных процедур работа с жордановыми матрицами на ЭВМ вряд ли приведет к необходимым результатам.

Отметим два преобразования.

В большинстве практических случаев матрица динамики объекта управления после изменения порядка следования переменных состояния представляется в блочной треугольной форме. В этом случае задача приведения всей матрицы к форме Шура существенно упрощается, поскольку достаточно привести к форме Шура только диагональные блоки. Поэтому первый предварительный этап приведения матрицы к форме Шура обычно включает перестановку строк и соответствующих столбцов таким образом, чтобы получить верхнюю блочную треугольную форму матрицы.

В зависимости от размерностей переменных состояния элементы матрицы динамики могут существенно отличаться друг от друга по порядкам величин. При вычислениях с ограниченной разрядной сеткой ЭВМ для уменьшения абсолютных ошибок промежуточных вычислений целесообразно масштабировать эти переменные таким образом, чтобы по возможности уменьшать максимальные по модулю элементы матрицы динамики. Поэтому второй предварительный этап преобразования состоит в масштабировании каждого диагонального блока матрицы так, чтобы уравновесить нормы его строк и столбцов.

### Задача определения обобщенной структуры  $5.8$ для пары матриц

Пусть имеется пара квадратных матриц A и Q одинаковой размерности. Поставим задачу опеределения жордановой матрицы  $J$  и прямоугольной матрицы  $H$ , удовлетворяющих уравнению

$$
AH = QHJ.
$$
\n<sup>(5.69)</sup>

Если  $Q$  – единичная матрица, то рассмотренная задача эквивалентна определению жордановой формы матрицы А. Если  $Q$  – невырожденная, то задача сводится к определению жордановой структуры матрицы  $Q^{-1}A$ .

В задачах, рассматриваемых далее, вырожденными могут быть как любая из матриц  $A$  и  $Q$ , так и обе эти матрицы.

В задаче определения обобщенной жордановой структуры для матриц  $A$  и  $Q$  размерность матрицы J заранее неизвестна. Кроме того, эта задача может не иметь решения.

Рассмотрим алгоритм решения задачи на обобщенную жорданову структуру. Основная идея предлагаемого алгоритма состоит в сведении обобщенной задачи к обычной задаче определения жордановой формы некоторой матрицы или установление факта, что задача не имеет решения.

Матрицу  $Q$  представим сингулярным разложением

$$
Q = U_1 \Sigma_1 V_1^T. \tag{5.70}
$$

Умножим слева равенство (5.69) на псевдообратную матрицу  $(U_1\Sigma_1)^+$  и сделаем замену переменных, введя матрицу  $\bar{H}_1 = V_1^T H$ . В результате уравнение (5.69) преобразуется к виду

$$
((U_1\Sigma_1)^+AV_1)\bar{H}_1 = \begin{pmatrix} I & 0 \\ 0 & 0 \end{pmatrix} \bar{H}_1 J, \qquad (5.71)
$$

где размерность единичной матрицы I совпадает с количеством ненулевых сингулярных чисел матрицы Q или, что то же самое, с количеством ненулевых элементов матрицы  $\Sigma_1$ .

Введем обозначение

$$
\bar{A}_1 = (U_1 \Sigma_1)^+ A V_1 = \begin{pmatrix} A_{11} \\ A_{10} \end{pmatrix}, \tag{5.72}
$$

где число строк блока  $A_{11}$  совпадает с размерностью единичной матрицы в  $(5.71)$  и равно количеству ненулевых сингулярных чисел матрицы Q.

Матрицу  $\bar{H}_1$  представляем в виде произведения

$$
H_1 = \xi_1 H_1, \tag{5.73}
$$

где  $\xi_1$  имеет те же размерности, что и  $\bar{H}_1$ .

Если обобщенная задача имеет решение, то существует такой набор  $H_1$ , что

$$
A_{10}\bar{H}_1 = A_{10}\xi_1 H_1 = 0\,,\tag{5.74}
$$

в противном случае задача решения не имеет.

Для определения матрицы  $\xi_1$  достаточно получить матрицу с ортогональными столбцами, удовлетворяющую уравнению

$$
A_{10}\xi_1 = 0\,,\tag{5.75}
$$

где матрица  $\xi_1$  имеет число столбцов, равное числу строк матрицы  $A_{11}$ . Необходимую матрицу  $\xi_1$  легко получить с использованием сингулярного разложения матрицы  $A_{10}$  без вычисления левой матрицы преобразования.

После рассмотренных шагов алгоритма получим вместо уравнения (5.69) уравнение подобного же вида

$$
\begin{pmatrix} A_{11}\xi_1 \\ 0 \end{pmatrix} H_1 = \begin{pmatrix} I & 0 \\ 0 & 0 \end{pmatrix} \xi_1 H_1 J. \tag{5.76}
$$

После введения обозначений

$$
A_1 = A_{11}\xi_1, \quad Q_1 = (I \mid 0)\xi_1,
$$

уравнение (5.76) приобретает вид

$$
A_1 H_1 = Q_1 H_1 J, \t\t(5.77)
$$

полностью аналогичный (5.69), но с меньшими размерностями матриц  $A_1$  и  $Q_1$ .

После выполнения аналогичных преобразований получаем на  $k$ -м шаге алгоритма матрицу  $Q_k$  либо невырожденной, либо нулевой. Очевидно, что число шагов алгоритма конечно, поскольку на каждом  $i$ -м шаге преобразований размерность задачи уменьшается на число нулевых сингулярных чисел матрицы  $Q_i$ . Если же  $Q_i$  не имеет нулевых сингулярных чисел, то она невырожденная и  $k = i$ .

После определения невырожденной матрицы  $Q_k$  обобщенная задача сводится к определению обычной жордановой структуры матрицы  $Q_k^{-1}A_k$ . Жорданова форма этой матрицы и является искомой жордановой структурой для уравнения (5.69). Жордановы цепочки векторов H обобщенной задачи представляют собой произведение матриц преобразования

$$
H = V_1 \xi_1 V_2 \xi_2 \dots V_k \xi_k \cdot H_{k+1}, \qquad (5.78)
$$

где  $H_{k+1}$  – жордановы цепочки матрицы  $Q_k^{-1}A_k$ .

# Глава 6

# Определение матриц перехода

В данной главе рассматриваются теоретические подходы к определению матриц перехода линейных систем по заданным матрицам дифференциальных уравнений. Рассматриваемые подходы к определению матриц перехода, в основном, непрактичны, поскольку в явном виде матрицы перехода обычно используются только для теоретических построений. Однако, рассматриваемый материал представляет большую теоретическую ценность и служит основой для дальнейшей детализации свойств решений дифференциальных уравнений состояния уже в пла-не инженерных приложений.

#### Общий случай  $6.1$

В общем случае не существует явного выражения матрицы перехода для системы с переменными параметрами, поэтому матрица перехода определяется непосредственным интегрированием матричного дифференциального уравнения. В ряде случаев удобнее интегрировать не исходное дифференциальное уравнение

$$
\Phi(t, t_0) = A(t)\Phi(t, t_0), \quad \Phi(t, t_0) = I,
$$
\n(6.1)

а сопряженное дифференциальное уравнение

$$
\dot{\Phi}(t_0, t) = -\Phi(t_0, t)A(t), \quad \Phi(t_0, t_0) = I.
$$
\n(6.2)

Например, если требуется вычислить величину вектора состояния в момент времени t при воздействии некоторого управления  $u(t)$  и при нулевых начальных условиях системы, то требуется знание только  $\Phi(t, \tau)$ . Функцию  $\Phi(t, \tau)$ удобно получать непосредственным интегрированием сопряженного дифференциального уравнения.

#### 6.2 Ряд Неймана

От дифференциального уравнения переходим к интегральному

$$
\Phi(t, t_0) d\tau = I + \int_{t_0}^t A(\tau) \Phi(\tau, t_0) d\tau , \qquad (6.3)
$$

путем взятия интегралов от обеих частей исходного дифференциального уравнения. Решим интегральное уравнение методом простой итерации. Итерационный процесс метода простой итерации описывается уравнением

$$
\Phi_{i+1}(t,t_0) d\tau = I + \int_{t_0}^t A(\tau) \Phi_i(\tau, t_0) d\tau,
$$
\n(6.4)

$$
\Phi(t, t_0) = \lim_{i \to \infty} \Phi_i(t, t_0), \quad \Phi_0(t, t_0) = 0, \quad i = 0, 1, \dots
$$
\n(6.5)

В результате последовательного выполнения итераций получим ряд Нейма- $Ha$ 

$$
\Phi(t, t_0) = I + \int_{t_0}^t A(\tau) d\tau + \int_{t_0}^t A(\tau_1) \left[ \int_{t_0}^{\tau_1} A(\tau_2) d\tau_2 \right] d\tau_1 + \dots \qquad (6.6)
$$

Докажем абсолютную сходимость ряда Неймана. Используя ряд стандартных неравенств имеем

$$
||I + \int_{t_0}^t A(\tau) d\tau + \int_{t_0}^t A(\tau_1) \left[ \int_{t_0}^t A(\tau_2) d\tau_2 \right] d\tau_1 + \dots || \le
$$
  
\n
$$
\le ||I|| + ||\int_{t_0}^t A(\tau) d\tau|| + ||\int_{t_0}^t A(\tau_1) \left[ \int_{t_0}^t A(\tau_2) d\tau_2 \right] d\tau_1|| + \dots \le
$$
  
\n
$$
\le ||I|| + \int_{t_0}^t ||A(\tau)|| d\tau + \int_{t_0}^t ||A(\tau_1)|| \left[ \int_{t_0}^{\tau_1} ||A(\tau_2)|| d\tau_2 \right] d\tau_1 + \dots \le
$$
  
\n
$$
\le \beta (1 + \alpha (t - t_0) + \alpha^2 \frac{(t - t_0)^2}{2!} + \alpha^3 \frac{(t - t_0)^3}{3!} + \dots) = \beta \exp(\alpha (t - t_0)),
$$

если норма единичной матрицы  $||I|| = \beta$ , и норма матрицы

$$
||A(\tau)|| \le \alpha/\beta, \quad \tau \in [t_0, t].
$$

В качестве матричной нормы можно использовать любую согласованную или подчиненную матричную норму.

Из полученного неравенства следует абсолютная сходимость ряда Неймана.

#### Матричная экспонента 6.3

В случае, когда матрица динамики системы не зависит от времени, можно дать явное выражение для переходной матрицы через экспоненту матрицы  $A$ . Если рассмотреть ряд Неймана и положить, что  $A(t) = A$ , то получим

$$
\Phi(t, t_0) = I + A(t - t_0) + A^2 \frac{(t - t_0)^2}{2!} ++ A^3 \frac{(t - t_0)^3}{3!} + \dots = exp(A(t - t_0)).
$$
\n(6.7)

Таким образом, для системы с независящей от времени матрицей динамики , переходная матрица является матричной экспонентой. Рассмотренное выше соотношение дает также явное выражение матричной экспоненты в виде матричного ряда.

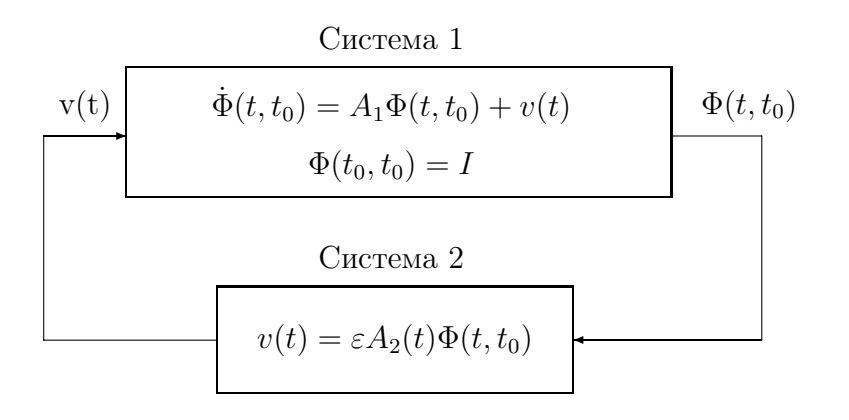

Рис. 6.1: Представление слабо нестационарной системы в виде замкнутой структуры

## Случай слабой зависимости матрицы  $A(t)$  от  $6.4$ времени

Рассмотрим случай слабо нестационарной системы, когда матрица динамики представима в виде

$$
A(t) = A_1 + \varepsilon A_2(t),
$$

где  $\varepsilon$  - малый параметр. В этом случае слабо нестационарную систему удобно представить в виде соединения двух систем с обратной связью, представленного на рисунке 6.1.

Выход первой системы можно представить с помощью формулы Коши

$$
\Phi(t, t_0) = exp(A_1(t - t_0))I + \int_{t_0}^t exp(A_1(t - \tau)) v(\tau) d\tau.
$$
\n(6.8)

После подстановки уравнений второй системы получаем интегральное уравнение

$$
\Phi(t, t_0) = exp(A_1(t - t_0))I + \varepsilon \int_{t_0}^t exp(A_1(t - \tau)) A_2(t) \Phi(t, t_0) d\tau, \tag{6.9}
$$

которое решаем методом простой итерации. Соответствующее рекуррентное соотношение метода простой итерации

$$
\Phi_{i+1}(t,t_0) = exp(A_1(t-t_0))I + \varepsilon \int_{t_0}^t exp(A_1(t-\tau))A_2(t)\Phi_i(t,t_0) d\tau.
$$
 (6.10)

При малых значениях  $\varepsilon$  итерационный процесс будет сходящимся. Достаточные условия сходимости можно получить например из условия сжимаемости интегрального оператора по  $\Phi$ .

Аналогичный результат можно также получить, определяя переходную матрицу в виде ряда по степеням малого параметра  $\varepsilon$ .

Графическое изображение процедуры определения матрицы перехода слабо нестационарной системы через стацонарные представлено на рисунке 6.2.

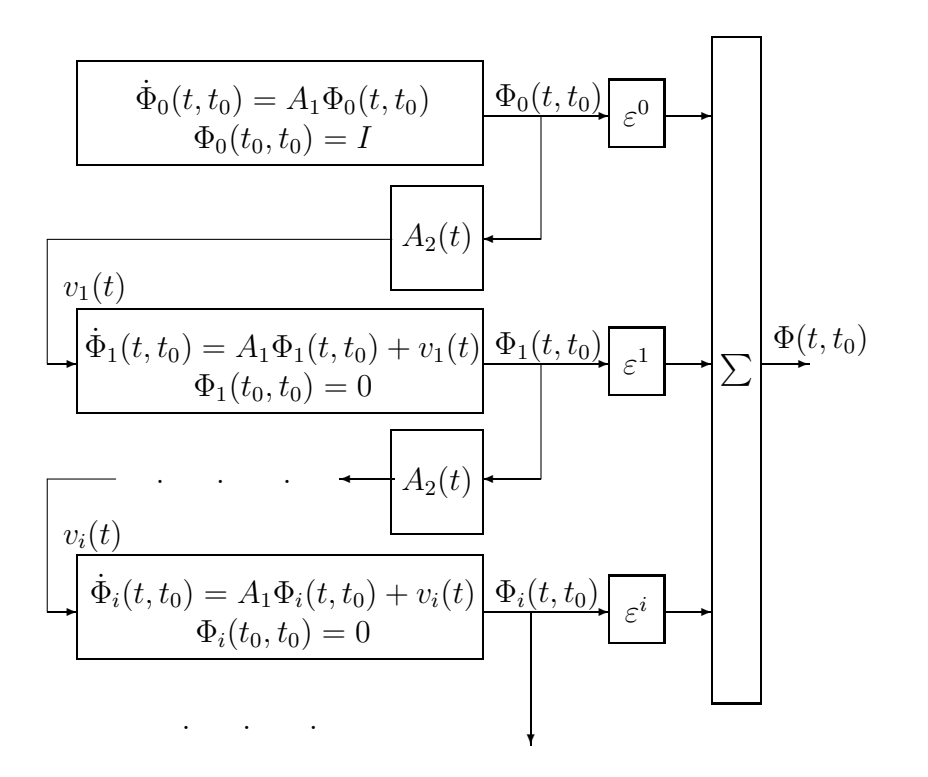

Рис. 6.2: Графическое представление процесса определения матрицы перехода слабо нестационарной системы через стационарные

### 6.5 Система с периодически изменяющимися параметрами

Пусть матрица  $A(t)$  является периодической функцией от t с периодом  $T_0$ .

Переходная матрица при этом будет обладать следующим свойством: матрица  $\Phi(t + T_0, t_0)$  удовлетворяет тому же дифференциальному уравнению, что и матрица  $\Phi(t,t_0)$ . Доказательство следует непосредственной подстановкой

$$
\Phi(t + \mathcal{T}_0, t_0) = A(t + \mathcal{T}_0)\Phi(t + \mathcal{T}_0, t_0) = A(t)\Phi(t + \mathcal{T}_0, t_0). \tag{6.11}
$$

Утверждение. Переходная матрица системы с периодически изменяющимися параметрами всегда может быть записана в виде:

$$
\Phi(t, t_0) = P(t, t_0) \exp(Q(t - t_0)), \qquad P(t_0, t_0) = I,
$$
\n(6.12)

 $P(t,t_0)$  - неособенная периодическая матрица с периодом  $T_0,\ Q$  - постоянная матрица.

Доказательство. Матрица

$$
R = \Phi^{-1}(t, t_0) \, \Phi(t + T_0, t_0),
$$

не зависит от времени, поскольку

$$
\frac{dR}{dt} = \frac{d}{dt} (\Phi^{-1}(t, t_0) \Phi(t + \mathcal{T}_0, t_0)) = \left[ \frac{d}{dt} (\Phi^{-1}(t, t_0)) \right] \Phi(t + \mathcal{T}_0, t_0) +
$$

$$
+\Phi^{-1}(t,t_0)\frac{d}{dt}\Phi(t+T_0,t_0) =
$$
  
=-\Phi(t+T\_0,t\_0)A(t)\Phi(t+T\_0,t\_0)+\Phi(t\_0,t)A(T\_0+t)\Phi(t+T\_0,t)=0.

Определим матрицу

$$
Q = \frac{1}{T_0} \ln R = \frac{1}{T_0} \ln \left[ \Phi^{-1}(t, t_0) \Phi(t + T_0, t_0) \right].
$$

Поскольку под знаком логарифма стоит произведение невырожденных матриц, то соответствующий логарифм от матрицы существует. Соответственно,

$$
R = exp(Q T_0).
$$

Заметим, что матрица

$$
\Phi(t + T_0, t_0) = \Phi(t, t_0) R = \Phi(t, t_0) exp(Q T_0).
$$

Определим матрицу

$$
P(t, t_0) = \Phi(t, t_0) \exp(-Q(t - t_0)).
$$

Наконец, эта матрица невырожденная, поскольку является произведением невырожденных матриц и периодическая, поскольку

$$
P(t + T_0, t_0) = \Phi(t + T_0, t_0) exp(-Q(t + T_0 - t_0)) =
$$
  
= 
$$
\Phi(t, t_0) exp(Q(t - t_0)) = P(t, t_0).
$$

Заметим, что матрица  $Q$  является в общем случае комплексной. Например, она будет заведомо комплексная, если  $R$  имеет хотя бы одно отрицательное собственное значение.

Следствие. При замене координат

$$
z(t) = P^{-1}(t, t_0) x(t),
$$

система с периодически изменяющимися параметрами преобразуется в систему с постоянными параметрами

$$
\dot{z}(t) = -Q z(t), \qquad z(t_0) = x(t_0).
$$

Для доказательства этого факта определим производную  $z(t)$  и сделаем необходимые подстановки

$$
\dot{z}(t) = \frac{d}{dt} \left( P^{-1}(t, t_0) \right) x(t) + P^{-1}(t, t_0) \dot{x}(t) =
$$
\n
$$
= \frac{d}{dt} \left( \exp(-Q(t - t_0)) \Phi^{-1}(t, t_0) \right) x(t) + P^{-1}(t, t_0) A(t) x(t) =
$$
\n
$$
= -Q \exp(-Q(t - t_0)) \Phi^{-1}(t, t_0) x(t) +
$$
\n
$$
+ \exp(-Q(t - t_0)) \Phi^{-1}(t, t_0) A(t) x(t) + P^{-1}(t, t_0) A(t) x(t) =
$$
\n
$$
= -Q \ P^{-1}(t, t_0) x(t) = -Q \ z(t).
$$

Для определения матрицы  $Q$  необходимо численно решить дифференциальное уравнение для переходной матрицы на отрезке времени, длиной  $T_0$  и определить логарифм полученной матрицы, т.е.

$$
Q = \frac{1}{\mathrm{T}_0} \ln \left[ \Phi(t_0 + \mathrm{T}_0, t_0) \right].
$$

Другой подход к определению матрицы  $\Phi(t,t_0)$  будет состоять в использовании рядов Фурье.

Периодическую функцию  $A(t)$  представим в виде комплексного ряда Фурье

$$
A(t) = \sum_{k=-\infty}^{\infty} A_k e^{jk\omega(t-t_0)},
$$

где  $\omega = 2\pi/T_0$ .

Соответственно неизвестную периодическую функцию  $P(t,t_0)$  также представим рядом Фурье

$$
P(t,t_0) = \sum_{k=-\infty}^{\infty} P_k e^{jk\omega(t-t_0)}.
$$

В соответствии с принятыми выше обозначениями матрица перехода

$$
\Phi(t,t_0) = \left(\sum_{k=-\infty}^{\infty} P_k e^{jk\omega(t-t_0)}\right) e^{Q(t-t_0)}.
$$

Подставим это выражение в дифференциальное уравнение и получим

$$
\dot{\Phi}(t, t_0) = \sum_{k=-\infty}^{\infty} (jk\omega P_k + P_k Q) e^{jk\omega(t-t_0)} e^{Q(t-t_0)} =
$$
\n
$$
= \left(\sum_{k=-\infty}^{\infty} A_k e^{jk\omega(t-t_0)}\right) \left(\sum_{k=-\infty}^{\infty} P_k e^{jk\omega(t-t_0)}\right) e^{Q(t-t_0)}.
$$
\n(6.13)

После приравнивания матричных коэффициентов при линейно независимых комплексных экспоненциальных функциях получаем системы линейных уравнений для определения искомых матричных коэффициентов. Запишем первые три

$$
P_0Q = A_0P_0,
$$
  
\n
$$
P_1(j\omega I + Q) = A_0P_1 + A_1P_0,
$$
  
\n
$$
P_2(j2\omega I + Q) = A_0P_2 + A_1P_1 + A_2P_0,
$$

поскольку остальные выражения легко получаются индуктивными рассуждениями.

После преобразования этих систем имеем

$$
P_0 Q - A_0 P_0 = 0, \t\t(6.14)
$$

$$
P_1(j\omega I + Q) - A_0 P_1 = A_1 P_0, \qquad (6.15)
$$

 $\sim$   $\sim$   $\sim$ 

$$
P_k(j\omega k + Q) - A_0 P_k = A_1 P_{k-1} + A_2 P_{k-2} + \ldots + A_k P_0.
$$
\n(6.16)

Первое из уравнений (6.14) показывает, что матрица  $Q$  подобна матрице  $A_0$ и имеет поэтому одинаковую с ней жорданову форму. Соответственно наиболее естественно задать в качестве решения этого уравнения жорданову нормальную форму матрицы  $A_0$  и матрицу жордановых цепочек векторов  $P_0$ . Выбор других решений уравнения (6.14) эквивалентен замене базиса для представления переходной матрицы.

Остальные матричные уравнения имеют решения, если матрица  $A_0$  и матрицы  $j\omega kI + Q$  для различных k не имеют одинаковых собственных значений. В противном случае выражение матрицы  $A(t)$  следует представить в виде ряда Фурье, не в качестве множителей экспонент следует задать полиномы от времени с комплексными коэффициентами.

Поскольку  $\Phi(t_0, t_0) = I$ , то  $\sum_{k=-\infty}^{\infty} P_k = I$ .

Нетрудно также видеть, что каждое из  $P_k$  при  $k > 0$  линейно зависит от  $P_0$ . Таким образом, в качестве  $P_0$  можно первоначально выбрать единичную матрицу, т.е. положить  $P_0 = I$ , а затем определить матрицу  $\Phi(t, t_0)$  согласно выражениям  $(6.14)$ ,  $(6.15)$ ,  $(6.16)$ . Эта матрица отличается от матрицы перехода только множителем справа. Поэтому матрица перехода

$$
\Phi(t,t_0) = \tilde{\Phi}(t,t_0) \, \tilde{\Phi}^{-1}(t,t_0)
$$

#### 6.6 Пример смесительного бака

Линеаризованные уравнения смесительного бака

$$
\dot{x}(t) = \begin{pmatrix} -0.01 & 0 \\ 0 & -0.02 \end{pmatrix} x(t) + \begin{pmatrix} 1 & 1 \\ -0.25 & 0.75 \end{pmatrix} u(t), \tag{6.17}
$$

$$
y(t) = \begin{pmatrix} 0.01 & 0 \\ 0 & 1 \end{pmatrix} x(t). \tag{6.18}
$$

Матрица динамики смесительного бака имеет диагональный вид и, поэтому ее собственными значениями являются диагональные элементы, а собственные векторы являются соответствующими единичными ортами. Таким образом, импульсная переходная функция, представляемая матричной экспонентой, имеет ВИД

$$
exp(A(t-t_0)) = \begin{pmatrix} e^{-0.01(t-t_0)} & 0\\ 0 & e^{-0.02(t-t_0)} \end{pmatrix}.
$$
 (6.19)

Импульсная переходная функция

$$
K(t,\tau) = \begin{pmatrix} 0.01e^{-0.01(t-\tau)} & 0.01e^{-0.01(t-\tau)} \\ -0.25e^{-0.02(t-\tau)} & 0.75e^{-0.02(t-\tau)} \end{pmatrix}.
$$
 (6.20)

Переходная функция

$$
S(t,\tau) = \begin{pmatrix} 1 - e^{-0.01(t-\tau)} & 1 - e^{-0.01(t-\tau)} \\ -12.5(1 - e^{-0.02(t-\tau)}) & 37.5(1 - e^{-0.02(t-\tau)}) \end{pmatrix}.
$$
 (6.21)

Здесь следует обратить внимание на то, что единичные ступенчатые отклонения расходов первого и второго продуктов не являются достаточно малыми, чтобы можно было использовать линеаризованные уравнения движения. Поэтому импульсная переходная функция и переходная функция будут правильно оценивать отклонения выходных координат от установившихся значений при малых площадях импульсов или при небольших ступенчатых отклонениях расходов относительно номинальных, относительно которых проведена линеаризация.

Реакции смесительного бака на единичные импульсные и ступенчатые изменения расходов представлены на pис. 6.3 - 6.8.

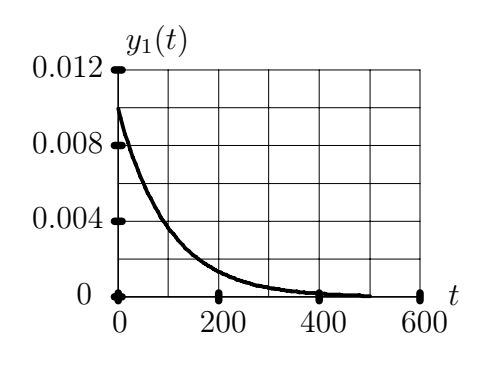

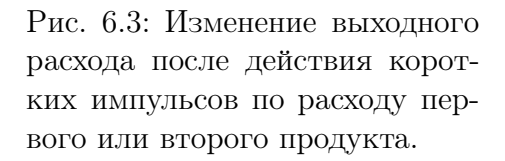

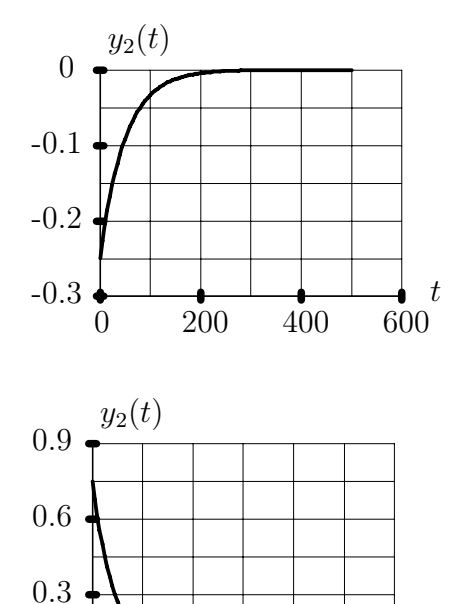

0 200 400 600

t

0

Рис. 6.4: Изменение концентрации вещества после действия короткого импульса по расходу первого продукта.

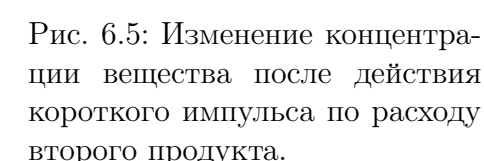

ции вещества после действия короткого импульса по расходу второго продукта.

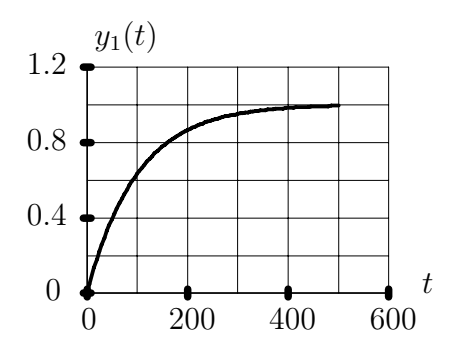

Рис. 6.6: Изменение выходного расхода после ступенчатых воздействий по расходу первого или второго продукта.

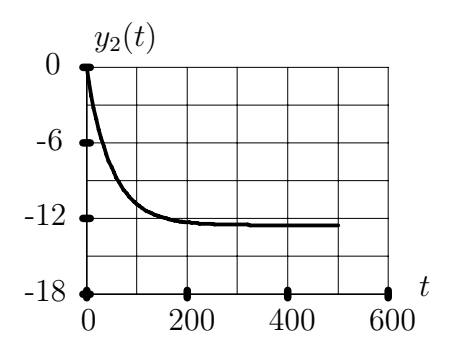

Рис. 6.7: Изменение концентрации продукта после ступенчатого воздействия по расходу первого продукта.

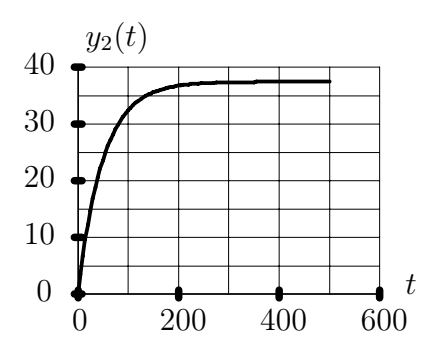

Рис. 6.8: Изменение концентрации продукта после ступенчатого воздействия по расходу второго продукта.

# Глава 7

# Передаточные функции непрерывных систем

До недавнего времени аппарат передаточных функций играл доминирующую роль в инженерных методах анализа и синтеза линейных систем. В последнее время в связи с широким распространением вычислительной техники и усложнением решаемых задач этот аппарат играет вспомогательную роль, поскольку основные численные алгоритмы решения задач управления основываются на непосредственном использовании дифференциальных уравнений в матричном виде.

Передаточные функции удобны при графическом представлении линейных систем. В некоторых случаях применение передаточных функций бывает весьма полезным ввиду простоты соответствующих методик. Следует также отметить, что на этом аппарате воспитано большое количество работающих сейчас инженеров, так что знание этого аппарата безусловно необходимо.

#### $7.1$ Преобразования Лапласа и Фурье

Предположим, что имеется некоторая кусочно непрерывная функция  $x(t)$ , определенная для всех значений

 $t\in[0,\infty)$ , для которой имеет смысл интеграл

$$
X(p) = \int_0^\infty x(t) e^{-pt} dt,
$$
\n(7.1)

где p - некоторое комплексное число. Предположим, что функция  $x(t)$  при больших значениях  $t$  мажорируется экспоненциальной функцией, т.е.

$$
|x(t)| \le c_1 e^{c_2 t},\tag{7.2}
$$

где  $c_1, c_2$  - некоторые константы.

При этих предположениях выражение (7.1) определяет фу-нкцию  $X(p)$ , аналитическую в области  $Re(p) > c_2$ . Под изображением по Лапласу функции  $x(t)$  понимается аналитическое продолжение этой функции на всю комплексную плоскость.

Значения оригинала в точках непрерывности определяются по изображению с помощью интеграла

$$
x(t) = \frac{1}{2\pi j} \int_{c-j\infty}^{c+j\infty} X(p) e^{pt} dp,
$$
\n(7.3)

где константа с должна быть больше реальной части любого из полюсов функции  $X(p)$ . В точке разрыва t данное выражение дает результат

$$
x(t) = (x(t^+) + x(t^-))/2.
$$

Если от подинтегральной функции в (7.3) существует и равен нулю интеграл по дуге достаточно большого радиуса, дополняющий контур интегрирования в (7.3) до замкнутого контура, охватывающего все полюсы функции  $X(p)$ , то оригинал можно определять через вычеты

$$
x(t) = \sum_{i} Res(X(p) e^{pt}), \qquad (7.4)
$$

где вычеты берутся по всем полюсам функции  $X(p)$ .

Как известно, аналитическая функция комплексной переменной однозначно восстанавливается по ее значениям на некоторой последовательности точек, сходящихся к внутренней точке аналитичности. В частности функция  $X(p)$  однозначно восстанавливается по ее значениям на мнимой оси. Значения изображения по Лапласу на мнимой оси будем называть обобщенным изображением исходной функции по Фурье. Это определение обобщенного изображения согласуется с обычным определением изображения по Фурье от абсолютно интегрируемых функций на бесконечном промежутке. Оригинал от обобщенного изображения по Фурье определяем с помощью формул обратного преобразования Лапласа от восстановленной функции комлексной переменной по ее значениям на мнимой оси.

Преобразования Лапласа и Фурье полностью идентичны, за исключением небольших технических деталей.

Обычная пара преобразований Фурье определяется выражениями

$$
X_{\Phi}(j\omega) = \int_0^{\infty} x(t) e^{-j\omega t} dt,
$$
\n(7.5)

$$
x(t) = \frac{1}{2\pi} \int_{-\infty}^{\infty} X_{\Phi}(j\omega) e^{j\omega t} dt,
$$
\n(7.6)

которые имеют смысл, если

$$
\int_0^\infty |x(t)| \, dt < \infty. \tag{7.7}
$$

Неравенство (7.7) заведомо выполняется, если для  $x(t)$  выполняется (7.2) с константой  $c_2 < 0$ .

Как уже отмечено выше, под изображением по Фурье мы далее будем понимать функцию

$$
X_{\Phi}(j\omega) = X(j\omega) ,
$$

где функция X представляет изображение по Лапласу. В дальнейшем нижний индекс — символ " $\Phi$ " опускаем.

Интегральные преобразования Лапласа и Фурье предполагают "ручные"аналитически– формульные способы вычислений, так что обратный переход от изображения по Фурье к изображению по Лапласу совершенно тривиален и представляет замену  $j\omega$  на комплексную переменную  $p$ , т.е.

$$
X(p) = X_{\Phi}(p).
$$

С формальной стороны, если известны только значения  $X_{\Phi}(j\omega)$  при  $\omega \in$  $(-\infty, \infty)$ , то можно построить аналитическое продолжение функции  $X_{\Phi}(j\omega)$  с мнимой оси на всю комплексную плоскость и тем самым определить функцию  $X(p)$ . Однако для практических целей подобный подход не представляет интеpeca.

### Использование преобразования Лапласа для  $7.2$ определения матрицы перехода

Рассмотрим дифференциальное уравнение для матри-цы перехода системы с постоянными параметрами. Начальный момент времени полагаем равным нулю. Решим матричное дифференциальное уравнение с помощью преобразования Лапласа. Переходя в обеих частях дифференциального уравнения к изображениям, получаем

$$
p L{\lbrace \Phi(t,0) \rbrace} - \Phi(0,0) = A L{\lbrace \Phi(t,0) \rbrace},
$$

 $MJI$ 

$$
L\{\Phi(t,0)\} = (pI - A)^{-1}.
$$

Матричная функция  $(pI - A)^{-1}$  от р называется резольвентой матрицы A. Обратное изображение от резольвенты матрицы, как следует из предыдущего изложения, даст матричную экспоненту

$$
\Phi(t,0) = L^{-1}\{(pI - A)^{-1}\} = exp(At).
$$

Таким образом, матрицу перехода для системы с постоянными параметрами можно найти как обратное преобразование Лапласа от резольвенты матрицы динамики.

Для определения обратного изображения по Лапласу необходимо получить явный вид каждого элемента резольвенты матрицы.

Утверждение. Пусть  $A$  - постоянная матрица порядка n, тогда

$$
(pI - A)^{-1} = \frac{B(p)}{d(p)},
$$

rge  $d(p) = det(pI - A) = p^{n} + d_1p^{n-1} + ... + d_{n-1}p + d_n$  $B(p) = (pI - A)^{\vee} = p^{n-1}B_0 + p^{n-2}B_1 + \ldots + pB_{n-2} + B_{n-1}.$ 

Доказательство следует из правила раскрытия определителей и тождества

$$
(pI - A)^{\vee}(pI - A) = det(pI - A)I,
$$

где знак V обозначает присоедененную матрицу, т.е. тран-спонированную матрицу алгебраических дополнений.

Утверждение. Коэффициенты многочленов  $B(s)$  и  $d(s)$  определяются по рекуррентным соотношениям:

$$
B_0 = I, \t d_1 = -tr(A),
$$
  
\n
$$
B_1 = B_0 A + d_1 I, \t d_2 = -\frac{1}{2} tr(B_1 A),
$$
  
\n
$$
B_2 = B_1 A + d_2 I, \t d_3 = -\frac{1}{3} tr(B_2 A),
$$
  
\n... ... ...  
\n
$$
B_{n-1} = B_{n-2} A + d_{n-1} I, \t d_{n-1} = -\frac{1}{n-2} tr(B_{n-2} A),
$$
  
\n
$$
0 = B_{n-1} A + d_n I, \t d_n = -\frac{1}{n} tr(B_{n-1} A).
$$

По определению функции  $B(p)$  $B(p)(pI-A) = (p^{n-1}B_0 + p^{n-2}B_1 + \ldots + pB_{n-2} + B_{n-1})(pI-A) =$  $= p^{n}B_{0} + p^{n-1}(B_{1} - B_{0}A) + \ldots + p(B_{n-1} - B_{n-2}A) - B_{n-2}A =$  $= p^{n} I + d_1 I p^{n-1} + \ldots + d_{n-1} I p + d_n I.$ 

После приравнивания коэффициентов при одинаковых степенях р и взятия следа от обеих частей полученных равенств, имеем

$$
B_0 = I, \t tr(B_0) = n,
$$
  
\n
$$
B_1 - B_0A = d_1I, \t tr(B_1) - tr(A) = nd_1,
$$
  
\n... ... ...  
\n
$$
B_{n-1} - B_{n-2}A = d_{n-1}I, \t tr(B_{n-1}) - tr(B_{n-2}A) = nd_{n-1},
$$
  
\n
$$
-B_{n-1}A = d_nI, \t tr(-B_{n-1}A) = nd_n.
$$

Для получения окончательных результатов нужно выразить следы матриц  $B_i$  через коэффициенты многочлена  $d(p)$ . При  $p \notin \sigma(A)$ , где символом  $\sigma(A)$ будем обозначать множество собственных значений матрицы  $A$ , имеем

$$
B(p) = d(p)(pI - A)^{-1} = d(p)(T(pI - J)^{-1}T^{-1}),
$$

где  $J$  - жорданова матрица. Беря след от обеих частей равенства, получим

$$
tr B(p) = d(p) tr(pI - J)^{-1}.
$$

Рассмотрим

$$
(pI-J)^{-1} = \left( \begin{array}{ccc} (pI-J_1)^{-1} & & & \\ & \cdots & & \\ & & (pI-J_l)^{-l} \end{array} \right),
$$

где блоки матрицы имеют вид

$$
(pI - J_i)^{-1} = \begin{pmatrix} \frac{1}{p - \lambda_i} & \frac{1}{(p - \lambda_i)^2} & & \frac{1}{(p - \lambda_i)^{k_i}} \\ & \frac{1}{(p - \lambda_i)} & \ddots & \frac{1}{p - \lambda_i)^{k_i - 1}} \\ & & & \ddots & \frac{1}{(p - \lambda_i)} \end{pmatrix}.
$$

В результате получаем равенство

$$
tr B(p) = d(p) \sum_{i=1}^{l} tr(pI - J_i)^{-1} = d(p) \sum_{j=1}^{l} \frac{k_j}{(p - \lambda_j)} = \frac{d}{dp} d(p).
$$

После приравнивания коэффициентов при степенях  $p$ , получим

$$
tr(B_0) = n,
$$
  
\n
$$
tr(B_1) = (n-1)d_1
$$
  
\n
$$
tr(B_2) = (n-2)d_2
$$
  
\n...  
\n
$$
tr(B_{n-1}) = d_{n-1}.
$$

Полученные равенства позволяют записать коэффициенты полинома  $d_i$  через след матрицы  $B_{i-1}A$ , что доказывает наше утверждение.

Рассмотренный выше алгоритм определения коэффициентов резольвенты матрицы не имеет существенной ценности для матриц высоких порядков. Вопервых, для работы с передаточными функциями необходимо знать их нули и полюсы. Нули и полюсы передаточных функций систем высокого порядка определяем без использования алгоритмов определения корней полиномов на основе решений задач определения обычной и обобщенной жордановых структур. Во-вторых, для определения резольвенты матрицы требуется большое число арифметических операций, порядка  $n^4$ .

## 7.3 Передаточные функции

Рассмотрим систему управления, описываемую уравнениями вида:

$$
\dot{x}(t) = Ax(t) + Bu(t), \quad x(0) = x^{0}, \n y(t) = Cx(t) + Du(t).
$$

Начальное состояние этой системы пусть будет нулевым. Тогда, используя преобразование Лапласа, можно выразить изображение вектора состояния и выходного ве-ктора через изображение входного сигнала:

$$
X(p) = (pI - A)^{-1}BU(p) = W_{ux}(p)U(p),
$$
  
\n
$$
Y(p) = CX(p) = (C(pI - A)^{-1}B + D)U(p) = W_{uy}(p)U(p).
$$

 $\Phi$ ункция  $W_{ux}(p)$  называется передаточной функцией системы по состоянию, а функция  $W_{uu}(p)$  - передаточной функцией системы по выходной переменной  $y$ . При обозначении передаточных функций первый нижний индекс будет показывать обозначение входа, а второй - обозначение выхода.

Если размерности входного и выходного сигналов рав-ны 1, то функция  $W_{uu}(p)$  является скалярной функцией комплексного переменного р и может быть представлена в виде

$$
W_{uy}(p) = \frac{Y(p)}{X(p)}.
$$

Таким образом, для системы с одним входом и одним выходом передаточная функция представляет собой отношение изображения выходного сигнала к изображению входного сигнала при нулевых начальных условиях.

Как следует из материала предыдущего раздела, передаточная функция системы по любой координате является дробно-рациональной функцией. Для дальнейшего условимся считать, что порядок знаменателя передаточной функции всегда совпадает с размерностью состояния системы даже в случаях, когда возможно сокращение числителей и знаменателей на общие сомножители.

Переход от системы дифференциальных уравнений к передаточным функциям является, очевидно, однозначным. Обратный переход от передаточных функций к дифференциальным уравнениям состояния и уравнениям выхода неоднозначен.

## Передаточная функция как спектр  $7.4$ оператора линейной системы с постоянными параметрами

Линейную систему можно трактовать как семейство некоторых операторов, отображающих пространства входных сигналов в пространства выходных сигналов, параметризованные (пронумерованные) начальными векторами состояния. Для простоты дальнейших рассуждений примем, что система имеет скалярный вход.

Пусть входной сигнал системы представляет собой комплексную экспоненциальную функцию вида  $u(t) = exp(pt)$ , где р - некоторое комплексное число, начальное состояние системы совпадает с соответствующим значением передаточной функции

$$
W_{ux}(p) = (pI - A)^{-1}B.
$$

Непосредственной подстановкой можно проверить, что решениями уравнений вход-выход-состояние будут функции

$$
x(t) = (pI - A)^{-1}B \exp(pt) = W_{ux}(p) \exp(pt),
$$
  
\n
$$
y(t) = (C(pI - A)^{-1}B + D) \exp(pt) = W_{uy}(p) \exp(pt).
$$

Любые выходные кординаты системы отличаются от входной функции  $exp(pt)$ только постоянными множителями в виде соответствующих значений передаточных функций. Комплексные экспоненциальные функции называют собственными функциями, а соответствующие множители - собственными значениями. Множество собственных значений для всевозможных собственных функций называют спектром.

Если входной сигнал системы представляет собой линейную комбинацию собственных функций, то в силу аффинности оператора выходной сигнал будет также представлять собой линейную комбинацию собственных функций с элементарно определяемыми множителями. Эта идея и реализуется при введениии преобразований Лапласа и Фурье.

На практике наиболее часто используются функции ви-да  $exp(j\omega t)$ , где  $\omega$ некоторое вещественное число, называемое частотой. Если переходная матрица системы стремится к нулю при достаточно больших моментах времени  $t$ , и входной сигнал является обычной гармонической функцией, например  $u(t) =$  $U^0$  cos $(\omega_1 t)$ , то выходной сигнал

$$
y(t) = Re{W_{uy}(j\omega_1) exp(\omega_1 t)} =
$$
  
= |W\_{uy}(j\omega\_1) | U<sup>0</sup> cos(\omega\_1 t + arg(W\_{uy}(j\omega\_1))).

Таким образом, модуль частотной передаточной функции показывает отношение амплитуд входного и выходного сигналов, а фаза - сдвиг фаз.

#### Частотные характеристики линейных систем  $7.5$

Частотные передаточные функции часто изображают графически. При этом используют следующие представления передаточных функций.

Амплитудно-фазовые характеристики (АФХ) - годограф частотной передаточной функции, изображенный на комплексной плоскости с использованием равномерного масштаба по вещественной и мнимой оси, при изменении частоты  $\omega$  от 0 до  $\infty$ .

Логарифмические амплитудно-частотные (ЛАЧХ) и фазо-частотные характеристики (ЛФЧХ) - соответствен-но зависимости изменения модуля и аргумента частотной передаточной функции от частоты с использованием логарифмических масштабов по частоте, модулю и линейного масштаба по аргументу.

### 7.6 Связь передаточных функций с импульсной и переходной функциями

Ранее мы рассмотрели матричную импульсную переходную функцию в общем виде для систем с переменными параметрами. В частном случае систем с постоянными параметрами при нулевом начальном состоянии системы взаимосвязь входного и выходного сигналов системы определяется интегралом свертки, где импульсная переходная функция

$$
K(t, \tau) = C\Phi(t, \tau)B = Ce^{A(t-\tau)}B.
$$

Изображение импульсной переходной функции  $K(t,0)$ 

$$
L\left\{K(t,0)\right\} = C(pI - A)^{-1}B = W_{uy}(p) - D,
$$

совпадает с одним из слагаемых передаточной функции системы по выходу.

Таким образом, передаточная функция системы при  $D=0$  является изображением по Лапласу от импульсной переходной функции.

Матричная переходная функция  $S(t,0)$ 

$$
S(t,0) = C \int_0^t e^{A(t-\xi)} d\xi B + D \cdot 1(t) = C \int_0^t e^{A\tau} d\tau B + D \cdot 1(t) =
$$
  
= 
$$
\int_0^t K(\xi,0) d\xi + D \cdot 1(t).
$$

Ее изображение по Лапласу

$$
L\{S(t,0)\} = L\{K(t,0)\}\frac{1}{p} + D \cdot \frac{1}{p} = W_{uy}(p)\frac{1}{p}
$$

#### Численный расчет передаточных функций  $7.7$

Наиболее простой численный способ вычисления передаточных функций в виде отношений полиномов получается через резольвенту матрицы. Однако представление передаточной функции в виде отношения полиномов в большинстве случаев не представляет большого интереса, поскольку свойства систем наиболее просто выражаются через нули и полюсы передаточных функций. Использование же полиномов для определения нулей и полюсов передаточных функций нерационально и практически пригодно для небольших размерностей состояния. Основная неприятность работы с полиномами заключается в большой чувствительности корней полиномов по отношению к коэффициентам полиномов уже для сравнительно невысоких порядков. Гораздо более эффективные результаты получаются с использованием вычислительных методов определения собственных значений матриц типа  $QR$  алгоритма.

Нули и полюсы передаточных функций определяем из решения задач на собственные значения. Полюсы передаточной функции определяем из решения обычной задачи на собственные значения

$$
(A - p_i I)h_i = 0.
$$

Нули передаточных функций определяем из решения обобщенной проблемы собственных значений. Пусть размерности векторов входа и выхода совпадают. Передаточная функция системы от входа до выхода

$$
W_{uu}(p) = D + C(pI - A)^{-1}B.
$$

Если для некоторого  $z$  определитель матрицы  $det(W_{uu}(z)) = 0$ , то должно существовать решение матричного уравнения

$$
\begin{pmatrix}\nA & B \\
C & D\n\end{pmatrix}\n\begin{pmatrix}\nw_1 \\
w_2\n\end{pmatrix} = z \begin{pmatrix}\nI & 0 \\
0 & 0\n\end{pmatrix}\n\begin{pmatrix}\nw_1 \\
w_2\n\end{pmatrix}.
$$
\n(7.8)

Выражение (7.8) представляет задачу нахождения обобщенной жордановой структуры пары матриц

$$
\left(\begin{array}{cc} A & B \\ C & D \end{array}\right) \quad \text{if} \quad \left(\begin{array}{cc} I & 0 \\ 0 & 0 \end{array}\right), \tag{7.9}
$$

рассмотренную ранее.

Если размерности входа и выхода равны единице, то равенство  $det(W_{uu}(z)) =$ 0 превращается в равенство нулю значения передаточной функции  $W_{uu}(z) = 0$ .

Коэффициент при полиноме числителя для скалярного входа и выхода получаем как первый ненулевой коэффициент асимптотического представления передаточной функции системы в области больших значений модуля р. Асимптотическое представление передаточной функции

$$
W_{uy}(p) = D + C(pI - A)^{-1}B = D + \frac{CB}{p} + \frac{CAB}{p^2} + \frac{CA^2B}{p^3} + \cdots
$$

При практическом применении коэффициент при полиноме числителя гораздо надежнее вычислять как коэффициент асимптотического разложения с номером, равным  $n - n_z$ , где  $n_z$  - порядок полинома числителя, поскольку величина  $n_z$  достаточно надежно определяется из обобщенной проблемы собственных значений. Нумерация членов асимптотического разложения начинается с нулевого номера.

Рассмотрим линеаризованные уравнения стенда "перевернутый маятник"

$$
\frac{dx(t)}{dt} = Ax(t) + Bu(t),
$$

где матрицы уравнения состояния для полной и упрощенной моделей соответственно равны

$$
A_{\rm\pi} = \begin{pmatrix} 0 & 1 & 0 & 0 \\ 0 & -10.46 & 266.7 & 0 \\ 0 & 0 & 0 & 1 \\ 0 & -0.208 & 24.6 & 0 \end{pmatrix}, \quad B_{\rm\pi} = \begin{pmatrix} 0 \\ 91.3 \\ 0 \\ 1.81 \end{pmatrix},
$$

$$
A_{\rm\bf y} = \begin{pmatrix} 0 & 1 & 0 & 0 \\ 0 & -10.9 & 0 & 0 \\ 0 & 0 & 0 & 1 \\ 0 & -0.215 & 19.4 & 0 \end{pmatrix}, \quad B_{\rm\bf y} = \begin{pmatrix} 0 \\ 95.1 \\ 0 \\ 1.88 \end{pmatrix}.
$$

Рассмотрим вначале передаточную функцию по состоянию для упрощенных уравнений. Резольвенту матрицы  $A$  считаем непосредственным обращением матрицы. Поскольку обращаемая матрица  $(pI - A)$  для данного случая является треугольной, то удобно использовать формулу обращения треугольных блочных матриц

$$
\left(\begin{array}{cc} A & 0 \\ C & D \end{array}\right)^{-1} = \left(\begin{array}{cc} A^{-1} & 0 \\ -D^{-1}CA^{-1} & D^{-1} \end{array}\right).
$$

Эту формулу можно доказать непосредственным перемножением исходной матрицы на обратную к ней. Блоки обратной матрицы  $(pI - A)^{-1}$ 

$$
\begin{pmatrix} p & -1 \ 0 & p+10.9 \end{pmatrix}^{-1} = \frac{1}{p(p+10.9)} \begin{pmatrix} p+10.9 & 1 \ 0 & p \end{pmatrix},
$$

$$
\begin{pmatrix} p & -1 \ -19.4 & p \end{pmatrix}^{-1} = \frac{1}{p^2 - 19.4} \begin{pmatrix} p & 1 \ 19.4 & p \end{pmatrix},
$$

$$
-\begin{pmatrix} p & -1 \ -19.4 & p \end{pmatrix}^{-1} \begin{pmatrix} 0 & 0 \ 0 & -0.215 \end{pmatrix} \begin{pmatrix} p & -1 \ 0 & p+10.9 \end{pmatrix}^{-1} =
$$

$$
= \frac{-1}{p(p+10.9)(p^2 - 19.4)} \begin{pmatrix} 0 & 0.215p \ 0 & 0.215p^2 \end{pmatrix}.
$$

Соответственно передаточная функция системы по вектору состояния

$$
W_{ux}(p) = \frac{1}{p(p+10.9)(p^2 - 19.4)} \begin{pmatrix} 95.1(p^2 - 19.4) \\ 95.1p(p^2 - 19.4) \\ 1.88p^2 \\ 1.88p^3 \end{pmatrix}.
$$

Полюсы передаточных функций совпадают с собственными значениями матрицы динамики и равны  $0,-10.9,\pm 4.4$ .

Рассмотрим линеаризованные уравнения динамики стен-да без упрощений. Передаточная функция системы по вектору состояния

$$
W_{ux}(p) = \frac{1}{D(p)} \begin{pmatrix} 91.29(p - 4.4)(p + 4.4) \\ 91.29p(p - 4.4)(p + 4.4) \\ 1.81p^2 \\ 1.81p^3 \end{pmatrix},
$$

где  $D(p) = p(p + 11.03)(p + 4)(p - 4.57)$ .

Нули и полюсы передаточных функций определенны соответственно через решение обобщенной и обычной проблем собственных значений.

Коэффициент при полиноме числителя для скалярного входа и выхода получаем как соответствующий коэффициент асимптотического представления передаточной функции системы в области больших значений модуля р. Если в качестве выходной переменной рассматривать первую координату состояния, для которой  $C_1 = (1, 0, 0, 0)$ , то  $C_1AB = 91.29$  Для второй переменной состояния  $C_2 = (0, 1, 0, 0)$  и  $C_2B = 91.29$  и т. д.

#### Численный расчет значений передаточных 7.8 функций

Рассмотрим определение значений выражения

$$
W(p) = C(pI - A)^{-1}B + D,
$$

для различных значений р. В частном случае  $p = j\omega$  получаем значения частотных передаточных функций.

Значения передаточной функции для различных значений р определяем из решения системы линейных уравнений

$$
AX(p) - pX(p) = -B,
$$
  

$$
W(p) = CX(p) + D.
$$

Непосредственное решение системы уравнений для различных значений р требует много времени, поскольку матрица при неизвестных зависит от р. Поэтому система уравнений решается после предварительного преобразования матрицы динамики к вещественной форме Шура, или к жордановой нормальной форме.

Для комплексного р уравнения преобразуются в их вещественные эквиваленты

$$
A(X_{Re}(p), X_{Im}(p)) - \begin{pmatrix} Rep \ Im p \\ -Im p \ Re p \end{pmatrix} (X_{Re}(p), X_{Im}(p)) = (-B, 0),
$$
  

$$
(W_{Re}(p), W_{Im}(p)) = C(X_{Re}(p), X_{Im}(p)) + (D, 0).
$$

После преобразования матрицы  $A$  к форме Шура система уравнений распадается на системы линейных уравнений 1, 2, 4 порядков, решаемые обычными способами.

Возможно вычисление значений передаточных функций с использованием жорданового представления матрицы динамики, но использование формы Шура дает более точные результаты, особенно когда жорданова матрица динамики имеет много жордановых клеток с одинаковыми собственными значениями. Следует однако отметить, что для практических вычислений обычно не нужна высокая точность расчета частотных харктеристик.

При использовании жордановой формы матрицы динамики, матричная передаточная функция представляется в формульном виде

$$
W_{uy}(p) = CH(pI - J)^{-1}H^{-1}B + D =
$$
  
= 
$$
\sum_{i=1}^{l} \sum_{j=1}^{k_i} \frac{1}{(p - p_i)^j} \sum_{\gamma=j}^{k_i} Ch_{i(\gamma - j + 1)} h_{i\gamma}^{\dagger} B + D.
$$
 (7.10)

Выражение (7.10) непосредственно реализуется на ЭВМ. Более подробный вывод (7.10) будет представлен далее.

# 7.9 Передаточные функции систем с несколькими независимыми переменными

Выше были рассмотрены системы, имеющие конечное число входов, выходов и переменных состояния. Очевидно, что в реальных расчетах любая система так или иначе должна быть приближенно представлена конечным набором параметров, даже если исходная модель объекта имеет бесконечное их количество.

Примерами систем с бесконечным числом параметров являются системы машинного видения. Входами в таких системах являются изображения. Под плоским изображением понимается функция двух переменных, которая каждой точке некоторого подмножества плоскости ставит в соответствие плотность интенсивности светового потока, излучаемого с поверхности.

Для получения изображений в виде, пригодном для последующей обработки, могут быть использованы CCD камеры с соответствующей оптикой.

Вторая причина рассмотрения передаточных функций с несколькими независимыми переменными состоит в расширении области применимости рассматриваемого математического аппарата не только для традиционных задач управления, но и для, например, обработки изображений и описания оптических систем в виде моделей вход-выход.

## 7.10 Многомерные преобразования Лапласа и Фурье

Многомерные преобразования Лапласа и Фурье можно определить индуктивно по размерности пространста. Многомерное преобразование Лапласа определяется для функций многих переменных, определенных на положительном координатном угле пространства области определерия и имеющих некоторые ограничения на их поведение, аналогичные случаю одного аргумента.

Предположим, что имеется некоторая функция  $g(x)$  от *n* переменных, определенная для всех значений

$$
x \in X_+ = \{x : x_i \in [0, \infty), i = 1, ..., n\},\
$$

для которой имеет смысл интеграл

$$
G(p) = \int_{X_+} g(x) e^{-px} dx,
$$
\n(7.11)

где  $p = (p_1, ..., p_n)$  - вектор комплексных чисел,  $dx = dx_1 dx_2...dx_n$  - элемент объема в n-мерном пространстве. Предположим, что функция g(x) при больших значениях нормы  $x \mid x$  мажорируется экспоненциальной функцией, т.е.

$$
| g(x) | \le c_1 e^{c_2 |x|}, \tag{7.12}
$$

где  $c_1, c_2$  - некоторые константы, равномерно на множестве  $P_+$ . При этих предположениях выражение  $(7.11)$  определяет функцию  $G(p)$ , аналитическую в области

$$
P_+ = \{p : Re(p_i) > c_2, i = 1, ..., n\}.
$$

Под изображением по Лапласу понимается аналитическое продолжение этой функции на все пространство.

Значения оригинала в точках непрерывности определяются по изображению с помощью интеграла

$$
g(x) = \frac{1}{(2\pi j)^{n_x}} \int_{P_{++}} G(p) e^{px} dp,
$$
 (7.13)

где множество  $P_{++} = \{p : Re(p_i) = c, i = 1, ..., n,$  константа  $c > c_2, n_x$  - размерность вектора $x$ .

При определенных предположениях относительно поведения функции  $G(p)$ при больших значениях | p | оригинал можно определять через вычеты

$$
g(x) = \sum_{i} Res\left(G(p) e^{px}\right),\tag{7.14}
$$

где вычеты берутся по всем полюсам функции  $G(p)$ .

Значения изображения по Лапласу на мнимой оси будем называть изображением исходной функции по Фурье.

Для абсолютно интегрируемых функций пара преобразований Фурье определяется выражениями

$$
G_{\Phi}(j\omega) = \int_0^{\infty} \dots \int_0^{\infty} g(x) e^{-j\omega x} dx, \qquad (7.15)
$$

$$
g(x) = \frac{1}{(2\pi)^n} \int_{-\infty}^{\infty} \dots \int_0^{\infty} G_{\Phi}(j\omega) e^{j\omega x} d\omega, \qquad (7.16)
$$

$$
\omega = (\omega_1, ..., \omega_n). \tag{7.17}
$$

Компоненты вектора  $\omega$  называются циклическими частотами. В ряде приложений вместо циклических частот используются обычные. При этом  $\omega = 2\pi f$ ,

## 7.11 Преобразование Фурье от изображения и интерпретация переменных

Рассмотрим трехмерное пространство и плоскость

$$
L = \{x : x = (x_1, x_2, x_3), x_3 = 0\}.
$$

Эту плоскость будем называть плоскостью объекта. Предположим, что в плоскости L расположено некоторое изображение. Для простоты будем полагать, что на плоскость объекта падает монохроматическая когерентная электромагнитная волна с плоским волновым фронтом, и ее интенсивность равна единице. Под интенсивностью мы будем понимать величину интенсивности электрического или магнитного поля или квадратный корень модуля вектора Пойтинга. Все указанные выше величины связаны между собой пропорциональной зависимостью в среде без потерь.

В ограниченной области плоскости объекта интенсивность волны претерпевает изменения и в каждой точке описывается функцией  $u(x)$ . Зтот процесс можно представить, как если бы на пути параллельного пучка света установлена полупрозрачная пленка для показа черно-белых слайдов. Функция  $u(x)$ описывает изменение прозрачности этой пленки и можно полагать, что область значений этой функции является отрезком [0,1], и область определения этой функции ограничена и содержит начало координат.

В соответствии с принципом Гюйгенса каждая точка волнового фронта может быть рассмотрена как вторичный источник волн. Точечный источник дает сферические волны, так что волновая функция точечного источника с центром в  $x_i$  равна

$$
\psi(x, x_i, t) = \frac{u(x_i)}{j\lambda |x - x_i|} exp(j(k |x - x_i | -\omega t)),
$$

где  $\lambda, \omega$  длина и циклическая частота волны,  $k = 2\pi/\lambda$ . Волновая функция описывает изменение интенсивности и фазы волны в различных точках пространства.

Рассмотрим некоторую точку пространства  $x$ , достаточно удаленную от начала координат. Тогда расстояние от этой точки до точек изображения приближенно равно

$$
|x - x_i| = (x - x_i)n, n = \frac{x}{|x|}.
$$

Значение волновой функции всего изображения в точке  $x$  есть сумма волновых функций точечных источников

$$
\psi(x,t) = \int_L \frac{u(x_i)}{j\lambda |x_3|} exp(j(k(x - x_i)n - \omega t) dx_i =
$$

$$
= \frac{exp(-jkx_{i3})}{j\lambda |x_3|} exp(j(kxn - \omega t) \times
$$

$$
\times \int_0^\infty \int_0^\infty u(x_i) exp(-j k x_i n) dx_{i1} dx_{i2} =
$$
  
= 
$$
\frac{U(k n_1, k n_2) exp(-j k x_{i3})}{j \lambda |x_3|} exp(j (k x n - \omega t).
$$

В результате волновая функция изображения представляется в виде суммы плоских волн, интенсивности которых с точностью до постоянного множителя (для одинаковых  $x_3$ ) пропорциональны значениям преобразования Фурье этого изображения.

Переменные  $f_1 = n_1/\lambda, f_2 = n_2/\lambda$  называют пространственными частотами.

# 7.12 Когерентная передаточные функция оптической системы

Рассмотрим симметричную оптическую систему, представленную на рис. 7.1. Пусть точка  $p_a$  лежит на оптической оси. Оптическая система, свободная от аберраций, преобразует расходящийся сферический волновой фронт в сходящийся. Образом точки  $p_a$  будет точка  $p_b$ . Расстояния от исходной точки и ее образа до главных точек оптической системы удовлетворяют формуле линзы

$$
\frac{1}{a} + \frac{1}{b} = \frac{1}{f_l},
$$

где  $f_l$  - фокусное расстояние,  $a$  - расстояние до точки  $p_a$ ,  $b$  - расстояние до точки b.

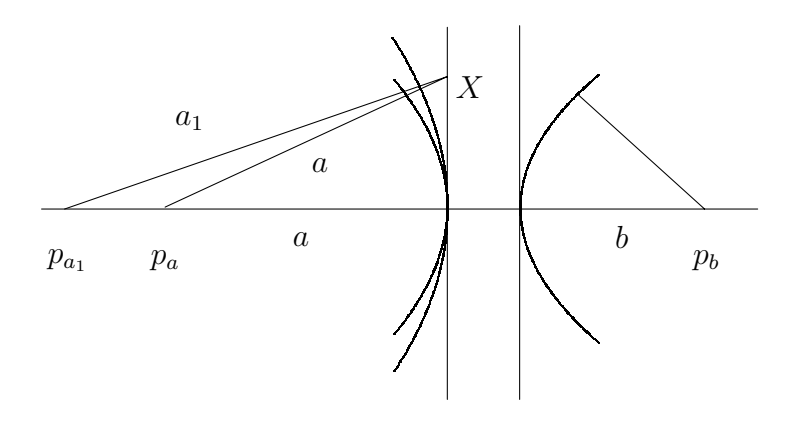

Рис. 7.1: Преобразование волнового фронта в оптической системе.

Для тонкой круговой линзы главные точки оптической системы располагаются в точке симметрии линзы на главной оптической оси. Поскольку диаметр зрачка D оптической системы всегда ограничен, то образ формируется только частью сферического волнового фронта. При инженерном проектировании оптических систем, чем меньше отношение  $f_{=f_l/D}$ , тем труднее обеспечить приемлемые искажения волнового фронта.

В реальных системах волновой фронт всегда искажается. Для описания искажения волнового фронта в оптических системах часто используют эталонные сферы (обычно воображаемые). Расстояния вдоль лучей между точками эталонной сферы и точками действительного волнового фронта называются искажениями волнового фронта. Главным моментом в построении передаточных функций оптических систем и является описание искажений волнового фронта.

Для системы с единичным увеличением и без аберраций передаточная функция есть просто функция кругового окна с диаметром D. Для системы с увеличением  $m = b/a$ , радиусы сфер не являются одинаковыми и поэтому масштабы пространственных частот Фурье-изображений для исходного объекта и изображения различны и отличаются в т раз.

Для стандартного определения передаточной функции системы, как некоторого множителя, связывающего изображения входов и выходов системы, в случае оптических систем необходимо преобразовать систему с неединичным увеличением к эквивалентной системе с единичным увеличением. Это достигается введением пространственных координат

$$
y = \frac{1}{m} x_{image},
$$

где  $x_{image}$  - пространственные координаты в плоскости изображения.

 $\mathfrak{p}$ 

В результате передаточная функция идеальной оптической системы

$$
W_{uy}(\omega_1, \omega_2) = \begin{cases} 1, \sqrt{\omega_1^2 + \omega_2^2} \le \frac{2\pi}{\lambda} \frac{D}{2a}, \\ 0, \sqrt{\omega_1^2 + \omega_2^2} > \frac{2\pi}{\lambda} \frac{D}{2a}. \end{cases}
$$

Рассмотрим теперь как получить передаточную функцию оптической системы с учетом дефокусировки, когда объектная плоскость находится не на расстоянии а от оптической системы, а на некотором другом расстоянии  $a_1$ .

Для вычисления передаточной функции необходимо рассчитать искажение волнового фронта. Эталонная сфера радиуса *а* имеет центр в точке  $p_a$ . Для простоты предположим, что точечный источник находится на оптической оси в точке  $p_{a1}$ . Соответственно волновой фронт представляет собой сферу с радиycom  $a_1$ .

Вычислим расстояние между эталонной и фактической сферами по направлению радиус вектора, проведенного из точки  $a1$ . Вначале вычислим расстояние между точками сферы и вертикальной плоскостью по направлению радиуса. Для простоты рассмотрим двумерный случай (см. рис. 7.1).

$$
\Delta = \sqrt{a^2 + X^2} - a = a(\sqrt{1 + X^2/a^2} - 1).
$$

Если  $X \ll a$ , то

$$
\Delta = X^2 / 2a.
$$

В результате искажение волнового фронта определяется разностью геометричеких путей

$$
\delta = X^2/2a - X^2/2a_1.
$$

Таким образом, искажение волнового фронта определяет дополнительный фазовый сдвиг волны с направлением распространения по радиус-вектору. В результате передаточная функция дефокусированной системы отличается от идеальной передаточной функции множителем  $\exp(jk\delta)$ . После подстановок получаем эквивалентную передаточную функцию дефокусированной системы

$$
W_{uy}(\omega) = \begin{cases} exp\left(jk\left(\frac{|\omega|a}{k}\right)^2\left(\frac{1}{2a} - \frac{1}{2a_1}\right)\right), |\omega| \leq \frac{2\pi}{\lambda} \frac{D}{2a}, \\ 0, |\omega| > \frac{2\pi}{\lambda} \frac{D}{2a}. \end{cases}
$$

 $\epsilon$ 

Для получения преобразования по Фурье реального изображения необходимо учесть увеличение системы.

Рассмотренную выше передаточную функцию называют когерентной передаточной функцией, поскольку исходное изображение формируется с помощью когерентного освещения.

### 7.13 Связь передаточной функции с импульсной переходной функцией

Поскольку обратное преобразование Фурье от произведения есть свертка оригиналов, то связь входа и выхода оптической системы может быть представлена интегралом свертки

$$
y(x) = \int_{-\infty}^{\infty} \dots \int_{-\infty}^{\infty} w(x - z)u(z)dz,
$$

где  $w(x)$  является оригиналом передаточной функции  $W(j\omega)$ .

В отличие от систем, в которых независимой переменной является время, ядро свертки не обязательно обращается в нуль при отрицательных значениях аргумента. Напомним, что ядро свертки для причинно-следственных систем при отрицательных значениях аргумента равно нулю. Оптические системы естественно являются причинно-следственными по отношению к времени, но рассмотренный интеграл свертки относится к пространственным переменным и не учитывает причинно-следственных связей.

Ядро свертка  $w(x)$ , названное ранее импульсной переходной функцией и имеющее в оптике другое название, показывает распределение волновой функции на выходе оптической системы для точечного объекта.

### 7.14 Некогерентная передаточные функция оптической системы

В случае некогерентного освещения каждая точка объекта как бы излучает волны с произвольной, не зависимой от соседних точек объекта, фазой, так что интерференции волн нет и результирующее изображение получается как сумма интенсивностей изображений от каждого некогерентного источника. В случае когерентного освещения мы рассматривали волновые функции.

Рассмотрим другой тип так называемой некогерентной передаточной функции. Основой для построения некогерентной передаточной функции будет служить уравнение свертки.

Интенсивность волны пропорциональна квадрату модуля волновой функции. Поэтому для некогерентного освещения соотношение вход-выход оптической системы примет вид

$$
|y(x)|^{2} = \int_{-\infty}^{\infty} ... \int_{-\infty}^{\infty} |w(x - z)|^{2} |u(z)|^{2} dz.
$$

Некогерентнтную передаточную функцию системы вводят как нормированное преобразование фурье от квадрата когерентной импульсной переходной функции

$$
W_{nc}(\omega) = \frac{\Phi(\omega)}{\Phi(0)},
$$

где  $\Phi(\omega)$  является изображением по Фурье функции  $|w(x)|^2$ .

Используя свойства преобразования Фурье функцию  $\Phi(\omega)$  можно вычислить через когерентную передаточную функцию

$$
\Phi(\omega) = \frac{1}{(2\pi)^2} \int_{-\infty}^{\infty} \dots \int_{-\infty}^{\infty} W(\omega - \omega_1/2) W^*(\omega + \omega_1/2) d\omega_1.
$$

Как можно заметить, упрощенное описание оптических систем в виде соотношений вход-выход можно сравнительно просто получить используя аппарат передаточных функций. Более детальное, но гораздо более сложное описание оптической системы можно получить используя аппарат уравнений в частных производных, описывающий распространение электромагнитных волн.

В рассмотренных ранее электромеханических и др. системах обыкновенные дифференциальные уравнения и их параметры возникают естественно на начальном этапе описания из используемых изических законов. Передаточные функции этих систем могут быть получены из дифференциальных уравнений. В оптических системах, когерентные передаточные функции могут быть использованы на первом этапе описания.

#### Структурные схемы систем управления 7.15

Структурной схемой системы управления будем называть ее графическое изображение с использованием передаточных функций и нелинейных функциональных элементов. Структурные схемы можно использовать при задании систем автоматического управления на ЭВМ с помощью специализированных графических редакторов. В этом случае графические изображения элементов структурных схем должны удобно и просто представляться в растровой и векторной графике ЭВМ. При изображении стандартных элементов, представленных ниже, учитывалось эстетическое восприятие человеком структурных схем, а) Сумматор с учетом знаков аргументов

$$
x_1 + \sum_{-1} \sum_{x_2} y
$$
  $y = x_1 - x_2$ 

б) Умножитель с учетом порядка сомножителей

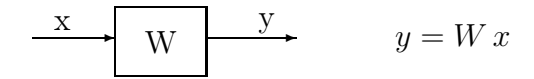

 $_{\rm B}$ ) Генератор

$$
g(p) \xrightarrow{y} y = g(p)
$$

г) Функциональный элемент

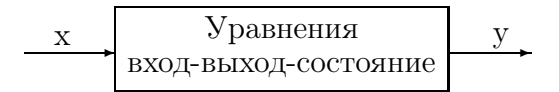

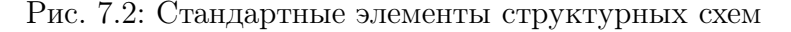

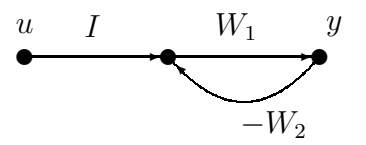

Рис. 7.3: Сигнальный граф системы с обратной связью

построенных средствами растровой графики невысокого разрешения и псевдографики. Поэтому стандартные элементы изображаются преимущественно с использованием горизонтальных и вертикальных линий.

Структурные схемы будем изображать с использованием стандартных элементов, представленных на рис. 7.2.

Иногда для изображения структурных схем линейных систем используют сигнальные графы. Сигнальный граф - это множество направленных дуг и вершин. Вершины графа представляют координаты, а дуги - операции умножения на передаточные функции. Если в одной вершине оканчивается несколько дуг, то соответствующие сигналы суммируются. Пример сигнального графа, представляющего соединение двух объектов с обратной связью, представлен на рис.7.3. Символ "I", обозначающий единичную матрицу, соответствует тождественной передаче сигнала.

При представлении систем на ЭВМ сигнальные графы неудобны для графического изображения структурных

схем, а формальные правила преобразования сигнальных графов не имеют существенной практической пользы для построения вычислительных алгоритмов. Поэтому в дальнейшем сигнальные графы не используются.
а) Последовательное соединение

$$
\begin{array}{c|c|c|c|c|c|c|c} \hline u_1 & u_2 & w_2 & w_3 & \text{ } & W = W_2 \cdot W_1 \\\hline \end{array}
$$

б) Параллельное соединение

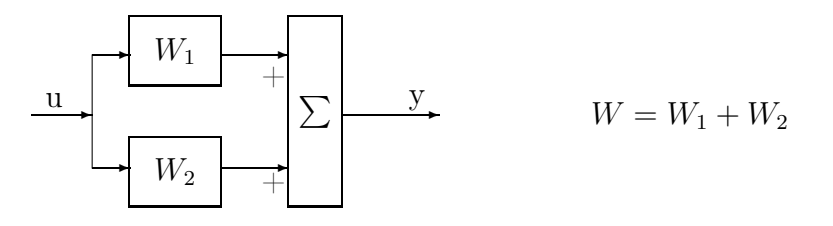

в) Соединение с обратной связью

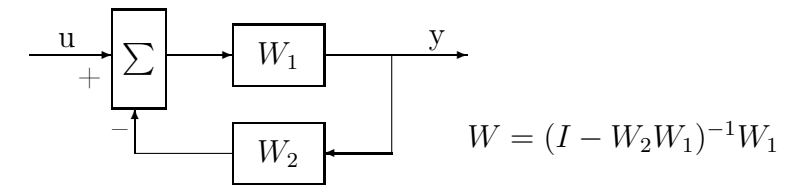

Рис. 7.4: Эквивалентные передаточные функции типичных соединений объек-**TOB** 

#### 7.15.1 Основные виды соединений звеньев и их передаточные функции

При использовании аппарата передаточных функций для представления линейных систем структурные схемы обычно используют три основных вида соединений элементов: последовательное, параллельное и соединение элементов с обратной связью. Более сложные фрагменты структурных схем для анализа часто заменяют отдельными элементами с эквивалентными передаточными функциями. Основные виды соединений элементов и их передаточные функции представлены на рис. 7.4.

Для векторных сигналов порядок сомножителей в выражениях эквивалентных передаточных функциий существенен.

### Структурная схема системы в жордановом 7.16 базисе

В данном разделе рассмотрим графическое представление линейной системы в виде совокупности элементарных систем. Рассмотрим передаточные функции системы по состоянию и выходу

$$
W_{ux}(p) = (pI - A)^{-1}B,
$$

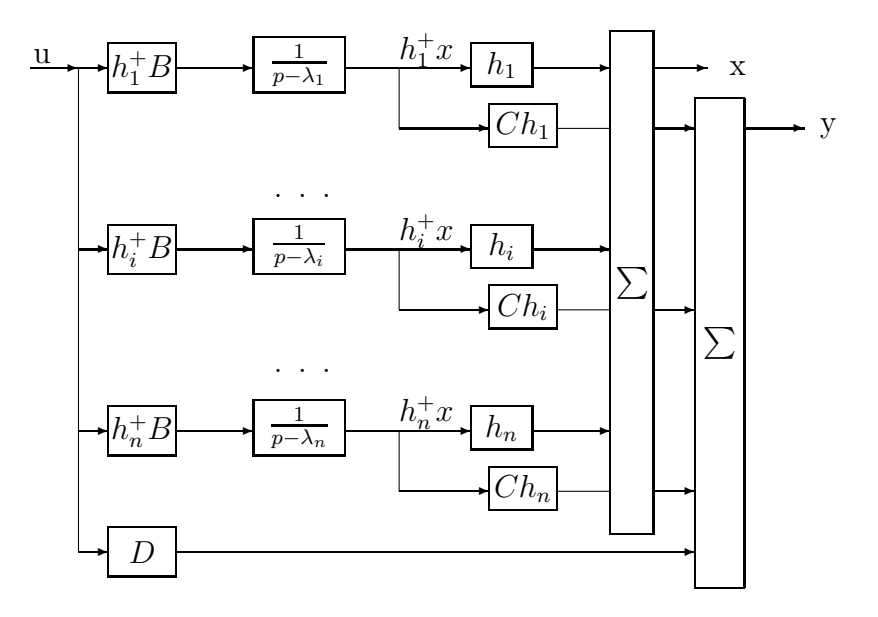

Рис. 7.5: Структурная схема системы в базисе собственных векторов

$$
W_{uy}(p) = C(pI - A)^{-1}B + D.
$$

Используя функции от матриц представим передаточную функцию по состоянию в виде

$$
W_{ux}(p) = H(pI - J)^{-1}H^{-1}B =
$$
  
=  $H \operatorname{diag}((pI - J_1)^{-1}, \dots, (pI - J_i)^{-1})H^{-1}B,$ 

где

$$
(pI - J_i)^{-1} = \begin{pmatrix} \frac{1}{p - \lambda_i} & \frac{1}{(p - \lambda_i)^2} & \frac{1}{(p - \lambda_i)^{k_i}} \\ \frac{1}{p - \lambda_i} & \cdots & \frac{1}{(p - \lambda_i)^{k_i - 1}} \\ \vdots & \vdots & \ddots \\ \frac{1}{p - \lambda_i} & \frac{1}{p - \lambda_i} \end{pmatrix}
$$

Выражая матрицу  $H$  через столбцы и  $H^{-1}$  через строки представим передаточную функцию в двух формах записи

$$
W_{ux}(p) = \sum_{i=1}^{l} \sum_{j=1}^{k_i} h_{ij} \sum_{r=j}^{k_i} \frac{1}{(p - \lambda_i)^{r-j+1}} h_{ir}^+ B =
$$
  
= 
$$
\sum_{i=1}^{l} \sum_{j=1}^{k_i} \frac{1}{(p - \lambda_i)^j} \sum_{r=j}^{k_i} h_{i(r-j+1)} h_{ir}^+ B.
$$

Полученное выражение удобно интерпретировать в ви-де структурной схемы. Вначале рассмотрим наиболее простой случай, когда все жордановы клетки имеют единичную размерность, т. е. матрица динамики имеет простую структуру. Структурная схема системы в виде параллельной структуры представлена на рис. 7.5.

Таким образом, сложная система представляется совокупностью параллельно соединенных элементарных звеньев.

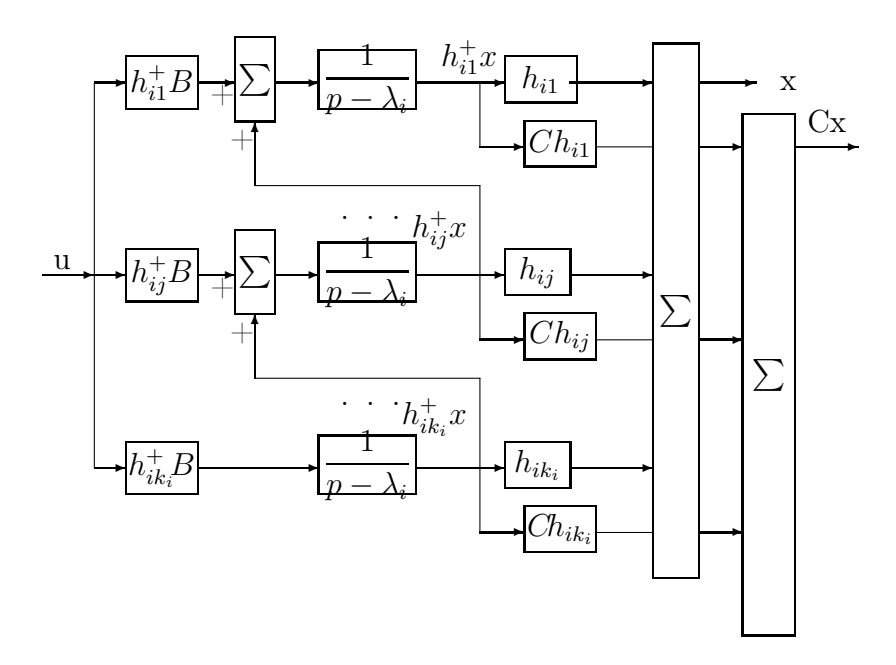

Рис. 7.6: Структурная схема части системы для жордановой клетки размерности  $k_i > 1$ 

В общем случае, когда жордановы клетки не имеют единичные размерности, в структурной схеме системы параллельные ветви заменяется на несколько более сложные структуры, представленные на рис. 7.6.

### 7.17 Представления систем в вещественной арифметике

При использовании вещественной арифметики вместо комплексных чисел используем их матричные эквиваленты. Соответственно модифицируем части структурных схем для комплексных собственных значений.

После преобразования уравнений вход-выход-состояние к вещественному базису жордановых цепочек для комплексных собственных значений получаются дифференциальные уравнения вида

$$
\frac{d}{dt}\tilde{x}_{ij}(t) = \begin{pmatrix} \sigma_i & \omega_i \\ -\omega_i & \sigma_i \end{pmatrix} \tilde{x}_{ij}(t) + \tilde{x}_{ij+1}(t) + \begin{pmatrix} h_{ij}^{r+}B \\ h_{ij}^{i+}B \end{pmatrix} u(t), \tag{7.18}
$$

где

$$
\tilde{x}_{ij}(t) = \begin{pmatrix} h_{ij}^{r+} x(t) \\ h_{ij}^{i+} x(t) \end{pmatrix}, \quad j = 1, ..., k_i, \quad i = 1, ..., l.
$$

Если индекс  $j$  выходит за пределы чисел от 1 до  $k_i$ , то соответсвующие векторы полагаем нулевыми. Соответственно вектор состояния

$$
x(t) = \sum_{i=1}^{l} \sum_{j=1}^{k_i} (h_{ij}^r h_{ij}^i) \tilde{x}_{ij}(t).
$$
 (7.19)

Стандартная часть структурной схемы, изображенной на рисунке 7.7, заменяется на следующую структуру (7.8).

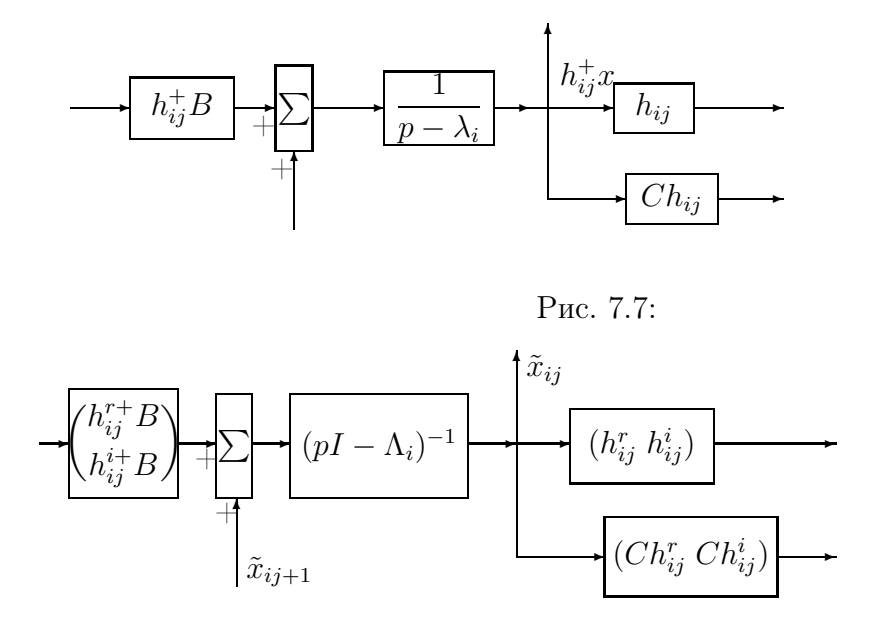

Рис. 7.8:

#### 7.18 Последовательная структура системы с ОДНИМ ВХОДОМ И ОДНИМ ВЫХОДОМ

При анализе свойств систем с одним входом и одним выходом удобно представлять структурную схему в виде цепочки последовательно соединенных элементов, изображенную на рис. 7.9. Данная структура следует из представления передаточной функции системы от входа до выхода в виде произведения

$$
W_{uy}(p) = k \frac{\prod_{i=1}^{n_z} (p - z_i)}{\prod_{i=1}^{n} (p - \lambda_i)}, \quad n \ge n_z,
$$

где  $\lambda_i$ ,  $z_i$  – полюсы и нули передаточной функции,  $n, n_z$  – их количество.

В случае комплексных нулей и полюсов при использовании вещественных представ лений рассматриваются звенья второго порядка.

Поскольку произвольная система представляется через элементарные объекты первого и второго порядков, то для анализа свойств и задания параметров системы произвольного порядка необходимо детально и тщательно рассмотреть все свойства элементарных звеньев.

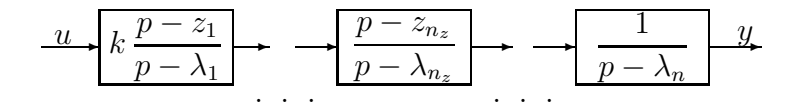

Рис. 7.9: Последовательная структура системы

## Глава 8

# Элементарные звенья линейных систем

Знание свойств элементарных звеньев необходимо для приближенного представления свойств линейных систем высоких порядков на этапе анализа и на этапе назначения желаемых свойств замкнутых систем.

#### Инерционное звено 8.1

Инерционное звено является простейшим из всех типов звеньев и описывается передаточной функцией

$$
W(p) = \frac{k}{\mathrm{T}p + 1},
$$

где  $T$  - постоянная времени  $(T > 0)$ ,  $k$  - коэффициент усиления.

Уравнение вход-выход-состояние

$$
\dot{x}(t) = -\frac{1}{\mathcal{T}}x(t) + \frac{k}{\mathcal{T}}u(t),
$$

$$
y(t) = x(t).
$$

Расположение полюса передаточной функции на комплексной плоскости представлено на рис. 8.1. Импульсная переходная функция

$$
K(t) = \frac{k}{T} \exp(-t/T),
$$

представлена на рис. 8.2. Переходная функция

$$
S(t) = k(1 - exp(-t/T)),
$$

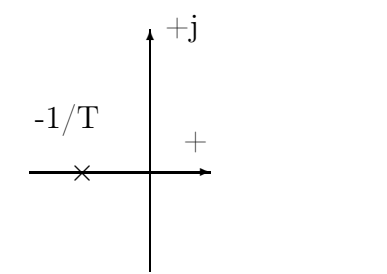

Рис. 8.1: Расположение полюса передаточной функции инерционного звена

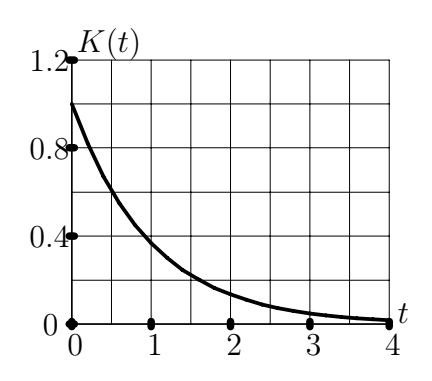

Рис. 8.2: Импульсная переходная функция инерционного звена

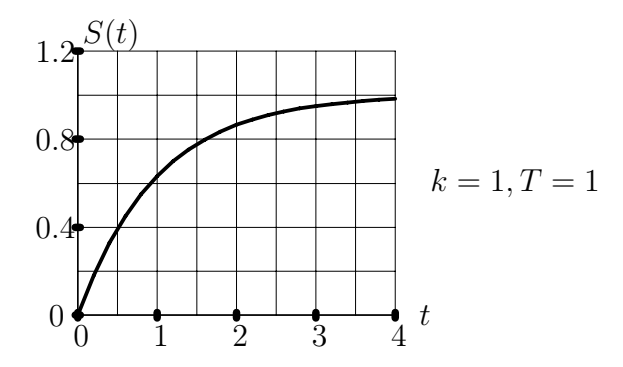

Рис. 8.3: Переходная функция инерционного звена

представлена на рис. 8.3. Время регулирования определяем из уравнения

$$
k(1 - exp(-t/T)) = k(1 - \delta).
$$

Решение этого уравнения

$$
T_p = -T \ln \delta.
$$

Для стандартной 5% трубки  $T_{\rm p} = 3 T$ .

Частотная передаточная функция

$$
W_y(j\omega) = \frac{k}{\mathrm{T}j\omega + 1}.
$$

Амплитудно-фазовая характеристика представляет собой полуокружность радиуса k/2. Это следует из представления частотной передаточной функции в виде суммы

$$
W_y(j\omega) = \frac{k}{2}(1 + \frac{1 - Tj\omega}{1 + Tj\omega}),
$$

где второе слагаемое в скобках имеет постоянный модуль для любых значений частот. Рассмотрим логарифмические частотные характеристики. Величина модуля частотной передаточной функции в децибеллах

$$
|W(j\omega)|_{\overline{\mathcal{A}}}\overline{6} = 20 \lg |W(j\omega)| = -20 \lg \sqrt{(T\omega)^2 + 1} + 20 \lg(k).
$$

Асимптотические амплитудно-частотные характеристики состоят из двух прямых. Первая асимптота для малых значений частот  $\omega T \ll 1$  имеет уравнение  $20 \lg(k)$ , а вторая асимптота для больших значений частот  $\omega T \gg 1$  имеет уравнение  $20 \lg(k) - 20 \lg(\omega T)$ . Асимптоты пересекаются в точке  $\omega = 1/T$  и

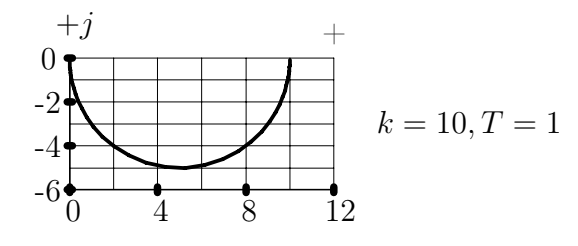

Рис. 8.4: Амплитудно-фазовая характеристика инерционного звена

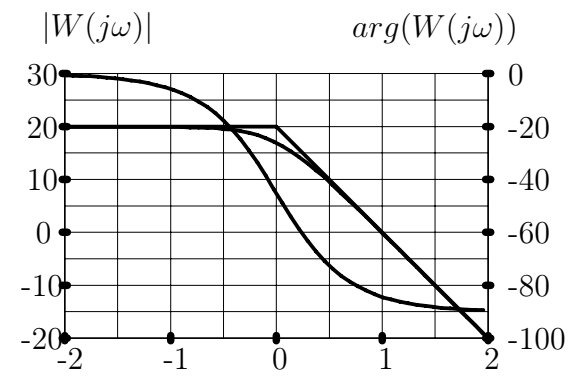

Рис. 8.5: Логарифмические частотные характеристики инерционного звена,  $k=10, T=1$ 

реальные характеристики отличаются от асимптотических на максимальную величину 3 дб. Приближенные асимптотические и реальные характеристики изображены на рис. 8.5 для одного из вариантов значений параметров  $k=10$ , Т=1. Логарифмические фазо-частотные характеристики

представляют собой график аргумента частотной передаточной функции

$$
\arg W(j\omega) = -\arctan(\omega \mathcal{T}),
$$

в логарифмическом масштабе по оси частот, изображенный также на рис. 8.5.

#### Интегродифференцирующее звено 8.2

Интегродифференцирующее звено описывается передаточной функцией

$$
W(p) = k \frac{T_1 p + 1}{T p + 1},
$$

где  $T, T_1$  - постоянные времени  $(T > 0)$ ,  $k$  - коэффициент усиления.

Это звено можно представить как параллельное соединение инерционного и пропорционального звеньев. Соответствующие передаточные функции элементов получаем путем деления числителя передаточной функции на знаменатель до получения правильной дроби

$$
k \frac{T_1 p + 1}{T p + 1} = k T_1 / T + \frac{k(1 - T_1 / T)}{T p + 1}.
$$

В результате получаем структурную схему, изображенную на рис. 8.6. Уравнение

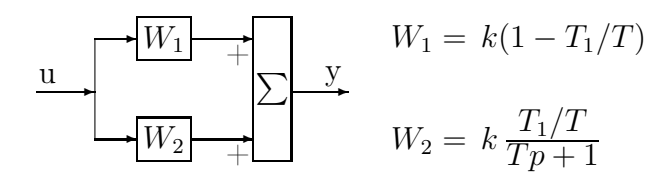

Рис. 8.6: Представление интегродифференцирующего звена параллельной структурой

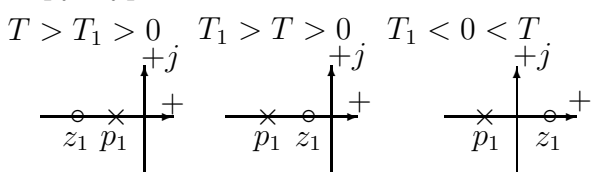

Рис. 8.7: Расположение нулей и полюсов интегродифференцирующего звена на комплексной плоскости

вход-выход-состояние составляем из описания отдельных элементов

$$
\dot{x}(t) = -\frac{1}{T}x(t) + k(1 - T_1/T)u(t),
$$
  

$$
y(t) = x(t) + k(T_1/T)u(t).
$$

Как уже отмечалось ранее, переход от передаточной функции к уравнениям вход-выход-состояние неоднозначен, и в данном случае все переменные состояния отличаются коэффициентом пропорциональности.

Рассматрим три варианта взаимного расположения нуля  $z_1 = -1/T_1$  и полюса  $p_1 = -1/T$ , изображенные на рис.8.7. Импульсная переходная функция интегродифференцирующего звена совпадает с соответствующей функции инерционного звена

$$
K(t,0) = \frac{k}{T} (1 - T_1/T) \exp(-t/T).
$$

Реакция интегродифференцирующего звена на короткий импульс

$$
\delta_p(t) = \begin{cases} 1/\Delta, t \in [0, \Delta), \\ 0, t \notin [0, \Delta), \end{cases}
$$

единичной площади, где  $\Delta \ll T$ , представляется в виде

$$
\tilde{K}(t,0) = \frac{k}{T} (1 - T_1/T) \exp(-t/T) + \frac{kT_1}{T} \delta_p(t).
$$

Соответствующие графики переходных процессов для трех характерных соотношений постоянных времени числителя и знаменателя представлены на рис.8.8.

Переходная функция интегродифференцирующего зве-на совпадает с соответствующей функции инерционного звена

$$
S(t, 0) = k(1 - T_1/T)(1 - exp(-t/T)).
$$

Реакция интегродифференцирующего звена на ступенчатое воздействие представляется в виде

$$
S(t, 0) = k(1 - (1 - T_1/T)exp(-t/T)).
$$

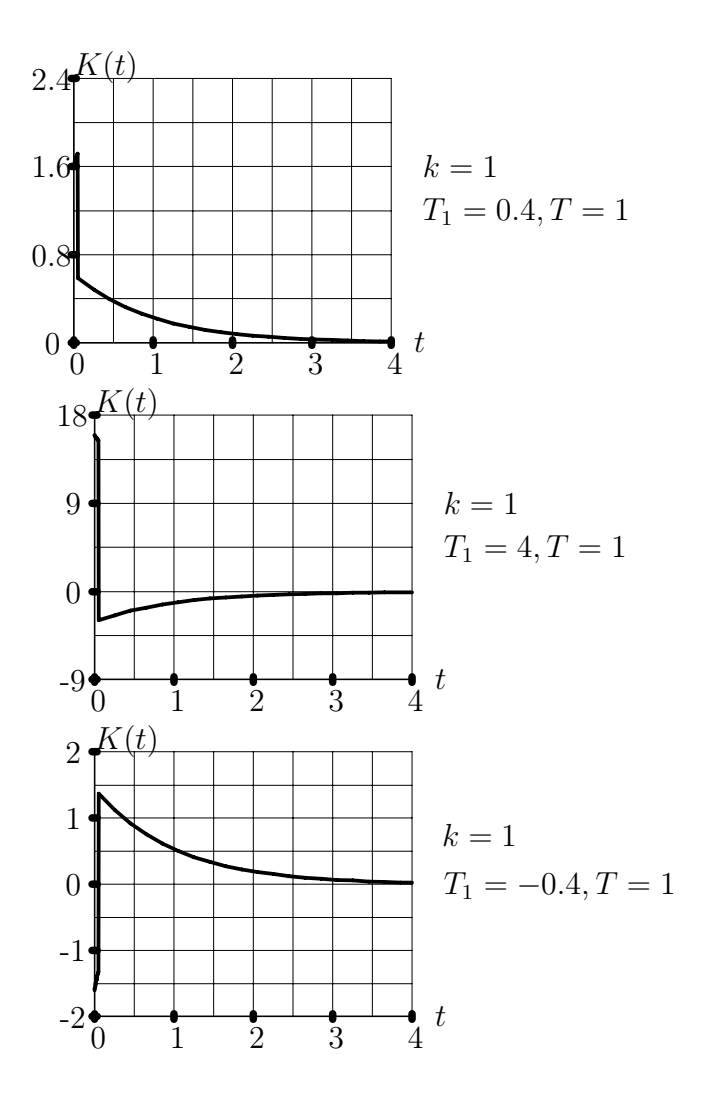

Рис. 8.8: Реакции звена на короткий импульс  $\delta_p(t) = \begin{cases} 20, t \in [0, 0.05), \\ 0, t \notin [0, 0.05) \end{cases}$ 

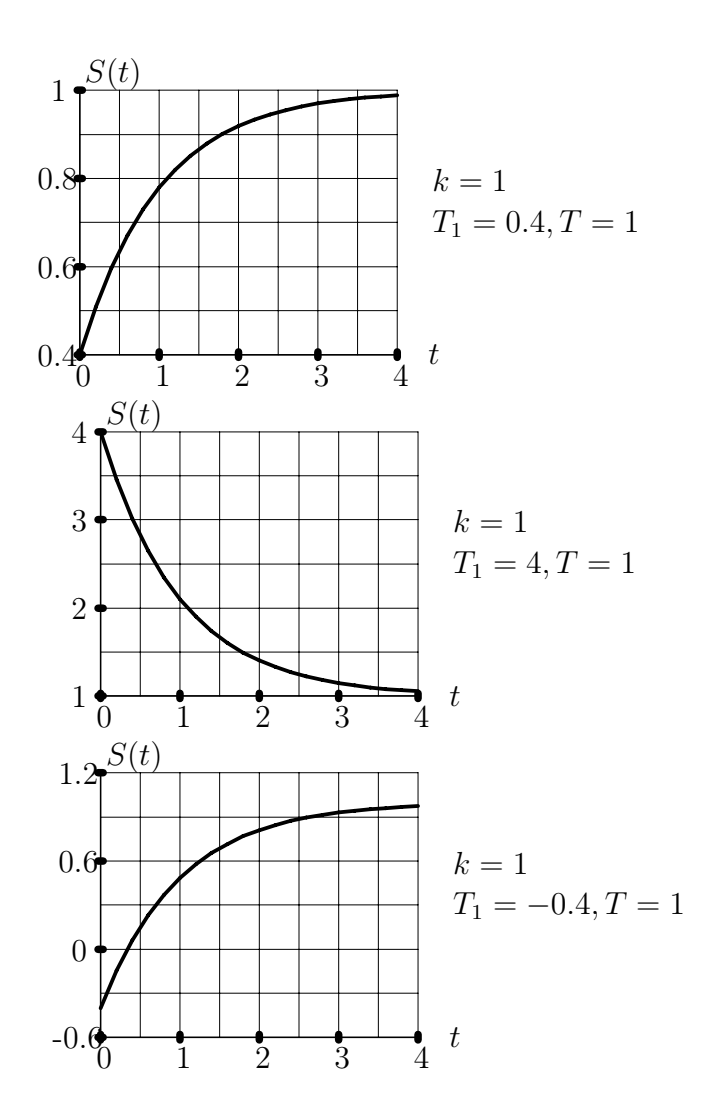

Рис. 8.9: Переходные функции интегродифференцирующего звена

Ее графики представлены на рис. 8.9.

Время регулирования при  $|1 - T_1/T| > \delta$  определяем из уравнения

$$
k(1 - (1 - T_1/T)exp(-t/T)) = k(1 - \delta).
$$

Решение этого уравнения

$$
T_p = -T \ln(\delta / \mid 1 - T_1/T \mid).
$$

При  $|1 - T_1/T| \le \delta$  время регулирования  $T_p = 0$ .

Для стандартной 5% трубки

$$
T_p = T(3 + \ln | 1 - T_1/T |).
$$

Если вместо постоянных времени использовать в качестве аргументов величины нулей и полюсов, то

$$
T_p = \begin{cases} \frac{1}{p_1} \ln \frac{\delta}{|\; 1-p_1/z_1\;|}, & | \; 1-\frac{p_1}{z_1}\;| > \delta \,, \\ 0, & | \; 1-\frac{p_1}{z_1}\;| \le \delta \,. \end{cases}
$$

Перерегулирование, если оно ненулевое, достигается при  $t = 0$  и равно

$$
\sigma = \begin{cases} 0, & z_1 < p_1, \\ \frac{z_1 - p_1}{z_1}, & z_1 > p_1. \end{cases}
$$

Частотная передаточная функция

$$
W_y(j\omega) = k \frac{\mathrm{T}_1 j\omega + 1}{\mathrm{T} j\omega + 1}.
$$

Амплитудно-фазовая характеристика представляет собой полуокружность радиуса  $k | T_1 - T | / 2T$  с центром в точке  $k (T_1 + T) / 2T$ . Это следует из представления частотной передаточной функции в виде суммы

$$
W(j\omega) = \frac{k}{2}\left((1+\frac{T_1}{T}) + (1-\frac{T_1}{T})\frac{-Tj\omega+1}{Tj\omega+1}\right).
$$

Рассмотрим логарифмические амплитудные и фазовые частотные характеристики. Модуль частотной передаточной функции в децибеллах

$$
|W(j\omega)|_{\overline{\mathcal{A}}}\overline{0} = 20\lg(k) + 20\lg\sqrt{(T_1\omega)^2 + 1} - 20\lg\sqrt{(T\omega)^2 + 1},
$$

и, соответственно, аргумент

$$
\arg W(j\omega) = \arctan(\omega \mathcal{T}_1) - \arctan(\omega \mathcal{T}).
$$

Для "ручного" построения приближенных логарифмических характеристик можно представить передаточную функцию интегродифференцирующего звена в виде произведения элементарных сомножителей

k, 
$$
(T_1p + 1)
$$
,  $\frac{1}{Tp + 1}$ ,

построить соответсвующие логарифмические характеристики и найти их сумму.

Результирующие характеристики приведены на рис. 8.11. Естественно, что характеристики рассчитываются на ЭВМ. Для практических целей интерес представляет только качественный характер влияния параметров числителя и знаменателя передаточной функции на конечный результат.

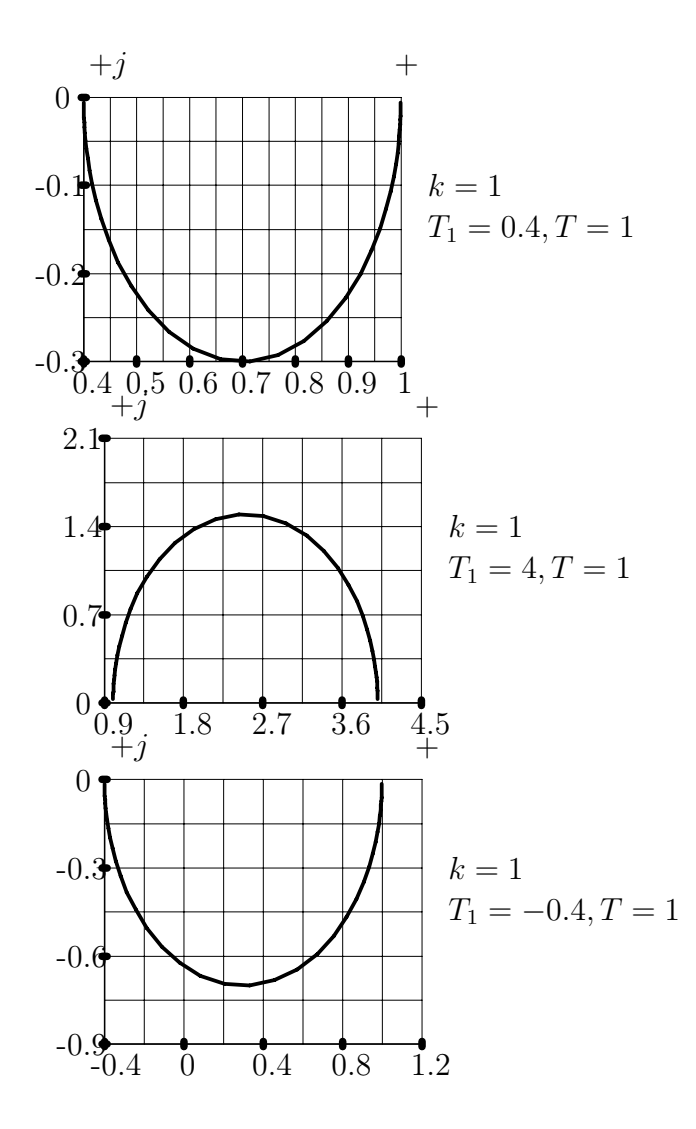

Рис. 8.10: Амплитудно-фазовые характеристики интегродифференцирующего звена

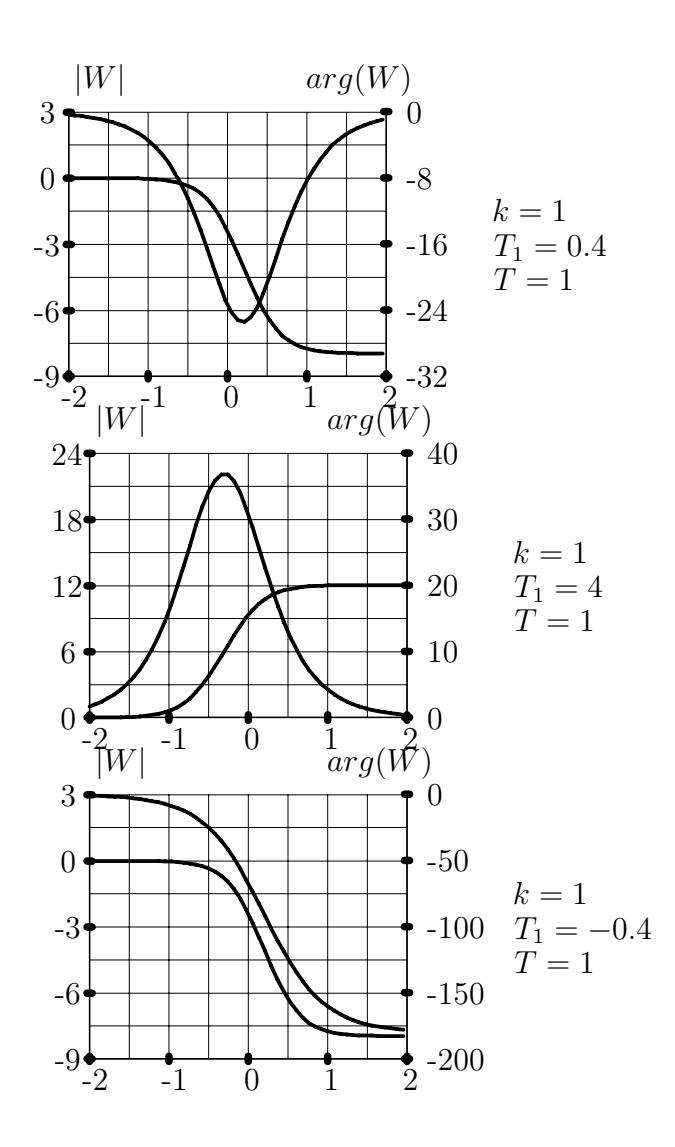

Рис. 8.11: Логарифмические характеристики интегродифференцирующего звена

$$
\begin{array}{c}\n\begin{array}{ccc}\n\times & \downarrow & \downarrow \\
\hline\n\sigma_1 & & \sigma_1 = -\frac{\xi}{T} \\
\hline\n\lambda & & \downarrow \\
\hline\n\lambda & -j\omega_1 & & \omega_1 = \frac{\sqrt{1-\xi^2}}{T}\n\end{array}\n\end{array}
$$

Рис. 8.12: Расположение полюсов на комплексной плоскости

#### 8.3 Колебательное звено

Передаточная функция колебательного звена

$$
W(p) = \frac{k}{T^2p^2 + 2\xi Tp + 1},
$$

где  $k$ - коэффициент усиления,  $T$  - постоянная времени,  $\xi \in [0, 1)$  - коэффициент демпфирования. При  $\xi \geq 1$  передаточная функция колебательного звена представляется в виде произведения передаточных функций инерционных звеньев.

Уравнение вход-выход-состояние

$$
\dot{x}(t) = \begin{pmatrix} 0 & 1 \\ -1/T^2 & -2\xi/T \end{pmatrix} x(t) + \begin{pmatrix} 0 \\ k/T^2 \end{pmatrix} u(t),
$$

$$
x = \begin{pmatrix} x_1 \\ x_2 \end{pmatrix}, y(t) = (1,0)x(t).
$$

Полюсы передаточной функции

$$
p_{1,2} = -\frac{\xi}{T} \pm j \frac{\sqrt{1 - \xi^2}}{T}
$$

Передаточную функцию колебательного звена можно представить также в виде суммы двух звеньев первого порядка с комплексными коэффициентами. Для этого раскладываем дробно-рациональную передаточную функцию на элементарные дроби. Числители элементарных дробей являются вычетами передаточной функции в соответствующих полюсах. После очевидных вычислений имеем

$$
W(p) = \frac{k}{T^2(p - p_1)(p - p_2)} =
$$
  
=  $\frac{k}{T^2(p_1 - p_2)} \cdot \frac{1}{p - p_1} + \frac{k}{T^2(p_2 - p_1)} \cdot \frac{1}{p - p_2} =$   
=  $\frac{k}{2T\sqrt{1 - \xi^2}} \left(\frac{(-j)}{p - p_1} - \frac{(-j)}{p - p_2}\right).$ 

Импульсную переходную функцию получим с помощью обратного преобразования Лапласа от передаточной функции. После цепочки преобразований получаем

$$
K(t,0) = L^{-1}\{W(p)\} =
$$

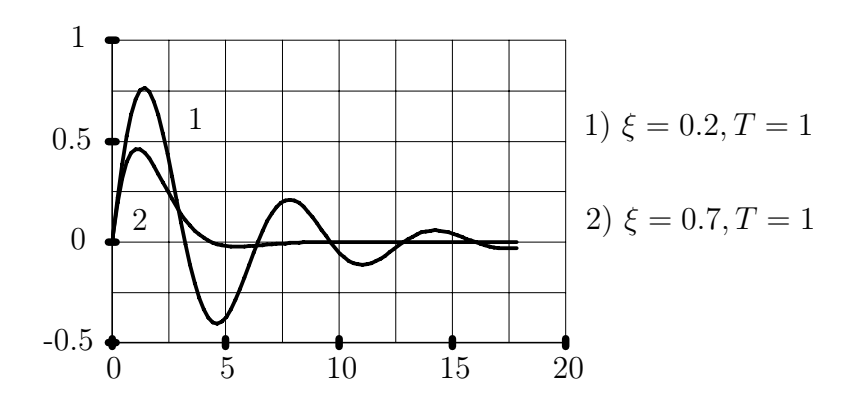

Рис. 8.13: Импульсные переходные функции колебательного звена

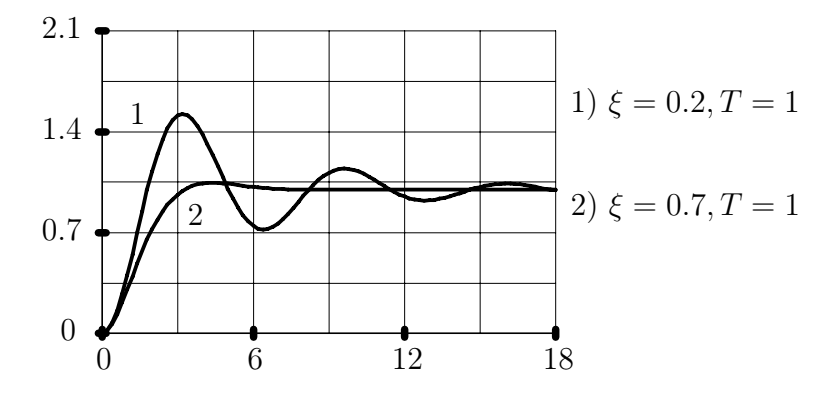

Рис. 8.14: Переходные функции колебательного звена

$$
= \frac{k}{2T\sqrt{1-\xi^2}}\left[(-j)exp(p_1t) - (-j)exp(p_2t)\right] =
$$

$$
= \frac{k}{T\sqrt{1-\xi^2}}exp(\sigma_1 t)sin(\omega_1 t).
$$

Переходную функцию также определяем с помощью обратного преобразования Лапласа

$$
S(t,0) = L^{-1} \left\{ \frac{1}{p} W(p) \right\} =
$$
  
=  $k + \frac{k}{\sqrt{1 - \xi^2}} exp(\sigma_1 t) cos(\omega_1 t - \frac{\pi}{2} - arg p_1) =$   
=  $k - \frac{k}{\sqrt{1 - \xi^2}} exp(\sigma_1 t) sin(\omega_1 t + arccos \xi)$ 

Характерные моменты времени наступления локальных экстремумов и пересечения установившегося уровня определяются выражениями

$$
t_i = \frac{\pi i}{\sqrt{1 - \xi^2}},
$$
  
\n
$$
\hat{t}_i = t_i - \frac{\arccos \xi}{\sqrt{1 - \xi^2}} \cdot T, \quad i = 1, 2, ....
$$

Время нарастания и время регулирования определяются из решения трансциндентного нелинейного уравнения

$$
\left| \sin \left( \frac{\sqrt{1 - \xi^2}}{T} t + \arccos \xi \right) \right| = \delta \exp(\xi t/T) \sqrt{1 - \xi^2}.
$$

Данное уравнение может быть решено только численно.

Время нарастания определеяем с помощью численной процедуры определения корня нелинейного уравнения на промежутке  $[0, t_1]$ . Для определения времени регулирования сравниваем значения в точках локальных экстремумов и определяем интервал

 $[t_n, t_{n+1}]$ , на правом конце которого правая часть нелинейного уравнения меньше единицы, а на левом - больше единицы. Далее время регулирования определяем численно как корень нелинейного уравнения в этом интервале.

Величина перерегулирования определяется через значение переходной функции в первом локальном экстремуме

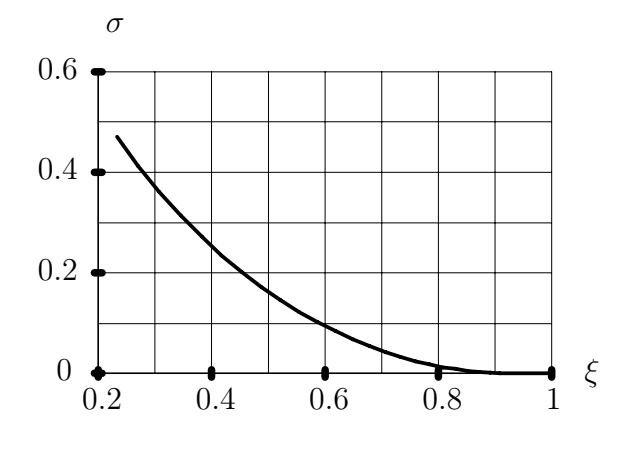

Рис. 8.15: Зависимость перерегулирования от коэффициента демпфирования

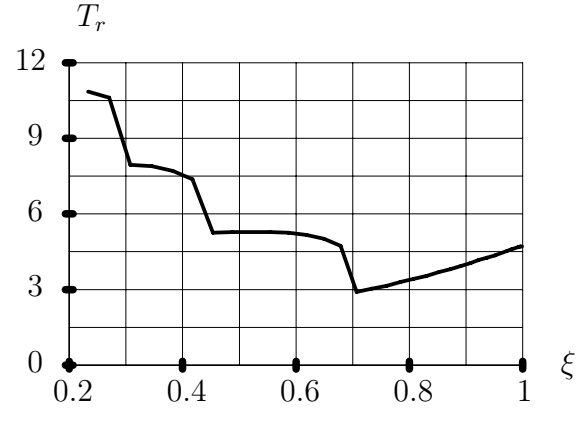

Рис. 8.16: Зависимость времени регулирования от коэффициента демпфирования

$$
\sigma = \frac{1}{\sqrt{1 - \xi^2}} e^{-\left(\frac{\pi \xi}{\sqrt{1 - \xi^2}}\right)} \sin \left(\pi + \arctan \frac{\sqrt{1 - \xi^2}}{\xi}\right) =
$$

$$
= \exp\left(-\frac{\pi \xi}{\sqrt{1 - \xi^2}}\right).
$$

Зависимости перерегулирования, времени регулирования и нарастания при 5% трубке от параметров колебательного звена приведены на рис.8.15 -8.17.

Частотная передаточная функция

$$
W(j\omega) = \frac{k}{1 - (\mathbf{T}\omega)^2 + 2j\omega \mathbf{T}\xi}.
$$

Амплитудно-фазовые и логарифмические характеристики колебательного звена представлены на рис.8.18 -8.20 для  $T = 1$  при двух значениях параметра ξ, равных 0.2 (кривая с номером 1) и 0.7 (кривая с номером 2).

Логарифмическая амплитудная характеристика колебательного звена имеет две асимптоты, для диапазонов малых  $(\omega T \ll 1)$  и больших частот  $(\omega T \gg 1)$ . Асимптоты пересекаются при  $\omega T = 1$ . В зависимости от коэффициента демпфирования ξ вблизи точки пересечения асимптот реальные характеристики могут значительно отличаться от асимптотических.

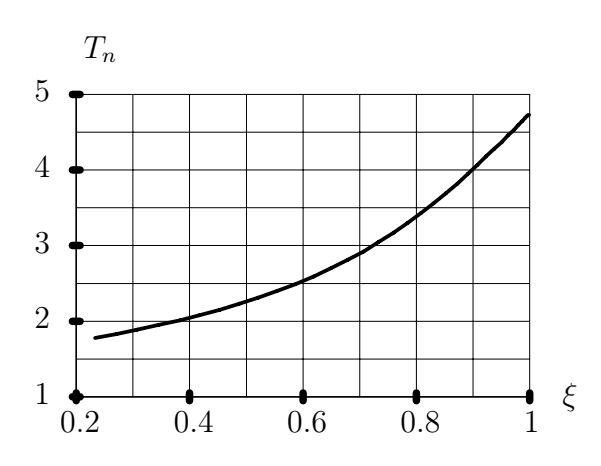

Рис. 8.17: Зависимость времени нарастания от коэффициента демпфирования

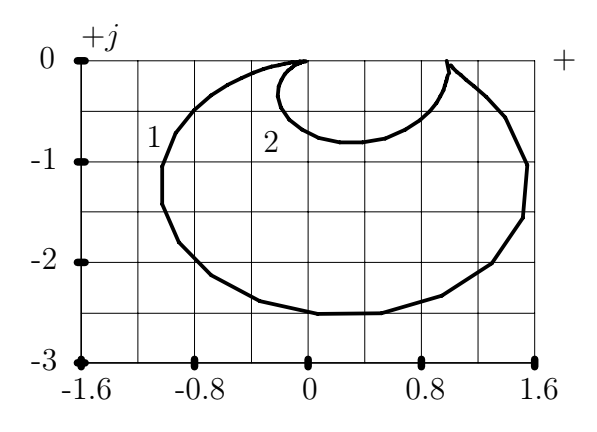

Рис. 8.18: Амплитудно-фазовые характеристики

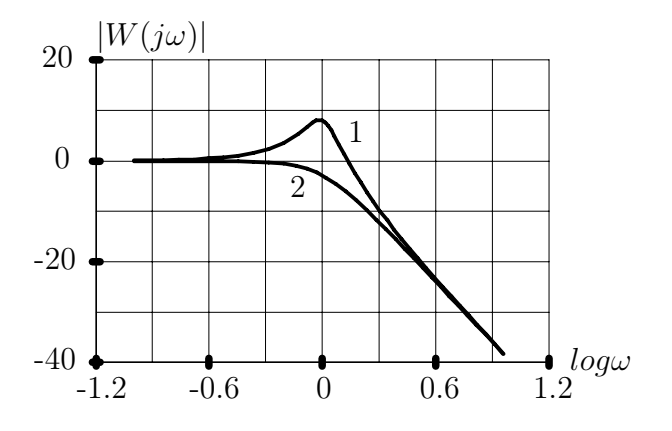

Рис. 8.19: Логарифмические амплитудно-частотные характеристики

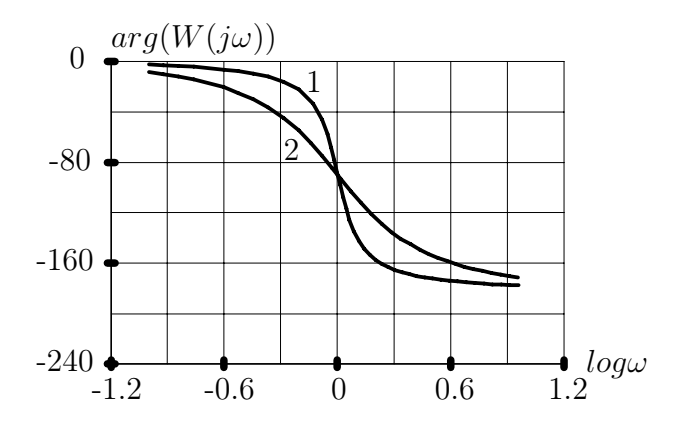

Рис. 8.20: Логарифмические фазо-частотные характеристики

Фазовые логарифмические характеристики представляют график функции

$$
\arg W(j\omega) = \begin{cases}\n-\arctan\frac{2\xi(\omega\mathbf{T})}{1 - (\mathbf{T}\omega)^2}, & \omega\mathbf{T} \le 1, \\
-\arctan\frac{2\xi(\omega\mathbf{T})}{1 - (\mathbf{T}\omega)^2} - \pi, & \omega\mathbf{T} \ge 1,\n\end{cases}
$$

в логарифмическом масштабе. Угол наклона фазовых характеристик на частоте пересечения асимтот  $\omega = 1/T$  равен  $T/\xi$ .

### Звено второго порядка с комплексными по-8.4 люсами

В общем случае передаточная функция звена второго порядка с комплексными полюсами представляется в виде

$$
W_2(p) = \frac{R(p)}{(p - p_1)(p - p_2)},
$$

где  $R(p) = r_0 + r_1 p + r_2 p^2$  – многочлен второго порядка с вещественными или комплексными корнями,  $p_1$  и  $p_2$  пара комплексно сопряженных полюсов. Колебательное звено является частным случаем звена второго порядка. Расположение нулей и полюсов звена второго порядка для двух вариантов представлено на рис. 8.21.

Уравнение вход-выход-состояние

$$
\dot{x}(t) = \begin{pmatrix} 0 & 1 \\ -|p_1|^2 & -2Re(p_1) \end{pmatrix} x(t) + \begin{pmatrix} 0 \\ 1 \end{pmatrix} u(t), \ x = \begin{pmatrix} x_1 \\ x_2 \end{pmatrix},
$$

$$
y(t) = (r_0 - r_2|p_1|^2, r_1 - 2r_2 Re(p_1))x(t) + r_2/|p_1|^2 u(t).
$$

Импульсная переходная функция звена представляется в виде суммы импульсной переходной функции колебательного звена и ее производной

$$
K_2(t,0) = (r_0 - r_2|p_1|^2)K(t,0) + (r_1 - 2r_2Re(p_1))\dot{K}(t,0),
$$

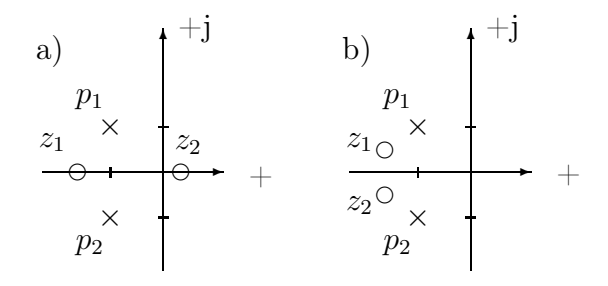

Рис. 8.21: Расположение нулей и полюсов звена второго порядка для двух вариантов

где  $K(t,0)$  – импульсная переходная функция колебательного звена с единичным коэффициентом усиления. Ее можно также представить в виде

$$
K_2(t,0) = 2Re\{\frac{R(p_1)}{(p_1 - p_2)}exp(p_1 t)\}.
$$

Как и для колебательного звена импульсная переходная функция представляется в виде произведения экспоненциальной функции с показателем  $Re(p_1)$ на гармоническую функцию с частотой  $Im(p_1)$ .

Импульсная переходная функция обращается в нуль в моменты времени

$$
t_i = \frac{\pi i + \arg(R(p_2))}{Im(p_1)},
$$

где і - целые числа, для которых  $t_i$  неотрицательно.

Переходная функция звена второго порядка представляет собой взвешенную сумму переходной и импульсной переходной функций колебательного звена

$$
S_2(t,0) = (r_0 - r_2|p_1|^2)S(t,0) + (r_1 - 2r_2Re(p_1))K(t,0).
$$

Переходную функцию звена второго порядка также можно представить в виде

$$
S_2(t,0) = (1 + Re\{\frac{R(p_1)p_1}{R(0)Im(p_1)}exp(p_1t)\})\frac{R(0)}{|p_1|^2}.
$$

Локальные экстремумы переходной функции достигаются в нулях импульсной переходной функции, представленных ранее.

Переходная функция гарантированно находится в  $\delta$ -трубке, если выполнено неравенство

$$
\left|\frac{R(p_1)p_1}{R(0)Im(p_1)}exp(Re(p_1)t)\right| \le \delta.
$$

Связь нулей и полюсов передаточной функции с параметрами переходных функций может быть установлена только численно. Времена нарастания и регулирования определяются по аналогичным алгоритмам, как и для колебательного звена. Перерегулирование определяется непосредственно по значению переходной функции в первом локальном максимуме.

Рассмотрим подход к построению алгоритмов определения границ областей расположения полюсов по заданным ограничениям на параметры переходных функций. В формулировках реальных задач управления требования к параметрам переходных функций обычно задаются в виде неравенств типа

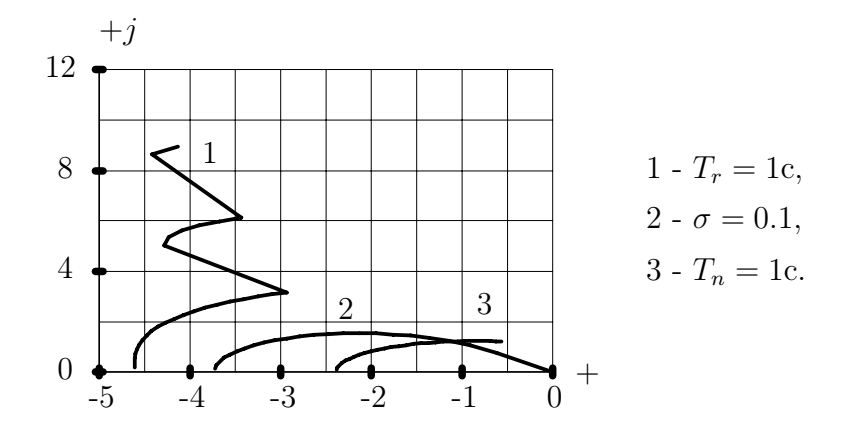

Рис. 8.22: Границы областей расположения допустимых полюсов

 $\sigma \leq \sigma_{\scriptscriptstyle 3}, T_r \leq T_{r\scriptscriptstyle 3}, T_n \leq T_{n\scriptscriptstyle 3}$ , где в правых частях неравенств указаны предельно допустимые значения.

Определение границ областей удобно проводить в полярных координатах. При фиксированном значении аргумента полюса параметры переходных функций зависят только от величины модуля полюса. Граничные точки определяем численно как нули функций

$$
Z_{\sigma} = \sigma(|p|) - \sigma_{3},
$$
  
\n
$$
Z_{r} = T_{r}(|p|) - T_{r_{3}},
$$
  
\n
$$
Z_{n} = T_{n}(|p|) - T_{n_{3}}.
$$

Примеры границ областей расположения допустимых полюсов для звена второго порядка с одним вещественным нулем  $z_1 = -2$  представлены.

Области расположения допустимых полюсов звена второго порядка не всегда являются односвязными, как это имеет место для колебательного звена. Многосвязные области по времени регулирования могут возникать, если порядок числителя больше или равен единице. Для данных, рассмотренных выше, в действительности границы области расположения полюсов по времени регулирования представлены на рис. 8.23. На рис. 8.22 отражены только части этих границ.

Амплитудно-фазовые и логарифмические характеристики получаем численно. Для ручных построений характеристики звена второго порядка могут быть построены на основе рассмотренных ранее характеристик инерционного и колебательного звеньев.

#### 8.5 Звено второго порядка с вещественными полюсами

Передаточная функция звена второго порядка с вещественными полюсами имеет такой же вид  $(8.4)$ , как для звена второго порядка с комплексными полюсами, и отличается только тем, что полюсы  $p_1$  и  $p_2$  являются вещественными.

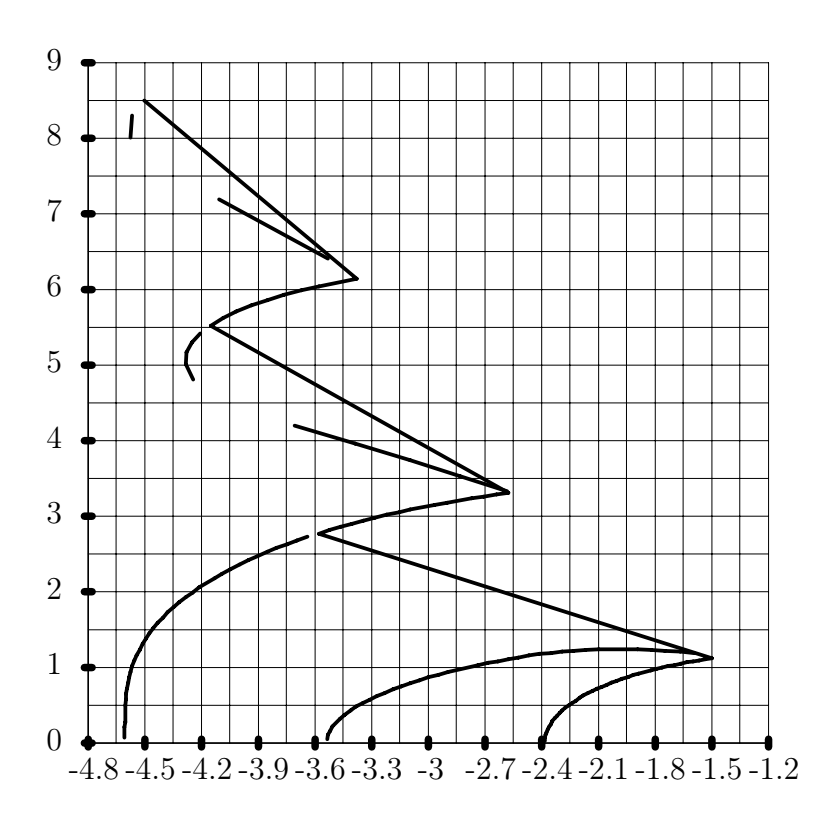

Рис. 8.23: Границы многосвязной области расположения допустимых полюсов по времени регулирования

Звено второго порядка с вещественными полюсами получается при последовательном соединении двех звеньев инерционного или интегродифференцирующего типов в любых сочетаниях. Наибльший интерес представляют характеристики звена для случая сравнительно близких значений полюсов.

Импульсная переходная функция звена представляется в виде

$$
K_2(t,0) = \frac{R(p_1)}{(p_1 - p_2)} exp(p_1 t) + \frac{R(p_2)}{(p_2 - p_1)} exp(p_2 t).
$$

Она обращается в нуль при

$$
t_1 = \frac{1}{(p_1 - p_2)} ln \frac{R(p_2)}{R(p_1)}.
$$

Переходная функция звена

$$
S_2(t,0) = (1 + \frac{R(p_1)p_2}{R(0)(p_1 - p_2)} exp(p_1 t) + \frac{R(p_2)p_1}{R(0)(p_2 - p_1)} exp(p_2 t)) \frac{R(0)}{p_1 p_2}.
$$

Локальный экстремум переходной функции достигается в момент времени  $t_1$ .

Если в точке локального экстремума значение переходной функции неположительно, то перерегулирование равно нулю. В противном случае величина перерегулирования

$$
\sigma = \frac{R(p_1)p_2}{R(0)(p_1 - p_2)} exp(p_1 t_1) + \frac{R(p_2)p_1}{R(0)(p_2 - p_1)} exp(p_2 t_1).
$$

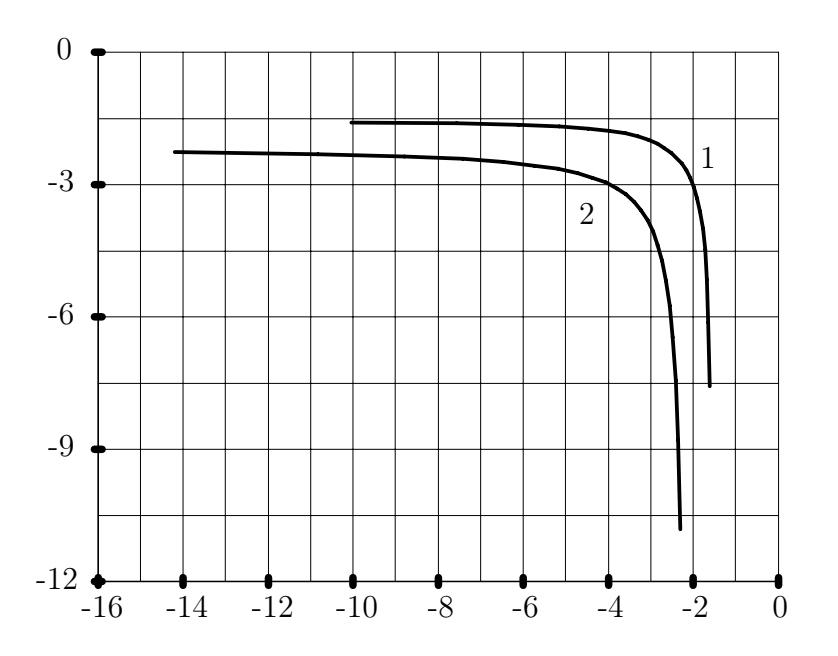

Рис. 8.24: Границы областей расположения двух вещественных полюсов по времени нарастания и перерегулированию: 1-время нарастания; 2перерегулирование

Времена нарастания и регулирования определеяются численно как и ранее с помощью процедур определения нулей функций. Если в точке локального экстремума достигается минимум, то времена нарастания и регулирования совпадают и гарантированно лежат в интервале  $[t_1, t_2]$ , где

$$
t_2 = \max\{ln\frac{\delta R(0)(p_1 - p_2)}{2R(p_1)p_2}, ln\frac{\delta R(0)(p_2 - p_1)}{2R(p_2)p_1}\}.
$$

Аналогичный интервал получается и в случае, когда в точке локального экстремума достигается максимум функции, но величина перерегулирования меньше величины  $\delta$ -трубки.

Если величина перерегулирования больше  $\delta$ , то время нарастания принадлежит интервалу [0,  $t_1$ ], а время регулирования -  $[t_1, t_2]$ .

Границы областей расположения пары вещественных полюсов, удовлетворяющих заданным параметрам переходных процессов, вычисляются в полярных координатах аналогично случаю звена второго порядка с комплексными полюсами.

Примеры границ областей расположения допустимых полюсов для звена второго порядка с вещественными полюсами и с теми же исходными данными, как и выше, представлены на рис. 8.24. Двусвязная область расположения полюсов по времени регулирования представлена на рис. 8.25.

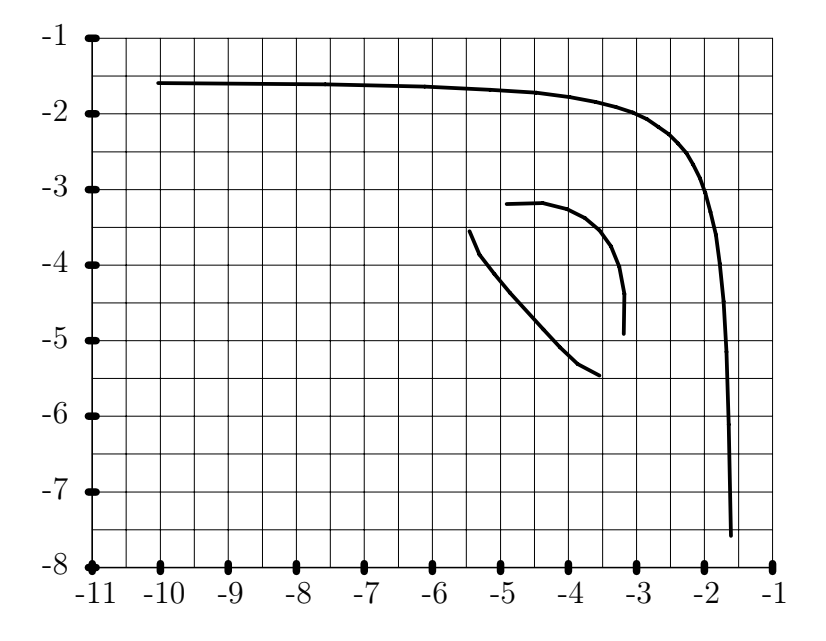

Рис. 8.25: Границы областей расположения двух вещественных полюсов по времени регулирования

## Глава 9

# Анализ систем методом корневого годографа

Метод корневого годографа, рассматриваемый ниже, позволяет провести "ручной" анализ расположения полюсов передаточных функций замкнутых систем при изменении одного коэффициента. Метод дает хорошие представления для крайних случаев малых и очень больших изменеий одного параметра. По расположению полюсов можно дать оценки свойств переходных процессов системы на основе свойств элементарных звеньев. Метод удобен для "ручного" приближенного решения простых задач и для учебных целей.

При численном решении сложных практических задач метод удобно использовать для оценки влияния изменения параметров системы на свойства переходных процессов. Естественно, что все вычисления при этом проводятся на **ЭВМ.** 

### Постановка задачи и основные правила по-9.1 строения годографа

Рассмотрим простую закнутую систему, структурная схема которой изображена на рисунке 9.1. Полагаем, что все сигналы являются скалярными. Передаточная функция разомкнутой системы  $W(p)$  представляется в виде отношения многочленов, представленных разложениями на простые сомножители

$$
W(p) = \frac{R(p)}{Q(p)} = \frac{\prod_{i=1}^{n_z} (p - z_i)}{\prod_{i=1}^{n_z} (p - p_i)}
$$

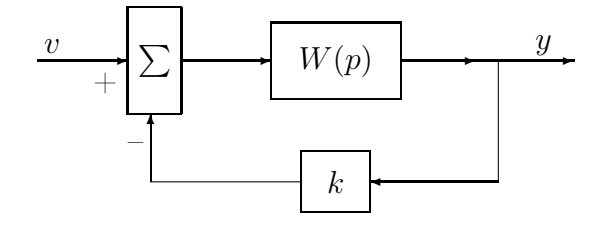

Рис. 9.1: Структурная схема системы со скалярной обратной связью

Для реальных систем порядок знаменателя n не меньше порядка числителя  $n_z$ 

Передаточная функция замкнутой системы

$$
W(p) = \frac{R(p)}{Q(p) + k R(p)}
$$

Как следует из представленного выражения, нули передаточной функции замкнутой и разомкнутой систем совпадают. Сразу обратим внимание, что это справедливо только для скалярных управлений. Полюсы передаточной функции являются нулями многочлена

$$
T(p) = Q(p) + k R(p) = \prod_{i=1}^{n} (p - p_i) + k \prod_{i=1}^{n_z} (p - z_i).
$$

Уравнение  $T(p) = 0$  определяет неявную зависимость корней от параметра  $k$ .

Определение. Корневым годографом будем называть множество корней уравнения  $T(p) = 0$  для  $k \in (-\infty, \infty)$ . Как правило, будем рассматривать два диапазона изменения параметра k: от 0 до  $\infty$  и от 0 до  $-\infty$ .

Нашей ближайшей задачей является рассмотрение правил построения корневого годографа на комплексной плоскости.

1. Количество ветвей.

Количество ветвей корневого годографа совпадает с порядком полинома знаменателя, как имеющего наибольщую степень. Ветви корневого годографа могут пересекаться, но не могут совпадать ни на одном конечном промежуте.

2. Непрерывность.

Поскольку корни многочлена непрерывно зависят от его коэффициентов, то каждая из ветвей корневого годографа представляет собой непрерывную кривую. Единственным исключением является случай равенства порядков полиномов числителя и знаменателя  $n = n_z$  и  $k = -1$ . В этом случае порядок полинома  $T(p)$  уменьшается по крайней мере на единицу и траектории годографа оказываются разрывными для некоторых ветвей при  $k \to -1$ .

3. Начало траекторий.

При  $k = 0$  нули многочленов  $Q(p)$  и  $T(p)$  совпадают и поэтому каждая из ветвей корневого годографа начинается из соответствующего полюса разомкнутой системы.

4. Конец траекторий.

При неограниченном увеличении модуля  $k$  часть ветвей годографа стремится к нулям передаточной функции разомкнутой системы, а оставшаяся часть ветвей "уходит в бесконечность". Термин "уходит в бесконечность"следует понимать как неограниченное удаление ветвей годографа от начала координат.

Представим полином  $T(p)$  в виде

$$
T(p) = k \left( \prod_{i=1}^{n_z} (p - z_i) + \frac{1}{k} \prod_{i=1}^{n} (p - p_i) \right).
$$

Для  $|k| \to \infty$ , конечными по модулю нулями полинома  $T(p)$  будут числа  $z_i$ ,  $i=1,\ldots,n_z$ .

Неограниченные нули полинома  $T(p)$  можно определить заменяя полиномы  $Q(p)$  и  $R(p)$  только старшими членами или представляя  $T(p)$  в виде

$$
T(p) \cong p^{n} + kp^{n_z} = p^{n_z} (p^{n-n_z} + k).
$$

В результате большие по модулю корни полинома определяются из уравнения

$$
p^{n-n_z} + k = 0.
$$

Решения этого уравнения представляем в виде

$$
\tilde{p}_i = \begin{cases}\n k^{\frac{1}{n-n_z}} e^{\frac{\pi + 2\pi i}{n-n_z}}, & k \ge 0, \\
 k^{\frac{1}{n-n_z}} e^{j\frac{2\pi i}{n-n_z}}, & k \le 0, \quad i = 0, \dots, n-n_z-1,\n\end{cases}
$$

что доказывает наше утверждение.

5. Асимптоты годографа.

При достаточно больших значениях  $k$  ветви годографа уходят в бесконечность вдоль прямых с уравнениями

$$
\tilde{p}_i(k) = \begin{cases}\nh + k^{\frac{1}{n - n_z}} e^{j \frac{\pi + 2\pi i}{n - n_z}}, & k \ge 0, \\
h + |k|^{\frac{1}{n - n_z}} e^{\frac{2\pi i}{n - n_z}}, & k \le 0, \quad i = 0, \dots, n - n_z - 1, \\
h = \frac{\sum_{i=1}^n p_i - \sum_{i=1}^{n_z} z_i}{n - n_z}.\n\end{cases}
$$

Для того, чтобы получить это выражение следует уточнить выражение из предыдущего пункта для достаточно больших значений полюсов. Уточнение получаем представляя полиномы  $Q(p)$  и  $R(p)$  двумя старшими членами в виде

$$
T(p) \cong p^{n} + p^{n-1}(-\sum_{i=1}^{n} p_{i}) + k p^{n_{z}} + k p^{n_{z}-1}(-\sum_{i=1}^{n_{z}} z_{i}) =
$$
  

$$
= p^{n_{z}-1}(p^{n-n_{z}+1} + p^{n-n_{z}}(-\sum_{i=1}^{n} p_{i}) + kp + k(-\sum_{i=1}^{n_{z}} z_{i})).
$$

В результате уточненные значения больших по модулю полюсов удовлетворяют уравнению

$$
p^{n-n_z+1} + p^{n-n_z}(-\sum_{i=1}^n p_i) + k p + k(-\sum_{i=1}^{n_z} z_i) = 0.
$$

Решения этого уравнения ищем в виде

$$
\tilde{p} = h + (-k)^{\frac{1}{n - n_z}},
$$

с учетом многозначности корня степени  $n - n_z$ .

Рассмотрим степени  $\tilde{p}$  с использованием также только двух старших членов:

$$
\tilde{p}^{n-n_z+1} = (h + (-k)^{\frac{1}{n-n_z}})^{n-n_z+1} \cong
$$
  
\n
$$
\cong (-k) (-k)^{\frac{1}{n-n_z}} + (-k) h(n - n_z + 1),
$$
  
\n
$$
\tilde{p}^{n-n_z} = (h + (-k)^{\frac{1}{n-n_z}})^{n-n_z} \cong
$$
  
\n
$$
\cong (-k) + (-k)^{\frac{-1}{n-n_z}} h(n - n_z) \cong -k.
$$

После подстановки

$$
(-k)(-k)^{\overline{n-n_z}} + (-k)h(n - n_z + 1) +
$$

$$
+(-\sum_{i=1}^n p_i)(-k) + k h + (-k)^{\frac{1}{n-n_z}} + k(-\sum_{i=1}^{n_z} z_i) = 0
$$

 $\mathbf{1}$ 

и сокращения подобных членов из полученного уравнения определяем величину  $h_{\cdot}$ 

Дадим словесную формулировку представленных результатов. Корневой годограф имеет  $n - n_z$  асимтот, пересекающихся с вещественной осю в точке h. Асимтоты наклонены под углами

$$
\frac{\pi + 2\pi i}{n - n_z}, \quad k \ge 0, \n\frac{2\pi i}{n - n_z}, \quad k \le 0, \quad i = 0, \dots, n - n_z - 1.
$$

Полюсы удалены от начала асимптот на расстоянии  $\mid k \mid^{\frac{1}{n-n_z}}$ .

6. Дифференциальное уравнение ветвей годографа.

Пусть  $p_i^o, i = 1, ..., n$ , удовлетворяет уравнению  $T(p) = 0$ , для некоторого значения  $k^o$  и среди этих значений нет одинаковых. Продифференцируем это уравнение вблизи  $(p_{\gamma}^o, k^o)$  по  $k$  и получим

$$
\frac{d}{dk}T(p(k),k) = \frac{\partial}{\partial p}T(p_{\gamma}^o, k^o)\frac{dp}{dk} + \frac{\partial}{\partial k}T(p_{\gamma}^o, k^o) = 0.
$$

Соответствующие частные производные

$$
\frac{\partial}{\partial p} T(p_{\gamma}^o, k^o) = \begin{cases} \prod_{i=1, i \neq \gamma}^n (p_{\gamma}^o - p_i^o), & n > n_z, \\ (1+k) \prod_{i=1, i \neq \gamma}^n (p_{\gamma}^o - p_i^o), & n = n_z, \end{cases}
$$

$$
\frac{\partial}{\partial k} T(p_{\gamma}^o, k^o) = \prod_{i=1}^{n_z} (p_{\gamma}^o - z_i).
$$

В результате получаем системы дифференциальных уравнений для ветвей корневого годографа

$$
\frac{dp_{\gamma}}{dk} = \frac{-\prod_{i=1}^{n_z} (p_{\gamma} - z_i)}{\prod_{i=1, i \neq \gamma}^{n} (p_{\gamma} - p_i)}, \quad \gamma = 1, ..., n, \quad n > n_z, \n\frac{dp_{\gamma}}{dk} = \frac{-\prod_{i=1}^{n_z} (p_{\gamma} - z_i)}{(1+k)\prod_{i=1, i \neq \gamma}^{n} (p_{\gamma} - p_i)}, \quad \gamma = 1, ..., n, \quad n = n_z,
$$

с начальными условиями  $p_{\gamma}(k^o) = p_{\gamma}^o$ .

Полученное дифференциальное уравнение позволяет

определять ветви корневого годографа численным способом с помощью программ решения систем нелинейных дифференциальных уравнений на участках, не содержащих точек пересечения различных ветвей. Данный способ удобен для анализа влияния разброса параметров на изменение полюсов передаточных функций.

7. Поведение годографа вблизи точек пересечения ветвей.

Полученные выше дифференциальное уравнение имеет особенности вблиза точек пересечения ветвей годографа. В точках пересечения ветвей уравнение  $T(p)=0$  имеет кратные корни. Кратность корня определяет количество ветвей годографа, пересекающихся в одной точке. Вблизи точки пересечения производные полюсов принимают большие по модулю значения, что показывает высокую чувствительность кратных полюсов к изменению параметров. В точках пересечения не существуют производные корней уравнения, но можно получить приближенные соотношения для ветвей годографа вблизи кратного корня.

Подобная ситуация возникает и при построении годографа в случае кратных полюсов разомкнутой системы. Рассмотрим вначале эту ситуацию. Пусть разомкнутая система имеет полюс  $\hat{p}$ , кратности  $\kappa$ . Для определенности считаем, что первые  $\kappa$  полюсов равны  $\hat{p}$ . Рассмотрим полином

$$
T(p,k) = (p - \hat{p})^{\kappa} \prod_{i=\kappa+1}^{n} (p - p_i) + k \prod_{i=1}^{n_z} (p - z_i).
$$

Введем обозначение  $\delta p = p - \hat{p}$ , и представим соотношение выше в виде

$$
T(p,k) = \delta p^{\kappa} \prod_{i=\kappa+1}^{n} (\delta p + \hat{p} - p_i) + k \prod_{i=1}^{n_z} (\delta p + \hat{p} - z_i).
$$

Если  $|\delta p| \ll |\hat{p} - p_i|$  и  $|\delta p| \ll |\hat{p} - z_i|$  для каждого *i*, то полином обращается в нуль при

$$
\delta p \cong \left(\frac{-k\prod_{i=1}^{n_z}(\hat{p}-z_i)}{\prod_{i=\kappa+1}^{n_z}(\hat{p}-p_i)}\right)^{1/\kappa}
$$

.

Остальные полюсы при этом можно рассчитать решая соответствующие дифференциальные уравнения.

При рассмотрении точек пересечения величина  $\hat{p}$  неизвестна, но, как показывает предыдущее соотношение, при приближении к точке пересечения ветви корневых годографов стремятся к прямым линиям, исходящим из точки пересечения. Точки на ветвях корневого годографа располагаются симметрично относительно точки пересечения. Это позволяет оценить точку пересечения ветвей годографа как среднее арифметическое от сближающихся корней.

Возможен и другой способ рассмотрения корневого годографа вблизи точек пересечения ветвей. Чтобы остаться в рамках представлений ветвей корневого годографа через решения дифференциальных уравнений в некоторой окрестности точки пересечения годографа можно переменную  $k$  считать комплексной и изменяющейся по полуокружности небольшого радиуса. Естественно, что при таком подходе обходятся только особые точки годографа без изменения поведения годографа в остальных точках.

8. Значения коэффициента на годографе.

Если корневой годограф построен, то можно каждой точке годографа на комплексной плоскости сопоставить соответствующее значение коэффициента из практически очевидного выражения

$$
k = -1/W(\tilde{p}),
$$

где  $\tilde{p}$  - точка, принадлежащая годографу.

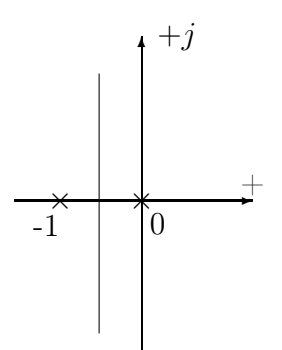

Рис. 9.2: Корневой годограф для примера 1

9. Участки годографа на вещественной оси.

В данном пункте рассмотрим участки вещественной оси, принадлежащие ветвям корневого годографа. Из предыдущего равенства следет, что каждая точка  $\tilde{p}$  вещественной оси принадлежит годографу. Если рассматривается годограф только для значений коэффициента одного знака, то при  $k > 0$  корневому годографу принадлежат участки вещественной оси, лежащие левее нечетного числа нулей и полюсов на вещественной оси. При  $k < 0$  корневому годографу принадлежат участки, лежащие левее четного числа нулей и полюсов на вещественной оси или если правее рассматриваемой точки на вещественной оси нет ни нулей ни полюсов.

## 9.2 Примеры построения годографов

При рассмотрении примеров передаточную функцию разомкнутой системы задаем через нули и полюсы, изображенные на комплексной плоскости.

Пример 1.

Построим корневой годограф для системы, расположение полюсов передаточной функции которой представлено на рис. 9.2. Для построения годографа при k > 0 отмечаем участки вещественной оси, принадлежащие годографу. В соответствии с правилом номер 9 корневой годограф будет включать участок  $[-1, 0]$ , так как любая точка из этого интервала лежит левее полюса  $p_2 = 0$ . Годограф будет иметь две асимптоты с углами наклона π/2 и 3π/2 , начинающиеся в точке  $h = -1/2$ , согласно правилу номер 5.

Грубый набросок корневого годографа можно построить на основе следующих рассуждений. Поскольку ветви годографа начинаются из полюсов, то при увеличении k одна ветвь годографа начнется в первом полюсе и будет проходить вправо, а вторая - во втором полюсе и будет проходить влево. Поскольку на участке [−1, 0] нет нулей, то годограф должен покинуть участок вещественной оси. Поскольку для вещественных коэффициентов годогаф симметричен относительно вещественной оси, то ветви корневого годографа будут располагаться симметрично и стремиться далее к асимптотам.

Для более точного построения годографа необходимо рассмотреть дифференциальные уравнения, описывающие отдельные ветви. Согласно правилу номер 6производные полюсов замкнутой системы будут равны по модулю и отличаться по знаку, поэтому для одинаковых коэффициентов полюсы будут располагаться симметрично относительно середины отрезка [−1, 0] и две ветви корневого годографа пересекутся в ней. Соответствующее значение коэффи-

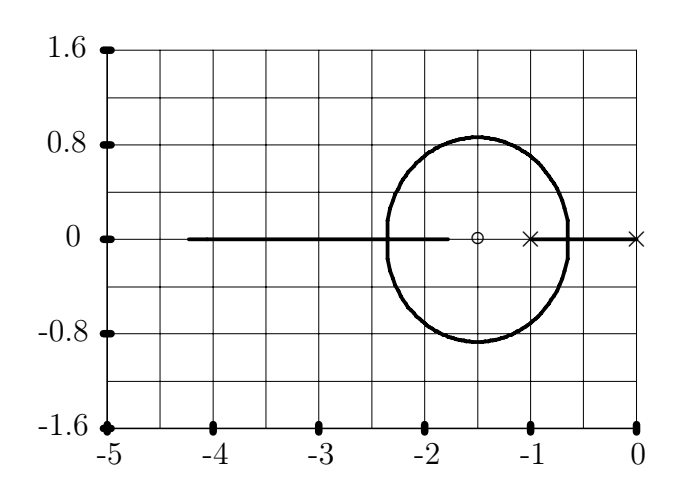

Рис. 9.3: Корневой годограф для примера 2

циента согласно правилу номер 8 будет равно  $k = 4$ . Согласно правилу номер 7, обе ветви корневого годографа при увеличении коэффициента на величину  $\delta k$  вблизи точки пересечения примут значения  $-1/2 \pm i(\delta k)^{1/2}$ . Затем траектории идут непосредственно по асимптотам, поскольку аргумент производных согласно правилу номер 8 будет равен ±π/2. В результате получаем корневой годограф, изображенный на рис. 9.2.

Пример 2.

Исходное расположение нулей и полюсов представлено на рис. 9.3. Для построения годографа при k > 0 отмечаем участки вещественной оси, принадлежащие годографу. В соответствии с правилом номер 9 корневой годограф будет включать участок  $[-1, 0]$ , так как любая точка из этого интервала лежит левее полюса  $p_2 = 0$  и участок  $(-\infty, -1.5)$ , поскольку любая точка из этого участка лежит левее трех нулей и полюсов (два полюса плюс один нуль). Годограф будет иметь одну асимптоту с углом наклона  $\pi$ , начинающиеся в точке  $h = 1/2$ , согласно правилу номер 5.

Грубый набросок корневого годографа получаем на основе следующих рассуждений. Поскольку ветви годографа начинаются из полюсов, то при увеличении k одна ветвь годографа начнется в первом полюсе и будет проходить вправо, а вторая - во втором полюсе и будет проходить влево. Поскольку на участке [−1, 0] нет нулей, то годограф должен покинуть участок вещественной оси. При достаточно больших значениях коэффициента годограф будет располагаться на вещественной оси. Одна его ветвь должна стремиться к нулю  $z_1$ , а вторая будет уходить по вещественной оси влево. Соответственно рассмотренные ранее две ветви годографа должены пересечься с вещественной осью и далее проходить по ней.

Для более точного построения годографа необходимо рассмотреть дифференциальные уравнения, описывающие отдельные ветви. Согласно правилу номер 6отношения производных полюсов замкнутой системы по коэффициенту

$$
\frac{dp_1/dk}{dp_2/dk} = -\frac{(p_1 - z_1)}{(p_2 - z_1)} = \frac{dp_1}{dp_2}.
$$

Последнее равенство можно также переписать в виде

$$
\frac{dp_1}{(p_1 - z_1)} = \frac{-dp_2}{(p_2 - z_1)}.
$$

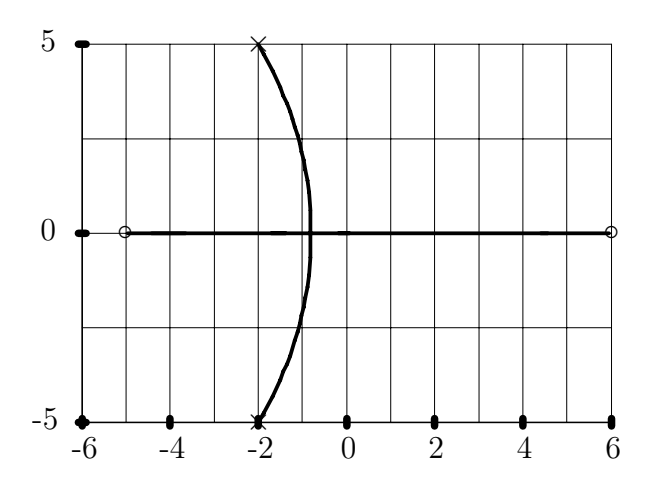

Рис. 9.4: Корневой годограф для примера 3

Проинтегрировав последнее равенство получаем, что

$$
\ln | (p_1 - z_1)(p_2 - z_1) | = const.
$$

В результате получаем

$$
|(p_1-z_1)(p_2-z_1)| = |(p_1^o-z_1)(p_2^o-z_1)|.
$$

Из последнего равенства получаем точку выхода годографа  $\tilde{p}$  с вещественной оси

$$
|\tilde{p} - z_1| = |(p_1^o - z_1)(p_2^o - z_1)|^{1/2} = \sqrt{0.75},
$$

и вывод о том, что комплексные полюсы замкнутой системы будут располагаться на окружности радиуса  $\sqrt{0.75}$  с центром в нуле  $z_1$ .

В результате получаем корневой годограф, изображенный на рисунке 9.3. Пример 3.

Для построения годографа при  $k > 0$  отмечаем участки вещественной оси, принадлежащие годографу. В соответствии с правилом номер 9 корневой годограф будет включать участок [−5, 6], так как любая точка из этого интервала лежит левее нуля  $z_2 = 6$ .

Грубый набросок корневого годографа получаем по следующим рассуждениям. Поскольку ветви годографа заканчиваются в нулях, то при увеличении k одна ветвь годографа стремится к первому нулю и будет находиться правее его на вещественной оси, а вторая – ко второму нулю и будет проходить левее. Начинаясь в полюсах разомкнутой системы, годограф должен пересечься с вещественной осью.

Для более точного построения годографа необходимо рассмотреть дифференциальные уравнения, описывающие отдельные ветви. Согласно правилу номер 6отношения производных полюсов замкнутой системы по коэффициенту

$$
\frac{dp_1/dk}{dp_2/dk} = -\frac{(p_1 - z_1) (p_1 - z_2)}{(p_2 - z_1) (p_2 - z_2)}.
$$

Аналогичные рассуждения, как и в предыдущем примере, приводят к результату, что точки на годографе удовлетворяют условию

$$
\frac{|(p_1-z_1)(p_2-z_1)|}{|(p_1-z_2)(p_2-z_2)|} = \frac{|(p_1^o-z_1)(p_2-z_1)|}{|(p_1^o-z_2)(p_2^o-z_2)|} = 0.829.
$$

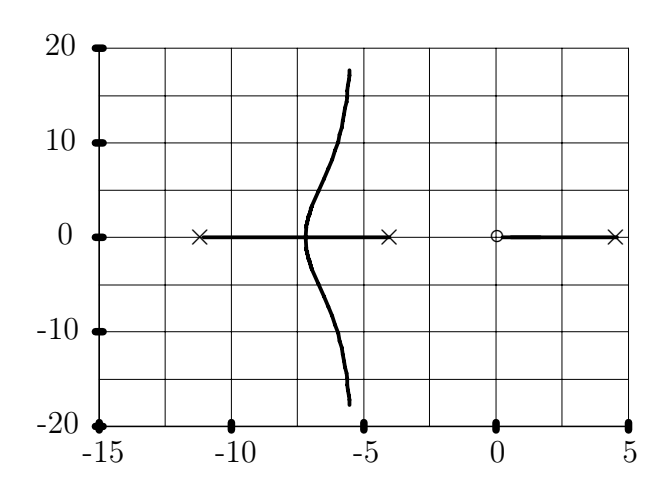

Рис. 9.5: Корневой годограф для перевернутого маятника при замыкании по **YEJIY** 

Для комплексных полюсов справедливо соотношение

 $|p_1 - z_1| = 0.91 |p_1 - z_2|$ . Точки годографа можно получить графически с помощью циркуля, но вряд ли такой способ разумен для практического применения.

Рассмотренные простейшие примеры корневого годографа показывают простоту приближенных построений годографов, но детальное поведение годографа в области средних значений коэффициента обратной связи требует проведения численных расчетов.

Пример 4. Перевернутый маятник.

Рассмотрим возможность обеспечения устойчивого положения маятника за счет обратной связи по углу отклонения маятника от вертикали, то есть по третьей координате состояния.

Передаточная функция линеаризованной модели динамики стенда перевернутого маятника по третьей координате состояния

$$
W_{ux}(p) = \frac{1.81p^2}{p(p+11.03)(p+4)(p-4.57)}
$$

Рассмотрим корневой годограф, представленный на рис. 9.5. Из представленного рисунка следует, что при любых значениях коэффициента обратной связи по третьей координате один из полюсов передаточной функции замкнутой системы будет находиться в открытой правой полуплоскости и, следовательно, замкнутая система будет неустойчивой.

## Задание части полюсов передаточной функ-9.3 ции с помощью обратной связи по вектору выхода

Структурная схема системы имеет вид, изображенный на рисунке 9.6, но в отличие от рассмотренного ранее случая мы полагаем, что выходной сигнал  $y$ 

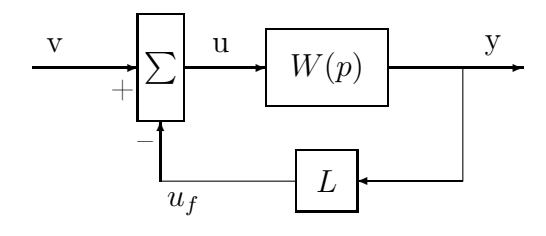

Рис. 9.6: Основная структурная схема для расчета обратной связи по выходу

является векторным и его размерность меньше размерности состояния. Управление полагаем вначале скалярным.

Данный случай можно анализировать методом корневого годографа, полагая передаточную функцию разомкнутой системы равной  $LW(p)$ , полагая элементы вектора  $L$  уже выбранными. Соотношение элементов вектора обратной связи L очевидно повлияет на расположение нулей передаточной функции разомкнутой системы, а длину вектора L можно считать эквивалентным коэффициентом обратной связи. Рассмотрим расчет вектора обратной связи  $L$ , обеспечивающего заданное расположение некоторых полюсов передаточной функции замкнутой системы.

Передаточная функция замкнутой системы

$$
W(p) = \frac{W(p)}{1 + LW(p)}.
$$

Если требуется обеспечить заданные полюсы передаточной функции, то вектор обратной связи определяется очевидно из системы линейных уравнений

$$
1 + LW(p_i) = 0, \quad i = 1, \ldots, q,
$$

где  $p_i$  - заданные полюсы, q - количество назначаемых полюсов. Количество назначаемых полюсов в общем случае не превышает размерности вектора выхода.

Для случая векторного управления передаточная функция замкнутой системы

$$
W(p) = (I + LW(p))^{-1}W(p).
$$

Полюсами пердаточной функции замкнутой системы являются нули определителя матрицы  $I + LW(p)$ . Соответственно передаточная функция имеет заданные полюсы  $p_i$ ,  $i = 1, ..., r$ , если определитель матрицы  $I + LW(p_i)$  обращается в нуль. Это эквивалентно условию

$$
(I+LW(p_i))\mu_i=0,
$$

для некоторых *m*-мерных векторов-строк  $\mu_i$ , где  $m$  – размерность вектора управления.

Матрица обратной связи при этом определяется следующим образом. Обозначим произведения  $-W(p_i)\mu_i = e_i$ . Пары  $(e_i, \mu_i)$  удовлетворяют уравнениям

$$
-W(p_i)\mu_i = e_i,
$$
  

$$
Le_i = \mu_i, \quad i = 1, \dots, q
$$

Значения передаточной функции в точках  $p_i$  представим в виде решения системы линейных уравнений, как это было показано ранее, и получим

$$
(A - p_i I) f_i = B \mu_i,\tag{9.1}
$$

$$
Cf_i = e_i,\tag{9.2}
$$

$$
Le_i = \mu_i, \quad i = 1, \dots, q. \tag{9.3}
$$

Полученная система уравнений пригодна для практического расчета матриц обратной связи в случае линейно независимых векторов  $e_i$  и, следовательно, линейно независимых  $f_i$ . Векторы  $f_i$  являются собственными векторами матрицы динамики замкнутой системы. Действиетльно, при использовании закона управления вида

$$
u(t) = -Ly(t) + Gv(t),
$$

где  $v(t)$  - внешний командный сигнал, замкнутая система имеет уравнение состояния

$$
\dot{x}(t) = (A - BLC)x(t) + BGv(t).
$$

Умножая матрицу  $A - BLC$  на  $f_i$  и, учитывая уравнения для определения обратной связи  $L$ , получаем

$$
(A - BLC) f_i = p_i f_i.
$$

Таким образом, записанные выше соотношения пригодны для расчетов, если для полюсов  $p_i$ , являющихся одновременно и собственными значениями матрицы динамики замкнутой системы, соответствующие собственные векторы  $f_i$ являются линейно независимыми.

Наиболее простым является случай скалярного управления. При скалярном управлении  $\mu_i$  и  $e_i$  являются скалярами. Очевидно можно принять  $\mu_i = 1$  для всех *i*, если желаемые полюсы замкнутой системы различные и не являются одновременно и полюсами разомкнутой системы. В результате вектор обратной связи L определяется из системы уравнений

$$
LW(p_i) = -1, \quad i = 1, \ldots, q.
$$

Более подробное обсуждение этих вопросов и способы расчета обратных связей для кратных собственных значений будут рассмотрены далее в при рассмотрении свойств систем с обратной связью по полному вектору состояния.

#### 9.3.1 Пример расчета обратной связи для перевернутого маятника

Перевернутый маятник не обладает устойчивым вержном положением равновесия. Поставим задачу определения закона управления, обеспечивающего устойчивость замкнутой системы маятник-тележка-формирователь закона управления. Как и ранее, предположим, что доступной для измерения является третья координата состояния. Структурная схема системы представлена на рис. 9.7. На структурной схеме формирователь закона управления - корректирующее звено, представляет собой звено с передаточной функцией  $W_K(p)$ , два пропорциональных звена с коэффициентами усиления  $l_1, l_2$  и сумматора.

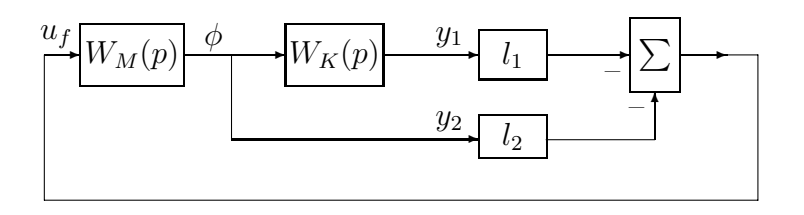

Рис. 9.7: Структурная схема системы управления перевернутым маятником

Дополнительное звено с передаточной функцией  $W_K(p)$  введено для обеспечения возможности размещения двух полюсов передаточной функции. Из рассмотрения корневого годографа видно, что размещение дополнительного полюса передаточной функции разомкнутой системы в начале координат и нуля в левой полуплоскости также вблизи начала координат могло бы обеспечить размещение всех полюсов замкнутой системы в левой полуплоскости. Поэтому определим  $W_{\mathbf{K}}(p) = 1/p$ .

Зададим два желаемых полюса передаточной функции замкнутой системы равными  $-0.2 \pm j0.2$ .

Передаточная функция разомкнутой системы от управления до вектора выхода

$$
W_{uy}(p) = {W_{uy_1}(p) \choose W_{uy_2}(p)} = \frac{1.81}{(p+11.03) (p+4) (p-4.57)} {1 \choose p}
$$

Вектор обратной связи является решением линейного уравнения

$$
L(W_{uy}(p_1), W_{uy}(p_2)) = (-1, -1).
$$

После подстановки и вычислений получаем

$$
L = (112.7, 15.9).
$$

Эквивалентное корректирующее звено в обратной связи имеет передаточную функцию

$$
W_{\phi u}(p) = -(112.7 + 15.9p)/p = -15.9(p + 7.07)/p.
$$

Остальные полюсы замкнутой системы равны -10.06, 0, 0, и получены непосредственным расчетом собственных значений матрицы динамики замкнутой системы.

Переходные процессы при ненулевом угловом начальном положении маятника и остальных нулевых координатах состояния представлены на рис. 9.8

Как видно из представленных графиков, угловое отклонения маятника от вертикали стремится к нулю, а положение центра масс маятника к величина  $-25.8$  cm.
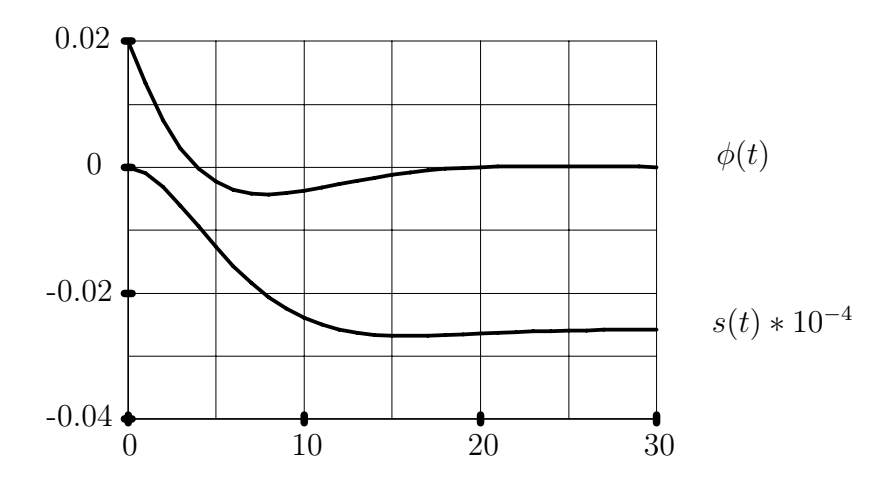

Рис. 9.8: Переходные процессы по углу и положению для перевернутого маятника

# Глава 10

# Формирование желаемых структур систем управления с помощью обратной связи по состоянию

#### Постановка задачи 10.1

Предметом рассмотрения является объект управления, описываемый обычным линейным векторно-матричным уравнением вход-выход-состояние

$$
\dot{x}(t) = Ax(t) + Bu(t), \tag{10.1}
$$

$$
y(t) = Cx(t), \tag{10.2}
$$

где  $x - n$ -мерный вектор состояния,  $u - m$ -мерный вектор управления,  $y - r$ мерный вектор выхода.

Закон управления формируем в виде линейной обратной связи по полному вектору состояния

$$
u(t) = -Lx(t) + Gv(t),
$$
\n(10.3)

где  $v - m$ -мерный вектор внешних командных управлений,  $L$  - матрица обратной связи,  $G$  - матрица при внешнем управлении. С учетом (10.3) уравнение состояния замкнутой системы примет вид

$$
\dot{x}(t) = A_c x(t) + BGu(t),
$$
\n(10.4)

где

$$
A_c = A - BL,\t(10.5)
$$

матрица динамики замкнутой системы. Функциональная схемы замкнутой системы изображена на рис. 10.1.

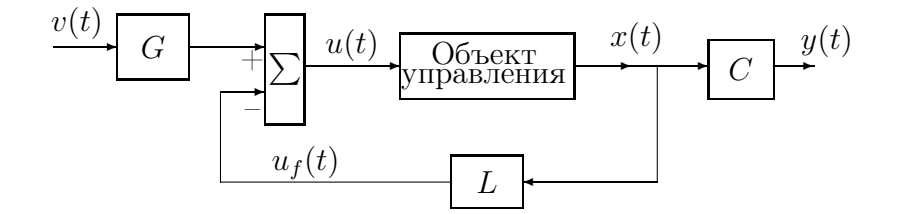

Рис. 10.1: Функциональная схема замкнутой системы.

Замкнутую систему представляем в базисе жордановых цепочек векторов матрицы динамики замкнутой системы  $A_c$ . Для образного представление системы используем ее структурную схему также в жордановом базисе. Основная задача данного раздела состоит в разрешении вопросов какие структуры можно получить для данного объекта управления и как они соотносятся с матрицами обратной связи.

#### 10.1.1 Основное соотношение

Основное соотношение для связи структуры системы с матрицей обратной связи и параметрами объекта управления является очень простым, конструктивным и непосредственно используется для расчета обратных связей. Все входящие в него элементы имеют простые интерпретации.

Основное утверждение. Матрица  $A_c$  подобна матрице J тогда и только тогда, когда существуют невырожденная матрица  $F$  и прямоугольная матрица  $\mu$ , такие что

$$
LF = \mu, \tag{10.6}
$$

$$
AF - FJ = B\mu. \tag{10.7}
$$

Соотношения (10.6) и (10.7) эквивалентны представлению матрицы  $A_c$  в виде

$$
A_c = A - BL = FJF^{-1}.
$$
\n(10.8)

Рассмотрим доказательство этого соотношения. Если матрица  $A_c$  подобна матрице J, то они связаны соотношением (10.8) с невырожденной матрицей F. Умножим обе части равенства (10.8) справа на матрицу  $F$ . Произведение  $LF$ обозначим через  $\mu$ , что определяет выражение (10.6). После перегруппировки членов получаем соотношение (10.7).

Для доказательства обратного утверждения умножим (10.7) слева на обратную матрицу  $F^{-1}$  и после перегруппировки членов и учета (10.6) получаем  $(10.8).$ 

В нашем случае матрица J будет представлять жорданову нормальную форму матрицы динамики замкнутой системы и, соответственно,  $F$  будет матрицей жордановых цепочек векторов. В дальнейшем свойсва замкнутых систем будем формировать через желаемую жорданову структуру матриц динамики. Соответственно матрицу J будем называть желаемой жордановой матрицей. Основное соотношение показывает какие структуры достижимы с помощью введения обратных связей.

Рассмотрим более детальную запись соотношений  $(10.6)$ ,  $(10.7)$  через столбцы матриц  $F$  и  $\mu$ . Пусть жорданова матрица J имеет следующую структуру

$$
J = \begin{pmatrix} J_1 & & & 0 \\ & J_2 & & \\ & & \ddots & \\ 0 & & & J_{\vartheta} \end{pmatrix}, \text{ The } J_i = \begin{pmatrix} s_i & 1 & & \\ & s_i & \ddots & \\ & & \ddots & 1 \\ & & & s_i \end{pmatrix},
$$

где индекс *i* принимает значения  $1, \ldots, \vartheta$ .

Размерность клетки  $J_i$  обозначим через  $k_i$ . В соответствии с разбиением  $J$ на блоки, столбцы матриц  $F$  и  $\mu$  нумеруем двойными индексами, т.е.

$$
F^{-1} = \begin{pmatrix} f_{11}^+ \\ \cdots \\ f_{1k_1}^+ \\ \cdots \\ f_{\vartheta k_{\vartheta}} \end{pmatrix}, \qquad F = (f_{11} \dots f_{1k_1} \dots f_{\vartheta 1} \dots f_{\vartheta k_{\vartheta}}),
$$

$$
\mu = (\mu_{11} \dots \mu_{1k_1} \dots \mu_{\vartheta 1} \dots \mu_{\vartheta k_{\vartheta}}).
$$

В принятых обозначениях матричные соотношения  $(10.6), (10.7)$  запишутся в виде

$$
L = \sum_{i=1}^{\vartheta} \sum_{j=1}^{k_i} \mu_{ij} f_{ij}^+,
$$
  
\n
$$
(A - s_i I) f_{ij+1} - f_{ij} = B \mu_{ij+1},
$$
  
\n
$$
f_{io} = 0, \quad i = 1, ..., \vartheta, \quad j = 0, ..., k_i - 1.
$$
\n(10.9)

Числа  $s_i, i = 1, \ldots, \vartheta$  определяют собственные значения. Столбцы матрицы  $F$  определяют жордановы цепочки векторов  $f_{ij}$  или обощенные собственные векторы матрицы динамики замкнутой системы. Строки обратной матрицы собственных векторов  $F^{-1}$  называем как и ранее двойственными векторами или левыми жордановыми цепочками векторов.

Векторы  $\mu_{ij}$  для удобства ссылок будем называть координатными векторами. Они определяют степени свободы в задании желаемых жордановых цепочек веторов.

Возможность получения желаемой структуры матрицы  $A_c$  сводится к существованию линейно независимых решений уравнений  $(10.9)$  при выбранных  $s_i$  $H \mu_{ij}$ .

Для случая матрицы J простой структуры вспомогательные и собственные векторы нумеруем одинарными индексами

$$
f = (f_1 \dots f_n), \quad F^{-1} = \begin{pmatrix} f_1^+ \\ \vdots \\ f_n^+ \end{pmatrix}, \quad J = \begin{pmatrix} s_1 & I & 0 \\ & \ddots & \\ 0 & s_n \end{pmatrix},
$$

Основные соотношения (10.9) для желаемых матриц простой структуры

$$
L = \sum_{i=1}^{n} \mu_i f_i^+, (A - s_i I) f_i = B \mu_i.
$$
 (10.10)

Структурная схема замкнутой системы для диагональной матрицы  $J$  изображена на рис. 10.2.

Если жорданова матрица  $J$  не является диагональной, то в структурной схеме системы *i-я* параллельная ветвь заменяется на более сложную структуру, представленную на рис. 10.3.

#### 10.1.2 Интерпретация переменных из основных соотношений

#### Векторы как весовые коэффициенты элементарных движений

При интерпретации собственных, двойственных и вспомогательных векторов будем рассматривать структурные схемы системы на рис. 10.2, 10.3. Свободное

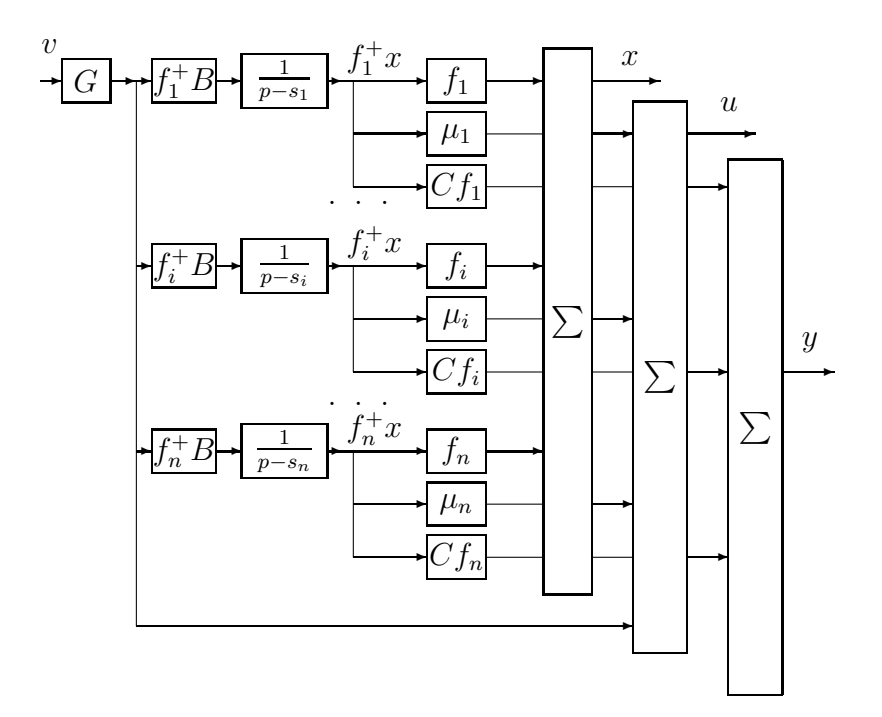

Рис. 10.2: Структурная схема замкнутой системы с желаемой диагональной матрицей J

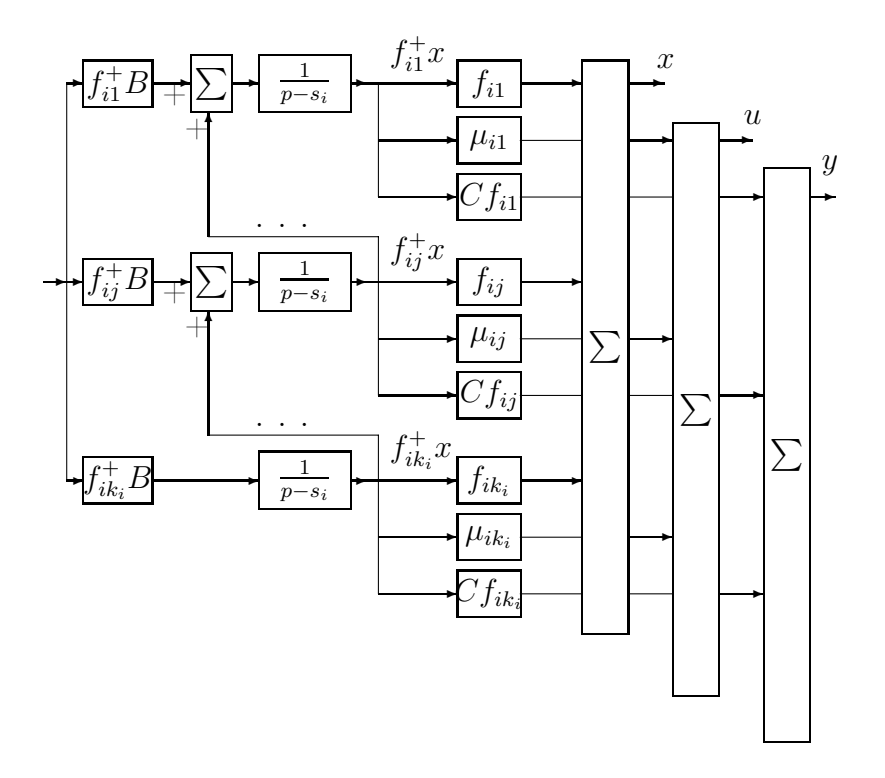

Рис. 10.3: Структурная схема части системы для жордановой клетки размерности  $k > 1$ .

движение системы представляется выражением

$$
x(t) = exp(A_c t) x^o.
$$
\n<sup>(10.11)</sup>

С учетом жордановой структуры матрицы динамики замкнутой системы выражение (10.11) представляется в виде

$$
x(t) = \sum_{i=1}^{l} \sum_{j=1}^{k_i} f_{ij} \sum_{\gamma=j}^{k_i} exp(s_i t) \frac{t^{\gamma-j}}{(\gamma-j)!} f_{i\gamma}^+ x^o =
$$
  
= 
$$
\sum_{i=1}^{l} \sum_{j=1}^{k_i} exp(s_i t) \frac{t^{j-1}}{(j-1)!} \sum_{\gamma=j}^{k_i} f_{i(\gamma-j+1)} f_{i\gamma}^+ x^o.
$$
 (10.12)

Скалярные функции

$$
\alpha_{ij}(t) = exp(s_i t) \frac{t^{j-1}}{(j-1)!},
$$
\n(10.13)

с соответствующими коэффициентами будем называть элементарными движениями системы.

Задавая жордановы клетки мы тем самым определяем набор элементарных движений, из котого будет складываться произвольное свободное движение системы. Вклад элементарных движений в координаты системы определяется жордановыми цепочками векторов и двойственными к ним.

Для клеток размерности 1 собственные векторы определяют относительный вклад элементарных движений в компоненты вектора состояния. Интенсивность элементарных движений определяется скалярными произведениями двойственных векторов на вектор начального состояния.

Для клеток с большей размерностью жордановы цепочки векторов определяют относительные вклады линейных комбинаций элементарных движений с одинаковыми первыми индексами (см. первую часть  $(10.12)$ ) в соответствующие компоненты вектора состояния.

Более детальное рассмотрение второй части равенства (10.12) показывает, что собственный вектор  $f_{i1}$  определяет относительные вклады движения  $\alpha_{ik}(t)$ в компоненты состояния, а интенсивность движения определяется скалярным произведением двойственного вектора к последнему вектору жордановой цепочки  $f_{ik}^+$  на вектор начального состояния. Относительные вклады движения  $\alpha_{i(k_i-1)}(t)$ в компоненты состояния определяет линейная комбинация первого и второго векторов жордановой цепочки. Соответственно интенсивности движений определяют скалярные произведения последнего и предпоследнего двойственных векторов на вектор начальных условий.

Аналогичную интерпретацию в виде весовых множителей можно дать произведениям матрицы выхода системы на собственные векторы и жордановы цепочки векторов, а также координатным векторам. При этом вместо вектора состояния следует рассматривать вектор выхода системы или соответственно вектор управления.

#### Собственные векторы и изменение параметров системы

В данном разделе рассматривается уравнение состояния без учета внешних входов. Для дальнейшего рассмотрения безразлично, рассматриваются ли уравнения исходного объекта управления с матрицей А или уравнения динамики замкнутого объекта с матрицей  $A_c$ . Рассмотрение будет справедливо для обоих случаев. Для определенности полагаем, что рассматривается исходный объект управления.

Рассмотрим матрицу A и ее жорданово представление  $A = H \Lambda H^{-1}$ . На практике параметры объектов всегда известны достаточно приближенно. Рассмотрим связь между изменением элементов матрицы  $A$  и ее собственных значений. Пусть  $\lambda_i$  - собственное значение матрицы A, отвечающее правому собственному вектору  $h_{i1}$  и левому собственному вектору  $h_{i1}^+$ .

Рассмотрим матрицу

$$
A_1 = A + h_{i1} \xi, \t\t(10.14)
$$

где  $\xi$ -вектор строка. Собственному значению  $\lambda_i$  пусть соответствует жорданова клетка размерности 1. Собственные значения матриц  $A$  и  $A_1$  за исключением одного собственного значения с номером  $i$  одинаковы. Соответственно вместо собственного значения  $\lambda_i$  матрица  $A_1$  имеет собственное значение  $\lambda_i + \xi h_{i1}$ , соответствующее собственному вектору  $h_{i1}$ . Двойственные векторы  $h_{i1}^+$  при  $j \neq i$ сохраняются без изменения. Для доказательства этого факта достаточно умножить матрицу  $A_1$  слева на двойственные векторы.

Рассмотрим более общий случай, когда собственное значение  $\lambda_i$  соответствует жордановой клетке размерности  $k_i$ , большей 1. Рассмотрим матрицу  $A_1 = A + h_{ij} \xi$ . Жордановы структуры матриц А и  $A_1$  за исключением одного блока  $\Lambda_i$  одинаковы. Вместо него жорданова форма матрицы  $A_1$  будет содержать блок

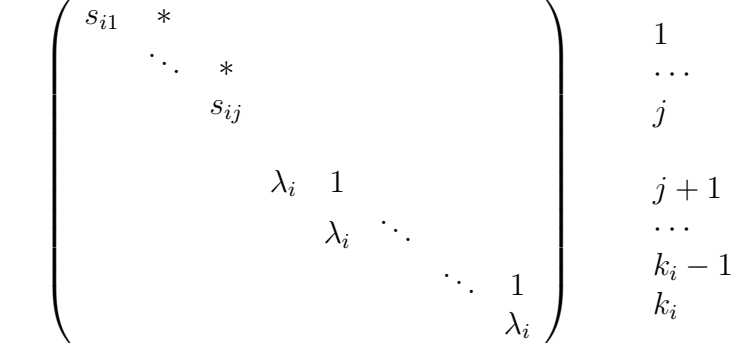

Собственные значения  $s_{i1},...,s_{ij}$  являются собственными значениями матрицы

$$
A_{s1} = \begin{pmatrix} \lambda_i & 1 & 0 & \dots & 0 \\ 0 & \lambda_i & 1 & \dots & 0 \\ 0 & 0 & \lambda_i & \dots & 0 \\ \xi h_{i1} & \xi h_{i2} & \xi h_{i3} & \dots & \lambda_i + \xi h_{ij} \end{pmatrix},
$$
(10.15)

а звездочки характеризуют жорданову структуру матрицы  $A_{s1}$ .

Левая жорданова цепочка векторов  $f_{i\gamma}^+$ матрицы  $A_1$  при  $\gamma > j$  такая же, как и у матрицы  $A$ .

В частном случае  $\xi = -h_{i(j+1)}^+$ , жорданова клетка  $\Lambda_i$  распадается на две клетки с собственным значением  $\lambda_i$  и с размерностями  $j$  и  $k_i - j$  соответственно.

В другом частном случае, когда произведения  $\xi h_{ij} = 0$  для индексов  $j =$  $1, ..., k_i$ , собственные значения матрицы  $A_1$  и размеры ее жордановых клеток такие же как и у матрицы A, но жордановы цепочки векторов  $f_{ij}$  для соответствующих значений *і* различные.

Рассмотрим матрицу

$$
A_2 = A + \zeta h_{i1}^+, \tag{10.16}
$$

где  $\zeta$  - вектор столбец. Собственному значению  $\lambda_i$  соответствует жорданова клетка размерности 1. Собственные значения матриц  $A$  и  $A_2$  за исключением одного собственного значения с номером  $i$  одинаковы. Соответственно вместо собственного значения  $\lambda_i$  матрица  $A_2$  имеет собственное значение  $s_i + h_{i1}^+ \zeta$ , соответствующее левому собственному вектору  $h_{i1}^+$ . Правые жордановы цепочки векторов  $f_{\gamma j}$  при  $\gamma \neq i$  сохраняются без изменения. Для доказательства этого факта достаточно умножить матрицу  $A_2$  справа на правые векторы жордановых цепочек.

Рассмотрим более общий случай, когда собственное значение  $\lambda_i$  соответствует жордановой клетке размерности  $k_i$ , большей 1, и матрица  $A_2 = A + \zeta h_{ij}^+$ .Жордановы структуры матриц А и  $A_2$  за исключением одного блока  $\Lambda_i$  одинаковы. Вместо него жорданова форма матрицы  $A_2$  будет содержать блок

$$
\begin{pmatrix}\n\lambda_i & 1 & & & & & & & 1 \\
& \lambda_i & \ddots & & & & & & \\
& & \ddots & 1 & & & & & \\
& & & \lambda_i & & & & & \\
& & & & s_{ij} & * & & \\
& & & & & & \ddots & * \\
& & & & & & & s_{ik_i}\n\end{pmatrix}\n\begin{pmatrix}\n1 & & & & & & 1 \\
& \ddots & & & & & & \\
& & & & j & -1 \\
& & & & & j & \\
& & & & & & j \\
& & & & & & & i \\
& & & & & & & i \\
& & & & & & & i \\
& & & & & & & i \\
& & & & & & & i \\
& & & & & & & i \\
& & & & & & & i \\
& & & & & & & i\n\end{pmatrix}
$$

Собственные значения  $s_{ij},...,s_{ik}$  являются собственными значениями матрицы

$$
A_{s2} = \begin{pmatrix} \lambda_i + h_{ij}^+ \zeta & 1 & 0 & \dots & 0 \\ h_{ij+1}^+ \zeta & \lambda_i & 1 & \dots & 0 \\ h_{ij+2}^+ \zeta & 0 & \lambda_i & \dots & 0 \\ \vdots & \vdots & \vdots & \ddots & \vdots \\ h_{ik}^+ \zeta & 0 & 0 & \dots & \lambda_i \end{pmatrix},
$$
(10.17)

а звездочки характеризуют жорданову структуру матрицы  $A_{s2}$ .

Правая жорданова цепочка векторов  $h_{i\gamma}$  матрицы  $A_2$  при  $\gamma < j$  такая же, как и у матрицы А.

В частном случае  $\xi = -h_{i(j-1)}$ , жорданова клетка  $J_i$  распадается на две клетки с собственным значением  $s_i$  и  $\lambda_i$  с размерностями  $j-1$  и  $k_i-j+1$ соответственно.

В другом частном случае, когда произведения  $h_{ii}^{+}\zeta = 0$  для индексов  $j =$  $1, ..., k_i$ , собственные значения матрицы  $A_2$  и размеры ее жордановых клеток такие же как и у матрицы A, но левые жордановы цепочки векторов  $h_{ij}^+$  для соответствующих значений *j* различные.

Характеристические многочлены матриц  $A_{s1}$  и  $A_{s2}$  легко записываются, поскольку эти матрицы являются сопровождающими матрицами. Для последней матрицы характеристический полином имеет вид

$$
h_{ik_i}^+ \zeta + h_{ik_{i-1}}^+ \zeta(s - \lambda_i) + h_{ik_{i-2}}^+ \zeta(s - \lambda_i)^2 +
$$
  
+ ... + 
$$
h_{ij}^+ \zeta(s - \lambda_i)^{k_i - j} - (s - \lambda_i)^{k_i - j + 1} = 0.
$$
 (10.18)

Анализ выражения (10.18) показывает, что собственные значения матриц, соответствующие жордановым клеткам, наиболее чувствительны к изменению параметров матриц. Например, если  $j = 1$ , и  $\zeta = h_{ik_i} \varepsilon$ , где  $\varepsilon$ - некоторое число, то вместо кратного собственного значения  $\lambda_i$  матрица  $A_2$  будет иметь различные собственные значения

$$
s = \lambda_i + \varepsilon^{1/k_i}.
$$

Выше был рассмотрен случай, когда либо строки либо столбцы матрицы изменяются по направлению одного из жордановых цепочек векторов. Сейчас рассмотрим случай, когда строки матрицы A изменяются в направлении линейной комбинации левых собственных векторов. Для простоты будем считать, что все жордановы клетки имеют размерность 1. Соответственно будем использовать одинарные индексы в обозначениях собственных векторов. Пусть вектор линейной комбинации имеет вид

$$
e_{\beta} = \beta_{i_1} h_{i_1}^+ + \beta_{i_2} h_{i_2}^+ + \ldots + \beta_{i_r} h_{i_r}^+, \qquad (10.19)
$$

где  $i_1, ..., i_r$  - номера соответствующих собственных значений и векторов,  $r$  - количество векторов в линейной комбинации. Матрица  $A + \zeta e_{\beta}$  имеет такие же собственные значения как и у матрицы  $A$  за исключением  $r$  собственных значений с индексами  $i_1, ..., i_r$ . Эти собственные значения являются собственными значениями  $r * r$  матрицы

$$
A_{\beta r} = \begin{pmatrix} \lambda_{i_1} + h_{i_1}^+ \zeta \, \beta_{i_1} & h_{i_1}^+ \zeta \, \beta_{i_2} & \dots & h_{i_1}^+ \zeta \, \beta_{i_r} \\ h_{i_2}^+ \zeta \, \beta_{i_1} & \lambda_{i_2} + h_{i_2}^+ \zeta \, \beta_{i_2} & \dots & h_{i_2}^+ \zeta \, \beta_{i_r} \\ h_{i_r}^+ \zeta \, \beta_{i_1} & h_{i_r}^+ \zeta \, \beta_{i_2} & \dots & \lambda_{i_r} + h_{i_r}^+ \zeta \, \beta_{i_r} \end{pmatrix} . \tag{10.20}
$$

Аналогичная ситуация получается, когда столбцы матрицы A изменяются по направлению линейной комбинации собственных векторов. Для простоты будем считать, что все жордановы клетки имеют размерность 1. Соответственно будем использовать одинарные индексы в обозначениях собственных векторов. Пусть вектор линейной комбинации имеет вид

$$
e_{\alpha} = \alpha_{i_1} h_{i_1} + \alpha_{i_2} h_{i_2} + \ldots + \alpha_{i_r} h_{i_r}, \qquad (10.21)
$$

где  $i_1, ..., i_r$  - номера соответствующих собственных значений и векторов,  $r$  - количество векторов в линейной комбинации. Матрица  $A + \zeta e_{\alpha}$  имеет такие же собственные значения как и у матрицы A за исключением r собственных значений с индексами  $i_1, ..., i_r$ . Эти собственные значения являются собственными значениями  $r * r$  матрицы

$$
A_{\alpha r} = \begin{pmatrix} \lambda_{i_1} + \alpha_{i_1} \xi h_{i_1} & \alpha_{i_1} \xi h_{i_2} & \dots & \alpha_{i_1} \xi h_{i_r} \\ \alpha_{i_2} \xi h_{i_1} & \lambda_{i_2} + \alpha_{i_2} \xi h_{i_2} & \dots & \alpha_{i_2} \xi h_{i_r} \\ \vdots & \vdots & \ddots & \vdots \\ \alpha_{i_r} \xi h_{i_1} & \alpha_{i_r} \xi h_{i_2} & \dots & \lambda_{i_r} + \alpha_{i_r} \xi h_{i_r} \end{pmatrix} .
$$
 (10.22)

Представленные в данном разделе соотношения играют важную роль при рассмотрении взаимосвязи собственных чисел, векторов и матриц обратной связи.

### Нули передаточных функций и собственные векторы

Предположим, что матрица динамики  $A$  имеет простую структуру, управление и выход являются скалярными, матрица  $D$  нулевая. Передаточная функция системы от входа  $v$  до выхода  $y$  с использованием представления через собственные числа и векторы

$$
W(p) = \sum_{i=1}^{n} C h_i \frac{1}{p - \lambda_i} h_i^+ B G.
$$
 (10.23)

Соответствующая передаточная функция, представленная через нули и полюcы,

$$
W(p) = k \frac{\prod_{j=1}^{n_z} (p - z_j)}{\prod_{j=1}^{n} (p - \lambda_j)}.
$$
\n(10.24)

Произведения  $Ch_ih_i^+BG$  являются вычетами передаточной функции и соответственно

$$
Ch_i h_i^+ BG = k \frac{\prod_{j=1}^{n_z} (\lambda_i - z_j)}{\prod_{j=1, j \neq i}^{n} (\lambda_i - \lambda_j)}.
$$
\n(10.25)

Таким образом, нули передаточных функций достаточно сложным образом связаны с собственными векторами. Последенее выражение можно использовать для определения полиномов числителей передаточных функций.

Если одно из собственных значений матрицы является одновременно нулем передаточной функции, то произведение  $Ch_i = 0$ .

В общем случае кратных собственных значений, связь нулей передаточных функций с жордановыми цепочками векторов еще более сложная. Передаточная функция системы с кратными собственными значениями, выраженная через жордановы цепочки векторов,

$$
W(p) = \sum_{i=1}^{l} \sum_{j=1}^{k_i} Ch_{ij} \sum_{\gamma=j}^{k_i} \frac{1}{(p - \lambda_i)^{\gamma}} h_{i\gamma}^{+} BG =
$$
  
= 
$$
\sum_{i=1}^{l} \sum_{j=1}^{k_i} \frac{1}{(p - \lambda_i)^j} \sum_{\gamma=j}^{k_i} Ch_{i(\gamma-j+1)} h_{i\gamma}^{+} BG.
$$
 (10.26)

Представляя выражение (10.24) в виде разложения на элементарные дроби и сопоставляя с (10.26), можно установить связь между жордановыми цепочками векторов и нулями передаточных функций. Соответствующее выражение имеет ВИД

$$
\sum_{\gamma=j}^{k_i} Ch_{i(\gamma-j+1)} h_{i\gamma}^+ BG = \frac{1}{(j-1)!} \lim_{p \to \lambda_i} \frac{d^{j-1}}{dp^{j-1}} \frac{k \prod_{j=1}^{n_z} (p-z_j)}{\prod_{j=1, j \neq i}^{l} (p-\lambda_j)^{k_j}}.
$$

Следует однако заметить, что при анализе переходных процессов использование собственных векторов и формирование желаемых произведений  $Ch_i$  или  $Ch_{ii}$  оказывается более удобным по сравнению с использованием нулей передаточных функций.

Рассмотренная в данном разделе связь собственных чисел и векторов с передаточными функциями позволяет дать интерпретацию произведений  $Ch_i h_i^+ B$ .

В соответствии с правилми для корневого годографа и материалами предыдущего раздела, произведения  $Ch_i h_i^+ B$  показывают чувствительность собственных значений  $\lambda_i$  к введению обратной связи. Элементы матриц  $h_i h_i^+$  показывают чувствительность изменений собственных значений  $\lambda_i$  к изменению соответствующих элементов матрицы А. Если элемент матрицы А с номерами  $\alpha$ и  $\beta$  изменяется на величину  $\delta a_{\alpha\beta}$ , то собственное значение  $\lambda_i$  изменится на величину

$$
\delta\lambda_i = (h_i h_i^+)_{\alpha\beta} \delta a_{\alpha\beta},
$$

где  $(h_i h_i^+)_{\alpha\beta}$  обозначает элемент матрицы  $h_i h_i^+$  с номерами  $\alpha$  и  $\beta$ .

Для кратных собственных значений  $\lambda_i$  , соответствующих неединичным жордановым клеткам, аналогичную роль играют корни степени  $k_i$  от элементов матриц произведений  $h_{i1}h_{ik}^+$ . Если элемент матрицы А с номерами  $\alpha$  и  $\beta$  изменяется на величину  $\delta a_{\alpha\beta}$ , то собственное значение  $\lambda_i$  изменится на величину

$$
\delta\lambda_i = \left( (h_{i1}h_{ik_i}^+)_{\alpha\beta} \,\delta a_{\alpha\beta} \right)^{1/k_i}
$$

Следует помнить, что представленные оценки справедливы только для достаточно небольших изменений элементов матриц.

#### 10.1.3 Связь матриц обратной связь с собственными числами и векторами

#### Изменение одного собственного значения

Определим матрицу обратной связи изменяющую только одно собственное значение матрицы динамики, без изменения других собственных чисел и векторов. Для определенности полагаем, что изменяем только одно значение  $\lambda_{i_1}$  на  $s_{i_1}$ . Если этому собственному значению соответствовала жорданова клетка размерности  $k_{i_1}$ , то матрица обратной связи

$$
L = \mu_{i_1} \frac{\lambda_{i1} - s_{i1}}{h_{k_{i1}} B \mu_{i_1}}, \qquad (10.27)
$$

где  $\mu_{i_1}$  - координатный вектор,  $\lambda_{i_1}$  - собственное значение матрицы  $A, h_{k_{i_1}}^+$  соответствующий последний левый вектор жордановой цепочки матрицы  $A$ . Собственному значению  $s_{i_1}$  соответствует собственный вектор

$$
f_{i_1} = (A - s_{i_1}I)^{-1}B\mu_{i_1}.
$$
\n(10.28)

Эти соотношения следует непосредственно из результатов раздела 4.2.

Сделаем ряд выводов. Во-первых, при изменении одного собственного значения элементы матрицы обратной связи изменяются пропорционально расстоянию между желаемым собственным значением и соответствующим исходным значением.

Во-вторых, элементы координатных векторов определяют относительные коэффициенты усиления по соответствующим компонентам вектора управления.

В-третьих, наименьшая норма матрицы обратной связи при выбранном желаемом собственном значении достигается при вспомогательном векторе

$$
\mu_{i_1} = (h_{k_i}^+ B)^T. \tag{10.29}
$$

Правую часть предыдущего выражения назовем вектором управляемости соответствующего собственного значения.

В-четвертых, при изменении одного собственного значения строки матрицы обратной связи направлены по направлению соответствующего левого собственного вектора.

# Изменение жордановых цепочек векторов без изменения собственных значений

Определим матрицу обратной связи изменяющую только один правый вектор жордановой цепочки матрицы динамики, без изменения других собственных чисел и правых векторов. Для определенности полагаем, что изменяем только один вектор с номером *і* для собственного значения  $\lambda_i$ . Если этому собственному значению соответствовала жорданова клетка размерности  $k_i$ , то матрица обратной связи

$$
L = \mu_{ik_i} h_{ik_i}^+, \tag{10.30}
$$

где  $\mu_{ik_i}$  -вспомогательный вектор,  $h_{ik_i}^+$  - последний левый вектор жордановой цепочки матрицы А. Координатный вектор  $\mu_{ik_i}$  должен удовлетворять равен-**CTBY** 

$$
h_{ik_i}^+ B \mu_{ik_i} = 0. \tag{10.31}
$$

Это равенство означает, что при скалярном управлении соответствующее собственное значение не является управляемым. Последний вектор жордановой цепочки векторов удовлетворяет линейному уравнению с вырожденной матрицей

$$
(A - \lambda_i I) f_{ik_i} = h_{ik_i - 1} + B \mu_{ik_i}.
$$
\n(10.32)

Выражения (10.30) и (10.32) являются частными случаями выражений (10.6) и  $(10.7).$ 

Левый вектор жордановой цепочки  $h_{ik_i}^+$  сохраняется без изменения. Естественно, что все остальные левые векторы этой и других жордановых цепочек изменяются.

Если необходимо изменить два последних вектора жордановой цепочки, то координатные векторы удовлетворяют уравнениям

$$
h_{ij}^+ B \mu_{ij} = 0, \quad j = k_i - 1, \ k_i,
$$
\n(10.33)

матрица обратной связи представляет собой линейную комбинацию

$$
L = \mu_{ik_i-1} h_{ik_i-1}^+ + \mu_{ik_i} h_{ik_i}^+.
$$
\n(10.34)

Жордановы цепочки векторов во всех случаях определяются (10.9).

#### Скалярное управление

Пусть матрица динамики объекта  $A$  и матрица динамики замкнутой системы имеют простые структуры. Представим матрицу L в виде разложения по левым собственным векторам матрицы A аналогично (10.19). Тогда матрица (10.20) имеет желаемые собственные значения  $s_1, ..., s_n$ , а вектор-столбец  $\zeta$  равен матрице-столбцу В.

### Из равенств

$$
det (A_{\beta r} - \lambda_i I) = d_{\mathbf{x}}(\lambda_i), \qquad i = 1, \dots, n,
$$
\n(10.35)

где  $d_{\mathbf{x}}(s) = \prod_{i=1}^{n} (s - s_i)$ , желаемый характеристический полином матрицы динамики замкнутой системы, получаем

$$
\beta_i = \frac{d_{\text{xx}}(\lambda_i)}{h_i^+ B \prod_{j=1, j \neq i}^n (\lambda_j - \lambda_i)}.
$$
\n(10.36)

Соответственно вектор-строка обратной связи

$$
L = \sum_{i=1}^{n} \frac{d_{\mathbf{x}}(\lambda_i)}{h_i^+ B \prod_{j=1, j \neq i}^{n} (\lambda_j - \lambda_i)} h_i^+.
$$
 (10.37)

Выражение (10.37) справедливо и в случае, когда часть желаемых значений совпадает с собственными значениями матрицы динамики исходного объекта.

Из (10.37) видно, что для уменьшения величин коэффициентов обратных связей необходимо уменьшать произведения расстояний от каждого из желаемых собственных значений до собственных значений матрицы динамики исходного объекта. Во-вторых, без необходимости не следует изменять собственные значения с малыми коэффициентами управляемости, поскольку это также приводит к увеличению коэффициентов обратной связи.

Аналогично (10.37) можно получить выражение для вектора обратной связи и для кратных собственных значений исходного объекта.

Для общего случая желаемой матрицы с неединичными жордановыми клетками и векторного управления, связь жордановых цепочек векторов, координатных векторов, собственных значений исходной матрицы и желаемых значений не является достаточно простой.

#### $10.1.4$ Вычислительные алгоритмы для расчета матрицобратной связи

При использовании алгоритмического обеспечения ЭВМ для расчета матриц обратных связей необходимо представлять основные вычислительные алгоритмы, которые составляют основу соответствующего программного обеспечения, хотя и необязательно знать детали вычислительных алгоритмов. Машинные алгоритмы гораздо сложнее по внутренней структуре, чем представленные выше соотношения.

Вычисление матриц обратной связи по желаемым собственным значениям и жордановым цепочкам векторов требует решения систем линейных уравнений. Для комплексных собственных значений системы линейных уравнений имеют комплексные коэффициенты.

Задание желаемых собственных значений и векторов невозможно без анализа свойств исходного объекта управления также через собственные числа и векторы или в более общем случае через жорданову структуру матрицы динамики.

Как анализ свойств исходного объекта управления, так и расчет обратных связей можно проводить на единой основе с использованием промежуточного представления исходного объекта в специальном базисе Шура. В этом базисе матрица динамики исходного объекта управления представлена в форме Шура, т. е. в верхней или нижней треугольной формах. С вычислительной точки зрения неэффективно использовать арифметику комплексных чисел, поэтому при необходимости работы с комплексными числами используется представление комплексных чисел в виде квадратных матриц второго порядка и пары чисел для представления как исходных чисел, так и комплексно сопряженных к ним. Соответственно используются и представления жордановых матриц также в вещественном виде.

### Вычисление желаемых собственных векторов

Определение желаемых собственных векторов проводится с помощью уравнения (10.9). Жордановы цепочки векторов определяются последовательно из решения матричных уравнений

$$
AF_{ij+1} - F_{ij+1}S_i = F_{ij} + B\mu_{ij+1}, \tag{10.38}
$$

$$
CF_{ij+1} = e_{ij+1}, \t\t(10.39)
$$

где жордановы цепочки векторов представлены вещественными матричными эквивалентами для комплексных желаемых собственных значений.

Если координатные векторы назначаются непосредственно, то используется только одно уравнение (10.38). Если задаются желаемые произведения собственных векторов или жордановых цепочек векторов на матрицу выхода  $C$ , то решается вся система уравнений.

Если желаемое собственное значение матрицы динамики замкнутой системы не является собственным значением матрицы динамики исходной системы, то  $(10.38)$ ,  $(10.39)$  решаются обычным способом с использованием представления матрицы А в жордановой форме или в форме Шура. В противном случае эти уравнения имеют особенности и наиболее эффективно решаются, если матрица динамики А представлена в жордановой форме.

#### 10.1.5 Пример расчета закона управления

Рассмотрим объект управления со структурной схемой, представленной на рис. 10.4.

Векторно матричные уравнения динамики (10.1), (10.2) с внутренним представлением входных сигналов для примера имеют следующие числовые значения

$$
A = \begin{pmatrix} -1 & 0 & 0 & 0 \\ 1 & 0 & 0 & 1 \\ 0 & 0 & 0 & 0 \\ 0 & 0 & 0 & 0 \end{pmatrix}, \quad B = \begin{pmatrix} 1 \\ 0 \\ 0 \\ 0 \end{pmatrix}, \quad C = \begin{pmatrix} 0 & 1 & 0 & 0 \end{pmatrix}.
$$

Матрица динамики имет некратное собственное значение -1 и кратное значение 0 с геометрической кратностью 2 и алгебраической кратностью 3. Жорданова

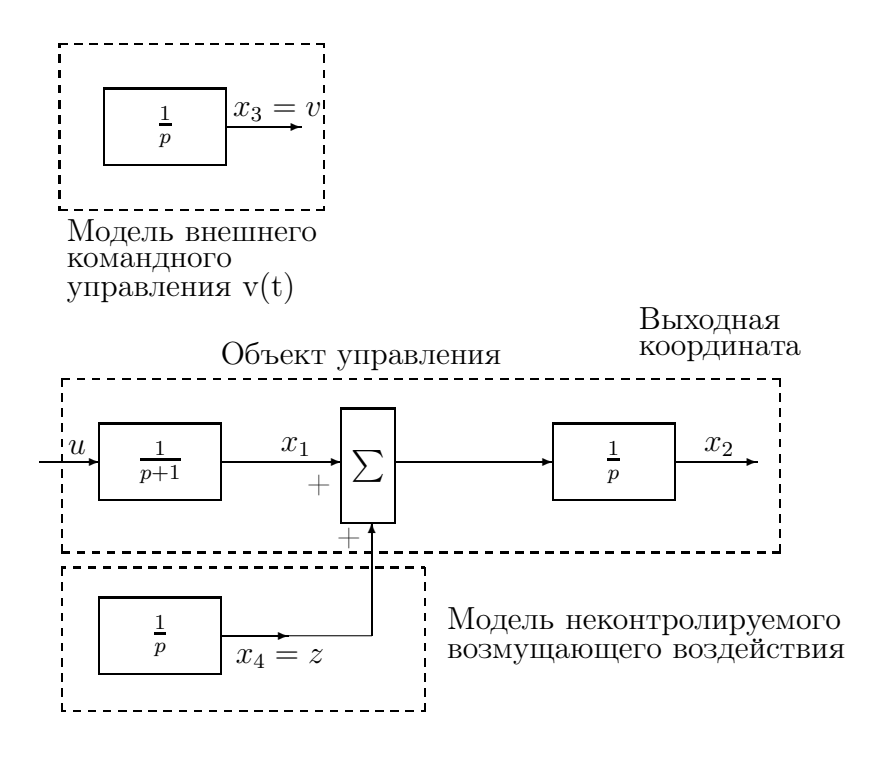

Рис. 10.4: Структурная схема управляемого объекта

структура матрицы динамики

$$
A = \left(\begin{array}{cccc} 1 & 0 & 0 & 0 \\ -1 & 1 & 0 & 0 \\ 0 & 0 & 0 & 1 \\ 0 & 0 & 1 & 0 \end{array}\right) \quad \left(\begin{array}{cccc} -1 & 0 & 0 & 0 \\ 0 & 0 & 1 & 0 \\ 0 & 0 & 0 & 0 \\ 0 & 0 & 0 & 0 \end{array}\right) \quad \left(\begin{array}{cccc} 1 & 0 & 0 & 0 \\ 1 & 1 & 0 & 0 \\ 0 & 0 & 0 & 1 \\ 0 & 0 & 1 & 0 \end{array}\right)
$$

Зададим требования к параметрам переходной функции – время регулирования не более 1 сек при перерегулировании не более 5%. Статический коэффициент передачи должен быть равным 1. Дополнительно требуется обеспечить компенсацию влияния возмущающего воздействия на выходную координату в установившемся режиме.

Преобразуем требования к параметрам переходной функции к соответствующим требованиям к расположению собственных значений матрицы динамики замкнутой системы и к ее собственным векторам.

Поскольку передаточная функция разомкнутой системы от управления до выхода

$$
W_{uy}(p) = \frac{1}{p(p+1)},
$$

то, используя данные для элементарного колебательного звена, область допустимого расположения собственных

значений в полярных координатах имеет вид

$$
P_{\text{A}on} = \{ s : |s| > g(\arg(s)) \},
$$

где функция  $g(\arg(s))$  представляется таблицей 10.1.

Для получения небольших коэффициентов обратной связи выберем желаемые собственныне значения наиболее близкими к собственным значениям исходного объекта. В случае неточного задания параметров объ-

Таблица 10.1: Граничные точки области

| $\epsilon$<br>ົ<br>ັ | 250 | O | h |  |
|----------------------|-----|---|---|--|
|                      |     |   |   |  |

ектов собственные значения следует выбирать внутри области. Для примера выбираем пару значений  $s_{1,2} = -2 \pm j2$ .

Два нулевых собственных значения не являются управляемыми. Для этих значений даже в случае скалярного управления имеется возможность изменения соответствующих собственных векторов. Один из собственных векторов для нулевого собственного значения выберем из условия получения заданного единичного статического коэффициента передачи, а второй из условия компенсации возмущений в установившемся режиме.

Рассмотрим соотношения для выбора собственного вектора  $f_3$ . Для того, чтобы этот вектор определял установившиеся значения, зависящие только от внешнего командного входа, определяемого координатой  $x_3$ , необходимо иметь третью компоненту этого вектора ненулевой, например 1, а четвертую (соответствующую возмущению) - нулевой. Формально эти условия зададим в виде уравнения

$$
C_o f_3 = \begin{pmatrix} 1 \\ 0 \end{pmatrix}
$$
,  $\text{rge } C_o = \begin{pmatrix} 0 & 0 & 1 & 0 \\ 0 & 0 & 0 & 1 \end{pmatrix}$ .

Для того, чтобы координаты 3 и 2 совпадали в установившемся режиме, соответствующие координаты вектора  $f_3$  должны быть равны. Как и выше это условие зададим в виде равенства

$$
C_1 f_3 = 0
$$
,  $\text{rge } C_1 = (0 - 1 1 0)$ .

Очевидно, можно просто потребовать, чтобы вторая компонента  $f_3$  была единичная, при этом можно использовать уравнение

$$
C_1^1 f_3 = 1
$$
,  $r \mathbb{R}^e$   $C_1^1 = (0 1 0 0)$ ,

вместо предыдущего.

Рассмотрим выбор второго собственного вектора  $f_4$ . Поскольку вектор  $f_4$ должен соответствовать возмущающему воздействию, то его четвертая компонента должна быть ненулевой, например равной 1, а третья компонета, соответствующая внешнему командному входу, - нулевой. Соответственно эти условия представляем в виде уравнений

$$
C_2 f_4 = \begin{pmatrix} 1 \\ 0 \end{pmatrix}
$$
,  $\text{rge } C_2 = \begin{pmatrix} 0 & 0 & 0 & 1 \\ 0 & 0 & 1 & 0 \end{pmatrix}$ .

Для того, чтобы возмущающее воздействие не оказывало влияния на координату  $x_2$  в установившемся режиме, вторая компонента вектора  $f_4$  должна быть нулевой. Формально задаем это условие в виде уравнения

$$
C f_4 = 0.
$$

Расчет вектора обратной связи проводим в жордановом базисе после замены переменных состояния

$$
x_{\mathbf{x}} = H^{-1} x.
$$

Уравнения динамики (10.1) в переменных  $x_{\rm x}$  имеют наиболее простой вид. Матрица динамики является жордановой нормальной формой  $J_A$ , матрица при управлении

$$
B_{\mathbf{x}} = H^{-1}B = (1100)^{T},
$$
  
\n
$$
C_{\mathbf{x}} = C H = (-1100),
$$
  
\n
$$
C_{1\mathbf{x}} = C_1 H = (1 - 101),
$$
  
\n
$$
C_{0\mathbf{x}} = C_0 H = \begin{pmatrix} 0 & 0 & 0 & 1 \\ 0 & 0 & 1 & 0 \end{pmatrix},
$$
  
\n
$$
C_{2\mathbf{x}} = C_2 H = \begin{pmatrix} 0 & 0 & 1 & 0 \\ 0 & 0 & 0 & 1 \end{pmatrix}.
$$

Собственные векторы для комплексных значений

$$
f_{1,2}^{\mathbf{X}} = (-1/(1 + s_{1,2}), -1/s_{1,2}, 0, 0)^{T},
$$

получаем при  $\mu_{1,2} = 1$ . Выбор величин  $\mu$  здесь не играет особой роли.

Собственные векторы для неуправляемых нулевых значений определяем из решения вырожденных систем уравнений

$$
\begin{pmatrix}\n-1 & 0 & 0 & 0 & -1 \\
0 & 0 & 1 & 0 & -1 \\
0 & 0 & 0 & 1 & 0 \\
1 & -1 & 0 & 1 & 0\n\end{pmatrix}\n\begin{pmatrix}\nf_3^{\mathbf{x}} \\
\mathbf{f}_3^{\mathbf{x}} \\
\mathbf{f}_4^{\mathbf{x}}\n\end{pmatrix} = \begin{pmatrix}\n0 \\
1 \\
0 \\
0\n\end{pmatrix},
$$
\n
$$
\begin{pmatrix}\n-1 & 0 & 0 & 0 & -1 \\
0 & 0 & 1 & 0 & -1 \\
0 & 0 & 1 & 0 & 0 \\
0 & 0 & 0 & 1 & 0 \\
-1 & 1 & 0 & 0 & 0\n\end{pmatrix}\n\begin{pmatrix}\nf_4^{\mathbf{x}} \\
\mathbf{f}_4^{\mathbf{x}} \\
\mathbf{f}_4^{\mathbf{x}}\n\end{pmatrix} = \begin{pmatrix}\n0 \\
0 \\
1 \\
0\n\end{pmatrix},
$$

отличающихся только последними строками. Каждое из этих уравнений имеет единственное решение

$$
\left(\begin{array}{c}\nf_3^{\mathbf{R}} \\
\hline\n\mu_3\n\end{array}\right) = \left(\begin{array}{c}\n1 \\
2 \\
-1 \\
1 \\
-1\n\end{array}\right), \qquad \left(\begin{array}{c}\nf_4^{\mathbf{R}} \\
\hline\n\mu_4\n\end{array}\right) = \left(\begin{array}{c}\n-1 \\
-1 \\
1 \\
0 \\
1\n\end{array}\right).
$$

Вектор обратной связи в преобразованной системе координат определяется из уравнения

$$
L^{\mathbf{x}}\begin{pmatrix} \frac{-1}{-1+j^2} & \frac{-1}{-1-j^2} & 1 & 1\\ \frac{-1}{-2+j^2} & \frac{-1}{-2-j^2} & 2 & 1\\ 0 & 0 & -1 & -1\\ 0 & 0 & 1 & 0 \end{pmatrix} = (1, 1, -1, -1).
$$

Решение этого уравнения

$$
L^{\mathbf{K}} = (-5, 8, 4, -8).
$$

После преобразования к исходному базису матрица обратной связи

$$
L = L^{\mathbf{m}} H^{-1} = (3, 8, -8, 4).
$$

Результирующий закон управления с использованием полной информации

$$
u(t) = 8v(t) - 3x_1(t) - 8x_2(t) - 4z(t).
$$

Передаточные функции замкнутой системы от командного управления и возмущения до выходной переменной

$$
W_v(p) = \frac{8}{p^2 + 4p + 8}, \qquad W_z(p) = \frac{p}{p^2 + 4p + 8}.
$$

Как видно из представленных передаточных функций, реакция замкнутой системы на внешнее возмущение будет стремиться к нулю, а переходная функция системы от командного управления удовлетворяет предъявляемым к ней требованиям.

## Частичное формирование желаемой структуры системы с помощью обратной связи по выходу

В данном разделе мы рассмотрим формирование закона управления в виде обратной связи по вектору выхода

$$
u(t) = -L_y y(t) + Gv(t),
$$

где  $y(t)$  - выходной сигнал системы. С формальной стороны можно полагать, что доступным для управления является весь вектор состояния, но имеются ограничения на матрицу обратной связи в виде

$$
L = L_y C,
$$

то есть каждая строка матрицы обратной связи L является линейной комбинацией строк матрицы выхода С. В случае, когда  $C = I, L = L_y$ .

Замкнутая система с обратной связью по выходу описывается уравнением состояния

$$
\dot{x}(t) = A_c x(t) + B G v(t),
$$

где  $A_c = A - B LC$ .

Основное утверждение для данного случая можно сформулировать следующим образом.

Обобщенное основное утверждение. Матрица  $A_c$  содержит в жордановой структуре подматрицу J тогда и только тогда, когда существует матрица полного ранга F и прямоугольные матрицы  $\mu$  и E, такие что

$$
C F = E,
$$
  
\n
$$
L E = \mu,
$$
  
\n
$$
A F - F J = B \mu.
$$

Рассмотрим доказательство этого соотношения. Если матрица  $A_c$  имеет в жордановой структуре подматрицу  $J$ , то

$$
(A - B LC) F = F J.
$$

Вводя просто обозначения  $CF = E$ ,  $LE = \mu$ , получаем третью формулу основного соотношения.

Обратное утверждение тривиально.

В общем случае матрица  $E$  прямоугольная и имеет ранг не больше, чем у матрицы выхода С. Для квадратной матрицы E можно задать число задаваемых собственных значений с учетом их кратности равное размерности вектора выхода, используемого для формирования управления.

Рассмотрим более детальную запись обобщенных основных соотношений через соответствующие столбцы и строки матриц  $F, E$  и  $\mu$ . Пусть жорданова подматрица  $J$  имеет структуру

$$
J = \begin{pmatrix} J_1 & & & 0 \\ & J_2 & & \\ & & \ddots & \\ 0 & & & J_{\vartheta} \end{pmatrix}, \text{ The } J_i = \begin{pmatrix} s_i & 1 & & \\ & s_i & \ddots & \\ & & \ddots & 1 \\ & & & s_i \end{pmatrix},
$$

 $i=1,\ldots,\vartheta.$ 

Размерность клетки  $J_i$  равна  $k_i$ . В соответствии с разбиением  $J$  на блоки, столбцы матриц  $F$ ,  $\mu$  и строки  $E^{-1}$  нумеруем как и ранее двойными индексами, T.e.  $\left( \begin{array}{cc} -t & t \\ t & t \end{array} \right)$ 

$$
E^{-1} = \begin{pmatrix} e_{11} \\ \cdots \\ e_{1k_1} \\ \cdots \\ e_{j\kappa_{\vartheta}}^+ \end{pmatrix}, \qquad F = (f_{11} \dots f_{1k_1} \dots f_{\vartheta 1} \dots f_{\vartheta k_{\vartheta}}),
$$
  
\n
$$
\mu = (\mu_{11} \dots \mu_{1k_1} \dots \mu_{\vartheta 1} \dots \mu_{\vartheta k_{\vartheta}}).
$$

Для прямоугольной матрицы  $E$  под  $E^{-1}$  понимаем псевдообратную матрицу.

В принятых обозначениях обобщенные основные матричные соотношения запишутся в виде

$$
(A - s_i I) f_{ij+1} - f_{ij} = B \mu_{ij+1}, \quad f_{i0} = 0,
$$
  

$$
e_{ij} = C f_{ij}, \quad i = 1, ..., \vartheta, \quad j = 0, ..., k_i - 1,
$$
  

$$
L = \sum_{i=1}^{\vartheta} \sum_{j=1}^{k_i} \mu_{ij} e_{ij}^+,
$$

Числа  $s_i, i = 1, ..., \vartheta$  определяют собственные значения. Столбцы матрицы F определяют жордановы цепочки векторов  $f_{ij}$  или обощенные собственные векторы матрицы динамики замкнутой системы.

Координатные векторы  $\mu_{ij}$  определяют степени свободы в задании желаемых жордановых цепочек веторов и соответственно их произведений на матрицу выхода  $C$ .

Возможность получения желаемой жордановой части структуры матрицы  $A_c$  сводится к существованию линейно независимых решений уравнений при выбранных  $s_i$  и  $\mu_{ij}$ .

Для случая подматрицы  $J$  простой структуры размерности  $q$ , вспомогательные и собственные векторы нумеруем одинарными индексами

$$
f = (f_1 \dots f_q),
$$
  
\n
$$
\mu = (\mu_1 \dots \mu_q),
$$
  
\n
$$
E^{-1} = \begin{pmatrix} e_1^+ \\ \vdots \\ e_q^+ \end{pmatrix}, \quad J = \begin{pmatrix} s_1 & I & 0 \\ & \ddots & \\ 0 & & s_q \end{pmatrix},
$$

 $\sim$ 

Основные соотношения  $(10.6)$  и  $(10.7)$  для желаемых матриц простой структуры

$$
(A - s_i I) f_i = B\mu_i,
$$
  
\n
$$
C f_i = e_i, \quad i = 1, ..., q,
$$
  
\n
$$
L = \sum_{i=1}^n \mu_i e_i^+.
$$

Основные вычислительные алгоритмы определения обратной связи по вектору выхода такие же, как и для обратной связи по полному вектору состояния.

### Оценка неконтролируемой части жордановой структуры системы при ее частичном формировании

При частичном формировании жордановой структуры замкнутой системы остается открытым вопрос об остальной неконтролируемой части структуры системы. Кроме того, для практических применений представяет интерес целенаправленное изменение тех компонент структуры системы, которые оказывают наиболее существенное влияние на контролируемые параметры переходных процессов.

В общем случае точный анализ жордановой структуры полученной замкнутой системы может быть проведен только численно, поэтому получим лишь некоторые оценки, представляющие практический интерес.

Вначале рассмотрим самый простой случай, когда матрицы динамики исходной разомкнутой системы и замкнутой имеют простые структуры. Матрицу динамики замкнутой системы  $A - BLC$  представим в базисе жордановых цепочек векторов матрицы  $A$ :

$$
A - B LC = H (\Lambda - H^{-1} B LC H) H^{-1}.
$$

Для матрицы простой структуры

$$
H^{-1} \, BLC \, H = \sum_{i=1}^{n} \, L \, C \, h_i \, h_i^+ \, B.
$$

С помощью кругов Гершгорина можно получить оценку изменения собственных значений как минимум из суммы модулей элементов строк или столбцов матрицы

$$
|\Delta\lambda_i| \leq ||L\,C\,h_i\,h_i^+\,B||.
$$

Для общего случая жордановой клетки  $\Lambda_i$ , размерности  $k_i$  для собственного значения  $\lambda_i$ , изменение соответствующих элементов матрицы

$$
\sum_{\gamma=1}^{k_i} (L\,C\,h_{ij})_{\gamma} (h_{ij}^+ \,B)_{\gamma}^+,
$$

где (), обозначает  $\gamma$ -й столбец матрицы, стоящей в скобках, а (), - обозначает соответствующую  $\gamma$ -ю строку.

Используя оценку изменения собственных значений матрицы с помощью кругов Гершгорина, получаем

$$
|\Delta\lambda_i| \leq \sum_{\gamma=1}^{k_i} \quad || (L Ch_{ij})_{\gamma} (h_{ij}^+ B)_{\gamma}^+ ||.
$$

Представленное соотношение показывает, что оценочные значения границ изменения кратных собственных значений получаются больше, чем для некратных.

Во всех случаях небольшие изменения собственных значений могут быть достигнуты при хорошей обусловленности матрицы жордановых цепочек векторов.

Этот факт имеет важное значение для выбора желаемой структуры корректирующих звеньев.

# $\Gamma$ лава 11

# Наблюдатели состояния

#### Предварительные сведения 11.1

Объект управления описываем линейным векторно матричным уравнением входвыход-состояние стандартного вида

$$
\dot{x}(t) = Ax(t) + Bu(t),
$$
\n(11.1)

$$
y(t) = Cx(t). \tag{11.2}
$$

В случае, когда реальный измеряемый выходной сигнал удовлетворяет равенству

$$
y_1(t) = Cx(t) + Du(t),
$$
\n(11.3)

полагаем, что

$$
y(t) = y_1(t) - Du(t) = Cx(t).
$$
\n(11.4)

Главным в представлении выходного сигнала (11.4) является то, что он дает информацию о линейной комбинации переменных состояния.

Предполагаем, что известен закон управления в виде линейной обратной связи по полному вектору состояния

$$
u(t) = -Lx(t) + Gv(t),
$$
\n(11.5)

где  $v - m$ -мерный вектор внешних командных управлений,

 $L$  – матрица обратной связи,

 $G$  – матрица при внешнем управлении, обеспечивающий необходимые свойства переходных процессов в замкнутой системе.

Непосредственно закон управления вида (11.5) нереализуем, если проектируемая система имеет набор датчиков, измеряющих только компоненты вектора выхода у.

Необходимую для управления информацию о состоянии объекта управления получим расчетным путем из входного сигнала и и выхода у. Соответствующий абстрактный объект назовем наблюдателем. Оценку вектора состояния будем обозначать через  $\hat{x}$ . Закон управления будем формировать с использованием оценок вектора состояния вместо реальных состояний.

Хотя наблюдатели вводятся в данной работе в основном для формирования управлений, их можно непосредственно использовать для определения поведения переменных состояния или их линейных комбинаций для каких-либо других целей.

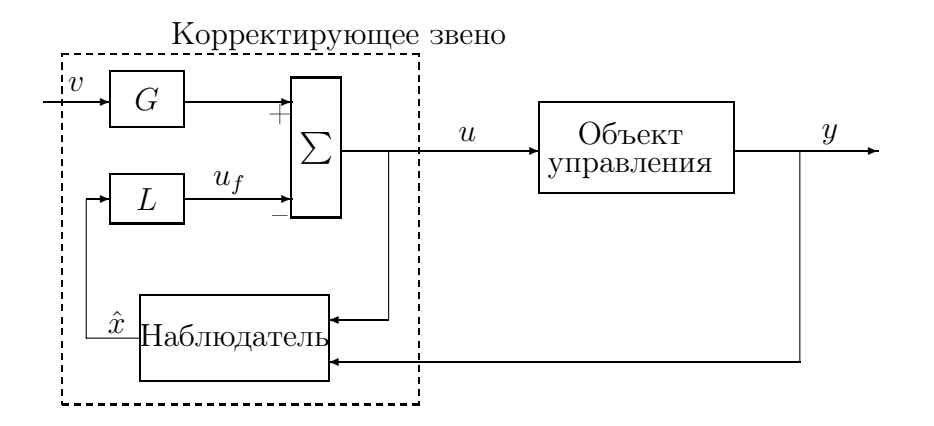

Рис. 11.1: Функциональная схема замкнутой системы

Функциональная схемы замкнутой системы с наблюдателем состояния изображена на рис. 11.1. Расмотрим способ построения наблюдателя, оценивающего все переменные состояния. Такой наблюдатель назовем наблюдателем полного порядка.

#### Наблюдатель полного порядка 11.2

Наблюдатель полного порядка вводим как модифицированную модель объекта управления в виде уравнения

$$
\frac{d\hat{x}(t)}{dt} = A\hat{x}(t) + Bu(t) + K(y - C\hat{x}),
$$
\n(11.6)

где  $K$  - некоторая матрица, которую будем называть матрицей усиления наблюдателя.

Покажем, что при надлежащем выборе матрицы усиления  $K$  вектор оценки  $\hat{x}(t)$  будет стремиться к состоянию  $x(t)$ . Введем в рассмотрение ошибку наблюдения

$$
e(t) = \hat{x}(t) - x(t). \tag{11.7}
$$

Вычитая почленно из (11.6) уравнение (11.1) и учитывая (11.2) получаем дифференциальное уравнение ошибки наблюдения

$$
\dot{e}(t) = A_H \, e(t),\tag{11.8}
$$

$$
r \text{Re} \quad A_H = A - KC. \tag{11.9}
$$

Решение этого уравнения

$$
e(t) = exp(A_H \ t) \, e(0) \tag{11.10}
$$

стремится к нулевому вектору, если собственные значения матрицы динамики наблюдателя  $A_H$  имеют отрицательные вещественные части.

Свойства наблюдателя и замкнутой системы определяются жордановой структурой матрицы  $A_H$ , поэтому матрицу усиления наблюдателя будем далее определять исходя из желаемой жордановой структуры наблюдателя.

Основное утвеждение наблюдателя. Матрица  $A_H$  подобна матрице  $\hat{J}$  тогда и только тогда, когда существуют невырожденная матрица  $\tau$  и прямоугольная матрица  $\nu$ , такие что

$$
\tau^{-1}K = \nu,\tag{11.11}
$$

$$
\tau^{-1}A - \hat{J}\tau^{-1} = \nu C. \tag{11.12}
$$

Основное утверждение играет центральное значение в теории наблюдателей. Во-первых, оно отражает ограничения на задание желаемых собственных значениий и векторов наблюдателя. Во-вторых, соотношения (11.11) и (11.12) определяют явный вид матрицы усиления наблюдателя. В-третьих, все участвующие в формулировке утверждения переменные имеют ясную физическую интерпретацию.

Соотношения (11.11) и (11.12) эквивалентны представлению матрицы  $A_H$  в виде

$$
A_H = \tau \hat{J} \tau^{-1}.
$$
\n<sup>(11.13)</sup>

Рассмотрим запись соотношений (11.11), (11.12) через столбцы матриц  $\tau, \nu$ . Пусть жорданова матрица  $\hat{J}$  имеет следующую структуру:

$$
\hat{J} = \begin{pmatrix} \hat{J}_1 & & & 0 \\ & \hat{J}_2 & & \\ & & \ddots & \\ 0 & & & \hat{J}_{\hat{\vartheta}} \end{pmatrix}, \text{ The } \hat{J}_i = \begin{pmatrix} \hat{s}_i & & & 0 \\ & 1 & \hat{s}_i & \\ & & \ddots & \\ & & & 1 & \hat{s}_i \end{pmatrix},
$$

 $i=1,\ldots,\vartheta.$ 

Заметим, что для наблюдателя удобно использовать нижние жордановы нормальные формы матриц.

Размерность клетки  $\hat{J}_i$  обозначим через  $\hat{k}_i$ . В соответствии с разбиением  $\hat{J}$  на блоки, столбцы и строки матриц  $\tau, \tau^{-1}$  и  $\nu$  удобно нумеровать двойными индексами, т.е.

$$
\tau^{-1} = \begin{pmatrix} \tau_{11}^{+} \\ \cdots \\ \tau_{1k_{1}}^{+} \\ \cdots \\ \tau_{\hat{\vartheta}k_{\hat{\vartheta}}}^{+} \end{pmatrix}, \quad \nu = \begin{pmatrix} \nu_{11} \\ \cdots \\ \nu_{1k_{1}} \\ \cdots \\ \nu_{\hat{\vartheta}k_{\hat{\vartheta}}} \end{pmatrix},
$$

$$
\tau = (\tau_{11} \ldots \tau_{1k_{1}} \ldots \tau_{\hat{\vartheta}1} \ldots \tau_{\hat{\vartheta}k_{\hat{\vartheta}}} ).
$$

В принятых обозначениях матричные соотношения (11.11), (11.12) запишутся в виде

$$
K = \sum_{i=1}^{\hat{\vartheta}} \sum_{j=1}^{\hat{k}_i} \tau_{ij} \nu_{ij}, \qquad (11.14)
$$

$$
\tau_{ij+1}^+(A - \hat{s}_i I) - \tau_{ij}^+ = \nu_{ij+1} C \,, \tag{11.15}
$$

$$
\tau_{i0}=0, \quad i=1,\ldots,\hat{\theta}, \quad j=0,\ldots,\hat{k}_i-1.
$$

Числа  $\hat{s}_i, i = 1, ..., \hat{\theta}$  определяют желаемые собственные значения. Столбцы матрицы  $\tau$  определяют жордановы цепочки векторов  $\tau_{ij}$  или обобщенные собственные векторы матрицы динамики наблюдателя. Строки обратной матрицы собственных векторов  $\tau^{-1}$  будем называть как и ранее двойственными векторами или левыми жордановыми цепочками векторов. Векторы  $\nu_{ii}$  определяют степени свободы в задании желаемых левых жордановых цепочек векторов. Можно считать, что в формировании каждого вектора  $\tau_{ij}$  имеется одна степень свободы, определяемая желаемым значением  $\hat{s}_i$ , и  $r-1$  степеней свободы, определяемые соотношениями координат вектора  $\nu_{ij}$ . Общее число степеней свободы равно  $n \times r$  и совпадает с количеством элементов матрицы  $K$ .

Задавая собственное значение  $\hat{s}_i$  определяется набор базисных векторов для одного или нескольких левых собственных векторов. Набор базисных векторов составляет матрицу $\tau_{i16}^+$ , удовлетворяющую уравнению

$$
\tau_{i16}^+(A - \hat{s}_i I) = C.
$$

Соответствующий левый собственный вектор

$$
\tau_{i1}^+ = \nu_{i1} \tau_{i16}^+.
$$

Если клетка должна иметь размерность больше 1, то аффинное подпространство вторых левых жордановых векторв определяет матрица  $\tau^+_{i16}$  и начальный вектор подпространства  $\tau_{i2}^{+0}$ , удовлетворяющая уравнению

$$
\tau_{i2}^{+0}(A - \hat{s}_i I) = \tau_{i1}^+.
$$

Второй вектор жордановой цепочки определяем из набора базисных векторов по соотношению

$$
\tau_{i2}^+ = \nu_{i2} \tau_{i16}^+ + \tau_{i2}^{+0}.
$$

Аналогично определяем последующие наборы базисных векторов.

Если жорданова структура должна содержать две клетки с одинаковыми собственными значениями, например для  $\hat{s}_i = \hat{s}_i$ , то первые векторы жордановых цепочек определяем задав их координаты  $\nu_{i1}$  и  $\nu_{j1}$  в базисе  $\tau^+_{i16}$ .

Вторые векторы жордановых цепочек лежат в параллельных подпространствах и определяются соотношениями

$$
\begin{array}{rcl}\n\tau_{i2}^+ & = & \nu_{i2} \tau_{i16}^+ + \tau_{i2}^{+0}, \\
\tau_{j2}^+ & = & \nu_{j2} \tau_{j16}^+ + \tau_{j2}^{+0}, \quad \text{r \&} \quad \tau_{i16}^+ = \tau_{j16}^+.\n\end{array}
$$

Аналогично определяются подпространства последующих цепочек векторов и сами эти собственные векторы.

Возможность получения желаемой структуры матрицы  $A_H$  сводится к существованию линейно независимых решений уравнений (11.15) при выбранных  $\hat{s}_i$  и  $\nu_{ij}$ .

Естественно, что при реальных расчетах нужна интерпретация координатных векторов, связанная с более простыми и менее абстрактными понятиями. Для получения такой интерпретации рассмотрим структурную схему наблюдателя.

Для удобства образного представления наблюдателя рассмотрим его структурную схему. Пусть вначале матрица имеет простую структуру. Для удобства вспомогательные и собственные векторы будем нумеровать одинарными индексами

$$
\tau^{-1} = \begin{pmatrix} \tau_1^+ \\ \vdots \\ \tau_n^+ \end{pmatrix}, \quad \nu = \begin{pmatrix} \nu_1 \\ \vdots \\ \nu_n \end{pmatrix}, \quad \hat{J} = \begin{pmatrix} \hat{s}_i & I & 0 \\ & \ddots & \\ 0 & & \hat{s}_n \end{pmatrix},
$$

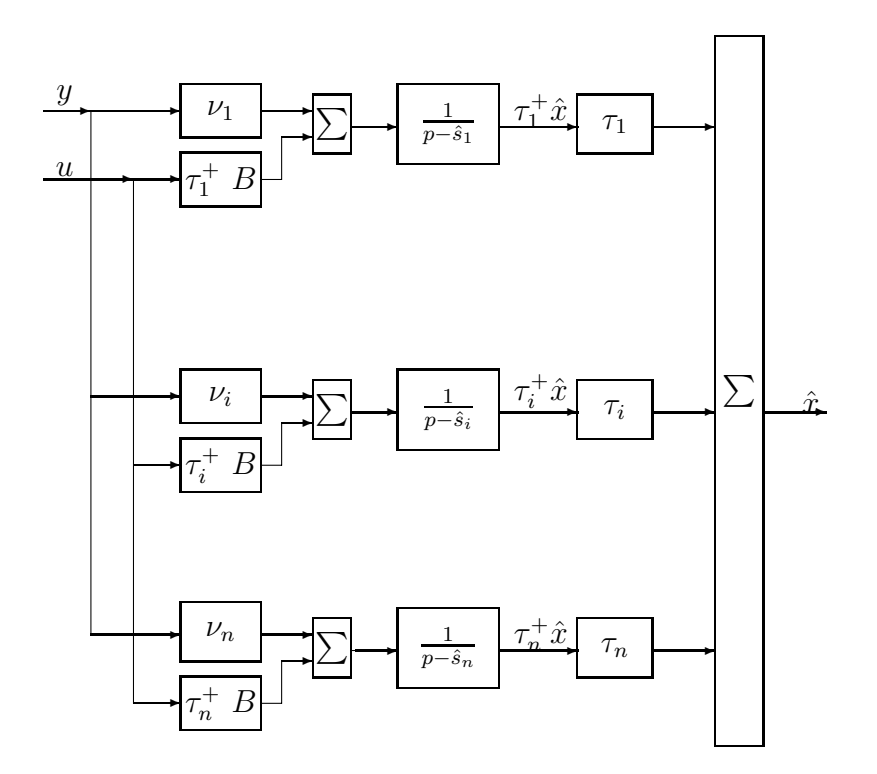

Рис. 11.2: Структурная схема наблюдателя в базисе собственных векторов

 $\tau = (\tau_1 \dots \tau_n).$ 

Основные соотношения (11.11) и (11.12) для желаемых матриц простой структуры

$$
K = \sum_{i=1}^{n} \tau_i \nu_i,
$$
\n(11.16)

$$
\tau_i^+(A - \hat{s}_i I) = \nu_i C. \tag{11.17}
$$

Структурная схема наблюдателя изображена на рис. 11.2.

Рассмотрим случай, когда желаемая жорданова матрица не является диагональной. Для определенности полагаем, что собственному значению  $\hat{s}_i$  соответствует жорданова клетка $\hat{J}_i$ размерности $\hat{k}_i$ . В структурной схеме системы  $i$ -я параллельная ветвь заменяется на более сложную структуру, представленную на рис. 11.3. В отличие от структурной схемы на рис. 11.2 появляются последовательные цепочки элементарных звеньев первого порядка.

# Интерпретация переменных из основных со-11.3 отношений наблюдателя

Все участвующие в основных соотношениях  $(11.11)$ ,  $(11.12)$  переменные представлены на рис. 11.2 и рис. 11.3. Если наблюдатель полного порядка рассматривать как некоторую динамическую систему с двумя векторными входами  $u$ и у, то можно дать интерпретацию левым и правым жордановым цепочкам векторов в терминах весовых коэффициентов.

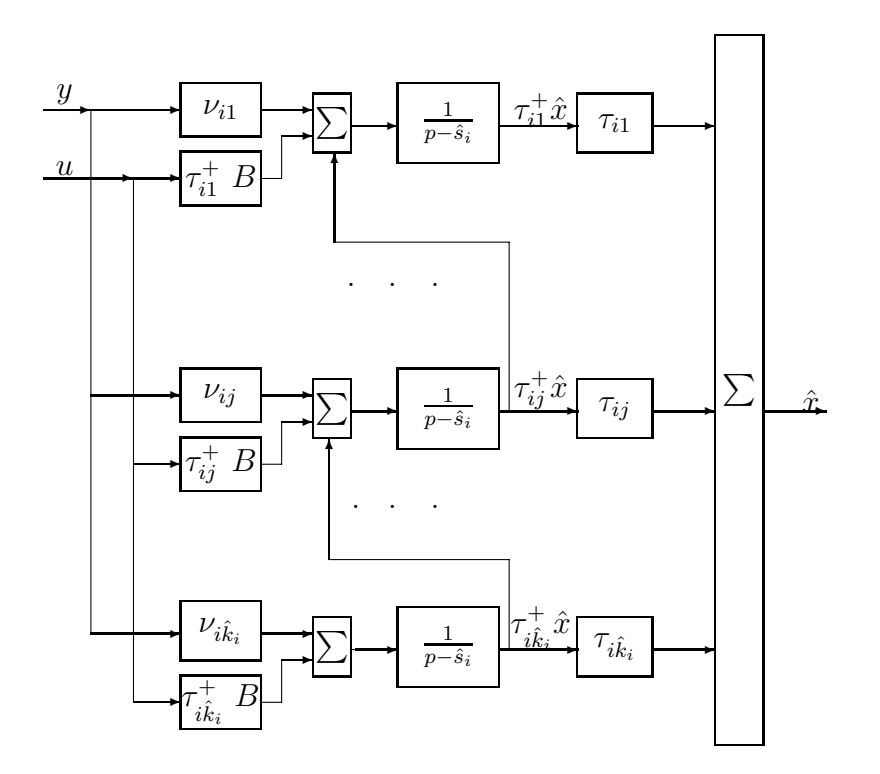

Рис. 11.3: Структурная схема части наблюдателя для жордановой клетки размерности  $k > 1$ .

Вспомогательные векторы  $\nu_{ij}$  определяют относительные вклады выходных координат системы в формирование оценок состояния.

Поскольку наблюдатель представляет лишь часть корректирующего звена, то наибольший интерес представляет трактовка основных переменных наблюдателя с учетом свойств всей системы в целом, рассматриваемых в следующем разделе.

## 11.4 Свойства замкнутой системы с наблюдателем полного порядка

Замкнутая система с наблюдателем полного порядка описывается уравнениями  $(11.1), (11.2), (11.5), (11.6)$ . Представим эти уравнения в векторно-матричном виде

$$
\dot{x}_1 = A_1 x_1 + B_1 G v,\tag{11.18}
$$

$$
y = C_1 x_1, \t\t(11.19)
$$

$$
u = -L_1 x_1 + Gv,\t\t(11.20)
$$

где

$$
x_1 = {x \choose \hat{x}}, \quad A_1 = \begin{pmatrix} A & -BL \\ KC & A - BL - KC \end{pmatrix},
$$
  
\n $B_1 = {B \choose B}, \quad \begin{array}{l} C_1 = (C, 0), \\ L_1 = (0, L). \end{array}$ 

$$
v(t) \longrightarrow G \qquad Gv(t)
$$

$$
e = A_{\text{II}}e \qquad \qquad E(t) \qquad L \qquad L \in (t)
$$

Рис. 11.4: Функциональная схема системы с наблюдателем

В уравнении (11.18) сделаем замену переменной состояния, вводя вместо оценок состояния ошибку наблюдения. В новых переменных состояния уравнения динамики примут вид

$$
\dot{x}_2 = A_2 x_2 + B_2 G v,\tag{11.21}
$$

где

$$
x_2 = \begin{pmatrix} x \\ e \end{pmatrix} = P_1^{-1} x_1, \qquad P_1 = \begin{pmatrix} I & 0 \\ I & I \end{pmatrix},
$$
  
\n
$$
A_2 = P_1^{-1} A_1 P_1 = \begin{pmatrix} A - BL & -BL \\ 0 & A - KC \end{pmatrix}, \quad B_2 = \begin{pmatrix} B \\ 0 \end{pmatrix},
$$

символ  $I$  обозначает единичную матрицу соответствующей размерности.

Функциональная схема системы (11.18) представлена на рис. 11.4. Из рисунка непосредственно видно, что замкнутая система с наблюдателем представляется в виде замкнутой системы с обратной связью по полному вектору состояния с дополнительным входным сигналом  $-L e(t)$ .

Проведем дальнейшую детализацию структуры замкнутой системы с наблюдателем. К матрице динамики  $A_2$  применим преобразование подобия вида

$$
A_3 = P_2^{-1} A_2 P_2 = \begin{pmatrix} J & F^{-1} B L \tau \\ 0 & \hat{J} \end{pmatrix}, \text{ The } P_2 = \begin{pmatrix} F & 0 \\ 0 & \tau \end{pmatrix}, \quad (11.22)
$$

эквивалентное переходу к жордановым базисам для матриц  $A_c$  и  $A_H$ . Матрица  $A_3$  отличается от жордановой матрицы только правым верхним блоком.

К матрице динамики  $A_3$  применим преобразование подобия вида

$$
A_4 = P_3^{-1} A_3 P_3 = \begin{pmatrix} J & F^{-1} B L \tau - S \hat{J} + JS \\ 0 & \hat{J} \end{pmatrix},
$$
 (11.23)  
 
$$
r \text{Re} \quad P_3 = \begin{pmatrix} I & S \\ 0 & I \end{pmatrix},
$$

 $\mathcal{S}\textrm{-}$ некоторая матрица, с целью обнуления правого верхнего блока матрицы $\mathcal{A}_3$ 

Если уравнение

$$
S\hat{J} - JS = F^{-1}BL\tau
$$
\n<sup>(11.24)</sup>

имеет решение, то  $A_4$  становится жордановой матрицей в виде прямой суммы матриц J и  $\hat{J}$ . В противном случае приведение  $A_4$  к жордановой форме осуществляется более сложным способом.

Случаи, когда собственные значения матриц  $J$  и  $\hat{J}$  совпадают, возникают сравнительно редко, поскольку желаемые собственные значения для матриц  $A_c$  и  $A_H$  обычно выбираются различными. Рассмотрим простой пример, когда матрицы  $J$  и  $\hat{J}$  имеют две клетки с одинаковыми собственными значениями  $s_i = \hat{s}_i$ . Если  $f_{ik_i}^+ BL\tau_{i1} \neq 0$  или  $\tau_{ik_i}^+ BLf_{i1} \neq 0$ , то жорданова форма матрицы  $A_1$  будет иметь одну жорданову клетку размерности  $k_i + k_i$  для совпадающего собственного значения  $s_i = \hat{s}_i$ .

Заметим, что собственные значения, соответствующие неединичным жордановым клеткам, весьма чувствительны к изменению элементов матрицы динамики, поэтому желаемые собственные значения матриц  $A_c$  и  $A_H$  не следует в общем случае выбирать совпадающими.

Предполагая, что уравнение (11.24) имеет решение, матрица динамики замкнутой системы с наблюдателем имеет жорданову структуру

$$
A_1 = F_1 J_1 F_1^{-1}, \tag{11.25}
$$

где

$$
J_1 = \left(\begin{array}{cc} J & 0\\ 0 & \hat{J} \end{array}\right),\tag{11.26}
$$

$$
F_1 = P_1 P_2 P_3 = \begin{pmatrix} F & FS \\ F & FS + \tau \end{pmatrix}, \qquad (11.27)
$$

$$
F_1^{-1} = P_3^{-1} P_2^{-1} P_1^{-1} = \begin{pmatrix} F^{-1} + S\tau^{-1} & -S\tau^{-1} \\ -\tau^{-1} & \tau^{-1} \end{pmatrix}.
$$
 (11.28)

Выражения (11.25) - (11.28) показывают, как жордановы структуры матриц  $A_c$ и  $A_H$  включаются в общую структуру замкнутой системы с наблюдателем.

Во-первых, жорданова нормальная форма замкнутой системы состоит из жордановых клеток матриц J и J.

Во-вторых, жордановы цепочки векторов для клеток  $J$  составлены из столбцов матрицы  $F$ .

В-третьих, левые жордановы цепочки векторов для клеток  $\hat{J}$  составлены из строк матрицы  $\tau^{-1}$ .

В-четвертых, чем больше величины элементов матрицы  $S$ , тем больше число обусловленности матрицы собственных векторов.

Рассмотрим структурную схему замкнутой системы в базисе собственных векторов. Наиболее наглядное представление системы получается при использовании переменных состояния  $x(t)$  и  $e(t)$ . Соответственно жорданова структура матрицы  $A_2$  имеет вид

$$
A_2 = F_2 J_1 F_2^{-1},\tag{11.29}
$$

где

$$
F_2 = P_2 P_3 = \begin{pmatrix} F & F S \\ 0 & \tau \end{pmatrix},
$$
  

$$
F_2^{-1} = P_2^{-1} P_1^{-1} = \begin{pmatrix} F^{-1} & -S\tau^{-1} \\ 0 & \tau^{-1} \end{pmatrix},
$$

а матрица  $J_1$  определена ранее. Структурная схема системы с учетом представления внешних воздействий во внутренней структуре изображена на рис. 11.5. На рисунке приняты обозначения  $S_i$  и  $S_i^+$  соответственно для столбцов и строк матрицы S. Структурная схема рис. 11.5 соответствует случаю матриц простой структуры, когда уравнение (11.24) имеет решение.

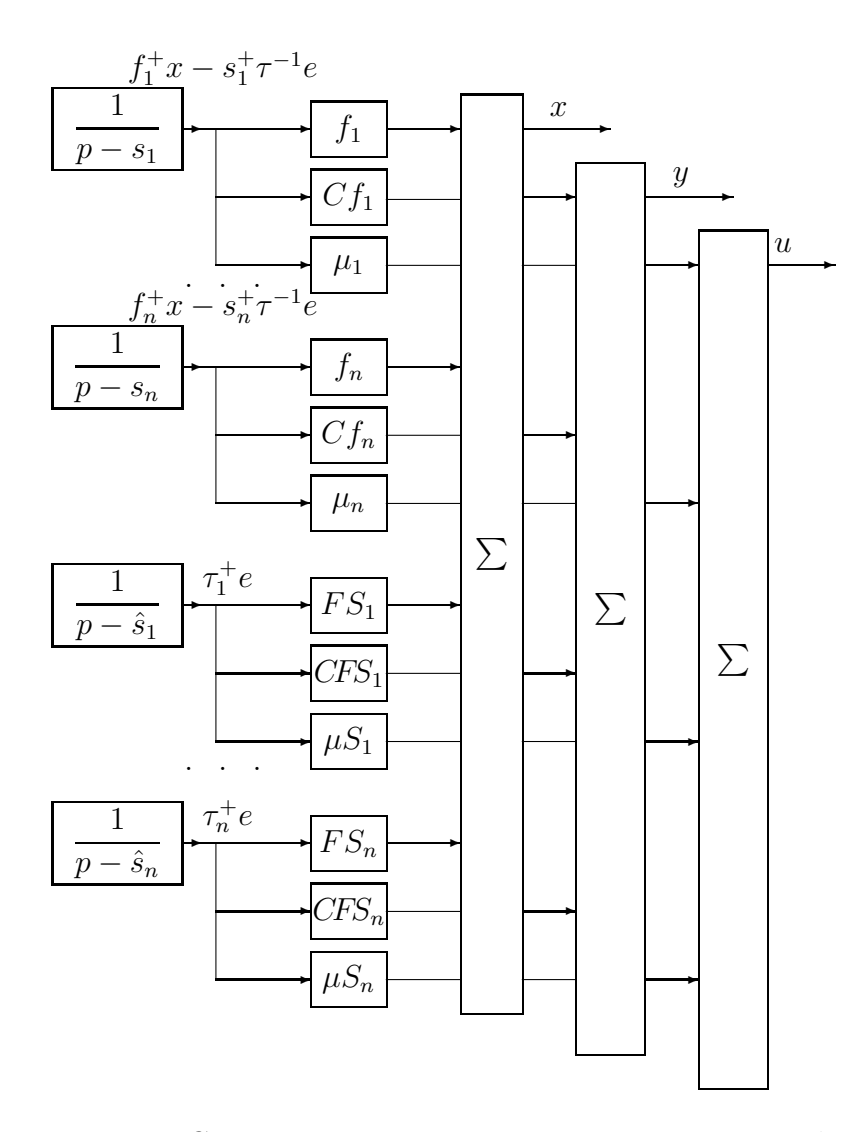

Рис. 11.5: Структурная схема замкнутой системы с наблюдателем и внутренним описанием типовых внешних входов

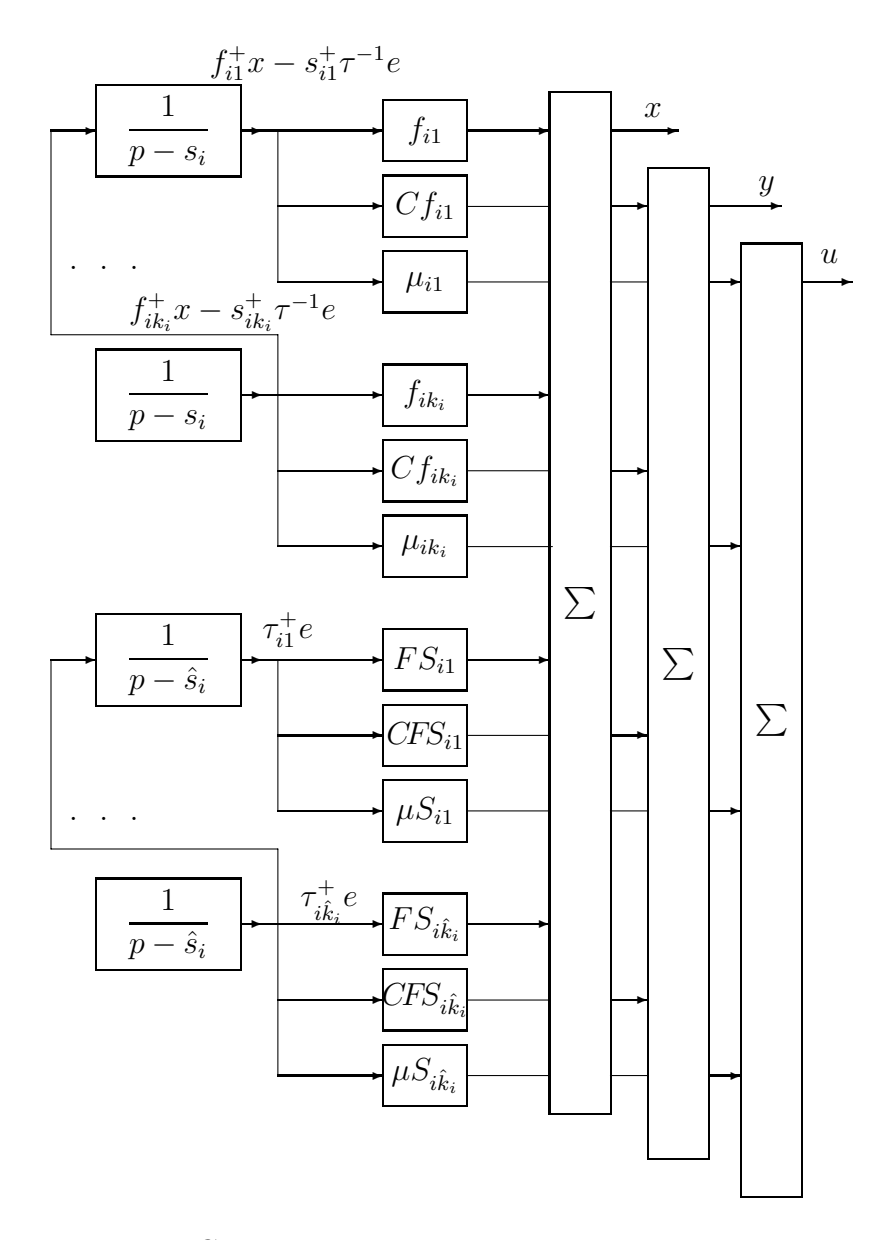

Рис. 11.6: Структурная схема части системы с жордановыми клетками размерности большей единицы

В общем случае параллельные ветви структурной схемы заменяются на более сложные взаимосвязанные структуры, представленные на рис. 11.6. На рисунке приняты обозначения  $S_{ij}$  и  $S_{ij}^+$  соответственно для столбцов и строк матрицы  $S$ .

Структурные схемы на рис. 11.5 и рис. 11.6 показывают, что столбцы матрицы  $S$  определяют относительный вклад элементарных движений ошибок наблюдения в компоненты вектора состояния. Чем больше различаются собственные значения матриц  $A_c$  и  $A_H$ , тем меньше элементы матрицы S и различия в переходных процессах замкнутой системы с наблюдателем и замкнутой системы с обратной связью по вектору состояния объекта.

#### Наблюдатели уменьшенного порядка 11.5

#### 11.5.1 Наблюдатели минимального порядка для оценки со-**СТОЯНИЯ**

Наблюдатель полного порядка имеет размерность состояния, совпадающую с размерностью состояния объекта. Поставим задачу уменьшения количества дифференциальных уравнений, описывающих наблюдатель.

Для уменьшения порядка наблюдателя можно часть желаемых собственных значений наблюдателя полного порядка устремить  $\kappa - \infty$ . Очевидно, что количество устремляемых к бесконечности собственных значений не может превышать ранга матрицы выхода  $C$ , поскольку соответствующие желаемые двойственные векторы должны быть линейно независимыми. Левые собственные векторы для этих собственных значений удовлетворяют уравнению (11.17). Выбирая вспомогательные векторы

$$
\nu_i = \nu_i^{\infty} \left( -\hat{s}_i \right), \tag{11.30}
$$

где  $\nu_i^{\infty}$  имеют конечные длины, получаем

$$
\tau_i^{+\infty} = \nu_i^{\infty} C. \tag{11.31}
$$

После пренебрежения динамикой подсистем с бесконечно большими по модулю собственными значениями, наблюдатель будет описываться уравнениями

$$
\frac{d\tilde{x}(t)}{dt} = \tilde{J}\tilde{x}(t) + \tilde{B}u(t) + \tilde{\nu}y(t),
$$
\n(11.32)

$$
\hat{x}(t) = \tau \begin{pmatrix} \tilde{x}(t) \\ \nu^{\infty} y(t) \end{pmatrix}, \quad \tilde{B} = \tau^+ B,\tag{11.33}
$$

$$
\tau^{-1} = \begin{pmatrix} \tau^+ \\ \tau^{+\infty} \end{pmatrix}, \quad \nu = \begin{pmatrix} \tilde{\nu} \\ \nu^{\infty} \end{pmatrix}.
$$
 (11.34)

Выражения (11.34) показывают, что первые группы строк матриц  $\tau^{-1}$  и  $\nu$  соответствуют конечным желаемым значениям, а вторые группы строк - бесконечным. Жорданова матрица  $\tilde{J}$  состоит из жордановых клеток матрицы  $\hat{J}$  для конечных собственных значений.

Рассмотрим второй вариант построения наблюдателя уменьшенного порядка для оценки состояния. Предположим, что уравнения динамики системы (11.1) представлены в блочном виде

$$
x = \begin{pmatrix} x_1 \\ x_2 \end{pmatrix}, \qquad A = \begin{pmatrix} A_{11} & A_{12} \\ A_{21} & A_{22} \end{pmatrix}, \qquad B = \begin{pmatrix} B_{11} \\ B_{21} \end{pmatrix}.
$$

и вектор измеряемых выходных координат  $y(t) = x_2(t)$ , т. е. доступной для измерения является часть вектора состояния. Перепишем уравнения динамики в виде двух уравнений

$$
\dot{x}_1(t) = A_{11}x_1(t) + A_{12}x_2(t) + B_1u(t),
$$
  
\n
$$
\dot{x}_2(t) = A_{21}x_1(t) + A_{22}x_2(t) + B_2u(t).
$$

Построим наблюдатель полного порядка для  $x_1(t)$  из первого уравнения, получая необходимую информацию о линейной комбинации переменных состояния  $x_1(t)$  из второго

$$
A_{21}x_1(t) = \dot{x}_2(t) - A_{21}x_1(t) - A_{22}x_2(t) - B_2u(t).
$$

Уравнение наблюдателя полного порядка для части переменных состояния

$$
\hat{x}_1 = A_{11}\hat{x}_1 + A_{12}x_2 + B_1u - K_{ym}(\dot{x}_2 - A_{21}x_1 - A_{22}x_2 - B_2u).
$$

Операция вычисления производной функции в реальном времени физически нереализуема, поэтому в уравнении наблюдателя сделаем замену переменной состояния

$$
\hat{z}(t) = \hat{x}_1 - K_{\text{ym}} x_2(t).
$$

В результате наблюдатель описывается уравнениями

$$
\begin{aligned}\n\hat{z}(t) &= (A_{11} - K_{\text{yM}} A_{21}) \,\hat{z}(t) + B_x x_2(t) + B_u u(t), \\
\hat{x}_1 &= \hat{z}(t) + K_{\text{yM}} x_2(t), \\
B_x &= A_{11} K_{\text{yM}} - K_{\text{yM}} A_{21} K_{\text{yM}} - K_{\text{yM}} A_{22} + A_{12}, \\
B_u &= B_1 - K_{\text{yM}} B_2.\n\end{aligned}\n\tag{11.35}
$$

Переходя к жордановому базису матрицы динамики  $A_{11} - K_{ym}A_{21}$  и заменяя переменные состояния, можно получить уравнения наблюдателя в виде (11.32)- $(11.34).$ 

Наблюдатель уменьшенного порядка, рассмотренный выше, можно интерпретировать как модель объекта управления в измененном базисе. Для этого достаточно сделать замену части переменных состояния

$$
\hat{z}(t) = x_1 - K_{\text{YM}} x_2(t).
$$

После такой замены уравнения динамики объекта для измененных переменных  $\hat{z}(t)$  примут вид 11.35, а для остальных переменных  $x_1(t)$  они остаются без изменения.

## 11.6 Наблюдатели минимального порядка для формирования законов управления

При формировании законов управления в большинстве случаев нет необходимости оценивать все переменные состояния, а оценивать только линейные комбинации переменных состояния вида

$$
u_f(t) = Lx(t).
$$

Процедура построения наблюдателя для оценки  $u_t$  следующая.

Матрицу обратной связи  $L$  пытаемся представить в виде линейной комбинации строк матрицы выхода С. Для этого решаем уравнение

$$
L = \nu^{\infty} C \tag{11.36}
$$

относительно  $\nu^{\infty}$ . Если решение этого уравнения существует, то можно использовать обратную связь непосредственно по вектору выхода для реализации закона управления. Соответственно сигнал обратной связи

$$
u_f(t) = \nu^\infty y(t). \tag{11.37}
$$

Возможен вариант, когда уравнение (11.36) разрешимо, если вместо матрицы  $C$  взять ее подматрицу, составленную из меньшего числа строк. В этом случае не все выходные переменные необходимы для формирования сигнала обратной связи.

Анализ разрешимости уравнения (11.36) и его решение численно осуществляется на основе сингулярного разложения матрицы

$$
\binom{L}{C}.
$$

Если уравнение (11.36) не имеет решения, необходим наблюдатель. Задаем желаемое собственное значение  $\hat{s}_1$  и определяем базис левых собственных векторов $\tau_{16}^+$ из решения матричного уравнения

$$
\tau_{16}^+(A - \hat{s}_1 I) = C. \tag{11.38}
$$

Затем пытаемся представить строки матрицы  $L$  в виде линейной комбинации строк матриц  $C$  и  $\tau_{16}^+$ . Для этого решаем уравнение

$$
L = (\tilde{\nu}, \nu^{\infty}) \begin{pmatrix} \tau_{16}^{+} \\ C \end{pmatrix}
$$
 (11.39)

относительно вспомогательных векторов. Если (11.39) имеет решение, то уравнения динамики наблюдателя для  $u_f(t)$  имеют вид

$$
\frac{d\tilde{x}(t)}{dt} = \tilde{J}\tilde{x}(t) + \tilde{B}u(t) + y(t).
$$
\n(11.40)

$$
\hat{u}_f(t) = (\tilde{\nu}, \nu^{\infty}) \begin{pmatrix} \tilde{x}(t) \\ y(t) \end{pmatrix}, \quad \tilde{B} = \tau_{16}^+ B,\tag{11.41}
$$

где матрица  $\tilde{J}$  представляется диагональной матрицей с собственным значением  $\hat{s}_1$  на главной диагонали.

Вектор  $\tilde{x}(t)$  является оценкой  $\tau_{16}^+ x(t)$ . Для того, чтобы доказать этот факт и определить уравнение ошибки наблюдения

$$
\tilde{e}(t) = \tilde{x}(t) - \tau_{16}^+ x(t),
$$

достаточно исходные уравнения динамики  $(11.1)$  умножить слева на матрицу  $\tau_{16}^+$ , и вычесть полученный результат из (11.40), используя (11.38) и (11.2). В результате получим дифференциальное уравнение для ошибки наблюдения стандартного вида (11.8) с заменой  $A_H$  на J

$$
\frac{d\tilde{e}(t)}{dt} = \tilde{J}\,\tilde{e}(t).
$$

Соответственно оценка сигнала обратной связи

$$
\hat{u}_f(t) = Lx(t) + \tilde{e}(t). \tag{11.42}
$$

Выражение (11.42) позволяет легко анализировать свойства замкнутых систем с наблюдателями сигналов управления.

Возможен вариант, когда уравнение (11.39) разрешимо, если вместо матрицы  $C$  в (11.38) взять ее подматрицу, составленную из меньшего числа строк. В этом случае можно уменьшить количество выходных сигналов объекта для построения наблюдателя.

Если уравнение (11.39) не имеет решения, задаем второе желаемое собственное значение  $\hat{s}_2$  и определяем базис вторых левых собственных векторов  $\tau_{\infty}^+$  или вторых векторов в жордановых цепочках при совпадающих собственных значениях. Для случая отличных друг от друга собственных значений набор базисных левых собственных векторов для второго собственного значения определяется уравнением (11.38) с заменой  $\hat{s}_1$  на  $\hat{s}_2$ . В противном случае набор базисных вторых левых жордановых цепочек векторов определяем из уравнения

$$
\tau_{26}^+(A - \hat{s}_1 I) = \tau_{16}^+.\tag{11.43}
$$

Затем пытаемся представить строки матрицы  $L$  в виде линейной комбинации строк матриц  $C, \tau_{16}^+$  и  $\tau_{26}^+$ . Для этого решаем уравнение

$$
L = (\tilde{\nu}, \nu^{\infty}) \begin{pmatrix} \tau_{26}^{+} \\ \tau_{16}^{+} \\ C \end{pmatrix}
$$
 (11.44)

относительно вспомогательных векторов. Если (11.44) имеет решение, то наблюдатель описывается уравнениями

 $(11.40)$ ,  $(11.41)$ . Матрица  $\tilde{J}$  отличается от жордановой матрицы, состоящей из клеток второго порядка, только перестановками строк и столбцов. При необходимости жорданова форма  $J$  восстанавливается после перенумерации переменных состояния наблюдателя.

Если (11.44) разрешимо, то уравнения динамики наблюдателя для  $u_f(t)$  име-ЮТ ВИД

$$
\frac{d\tilde{x}(t)}{dt} = \tilde{J}\tilde{x}(t) + \tilde{B}u(t) + {I \choose I}y(t),
$$
\n(11.45)  
\n
$$
\hat{u}_f(t) = (\tilde{\nu}, \nu^{\infty}) {\tilde{x}(t) \choose y(t)}, \quad \tilde{B} = {\tau_{16}^+ B \choose \tau_{26}^+ B}.
$$

После каждого дополнительно введенного собственного значения размерность пространства базисных векторов увеличивается и, в результате каждая строка матрицы обратной связи  $L$  будет выражена в виде линейной комбинации базисных левых собственных векторов или жордановых цепочек векторов.

Рассмотренная выше процедура построения наблюдателя допускает многочисленные модификации. Например, можно из матрицы  $L$  выбрать какую-либо строку и получить сначала наблюдатель для формирования только одной из компонент вектора управления. Затем, вводя дополнительные собственные значения, расширить базис пространства левых векторов и получить наблюдатель для формирования пары компонент вектора управления и
### $11.6.1$ Свойства замкнутых систем с наблюдателями уменьшенных порядков

Свойства замкнутых систем с наблюдателями уменьшенного порядка такие же, как и при использовании наблюдателей полного порядка. Как показано выше, все рассмотренные наблюдатели являются частными случаями наблюдателей полного порядка. Все полученные выше выражения для жордановых структур матриц динамики и изображения структурных схем замкнутых систем на рис. 11.5 и рис. 11.6 остаются справедливыми.

#### 11.7 Наблюдатели увеличенных порядков

Хотя стремление уменьшить порядок наблюдателя является вполне естественным для простоты реализации корректирующих звеньев, возможны постановки задач управления, когда необходимые свойства систем достигаются при увеличении порядков корректирующих звеньев, приводящих в предлагаемой технологии расчета к увеличению порядка наблюдателей. Свойства корректирующих звеньев на базе наблюдателей различных порядков будут рассмотрены в следующих разделах.

В данном разделе будет рассмотрен наблюдатель удвоенного порядка. Предлагаемый способ построения наблюдателей удвоенного порядка вместе с рассмотренными выше способами уменьшения порядка наблюдателей служат основой для построения корректирующих звеньев любых порядков, обеспечивающих достижимые свойства замкнутых систем.

Рассмотрим систему уравнений (11.1) с уравнениями измерений (11.2). Пусть для этой системы построен наблюдатель полного порядка с уравнением (11.6). Построим второй наблюдатель полного порядка с уравнением

$$
\frac{d\hat{x}(t)}{dt} = (A - \hat{K})\,\hat{x}(t) + Bu(t) + \hat{K}\hat{x}(t),\tag{11.46}
$$

где для формирования оценки  $\hat{x}$  используем вектор состояния первого наблюдателя. Функциональная схема объекта с наблюдателем удвоенного порядка представлена на рис. 11.7.

Покажем, что вектор  $\hat{x}(t)$  является также оценкой состояния  $x(t)$ . При использовании пары наблюдателей полного порядка с уравнениями (11.6) и (11.46) динамика ошибок наблюдения описывается уравнениями (11.7) и

$$
\frac{d\hat{e}(t)}{dt} = (A - \hat{K})\,\hat{e}(t) + \hat{K}\,e(t),\tag{11.47}
$$

где  $\hat{e}(t) = \hat{x}(t) - x(t)$ . Уравнение (11.47) получается почленным вычитанием  $(11.1)$   $\mu$ 3  $(11.46)$ .

Если матрицы  $K$  и  $\hat{K}$  выбрать так, чтобы собственные значения матриц  $A - KC$  и  $A - \hat{K}$  имели отрицательные вещественные части, то  $e(t) \rightarrow 0$  и  $\hat{e}(t) \rightarrow 0$  при  $t \rightarrow \infty$ .

Векторно-матричное представление уравнений динами-ки наблюдателя увеличенного порядка

$$
\frac{d\hat{x}_{\text{yB}}}{dt} = A_{\text{yB}} x_{\text{yB}} + B_{\text{yB}} u + K_{\text{yB}} y, \qquad (11.48)
$$

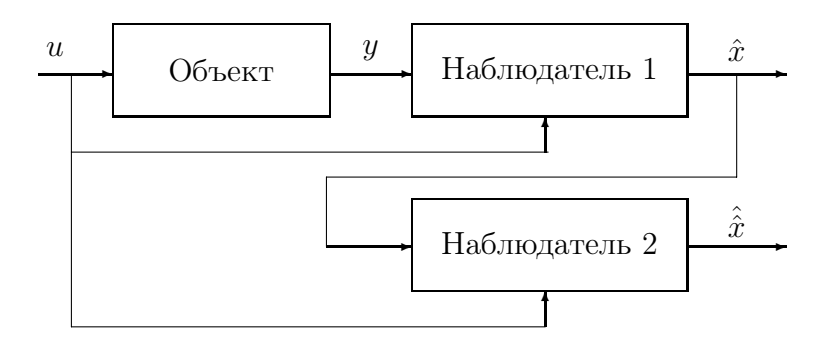

Рис. 11.7: Функциональная схема объекта с наблюдателем удвоенного порядка

где

$$
\hat{x}_{\mathbf{y}_{\mathbf{B}}} = \begin{pmatrix} \hat{x} \\ \hat{x} \end{pmatrix}, \quad A_{\mathbf{y}_{\mathbf{B}}} = \begin{pmatrix} A - \hat{K} & \hat{K} \\ 0 & A - KC \end{pmatrix},
$$

$$
B_{\mathbf{y}_{\mathbf{B}}} = \begin{pmatrix} B \\ B \end{pmatrix}, \quad K_{\mathbf{y}_{\mathbf{B}}} = \begin{pmatrix} 0 \\ K \end{pmatrix}.
$$

Поскольку расчет наблюдателей проводим по желаемой жордановой структуре, то представим уравнение

(11.43) также в жордановом базисе.

Пусть

$$
A - \hat{K} = \hat{\tau} \,\hat{J} \hat{\tau}^{-1}.
$$
 (11.49)

Заметим, что для второго наблюдателя можно выбрать любую жорданову матрицу и любые левые или правые жордановы цепочки векторов. Переходя в (11.48) к жордановым базисам получим

$$
\frac{d\tilde{x}_{\text{yB}}}{dt} = A_{\text{yB}} \tilde{x}_{\text{yB}} \tilde{B}_{\text{yB}} u + \tilde{K}_{\text{yB}} y,\tag{11.50}
$$

где

$$
\tilde{A}_{\mathbf{y}_{\mathbf{B}}} = \begin{pmatrix} \hat{j} & \hat{\nu}_{\mathcal{T}} \\ 0 & \hat{j} \end{pmatrix}, \quad \tilde{B}_{\mathbf{y}_{\mathbf{B}}} = \begin{pmatrix} \hat{\tau}^{-1} & B \\ \tau^{-1} & B \end{pmatrix}, \quad \tilde{K}_{\mathbf{y}_{\mathbf{B}}} = \begin{pmatrix} 0 \\ \nu \end{pmatrix}, \n\tilde{x}_{\mathbf{y}_{\mathbf{B}}} = \begin{pmatrix} \tilde{x} \\ \tilde{x} \end{pmatrix} = \begin{pmatrix} \hat{\tau}^{-1} & \hat{x} \\ \tau^{-1} & \hat{x} \end{pmatrix}.
$$
\n(11.51)

Если желаемые собственные значения первого и второго наблюдателей не совпадают, то применяя к матрице динамики в (11.50) преобразование подобия, аналогичное (11.23), получим

$$
\tilde{A}_{\mathbf{y}\mathbf{B}} = \begin{pmatrix} I & \hat{S} \\ 0 & I \end{pmatrix} \quad \begin{pmatrix} \hat{j} & 0 \\ 0 & \hat{j} \end{pmatrix} \quad \begin{pmatrix} I & -\hat{S} \\ 0 & I \end{pmatrix},\tag{11.52}
$$

где матрица  $\hat{S}$  удовлетворяет уравнению

$$
\hat{S}\hat{J} - \hat{J}\hat{S} = \hat{\nu}\tau.
$$
\n(11.53)

Выражения (11.52), (11.53) определяют жорданову структуру матрицы динамики уравнения состояния (11.50).

Для исходных уравнений наблюдателя (11.48) жорданова структура матрицы динамики имеет вид

$$
A_{\rm yB} = \tau_{\rm yB} \, \hat{J}_{\rm yB} \, \tau_{\rm yB}^{-1}, \tag{11.54}
$$

где

$$
\tau_{\text{yB}} = \begin{pmatrix} \hat{\tau} & \hat{\tau}\hat{S} \\ 0 & \tau \end{pmatrix}, \hat{J}_{\text{yB}} = \begin{pmatrix} \hat{j} & 0 \\ 0 & \hat{J} \end{pmatrix}, \tau_{\text{yB}}^{-1} = \begin{pmatrix} \hat{\tau}^{-1} & -\hat{S}\tau^{-1} \\ 0 & \tau^{-1} \end{pmatrix}.
$$

Представим закон формирования обратной связи по оценкам состояния  $\hat{x}(t)$ в виде

$$
\hat{i}_f(t) = L \hat{x}(t) = L x(t) + L \hat{e}(t),
$$
\n(11.55)

где ошибка наблюдения определяется (11.47) и (11.8).

## 11.8 Передаточные функции эквивалентных корректирующих звеньев для наблюдателей различного типа

#### 11.8.1 Наблюдатель полного порядка

Корректирующее звено системы с наблюдателем полного порядка описывается уравнениями

$$
\begin{array}{rcl}\n\frac{d\hat{x}(t)}{dt} & = & (A - KC - BL)\,\hat{x}(t) + BG\,v(t) + Ky, \\
u(t) & = & G\,v(t) - u_f(t), \\
u_f(t) & = & L\,\hat{x}(t).\n\end{array} \tag{11.56}
$$

Передаточная функция корректирующего звена от вектора выхода  $y$  до вектора сигналов обратной связи  $u_f$  имеет вид

$$
W_{y u_f}^{\text{n}}(p) = L(pI - A + KC + BL)^{-1} K \tag{11.57}
$$

или с использованием жорданова базиса наблюдателя

$$
W_{y u_f}^{\text{n}}(p) = L \,\tau(pI - \hat{J} + \tau^{-1} \, BL \,\tau)^{-1} \,\nu. \tag{11.58}
$$

Полюсы передаточной функции эквивалентного корректирующего звена достаточно сложным образом связаны с назначаемыми собственными значениями.

Рассмотрим асимптотическое представление передаточной функции в области больших значений  $|p|$ 

$$
W_{yu_t}^{\mathrm{n}}(p) \approx LK/p. \tag{11.59}
$$

Из (11.59) следует, что модули компонент частотной передаточной функции эквивалентного корректирующего звена в области больших значений частот убывают со скоростью не меньшей, чем -20 децибелл на декаду. Модули элементов матрицы  $LK$  определяют точки пересечения соответсвующих асимптот логарифмических характеристик с осью 0 децибелл.

# 11.8.2 Наблюдатели уменьшенного порядка

Рассмотрим корректирующее звено на базе наблюдателя сигнала обратной связи с уравнениями (11.40), (11.41)

$$
\frac{d\tilde{x}(t)}{dt} = (\tilde{J} - \tilde{B}\tilde{\nu})\tilde{x}(t) + \tilde{B}G v(t) + (I - \tilde{B}\nu^{\infty})y(t),
$$
  
\n
$$
\hat{u}_f(t) = \tilde{\nu}\tilde{x}(t) + \nu^{\infty}y(t),
$$
  
\n
$$
u(t) = G v(t) - u_f(t).
$$
\n(11.60)

Передаточная функция корректирующего звена от вектора выхода  $y$  до вектора сигналов обратной связи  $u_f$  имеет вид

$$
W_{yu_f}^{yu}(p) = \tilde{\nu} \left( pI - \tilde{J} + \tilde{B} \tilde{\nu} \right)^{-1} \left( I - \tilde{B} \nu^{\infty} \right) + \nu^{\infty}.
$$
 (11.61)

Асимптотическое представление передаточной функции в области больших значений  $|p|$ 

$$
W_{yu_f}^{\rm ym}(p) \approx \nu^{\infty}.
$$
\n(11.62)

Из (11.62) следует, что модули компонент частотной передаточной функции эквивалентного корректирующего звена в области больших значений частот стремятся к постоянным значениям.

## 11.8.3 Наблюдатели увеличенного порядка

Уравнение корректирующего звена на основе наблюдателя удвоенного порядка (11.50) имеет вид

$$
\frac{d\tilde{x}_{\mathbf{y}_{\mathbf{B}}}}{dt} = \tilde{A}_{\mathbf{y}_{\mathbf{B}}}^{K} \tilde{x}_{\mathbf{y}_{\mathbf{B}}} + \tilde{B}_{\mathbf{y}_{\mathbf{B}}} G v + \tilde{K}_{\mathbf{y}_{\mathbf{B}}} y, \qquad (11.63)
$$

где

$$
\tilde{A}_{\text{yB}}^K = \begin{pmatrix}\n\hat{j} - \hat{\tau}^{-1} BL \hat{\tau} & \hat{\nu} \\
-\tau^{-1} BL \hat{\tau} & \hat{j}\n\end{pmatrix}, \tilde{B}_{\text{yB}} = \begin{pmatrix}\n\hat{\tau}^{-1} B \\
\tau^{-1} B\n\end{pmatrix}, \tilde{K}_{\text{yB}} = \begin{pmatrix}\n0 \\
\nu\n\end{pmatrix},
$$
\n
$$
u(t) = G v(t) - u_f(t),
$$
\n
$$
u_f(t) = L \hat{\tau} \tilde{\tilde{x}}(t).
$$

Функциональная схема корректирующего звена на основе наблюдателя удвоенного порядка приведена на рис. 11.8.

Передаточная функция корректирующего звена от вектора выхода  $y$  до вектора сигналов обратной связи  $u_f$  имеет вид

$$
W_{yu_f}^{y_B}(p) = (I + W_2(p) W_1^u(p))^{-1} W_2(p) W_1(p),
$$

где

$$
W_1^u(p) = \tau (pI - \hat{J})^{-1} \tau^{-1} B,
$$
  
\n
$$
W_1(p) = \tau (pI - \hat{J})^{-1} \nu,
$$
  
\n
$$
W_2(p) = L \hat{\tau} (pI - \hat{J} + \hat{\tau}^{-1} BL \hat{\tau})^{-1} \hat{\nu},
$$

 $W^u_1(p)$  - передаточная функция первого наблюдателя от входа  $u$  до выхода оценок состояния,  $W_1(p)$  - передаточная функция первого наблюдателя от входа  $y$ 

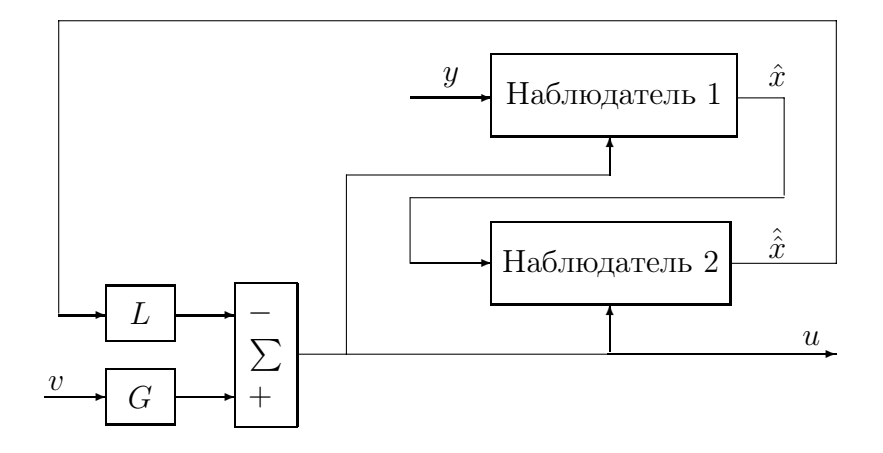

Рис. 11.8: Функциональная схема корректирующего звена на основе наблюдателя удвоенного порядка

до выхода оценок состояния,  $W_2(p)$  - передаточная функция второго наблюдателя от входа  $\hat{x}$  до выхода оценок управления, замкнутого по сигналу управления  $\overline{\mathcal{U}}$ 

Асимптотическое представление передаточной функции в области больших значений  $|p|$ 

$$
W_{uu}^{\rm ym}(p) \approx L\,\hat{K}\,K/p^2. \tag{11.64}
$$

Из (11.64) следует, что модули компонент частотной передаточной функции эквивалентного корректирующего звена в области больших значений частот убывают со скорость не меньшей, чем -40 децибелл на декаду. Модули элементов матрицы  $L K K$  определяют точки пересечения соответствующих асимптот логарифмических характеристик с осью 0 децибелл.

#### 11.8.4 Сравнение свойств передаточных функций

Сравнивая свойства частотных передаточных функций эквивалентных корректирующих звеньев на основе наблюдателй различных порядков, можно отметить, что при повышении порядка наблюдателей обеспечиваются меньшие усиления корректирующего звена в области высоких частот.

Во всех случаях для уменьшения усиления корректирующих звеньев необходимо стремиться уменьшать величины элементов матриц обратной связи и матриц усиления наблюдателей. Кроме того, для уменьшения усиления в области высоких частот следует так выбирать желаемые собственные значения и векторы матриц динамики замкнутых систем с обратной связью по состоянию и матриц динамики наблюдателей, чтобы уменьшать произведения этих матриц.

#### Примеры расчета корректирующих звеньев 11.8.5

Рассмотрим объект управления со структурной схемой, представленной на рис. 11.9.

Векторно-матричные уравнения динамики (11.1), (11.2) с внутренним представлением входных сигналов для примера имеют следующие числовые значе-

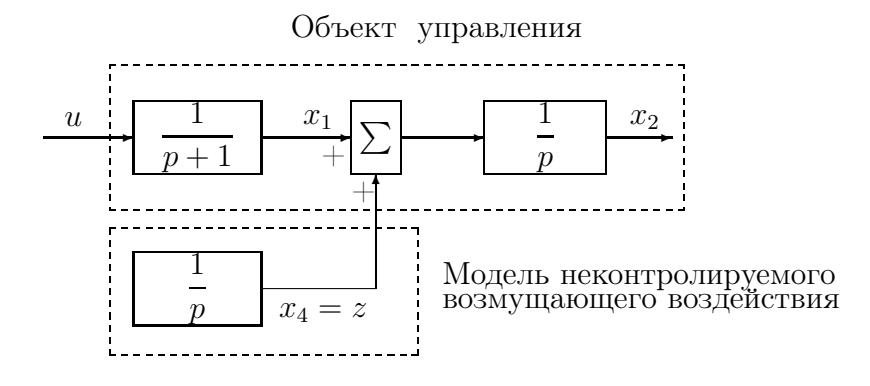

Рис. 11.9: Структурная схема управляемого объекта

ния

$$
A = \begin{pmatrix} -1 & 0 & 0 \\ 1 & 0 & 0 \\ 0 & 0 & 0 \end{pmatrix}, \qquad B = \begin{pmatrix} 1 \\ 0 \\ 0 \end{pmatrix}, \qquad C = (0 \quad 1 \quad 0).
$$

Матрица динамики имеет некратное собственное значение -1 и кратное значение 0 с геометрической кратностью 1 и алгебраической кратностью 2.

Жорданова структура матрицы динамики

$$
A = \left(\begin{array}{rrr} 1 & 0 & 0 \\ -1 & 1 & 0 \\ 0 & 0 & 1 \end{array}\right) \quad \left(\begin{array}{rrr} -1 & 0 & 0 \\ 0 & 0 & 1 \\ 0 & 0 & 0 \end{array}\right) \quad \left(\begin{array}{rrr} 1 & 0 & 0 \\ 1 & 1 & 0 \\ 0 & 0 & 1 \end{array}\right)
$$

Дальнейшие расчеты проводим в обычном и в жордановом базисах. После замены переменных состояния

$$
x_{\mathbf{x}} = H^{-1}x
$$

уравнения динамики (11.1) в переменных  $x_{\rm m}$  имеют наиболее простой вид. Матрица динамики является жордановой нормальной формой  $J_A$ , матрица при управлении  $B_{\text{m}} = H^{-1} B = (1 \ 1 \ 0)^T$ ,  $C_{\text{m}} = C H = (-1 \ 1 \ 0)$ .

Зададим требования к параметрам переходной функции – время регулирования не более 1 сек при перерегулировании не более 5%. Статический коэффициент передачи должен быть равным 1. Дополнительно требуется обеспечить компенсацию влияния возмущающего воздействия на выходную координату в установившемся режиме.

Расчет закона управления с использованием полной информации о состоянии представлен в разделе . Закон управления

$$
u(t) = 8 v(t) - 3 x_1(t) - 8 x_2(t) - 4 z(t).
$$

Непосредственно реализовать данный закон управления нельзя, поскольку по условию часть координат состояния не является доступной для измерения. Недостающую для целей управления информацию восстановим с помощью наблюдателей и проанализируем свойства систем.

В жордановом базисе вектор обратной связи  $L_{\rm x}$  =  $LH = (-3, 4, 8).$ 

### Корректирующее звено на основе наблюдателя умень- $11.8.6$ шенного порядка

Согласно представленной в разделе 4.2 теории начинаем последовательно формировать левые векторы наблюдателя так, чтобы представить вектор обратной связи в виде линейной комбинации этих векторов. Начинаем с решения уравнения

$$
(-3, 4, 8) = \nu^{\infty} (-1, 1, 0).
$$

Очевидно, что это уравнение не имеет решения относительно  $\nu^{\infty}$ .

Задаем желаемое значение  $\hat{s}_1$ . В приведенной выше постановке задачи управления не содержатся в явном виде требований, налагающих ограничения на желаемые собственные значения наблюдателя. Непосредственные ограничения на выбор этих значений возникают при задании требований к переходным процессам после включения системы управления или при задании требований на переходные процессы по неконтролируемому возмущающему воздействию и т. Д.

При проектировании системы управления всегда следует помнить о неточном математическом описании исходного объекта управления и возможных неточностях в реализации законов управления. Для того, чтобы при недостоверности информации о параметрах системы наблюдатель не оказывал существенного влияния на переходные процессы, выберем желаемые собственные значения наблюдателя так, чтобы соответствующие элементарные движения затухали несколько быстрее, чем в замкнутой системе без наблюдателя.

С другой стороны, удаление собственных значений наблюдателя от исходных для объекта нежелательно, поскольку приводит к увеличению усиления в области высоких частот.

Выберем с учетом сделанных выше замечаний желаемое вещественное значение  $\hat{s}_1$ . Соответствующий набор базисных векторов, определяемый (11.38), имеет вид

$$
\tau_{16}^+ = (1/(1+\hat{s}_1), -1/\hat{s}_1, 1/(\hat{s}_1)^2).
$$

Уравнение (11.39) для данных примера не имеет решения при любом  $\hat{s}_1$ , поэтому необходимо повысить порядок наблюдателя.

Выберем пару комплексно-сопряженных значений  $\hat{s}_{1,2} = -5 \pm j5$ . Уравнение (11.44) принимает вид

$$
(-3,4,8) = (\tilde{\nu}, \nu^{\infty}) \begin{pmatrix} 1/(1+\hat{s}_2) & -1/\hat{s}_2 & 1/(\hat{s}_2)^2 \\ 1/(1+\hat{s}_1) & -1/\hat{s}_1 & 1/(\hat{s}_1)^2 \\ -1 & 1 & 0 \end{pmatrix},
$$
(11.65)

и имеет решение при несовпадающих значениях  $\hat{s}_1, \hat{s}_2$ . Обратим внимание, что при увеличении модулей желаемых собственных значений число обусловленности матрицы при неизвестных  $\tilde{\nu}, \nu^{\infty}$  будет возрастать, поскольку все строки будут стремиться к пропорциональным векторам. Соответственно будет увеличиваться чувствительность желаемых значений к изменению параметров системы.

Для комплексных желаемых значений решение (11.65) также будет комплексным. Для физической реализации необходимо представить уравнения динамики корректирующего звена в вещественной арифметике. Для этого следует использовать вещественные жордановы формы и соответственно вещественные жордановы базисы, заменяя при необходимости операции над комплексными числами операциями над соответствующими матричными эквивалентами. Вещественный набор векторов для пары комплексно-сопряженных значений определяем из вещественного эквивалента уравнения (11.38)

$$
\tau_{1,26}^+ A - \begin{pmatrix} Re(\hat{s}_1) & -Im(\hat{s}_1) \\ Im(\hat{s}_1) & Re(\hat{s}_1) \end{pmatrix} \tau_{1,26}^+ = \begin{pmatrix} C \\ 0 \end{pmatrix}.
$$
 (11.66)

Решение уравнения (11.66) достаточно громоздкое даже с использованием жорданового представления матрицы динамики, поскольку оно эквивалентно системе обычных линейных уравнений шестого порядка. Поэтому рассчитаем этот же наблюдатель в виде (11.35). Поскольку измеряемой является вторая координата состояния, то необходима перенумерация второй и третьей переменных состояния, эквивалентная перестановкам строк и столбцов матриц. Числовые значения матриц для примера

$$
A_{11} = \begin{pmatrix} -1 & 0 \\ 0 & 0 \end{pmatrix}, \qquad A_{12} = \begin{pmatrix} 0 \\ 0 \end{pmatrix}, \qquad B_1 = \begin{pmatrix} 1 \\ 0 \end{pmatrix}, A_{21} = (1 \ 1), \qquad A_{22} = 0, \qquad B_2 = 0.
$$

Определим матрицу усиления наблюдателя уменьшенного порядка так, чтобы матрица  $A_{11} - K_{vw} A_{21}$  имела желаемые собственные значения  $\hat{s}_{1,2} = -5 \pm i 5$ . Поскольку измеряется только одна переменная, то желаемые значения однозначно определяют все параметры наблюдателя. Уравнения (11.16), (11.17) в вещественном варианте при единичных компонентах вспомогательных векторов принимают вид

$$
\tau^+\left(\begin{array}{cc} -1 & 0 \\ 0 & 0 \end{array}\right) - \left(\begin{array}{cc} -5 & -5 \\ 5 & -5 \end{array}\right) \tau^+ = \left(\begin{array}{cc} 1 & 1 \\ 0 & 0 \end{array}\right), \ K_y \ \tau^+ = \left(\begin{array}{c} 1 \\ 1 \end{array}\right).
$$

Решая последовательно эти два уравнения находим

$$
\tau^+ = \begin{pmatrix} 4/41 & 1/10 \\ 5/41 & 1/10 \end{pmatrix}, \qquad K_{\rm y} = \begin{pmatrix} -41 \\ 50 \end{pmatrix}.
$$

Уравнения динамики наблюдателя

$$
\dot{\hat{z}}(t) = \begin{pmatrix} 40 & 41 \\ -50 & -50 \end{pmatrix} \hat{z}(t) + \begin{pmatrix} 410 \\ -450 \end{pmatrix} x_2(t) + \begin{pmatrix} 1 \\ 0 \end{pmatrix} u(t), \n\hat{x}_1 = \hat{z}(t) + \begin{pmatrix} 41 \\ -50 \end{pmatrix} x_2(t).
$$

Вспомним, что вектор  $\hat{x}_1$  в примере представляет первую и третью компоненты вектора состояния объекта после сделанной выше временной замены порядка следования переменных состояния.

Уравнения динамики эквивалентного корректирующего звена на базе построенного наблюдателя имеют вид

$$
\dot{\hat{z}}(t) = \begin{pmatrix} 37 & 37 \\ -50 & -50 \end{pmatrix} \hat{z}(t) + \begin{pmatrix} 325 \\ -450 \end{pmatrix} x_2(t) + \begin{pmatrix} 8 \\ 0 \end{pmatrix} v(t),
$$
  

$$
u_f(t) = \begin{pmatrix} 3 & 4 \end{pmatrix} \hat{z}(t) + 85 x_2(t).
$$

Передаточная функция эквивалентного корректирующего звена в обратной связи

$$
W_{yu_f}(p) = \frac{85p^2 + 280p + 400}{p(p+13)}.
$$

Логарифмические частотные характеристики разомкнутой системы с корректирующим звеном показывают, что запас по фазе составляет величину 42° на частоте  $\omega_{cp} = 5.8$ , а запас по модулю 20 дб на частоте  $\omega_{\rm r} = 1.4$ .

### 11.8.7 Корректирующее звено на основе наблюдателя полного порядка

Наблюдатель полного порядка описывается уравнением (11.6). Для определения матрицы усиления наблюдателя достаточно задать три желаемых собственных значения, поскольку наблюдение скалярное и нет дополнительных степеней свободы в выборе левых собственных векторов наблюдателя. Дополнительное по сравнению с наблюдателем уменьшенного порядка собственное значение обеспечит затухание частотных характеристик корректирующего в области высоких частот.

Зададим пару желаемых значений такими же, как и при выборе наблюдателя уменьшенного порядка  $\hat{s}_{1,2} = -5 \pm j5$ . Третье желаемое значение зададим равным  $\hat{s}_3 = -10$ . Выбранная величина третьего желаемого собственного значения практически не изменит параметров переходных процессов и с области частот порядка 10 обеспечит уменьшение модуля частотной передаточной функции корректирующего звена.

Уравнения  $(11.16)$ ,  $(11.17)$  в вещественном варианте при единичных компонентах вспомогательных векторов принимают вид

$$
\tau^+ \begin{pmatrix} -1 & 0 & 0 \\ 1 & 0 & 1 \\ 0 & 0 & 0 \end{pmatrix} - \begin{pmatrix} -5 & -5 & 0 \\ 5 & -5 & 0 \\ 0 & 0 & -10 \end{pmatrix} \tau^+ = \begin{pmatrix} 0 & 1 & 0 \\ 0 & 0 & 0 \\ 0 & 1 & 0 \end{pmatrix},
$$

$$
K \tau^+ = \begin{pmatrix} 1 \\ 1 \\ 1 \end{pmatrix}.
$$

Решая последовательно эти два уравнения, находим матрицу усиления наблюдателя

$$
K = (-369, \quad 19, \quad 500)^T.
$$

Эквивалентное корректирующее звено на базе наблюдателя полного порядка описывется уравнениями

$$
\frac{d\hat{x}(t)}{dt} = \begin{pmatrix} -4 & 361 & -4 \\ 1 & -19 & 1 \\ 0 & -500 & 0 \end{pmatrix} \hat{x}(t) + \begin{pmatrix} 8 \\ 0 \\ 0 \end{pmatrix} v(t) + \begin{pmatrix} -369 \\ -19 \\ 500 \end{pmatrix} y(t),
$$

$$
u_f(t) = \begin{pmatrix} 3, & 8, & 4 \end{pmatrix} \hat{x}(t).
$$

Передаточная функция эквивалентного корректирующего звена

$$
W_{yu_f}(p) = \frac{1045p^2 + 3200p + 400}{p(p^2 + 23p + 215)}
$$

имеет нули  $z_{1,2} = -1.531 \pm j 1.218$  и полюсы  $p_1 = 0, p_{2,3} = -11.5 \pm j 9.097$ . Логарифмические частотные характеристики разомкнутой системы с корректирующим звеном показывают, что запас по фазе составляет величину 34° на частоте  $\omega_{cp} = 4.8$ , запасы по модулю +20 дб на частоте  $\omega_{\text{m1}} = 1.3$  и -12 дб на частоте  $\omega_{\text{n2}} = 13$ . По сравнению с корректирующим звеном на основе наблюдателя уменьшенного порядка запасы устойчивости получаются меньше. Нетрудно убедиться, что уменьшение модуля третьего желаемого собственного значения приведет к еще меньшим запасам устойчивости.

## Корректирующее звено на основе наблюдателя уве-11.8.8 личенного порядка

Увеличение порядка наблюдателя позволяет формировать желаемые свойства систем в области высоких частот. На их основе можно формировать различного типа фильтры, часто используемые на практике для подавления нежелательных составляющих сигналов, обеспечивая при этом необходимые свойства переходных процессов для командных управлений и неконтролируемых возмущений. В данном разделе рассмотрим уменьшение усиления эквивалентного корректирующего звена в области высоких частот.

Для примера рассмотрим построенный в предыдущем разделе наблюдатель полного порядка и построим на его основе второй последовательно включенный с ним наблюдатель, оценивающий необходимую для управления линейную комбинацию переменных состояния. Поскольку второй наблюдатель может использовать весь вектор оценок состояния первого наблюдателя, то имеются дополнительные степени свободы для формирования желаемых собственных векторов. Эти степени свободы мы используем для построения наблюдателя первого порядка.

Выберем желаемое значение второго наблюдателя  $\hat{s}_{12} = -20$  для еще большего уменьшения модуля частотной передаточной функции корректирующего звена, начиная с частот порядка 20. Базис первого левого собственного вектора наблюдателя определится из уравнения

$$
\hat{\tau}_6^+ \left( \begin{array}{rrr} -1 & 0 & 0 \\ 1 & 0 & 1 \\ 0 & 0 & 0 \end{array} \right) - \hat{s}_{12} \, \hat{\tau}_6^+ = \left( \begin{array}{rrr} 1 & 0 & 0 \\ 0 & 1 & 0 \\ 0 & 0 & 1 \end{array} \right).
$$

Решение этого уравнения

$$
\hat{\tau}_6^+ = \frac{-1}{(\hat{s}_{12})^2 (\hat{s}_{12} + 1)} \begin{pmatrix} (\hat{s}_{12})^2 & 0 & 0 \\ \hat{s}_{12} & \hat{s}_{12} (\hat{s}_{12} + 1) & \hat{s}_{12} + 1 \\ 0 & 0 & \hat{s}_{12} (\hat{s}_{12} + 1) \end{pmatrix}.
$$

Вспомогательные векторы выберем так, чтобы вектор обратной связи совпадал с левым вектором  $\hat{\tau}_1$ . Для этого решаем уравнение

$$
\hat{\nu}_1 \hat{\tau}_6^+ = (3, 8, 4)
$$

относительно $\hat{\nu}_1$ и получим

$$
\hat{\nu}_1 = -(3\,\hat{s}_{12} - 5, \quad 8\,\hat{s}_{12}, \quad 4\,\hat{s}_{12} - 8\,).
$$

Уравнения состояния второго наблюдателя

$$
\frac{d\hat{\hat{u}}(t)}{dt} = -20 \hat{\hat{u}}(t) + 3 u(t) + (65, 160, 88) \hat{x}(t),
$$
  
\n
$$
u_f = \hat{\hat{u}}.
$$

Эквивалентное корректирующее звено на основе наблюдателя увеличенного порядка  $\overline{ }$ 

$$
\frac{d}{dt} \begin{pmatrix} \hat{x}(t) \\ \hat{u}(t) \end{pmatrix} = \begin{pmatrix} -23 & 65 & 160 & 88 \\ -1 & -1 & 369 & 0 \\ 0 & 1 & -19 & 1 \\ 0 & 0 & -500 & 0 \end{pmatrix} \begin{pmatrix} \hat{x}(t) \\ \hat{u}(t) \end{pmatrix} + \begin{pmatrix} 24 \\ 8 \\ 0 \\ 0 \end{pmatrix} v(t) + \begin{pmatrix} 0 \\ -369 \\ -19 \\ 500 \end{pmatrix} y(t),
$$

$$
u_f(t) = \hat{u}(t).
$$

Передаточная функция эквивалентного корректирующего звена

$$
W_{yu_f}(p) = \frac{23055 p^2 + 68000 p + 80000}{p(p^3 + 43 p^2 + 675 p + 5345)}
$$

имеет нули  $z_{1,2} = -1.475 \pm j1.138$  и полюсы  $p_1 = 0, p_{2,3} = -9.37 \pm j11.5, p_4 =$ −24.26. Логарифмические частотные характеристики разомкнутой системы с корректирующим звеном показывают, что запас по фазе составляет величину 31<sup>°</sup> на частоте  $\omega_{cp} = 4.4$ , запасы по модулю +19 дб на частоте  $\omega_{\text{m1}} = 1.1$  и  $-8$ дб на частоте  $\omega_{\text{n2}} = 10$ . По сравнению с корректирующим звеном на основе наблюдателя уменьшенного и полного порядков запасы устойчивости получаются меньше.

# $\Gamma$ лава 12

# Устойчивость линейных систем

Одной из качественных характеристик систем управления, имеющей важное практическое значение, является устойчивость. Фактически во всех случаях используемые на практике системы управления являются устойчивыми.

Определение. Линейная система называется асимптотически устойчивой, если ее переходная матрица  $\Phi(t,0) \to 0$  при  $t \to \infty$  и устойчивой, если ее переходная матрица  $\Phi(t,0)$  ограничена, т.е.  $\|\Phi(t,0)\| < const.$ 

В дальнейшем мы дадим другое более общее определение устойчивости, пригодное как для линейных, так и для нелинейных систем. Пока будем пользоваться этим понятием. Рассмотренное выше определение соответствует интуитивному понятию, что реально работоспособная физическая система должна возвращаться в состояние равновесия после снятия действующих на нее возмущений.

## Критерии устойчивости 12.1 по жордановым структурам

Используя представление матрицы перехода через матричную экспоненту, можно сразу указать критерии устойчивости и асимптотической устойчивости по жордановой структуре матрицы динамики.

Линейная система асимптотически устойчива, если все собственные значения матрицы динамики расположены в открытой левой полуплоскости.

Линейная система устойчива, если собственные значения матрицы динамики расположены в замкнутой левой полуплоскости и каждому полюсу на мнимой оси соответствует жорданова клетка единичной размерности.

## 12.2 Критерии устойчивости по передаточным функциям

Из рассмотренного ранее материала мы знаем, что передаточная функция системы по любому выходу имеет полюсы, совпадающие с собственными значениями матрицы динамики. Соответственно критерии устойчивости можно сформулировать в терминах полюсов передаточных функий. Напомноим, что ранее было принято соглашение, что порядок полинома знаменателя передаточной функции совпадает с размерностью вектора состояния системы, то есть если числители и знаменатели передаточных функций имеют общие множители, то не проводится их сокращение.

Для асимптотической устойчивости системы необходимо и достаточно, чтобы все полюсы передаточной функции располагались в открытой левой полуплоскости.

Если все полюсы передаточной функции расположены в замкнутой левой полуплоскости и среди полюсов на мнимой оси нет кратных, то это достаточное условие устойчивости. В общем случае кратных полюсов передаточной функции на мнимой оси по одной передаточной функции системы по какому-либо выходу нельзя определить устойчивость системы, поскольку при переходе к передаточной функции теряется информация о размерностях жордановых кле-TOK.

Пример неустойчивого объекта. Перевернутый маятник.

Перевернутый маятник является неустойчивым объектом, поскольку один из полюсов передаточной функции расположен в правой полуплоскости.

Рассмотрим устойчивость маятника с простейшим корректирующим звеном. Передаточные функции маятника по углу отклонения от вертикали

$$
W_{uy}(p) = \frac{1.81p}{p(p+11.03)(p+4)(p-4.57)}
$$

и корректирующего звена

$$
W_{\phi u}(p) = (112.7 + 15.9p)/p = 15.9(p + 7.07)/p.
$$

Полюсы передаточной функции замкнутой системы

равны  $-0.2 \pm i(0.2, -10.06, 0, 0, n)$  получены численно при задании шести значащих цифр для каждого значения параметра передаточной функции.

Если входной сигнал корректирующего звена включает внешнее командное управление  $v(t)$  и имеет вид  $u_c(t) = v(t) - x_3(t)$ , то числитель передаточной функции замкнутой системы от внешнего входа до третьей координаты состояния равен  $28.739p^2(p+7.088)$ , и имеет нуль кратности 2.

Жорданова структура матрицы динамики замкнутой системы содержит клетку размерности 2 для нулевого собственного значения, так что замкнутая система не является устойчивой. Переходные процессы при начальном угловом положении маятника  $x_3(0) = 0.02$ , скорости тележки  $x_2(0) = 1$ см/сек, и остальных нулевых координатах состояния представлены на рис. 12.1

Хотя угловое положение маятника стремится к нулю, скорость центра масс тележки с маятником стремится к постоянной величине и тележка равномерно движется.

Пример устойчивого объекта. Смесительный бак.

Примером асимптотически устойчивого объекта является смесительный бак. Матрица динамики смесительного бака имеет два собственных значения -0.01, -0.02, расположенных в открытой левой полуплоскости. Импульсные переходные функции смесительного бака стремятся к нулю.

#### Алгебраические критерии 12.3

Алгебраические критерии устойчивости были разработаны для определения устойчивости замкнутых систем по полюсам передаточных функций. Наиболее

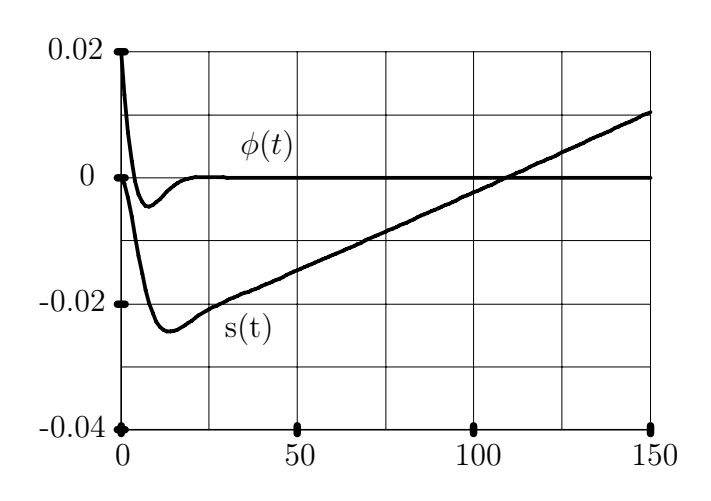

Рис. 12.1: Изменение угла отклонения маятника от вертикали и положения центра масс тележки при ненулевой начальной скорости тележки

известен критерий Рауса-Гурвица, который эффективен только для ручного анализа систем невысокого порядка. В настоящее время практической ценности алгебраические критерии типа Рауса-Гурвица не представляют, поскольку непосредственный расчет собственных значений матриц динамики является гораздо более эффективным как с численной точки зрения, так и по ценности получемой информации.

### Частотные критерии  $12.4$

Частотные критерии устойчивости систем управления основаны на использовании частотных передаточных функций. Они разработаны достаточно давно, основываются на простом математическом аппарате и все еще используются на практике. Представляемый ниже способ получения частотных критериев устойчивости основан на использовании теории функций комплексного переменного. Такой способ изложения выбран с учетом того, что используемый при выводе частотных критериев аппарат из теории функций комплексного переменного будет применяться также далее при работе с передаточными функциями как непрерывных, так и дискретных систем.

## $12.4.1$ Вспомогательные математические сведения: логарифмический вычет, принцип аргумента, леммы об интегралах по большой дуге

В этом разделе приведем и докажем основные утверждения, на которых основываются частотные критерии устойчивости.

Логарифмический вычет. Под логарифмическим вычетом функции  $f(p)$  в точке  $p_1$  называют вычет ее логарифмической производной, т.е. вычет функции

*Lres* 
$$
f(p) = Res\left(\frac{d}{dp} \ln f(p)\right) = Res\left(\frac{df(p)}{dp}/f(p)\right).
$$

Принцип аргумента. Пусть функция  $f(p)$  аналитична внутри контура  $\gamma$ кроме конечного числа полюсов, непрерывна на этом контуре и не обращается в нуль, тогда разность между числом нулей  $N$  и полюсов  $P$  этой функции равна сумме логарифмических вычетов этой функции и равна числу оборотов годографа  $f(p)$  при обходе контура  $\gamma$ :

$$
N - P = \frac{1}{2\pi} \Delta_{\gamma} f(p) = \sum_{p_i} \text{Lres } f(p_i).
$$

Доказательство. Рассмотрим контурный интеграл

$$
\oint_{\gamma} \left( \frac{d}{dp} \left[ \ln f(p) \right] \right) = \oint_{\gamma} \left[ \frac{d \ln |f(p)|}{dp} \right] dp + j \oint_{\gamma} \left[ \frac{d \arg f(p)}{dp} \right] dp =
$$
\n
$$
= j \Delta_{\gamma} \arg f(p).
$$

Вторая часть равенства следует из факта, что интеграл от вещественнозначной функции по замкнутому контуру равен нулю.

С другой стороны этот же контурный интеграл можно представить в виде суммы вычетов. Вычислим логарифмические вычеты функции.

Пусть функция  $f(p)$  имеет в точке p ноль порядка n, тогда она представима рядом

$$
f(p) = c_n(p - p_1)^n + c_{n+1}(p - p_1)^{n+1} + \dots =
$$
  
= 
$$
(p - p_1)^n(c_n + c_{n+1}(p - p_1) + \dots) = (p - p_1)^n g(p),
$$

где  $g(p)$  функция, отличная от нуля в некоторой окрестности точки  $p_1$ .

Логарифмическая производная

$$
\frac{f'(p)}{f(p)} = \frac{n(p-p_1)^{n-1}g(p) + (p-p_1)^n g'(p)}{(p-p_1)^n g(p)} = \frac{n}{p-p_1} + \frac{g'(p)}{g(p)}.
$$

Поэтому

$$
Lres f(p_1)=n.
$$

Если  $p_1$  является полюсом функции  $f(p)$  порядка  $n$ , то она является нулем обратной функции 1/f(p) порядка n. Поскольку

$$
\ln f(p) = -\ln (1/f(p)),
$$

то, по только что доказанному для логарифмической производной, точка  $p_1$ является полюсом первого порядка с вычетом, равным  $-n$ . Последнее равенство завершает доказательство утверждения.

Лемма об интеграле по дуге большого радиуса. Пусть функция  $f(p)$  является аналитически в секторе  $\phi_1 < \arg p < \phi_2$  за исключением конечного числа изолированных особых точек, и существуют такие положительные числа  $R_0$ , M и  $\delta$ , что для всех точек из этого сектора, удовлетворяющих условию  $|p| > R_0$ , имеет место оценка

$$
| f(p) | < \frac{M}{|p|^{1+\delta}}, \qquad |p| > R_0,
$$

тогда

$$
\lim_{R \to \infty} \int_{C_R} f(p) \, dp = 0,
$$

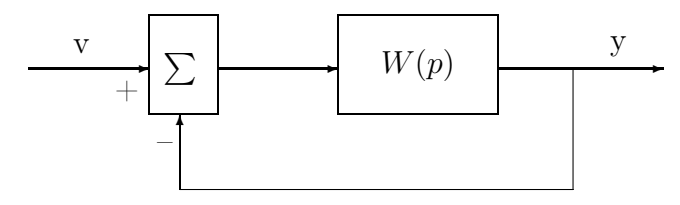

Рис. 12.2: Каноническая структура для вывода частотных критериев

где контур интегрирования  $C_R$  представляет собой полуокружность  $C_R = \{p :$  $|p|=R$ , лежащую в секторе.

Для доказательства этого простого утверждения достаточно дать оценку интеграла по модулю и использовать полярные координаты. Соответствующие выражения представлены ниже

$$
\lim_{R \to \infty} \int_{C_R} f(p) \, dp =
$$
\n
$$
= \lim_{R \to \infty} \int_{\phi_1}^{\phi_2} f(p) \, Rj \, d\phi \le \lim_{R \to \infty} \int_{\phi_1}^{\phi_2} \frac{M}{R^{1+\delta}} \, R \, d\phi =
$$
\n
$$
= \lim_{R \to \infty} \frac{M}{R^{\delta}} \left( \phi_2 - \phi_1 \right) = 0.
$$

Обобщенная лемма Жордана. Для любой функции  $f(p)$ , стремящейся на  $C_R$ к нулю при  $R \to \infty$  равномерно относительно arg p, и для любого положительного  $t$ 

$$
\lim_{R \to \infty} \int_{C_R} f(p) e^{pt} dp = 0.
$$

Доказательство. Если константа  $a < 0$ , то утверждение следует из предыдущей леммы об интеграле по дуге большого радиуса.

Если  $a > 0$ , то рассмотрим на дуге две симметрично расположенные точки относительно мнимой оси. Для доказательства утверждения достаточно показать, что интеграл по дуге  $C[\alpha, \beta]$  равен нулю.

Рассмотрим интеграл по дуге  $C[\alpha, \beta]$ . Функция  $exp(pt)$  на этой дуге ограничена по модулю  $\vert exp(pt) \vert \leq exp(at)$ . Длина дуги  $C[\alpha, \beta]$  зависит от величины R и при  $R \to \infty$  стремится к величине  $2a$ . Рассморим ряд оценок величины интеграла по этой дуге, представленных ниже,

$$
\begin{aligned}\n|\int_{C[\alpha,\beta]} f(p) e^{pt} dp| &\leq \max_{p \in C[\alpha,\beta]} |f(p)| \\
|\int_{C[\alpha,\beta]} e^{pt} dp| &\leq \max_{p \in C[\alpha,\beta]} |f(p)| 2a e^{at}.\n\end{aligned}
$$

Из этих оценок непостредственно следует, что при  $R \to \infty$  интеграл по дуге будет стремиться к нулю.

## 12.4.2 Критерий Найквиста-Михайлова

Рассмотрим замкнутую систему управления, охваченную единичной обратной связью, изображенную на

рис. 12.2

Определим ограничения на частотную передаточную функцию разомкнутой системы с известным числом полюсов в открытой правой полуплоскости, при которых замкнутая система будет устойчива.

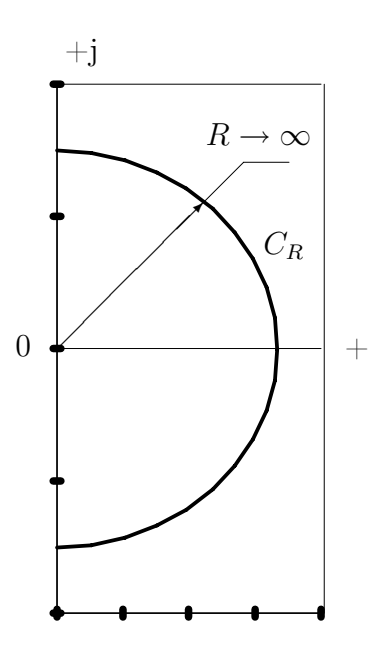

Рис. 12.3: Контур  $\gamma$ , охватывающий правую полуплоскость

Передаточная функция замкнутой системы

$$
W_{vy}(p) = \frac{W(p)}{1 + W(p)}.
$$

Знаменатель передаточной функции

$$
\phi(p) = 1 + W(p).
$$

Функция  $\phi(p)$  имеет полюсы, такие же как и у  $W(p)$ . Нулями функции  $\phi(p)$ являются полюсы передаточной функции замкнутой системы.

Рассмотрим контур  $\gamma$ , охватывающий всю правую полуплоскость, изображенный на рис. 12.3. Контур включает в себя мнимую ось и полуокружность достаточно большого радиуса  $C_R$ , расположенную в правой полуплоскости.

Передаточная функция устойчивой замкнутой системы не должна иметь полюсов внутри контура  $\gamma$ . Приращение аргумента функции  $\phi(p)$  при обходе этого контура по часовой стрелке (отрицательное направление обхода) равно

$$
\Delta_{\gamma} \arg \phi(p) = -2\pi (r_1 - r),
$$

где  $r_1$  – число нулей  $\phi(p)$  в правой полуплоскости,

 $r$  –число полюсов  $\phi(p)$  в правой полуплоскости, знак минус получается из-за отрицательного направления обхода контура  $\gamma$ .

По предположению число  $r$  известно. Таким образом, для того, чтобы величина  $r_1$  равнялась нулю, то есть замкнутая система была устойчива, необходимо и достаточно, чтобы при обходе контура  $\gamma$  годограф функции  $\phi(p)$  совершал r оборотов около точки 0.

Рассмотрим приращение аргумента на дуге достаточно большого радиуса, определяемое величиной интеграла от функции  $\zeta(p)=\phi'(p)/\phi(p)$  по соответствующей дуге. В соответствии с леммой об интеграле по дуге большого радиуса величина интеграла будет нулевая, если подинтегральная функция стремиться при  $p \to \infty$  к нулю быстрее, чем  $1/p$ .

Рассмотрим наиболее ценные для практики случаи передаточных функций разомкнутой системы. Пусть  $W(p)$  представляется отношением двух полиномов, то есть

 $W(p) = R(p)/Q(p)$ , с порядками многочленов  $n_z$  и *n* соответственно. Тогда

$$
\frac{d}{dp} \ln \phi(p) = \zeta(p) = \frac{(R+Q)'}{(R+Q)} - \frac{Q'}{Q} = \frac{R'Q - Q'R}{(R+Q)Q}
$$

Разность порядков полиномов  $R'Q - Q'R$  и  $(R+Q)Q$  всегда не меньше 2. Это очевидно когда  $n_z < n$ . Для одинаковых порядков полиномов R и Q

$$
R'Q - Q'R = kn_zp^{n_z-1}p^n + \dots - np^{n-1}kp^{n_z} - \dots =
$$
  
=  $kp^{n+n_z-1}(n_z - n) + \dots$ 

и порядок соответствующего полинома не больше  $2n-2$ .

В результате

$$
\Delta_{C_R} \arg \Phi(p) = \lim_{R \to \infty} \int_{C_R} \zeta(p) \, dp = 0,
$$

и все приращение аргумента будет достигнуто при изменении переменной р по мнимой оси.

Аналогичный результат получается и для передаточных функций вида  $W(p) =$  $exp(-p\tau)R(p)/Q(p)$ , где  $\tau$  – некоторое положительное число. Передаточные функции такого типа получаются для систем, описываемых дифференциальными уравнениями с отклоняющимся аргументом. Докажем это утверждение.

 $\Phi$ ункция  $W(p) = exp(-p\tau)R(p)/Q(p)$  равномерно стремится к нулю при  $p \mid \rightarrow \infty$  вдоль любого луча в открытой правой полуплоскости, начинающегося из начала координат. Соответственно  $\phi(p) \to 1$ . Производные функции  $\phi(p)$  и  $W(p)$  одинаковы и равны

$$
\frac{d}{dp}\phi(p) = (-\tau) \exp(-p\tau)R(p)/Q(p) + \exp(-p\tau) \frac{R'Q - Q'R}{Q^2}.
$$

При больших модулях р производная убывает быстрее, чем  $1/p^2$ , и лемма об интеграле по большой дуге справедлива.

Прежде, чем сформулировать окончательный результат, заметим, что вместо подсчета приращения аргумента функции  $\phi(p)$  относительно начала координат, можно подсчитывать приращение аргумента функции  $W(p)$  относительно точки  $-1$ .

Из полученных выше результатов следует утверждение. Для асимптотической устойчивости замкнутой системы необходимо и достаточно, чтобы число оборотов амплитудно-фазовой характеристики разомкнутой системы относительно точки -1 совпадало с количеством полюсов разомкнутой системы в открытой правой полуплоскости.

Для определения числа оборотов АФХ вокруг точки  $-1$  можно подсчитать количество пересечений АФХ луча  $[-1, -\infty)$ , поскольку АФХ представляют собой замкнутые кривые на комплексной плоскости. Соответственно частотный критерий устойчивости можно сформулировать в виде утверждения. Для асимптотической устойчивости замкнутой системы необходимо и достаточно, чтобы разность числа пересечений амплитудно-фазовой характеристики разомкнутой системы луча  $[-1, -\infty)$  в положительном и отрицательном направлении совпадала с числом полюсов разомкнутой системы в открытой правой полуплоскости.

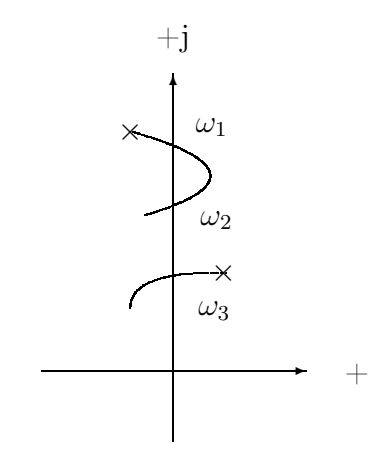

Рис. 12.4: Корневой годограф к выводу частотного критерия

### 12.4.3 Вывод частотного критерия на основе корневого годографа

В этом разделе получим утверждение частотного критерия устойчивости на основе применения метода корневого годографа. Как и в предыдущем разделе рассмотрим замкнутую систему с единичной отрицальной обратной связью, но будем рассматривать ее как частный случай канонической структуры системы корневого годографа с единичным коэффициентом обратной связи  $k$ .

Если разомкнутая система имеет  $r$  полюсов в открытой правой полуплоскости, то замкнутая систем будет

асимптотичкески устойчива при  $k = 1$ , если все полюсы замкнутой системы окажутся в открытой левой полуплоскости. Геометрически очевидно, что каково бы ни было поведение корневого годографа в диапазоне изменения коэффициента  $k \in [0,1]$ , общее число пересечений ветвей годографа мнимой оси должно быть равно г. Для образного представления рассмотрим гипотетический корневой годограф, изображенный на рис. 12.4.

Если корневой годограф пересекает мнимую ось, то в точках пересечения должны выполняться равенства

 $k_i W(j\omega_i) = -1$ , или  $W(j\omega_i) = -1/k_i$ ,

где индекс *і* является номером точки пересечения годографа мнимой оси. Очевидно, что если в диапазоне  $k \in (0,1)$  количество точек пересечения годографом мнимой оси справа налево превышает число точек пересечения слева направо на число r, то для  $k = 1$  замкнутая система будет иметь все полюсы в открытой левой полуплоскости. Поскольку  $k_i \in (0,1)$ , то записанное выше уравнение определяет точку пересечения АФХ при частоте  $\omega_i$  с лучом  $[-1, -\infty)$ .

Для определения направления перехода ветви годографа из правой полуплоскости в левую и наоборот рассмотрим производную полюса замкнутой системы по коэффициенту в точке персечения годографа с мнимой осью. При этом в этой точке не должно происходить самопересечение ветвей годографа, для того чтобы производная существовала. Продифференцируем обе части тождества  $1 + kW(p) = 0$  по k с учетом неявной зависимости  $p(k)$ . В результате получим

$$
W(p) + k(\partial W(p)/\partial p)(dp/dk) = 0,
$$

откуда

$$
dp/dk = -W(p)/(k \frac{\partial W(p)}{\partial p}).
$$

Производную ∂W(p)/∂p в точке jω можно рассчитать при изменении комплексной переменной вдоль мнимой оси. Соответственно производная полюса замкнутой системы в точке пересечения годографа с мнимой осью в точке  $j\omega$ равна

$$
dp/dk = -W(j\omega)/(k \partial W(j\omega)/(\partial j\omega)).
$$

Поскольку в точке пересечения kW(jω) = −1, то

$$
dp/dk = -j/(k^2 \partial W(j\omega)/\partial \omega).
$$

Переходу полюса из правой полуплоскости в левую соответствует аргумент  $dp/dk$  в интервале  $(\pi/2, 3\pi/2)$ . В соответствии с записанным выше равенством переход полюса из правой полуплоскости в левую соответствует аргументу  $\partial W(j\omega)/(\partial \omega)$  в интервале  $(\pi, 2\pi)$ , то есть годограф частотной передаточной функции должен пересекать луч  $[-1, -\infty)$  с углом наклона касательной от  $\pi$ до  $2\pi$ .

В случае, когда в точке  $j\omega_1$  происходит пересечение различных к ветвей годографа, замкнутая система будет иметь кратный полюс. Соответственно знаменатель передаточной функции замкнутой системы при соответствующем значении коэффициента  $k_1$  будет иметь нуль порядка к и представляется в виде

$$
1 + k_1 W(p) = (p - j\omega_1)^{\kappa} M_{\kappa}(p),
$$

где функция  $M(p)$  не имеет нулей в некоторой окрестности  $j\omega_1$ . Дифференцируя записанное выще равенство по  $p$  в точке  $j\omega_1$  получаем, что соответствующие производные функции  $W(p)$  до  $\kappa$  порядка обращаются в нуль, а величина

$$
M_{\kappa}(j\omega_1) = \frac{1}{\kappa!} \left. \frac{d^{\kappa} W(p)}{dp^{\kappa}} \right| p = j\omega_1 = \frac{1}{\kappa!} \left. \frac{d^{\kappa} W(j\omega)}{d(j\omega)^{\kappa}} \right| \omega = \omega_1.
$$

Знаменатель передаточной функции замкнутой системы вблизи значения  $k_1$ представляется в виде

$$
1 + kW(p) \cong \delta k W(j\omega_1) + (p - j\omega_1)^{\kappa} M_{\kappa}(j\omega_1), \quad \delta k = k - k_1,
$$

откуда получаем соответствие поведения полюсов замкнутой системы и поведение частотной характеристики вблизи частоты  $\omega_1$ . Вводя обозначение  $\delta p =$  $p - i\omega_1$  и учитывая равенство  $k_1W(i\omega_1) = -1$ , имеем

$$
\delta p^{\kappa} \cong \frac{\delta k}{k_1 M_{\kappa}(j\omega_1)}.
$$

Из последнего выражения можно подсчитать количество полюсов, перемещающихся в левую полуплоскость при увеличении  $\delta k$ .

Чтобы избежать оценки производных выше первого порядка, вблизи значения  $k_1$  корневой годограф можно рассматривать для комплексного изменения коэффициента  $\delta k$ , например по дуге  $\varepsilon e^{j\phi}$  с центром в  $k_1$ , где  $\phi \in [-\pi, 0]$ . Замкнутая система с соответствующим значением коэффициента не будет иметь кратных полюсов на мнимой оси. При этом вблизи значения  $k_1$  и точки  $j\omega_1$  корневой годограф будет представлять собой кривые, близкие к участкам окружности с центром в  $j\omega_1$  радиуса  $\varepsilon^{1/\kappa}$ . Соответственно следует рассмотреть пересечение AФX с кривой  $L_1 = \{p : p = 1/(k_1 + \delta k), \delta k \in \varepsilon \ e^{j\phi}, \phi \in [-\pi, 0]\}.$  Точки пересечения удовлетворяют уравнению

$$
W(j\omega) = -1/(k_1 + \delta k).
$$

Таким образом, для анализа устойчивости замкнутой системы по частотным характеристикам, необходимо определить точки пересечения АФХ разомкнутой системы с лучом  $(-1, -\infty)$  и оценить значения аргументов ненулевых производных частотной передаточной функции на частотах пересечений. Если соответствующие производные нулевые, то участки вещественного луча вблизи соответствующих точек пересечения следует заменить полуокружностями малого радиуса.

Представленное выше утверждение доказывает частотный критерий устойчивости и дает дополнительную информацию о поведении полюсов передаточной функции замкнутой системы при изменении коэффициента обратной связи по сравнению с единичным.

### 12.4.4 Формальное правило анализа устойчивости

В данном разделе расмотрим наиболее общеупотребительное правило для определения устойчивости замкнутой системы по частотным характеристикам разомкнутой системы, непосредственно следующее из полученных выше результатов. При выводе этого правила будем учитывать, что коэффициенты передаточных функции вещественны, так что годограф частотной пердаточной функции  $W(j\omega)$  симметричен относительно вещественной оси и можно рассматривать только изменение частоты  $\omega$  в пределах от 0 до  $+\infty$ .

Введем понятие полуперехода АФХ. Будем говорить, что при частоте  $\omega_1$ имеет место положительный полупереход, если АФХ начинается или заканчивается на луче  $(-1, -\infty)$  и касательная к АФХ образует угол в пределах от  $\pi$  до  $2\pi$ . Будем говорить, что при частоте  $\omega_1$  имеет место отрицательный полупереход, если АФХ начинается или заканчивается на луче  $(-1, -\infty)$  и касательная к АФХ образует угол в пределах от 0 до  $\pi$ . Будем говорить, что при частоте  $\omega_1$  имеет место два положительных или два отрицательных полуперехода, если  $A\Phi X$  пересекает луч  $(-1, -\infty)$  и касательная к  $A\Phi X$  образует угол в пределах от  $\pi$  до  $2\pi$  или 0 до  $\pi$  соответственно. Если угол наклона касательной в точке пересечения равен  $\pi$  или  $2\pi$ , то вместо отрезка луча  $(-1, -\infty)$  следует рассмотреть полуокружность небольшого радиуса и рассмотреть относительные углы наклона касательных к АФХ и касаетельных к полуокружности малого радиуса в точках пересечения полуокружностей с АФХ.

При использовании логарифмических частотных характеристик полупереходы фиксируются по пересечениям фазовой характеристики значений  $-\pi$ , или отличающихся от них на величину, кратную  $2\pi$ , если при этом модуль больше единицы.

В результате получим следующее правило. Если система в разомкнутом состоянии имеет  $r$  полюсов в правой полуплоскости, то в замкнутом состоянии она будет устойчива, если при изменении  $\omega$  от 0 до  $\infty$  алгебраическая сумма полупереходов равна г.

Рассмотренный выше частотный критерий устойчивости не допускает, чтобы передаточная функция разомкнутой системы имела полюсы на мнимой оси.

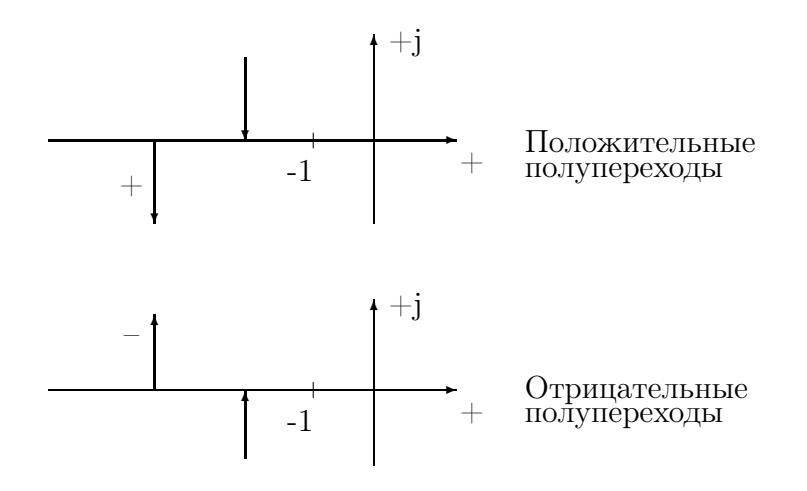

Рис. 12.5: Положительные и отрицательные полупереходы

Если передаточная функция  $W(p)$  имеет полюс на мнимой оси  $j\omega_1$  кратности к , то частотная передаточная функция очевидно является разрывной на частоте  $\omega_1$ . Для определения количества полюсов, переходящих в левую полуплоскость, рассмотрим сначала производную соответствующего некратного полюса, определяемую выражением

$$
\frac{dp}{dk} = -\lim_{p \to j\omega_1} (p - j\omega_1) W(p).
$$

Для кратного полюса при изменении коэффициента на малую величину  $\delta k$ полюсы замкнутой системы определяются выражением

$$
\delta p^{\kappa} \cong \lim_{p \to j\omega_1} (p - j\omega_1)^{\kappa} W(p) \, \delta k.
$$

Таким образом, рассматривая поведение частотной передаточной функции вблизи частоты  $\omega_1$  можно определить поведение траекторий полюсов замкнутой системы при малых величинах  $k$ .

При анализе асимптотической устойчивости замкнутой системы подсчитываем общее число переходов годографа из замкнутой правой полуплоскости в открытую левую полуплоскость.

Если рассмотреть дугу достаточно малого радиуса  $\varepsilon$  с центром в точке  $j\omega_1$ , то значение предела приблизительно равно

$$
\lim_{p \to j\omega_1} (p - j\omega_1)^{\kappa} W(p) \cong (-j\varepsilon)^{\kappa} W(j\omega_1 - j\varepsilon).
$$

Из последенего выражения легко определяется количество полюсов годографа, уходящих в открытую левую полуплоскость.

Возможен другой вариант анализа без введения в рассмотрение кратных полюсов. Для этого анализируем переходы корневого годографа вблизи значения  $j\omega_1$  не через участок мнимой оси, а через полуокружность достаточно малого радиуса, начинающуюся и заканчивающуюся на мнимой оси, и огибающую полюс  $j\omega_1$  слева. Поскольку годограф не будет иметь на этой дуге точек самопересечения, то обычным образом анализируем пересечения годографа с этой дугой, рассматривая вместо частотной передаточной функции  $W(j\omega)$  в интервале  $\omega \in [-\varepsilon + \omega_1, \varepsilon + \omega_1]$  образ дуги  $\{z = W(p): p = j\omega_1 + j\varepsilon e^{-j\phi}, \phi \in [\pi, 2\pi]\}.$ 

 $+$  $C_R$ ❆ ❆ ❆ ❆ ❆ ❆ ❆❑  $R\rightarrow\infty$ 1  $j\omega$  $\omega \rightarrow 0^ \omega \rightarrow 0^+$ ✠

 $+{\rm j}$ 

Рис. 12.6: Иллюстрация правила дополнения. Дуга  $C_R$  дополняет амплитудно-фазовую характеристику до непрерывной кривой

Для кратного полюса образ этой дуги представляет собой приблизительно также дугу окружности, но уже большого радиуса. Произвольная точка этой дуги

 $z = (-W(j\omega_1 + i\varepsilon e^{j\phi}))^{\kappa} \cong (-W(j\omega_1 - i\varepsilon))^{\kappa} e^{j\phi \kappa} : \phi \in [\pi, 2\pi].$ 

В результате при анализе устойчивости замкнутой системы с передаточной функцией разомкнутой системы с полюсами на мнимой оси частотную передаточную функцию на интервале частот  $\omega \in [-\varepsilon + \omega_1, \varepsilon + \omega_1]$  следует дополнить дугой достаточно большого радиуса

 ${z = (-W(j\omega_1 - j\varepsilon))^{\kappa} e^{j\phi\kappa}$ :  $\phi \in [\pi, 2\pi]$ , дополняющей частотную характеристику до непрерывной кривой.

Правило дополнения . Если разомкнутая система имеет полюсы на мнимой оси  $j\omega_i$  кратности  $\kappa_i$ , то при анализе устойчивости частотную характеристику в диапазонах  $\omega \in [-\varepsilon + \omega_i, \varepsilon + \omega_i]$  следует заменить дугой  $\{z = (-W(j\omega_i (i\varepsilon))^{\kappa_i} e^{j\phi \kappa_i} \; : \; \phi \in [\pi, 2\pi] \}.$ 

Если рассматривается диапазон частот от 0 до  $\infty$ , то при применении правила дополнения для полюсов разомкнутой системы в начале координат следует рассматривать только половину дуги со значениями  $\phi \in [3\pi/2, 2\pi]$  и рассматривать только полюсы с положительной мнимой частью.

При использовании логарифмических характеристик разрывные фазовые характеристики вблизи частоты разрыва дополняют до непрерывных произвольной монотонной кривой, обеспечивающей изменение фазы на угловую меру соответствующей дуги большого радиуса. Амплитудные характеристики вблизи частот разрыва можно считать постоянными.

## 12.4.5 Примеры

Пример 1.

Передаточная функция  $W(p)=1/p$ . Полюс передаточной функции расположен в начале координат и соответственно необходимо использовать правило дополнения. Частотная передаточная функция  $W(j\omega)$  разрывна при  $\omega = 0$ .

Рассмотрим полный диапазон частот от  $-\infty$  до  $+\infty$  . Амплитудно-фазовая характеристика приведена на

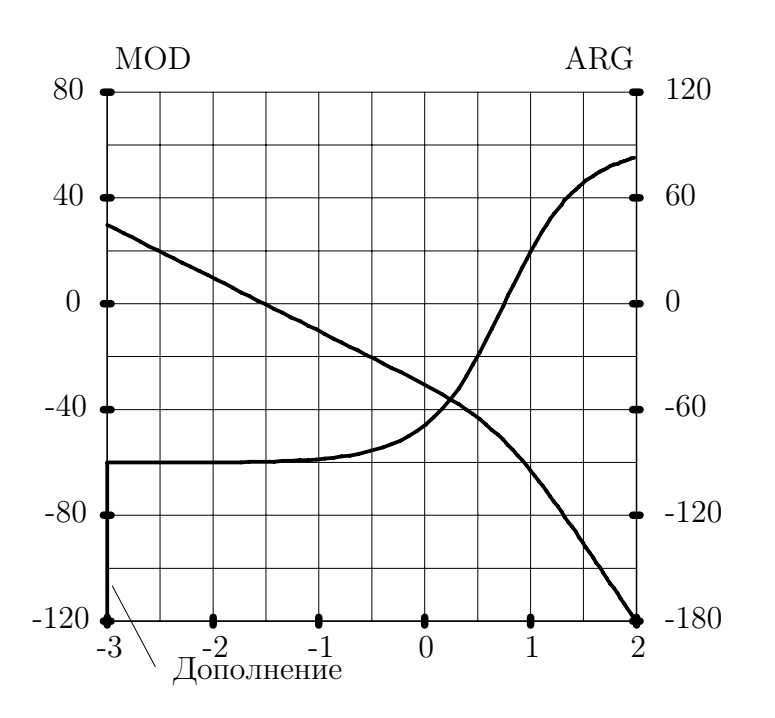

Рис. 12.7: Частотные характеристики для примера 2. Поскольку разрыв характеристик происходит при  $\omega = 0$ , то фазовую характеристику дополняем для малых значений частот

рис. 12.6. Характеристика пересекает луч  $(-1, -\infty)$  под углом  $3\pi/2$  и соответственно нулевой полюс передаточной функции при замыкании объекта единичной отрицательной обратной связью переместится в открытую левую полуплоскость. При рассмотрении диапазона частот от 0 до  $\infty$  АФХ имеет один положительный полупереход.

Пример 2.

Передаточная функция разомкнутой системы

$$
W(p) = \frac{1}{p(p-4)(p-8)}.
$$

Логарифмические характеристики для диапазона частот от 0.001 до 100 приведены на рис. 12.7. Замкнутая система неустойчива, поскольку разомкнутая система имеет все три полюса в замкнутой правой полуплоскости и количество полупереходов равно +1.

Пример 3.

Передаточная функция разомкнутой системы

$$
W(p) = \frac{10}{p^2 + 9},
$$

имеет два полюса на мнимой оси  $\pm j3$ . АФХ проходит по вещественной оси и пересекает точку -1 под нулевым углом. Поскольку АФХ проходит по лучу (−1, −∞), то полюсы замкнутой системы смещены относительно полюсов разомкнутой по направлению мнимой оси. Замкнутая система устойчива, но не асимптотически.

Пример 4.

Передаточная функция разомкнутой системы

$$
W(p) = \frac{(p+3)}{(p^2+9)}.
$$

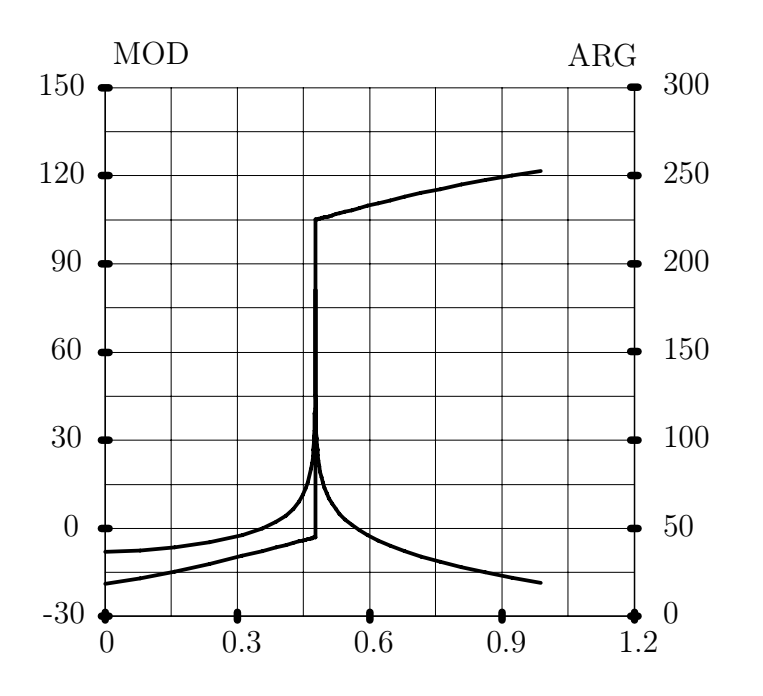

Рис. 12.8: Частотные характеристики для примера 4

Логарифмические частотные характеристики приведены на рис. 12.8. Замкнутая система асимптотически устойчива, поскольку имеется два положительных полуперехода фазовой характеристики через величину 180° при модуле, большем  $\mathbf{1}$ .

Пример 5. Перевернутый маятник с обратной связью по углу отклонения маятника от вертикали.

Передаточная функция разомкнутой системы с корректирующим звеном представлена выражениями (12.2) и (12.2). Частотные характеристики изображены на

рис. 12.9.

Применение частотного критерия показывает, что имеется один положительный полупереход и один полюс разомкнутой системы после введения обратной связи перемещается из правой полуплоскости в левую.

Формальное правило утверждает, что замкнутая система асимптотически устойчива.

Данный пример показывает, что частотный критерий при формальном использовании не учитывает одинаковые нули и полюсы передаточных функций, которые остаются неизменными при введении обратной связи. Поэтому при анализе устойчивости кроме формального критерия необходимо дополнительно учитывать остальные "сокращенные" полюсы передаточной функции.

Напомним, что у передаточной функции разомкнутой системы есть одинаковые множители  $p^2$  в числителе и знаменателе. Правило дополнения здесь применять не нужно, поскольку нулевые полюсы попадают в число "сокращен- $H$ ЫХ".

#### 12.4.6 Запасы устойчивости по модулю и фазе

Рассмотрим пример 5 и дополним передаточную функцию разомкнутой системы коэффициентом усиления k с номинальным значением  $k = 1$ . Из частотных

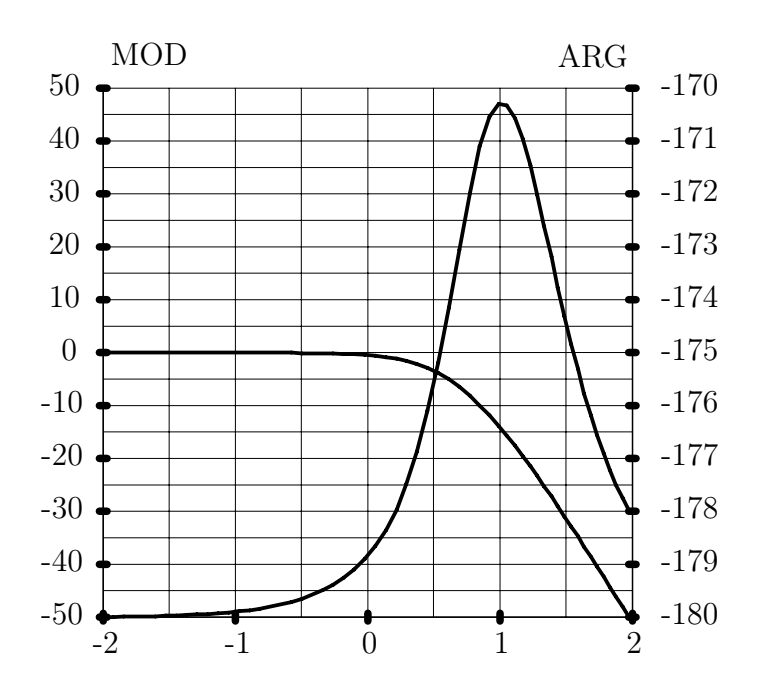

Рис. 12.9: Частотные характеристики разомкнутой системы перевернутого маятника с коррекцией

характеристик следует, что замкнутая система устойчива, если коэффициент усиления  $k$  находится в диапазоне от 0.996

 $(-0.034\mu)$  до  $\infty$   $(+\infty \mu)$ , включающий номинальное значение  $k = 1(0 \mu)$ . Будем говорить, что система имеет запас по модулю, равный  $+ \infty$  дб в сторону увеличения и -0.034 дб в сторону уменьшения.

Запас устойчивости системы по модулю показывает, во сколько раз нужно изменить коэффицеент усиления разомкнутой системы для того, чтобы замкнутая система оказалась на границе устойчивости. Границей устойчивости называют случай, когда замкнутая система имеет полосы на мнимой оси.

Рассмотрим значения частот, при которых модуль амплитудно-частотной характеристики равен 0 дб. Для примера 5 это будет частота  $\omega = 0.27$ . Значение фазы равно  $-179.7^{\circ}$ . Разность  $180^{\circ} - 179.7^{\circ} = 0.3^{\circ}$  называют запасом устойчивости системы по фазе в сторону уменьшения фазы. Эта величина показывает максимально допустимую величину фазового запаздывания, при которой система оказывается на границе устойчивости.

Аналогично можно ввести понятия запаса по фазе в сторону увеличения, но оно редко используется на практике.

Запасы устойчивости систем по модулю и по фазе показывают работоспособность (в данном случае под работоспособностью понимается устойчивость) замкнутых систем в условиях неточного математического описания объектов управления.

Для примера 5 запасы устойчивости весьма малые. Обычно реальные системы имеют запасы устойчивости не менее 6 дб по модулю и 30° по фазе.

#### 12.5 Системы с периодическими параметрами

Переходная матрица системы с периодически изменяющимися параметрами, как было показано ранее, представляется в виде произведения двух матриц

$$
\Phi(t, t_0) = P(t, t_0) \exp(Q(t - t_0)), \qquad P(t_0, t_0) = I,
$$
\n(12.1)

где  $P(t,t_0)$  - неособенная периодическая матрица,

 $Q$  – постоянная матрица.

Устойчивость системы определяется свойствами матрицы  $Q$  и анализируется численно по жордановой структуре этой матрицы. Таким образом, анализ устойчивости системы с периодически изменяющимися параметрами сводится к анализу устойчивости системы с постоянными параметрами.

При использовании рядов Фурье матрица динамики  $A(t)$  представляется в виде

$$
A(t) = \sum_{k=-\infty}^{\infty} A_k e^{jk\omega(t-t_0)},
$$

где  $\omega$  - циклическая частота основного периода колебаний. Соответственно периодический матричный множитель  $P(t,t_0)$  также представляется рядом

$$
P(t,t_0) = \sum_{k=-\infty}^{\infty} P_k e^{jk\omega(t-t_0)}.
$$

Если разрешима система матричных уравнений

$$
P_0 Q - A_0 P_0 = 0, \t\t(12.2)
$$

$$
P_1(j\omega I + Q) - A_0 P_1 = A_1 P_0, \qquad (12.3)
$$

$$
P_k(j\omega k + Q) - A_0 P_k = A_1 P_{k-1} + A_2 P_{k-2} + \ldots + A_k P_0, \qquad (12.4)
$$

то матрица  $Q$  подобна матрице  $A_0$ , так что устойчивость полностью определяется свойствами матрицы  $A_0$ .

 $\cdots$ 

В результате можно дать следующий критерий устойчивости. Если разрешима система  $(12.2)-(12.4)$ , то периодическая система устойчива тогда и только тогда, когда устойчива стационарная система со средней на периоде матрицой динамики. Этот случай наиболее часто встречается на практике.

Система (12.2)-(12.4) может быть неразрешимой, если матрицы  $A_0$  и  $j\omega kI+Q$ имеют хотя бы одно одинаковое собственное значение для какого-либо целого к. Поскольку матрицы  $A_0$  и  $Q$  подобны, то среди собственных значений матрицы  $A_0$  должна существовоать по крайней мере одна пара собственных значений, отличающаяся на величину  $j\omega k$ .

Таким образом, по жордановой структуре матрицы  $A_0$  можно высказать суждение об устойчивости или неустойчивости нестационарной системы, или суждение о необходимости дальнейших исследований. В случае необходимости дальнейших исследований устойчивости лучше всего не используя ряды Фурье численно определить матрицу  $Q$  и ее жорданову структуру.

Рассмотрим простой пример нестационарной системы с уравнением состояния

$$
\dot{x}(t) = (-0.1 + \sin(6.28t))x(t), \qquad x(0) = 10. \tag{12.5}
$$

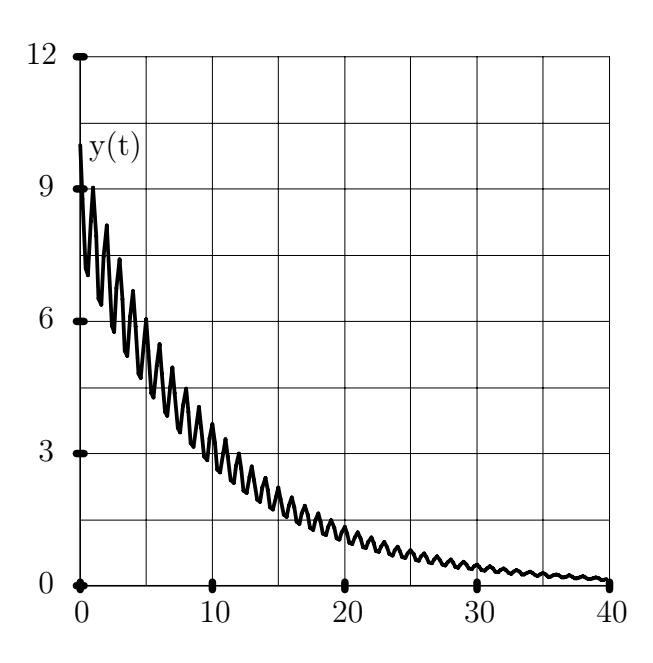

Рис. 12.10: Переходный процесс в нестационарной системе

Очевидно,  $A_0 = -0.1$ , так что нестационарная система асимптотически устойчива.

Изменение состояния  $x(t) = 10\Phi(t, 0)$ , во времени представлено на рис. 12.10.

# Глава 13

# Частотный синтез следящих систем

Рассмотренный в этом разделе материал относится к синтезу следящих систем частотными методами. Следящие системы обычно используются для воспроизведения выходными координатами объекта заданных желаемых командных управлений. В широком смысле к следящим системам можно отнести большинство систем управления с обратной связью.

Типичную следящую систему можно представить в виде соединения двух абстрактных объектов, представленного на рис. 13.1. Объект управления представляет модель реального физического объекта вместе с условиями его функционирования во внешней среде. Корректирующее звено представляет абстрактную модель устройства, формирующего управляющий сигнал. Сигнал  $v$ , представляемый функцией времени, определяет желаемое изменение выходной координаты объекта у. Задача состоит в определении корректирующего звена, обеспечивающего приближенное выполнение равенства  $y(t) = v(t)$  для всех моментов времени t. Для корректной постановки задачи расчета корректирующего звена необходимы многочисленные уточнения. Более того, реальные инженерные постановки задач расчета корректирующих звеньев обычно очень сильно зависят от назначения и условий функционирования реальных физических объектов, а также от квалификации инженера-проектировщика законов управления. Постановки задач проектирования являются предметом особого рассмотрения и частично будут рассмотрены далее.

Рассмотрим основные фрагменты, возникающие при постановке и решении задач расчета законов управления для следящих систем.

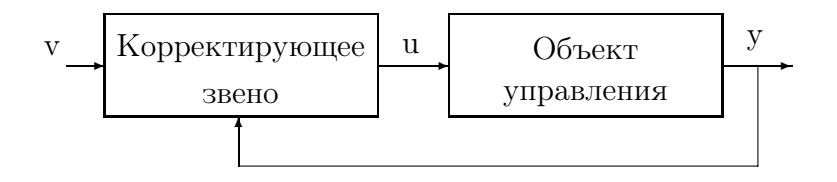

Рис. 13.1: Основные фрагменты функциональной схемы следящей системы

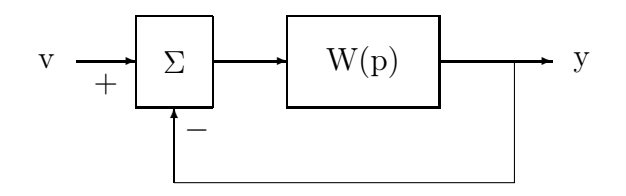

Рис. 13.2: Типовая расчетная структура следящей системы

# 13.1 Коэффициенты ошибок

К следящим системам обычно предъявляются требования обеспечения заданных ошибок слежения для типовых командных сигналов. В качестве таких командных сигналов обычно используются полиномы различных порядков и гармонические сигналы.

Рассмотрим простейшую структуру следящей системы, изображенную на рис. 13.2. Входной и выходной сигналы полагаем скалярными.

Ошибка воспроизведения заданного командного входного сигнала

$$
\varepsilon(t) = v(t) - y(t). \tag{13.1}
$$

Передаточная функция от входного сигнала до ошибки

$$
W_{v\varepsilon}(p) = \frac{1}{1 + W(p)}\tag{13.2}
$$

Изображение сигнала ошибки  $\varepsilon(p) = W_{v\varepsilon}(p)v(p)$ . Установившееся значение сигнала ошибки  $\varepsilon_{\infty}$  (если оно существует) определяется выражением

$$
\varepsilon_{\infty} = \lim_{p \to 0} p \varepsilon(p) = \lim_{p \to 0} W_{v\varepsilon}(p)v(p) . \qquad (13.3)
$$

Если входной сигнал является многочленом от  $t$ , вида

$$
v(t) = v0 + v1t + v2\frac{t2}{2} + \dots,
$$
 (13.4)

то его изображение

$$
v(p) = \frac{v^0}{p} + \frac{v^1}{p^2} + \frac{v^2}{p^3} + \dots
$$
 (13.5)

Соответственно

$$
\varepsilon_{\infty} = \sum_{i} \ v^{i} \ \varepsilon^{i} \ , \tag{13.6}
$$

где

$$
\varepsilon^{i} = \lim_{p \to 0} \frac{1}{p^{i}(1 + W(p))}, \quad i = 0, 1, \dots
$$
 (13.7)

Коэффициенты  $\varepsilon^i$  называются коэффициентами ошибок. Первые коэффициенты имеют специальные названия:  $\varepsilon^0$  – коэффициент ошибки по положению,  $\varepsilon^1$ – по скорости,  $\varepsilon^2$  – по ускорению.

Величины коэффициентов ошибок зависят от значений передаточной функции разомкнутой системы вблизи 0.

Если разомкнутая система имеет полюсы в начале координат, то она называется астатической. Количество плюсов в начале координат называют порядком астатизма.

С использованием введенной терминологии, можно сказать, что система имеет нулевую ошибку по положению, если она астатическая. Система имеет нулевую установившуюся ошибку по скорости, если порядок астатизма разомкнутой системы не менее 2. Система имеет нулевую ошибку по ускорению, если порядок астатизма разомкнутой системы не менее 3.

# 13.2 Определение корректирующих звеньев

При определении параметров корректирующих звеньев рассматриваются вначале логарифмические частотные характеристики объекта управления. При добавлении последовательного корректирующего звена частотные характеристики разомкнутой системы получаются суммированием характеристик объекта и соответствующих характеристик корректирующего звена. Частотные характеристики корректирующего звена и соответственно характеристики разомкнутой системы назначаются разработчиком исходя из следующих соображений.

В области низких частот – обеспечение допустимых ошибок воспроизведения командных сигналов.

В области средних частот – обеспечение необходимых запасов устойчивости и необходимых параметров переходных процессов.

В области высоких частот – наиболее возможное затухание модуля.

При частотном синтезе временные характеристики замкнутых систем приближенно оценивают по поведению частотных характеристик вблизи частот среза. При этом обычно используют полуэмпирические формулы для связи параметров переходных процессов с частотными характеристиками разомкнутой системы.

Следует сразу же отметить, что частотные методы синтеза плохо приспособлены для решения задач получения заданных параметров переходных процессов даже для систем со скалярными входными и выходными сигналами. Главным достоинством частотных методов является простота используемого математического аппарата и, следовательно, сравнительная легкость освоения частотных подходов к проектированию.

Технологию расчета следящих систем по частотным характеристикам рассмотрим на примерах, поскольку все необходимые теоретические моменты рассмотрены ранее.

## 13.2.1 Типичный пример расчета

Пусть объект управления представляет собой простейшую электромеханическую систему двигатель-редуктор. Передаточная функция объекта

$$
W(p) = \frac{1}{p(p+2)}.
$$

Датчик угла отклонения выходного вала редуктора считаем идеальным пропорциональным звеном с коэффициентом передачи 1 (рис. 13.3).

Поставим задачу: определить передаточную функцию корректирующего звена, обеспечивающую установившуюся ошибку при воспроизведении сигналов с

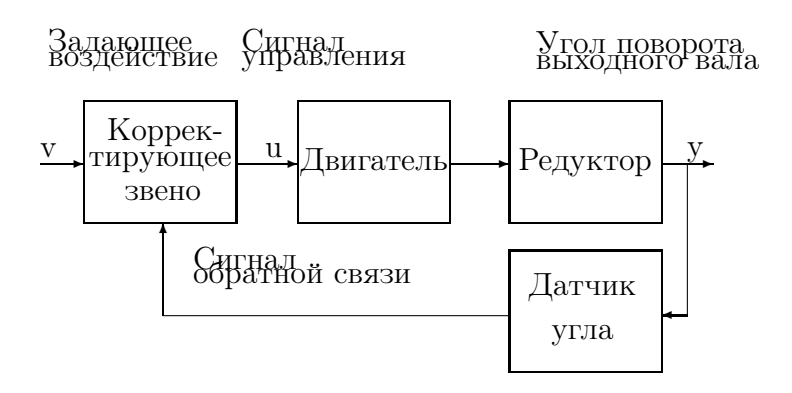

Рис. 13.3: Функциональная схема простейшей электромеханической системы

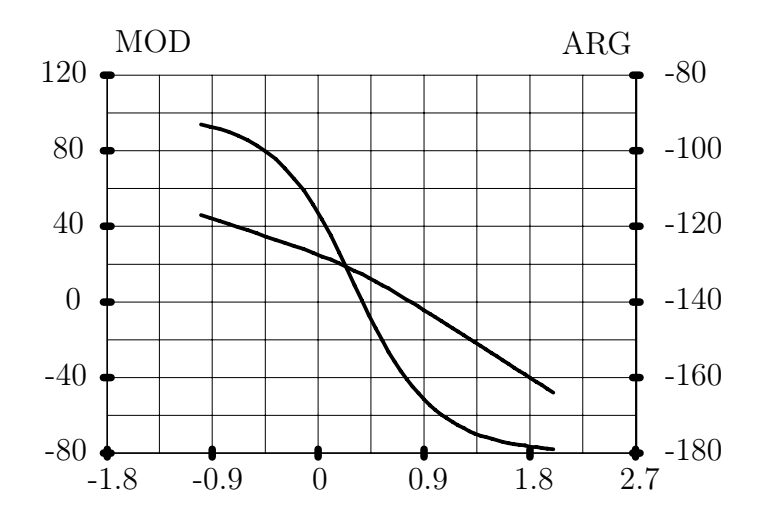

Рис. 13.4: Частотные характеристики разомкнутой электромеханической системы

постоянной скоростью не более 5% от величины скорости и запас по фазе не менее  $45^\circ$ .

Требования к точности воспроизведения задающего воздействия означают, что коэффициент ошибки по скорости не должен быть более 0.05. Для получения коэффициента ошибки по скорости равным 0.05 коэффициент передачи корректирующего звена в области низких частот  $(\omega \to 0)$ должен быть равен 40.

С учетом коэффициента 40 построим логарифмические частотные характеристики разомкнутой системы, представленные на рис. 13.4.

Имеется бесчисленное множество корректирующих звеньев, обеспечивающих требуемый запас по фазе. Среди этого множества выберем два варианта построения корректирующего звена. Первый из них заключается в изменении частоты среза до величины, при которой достигается необходимый запас по фазе. Второй способ заключается в увеличении фазы на частоте среза до заданной величины. Рассмотрим последовательно оба варианта.

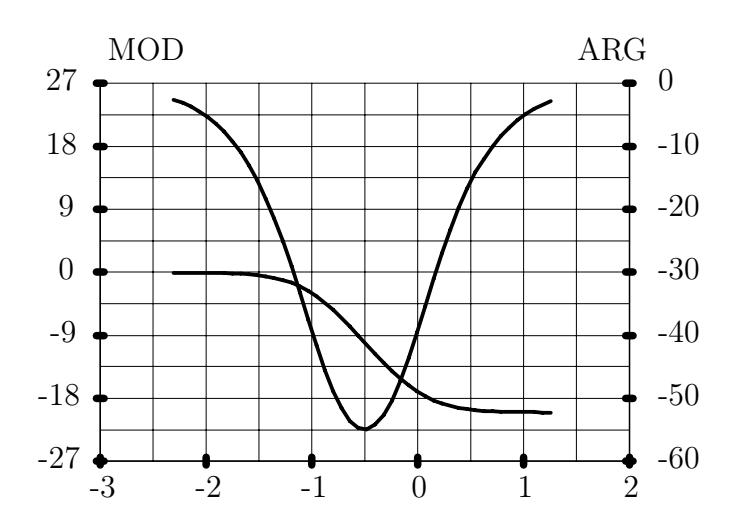

Рис. 13.5: Характеристики интегро-дифференцирующего звена

#### 13.2.2 Коррекция путем уменьшения частоты среза

Без введения дополнительных звеньев замкнутая система имеет бесконечный запас по модулю и запас по фазе порядка  $17^{\circ}$  на частоте  $\omega_{cp} = 6.3$ . Если корректирующее звено изменит частоту среза до величины  $\omega_{cp} = 2$ , то запас по фазе составит требуемую величину 45°. Однако, как показывают характеристики элементарных звеньев, уменьшение модуля амплитудной характеристики неизбежно влечет фазовые запаздывания. Примем допустимую величину фазового запаздывания, вносимого корректирующим звеном, равной 5°. Соответственно частоту среза системы следует уменьшить до  $\omega_{cp} = 1.6$ , поскольку значение фазы на этой частоте равно  $50^{\circ}$ . Уменьшение модуля на частоте  $\omega_{\rm cp} = 1.6$  должно составить величину  $-20$  дб.

В результате проведенных рассуждений корректирующее звено должно обеспечить уменьшение модуля коэффициента передачи на частоте  $\omega_{cp} = 1.6$  на  $-20$  дб при фазовом запаздывании не более  $-5^{\circ}$ . В области низких частот корректирующее звено не должно изменять амплитудную характеристику, чтобы выполнить заданные требования к точности работы системы.

Рассмотрим возможность коррекции системы с помощью интегро-дифференцирующего звена с частотной передаточной функцией

$$
W_{\kappa}(j\omega) = \frac{T_1(j\omega) + 1}{T(j\omega) + 1}
$$
\n(13.8)

В области больших значений частот модуль частотной передаточной функции  $W_{\kappa}(j\omega) \simeq T_1/T$ . Соответственно эта величина составляет -20 дб, если  $T_1/T =$ 0.1. Для данного соотношения постоянных времени рассмотрим нормированные  $(T_1/T = 0.1, T_1 = 1)$  частотные характеристики интегро-дифференцирующего звена представлены на рис. 13.5

Для получения фазового запаздывания  $-5^{\circ}$  произведение  $\omega T_1 = 10$ .

В результате постоянная времени T определяется из соотношения  $\omega_{cp}T_1 =$ 10. Откуда  $T_1 = 10/1.6 = 6.25$ . Вторая постоянная времени  $T = T_1/0.1 = 62.5$ . Частотная характеристика разомкнутой системы с корректирующим звеном представлена на рис. 13.6.

Запас по фазе на частоте среза 1.6 равен  $47^{\circ}$ .

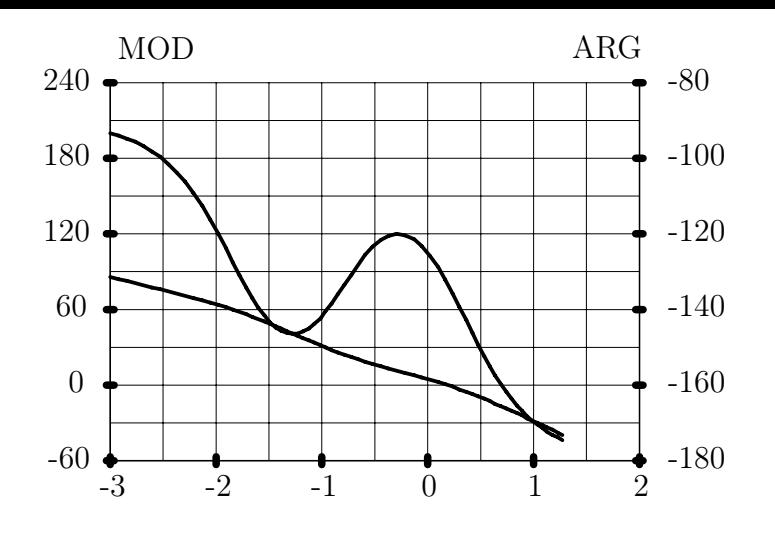

Рис. 13.6: Частотная характеристика скорректированной системы с уменьшенной частотой среза

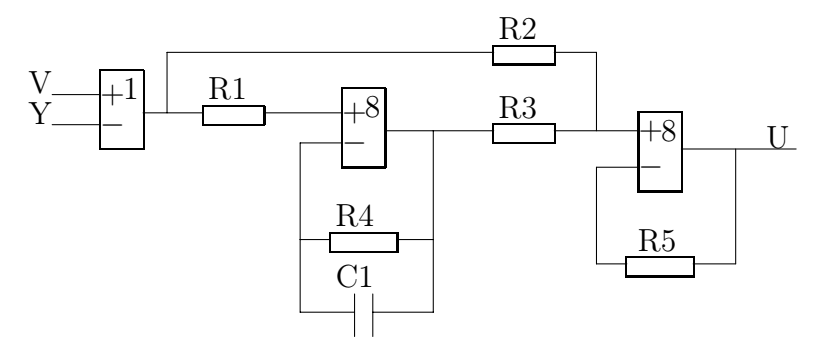

Рис. 13.7: Реализация корректирующего звена на операционных усилителях

Реализация корректирующего звена с передаточной функцией

$$
W_{\text{K3}}(p) = 40 \frac{6.25p + 1}{62.5p + 1}, \qquad (13.9)
$$

в виде электрической цепи представлена на рис. 13.7. Представленная на рисунке электрическая цепь является лишь одним из многих возможных способов реализации корректирующего звена. Выбор схемных решений для реализации корректирующего звена является самостоятельной задачей проектирования и здесь не рассматривается.

Передаточная функция электрической цепи

$$
W_{\varepsilon u}(p) = \frac{R_5(R_4/R_1)}{R_2(R_4C_1p + 1)} + \frac{R_5}{R_3} \,, \tag{13.10}
$$

соответствует передаточной функции полученного выше корректирующего звена при следующих значениях параметров:  $R_4C_1 = 62.5, (R_5R_4)/(R_1R_2) = 36,$  $R_5/R_3 = 4.$ 

#### Коррекция за счет увеличения фазы **13.2.3**

Рассмотрим второй вариант коррекции путем увеличения фазы на частоте  $\omega_{\rm cp} =$ 6.3. Поскольку на этой частоте фаза отличается от 180° на 17°, то необходимо ее увеличить на величину не менее 28°.
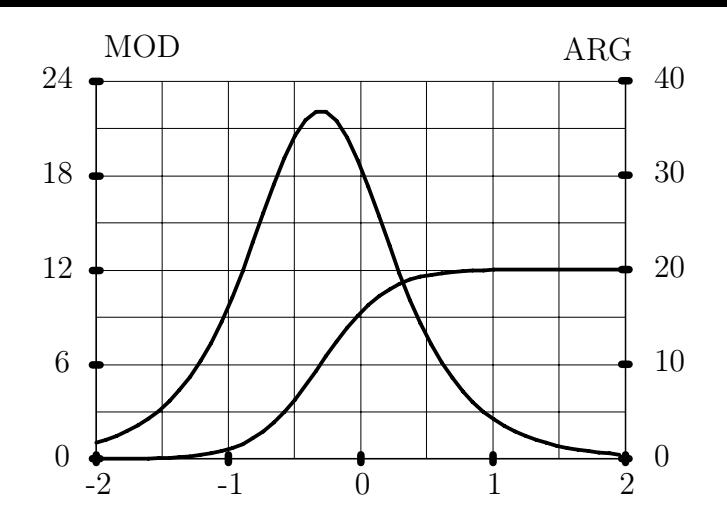

Рис. 13.8: Характеристики интегро-дифференцирующего звена с фазовым опережением

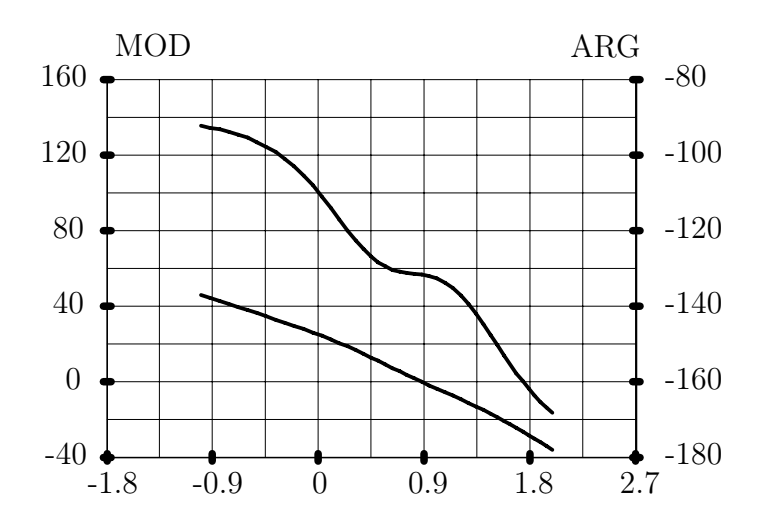

Рис. 13.9: Частотная характеристика скорректированной системы с увеличенной фазой на частоте среза

Как и в первоначальном варианте используем также интегро-дифференцирующее звено, но с более выраженными свойствами дифференцирования. Нормированные характеристики звена при  $T_1/T = 4$  приведены на рис. 13.8.

Поскольку увеличение фазы при использовании интегродифференцирующего звена неизбежно приведет к увеличению частоты среза по сравнению с величиной  $\omega_{cp} = 6.3$ , то величину фазового опережения звена выберем с некоторым запасом. Пусть  $T_1/T = 4$ . Максимальное фазовое опережение составляет величину 40°. Выберем нормированное значение частоты, на котором достигается необходимое фазовое опережение 28°, равным 1. Тогда  $T_1 = 1/\omega_{cp} = 0.16$ ,  $T = T_1/4 = 0.04.$ 

Характеристики скорректированой разомкнутой системы приведены на рис. 13.9. Новая частота среза равна 7.8, запас по фазе -  $48^{\circ}$  .

Для реализации корректирующего звена можно взять электрическую схему из предыдущего варианта, но с другими параметрами.

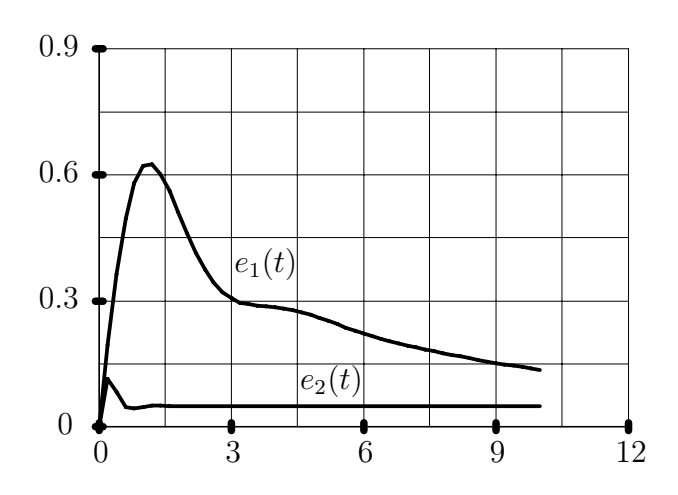

Рис. 13.10: Переходные процессы по ошибке слежения

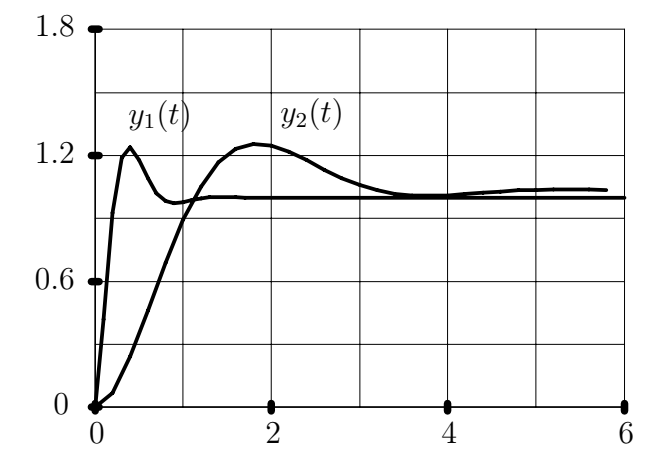

Рис. 13.11: Переходные функции

### 13.2.4 Сравнение двух вариантов коррекции

Рассмотрим вначале процессы установления ошибки в замкнутых системах для двух вариантов коррекции при входном командном сигнале  $v(t) = t$ , представленные на рис. 13.10. Для первого варианта коррекции время установления ошибки составляет 30 сек при перерегулировании 1250%, а для второго варианта коррекции время регулирования 1 сек при перегулировании 240%.

Сравним также переходные функции замкнутых систем, представленные на рис. 13.11. Для первого варианта коррекции время регулирования составляет 3.05 сек при перерегулировании 26%, а для второго варианта коррекции время регулирования 0.65 сек при перегулировании 24%.

Полюсы передаточных функций замкнутых систем равны соответственно для первого варианта  $-0.92 \pm j1.69, -0.172$ , и для второго варианта  $-4.2 \pm j6.01$ ,  $-18$ . Соответственно нули передаточных функций по ошибке -  $-0.16, -2, 0$  и  $-6.2, -2, 0$ , по выходу -  $-0.16$  и  $-6.2$ .

Переходный процесс по ошибкам слежения определяется доминирующим полюсом −0.172 и доминирующим нулем −0.016 для первого варианта, и доминирующими полюсами  $-4.2 \pm j6.01$  и доминирующим нулем  $-2$  для второго варианта.

Переходная функция определяется доминирующими полюсами  $-0.92±j1.69$ 

для первого варианта, и доминирующими полюсами  $-4.2 \pm i6.01$  и доминирующим нулем  $-2$  для второго варианта. Для первого варианта коррекции имеются близкие полюс  $-0.172$  и нуль  $-0.16$  передаточной функции системы по выходу, оказывающие слабое влияние на переходную функцию.

Сопоставляя частоты среза систем можно отметить, что для второго варианта частота среза в 4.9 раза больше, а время регулирования в 4.7 раза меньше. В обеих случаях произведение времени регулирования на частоту среза системы примерно равно 5.

Иногда для оценки параметров переходных функций замкнутых систем пользуются полуэмпирическими формулами, связывающими параметры частотной передаточной функции разомкнутой системы вблизи частоты среза с временем регулирования и перерегулированием. Однако эти оценки являются достаточно грубыми и гораздо лучшие оценки получаются при использовании нулей и полюсов передаточных функций. Покажем, как по частотным характеристикам разомкнутых систем можно оценивать расположение доминирующих полюсов замкнутых систем.

#### Оценка доминирующих полюсов 13.3

Рассмотрим знаменатель передаточной функции замкнутой системы с единичной отрицательной обратной связью

$$
\Psi(p) = 1 + W(p). \tag{13.11}
$$

Пусть на частоте  $\omega_1$  модуль частотной передаточной функции равен 1, т. е.  $|W(j\omega_1)|=1.$  Предположим, что запас по фазе составляет величину -  $\phi_1$  на этой же частоте. Рассмотрим корневой годограф системы при введении комплексного коэффициента обратной связи  $\exp(j\phi)$  при изменении параметра в пределах от  $-\phi_1$  до 0.

Знаменатель передаточной функции замкнутой системы

$$
\Psi(p) = 1 + \exp(j\phi)W(p). \tag{13.12}
$$

Найдем зависимость нулей  $\Psi(p)$  от параметра  $\phi$ . После дифференцирования тождества  $\Psi(p) = 0$ , имеем

$$
j \exp(j\phi)W(p) + \exp(j\phi)\frac{\partial W(p)}{\partial p}\frac{dp}{d\phi} = 0.
$$
 (13.13)

Производная

$$
\frac{dp}{d\phi} = -j \frac{W(p)}{\partial W(p)/\partial p}.\tag{13.14}
$$

При значении параметра  $\phi = -\phi_1$ , замкнутая система имеет полюс  $j\omega_1$ . Производную передаточной функции по р при  $p = j\omega_1$  оценим по частотной передаточной функции:  $\partial W(p)/\partial p = \partial W(j\omega)/\partial(j\omega)$ . Кроме того учтем, что для частоты  $\omega_1$  произведение  $\exp(-j\phi_1)W(j\omega_1) = -1$ . В результате приближенная величина доминирующего полюса

$$
p_{\mathcal{A}} \simeq j\omega_1 - \frac{\phi_1 \exp(j\phi_1)}{\partial W(j\omega_1)/\partial \omega} \tag{13.15}
$$

При необходимости можно получить более точное представение о расположении полюса по частотной характеристике, используя разложение в ряд Тейлора с учетом большего числа членов разложения или численно интегрируя дифференциальное уравнение первого порядка

$$
\frac{dp}{d\phi} = -j \frac{W(p)}{\partial W(p)/\partial p},\tag{13.16}
$$

с начальным условием  $p(-\phi_1) = j\omega_1$ , на отрезке от  $-\phi_1$  до 0.

Рассмотрим примеры численных оценок для двух вариантов систем из рассмотренного выше примера.

Для первого варианта коррекции имеем следующие числовые данные:  $W(j1.62) =$  $-0.67 - j0.691$ ,  $W(j1.51) = -0.716 - j0.781$ . Более точное, по сравнению с приведенным выше, значение частоты среза  $\omega_{cp} = 1.58$ . Оценка производной частотной передаточной функции на частоте среза  $\partial W(j\omega_1)/\partial \omega = 0.418 + j0.818$ . Приближенная величина доминирующего полюса  $p_{\mu} \simeq -0.86 + j1.82$  достаточно хорошо согласуется с точным значением.

Для второго варианта коррекции числовые данные следующие:  $W(j7.24) =$  $-0.716 - j0.809$ ,  $W(j7.94) = -0.63 - j0.708$ . Оценка производной частотной передаточной функции на частоте среза  $\omega_{cp} = 7.6 \frac{\partial W(j\omega_1)}{\partial \omega} \approx 0.122 + j0.144$ . Приближенная величина доминирующего полюса  $p_{\mu} \simeq -4.5 + j7.6$  достаточно хорошо согласуется с точным значением.

Представленный выше подход оценки доминирующих полюсов можно несколько обобщить. Рассмотрим корневой годограф системы при при изменении комплексного коэффициента обратной связи z в пределах от 1 до  $1/W(j\omega_1)$ , где  $\omega_1$ - какое-либо фисированное значение частоты. При  $z_1 = -1/W(j\omega_1)$ , замкнутая система имеет полюс  $p_1 = j\omega_1$ . Производная полюса  $p_1$  по параметру z равна

$$
z\frac{\partial p}{\partial z} = -\frac{W(p)}{\partial W(p)/\partial p},\tag{13.17}
$$

и может быть оценена по частотным характеристикам при  $z = z_1$ .

На основе формулы (13.17) можно оценить наиболее близкий к величине  $j\omega_1$ полюс, если его производная по параметру мало меняется при изменении  $z$  в пределах от 1 до  $-1/W(i\omega_1)$ .

#### Интерпретация запаса по фазе 13.4

Рассмотренная в предыдущем разделе связь частотных характеристик разомкнутой системы и доминирующих полюсов замкнутой системы позволяет дать еще одну очень важную интерпретацию запасов устойчивости систем по фазе. Запас по фазе  $\phi_1$  на частоте  $\omega_1$  приближенно равен

$$
\phi_1 \simeq (p_{\rm A} - j\omega_1) \frac{\partial W(j\omega_1)/\partial \omega}{W(j\omega_1)} , \qquad (13.18)
$$

где  $p_{\mu}$  – наиболее близкий к  $j\omega_1$  доминирующий полюс, а величина  $(\partial W(j\omega)/\partial \omega)/W(j\omega_1)$  характеризует относительную скорость изменения частотной передаточной функции на частоте  $j\omega_1$ .

# Глава 14

# Расчет следящих систем по жордановым структурам

Теоретические сведения по расчету линейных систем с заданными свойствами переходных процессов на основе желаемых жордановых структур представлены ранее. Поэтому расчет следящих систем по жордановым структурам представляет частную задачу, где основным требованием является поддержание ошибки слежения в заданных пределах.

Технологию расчета закона управления проиллюстрируем на примере электромеханического объекта из предыдущего раздела.

Передаточная функция объекта  $W(p) = 1/(p(p+2))$ . Датчик угла отклонения выходного вала редуктора считаем идеальным пропорциональным звеном с коэффициентом передачи 1.

#### $14.1$ Система с конечной ошибкой по скорости

Поставим задачу: определить передаточную функцию корректирующего звена, обеспечивающую установившуюся ошибку при обработке сигналов с постоянной скоростью не более 5% от величины скорости, для ступенчатых командных сигналов время регулирования не должно превышать 1 сек, перерегулирование должно быть менее 5%.

Дополнительно потребуем, чтобы запас по фазе был не менее 45° при размыкании системы по сигналу управления.

Схема системы управления приведена ранее на рис.

Поскольку качество функционирования системы задано при ступенчатом и линейно изменяющемся входном командном управлении  $v(t)$ , то множество входных сигналов представим как решения уравнения второго порядка. От передаточной функции перейдем к описанию объекта управления в виде системы дифференциальных уравнений первого порядка. Для удобства представим также структурную схему объекта с внутренним представлением командных управлений, изображенную на рис. 14.1.

Стандартные векторно-матричные уравнения динамики с внутренним представлением входных сигналов для примера имеют следующие числовые значе-

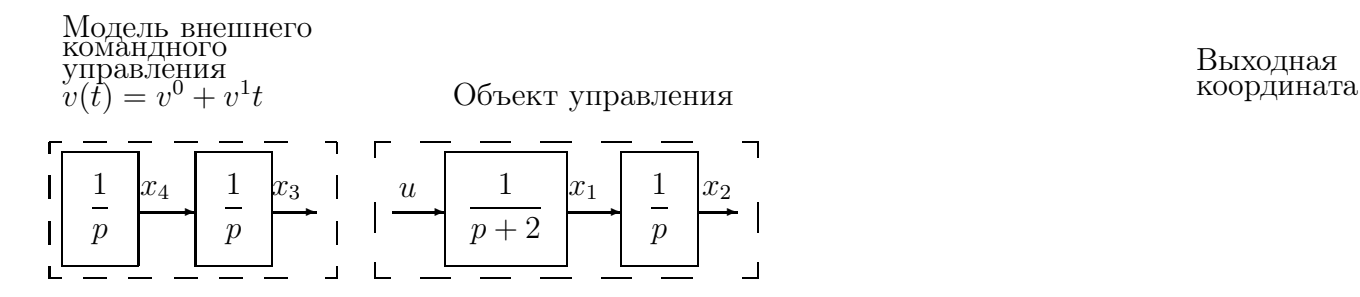

Рис. 14.1: Структурная схема объекта с генератором командного управления

ния матриц:

$$
A = \begin{pmatrix} -2 & 0 & 0 & 0 \\ 1 & 0 & 0 & 0 \\ 0 & 0 & 0 & 1 \\ 0 & 0 & 0 & 0 \end{pmatrix}, \quad B = \begin{pmatrix} 1 \\ 0 \\ 0 \\ 0 \end{pmatrix},
$$

$$
C = \begin{pmatrix} C_1 \\ C_2 \end{pmatrix} = \begin{pmatrix} 0 & 1 & 0 & 0 \\ 0 & 0 & 1 & 0 \end{pmatrix}.
$$

Матрица динамики имет некратное собственное значение  $-2$  и кратное значение 0 с геометрической кратностью 2 и алгебраической кратностью 3. Жорданова структура матрицы динамики определяется матрицами жордановых цепочек векторов

$$
H = \left(\begin{array}{cccc} 0 & 0 & 0 & 1 \\ 1 & 0 & 0 & -0.5 \\ 0 & 0.5 & -0.707 & 0 \\ 0 & 0 & 0.5 & 0 \end{array}\right) = (h_{11} \ h_{21} \ h_{22} \ h_{31}),
$$

и собственно жордановой нормальной формой

$$
J_A = \left(\begin{array}{rrr} 0 & 0 & 0 & 0 \\ 0 & 0 & 1 & 0 \\ 0 & 0 & 0 & 0 \\ 0 & 0 & 0 & -2 \end{array}\right).
$$

Преобразуем требования к параметрам переходных процессов в соответствующие требования к жордановой структуре матрицы динамики.

Командный сигнал  $v(t) = t$  можно получить только при условии, что матрица динамики содержит клетку размерности 2 для нулевого собственного значения. При этом имеются дополнительные степени свободы в выборе жордановых цепочек векторов и начальных значений. В принципе, можно сделать часть компонент соответствующих жордановых цепочек векторов и начальных векторов состояния одинаковыми как для исходной, так и для замкнутых систем. Можно пойти и другим путем, рассматриваемым ниже.

В соответствии с полученными ранее результатами, изменение вектора состояния во времени определяется выражением

$$
x(t) = \sum_{i=1}^{l} \sum_{j=1}^{k_i} f_{ij} \sum_{\gamma=j}^{k_i} exp(s_i t) \frac{t^{\gamma-j}}{(\gamma-j)!} f_{i\gamma}^+ x^0 =
$$
  

$$
= \sum_{i=1}^{l} \sum_{j=1}^{k_i} exp(s_i t) \frac{t^{j-1}}{(j-1)!} \sum_{\gamma=j}^{k_i} f_{i(\gamma-j+1)} f_{i\gamma}^+ x^0.
$$

Для нулевого значения  $s_1 = 0$ , отвечающеего жордановой клетке второго порядка, получаем, что вектор состояния  $x(t)$  содержит составляющие

$$
f_{11}f_{11}^{+}x^{0} + f_{12}f_{12}^{+}x^{0} + tf_{11}f_{12}^{+}x^{0}
$$

Компоненты жордановых цепочек векторов легко назначаются независимо друг от друга через вспомогательные координатные векторы. Двойственные векторы уже однозначно определяются по всем жордановым цепочкам. Часть начальных состояний  $x^0$  можно определять после выбора жордановых цепочек и двойственных к ним. Другая часть компонент вектора  $x^0$ , соответствующая переменным состояния объекта, обычно задается заранее.

Назначим произведение  $f_{12}^+ x^0 = 1$ . Это всегда можно сделать выбором  $x^0$ при любом  $f_{12}^+$ . Произведение  $f_{11}^+ x^0$  выберем равным нулю. Это также можно сделать выбором вектора  $x^0$ , сохраняя произведение  $f_{12}^+ x^0 = 1$ . В результате вектор состояния будет содержать слагаемые  $f_{12} + tf_{11}$ .

Для того, чтобы третья координата состояния соответствовала сигналу  $v(t) =$ t, необходимо иметь  $C_2 f_{12} = 0$ ,  $C_2 f_{11} = 1$ , где  $C_2$  - вторая строка матрицы выхода С. Это условие эквивалентно назначению третьих компонент соответствующих векторов.

Для того, чтобы выходной сигнал  $y(t) = x_2$  в установившемся режиме стремился к величине  $t - \varepsilon$ , где  $\varepsilon$  - ошибка воспроизведения входного сигнала  $v(t) = t$ , необходимо иметь  $|C_1 f_{12}| < 0.05, C_1 f_{11} = 1$ .

В результате, из требований к точности воспроизведения заданного типового внешнего командного воздействия получили ограничения на жорданову цепочку векторов для жордановой клетки размерности 2 с нулевым собственным значением. Остались дополнительные степени свободы в выборе оставшихся двух собственных значений и соответствующих собственных векторов. Эти собственные значения и векторы выберем исходя из заданных требований к параметрам переходной функции.

Ступенчатое входное воздействие получается при  $f_{12}^+x^0=0$  и  $f_{11}^+x^0=1$ , поскольку компоненты векторов  $f_{11}$ ,  $f_{12}$  уже определены и определена часть начального вектора состояния для переменных объекта. Переходная функция

$$
y(t) = 1 + Cf_{21} exp(s_2 t) f_{21}^{+} x^0 + Cf_{31} exp(s_3 t) f_{31}^{+} x^0.
$$

Векторы  $f_{21}$ ,  $f_{31}$  однозначно определяется собственными значениями  $s_2$ ,  $s_3$ , которые предполагаются вещественными или комплексно сопряженными. Двойственные векторы  $f_{21}^+$ ,  $f_{31}^+$  зависят от всех жордановых цепочек, что несколько усложняет выбор желаемых собственных значений  $s_2$ ,  $s_3$ .

Для выбора собственных значений  $s_2$ ,  $s_3$  по требованиям к параметрам переходной функции нет других способов, кроме численных расчетов.

По результатам численных расчетов определяем пару комплексно сопряженных значений  $-2 \pm j2$ , наиболее близких к собственным значениям исходного объекта  $0, -2$ .

К выбору желаемых собственных значений можно подойти несколько иначе, но, очевидно, с тем же конечным результатом. Поскольку передаточная функция разомкнутой системы от управления до выхода имеет второй порядок и не имеет нулей, то, используя данные для элементарного колебательного звена,

Таблица 14.1: Граничные точки области

| $\mathbf{r}$<br>$\cap$<br>ັ | v<br>3.J |           |     |  |
|-----------------------------|----------|-----------|-----|--|
|                             |          | $\cdot$ . | . . |  |

граница области допустимого расположения собственных значений в полярных координатах

 $P_{\text{non}} = \{ s : | s | > g(arg(s)) \},\$ 

где функция  $q(arq(s))$  представляется таблицей 14.1.

Для получения небольших коэффициентов обратной связи выберем желаемые собственныне значения наиболее близкими к собственным значениям исходного объекта. В случае неточного задания параметров объектов собственные значения следует выбирать внутри области. Для примера выбираем пару значений  $s_{2,3} = -2 \pm j2$ . Эта пара значений должна соответсвовать одной клетке вещественной жордановой формы и соответственно паре вещественных векторов, являющихся реальными и мнимыми частями соответствующих комплексных собственных векторов. Координатный вектор для этих значений может быть задан произвольным ненулевым и принят равным  $\mu_{2,3} = (1,0)$ .

Таким образом, все жордановы клетки и необходимые векторы определены. Приведем числовые данные по которым проведены расчеты.

Желаемая вещественная жорданова форма

$$
J = \begin{pmatrix} 0 & 1 & & \\ 0 & 0 & & \\ & & -2 & 2 \\ & & -2 & -2 \end{pmatrix}.
$$

Координатные векторы, желаемые произведения матриц выхода на собственные векторы и векторы жордановых цепочек

$$
\mu = (*, *, 1, 0),
$$
  

$$
e = \begin{pmatrix} 1 & 0 & * & * \\ 1 & 0 & * & * \end{pmatrix} = CF.
$$

Звездочками указаны элементы, которые не задаются, поскольку для определения векторов жордановых цепочек можно задавать либо их координатные векторы, либо проекции векторов цепочек на фиксированные векторы.

После проведения численных расчетов получаем матрицу жордановых цепочек векторов

$$
F = \begin{pmatrix} 0 & 1 & 0 & 0.5 \\ 1 & 0 & 0.125 & -0.125 \\ 1 & 0 & 0 & 0 \\ 0 & 1 & 0 & 0 \end{pmatrix} = (f_{11}, f_{12}, Re(f_{21}), Im(f_{21})),
$$

и вектор обратной связи по всем переменным состояния

$$
L = (2, 8, -8, -4).
$$

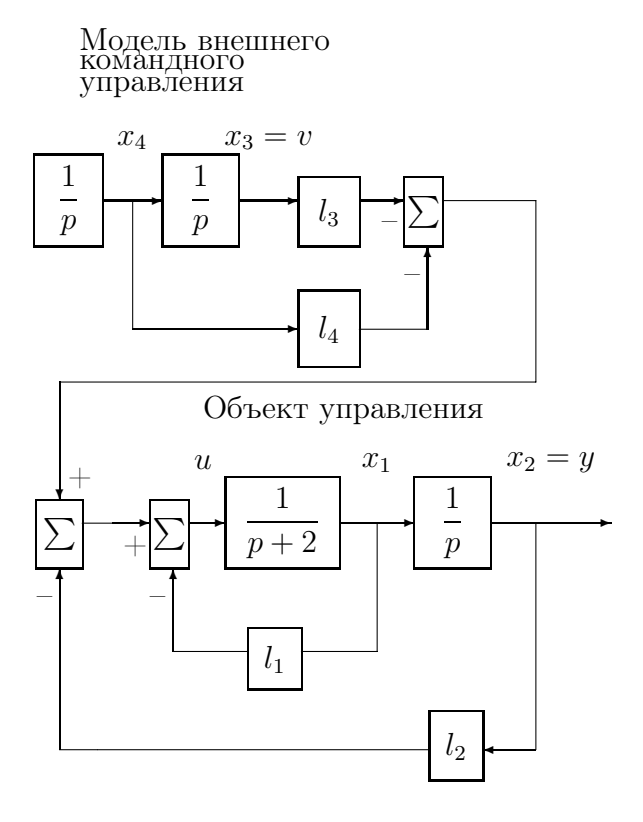

Рис. 14.2: Структурная схема объекта с обратной связью по вектору состояния

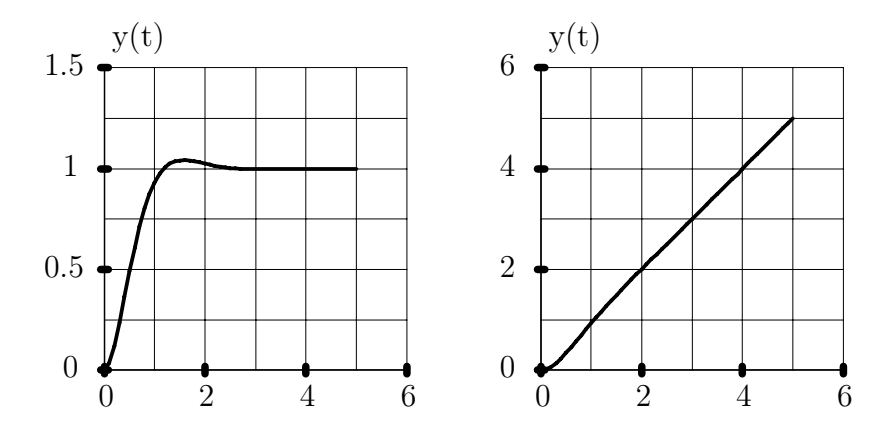

Рис. 14.3: Изменение выходной координаты для ступенчатого и линейного входа

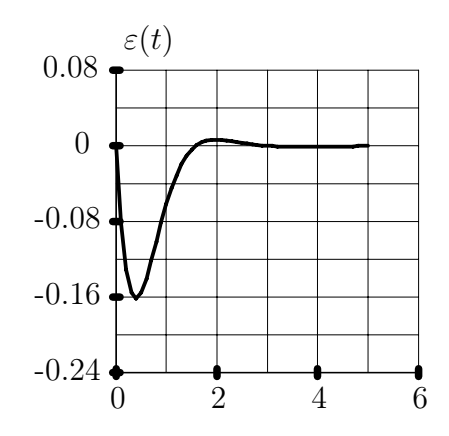

Рис. 14.4: Ошибка слежения за линейным командным управлением

Структурная схема замкнутой системы приведена на рис. 14.2.

Переходные процессы для двух типовых командных управлений представлены на рис. 14.3, рис. 14.4.

Поскольку первая и четвертая координаты по условию задачи не измеряются датчиками, то построим наблюдатель, оценивающий линейную комбинацию переменных состояния с вектором L.

Для выбора типа и параметров наблюдателя имеются много степеней свободы, поскольку по условиям задачи лишь требуемый запас по фазе накладывает слабые ограничения на эти степени свободы.

Рассчитаем наблюдатель самого низкого порядка. В соответствии с алгоритмом расчета наблюдателя минимального порядка вначале в качества базиса левых векторов наблюдателя выбираем матрицу выхода С. Линейная комбинация ее строк не позволяет получить вектор L. Далее задаем желаемое значение наблюдателя  $\hat{s}_1$  равным  $-10$  и получаем еще дополнительно два базисных вектора

$$
\tau_{16}^+ = \left( \begin{array}{ccc} -0.0125 & 0.1 & 0 & 0 \\ 0 & 0 & 0.1 & -0.01 \end{array} \right).
$$

Вектор обратной связи

$$
L = (-160, 400, 24, -48) \begin{pmatrix} 7_{16}^{+} \\ C \end{pmatrix}.
$$

Соответственно закон управления удовлетворяет уравнениям

$$
\dot{u}_1 = -10u_1 - 0.0125u + y,
$$
  
\n
$$
\dot{u}_2 = -10u_2 + v,
$$
  
\n
$$
u = 160u_1 - 400u_2 - 24y + 48v.
$$

Первые два дифференциальных уравнения являются линейно зависимыми и линейная комбинация  $160u_1 - 400u_2$  удовлетворяет дифференциальному уравнению

$$
\dot{u}_3 = -10u_3 - 2u + 160y - 400v,
$$

так что корректирующее звено будет описываться записанным выше уравнением и законом управления

$$
u = u_3 - 24y + 48v.
$$

Передаточные функции эквивалентных корректирующих звеньев

$$
W_{yu}(p) = -24 \frac{p+3.33}{p+12},
$$
  

$$
W_{vu}(p) = 48 \frac{p+1.67}{p+12}.
$$

Структурная схема замкнутой системы с полученным корректирующим звеном представлена на рис. 14.5.

Для сравнения с рассмотренными ранее вариантами коррекции для рассматриваемого объекта рассмотрим частотные характеристики, представленные на рис. 14.6. Запас по фазе составляет 63<sup>°</sup> на частоте  $\omega_{cp} = 2.5$ .

Переходные процессы по ошибке слежения линейного командного сигнала и реакция на единичный скачок приведены на рис. 14.7.

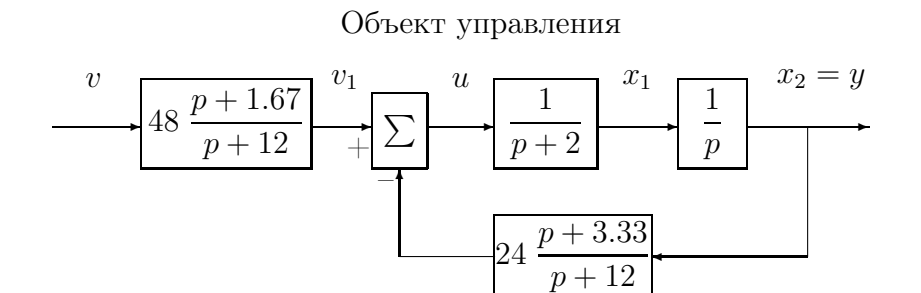

Рис. 14.5: Структурная схема объекта с коррекцией

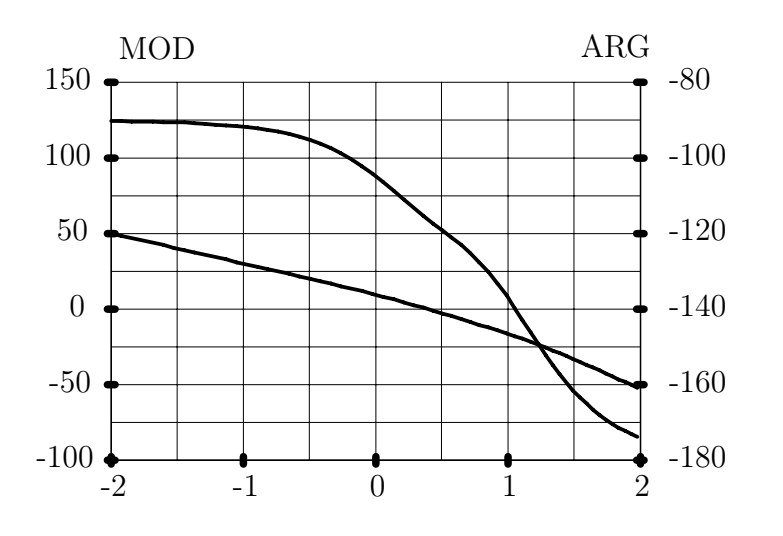

Рис. 14.6: Частотные характеристики для примера

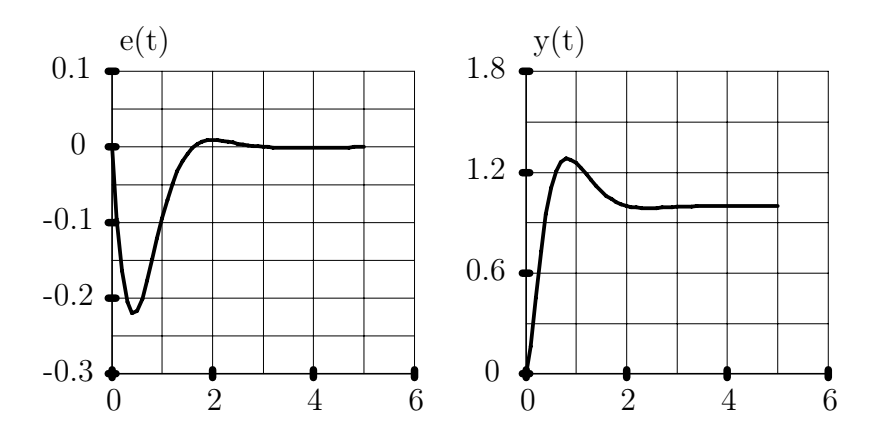

Рис. 14.7: Ошибка слежения за линейным сигналом и переходная функция

Эти процессы уже отличаются от полученных ранее при использовании закона управления с обратной связью по состоянию. Реакция на единичное ступенчатое воздействие уже не удовлетворяет условиям задачи. Основное изменение переходной функции состоит в существенном увеличении перерегулирования. Рассмотрим причину, по которой это произошло.

Передаточная функция замкнутой системы от входного командного управления до выхода

$$
W_{vy}(p) = 48 \frac{p + 1.67}{(p + 2 - j2) (p + 2 + j2) (p + 10)}
$$

имеет дополнительный множитель

$$
W_{\rm A}(p)=\ 6\ \frac{p+1.67}{p+10}\ ,
$$

по сравнению с аналогичной передаточной функцией с законом управления по полному вектору состояния.

Рассмотрим связь нуля передаточной функции  $W_{\pi}(p)$  с назначаемыми параметрами. Для этого опишем передаточную функцию замкнутой системы в виде отношения полиномов  $\sim$   $\sim$   $\sim$ 

$$
W(p) = \frac{R(p)}{Q(p)}.
$$

При воздействии входного сигнала t, изображение выходного сигнала  $Y(p) =$  $W(p)/p^2$ . Рассмотрим составляющие выходного сигнала при достаточно больших моментах времени, определяемые с помощью обратного изображения

$$
y_{\infty}(t) = Res_{|p=0}W(p)exp(pt)/p^{2} =
$$
  
= 
$$
\lim_{p \to 0} \frac{R'(p)Q(p) - R(p)Q'(p) + tR(p)Q(p)}{Q^{2}(p)}
$$

Для получения требуемого выходного сигнала вида  $t$  необходимо иметь

$$
W(0) = R(0)/Q(0) = 1,
$$
  

$$
R'(0) - Q'(0) = 0.
$$

Последнее равенство означает, что полиномы  $R(p)$  и  $Q(p)$  имеют одинаковые множители при р<sup>0</sup> и р. (Для данного примера эти множители равны соответственно 8 и 48).

Если передаточная функция исходного объекта управления не имеет нулей, то передаточная функция корректирующего звена будет иметь нуль

$$
z_1 = \left(\prod_{i=1}^n p_i\right) / \left(\sum_{i=1}^n \prod_{j=1, j \neq i}^n p_j\right) = 1 / \sum_{i=1}^n 1/p_i,
$$

где  $p_i$ ,  $i = 1, ..., n$ , - полюсы передаточной функции  $W(p)$ .

В случае комплексно сопряженных полюсов удобно объединять их в пары

$$
1/p_i + 1/p_i^* = 2Re(p_i) / |p_i|^2.
$$

Если все полюсы лежат в открытой левой полуплоскости, то

$$
z_1 > \max\{\max_{Im(p_i)=0}\{p_i\}, \ \max_{Im(p_i)>0}\{2Re(p_i)/\mid p_i\mid^2\}\}.
$$

Таким образом у нас практически нет возможностей в смещении нуля  $z_1$ влево на комплексной плоскости по сравнению с полюсами.

Единственная возможность уменьшения перерегулирования состоит в значительном увеличении модулей всех полюсов по сравнению с одним из них, поскольку при этом нуль приближается к соответствующему полюсу. Однако удаление полюсов от собственных значений объекта неизбежно приведет к увеличению коэффициентов обратной связи, что в большинстве случаев либо нежелательно, либо просто недопустимо.

Уменьшение же модуля одного из полюсов по сравнению с остальными также дает близко расположенные нуль и полюс, но, как правило, вступает в противоречие с требованиями к времени переходных процессов в ответ на другие командные управления или возмущающие воздействия.

Таким образом, можно считать, что выполнение требований к точности воспроизведения линейно изменяющихся командных управлений определяет и наименьшую величину перерегулирования при ступенчатом воздействии. Естественно, что представленный анализ приблизителен и свидетельствует о том, что тщательный выбор собственных значений может лишь несколько уменьшить перерегулирование, получаемое при стандартных рекомендациях к назначению параметров. Не следует также забывать, что параметры объектов управления обычно известны весьма приблизительно и необходимость тщательного подбора параметров возникает редко.

Для рассматриваемого примера

$$
1/p_1 + 1/p_1^* = -0.5
$$
,  $1/p_3 = -0.1$ ,  $z_1 = -1/0.6 \approx -1.67$ .

Существенное увеличение модуля собственного значения наблюдателя может изменить величину нуля  $z_1$  до  $-2$ . Соответственно величина перерегулирования, оцениваемая с помощью элементарного звена второго порядка, составит 21 %.

Если уменьшить желаемое значение наблюдателя до  $-0.1$ , то передаточные функции эквивалентных корректирующих звеньев

$$
W_{yu}(p) = -4.2 \frac{p+4}{p+2.1},
$$
  
\n
$$
W_{vu}(p) = 8.4 \frac{p+0.0952}{p+2.1}.
$$
\n(14.1)

Запас по фазе получается равным 131<sup>°</sup> на частоте  $\omega_{cp} = 0.5$ . Переходная функция имеет перергулирование 9%, но переходный процесс по ошибке определяется в основном собственным значением  $-0.1$ . Хотя установившееся значение ошибки нулевое, тем не менее максимальная величина ошибки  $\varepsilon(t)$  при входном командном управлении  $v(t) = t$ , достигает величины  $\varepsilon_{max} = 0.51$  при  $t_{max} = 1.1$ и остается большей 0.05 в течение 23.6 сек.

#### Система с конечной ошибкой по ускорению 14.2

Рассмотрим расчет закона управления, обеспечивающего нулевую (или заданную конечную) ошибку воспроизведения командных сигналов с постоянным ускорением  $v(t) = t^2/2$ , а также свойства замкнутой системы.

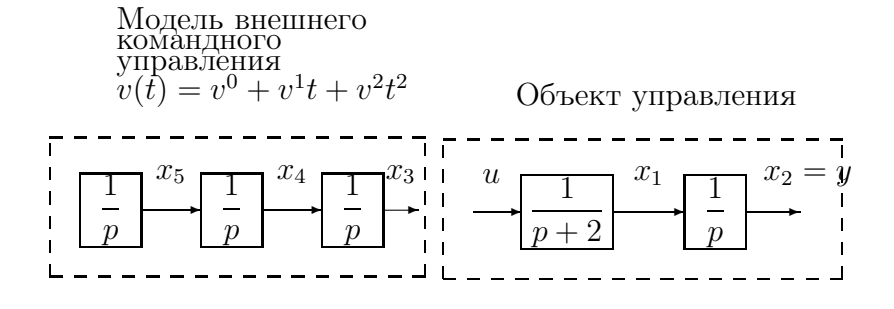

Рис. 14.8: Структурная схема управляемого объекта

Рассмотрим вначале связь нулей передаточной функции замкнутой системы  $W_a(p)$  с назначаемыми параметрами. Для этого, как и ранее, опишем передаточную функцию замкнутой системы в виде отношения полиномов  $W_a(p) =$  $R(p)/Q(p)$ . При воздействии входного сигнала  $t^2/2$ , изображение выходного сигнала  $Y(p) = W_3(p)/p^3$ . Рассмотрим ошибку воспроизведения входного сигнала при достаточно больших моментах времени, определяемые с помощью выражения

$$
\lim_{t \to \infty} \varepsilon(t) = \lim_{p \to 0} pE(p) = \lim_{p \to 0} (1 - W(p))/p^2 = \lim_{p \to 0} \frac{Q(p) - R(p)}{Q(p)p^2}.
$$

Для получения нулевой установившейся ошибки необходимо, чтобы совпадали коэффициенты полиномов  $R(p)$  и  $Q(p)$  при  $p^0$ ,  $p^1$ ,  $p^2$ . Конечная ошибка получается при несовпадающих множителях при  $p^2$  и равна  $\varepsilon(\infty) = q_2 - r_2$ , где  $q_2, r_2$ - соответствующие коэффициенты полиномов  $R(p)$  и  $Q(p)$ .

Таким образом, передаточная функция замкнутой системы имеет числитель

$$
R(p) = (-1)^n ((\prod_{i=1}^n p_i) - (\sum_{i=1}^n \prod_{j=1, j} p_j) p +
$$
  
 
$$
+ ((\sum_{i,j=1, i \neq j}^n \prod_{l=1, l \neq i, j}^n p_l) - \varepsilon_3) p^2) + \dots,
$$

где  $\varepsilon_3$  – заданное установившееся значение ошибки по ускорению.

Полученное выше выражение позволяет определить нули передаточной функции корректирующего звена по желаемым полюсам замкнутой системы и нулям передаточной функции исходного объекта управления.

Рассмотрим пример расчета закона управления для электромеханической следящей системы, обеспечивающего нулевую установившуюся ошибку по ускорению.

Входное командное управление с единичным ускорением представим через решение дифференциального уравнения третьего порядка. Соответственно структурная расчетная схема объекта с внутренним описанием типового командного управления примет вид, изображенный на рисунке.

Соответственно уравнения вход-выход-состояние имеют следующие числовые параметры

$$
A = \begin{pmatrix} -2 & 0 & 0 & 0 & 0 \\ 1 & 0 & 0 & 0 & 0 \\ 0 & 0 & 0 & 1 & 0 \\ 0 & 0 & 0 & 0 & 1 \\ 0 & 0 & 0 & 0 & 0 \end{pmatrix}, \quad B = \begin{pmatrix} 1 \\ 0 \\ 0 \\ 0 \\ 0 \end{pmatrix},
$$

$$
C = \begin{pmatrix} C_1 \\ C_2 \end{pmatrix} = \begin{pmatrix} 0 & 1 & 0 & 0 & 0 \\ 0 & 0 & 1 & 0 & 0 \end{pmatrix}.
$$

Матрица динамики имет некратное собственное значение  $-2$  и кратное значение 0 с геометрической кратностью 2 и алгебраической кратностью 4. Жорданова структура матрицы динамики определяется матрицами жордановых цепочек векторов

$$
H = \left(\begin{array}{cccc} 0 & 0 & 0 & 1 & 1 \\ 1 & 0 & 0 & -0.5 & 0.5 \\ 0 & 0.2263 & -0.756 & 0.4126 & 0 \\ 0 & 0 & 0.2263 & -0.256 & 0 \\ 0 & 0 & 0 & 0.2263 & 0 \end{array}\right) =
$$

$$
= (\;h_{11} \; h_{21} \; h_{22} \; h_{31} \; h_{41} \; ),
$$

и собственно жордановой нормальной формой

$$
J_A = \left(\begin{array}{rrr} 0 & 0 & 0 & 0 \\ 0 & 1 & 0 & 0 \\ 0 & 0 & 1 & 0 \\ 0 & 0 & 0 & -2 \end{array}\right).
$$

При назначении параметров используется аналогичная схема, как и ранее при синтезе системы с нулевой ошибкой по скорости. Вначале рассмотрим условия, при которых третья координата состояния будет представлять функцию  $t^2/2$ .

Командный сигнал  $v(t) = t^2/2$  можно получить только при условии, что матрица динамики содержит клетку размерности 3 для нулевого собственного значения. В результате вектор состояния  $x(t)$  содержит составляющие

$$
f_{11}f_{11}^{+}x^{0} + f_{12}f_{12}^{+}x^{0} + f_{13}f_{13}^{+}x^{0} +
$$
  
+ $t(f_{11}f_{12}^{+}x^{0} + f_{12}f_{13}^{+}x^{0}) + t^{2}/2 f_{11}f_{13}^{+}x^{0}.$ 

Назначим произведение  $f_{13}^+x^0 = 1$ . Это всегда можно сделать выбором  $x^0$  при любом  $f_{13}^+$ . Произведения  $f_{11}^+x^0$  и  $f_{12}^+x^0$  выберем равным нулю. Это также можно сделать выбором вектора  $x^0$  сохраняя произведение  $f_{13}^+ x^0 = 1$ . В результате вектор состояния будет содержать слагаемые  $f_{13} + tf_{12} + t^2/2 f_{11}$ .

Для того, чтобы третья координата состояния соответствовала сигналу  $v(t) =$  $t^2/2$ , необходимо иметь  $C_2f_{13}=0$ ,  $C_2f_{12}=0$ ,  $C_2f_{11}=1$ , где  $C_2$  - вторая строка матрицы выхода С. Это условие эквивалентно назначению третьих компонент соответствующих собственных векторов.

Для того, чтобы выходной сигнал  $y(t) = x_2$  в установившемся режиме отличался от входной функции  $t^2/2$  на величину, не большую  $\varepsilon_3$ , где  $\varepsilon_3$  - максимально допустимая ошибка воспроизведения входного сигнала  $v(t) = t^2/2$ , необходимо иметь  $|C_1 f_{13}| \leq \varepsilon_3$ ,  $C_1 f_{12} = 0$ ,  $C_1 f_{11} = 1$ .

Остальные два желаемых собственных значения выберем такими же, как и ранее  $s_{2,3} = -2 \pm i2$ . Эта пара значений должна соответствовать одной клетке вещественной жордановой формы и соответственно паре вещественных векторов, являющихся реальными и мнимыми частями соответствующих комплексных собственных векторов. Координатный вектор для этих значений может быть задан произвольным ненулевым и принят равным  $\mu_{2,3} = (1,0)$ .

Таким образом, все жордановы клетки и необходимые векторы определены. Приведем числовые данные по которым проведены расчеты.

Желаемая вещественная жорданова форма

$$
J = \begin{pmatrix} 0 & 1 & 0 & & \\ 0 & 0 & 1 & & \\ 0 & 0 & 0 & & \\ & & -2 & 2 & \\ & & & -2 & -2 \end{pmatrix}
$$

Координатные векторы, желаемые произведения матриц выхода на собственные векторы и векторы жордановых цепочек

$$
\mu = (*, *, *, 1 0),
$$
  
\n
$$
e = \begin{pmatrix} 1 & 0 & 0 & * & * \\ 1 & 0 & 0 & * & * \end{pmatrix} = \begin{pmatrix} C \\ C_1 \end{pmatrix} F = \begin{pmatrix} 0 & 1 & 0 & 0 & 0 \\ 0 & 0 & 1 & 0 & 0 \end{pmatrix} F.
$$

Звездочками указаны элементы, которые не задаются, поскольку для определения векторов жордановых цепочек можно задавать либо их координатные векторы, либо проекции векторов цепочек на фиксированные векторы.

После проведения численных расчетов получаем матрицу жордановых цепочек векторов

$$
F = \begin{pmatrix} 0 & 1 & 0 & 0 & 0.5 \\ 1 & 0 & 0 & 0.125 & -0.125 \\ 1 & 0 & 0 & 0 & 0 \\ 0 & 1 & 0 & 0 & 0 \\ 0 & 0 & 1 & 0 & 0 \end{pmatrix} = (f_{11}, f_{12}, f_{13}, Re(f_{21}), Im(f_{21})),
$$

и вектор обратной связи по всем переменным состояния

$$
L = (2, 8, -8, -4, -1).
$$

Структурная схема замкнутой системы приведена на рисунке.

Для получения физически реализуемого закона управления рассчитаем наблюдатель. Очевидно, что потребуется задание не менее двух желаемых значений наблюдателя, чтобы базис левых векторов наблюдателя и строк матрицы  $C$  позволил получить вектор  $L$  в виде соответствующей линейной комбинации.

Задаем желаемые значения наблюдателя  $\hat{s}_{1,2} = -10 \pm j10, \ \hat{s}_3 = -10$  и соответствующие им вспомогательные координатные двухмерные векторы-строки  $\nu_{1,2} = (1 + j0, 0), \nu_3 = (0, 1), \nu_4 = (0, 1)$ , и получаем базисные векторы

$$
\tau_6^+ = \left(\begin{array}{cccc} 0 & 0 & 0.05 & 0 & -0.00025 \\ 0 & 0 & -0.05 & 0.005 & -0.00025 \\ -0.0125 & 0.1 & 0 & 0 & 0 \end{array}\right).
$$

Вектор обратной связи представляется в виде линейной комбинации базисных векторов и строк матрицы  $C$  в виде

$$
L = (4800, -800, -160, -288, 24) \begin{pmatrix} 7_6^+ \\ C \end{pmatrix}.
$$

Выбранные вспомогательные координатные векторы наблюдателя обеспечивают раздельную оценку линейных комбинаций переменных состояния объекта управления и переменных состояния модели командного сигнала.

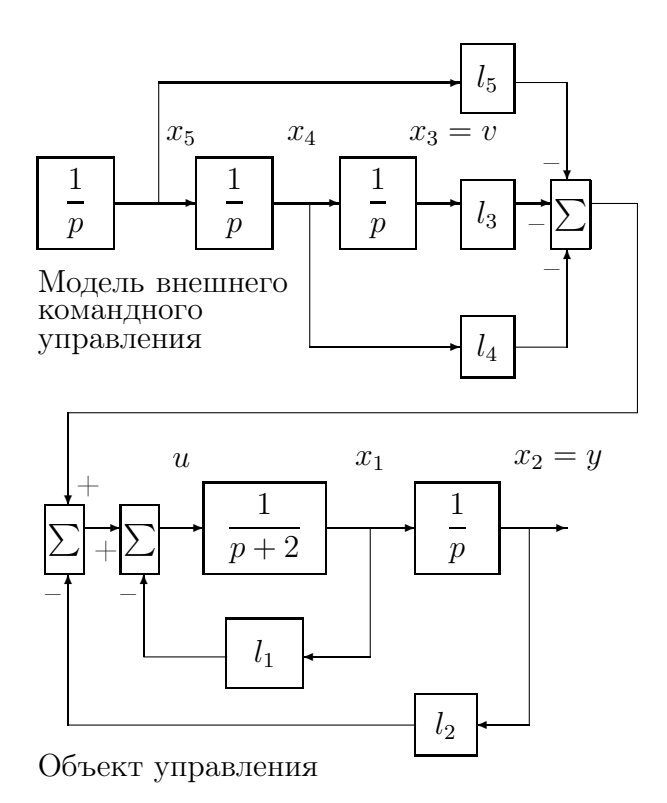

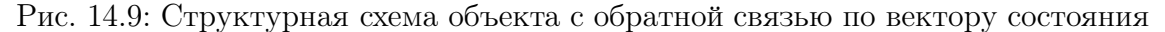

В результате закон управления описывается уравнениями

$$
\dot{u}_1 = -10u_1 + 10u_2 + v,
$$
  
\n
$$
\dot{u}_2 = -10u_1 - 10u_2,
$$
  
\n
$$
\dot{u}_3 = -10u_3 - 0.0125u + y,
$$
  
\n
$$
u = -4800u_1 + 800u_2 + 160u_3 + 288v - 24u.
$$

Передаточные функции эквивалентных корректирующих звеньев

$$
W_{yu}(p) = -24 \frac{p+3.33}{p+12},
$$
  
\n
$$
W_{vu}(p) = 288 \frac{(p+10)(p+1.667-j1.667)(p+1.667+j1.667)}{(p+12)(p+10-j10)(p+10+j10)}
$$

Эквивалентное корректирующее звено в обратной связи получилось такоеже, как и в предыдущем разделе при рассмотрении ситемы с заданной ошибкой по скорости. Соответственно одинаковыми будут частотные характеристики разомкнутой системе и запасы устойчивости.

Переходные процессы по ошибке слежения командного сигнала с единичным ускорением и реакция на единичный скачок приведены на рис. 14.10.

Передаточная функция эквивалентного корректирующего звена не имеет полюса в начале координат, рекомендуемого классической теорией управления для получения конечной ошибки слежения для входных командных управлений с ненулевым ускорением. Действительно, полученный закон управления при вариациях параметров объекта уже не будет обеспечивать конечную ошибку для сигналов с ненулевым ускорением, поскольку произведение  $C_1 f_{12}$  может отличаться от нуля. Ненулевая ошибка слежения получается и при воздействии на

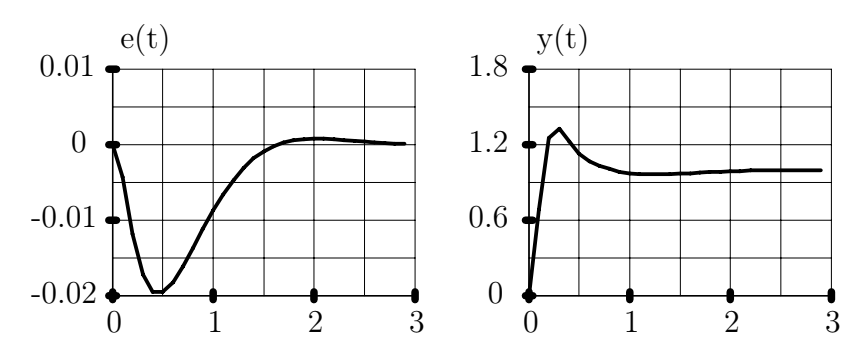

Рис. 14.10: Ошибка слежения за квадратичным сигналом с единичным ускорением и переходная функция

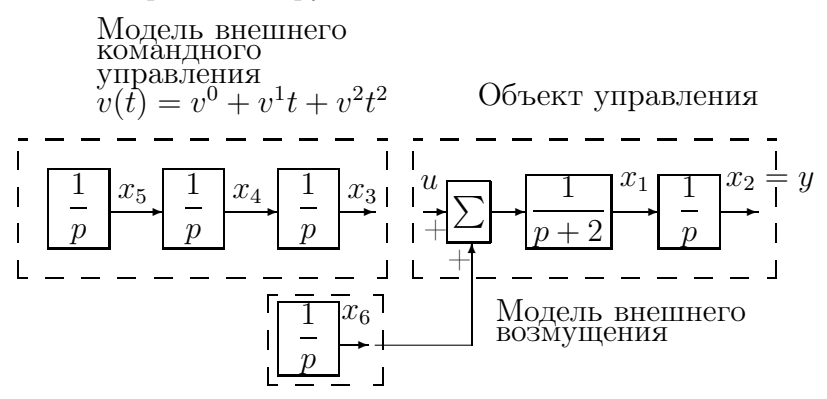

Рис. 14.11: Структурная схема управляемого объекта с возмущающим воздействием

объект управления различного рода возмущающих воздействий. Рассмотрим особенности построения закона управления, обеспечивающего нулевую установившуюся ошибку слежения при возмущающих воздействиях.

#### Компенсация возмущений 14.3

В данном разделе рассмотрим компенсацию возмущающих воздействий, представляемых в виде решений дифференциальных уравнений с известными коэффициентами, но с неопределенными начальными состояниями. Рассмотрение проведем на примере.

Пусть возмущающее воздействие представляет постоянную функцию времени и имеет такую же точку приложения, как и управление. Структурная схема системы приведена на рисунке.

Соответственно уравнения вход-выход-состояние имеют следующие числовые параметры

$$
A = \left(\begin{array}{cccc} -2 & 0 & 0 & 0 & 0 \\ 1 & 0 & 0 & 0 & 0 \\ 0 & 0 & 0 & 1 & 0 \\ 0 & 0 & 0 & 0 & 1 \\ 0 & 0 & 0 & 0 & 0 \\ 0 & 0 & 0 & 0 & 0 \end{array}\right), \quad B = \left(\begin{array}{c} 1 \\ 0 \\ 0 \\ 0 \\ 0 \\ 0 \\ 0 \end{array}\right)
$$

$$
C = \left(\begin{array}{c} C_1 \\ C_2 \\ C_3 \end{array}\right) = \left(\begin{array}{cccccc} 0 & 1 & 0 & 0 & 0 & 0 \\ 0 & 0 & 1 & 0 & 0 & 0 \\ 0 & 0 & 0 & 0 & 0 & 1 \end{array}\right).
$$

Для целей управления полагаем доступными две первых координаты вектора выхода.

Зададим аналогичные требования к свойствам переходных процессов, как и в предыдущем примере.

Желаемая вещественная жорданова форма

$$
J = \begin{pmatrix} 0 & 1 & 0 & & & \\ 0 & 0 & 1 & & & \\ 0 & 0 & 0 & & & \\ & & & -2 & 2 & \\ & & & & -2 & -2 & \\ & & & & & 0 \end{pmatrix}.
$$

Вектор состояния  $x(t)$  будет содержать составляющие

$$
f_{11}f_{11}^{+}x^{0} + f_{12}f_{12}^{+}x^{0} + f_{13}f_{13}^{+}x^{0} + f_{41}f_{41}^{+}x^{0} +
$$
  
+ $t(f_{11}f_{12}^{+}x^{0} + f_{12}f_{13}^{+}x^{0}) + t^{2}/2f_{11}f_{13}^{+}x^{0}.$ 

Выберем  $x^0$  таким, чтобы произведение  $f_{13}^+ x^0 = 1$ . Это всегда можно сделать при любом  $f_{13}^+$ . Произведения  $f_{11}^+ x^0$  и  $f_{12}^+ x^0$  выберем равными нулю. Это также можно сделать выбором вектора  $x^0$ , сохраняя произведение  $f_{13}^+ x^0 = 1$ . Для получения ненулевого возмущения выберем произведение  $f_{14}^{\dagger}x^0 = 1$ .

В результате вектор состояния будет содержать слагаемые

$$
f_{13} + tf_{12} + t^2/2f_{11} + f_{14}.
$$

Для того, чтобы третья координата состояния соответствовала сигналу  $v(t) =$  $t^2/2$ , необходимо иметь  $C_2f_{13} = 0$ ,  $C_2f_{12} = 0$ ,  $C_2f_{11} = 1$ ,  $C_2f_{14} = 0$ , где  $C_2$  – вторая строка матрицы выхода С. Это условие эквивалентно назначению третьих компонент соответствующих собственных векторов.

Для того, чтобы выходной сигнал  $y(t) = x_2$  в установившемся режиме отличался от входной функции  $t^2/2$  на величину, не большую  $\varepsilon_3$ , где  $\varepsilon_3$  - максимально допустимая ошибка воспроизведения входного сигнала  $v(t) = t^2/2$ , необходимо иметь  $|C_1f_{13}+C_1f_{14}| \leq \varepsilon_3, C_1f_{12}=0, C_1f_{11}=1.$ 

Для возмущающего воздействия пятая координата собственного вектора  $f_{14}$ может быть произвольная ненулевая, например равная 1. Это условие эквивалентно равенствам  $C_3 f_{41} = 1$ ,  $C_3 f_{13} = 0$ ,  $C_3 f_{12} = 0$ ,  $C_3 f_{11} = 0$ .

Координатные векторы, желаемые произведения матриц выхода на собственные векторы и векторы жордановых цепочек

$$
\mu = (*, *, *, 1, 0, *),
$$
  
\n
$$
e = \begin{pmatrix}\n1 & 0 & 0 & * & * & 0 \\
1 & 0 & 0 & * & * & 0 \\
0 & 0 & 0 & * & * & 1\n\end{pmatrix} = CF.
$$

Коэффициенты обратной связи

$$
L = (2, 8, -8, -4, -1, 1).
$$

Полученные величины первых пяти коэффициентов обратной связи совпадают с найденными ранее, поскольку требования к параметрам переходных процессов не изменились. Последний коэффициент обратной связи также очевиден.

Рассчитаем наблюдатель. Доступными для наблюдения являются две первых координаты вектора выхода. Очевидно, что потребуется задание не менее двух различных собственных значений наблюдателя, чтобы базис левых векторов наблюдателя и первых двух строк матрицы  $C$  позволил получить вектор  $L$ в виде соответствующей линейной комбинации.

Задаем желаемые значения наблюдателя  $\hat{s}_{1,2} = -10 \pm j10$ ,  $\hat{s}_3 = -10$  и соответствующие им вспомогательные координатные двухмерные векторы-строки  $\nu_{1,2} = (1 + j0, 0), \nu_3 = (0, 1),$  и получаем базисные векторы

$$
\tau_6^+ = \left(\begin{array}{cccccc} 6.0976 \cdot 10^{-4} & 0.05 & 0 & 0 & 0 & -3.049 \cdot 10^{-4} \\ 5.4878 \cdot 10^{-3} & -0.05 & 0 & 0 & 0 & -2.439 \cdot 10^{-4} \\ 0 & 0 & 0.05 & 0 & -2.5 \cdot 10^{-4} & 0 \\ 0 & 0 & -0.05 & 0.005 & -2.5 \cdot 10^{-4} & 0 \end{array}\right).
$$

Вектор обратной связи представляется в виде линейной комбинации базисных векторов и первых двух строк матрицы  $C$  в виде

$$
L = (-3920, 800, 4800, -800, 244, -288) \begin{pmatrix} \tau_6^+ \\ C \end{pmatrix}
$$

Закон управления описывается уравнениями

$$
\dot{u}_1 = -10u_1 + 10u_2 + 6.0976 \cdot 10^{-4}u + y,
$$
  
\n
$$
\dot{u}_2 = -10u_1 - 10u_2 + 5.4878 \cdot 10^{-3}u,
$$
  
\n
$$
\dot{u}_3 = -10u_3 + 10u_4 + v,
$$
  
\n
$$
\dot{u}_4 = -10u_3 - 10u_4,
$$
  
\n
$$
u = 3920u_1 - 244y - 800u_2 - 4800u_3 + 800u_4 + 288v.
$$

Передаточные функции эквивалентных корректирующих звеньев

$$
W_{yu}(p) = -244 \frac{(p+1.9672 - j1.6393)(p+1.9672 + j1.6393)}{p(p+22)},
$$
  

$$
W_{vu}(p) = 288 \frac{(p+1.667 - j1.667)(p+1.667 + j1.667)}{p(p+22)}.
$$

Заметим, что количество дифференциальных уравнений, описывающих корректирующие звенья, можно уменьшить до двух, как это наглядно следует из выражений для передаточных функций.

Передаточные функции корректирующего звена имеют нулевой полюс, как рекомендуется классической теорией управления.

Частотные характеристики разомкнутой системы приведены на рис. 14.12. Запас по фазе составляет величину 54<sup>°</sup> на частоте  $\omega_{cp} = 10$ .

Переходные процессы по ошибке слежения командного сигнала с единичным ускорением и реакции на единичные скачки по командному управлению и возмущению приведены на рис. 14.13, рис. 14.14.

Передаточная функция системы с законом управления имеет вид

$$
W_{vy}(p) = 288 \frac{p + 1.667 - j1.667(p + 1.667 + j1.667)}{(p + 2 - j2)(p + 2 + j2)(p + 10 - j10)(p + 10 + j10)}
$$

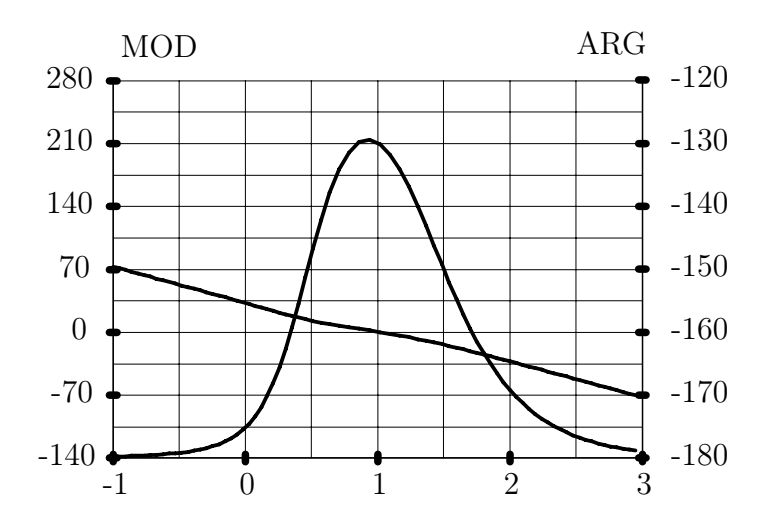

Рис. 14.12: Частотные характеристики разомкнутой системы с компенсацией возмущений и нулевой ошибкой по ускорению

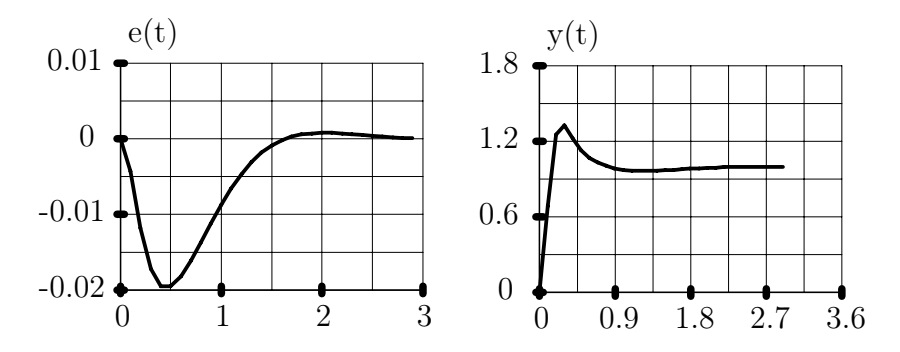

Рис. 14.13: Ошибка слежения за квадратичным сигналом с единичным ускорением и переходная функция

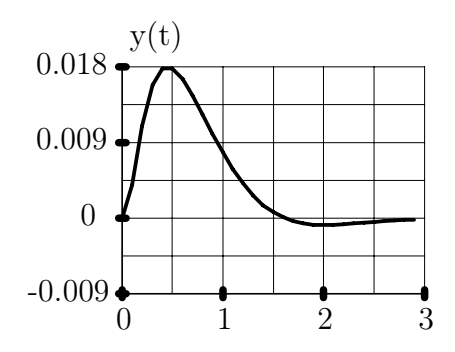

Рис. 14.14: Реакция на ступенчатое возмущающее воздействие

Таким образом, "платой" за незнание отдельных переменных состояния системы и внешнего командного управления является возникновение в передаточной функции системы дополнительного сомножителя

$$
W_{\mu 3}(p) = 36 \frac{(p+1.667 - j1.667)(p+1.667 + j1.667)}{(p+10 - j10)(p+10 + j10)},
$$

по сравнению с передаточной функцией системы с обратной связью по состоя-НИЮ

$$
W_{vy}(p) = \frac{8}{(p+2-j2)(p+2+j2)},
$$

несколько изменяющего свойства замкнутой системы. Напомним, что для получения установившихся нулевых ошибок слежения за командными сигналами с ненулевым ускорением при использовании обратной связи по полному вектору состояния, управляющий сигнал кроме сигнала обратной связи должен содержать линейную комбинацию значений комадного сигнала, его скорости и ускорения.

На языке частотных характеристик добавочный множитель  $W_{\mu}$ <sub>з</sub> $(p)$  увеличит полосу пропускания замкнутой системы. На языке переходных функций добавочный множитель увеличивает перерегулирование и соответственно время переходного процесса в основном изза увеличения перерегулирования.

Если задать собственные значения наблюдателя равными  $-2 \pm i2$ , оставляя неизменными все остальные параметры, то передаточная функция замкнутой системы станет равной

$$
W_{vy}(p) = 32 \frac{(p+1-j1)(p+1+j1)}{(p+2-j2)^2(p+2+j2)^2}
$$

Соответственно закон управления описывается уравнениями

$$
\dot{u}_1 = -2u_1 + 2u_2 + 0.125u + y,
$$
  
\n
$$
\dot{u}_2 = -2u_1 - 2u_2 + 0.125u,
$$
  
\n
$$
\dot{u}_3 = -2u_3 + 2u_4 + v,
$$
  
\n
$$
\dot{u}_4 = -2u_3 - 2u_4,
$$
  
\n
$$
u = 16u_1 - 20y - 32u_2 - 64u_3 + 32u_4 + 32v,
$$

и передаточные функции эквивалентных корректирующих звеньев

$$
W_{yu}(p) = -20 \frac{(p+1.6-j0.8)(p+1.6+j0.8)}{p(p+6)},
$$
  
\n
$$
W_{vu}(p) = 32 \frac{(p+1-j1)(p+1+j1)}{p(p+6)}.
$$

Величина запаса по фазе составляет  $38^{\circ}$  на частоте  $\omega_{cp} = 3.05$ .

# Глава 15

# Дискретные системы управления

Последние годы характеризуются существенным прогрессом в области цифровых систем управления. Популярность этих систем определяется развитием цифровой техники, которая в настоящий момент позволяет реализовать более сложные алгоритмы управления, чем это удается реализовать средствами аналоговой техники. Разумеется, средства аналоговой техники также совершенствуются и в каждом конкретном случае необходимо выбирать цифровой, аналоговый или гибридный способ реализации законов управления в зависимости от требований к проектируемой системе.

Дискретные и цифровые системы упрвления характеризуются тем, что сигналы в некоторых точках систем представляют собой последовательность импульсов или цифровой код.

Импульсными мы будем называть системы, у которых некотрые cигналы имеют вид импульсов с информационными параметрами в виде амплитуды, длительности или частоты следования импульсов. Как правило такими сигналами являются управляющие сигналы.

Цифровыми мы будем называть системы, в которых часть сигналов генерируется ЦВМ или цифровыми устройствами в виде кодов. Часть сигналов в таких системах существует в памяти ЦВМ в виде кодов.

Дискретными мы будем называть оба вида этих систем. Схематично и мпульсные и цифровые системы имеют вид, изображенный на рис. 15.1, рис. 15.2.

Существенным отличием дискретных систем управления от аналоговых является наличие квантователей, т. е. устройств, осуществляющих преобразование аналоговых сигналов в импульсные. Чаще всего употребляются амплитудные и широтно-импульсные квантователи из-за простоты технической реализации. Потребность использования других типов квантователей возникает относительно редко.

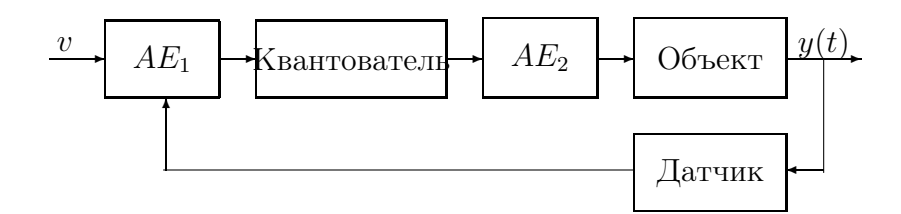

Рис. 15.1: Структурная схема импульсной системы.  $AE_1, AE_2$ - аналоговые звенья

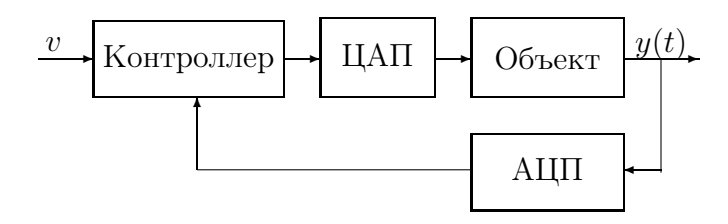

Рис. 15.2: Структурная схема цифровой системы

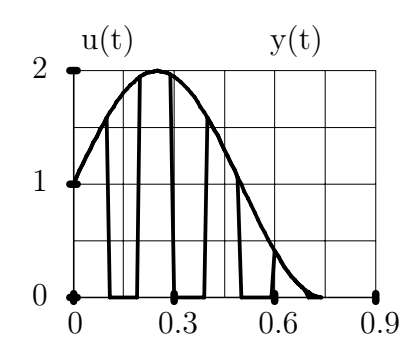

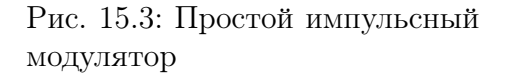

## 15.1 Описание процессов квантования

Рассмотрим вначале преобразование сигналов двумя типами амплитудных квантователей.

Простой амплитудный квантователь стробирует входной сигнал в заданные отрезки времени. Входной  $u(t)$  и выходной  $u_1(t)$  сигналы такого квантователя изображены на рис. 15.3 и совпадают на промежутках  $[t_i, \tau_i], i = 0, 1, \dots$ . В остальные моменты времени выходной сигнал равен нулю.

На рис. 15.4 представлены сигналы на входе и выходе амплитудного модулятора. В отличие от простого импульсного модулятора сигнал на выходе амплитудного модулятора остается постоянным на все время импульса. Наиболее часто используются амлитудные модуляторы типа цифро-аналогового преобразователя, когда  $\tau_i = t_{i+1}$ ,

 $i = 0, 1, \dots$ .

Значения  $t_i$  называются моментами дискретизации сигнала или моментами квантования сигнала по времени. В большинстве случаев используют одинаковый интервал времени между моментами квантования, называемый в данном случае периодом дискретизации сигнала по времени.

Широтно-импульсный модулятор осуществляет преобразование входного сигнала в импульсы, длительности которых пропорциональны величинам сигналов в фиксированные моменты времени, а полярность импульсов определяется полярностью входного сигнала. Входной и выходной сигналы широтно-

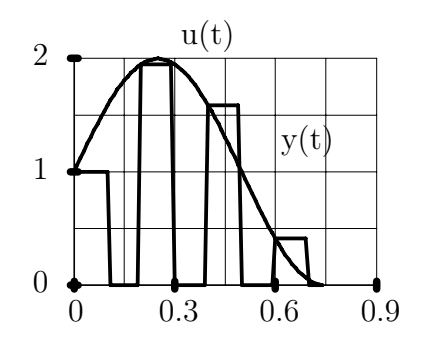

Рис. 15.4: Амплитудный модулятор

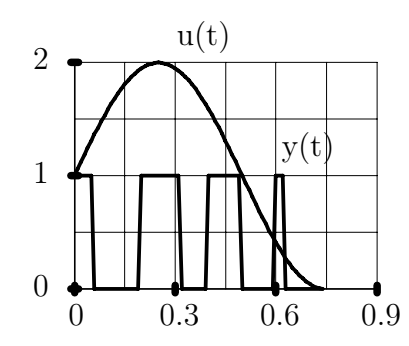

Широтно-Pис.  $15.5:$ ИМПУЛЬСНЫЙ МОДУЛЯТОР

импульсного модулятора представлены на рис. 15.5.

Выходной сигнал широтно-импульсного модулятора представляет собой последовательность импульсов с единичной амплитудой, длительность которых

$$
\triangle t_i = \tau_i - t_i = k_{\rm H} |u(t_i)|,
$$

где  $k_{\rm u}$  – коэффициент пропорциональности. (Для примера рис. 15.5 величина  $k_{\rm u}$ =0.06.) Длительность импульсов не должна превышать минимального из интервалов дискретизации сигнала по времени  $t_{i+1} - t_i$  для всех і. Полярность выходного сигнала определяется полярностью входного.

При работе с дискретными системами наиболее часто математическое описание системы проводят с использованием функций дискретного аргумента (их иногда называют решетчатыми функциями). Мы будем использовать следуюшее обозначение:

$$
u[i] = u(t_i).
$$

Если интервалы дискретизации одинаковые  $t_{i+1} - t_i = T_0$  для всех *i*, то  $t_i = iT_0$  и  $u[i] = u(iT_0)$ .

### 15.2 Расчетные модели простых дискретных си-**CTEM**

Объектами управления в дискретных системах в подавляющем большинстве случаев являются обычные физические объекты, описываемые дифференциальными уравнениями различного вида. Управляющие входы и измеряемые выходы этих объектов соединяются с устройствами управления через импульсные модуляторы. В реальных устройствах может быть много различного вида импульсных модуляторов, однако для формирования подходов к расчету управлений в дискретных системах удобно вначале рассмотреть наиболее простые системы с одним импульсным модулятором. Более сложные случаи будут рассмотрены далее после рассмотрения способов расчета управлений для простых дискретных систем.

При построении законов управления и оценки свойств дискретных систем удобно управляемый объект рассмотреть вместе с импульсным модулятором, как показано на рис. 15.6.

При использовании квантователей качество функционирования систем проще всего оценивать только по моментам квантования сигналов по времени. Модели дискретных систем по заданным моментам времени, не обязательно совпадающими с моментами дискретизации, представляются разностными уравнениями. Если необходимо оценивать поведение систем для всех моментов времени,

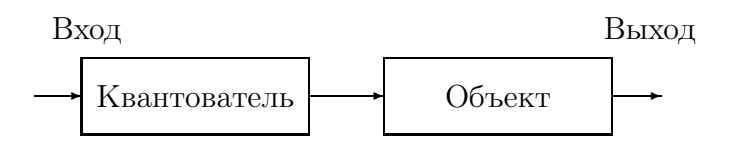

Рис. 15.6: Управляемый объект с импульсным модулятором

то получаются гибридные модели, описываемые дифференциальными и разностными уравнениями.

Получим описания дискретных систем для наиболее типичных случаев, пригодные для последующих постановок задач расчета законов управления.

#### 15.3 Амплитудный модулятор

Пусть уравнения динамики исходного объекта описываются дифференциальным уравнением состояния

$$
\dot{x}(t) = f(t, x(t), u(t)),
$$

где  $x$  – состояние,  $u$  – управление. В качестве выходных координат рассмотрим вектор состояния объекта. Входной сигнал  $u(t)$  представляется кусочнопостоянной функцией времени:

$$
u(t) = \begin{cases} u[i], \ t \in [t_i, \tau_i], \\ 0, \quad t \in [\tau_i, t_{i+1}] \end{cases}
$$

Разностные уравнения объекта по моментам квантования  $t_i$  получаются в общем случае только через численное интегрирование исходных нелинейных дифференциальных уравнений от момента времени  $t_i$  до момента времени  $t_{i+1}$ при фиксированном начальном состоянии  $x(t_i) = x[i]$  и входном сигнале u, представленном выше. Формально результат можно представить в виде нелинейного разностного уравнения:

$$
x[i + 1] = f_{\pi}(i, x[i], u[i]), i = i_0, i_1, \dots,
$$

где под  $f_{\rm A}$  подразумевается последовательность действий, которую надо выполнить для получения состояния  $x[i+1]$  непрерывного объекта в каждый последующий момент дискретизации из текущего состояния  $x[i]$ .

Одним из источников построения приближенных дискретных моделей являются разнообразные формулы численного интегрирования. Наиболее простыми из этих формул является метод Эйлера. Если полагать, что интервалы дискретизации сигналов по времени достаточно малые, то можно приближенно при определенных допущениях записать:

$$
x(t_{i+1}) = x(t_i) + (\tau_i - t_i) f(t_i, x(t_i), u(t_i)) +
$$
  
+ 
$$
(t_{i+1} - \tau_i) f(\tau_i, (x(t_i) + (\tau_i - t_i) f(t_i, x(t_i), u(t_i))), 0).
$$

Сопоставляя с предыдущим уравнением можно записать:

$$
f_{\pi}(i, x[i], u[i]) = x[i] + (\tau_i - t_i) f(iT_0, x[i], u[i]) +
$$
  
+ 
$$
(t_{i+1} - \tau_i) f(\tau_i, (x[i] + (\tau_i - t_i) f(t_i, x[i], u[i])), 0).
$$

Если математическая модель данного типа является слишком грубой для рассматриваемых интервалов дискретизации, то можно разбить каждый из интервалов  $(t_i, \tau_i)$ ,

 $(\tau_i, t_{i+1})$  на ряд более коротких подинтервалов и использовать либо метод Эйлера, либо один из методов Рунге-Кутта для получения более точной модели.

Заметим, что требования к точности построения дискретной модели обычно существенно менее жесткие, чем при численном интегрировании дифференциальных уравнений, поскольку сами параметры исходного нелинейного дифференциального уравнения в большинстве случаев известны весьма приближенно.

Область применения рассмотренных выше способов построения моделей для дискретных систем весьма ограничена из-за большого объема вычислений, необходимых для определения значений функции  $f_{\pi}$ . Разностные модели нелинейных дискретных систем наиболее целесообразно строить с использованием конечноэлементных представлений непрерывных нелинейных систем. Это будет сделано далее.

Рассмотрим построение разностных уравнений для линейных систем с функ-ЦИЯМИ

$$
f(t, x(t), u(t)) = A(t)x(t) + B(t)u(t).
$$

Используя представление решений уравнения через переходную матрицу  $\Phi(t,\xi)$ , получаем

$$
x[i+1] = A_{\mathrm{A}}[i]x[i] + B_{\mathrm{A}}[i]u[i],
$$

где

$$
A_{\pi}[i] = \Phi(t_{i+1}, t_i),
$$
  

$$
B_{\pi}[i] = \int_{t_i}^{\tau_i} \Phi(t_{i+1}, \xi) B(\xi) d\xi.
$$

Матрицы  $A_{\scriptscriptstyle\mathcal{A}}[i]$  и  $B_{\scriptscriptstyle\mathcal{A}}[i]$  в общем случае определяются численными методами решения дифференциальных уравнений, а представленные выше соотношения могут использоваться в теории.

Наиболее просто получаются разностные уравнения для линейных систем с постоянными параметрами и при постоянном интервале дискретизации сигналов по времени  $t_{i+1} - t_i = T_0$  и времени действия импульса  $\tau_i - t_i = \tau_{\mathbf{u}}$ . В этом случае матрицы  $A_{\mu}$  и  $B_{\mu}$  уже не зависят от дискретного времени і и являются постоянными матрицами

$$
A_{\mu} = exp(AT_0),
$$

$$
B_{\mu} = \int_{T_0 - \tau_H}^{T_0} exp(A\xi) d\xi;
$$

$$
B_{\mu} = exp(AT_0) \int_0^{\tau_H} exp(-A\xi) d\xi
$$

Выходные переменные объекта не всегда соотвествуют состоянию в моменты времени  $t_i$ , точно так же, как моменты начала импульсов і управления могут также не совпадать с  $t_i$ . При необходимости і соответсвующие модели уравнений состояния получаются аналогично рассмотренным выше. Поскольку разнообразие сочетаний моментов времени достаточно велико, рассмотрим только соотношения для определения выражений одного скалярного выходного сигнала в моменты времени  $\zeta_i < \tau_{i-1} < t_i$ .

Решая дифференциальное уравнение состояния в обратном времени, начиная с момента  $t_i$  до  $\zeta_i$ , получаем

$$
x(\zeta_i) = f^1_{\pi}(i, x[i], u[i-1]), \quad i = i_0, i_1, \dots,
$$

где  $f_{\pi}^1$  некоторая нелинейная функция, представляющая зависимость результатов интегрирования уравнения состояния в обратном времени. Соответственно если выходной сигнал объекта и вектор состояния были связаны выражением

$$
y(t) = g(t, x(t)),
$$

**TO** 

$$
y(\zeta_i) = y[i] = g(\zeta_i, f^1_{\pi}(i, x[i], u[i-1])) = g^1_{\pi}(i, x[i], u[i-1]).
$$

Для представления выходных переменных в стандартном виде, используемом далее, вводим дополнительную переменную с уравнением состояния:

$$
x_{n+1}[i+1] = u[i], \quad i = i_0, i_1, \dots,
$$

которую вводим в состав вектора состояния объекта. В результате в уравнениях выхода будут использованы только значения дискретного времени і и соответствующих координат состояния и управления.

В общем виде удобно полагать, что выходная переменная представлена выражением

$$
y[i] = g_{\rm A}(i, x[i], u[i])
$$

Это выражение называем уравнением выхода, как и в аналоговых системах.

#### Простой амплитудный модулятор 15.4

Для простого амплитудного модулятора сигнал управления отличен от нуля только на отрезках времени  $(t_i, \tau_i)$ . Состояние системы в момент времени  $t_{i+1}$ определяется  $x(t_i)$  и отрезком функции  $u(t)$ ,  $t \in (t_i, \tau_i)$ . При расчетах законов управления разумно использовать описание системы на этих временных интервалах в виде дифференциальных уравнений и соответственно законы управления формировать как и для непрерывных систем, но с некоторыми отличиями в постановках задач. Качество функционирования систем удобно как и в предыдущем случае оценивать по поведению переменных состояния или выходов в дискретные моменты времени.

Описание систем с простым амплитудным модулятором получается более сложным и представляется функциональным разностным уравнением

$$
x[i+1] = f_{\rm \pi}(i, x[i], u_{(t_i, \tau_i)}), \quad i = i_0, i_1, \dots,
$$

где  $u_{(t_i,\tau_i)}$  обозначает отрезок функции  $u(t), t \in (t_i,\tau_i)$ , значения функции  $f_{\pi}$  для соответствующей совокупности аргументов могут быть вычислены методами численного интегрирования дифференциальных уравнений. Термин "функциональное"подчеркивает, что функция  $f_{\pi}$  имеет в качестве одного из аргументов также функцию.

Для случая линейных систем функция  $f_{\pi}$  может быть записана в явном виде через матрицу перехода

$$
f_{\pi}(i, x[i], u_{(t_i, \tau_i)}) = \Phi(t_{i+1}, t_i) x[i] + \int_{t_i}^{\tau_i} \Phi(t_{i+1}, \xi) B(\xi) u(\xi) d\xi.
$$

Естественно, что непосредственно работать с такими функциональными разностными уравнениями на практике вряд ли возможно. Однако ситуация не столь безнадежна и далее будут показаны способы расчета управлений для систем подобного вида, вполне пригодные для решения практических задач.

#### 15.5 Широтно-импульсный модулятор

Для широтно-импульсного модулятора в качестве управляющих параметров выступают длительность и полярность импульсов. Фактически в качестве управляющего параметра можно считать площадь (с учетом знака) прямоугольного импульса с постоянной амплитудой на входе непрерывного объекта.

Описание систем с широтно-импульсным модулятором представляется разностным уравнением

$$
x[i + 1] = f_{\mathcal{A}}(i, x[i], s[i]), \quad i = i_0, i_1, \dots,
$$

где  $s[i]$  обозначает площадь (с учетом знака) прямоугольного импульса с постоянной по модулю амплитудой и длительностью  $\tau_i-t_i.$ 

Как и для всех нелинейных объектов функция  $f_{\pi}$  для каждой совокупности аргументов может быть определена только численными методами интегрирования дифференциальных уравнений. Функция  $f_{\rm A}$  в общем случае не является линейной по управляющему параметру  $s[i]$  даже для линейного объекта.

### Конечноэлементные модели дискретных си-15.6 **CTEM**

Рассмотрим некоторые особенности построения расчетных моделей нелинейных дискретных систем при конечноэлементном описании исходных непрерывных объектов. Для простоты рассмотрим только случай амплитудного модулятора, поскольку другие виды модуляторов рассматриваются аналогично.

При использовании амплитудного модулятора реализуются кусочно-постоянные функции управления

$$
u(t) = u[\tau], \quad t \in [\tau T_0, (\tau + 1)T_0), \quad \tau = 0, 1, \dots,
$$

где  $T_0$  – период дискретизации сигналов по времени.

Учитывая конечноэлементное представление исходного непрерывного объекта, соответствующая разностная модель по моментам квантования может быть представлена в виде

$$
x[\tau + 1] = \Phi^{(i)}x[\tau] + D^{(i)}u[\tau] + C^{(i)}, \quad i = 1, ..., k.
$$

Индекс  $i$  показывает номер симплекса. Кроме того, предполагается, что тра ектория состояния в пределах одного такта упрпавления не покидает этого же симплекса.

Если векторы  $x[\tau]$  и  $x[\tau+1]$  принадлежат одному конечному элементу  $G_i$ , и траектория непрерывного объекта  $x(t) \in G_i$ ,  $t \in [\tau T_0, (\tau + 1)T_0)$ :

$$
\Phi^{(i)} = exp(A^{(i)}T_0),
$$

$$
D^{(i)} = \left[\int_0^{T_0} exp(A^{(i)}\xi) d\xi\right] B,
$$

$$
C^{(i)} = \left[\int_0^{T_0} exp(A^{(i)}\xi) d\xi\right] C^{(i)}.
$$

Во всех других случаях выражения матриц  $\Phi^{(i)}$ ,  $D^{(i)}$  и  $C^{(i)}$  получаются существенно более громоздкими.

Если, например,  $x(t) \in G_i$ ,  $t \in [T_0, \tau T_0 + \tau_1]$  и  $x(t) \in G_{i+1}$ ,  $t \in [\tau T_0 + \tau_1, (\tau +$  $1T_0$ , To

$$
\Phi^{(i)} = [exp(A^{(i+1)}(T_0 - \tau_1))][exp(A^{(i)}\tau_1)],
$$

$$
D^{(i)} = \left[\int_{\tau_1}^{T_0} exp(A^{(i+1)}\xi) d\xi +
$$

$$
+ exp(A^{(i+1)}(T_0 - \tau_1)) \int_0^{\tau_1} exp(A^{(i)}\xi) d\xi B,
$$

$$
C^{(i)} = \left[\int_{\tau_1}^{T_0} exp(A^{(i+1)}\xi) d\xi\right] C^{(i+1)} +
$$

$$
+ exp(A^{(i+1)}(T_0 - \tau_1)) \left[\int_0^{\tau_1} exp(A(i)\xi) d\xi\right] C^{(i)}
$$

где величина т<sub>1</sub> определяет время перехода траектории объекта из одного конечного элемента  $G_i$  в другой  $G_{i+1}$ . Поскольку время перехода траектории из одного симплекса в другой зависит от начального состояния  $x[\tau]$ , то можно полагать, что матрицы разностного уравнения также зависят от  $x[\tau]$ .

Важно отметить, что даже в простом случае, когда за время  $T_0$  траектория непрерывного объекта переходит только один раз из одного конечного элемента в другой, использование точного разностного уравнения становится затруднительным, поскольку величина  $\tau_1$  зависит от  $x[\tau]$ .

В дальнейшем при расчете управлений для дискретных систем будем предполагать, что матрицы  $\Phi^{(i)}$ ,  $D^{(i)}$ ,  $C^{(i)}$  для соседних конечных элементов изменяются не очень сильно и период квантования сигналов по времени  $T_0$  достаточно маленький, так что количество дискретных моментов  $\tau$ , для которых разностные уравнения не является точным, небольшое по сравнению с общей длительностью переходных процессов. Это предположение накладывает естественнее ограничение на период дискретизации сигналов по времени, которое состоит в том, что свойства дискретной системы не должны сильно изменяться на одном такте постоянства управления.

# Глава 16

# Структура решений уравнений состояния дискретных систем

Как было рассмотрено в предыдущем разделе, дискретные системы представляются разностными уравнениями, поэтому для оценки поведения этих систем необходимо представлять свойства решений разностных уравнений.

#### 16.1 Нелинейные системы

Нелинейные разностные уравнения представляются в виде рекуррентного соотношения:

$$
x[i+1] = f_{\pi}(i, x[i], u[i]), \quad x[i_0] = x^0, \quad i = i_0, i_0 + 1, \dots,
$$
 (16.1)

где  $u[i]$  – известная функция дискретного времени.

Разностное уравнение (16.1) численно легко решается по шагам, начиная с начального момента времени, но предсказать свойства их решений при различных начальных состояниях и функций  $u[i]$  в виде, приемлемом для практических приложений удается только для ряда простых случаев.

### Линейные системы с переменными парамет-16.2 рами

Свойства линейных разностных уравнений имеют много общего с аналогичными свойствами линейных дифференциальных уравнений. Поэтому рассмотрение свойств разностных уравнений проводится более кратко.

Линейные разностные уравнения представляются в виде

$$
x[i+1] = A_{\pi}[i]x[i] + B_{\pi}[i]u[i], \quad x[i_0] = x^0, \quad i = i_0, i_0 + 1, \dots,
$$
\n(16.2)

где  $A_{\mathcal{A}}[i], B_{\mathcal{A}}[i],$  и $[i]$  - известные функции дискретного времени,  $i, x_0$  - заданное начальное состояние.

Решим уравнение (16.2) по шагам. Для последовательных моментов времени  $i_0 + 1$ ,  $i_0 + 2$  имеем

$$
x[i_0 + 1] = A_{\pi}[i_0]x^0 + B_{\pi}[i_0]u[i_0],
$$
  
\n
$$
x[i_0 + 2] = A_{\pi}[i_0 + 1]x[i_0 + 1] + B_{\pi}[i_0 + 1]u[i_0 + 1] =
$$
  
\n
$$
= A_{\pi}[i_0 + 1]A_{\pi}[i_0]x^0 + A_{\pi}[i_0 + 1]B_{\pi}[i_0]u[i_0] +
$$
  
\n
$$
+ B_{\pi}[i_0 + 1]u[i_0 + 1].
$$

Нетрудно увидеть общий закон формирования состояний в произвольный дискретный момент времени  $i > i_0$ 

$$
x[i] = A_{\pi}[i-1]...A_{\pi}[i_0+1]A_{\pi}[i_0]x^0 ++ A_{\pi}[i-1]...A_{\pi}[i_0+1]B_{\pi}[i_0]u[i_0] ++ A_{\pi}[i-1]...A_{\pi}[i_{\pi}+2]B_{\pi}[i_0+1]u[i_0+1] + ... ++ A_{\pi}[i-1]B_{\pi}[i-2]u[i-2] + B_{\pi}[i-1]u[i-1].
$$

Введем в рассмотрение матрицу

$$
\Phi_{\rm A}[i,i_0] = \left\{ \begin{array}{ll} \prod_{\gamma=i_0}^{i-1} A_{\rm A}[\gamma] & , & i > i_0 \, , \\ 1 \, , & i = i_0 \, , \\ 0 \, , & i < i_0 \, , \end{array} \right.
$$

аналогичную матрице перехода для непрерывных систем. Поскольку произведение матриц некоммутативно, то примем, что индексы матриц в произведении монотонно убывают слева направо.

С учетом введенного выше обозначения решение разностного уравнения запишется в виде

$$
x[i] = \Phi_{\mathcal{A}}[i, i_0]x^0 + \sum_{\gamma=i_0}^{i-1} \Phi_{\mathcal{A}}[i, \gamma+1]B_{\mathcal{A}}[\gamma]u[\gamma],
$$

который аналогичен формуле Коши для обыкновенных дифференциальных уравнений.

Записанное соотношение показывает как вектор состояния в произвольный момент времени зависит от начального состояния и функции  $u[i]$ .

Обратим внимание, что изменение состояния при нулевом входе  $u[i] = 0$  для всех *і*, зависит от произведения матриц динамики для различных дискретных моментов времени.

#### Свойства матриц перехода 16.3

Матрицы перехода для дискретных систем имеют много аналогичных свойств, как и матрицы перехода для непрерывных систем, но есть и существенные раз-ЛИЧИЯ.

Матрица перехода как функция первого аргумента удовлетворяет разностному уравнению

$$
\Phi_{\pi}[i+1, i_0] = A_{\pi}[i] \Phi_{\pi}[i, i], \quad \Phi_{\pi}[i_0, i_0] = I, \quad i = i_0, i_0 + 1, \dots ,
$$

а как функция второго аргумента уравнению

$$
\Phi_{\pi}[i, i_0 - 1] = \Phi_{\pi}[i, i_0] A_{\pi}[i_0 - 1], \quad \Phi_{\pi}[i, i] = I, \quad i_0 = i, i - 1, \dots
$$

Матрица перехода реальных дискретных систем в общем случае может быть вырожденной и даже обратиться в тождественный нуль на полубесконечном отрезке дискретного времени. Такими свойствами обладает например матрица перехода для системы с матрицей динамики

$$
A_{\scriptscriptstyle\mathcal{A}}=\left(\begin{array}{cc} 0 & 1 \\ 0 & 0 \end{array}\right)
$$

Остальные аналогичные свойства матриц перехода представлены ниже.

1. Если  $\Phi_{\rm n}$  – переходная матрица, то матрица  $Y = \Phi_{\rm n}H$  удовлетворяет уравнению (16.2) с начальным условием  $Y[i_0, i_0] = H$ . Доказательство получаем непосредственной подстановкой.

2. Полугрупповое свойство.

Для произвольной допустимой тройки чисел  $i_2 \geq i_1 \geq i_0$  справедливо равенство:

$$
\Phi_{\mathbf{A}}[i_2, i_0] = \Phi_{\mathbf{A}}[i_2, i_1] \Phi_{\mathbf{A}}[i_1, i_0].
$$
\n(16.3)

Справедливость (16.3) следует из того, что матрица  $\Phi_{\rm A}[i_1,i_0]$  получается как решение разностного уравнения (16.2) в момент времени  $i_1$ , а матрица  $\Phi_{\pi}[i_2, i_1]$ получается как решение этого же разностного уравнения в момент времени  $i_2$  с начальным условием  $\Phi_{\rm A}[i_1,i_0]$ , заданным в момент времени  $i_1$ . Если матрица перехода невырожденная, то равенство справедливо и для случая, когда  $i_1$  не лежит в интервале от  $i_0$  до  $i_2$ .

3. Смена аргументов.

При смене порядка следования аргументов для невырожденной матрицы перехода имеет место равенство

$$
\Phi_{\pi}[i_1, i_0] = \Phi_{\pi}^{-1}[i_0, i_1]. \tag{16.4}
$$

Доказательство этого свойства следует из того, что обратная матрица от произведения равна произведению обратных матриц в обратном порядке.

#### Импульсная и переходная функции 16.4

Уравнения динамики дискретной системы представим в виде уравнений входвыход-состояние

$$
x[i+1] = A_{\pi}[i]x[i] + B_{\pi}[i]u[i], \quad x[i_0] = x^0,
$$
  
\n
$$
y[i] = C_{\pi}[i]x[i], \quad i = i_0, i_0 + 1, \quad \dots
$$

Рассмотрим выходной сигнал системы при нулевом начальном состоянии

$$
y[i] = \sum_{\gamma=i_0}^{i-1} C_{\pi}[i] \Phi_{\pi}[i, \gamma+1] B_{\pi}[\gamma] u[\gamma] = \sum_{\gamma=i_0}^{i-1} K_{\pi}[i, \gamma] u[\gamma],
$$

где функция двух переменных  $K_n[i, \gamma]$  называется импульсной переходной функцией системы. Импульсная переходная функция позволяет выразить в явном виде оператор преобразования входного сигнала линейной системой при нулевом начальном состоянии системы.

Импульсная переходная функция системы со скалярным управлением представляет собой реакцию системы на входное воздействие в виде единичного импульса

$$
\delta[i - i_0] = \left\{ \begin{array}{ll} 1 & , & i = i_0, \\ 0 & , & i \neq i_0. \end{array} \right.
$$

Для системы с векторным управением каждый столбец импульсной переходной функции представляет собой реакцию системы на входное воздействие в виде единичного импульса по входу с таким же номером, как и у соответствующего столбца, при нулевых остальных входах.

Единичный импульс используется часто в виде одного из типовых входных сигналов, при котором оцениваются свойства переходных процессов системы. Другой наиболее часто используемый типовой сигнал - это ступенчатая единичная функция

$$
1[i - i_0] = \begin{cases} 1, & i \ge i_0, \\ 0, & i < i_0. \end{cases}
$$

Реакции системы на единичные ступенчатые воздействия как и для непрерывных систем называют переходными функциями. Для дискретных систем матричная переходная функция

$$
S_{\pi}[i, j+1] = \sum_{\gamma=j}^{i-1} K_{\pi}[i, j+1],
$$

Связь импульсной переходной функции и переходной функции может быть иакже представлена разностным уравнением:

$$
S_{A}[i, j+1] - S_{A}[i, j] = K_{A}[i, j+1],
$$

Для переходной функции вводятся параметры: время нарастания, время регулирования, перерегулирование как и для непрерывных систем.

### Линейные системы с постоянными парамет-16.5 рами

В случае линейного разностного уравнения с постоянными параметрами матрица перехода представляет собой степень матрицы динамики

$$
\Phi_{\rm A}[i, i_0] = A_{\rm A}^{i - i_0}, \quad i \ge i_0.
$$

Рассматривая степень матрицы как соответсвующую матричную функцию, матрицу перехода можно выразить через жорданову структуру матрицы динамики:

$$
\Phi_{\rm A}[i, i_0] = A_{\rm A}^{i - i_0} = H J^{i - i_0} H^{-1},
$$

где  $H$  – матрица жордановых цепочек векторов.

Произвольная *і-*я степень жордановой клетки  $J_{\mathcal{K}}$  размерности k для собственного значения  $\lambda$  имеет вид

$$
J_{\textrm{K}}^i=\left(\begin{array}{cccc} \lambda^i&i\lambda^{i-1}&...&\frac{i\cdot(i-1)...(i-k+1)}{(k-1)!}\lambda^{i-k+1}\\ \lambda^i&...&\frac{i\cdot(i-1)...(i-k+2)}{(k-2)!}\lambda^{i-k+2}\\...&\lambda^i&\\ \end{array}\right)
$$

Полученные выражения показывают, что каждый элемент матрицы перехода представляет собой линейную комбинацию элементарных функций в виде степеней собственных значений матрицы динамики с полиномиальными множителями, если матрица динамики не имеет простой структуры. Соответственно произвольное решение разностного уравнения при нулевом входе и будет также представляться в виде линейной комбинации элементарных функций

$$
\alpha_{\gamma j}^{\pi}[i] = \frac{i(i-1)\dots(i-j+1)}{(j-1)!}z_{\gamma}^i.
$$

В соотвествии с принятыми ранее обозначениями для жордановых цепочек векторов и двойственных к ним, переходная матрица может быть представлена в виде

$$
\Phi_{\pi}[i, i_0] = \sum_{\gamma=1}^{l} \sum_{j=1}^{k_{\gamma}} f_{\gamma j} \sum_{\xi=j}^{k_{\gamma}} \alpha_{\gamma \xi-j+1}^{\pi}[i] f_{\gamma \xi}^{+} =
$$
  
= 
$$
\sum_{\gamma=1}^{l} \sum_{j=1}^{k_{\gamma}} \sum_{\xi=1}^{j} f_{\gamma \xi} \alpha_{\gamma j-\xi+1}^{\pi}[i] f_{\gamma j}^{+}.
$$

Сопоставляя полученные результаты с обыкновенными дифференциальными уравнениями можно отметить полную аналогию структур решений с весьма незначительными отличиями в элементарных функциях.

### 16.6 Линейные системы с периодическими параметрами

Дискретные линейные системы с периодически изменяющимися параметрами возникают чаще всего как разностные модели непрерывных систем при использования нескольких кратных периодов квантования сигналов по времени, а также как разностные модели периодически нестационарных систем.

Матрицы динамики системы  $A_{\pi}[i]$  и управления  $B_{\pi}[i]$  представляются периодическими функциями дискретного времени с периодом  $T$ , являющимся целым числом, и удовлетворяет условию

$$
A_{\mathbf{A}}[i+T] = A_{\mathbf{A}}[i], B_{\mathbf{A}}[i+T] = B_{\mathbf{A}}[i].
$$
\n(16.5)

Свойства периодичности можно записывать также в виде сравнений, например для  $(16.5)$ 

$$
A_{\mathcal{A}}[i_1] = A_{\mathcal{A}}[i_2],
$$

 $ec$ ли

$$
i_1(modT) = i_2(modT).
$$

Запись  $i_1 \text{ (mod } T)$  обозначает остаток от деления  $i_1$  на  $T$ .

Матрица перехода системы с периодическими параметрами представляется в виде произведения степени некоторой постоянной матрицы  $Q_{\rm A}$  на периодическую  $P_{\rm A}[i]$ 

$$
\Phi_{\rm A}[i, i_0] = P_{\rm A}[i, i_0] Q_{\rm A}^{(i-i_0)(mod T)}.\tag{16.6}
$$

Для доказательства запишем переходную матрицу в виде произведения

$$
\begin{array}{rcl}\n\Phi_{\pi}[i, i_0] & = & A_{\pi}[i-1] \dots A_{\pi}[i_0 + T] A_{\pi}[i_0 + T - 1] \dots A_{\pi}[i_0] = \\
& = & A_{\pi}[i-1] \dots A_{\pi}[i_0] A_{\pi}[i_0 + T - 1] \dots A_{\pi}[i_0].\n\end{array} \tag{16.7}
$$

Для доказательства предлагаемого утверждения достаточно ввести обозначения

$$
Q_{\mu} = A_{\mu}[i_0 + T - 1] \dots A_{\mu}[i_0 + 1] A_{\mu}[i_0], \tag{16.8}
$$

$$
P_{\mathbf{A}}[i, i_0] = \Phi_{\mathbf{A}}[(i - i_0)(modT) + i_0, i_0],\tag{16.9}
$$

и переписать  $(16.7)$  с их использованием.

Функция  $P_{\pi}[i, i_0]$  является периодической матрицей и представляет собой произведение не более  $T$  матриц динамики с индексами  $i = i_0, i_0 + 1, ..., i_0 + T - 1$ .

Решение однородного разностного уравнения системы с периодическими параметрами по моментам времени  $i = \xi T + i_0, \xi = 0, 1, ...,$  может быть записано в виде

$$
x[i] = Q_{\mu}^{\tau} x[i_0], \qquad (16.10)
$$

а в остальные моменты времени в пределах периода  $T$ 

$$
x[iT + \xi] = P_{\mathcal{A}}[\xi + i_0, i_0]x[iT], \xi = 0, 1, ..., T - 1.
$$
\n(16.11)

Таким образом, систему с периодическими параметрами можно преобразовать в систему с постоянными параметрими с увеличенной размерностью вектора управления

$$
\bar{x}[\tau+1] = Q_{\mu}\bar{x}[\tau] + \bar{B}_{\mu}\bar{u}[\tau],\tag{16.12}
$$

$$
\bar{B}_{\mu} = (P_{\mu}[i_0 + T - 1, i_0]B_{\mu}[i_0], ..., B_{\mu}[i_0 + T - 1]), \qquad (16.13)
$$

$$
\bar{u}[\tau] = (u^{\mathrm{T}}[iT], u^{\mathrm{T}}[iT+1], ..., u^{\mathrm{T}}[iT+T-1])^{\mathrm{T}},
$$
\n
$$
x[iT + \zeta] = P[\zeta + i, i, j] \bar{x}[\tau].
$$
\n(16.14)

$$
x[iT + \xi] = P_{\pi}[\xi + i_0, i_0]x[T] +
$$
  
+ 
$$
\sum_{\gamma=i_0}^{T-1} P_{\pi}[i, \gamma + 1]B_{\pi}[\gamma]u[\tau + \gamma],
$$
  

$$
\xi = 0, 1, ..., T - 1.
$$
 (16.15)

Уравнения (16.12) - (16.15) позволяют анализировать свойства и формировать управления для периодически нестационарных систем аналогично стационарным систем.
## Глава 17

# Z - преобразование функций дискретного аргумента

Вводимое ниже преобразование играет для линейных дискретных систем с постоянными параметрами такую же роль, как и преобразование Лапласа при рассмотрении непрерывных стистем. С помощью него вводится аппарат передаточных функций и частотных характеристик для представления линейных дискретных систем.

Пусть  $x[i], i = 0, 1, ...,$  – некоторая скалярная или векторная функция дискретного аргумента.  $Z$ -изображение этой функции определяется в два этапа. На первом этапе определяется функция комплексной переменой  $X(z)$  вида

$$
X(z) = \sum_{i=0}^{\infty} x[i] z^{-i},
$$

если представленное выражение имеет смысл для каких-либо значений переменной г.

Функция  $X(z)$  заведомо существует и, очевидно, является аналитической функцией в некоторой области, если исходная функция дискретного аргумента удовлетворяет неравенству:

$$
||x[i]|| \leq \alpha \beta^i
$$

где  $\alpha, \beta$  – некоторые положительные числа. Для доказательства этого факта достаточно рассмотреть оценки

$$
||X(z)|| = ||\sum_{i=0}^{\infty} x[i]z^{-i}|| \le \sum_{i=0}^{\infty} ||x[i]|| |z^{-i} | \le
$$
  

$$
\le \sum_{i=0}^{\infty} \alpha \beta^{i} |z^{-i} | = \alpha (1 - \beta / |z|).
$$

Последнее равенство справедливо если  $\beta/|z| < 1$ , поскольку имеем сумму членов сходящейся геометрической прогрессии. Из рассмотренных выше рассуждений также следует, что функция  $X(z)$  является аналитической функцией в области  $D_{\beta} = \{z : |z| > \beta\}.$ 

На втором этапе определяем аналитическое продолжение функции  $X(z)$  на всю плоскость комплексного переменного за исключением, может быть, конечного числа изолированных особых точек. Полученную аналитически продолженную функцию называем  $z$ -изображением функции  $x$ .

Обратное изображение функции  $X(z)$  или оригинал  $x[i]$  определяем с помощью контурного интеграла

$$
x[i] = \frac{1}{2\pi j} \oint_{\gamma} X(z) z^{i-1} dz,
$$

где в качестве контура  $\gamma$  принимаем любой замкнутый контур, охватывающий начало координат и лежащий в области  $D_{\beta}$ , определенной выше. Для доказательства этого факта достаточно проверить это выражение непосредственной подстановкой

$$
\frac{1}{2\pi j} \oint_{\gamma} X(z) z^{i-1} dz = \frac{1}{2\pi j} \oint_{\gamma} \sum_{k=0}^{\infty} x[k] z^{-k} z^{i-1} dz =
$$
  

$$
= \frac{1}{2\pi j} \sum_{k=0}^{\infty} x[k] \oint_{\gamma} z^{-k+i-1} dz.
$$

Внутренний интеграл

$$
\oint\limits_{\gamma} z^{-k+i-1} dz = \begin{cases} 2\pi j, k = i, \\ 0, k \neq i, \end{cases}
$$

что доказывает справедливость нашего утверждения.

При практических применениях обратное z-изображение удобно вычислять с помощью вычетов. Вычисляя контурный интеграл с помощью вычетов, имеем

$$
x[i] = \sum_{z_k} Res(X(z)z^{i-1}),
$$

где вычеты берутся по всем полюсам функции  $X(z)$ .

Другой очевидный способ определения оригиналов состоит в разложении функции  $X(z)$  в ряд по отрицательным степеням z.

Пример.

Пусть  $x[i] = 2^i$ . Определяем функцию

$$
X(z) = \sum_{i=0}^{\infty} 2^{i} z^{-i} = (1 - 2/z)^{-1} = z/(z - 2).
$$

Выражение для функции  $X(z)$  справедливо только при  $z > 2$ , поскольку для других значений z ряд не сходится. Для получения аналитически продолженной функции используем выражение  $z/(z-2)$  для всех значений  $z$ , а не только для  $|z| > 2$ , при которых это выражение получено. Функция  $z/(z-2)$  определенная для всех значений  $z$  на комплексной плоскости, кроме особой точки  $z_1 = 2$ , является  $z$ -изображением функции  $2<sup>i</sup>$ .

Определим оригинал по изображению сначала с помощью вычетов

$$
Res(z/(z-2)z^{i-1})=2^i.
$$

Заметим, что при определении вычета используются значения функции  $X(z)$ из окрестности полюса  $z_1 = 2$ , уже для аналитически продолженной функции, поскольку формальный ряд для этих значений  $z$  не сходится.

Можно определить оригинал по изображению, непосредственно разлагая функцию  $z/(z-2)$  в ряд по степеням  $z^{-1}$  непосредственным делением числителя на знаменатель Соответствующие коэффициенты при отрицательных степенях *z* по определению являются значениями оригинала:  $x[0] = 1, x[1] =$  $2, x[2] = 4, \ldots$ 

$$
\begin{array}{c|c}\n2 \\
2 \\
\hline\n2 \\
2-4z^{-1} \\
\hline\n4z^{-1} \\
\hline\n8z^{-2} \\
\hline\n\end{array}
$$
\n
$$
\begin{array}{c|c}\n& z-2 \\
1+2z^{-1}+4z^{-2}+\dots \\
& 4z^{-1}-8z^{-2} \\
\hline\n& 8z^{-2} \\
\hline\n\end{array}
$$

#### 17.1 Свойства z-преобразования

Рассмотрим основные свойства z-преобразования.

1. Линейность.

 $\overline{z}$  –

Изображение линейной комбинации функций дискретного аргумента является линейной комбпинацией их изображений.

2. Изображение запаздывающих функций.

Пусть  $\bar{X}(z) = Zx[i] - z$ -изображение соответствующей функции. Рассмотрим функцию

$$
y[i] = \begin{cases} x[i-1], & i = 1, \dots, \\ 0, & i = 0, \end{cases}
$$

которую назовем запаздывающей функцией на один шаг. Ее изображение

$$
Z\{y[i]\} = \sum_{i=0}^{\infty} y[i]z^{-i} = \sum_{i=1}^{\infty} x[i]z^{-i} =
$$
  
=  $z^{-1} \sum_{i=0}^{\infty} x[i]z^{-i} = z^{-1}X(z).$ 

Если функция является запаздывающей на  $k$  шагов, то есть

$$
y[i] = \begin{cases} x[i-k], & i = k, \dots, \\ 0, & i = 0, \dots, k-1, \end{cases}
$$

то по индукции получаем

$$
Z{y[i]} = z^{-k}X(z).
$$

3. Изображение упреждающих функций.

Функцию  $y[i] = x[i + 1], i = 0, 1, ...,$  называем упреждающей на один шаг. Ее z-изображение

$$
Y(z) = Z\{y[i]\} = \sum_{i=0}^{\infty} y[i]z^{-i} =
$$
  
= 
$$
\sum_{i=0}^{\infty} x[i+1]z^{-i+1-1} + x[0] - x[0] =
$$
  
= 
$$
z \sum_{i=0}^{\infty} x[i]z^{-i} - x[0] = zZ\{x[i]\} - zx[0]
$$

По индукции получаем изображения упреждающих функций на  $k$  шагов

$$
y[i] = x[i+k], i = 0, 1, \dots,
$$

в виде

$$
Y(z) = zk X(z) - zk x[0] - zk-1 x[1] - \dots - zx[k-1].
$$

4. Изображения сверток.

Сверткой двух функций дискретного аргумента  $x_1[i]$ ,  $x_2[i]$  называют функцию  $y[i]$  дискретного аргумента вида

$$
y[i] = \sum_{j=0}^{\infty} x_1[j], x_2[i-j] = \sum_{j=0}^{\infty} x_1[i-j], x_2[j],
$$

где предполагается, что функции обращаются в нуль при отрицательных значениях аргументов. Z-изображение функции  $y[i]$  определяем непосредственными вычислениями

$$
Z\{y[i]\} = \sum_{i=0}^{\infty} \sum_{j=0}^{\infty} x_1[j]x_2[i-j]z^{-i}z^{-j}z^{+j} =
$$
  
\n
$$
= \sum_{j=0}^{\infty} x_1[j]z^{-j} \sum_{i=0}^{\infty} x_2[i-j]z^{-(i-j)} =
$$
  
\n
$$
= \sum_{j=0}^{\infty} x_1[j]z^{-j} \sum_{i=j}^{\infty} x_2[i-j]z^{-(i-j)} =
$$
  
\n
$$
= X_1(z) X_2(z).
$$

Таким образом, изображение дискретной свертки совпадает с произведением изображений функций, составляющих свертку.

## Предельные теоремы для изображений и ори-17.2 гиналов

Оределение установившихся значений. Если функция  $x[i]$  имеет предел при  $i \rightarrow$  $\infty$ , TO

$$
\lim_{i \to \infty} x[i] = \lim_{z \to 1} (z - 1)X(z).
$$

Для доказательства достаточно рассмотреть представление оригинала по изображению через вычеты. В соответствии с выражениями для определения вычетов, установившееся значение, не равное нулю, существует, если имеется один единичный некратный полюс, а все остальные полюсы лежат в круге единичного радиуса. Вычет в единичном полюсе и является ненулевым установившимся значением, что отражает записанная выше формула. Формула также справедлива, если все полюсы функции  $X(z)$  расположены в открытом круге единичного радиуса, когда упредельное значение равно нулю.

Определение начальных значений оригинала. Если известно изображение  $X(z)$ , то находя предел  $X(z)$  при

 $|z| \rightarrow \infty$  из исходной формулы для определения изображения получаем

$$
\lim_{z \to \infty} X(z) = x[0].
$$

Аналогично можно определить

$$
\lim_{z \to \infty} z(X(z) - x[0]) = x[1],
$$

$$
\lim_{z \to \infty} z^2(X(z) - x[0] - zx[1]) = x[2],
$$

и так далее.

#### Дискретное преобразование Фурье 17.3

Дискретное преобразование Фурье определяем как частный случай  $z$ -преобразования. Дискретным изображением по Фурье функции  $x[i]$ , имеющей *z*-изображение  $X(z)$ , называем комплекснозначную функцию вещественного аргумента  $\bar{\omega}\bar{X}(i\bar{\omega}) = X(e^{j\bar{\omega}})$ . Обратное изображение по Фурье от функции  $X(j\bar{\omega})$ , или оригинал, определяется как обратное *z*-изображение от аналитического продолжения функции  $\overline{X}(i\overline{\omega})$  на всю комплексную плоскость за исключением конечного числа точек.

Если функция  $x[i]$  имеет конечную сумму абсолютных значений, то соответствующее z-изображение этой функции имет полюсы внутри открытого единичного круга и прямое и обратное преобразование запишутся в виде соотношений

$$
\bar{X}(j\bar{\omega}) = \sum_{i=0}^{\infty} x[i]e^{-j\bar{\omega}i},
$$

$$
x[i] = \frac{1}{2\pi} \int_{-\pi}^{\pi} \bar{X}(j\bar{\omega})e^{j\bar{\omega}i} d\bar{\omega}
$$

Свойства преобразования Фурье аналогичны свойствам *z*-преобразования с заменой переменной  $z$  на  $e^{j\bar{\omega}}$  в рассмотренных выше соотношениях. Очевидно, что ряд свойств для z-преобразования не может быть рассмотрен для дискретного преобразования Фурье.

## Связь z-изображения с изображением по Ла-17.4 пласу

Рассмотрим аналоговый сигнал  $x(t)$ , имеющий изображение по Лапласу  $X(p)$ и дискретный сигнал  $x[i] = x(iT_0)$ , полученный из аналогового сигнала при квантовании по времени с постоянным шагом квантования  $T_0$ , имеющий  $z$ изображение  $X_{\pi}(z)$ . Рассмотрим связь  $X_{\pi}(z)$  с  $X(p)$ . Как обычно полагаем функцию  $x(t)$  кусочно-непрерывной и возрастающий при больших моментах времени не быстрее экспоненциальной функции. Если для какого-либо момента квантования функция  $x(t)$  оказывается разрывной, то полагаем, что

$$
x[i] = \left(x(iT_0^+) + x(iT_0^-)\right)/2.
$$

Запишем выражение для определение z-изображения сигнала  $x$  по дискретным моментам времени, которые выразим через известное преобразование Ла-

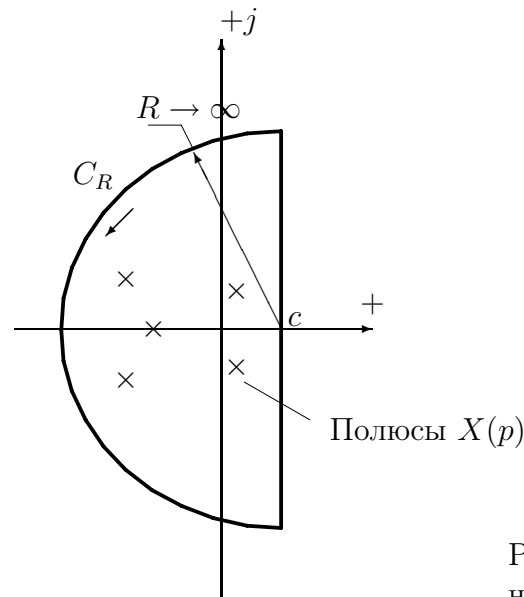

Рис. 17.1: Контур интегрирования

пласа, и проведем цепочку преобразований

$$
X_{\mathcal{A}}(z) = \sum_{i=0}^{\infty} x[i]z^{-i} = \sum_{i=0}^{\infty} x(iT_0)z^{-i} =
$$
  
\n
$$
= \sum_{i=0}^{\infty} \left\{ \frac{1}{2\pi j} \int_{c-j\infty}^{c+j\infty} X(p)e^{piT_0} dp \right\} z^{-i} =
$$
  
\n
$$
= \frac{1}{2\pi j} \int_{c-j\infty}^{c+j\infty} X(p) \left\{ \sum_{i=0}^{\infty} e^{piT_0} z^{-i} \right\} dp =
$$
  
\n
$$
= \frac{1}{2\pi j} \int_{c-j\infty}^{c+j\infty} X(p) \frac{1}{1 - e^{pT_0} z^{-1}} dp.
$$

Рассмотренные выше преобразования справедливы для комплексной переменной *z* из области  $D_p = \{z : |z| > |e^{cT_0}| \}.$ 

Вычислим интеграл через вычеты. Предположим, что при достаточно больших  $|p|$  функция  $X(p)$  равномерно стремится к нулю в секторе, представляющем левую полуплоскость быстрее, чем  $1/ | p |$ , так что справедлива лемма об интеграле по большой дуге. Бесконечную прямую, по которой рассматривается интеграл, дополним дугой достаточно большого радиуса до замкнутого контура, как показано на рис. 17.1. Интеграл по дуге большого радиуса будет равен нулю в силу сделанных предположений. В результате получаем

$$
X_{\scriptscriptstyle\mathcal{A}}(z) \;\; = \;\; \sum_{p_k} Res X(p) \, \frac{z}{z - exp(pT_0)} \,,
$$

где  $p_k$  – полюсы функции  $X(p)$ .

Полученную функцию  $X_{\alpha}(z)$  аналитически продолжаем на всю комплексную плоскость. Аналитическое продолжение  $X_n(z)$ , определяемое выражением выше, и является искомым *z*-изображением дискретной функции, полученной квантованием аналоговой функции с изображением по Лапласу  $X(p)$  при периоде дискретизации  $T_0$ .

Особо отметим, что полученное выражение справедливо для функций  $X(p)$ , удовлетворяющих лемме об интеграле по дуге большого радиуса. Но уже функция вида  $1/p$  этому условию не удовлетворяет. Соответственно оригинал – единичная функция  $1(t)$  представляет собой разрывную функцию в точке  $t = 0$ .

Чтобы преодолеть возникающие затруднения для аналоговых функций с конечным числом точек разрыва, можно считать эти функции непрерывными справа, то есть полагать, что

$$
x(t) = \lim_{\varepsilon \to 0} x(t + \varepsilon) = x(t^+), \quad \varepsilon > 0.
$$

Для функций  $x^{\varepsilon}[i] = x(iT_0 + \varepsilon)$ , соответствующее *z*-изображение

$$
X_{\mu}^{\varepsilon} = \frac{1}{2\pi j} \int_{c-j\infty}^{c+j\infty} X(p)e^{p\varepsilon} \frac{1}{1 - e^{pT_0}z^{-1}} dp, \quad \varepsilon > 0.
$$

Дополним контур интегрирования до замкнутого контура дугой достаточно большого радиуса в левой полуплоскости. С учетом множителя  $exp(p\varepsilon)$  подынтегральная функция уже будет удовлетворять лемме Жордана, которая справедлива для функций  $X(p)$ , равномерно сходящихся на большой дуге в левой полуплоскости к нулю при достаточно больших значениях  $|p|$ . В результате

$$
X_{\mu}^{\varepsilon} = \sum_{p_k} ResX(p) \frac{z e^{p\varepsilon}}{z - exp(pT_0)}.
$$

Полученное выражение можно использовать либо непосредственно для определения z-изображений дискретных функций, полученных из аналоговых квантованием по времени в моменты  $iT_0 + \varepsilon$ ,  $i = 0, 1, ..., \varepsilon > 0$ , либо перейти к пределу при  $\varepsilon \to 0$ , получая уже найденную ранее формулу.

Получим выражение, справедливое для отрицательных значений  $\varepsilon$ . Разделим числитель записанной ниже дроби на знаменатель с остатком

$$
-\frac{1}{1 - e^{pT_0}z - 1}
$$
\n
$$
-\frac{e^{pT_0}z - 1}{e^{pT_0}z - 1}
$$
\n
$$
-\frac{e^{pT_0}z - 1}{(e^{pT_0}z - 1 - (e^{pT_0}z - 1)^2)}
$$
\n
$$
-(e^{pT_0}z - 1)^2
$$
\n
$$
...
$$

В результате деления получим

$$
\frac{1}{1 - e^{pT_0} z^{-1}} = 1 + e^{pT_0} z^{-1} + (e^{pT_0} z^{-1})^2 + \frac{(e^{pT_0} z^{-1})^{\alpha}}{1 - e^{pT_0} z^{-1}}
$$

Пусть  $\alpha$  - наименьшее положительное число, для которого  $\varepsilon + \alpha T_0 > 0$ . Тогда

$$
\int_{z-j\infty}^{z+j\infty} X(p) e^{p(z+\xi T_0)} dp = 0, \quad \varepsilon < 0, \quad \xi = 0, \dots \alpha - 1.
$$

Это утверждение следует из следующих фактов:

- функция  $X(p)$  не имеет полюсов правее прямой интегрирования;

- подинтегральная функция с учетом экспоненциального множителя удовлетворяет условиям леммы об интеграле по дуге большого радиуса в правой полуплоскости;

- прямую интегрирования можно дополнить до замкнутого контура дугой большого радиуса в правой полуплоскости без изменения интеграла;

- интеграл по замкнутому контуру равен нулю, поскольку внутри контура нет полюсов.

Проведенные рассуждения доказывают справедливость выражения

$$
X_{\mu}^{\varepsilon}(z) = z^{-\alpha} \frac{1}{2\pi j} \int_{c-j\infty}^{c+j\infty} X(p) \frac{e^{p(\varepsilon+\alpha T_0)}}{1 - e^{pT_0}z^{-1}} dp.
$$

Вычисляя записанный интеграл с помощью вычетов, как и ранее, получаем

$$
X_{\mu}^{\varepsilon}(z) = z^{-\alpha} \sum_{p_k} Res X(p) \frac{z e^{p(\varepsilon + \alpha T_0)}}{z - exp(pT_0)}.
$$

Определим еще одну формулу связи изображений сигналов, используемую для определения связи спектров сигналов. Для достижения поставленной цели можно вначале дословно повторить рассуждения и формулы из начала данного раздела до получения промежуточного выражения г-изображения сигнала по изображению Лапласа

$$
X_{\pi}(z) = \frac{1}{2\pi j} \int_{c-j\infty}^{c+j\infty} X(p) \frac{1}{1 - e^{pT_0} z^{-1}} dp.
$$

Это выражение получено в предположении, что переменная  $z$  лежит в области  $D_p = \{z : |z| > |e^{cT_0}| \}.$ 

Аналитически продолжаем функцию  $X_{\pi}(z)$  на всю комплексную плоскость с использованием представленного выражения для всех значений  $z$ , кроме некоторого числа особых точек. Если  $X(p) \to 0$  при  $|p| \to \infty$  равномерно в правой полуплоскости, то по лемме об интеграле по дуге большого радиуса величина интеграла не изменится, если контур интегрирования дополнить бесконечно большой дугой, лежащей в правой полуплоскости. Соответственно интеграл можно рассчитать с помощью вычетов

$$
X_{\pi}(z) = -\sum_{p_k} Res X(p) \frac{z}{z - exp(pT_0)}
$$

где  $p_k$  – полюсы функции  $z/(z - exp(pT_0))$ . Знак минус

появляется из-за отрицательного направления обхода контура. Функция  $z/(z-\tau)$  $exp(pT_0)$ ) имеет счетное число полюсов

$$
p_k = \frac{1}{T_0} (\ln |z| + j \arg(z) + j2\pi k), \quad k = 0, \pm 1, \pm 2, \dots,
$$

поэтому

$$
X_{\rm A}(z) = \frac{1}{T_0} \sum_{p_k} X(p_k).
$$

Полученное выражение предполагает, что в точках разрыва, совпадающих с моментами дискретизации по времени, функция  $x(t)$  принимает значения  $x[i] = (x(iT_0^+) + x(iT_0^-))/2$ . Для работы с аналоговыми функциями это не имеет существенного значения, а для функций дискретного аргумента это уже существенно. Например, если взять единичную ступенчатую функцию  $1(t)$ , полагая моменты дискретизации равными, как и ранее,  $iT_0$ ,  $i =$ 

0, 1, ..., то при определении изображения значение  $1[0] = 1/2$ , и *z*-изображение этой функции уже будет не таким, как раньше, когда мы принимали исходную аналоговую функцию непрерывной справа.

Если принять моменты дискретизации равными  $iT_0 + \varepsilon$ ,  $i=0,1,\,...,\,T_0>\varepsilon>0\,,$  то функция  $x^{\varepsilon}[i]=x(iT_0+\varepsilon)$ , будет иметь изображение

$$
X_{\mu}^{\varepsilon}(z) = \frac{1}{T_0} \sum_{p_k} X(p_k) \exp(\varepsilon p_k).
$$

Если рассматривать функцию  $X_{\pi}^{\varepsilon}(z)$  как функцию параметра, то она оказывается разрывной при  $\varepsilon \to 0$ , если в один из моментов дискретизации аналоговая функция является разрывной.

### 17.5 Связь спектров аналогового и дискретного сигналов

В данном разделе рассматривается связь изображения по Фурье непрерывного сигнала и дискретного изображения по Фурье дискретного сигнала, полученного из соответствующего аналогового путем дискретизации с постоянным шагом  $T_0$ . Для достижения поставленной цели применим результаты предыдущего раздела и будем полагать аналоговую функцию непрерывной в точках дискретизации.

Дискретное изображение по Фурье получается из *z*-изображения при замене  $z = exp(i\bar{\omega})$ . Используя последнее из полученных выражений предыдущего раздела, получаем

$$
\bar{X}_{\pi}(j\bar{\omega}) = X_{\pi}(e^{j\bar{\omega}}) = \frac{1}{T_0} \sum_{k=-\infty}^{\infty} X(j(\bar{\omega} + 2\pi k)/T_0).
$$

Формула показывает зависимость спектра дискретного сигнала от спектра непрерывного.

## 17.6 Определение изображений по Лапласу по zизображениям

От изображения по Лапласу непрерывного сигнала можно однозначно перейти к *z*-изображеннию дискретного сигнала, полученного из непрерывного квантованием по времени. Обратный переход, очевидно, не является однозначным. Поэтому ставится задача определения какого-либо одного представителя из множества аналоговых сигналов, который после дискретизации имеет заданное z-изображение.

Предположим, что *z*-изображение некоторого дискретного сигнала  $X_{\pi}(z)$  задано. Определим непрерывный сигнал с помощью обратного *z*-преобразования

$$
x[i] ~=~ \frac{1}{2\pi j}\oint\limits_{\gamma}X(z)z^{i-1}{\,}dz{\,},
$$

где переменной *i* разрешим принимать не только целочисленные значения, как ранее, а произвольные неотрицательные вещественные значения. Фактически это означает интерполяцию дискретного сигнала функциями вида  $p(i)z^i$ , где  $p(i)$  – некоторый многочлен, степень которого на единицу меньше кратности полюса  $z$  функции  $X(z)$ . Для удобства полагаем, что значения дискретного и непрерывного сигналов связаны как и ранее соотношением  $x[i] = x(iT_0)$ , так что эквивалентное непрерывное время  $t = iT_0$ .

Рассмотренный выше способ представления интерполирующих дискретных сигналов аналоговыми вызван тем, что при проектировании систем управления в подавляющем большинстве случаев можно ограничиться классом сигналов, которые являются решениями некоторых дифференциальных уравнений.

Рассмотрим изображение по Лапласу от интерполяционного аналогового сигнала с эквивалентным непрерывным временем  $t = iT_0$ . Интерполирующая функция

$$
x(t) = \frac{1}{2\pi j} \oint\limits_{\gamma} X_{\pi}(z) z^{t/T_0 - 1} dz
$$

имеет изображение по Лапласу

$$
X(p) = \int\limits_0^\infty \frac{1}{2\pi j} \oint\limits_\gamma X_{\scriptscriptstyle \rm I\hspace{-1pt}I}(z) z^{t/T_0-1} dt \, .
$$

Меняя порядок интегрирования получаем

$$
X(p) = \frac{1}{2\pi j} \oint_{\gamma} X_{\pi}(z) \int_{0}^{\infty} z^{t/T_0 - 1} e^{-pt} dt dz =
$$
  
\n
$$
= \frac{1}{2\pi j} \oint_{\gamma} X_{\pi}(z) \int_{0}^{\infty} z^{-1} e^{-(p - ln(z)/T_0)t} dt dz =
$$
  
\n
$$
= \frac{T_0}{2\pi j} \oint_{\gamma} X_{\pi}(z) \frac{z^{-1}}{pT_0 - ln(z)} dz.
$$

Последнее выражение справедливо, если  $Re(pT_0 - ln(z)) > 0$ , так что подынтегральная функция не имеет полюсов, удовлетворяющих равенству

$$
(pT_0 - \ln(z)) = 0.
$$

Если функция  $X_n(z)$  не имеет полюсов в начале координат, то непосредственными вычислениями можно показать, что

$$
\lim_{\gamma \to 0} \oint_{\gamma} X_{\mu}(z) \frac{z^{-1}}{pT_0 - ln(z)} dz = 0,
$$

где контур представляется в виде окружности с радиусом, стремящимся к нулю. Вычисляя контурный интеграл через вычеты получаем

$$
X(p) = T_0 \sum_{z_k} Res X_{\pi}(z) \frac{z^{-1}}{pT_0 - ln(z)}
$$

Вычеты берутся по полюсам  $z_k$  функции  $X_n(z)$ .

Если функция  $X_n(z)$  имеет нулевой полюс или вообще не имеет полюсов, то записанное выше выражение не имеет смысла.

При определении связи передаточных функций непрерывных и дискретных систем потребуются еще *z*-изображения производных и запаздывающих интерполирующих функций. Необходимые изображения получаем каждый раз с использованием представления интерполирующей функции в виде

$$
x(t) = \frac{1}{2\pi j} \oint_{\gamma} X_{\rm A}(z) z^{t/T_0 - 1} dz,
$$

рассматривая время  $t$  как параметр.

Соответственно производная  $\dot{x}(t)$  определяется дифференцированием интеграла по параметру

$$
\dot{x}(t) = \frac{d}{dt} \frac{1}{2\pi j} \oint_{\gamma} X_{\mu}(z) z^{t/T_0 - 1} dz = \frac{1}{2\pi j} \oint_{\gamma} X_{\mu}(z) \frac{d}{dt} z^{t/T_0 - 1} dz =
$$

$$
= \frac{1}{2\pi j} \oint_{\gamma} \left\{ X_{\mu}(z) (ln(z)/T_0) \right\} z^{t/T_0 - 1} dz,
$$

и запаздывающая функция

$$
x(t - \tau_{\text{H}}) = \frac{1}{2\pi j} \oint_{\gamma} X_{\text{H}}(z) z^{t/T_0 - \tau_{\text{H}}/T_0 - 1} dz =
$$
  

$$
= \frac{1}{2\pi j} \oint_{\gamma} \left\{ X_{\text{H}}(z) z^{-\tau_{\text{H}}/T_0} \right\} z^{t/T_0 - 1} dz, \quad t > \tau_{\text{H}}
$$

Изображения функций определяются по полученному ранее выражению с соответствующими дополнительными множителями у функции  $X_{\mu}(z)$ .

## 17.7 Использование *z*-преобразования для определения матриц перехода

Рассмотрим линейное разностное уравнение для матрицы перехода системы с постоянными параметрами. Начальный момент времени полагаем равным нулю. Решим разностное уравнение с помощью *z*-преобразования. Переходя в обеих частях уравнения к изображениям и учитывая свойства линейности и свойства изображений смещенных функций, получаем

$$
zZ\{\Phi_{\mu}[i,0]\} - z\Phi_{\mu}[0,0] = A_{\mu}Z\{\Phi_{\mu}[i,0]\},\,
$$

ИЛИ

$$
Z{\Phi_{\rm A}[i,0]} = (zI - A_{\rm A})^{-1}z.
$$

Матричная функция  $(zI - A_{\pi})^{-1}$  от  $z$  представляет резольвенту матрицы  $A_{\pi}$ . Обратное изображение от резольвенты матрицы, как следует из предыдущего изложения, даст степень матрицы динамики

$$
\Phi_{\rm A}[i,0] = Z^{-1}\{(zI - A_{\rm A})^{-1}z\} = A_{\rm A}^i.
$$

Таким образом, матрицу перехода для системы с постоянными параметрами можно найти как обратное

*z*-изображение от резольвенты матрицы динамики.

#### 17.8 Передаточные функции дискретных систем

Передаточные функции дискретных систем вводятся совершенно аналогично непрерывным системам. Рассмотрим дискретную систему управления, описываемую уравнениями вида

$$
x[i + 1] = A_{\mu}x[i] + B_{\mu}u[i], \quad x[0] = x^{0},
$$
  
 $y[i] = C_{\mu}x[i].$ 

Начальное состояние этой системы пусть будет нулевым. Тогда, используя zпреобразование, можно выразить изображение вектора состояния и выходного вектора через изображение входного сигнала:

$$
X(z) = (zI - A_{\pi})^{-1}B_{\pi}U(z) = W_{ux}(z)U(z),
$$
  
\n
$$
Y(z) = C_{\pi}X(z) = C_{\pi}(zI - A_{\pi})^{-1}B_{\pi}U(p) = W_{uy}(z)U(z).
$$

 $\Phi$ ункция  $W_{ux}(z)$  называется передаточной функцией системы по состоянию, а функция  $W_{uy}(z)$  – передаточной функцией системы по выходной переменной  $y$ .

Если размерности входного и выходного сигналов равны 1, то передаточная функция представляет собой отношение z-изображения выходного сигнала к г-изображению входного сигнала при нулевых начальных условиях.

Как следует из представления резольвенты матрицы, передаточная функция системы по любой координате является дробно-рациональной функцией комплексной переменной *z*. Как и для непрерывных систем условимся считать, что порядок знаменателя передаточной функции всегда совпадает с размерностью состояния системы даже в случаях, когда возможно сокращение числителей и знаменателей на общие сомножители.

Переход от системы разностных уравнений к передаточным функциям является, очевидно, однозначным. Обратный переход от передаточных функций к дифференциальным уравнениям состояния и уравнениям выхода неоднозначен и зависит от выбора переменных состояния.

Численный расчет передаточных функций дискретных систем осуществляется по идентичным алгоритмам для непрерывных систем. Единственная особенность состоит в том, что для дискретных систем нужна более высокая точность представления числовых данных.

## Передаточная функция как спектр операто- $17.9$ pa

Линейную дискретную систему, как и непрерывную, можно трактовать как семейство некоторых операторов, отображающих пространства входных сигналов в пространства выходных сигналов, параметризованные (пронумерованные) начальными векторами состояния. Для простоты дальнейших рассуждений примем, что система имеет скалярный вход.

Пусть входной сигнал системы представляет собой комплексную функцию вида  $u[i] = z_i$ , где  $z$  - некоторое комплексное число, начальное состояние системы совпадает с соответствующим значением передаточной функции

$$
x[0] = W_{ux}(z) = (zI - A_{A})^{-1}B_{A}.
$$

Непосредственной подстановкой можно проверить, что решениями уравнений вход-выход-состояние будут функции

$$
x[i] = (zI - A_{\rm A})^{-1}B_{\rm A}z^i = W_{ux}(z)z^i,
$$
  

$$
y[i] = C_{\rm A}(zI - A_{\rm A})^{-1}B_{\rm A}z^i = W_{uy}(z)z^i.
$$

Любые выходные кординаты системы отличаются от входной функции  $z^i$ только постоянными множителями в виде соответствующих значений передаточных функций. Комплексные функции  $z$  поэтому являются собственными функциями, а соответствующие множители в виде передаточных функций собственными значениями.

Если входной сигнал системы представляет собой линейную комбинацию собственных функций, то в силу аффинности оператора выходной сигнал будет также представлять собой линейную комбинацию собственных функций с элементарно определяемыми множителями. Эта идея и реализуется при введениии z-преобразований, дискретных преобразований Фурье для дискретных систем, а также преобразований Фурье и Лапласа для непрерывных систем.

На практике наиболее часто используются функции вида  $exp(i\bar{\omega}i)$ , где  $\bar{\omega}$  некоторое вещественное число, называемое частотой дискретного сигнала. Если переходная матрица системы стремится к нулю при достаточно больших моментах времени і, и входной сигнал является обычной гармонической функцией, например  $u[i] = U^0 cos(\bar{\omega}_1 i)$ , то выходной сигнал

$$
y[i] = Re\{W_{uy}(j\bar{\omega}_1)exp(\bar{\omega}_1i)\} =
$$
  
=  $|W_{uy}(j\bar{\omega}_1)|U^0cos(\bar{\omega}_1i + Arg(W_{uy}(j\bar{\omega}_1)))$ .

Таким образом, модуль частотной передаточной функции показывает отношение амплитуд входного и выходного сигналов, а фаза – сдвиг фаз. Ситуация полностью аналогична непрерывным системам.

### Частотные и псевдочастотные характери-17.10 **СТИКИ**

Частотные передаточные функции дискретных систем точно так же, как и непрерывных систем, часто изображают графически. При этом используют амплитудно-фазовые  $(A\Phi X)$ , логарифмические амплитудно-частотные  $(JAYX)$ и фазо-частотные характеристики (ЛФЧХ). При использовании логарифмических частотных характеристик дискретных систем в качестве аргумента используют не частоту, а псевдочастоту  $\nu = tg(\bar{\omega}/2)$ . Использование псевдочастоты приводит к идентичности технологии построения псевдочастотных характеристик дискретных систем и частотных характеристик непрерывных систем.

## 17.11 Связь передаточных функций с импульсной и переходной функциями дискретных систем

Ранее мы рассмотрели матричную импульсную переходную функцию в общем виде для систем с переменными параметрами. В частном случае систем с постоянными параметрами при нулевом начальном состоянии системы взаимосвязь входного и выходного сигналов системы определяется суммой свертки, где импульсная переходная функция

$$
K_{\mathcal{A}}[i,j] = C_{\mathcal{A}} \Phi_{\mathcal{A}}[i,j+1] B_{\mathcal{A}} = C_{\mathcal{A}} A_{\mathcal{A}}^{i-j-1} B_{\mathcal{A}}.
$$

z-изображение функции  $A_{\mu}$  представляется в виде:

$$
Z\{A_{\mu}^{i}\} = \sum_{i=0}^{\infty} A_{\mu}^{i} z^{-i} = (I - A_{\mu}/z)^{-1} = (zI - A_{\mu})^{-1} z.
$$

Поэтому изображение импульсной переходной функции

$$
Z\{K_{\mu}[i,0]\} = C_{\mu}Z\{A_{\mu}^{i-1}\}B_{\mu} = C_{\mu}(zI - A_{\mu})^{-1}B_{\mu} = W_{uy}(z)
$$

совпадает с передаточной функцией системы по выходу.

Таким образом, передаточная функция системы является г-изображением импульсной переходной функции.

Изображение переходной функции получаем как изображение свертки входного единичного ступенчатого сигнала и импульсной переходной функции

$$
Z\{S_{\scriptscriptstyle A}[i,0]\}=W_{uy}(z)\frac{z}{(z-1)},
$$

или непосредственно по определению передаточной функции как отношения изображений сигналов.

## Глава 18

# Связь структур аналоговых и дискретных систем

Связь структур линейных стационарных непрерывных систем и их дискретных моделей может быть использована при формировании желаемых свойств дискретных систем на основе их эквивалентных аналоговых систем и наоборот. Эквивалентность дискретных и аналоговых систем понимается в смысле тождественности значений векторов состояний этих систем в определенные последовательности дискретных моментов времени. Рассмотрим взаимосвязь жордановых структур систем и передаточных функций для наиболее часто используемого на практике амплитудного модулятора.

#### 18.1 Связь уравнений и жордановых структур

При рассмотрении амплитудного модулятора связь матричных коэффициентов дифференциальных уравнений состояния непрерывной системы и разностного уравнения состояния дискретной системы дается выражениями

$$
A_{\rm A} = \exp(AT_0),
$$

$$
B_{\mu} = \int_{T_0 - \tau_\mathcal{H}}^{T_0} exp(A\xi) d\xi B = exp(AT_0) \int_0^{\tau_\mathcal{H}} exp(-A\xi) d\xi B.
$$

Соответственно связь жордановых структур соответствующих матриц динамики определяется свойствами функций от матриц.

Количество и размерности соответствующих жордановых клеток одинаково у матриц А и  $A_{\mu}$ . Соответственно жордановы клетки матриц связаны через матричную экспоненту

$$
J_i^{\Pi} = e^{J_i T_0} = \begin{bmatrix} 1 & T_0 & (T_0)^2/2! & \dots & (T_0)^{k_i - 1}/(k_i - 1)! \\ 0 & 1 & T_0 & \dots & (T_0)^{k_i - 2}/(k_i - 2)! \\ \vdots & \vdots & \vdots & \ddots & \vdots & \vdots \\ 0 & 0 & 1 & \dots & T_0 \\ 0 & 0 & 0 & \dots & 1 \end{bmatrix} e^{\lambda_i T_0},
$$

 $i = 1, ..., l; l$  – количество жордановых клеток матриц А и  $A_{\pi}; J_i, J_i^{\Pi}$  – соответствующие жордановы клетки для собственных значений  $\lambda_i$ и $\lambda_i^{\perp} = exp(\lambda_i T_0)$ 

соответственно. Экспонента  $exp(J_iT_0)$  имеет в качестве нормальной жордановой формы одну клетку той же размерности с собственным значением  $\lambda_i^{\mathcal{I}}$ . Жордановы цепочки векторов  $exp(J_iT_0)$  составляют матрицу  $\Gamma_i$ , столбцы которой определяются рекурсивно из вырожденной системы уравнений

$$
\lambda_i^{\Pi} \begin{bmatrix} 0 & T_0 & (T_0)^2/2! & \dots & (T_0)^{k_i-1}/(k_i-1)! \\ 0 & 0 & T_0 & \dots & (T_0)^{k_i-2}/(k_i-2)! \\ \vdots & \vdots & \vdots & \ddots & \vdots \\ 0 & 0 & 0 & \dots & T_0 \\ 0 & 0 & 0 & \dots & 0 \end{bmatrix} \Gamma_{i,j+1} = \Gamma_{ij},
$$

где  $\Gamma_{ij}$  - столбец матрицы  $\Gamma_i$  с номером  $j, \Gamma_{i1} = (1, 0, \ldots, 0)^T$ . Эта система легко решается обратной подстановкой, поскольку если в столбце исключить первый элемент сверху и оставшуюся часть обозначить через  $\Gamma_{ii}^{\sim}$ , то получается рекуррентная система линейных уравнений для определения элементов с невырожденной матрицей

$$
\lambda_i^{\Pi} \begin{bmatrix} T_0 & (T_0)^2/2! & \dots & (T_0)^{k_i-1}/(k_i-1)! \ 0 & T_0 & \dots & (T_0)^{k_i-2}/(k_i-2)! \ \vdots & \vdots & \ddots & \vdots \ 0 & 0 & \dots & T_0 \end{bmatrix} \Gamma_{i,j+1}^{\sim} = \Gamma_{ij}.
$$

После определения матриц  $\Gamma_i$  легко определить совокупность жордановых цепочек векторов для *i*-го собственного значения  $\lambda_i^{\mathcal{A}}$ . Соответствующая жорданова цепочка векторов  $H_i^{\mathcal{A}}$  для собственного значения  $\lambda_i^{\mathcal{A}}$  определяется выражением

$$
H_i^{\Pi} = H_i \Gamma_i \,,
$$

где  $H_i$  - жорданова цепочка векторов матрицы А.

При определении матрицы при управлении необходимо находить интеграл от матричной экспоненты. Используем представление функций через жорданову структуру. Интеграл от матричной экспоненты жордановой клетки

$$
\int_0^{\tau_H} exp(-J_i \xi) d\xi = \int_0^{\tau_H} (I + (-J_i \xi) + (-J_i \xi)^2 / 2! + \dots) d\xi =
$$
  
=  $(\xi I + (-J_i) \xi^2 / 2! + (-J_i)^2 \xi^3 / 3! + \dots)|_0^{\tau_H} =$   
=  $(-J_i)^{-1} (exp(-J_i \xi) - I)|_0^{\tau_H} = (-J_i)^{-1} (exp(-J_i \tau_H) - I).$ 

Последняя строка справедлива, если матрица  $J_i$  невырожденная, то есть клетка соответствует ненулевому собственному значению  $\lambda_i$ . Для нулевого  $\lambda_i$ интеграл необходимо считать через матричный ряд, поскольку для нулевого собственного значения степени матрицы  $J_i$  обращаются в нулевую матрицу, начиная с номера  $k_i$ , характеризующего размерность клетки. Нетрудно также видеть, что численно рационально считать интеграл от жордановой клетки через ряд также и при малых собственных значениях  $\lambda_i \tau_{\rm H}$ .

Матрица при управлении рассчитывается через жорданову структуру

$$
B_{\rm A} = H(\exp(JT_0) \int_0^{\tau_{\rm M}} \exp(-J\xi) d\xi) H^{-1} B.
$$

По дискретной модели системы можно восстановить и исходную непрерывную систему. Заметим, что матрица перехода непрерывной системы невырожденная, так что матрица  $A_{\rm z}$  также невырожденная для дискретных моделей непрерывных систем.

Поскольку матрицы  $A_{\pi}$  и A связаны между собой через экспоненту, то обратный переход дает

$$
A = \ln(A_{\rm A})/T_0
$$

Матрица при управлении определяется из системы линейных уравнений

$$
\left(\exp(AT_0)\int_0^{\tau_H}\exp(-A\xi)\,d\xi\right)B=B_{\pi}.
$$

Величина интеграла

$$
\int_0^{r_H} \exp(-A\xi) d\xi = (-A)^{-1} (\exp(-A\tau_H) - I) =
$$
  
=  $(-ln(A_{\pi})/T_0)^{-1} (A_{\pi}^{-\tau_H/T_0} - I).$ 

В результате уравнение для определения матрицы В примет вид:

$$
(A_{\rm A})(A_{\rm A}^{-\tau_{\rm M}/T_0}-I)B=(-ln(A_{\rm A})/T_0)B_{\rm A}.
$$

Логарифм и другие функции от матриц определяем через жордановы структуры.

Рассмотрим простейший пример первого порядка.

Пусть уравнения динамики аналоговой системы имеют числовые значения  $A=$  $-1, B = 1$ , период дискретизации  $T_0 = 0.1$ , длительность импульса  $\tau_M = 0.05$ . Переход от аналоговой к эквивалентной дискретной системе дает значения  $A_{\rm n}$  =  $exp(-0.1) = 0.904837, B_{\text{m}} = 0.046391.$  Обратный переход очевидно дает исходные значения  $A = -1, B = 1.$ 

Если матрица динамики дискретной системы вырож-

денная, то дискретная система не может быть дискретной моделью некоторой аналоговой системы, описываемой системой обыкновенных дифференциальных уравнений. Заметим, что наличие нулевых собственных значений матрицы динамики означает, что при преобразовании переменных состояния часть координат состояния в момент времени  $i$ , зависит от входного сигнала, задержанного не менее, чем на 2 такта дискретного времени. Поэтому соответствующая эквивалентная непрерывная система должна описываться дифференциальными уравнениями с запаздывающим аргументом. Уравнения динамики такой системы нетрудно записать с использованием жорданова базиса. Для клеток с ненулевыми собственными значениями дифференциальные уравнения определяются по рассмотренным выше соотношениям, а для клеток с нулевыми собственными значениями получаются также дифференциальные уравнения, но с запаздывающими аргументами.

#### Связь передаточных функций 18.2

При ручных расчетах систем небольших размерностей удобно работать с аппаратом передаточных функций, поэтому рассмотрим связь передаточных функций дискретных моделей непрерывных систем с амплитудным модулятором с передаточными функциями аналоговых частей. Соответствующие выражения легко получаются на основе связи z-изображений и изображений по Лапласу.

Передаточную функцию дискретной модели получаем в виде z-изображения выходного сигнала дискретной системы при входном дискретном единичном импульсе. Изображение по Лапласу сигнала на выходе импульсного модулятора

$$
U(p) = (1 - exp(-p\tau_H))/p.
$$

Соответственно изображение по Лапласу непрерывного сигнала на выходе системы

$$
Y(p) = W(p)U(p) = W(p)(1 - exp(-p\tau_H))/p.
$$

Соответственно передаточная функция дискретной модели по моментам квантования  $iT + \varepsilon$ ,  $\varepsilon > 0$ ,

$$
W_{\pi}^{\epsilon}(z) = \sum_{p_k} Res \frac{W(p)}{p} \frac{ze^{p\epsilon}}{z - exp(pT_0)} -
$$

$$
-z^{-1} \sum_{p_k} Res \frac{W(p)}{p} \frac{ze^{p(T_0 + \epsilon - \tau_H)}}{z - exp(pT_0)}.
$$

Для случая  $\tau_M = T_0$  и  $\varepsilon = 0$ , выражение передаточной функции получается наиболее простым

$$
W_{\pi}(z) = (1 - z^{-1}) \sum_{p_k} Res \frac{W(p)}{p} \frac{z}{z - exp(pT_0)}.
$$

Рассмотрим обратный переход от дискретной модели системы к непрерывной. Изображение выходного сигнала дискретной системы при входном дискретном единичном импульсе совпадает с передаточной функцией  $W(z)$ , а с другой стороны реакция эквивалентной аналоговой системы на импульсный сигнал единичной амплитуды и длительности  $\tau_M$  представляет собой разность переходной функции и запаздывающей на величину  $\tau_M$  переходной функции. Импульсная переходная функция, изображение которой по Лапласу и представляет передаточную функцию, получается дифференцированием по времени переходной функции. Суммируя вышеизложенное и переходя от словесных формулировок к формульным выражениям, заключаем, что  $W_{\mu}(z)$  представляет изображение разности

 $S(t, 0) - S(t - \tau_M)$ , и поэтому функция  $S(t, 0)$  интерполируется через  $W_\pi(z)/(1-\tau_M)$  $z^{-\tau_{\mathbf{M}}/T_0}$ ). Производная функции  $S(t, 0)$  по времени, то есть импульсная переходная функция  $K(t, 0) = dS(t, 0)/dt$ , интерполируется через

$$
W_{A}(z)(\ln(z)/T_0)/(1-z^{-\tau_{\rm H}/T_0}).
$$

В результате эквивалентная передаточная функция непрерывной системы будет определяться выражением

$$
W(p) = \sum_{z_k} Res \frac{W_{\pi}(z)z^{-1}}{1 - z^{-\tau_H/T_0}} \frac{ln(z)}{pT_0 - ln(z)},
$$

где вычеты берутся по полюсам функции  $W_a(z)$ .

Рассмотрим простейщий пример первого порядка со значениями  $A_{\mbox{\tiny A}}=0.904837, B_{\mbox{\tiny A}}=0.046391,$ и определим эквивалентную аналоговую систему при условии, что  $T_0 = 0.1, \tau$ и = 0.05.

Передаточная функция

$$
W_{\rm A}(z) = \frac{B_{\rm A}}{(z - A_{\rm A})} = \frac{0.046391}{(z - 0.904837)}.
$$

Эквивалентная передаточная функция непрерывой системы

$$
W(p) = \frac{B_{\mu} z_1^{-1}}{1 - z_1^{-\tau \mu / T_0}} \frac{\ln(z_1)}{p T_0 - \ln(z_1)} = \frac{1}{p+1},
$$

где  $z_1 = A_{\rm A} = 0.904837$ .

## $\Gamma$ лава 19

# Устойчивость линейных дискретных систем

Рассмотрим линейную стационарную дискретную систему, уравнения динамики которой

$$
x[i+1] = A_{\mu}x[i] + B_{\mu}[i], y[i] = C_{\mu}x[i].
$$
\n(19.1)

Определения. Рассмотренные далее определения устойчивости и асимптотической устойчивости линейных дискретных систем полностью аналогичны непрерывным системам. Дискретная система называется устойчивой, если для любых начальных условий и  $u[i] = 0$  норма вектора состояния ограничена, т.е.  $\|x[i]\| < \infty$ . Дискретная система называется асимтотически устойчивой, если она устойчива и  $\lim_{i\to\infty}x[i]=0$ .

Из рассмотрения структур решений разностных уравнений с постоянными параметрами следует, что необходимые и достаточные условия устойчивости формируются в терминах собственных чисел.

Критерий устойчивости. Дискретная система устойчива, если матрица динамики ситемы имеет собственные значения по модулю не большие 1, причем среди собственных значений с модулем 1 нет кратных. Более точно, жорданова нормальная форма матрицы динамики не должна содержать клетки, размерности больше 1, отвечающие собственным значениям с единичными модулями.

Критерий асимтотической устойчивости. Для асимтотической устойчивости модули собственных значений матрицы динамики должны быть меньше единицы.

Вместо собственных значений матрицы динамики можно говорить о полюсах передаточной функции системы, поскольку каждый элемент матричной передаточной функции

$$
W_{uy}(z) = C_{A}(zI - A_{A})^{-1}B_{A} = \frac{C_{A}(zI - A_{A}^{\vee})B_{A}}{det(zI - A_{A})},
$$

имеет знаменателем характеристический полином матрицы динамики.

#### Билинейное преобразование  $19.1$

Исследование устойчивости и синтез дискретных систем по частоным характеристикам можно выполнять полностью аналогично непрерывных систем, если

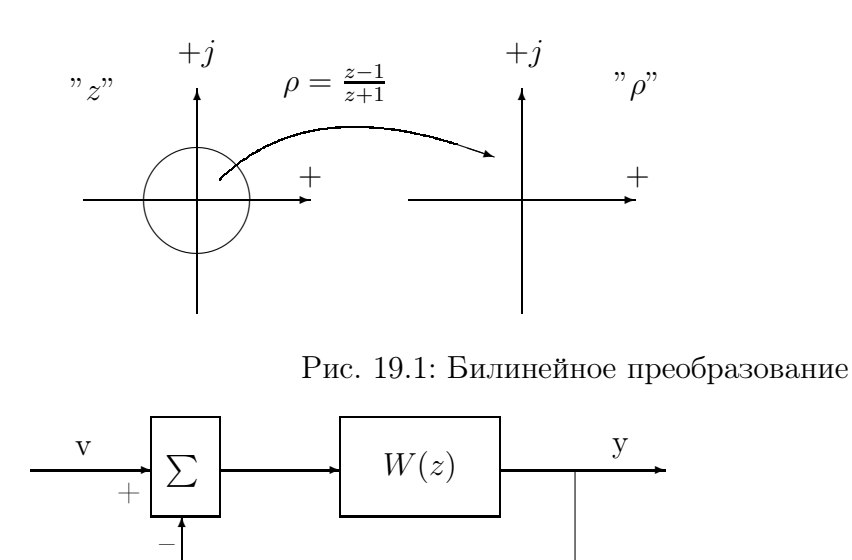

Рис. 19.2: Каноническая структура для вывода частотных критериев

ввести преобразование плоскости комплексной переменной "z"на плоскость другой комплексной переменной " $\rho$ ". Замена переменных проводится с помощью выражений

$$
\rho = \frac{z - 1}{z + 1}, \quad z = \frac{1 + \rho}{1 - \rho}.\tag{19.2}
$$

Преобразование "zплоскости в "ρ" - плоскость называют билинейным. При билинейном преобразовании единичная окружность на плоскости переменной " $z$ "преобразуется в мнимую ось на плоскости переменной " $\rho$ ", и внутренность единичного круга преобразуется в левую полуплоскость, как показано на рис. 19.1.

Если точка z лежит на окружности и  $z = exp(j\bar{\omega})$ , то соответствующий ее образ при билинейном отображении  $\rho = i t q(\bar{\omega}/2)$ . Параметр  $\nu = t q(\bar{\omega}/2)$  называют псевдочастотой, а какие-либо функции от этого параметра псевдочастотными характеристиками. Частотные и псевдочастотные передаточные функции отличаются друг от друга только нелинейным изменением масштабов по оси аргументов, то есть псевдочастотные характеристики

представляют собой обычные частотные характеристики в другом масштабе по оси частот.

При замене переменной *z* на переменную  $\rho$  *z*-изображение  $X(z)$  имеет образ  $\hat{X}(\rho)$ . Функция  $\hat{X}(\rho)$  не имеет какой-либо полезной смысловой интерпретации, но удобна для использования при частотном синтезе дискретных систем.

## 19.2 Частотные критериии

Частотные критерии устойчивости дискретных систем рассматриваются аналогично непрерывным системам. Рассмотрим каноническую структуру замкнутой дискретной системы, изображенную на рис. 19.2. Формально эта структура полностью идентична рассмотренной ранее канонической структуре непрерывной системы, изображенной на рис. 12.2. Отличия состоят только в трактовке передаточных функций.

Определим ограничения на частотную передаточную функцию разомкнутой системы с известным числом полюсов в открытом круге единичного радиуса, при которых замкнутая система будет устойчива.

Передаточная функция замкнутой системы

$$
W_{vy}(z) = \frac{W(z)}{1 + W(z)}.\t(19.3)
$$

Знаменатель передаточной функции

$$
\psi(z) = 1 + W(z). \tag{19.4}
$$

Функция  $\psi(z)$  имеет полюсы, такие же как и у  $W(z)$ . Нулями функции  $\psi(z)$ являются полюсы передаточной функции замкнутой системы.

Рассмотрим контур  $\gamma$  в виде единичной окружности. Передаточная функция замкнутой сиистемы не должна иметь полюсов внутри контура  $\gamma$ . Приращение аргумента функции  $\psi(z)$  при обходе этого контура по часовой стрелке (отрицательное направление обхода) равно

$$
\triangle_{\gamma} arg \psi(z) = 2\pi (r_1 - r_2),
$$

где  $r_1$  - число нулей  $\psi(z)$  внутри круга,  $r_2$  - число полюсов  $\psi(z)$  внутри круга.

По предположению число полюсов вне единичного круга известно и равно  $r$ , соответственно  $r_2 = n - r$ . Таким образом, для того, чтобы величина  $r_1$  равнялась *n*, то есть замкнутая система была устойчива, необходимо и достаточно, чтобы при обходе контура  $\gamma$  годограф функции  $\psi(z)$  совершал r оборотов около точки в положительном направлении движения против часовой стрелки. Как и для аналоговых систем число оборотов годографа функции  $\psi(z)$  около нуля равно числу оборотов годографа передаточной функции около точки -1.

Из полученных выше результатов следует утверждение. Для асимптотической устойчивости замкнутой системы необходимо и достаточно, чтобы число оборотов амплитудно-фазовой характеристики разомкнутой системы относительно точки -1 совпадало с количеством полюсов разомкнутой системы вне круга единичного радиуса.

Для определения числа оборотов АФХ вокруг точки  $-1$  можно подсчитать количество пересечений АФХ луча  $[-1, -\infty)$ , поскольку АФХ представляют собой замкнутые кривые на комплексной плоскости. Соответственно частотный критерий устойчивости можно сформулировать в виде утверждения. Для асимптотической устойчивости замкнутой системы необходимо и достаточно, чтобы разность числа пересечений амплитудно-фазовой характеристики разомкнутой системы луча  $[-1, -\infty)$  в положительном и отрицательном направлении совпадала с числом полюсов разомкнутой системы вне круга единичного радиуса.

Если вместо передаточной функции в z-плоскости использовать передаточную функцию в  $\rho$  - плоскости, то внутренность единичного круга переходит в левую открытую полуплоскость и частотная передаточная функция заменяется на псевдочастотную характеристику. С использованием псевдочастотных характеристик частотные критерии устойчивости дискретных систем формулируются дословным повторением соответствующих критериев непрерывных систем.

Пример.

Рассмотрим объект управления в виде инерционного звена с цифроаналоговым преобразователем на входе и аналогоцифровым преобразователем на выходе. Полагаем, что ЦАП и АЦП срабатываются синхронно в одни и те же моменты времени с периодом дискретизации 0.1 сек. Передаточная функция объекта

$$
W(p) = \frac{10}{p+1}.
$$

Определим дискретную модель объекта непосредственно по передаточной функции. В соответствии с полученными ранее результатами

$$
W_{\pi}(z) = (1 - z^{-1}) \sum_{\substack{p_1 = -1 \\ p_2 = 0}} Res_{\overline{p(p+1)(1 - z^{-1}exp(0.1p))}} \frac{10}{\left(1 - z^{-1}exp(-0.1p)\right)} = 10(1 - z^{-1}) \left(\frac{-1}{(1 - z^{-1}exp(-0.1))} + \frac{1}{(1 - z^{-1})}\right) = \frac{0.95163}{z - 0.9048}.
$$

Рассмотрим устойчивость замкнутой системы с единичной отрицательной обратной связью.

$$
\bar{W}_{\scriptscriptstyle\mathcal{A}}(j\bar{\omega})=\frac{0.95163}{(exp(j\bar{\omega})-0.9048)}
$$

Для ручных расчетов удобнее использовать псевдочастотные характеристики. Передаточная функция в  $\rho$  - плоскости

$$
\tilde{W}_{A}(\rho) = \frac{10(1-\rho)}{1+20.016\rho}.
$$

Псевдочастотную передаточную функцию получаем заменой  $\rho = j\nu$ .

$$
\tilde{W}_{\mu}(j\nu) = \frac{10(1 - j\nu)}{1 + 20.016j\nu}.
$$

Псевдочастотные характеристики представлены на рис. 19.3. Из представленных характеристик следует, что замкнутая система бу-

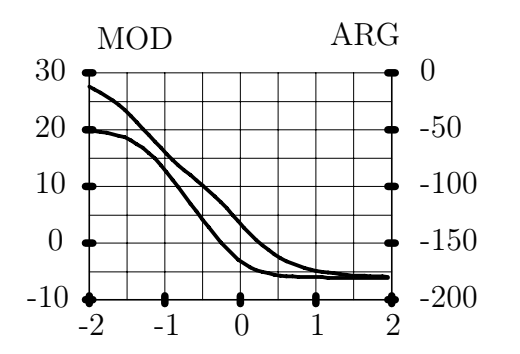

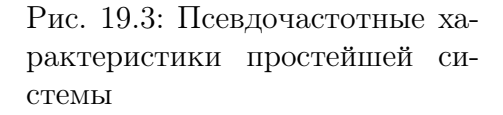

дет устойчива. Нетрудно также видеть, что замкнутая система станет неустойчивой при увеличении коэффициента усиления инерционного звена на величину более 6 дб.

## $\Gamma$ лава 20

# Формирование структур дискретных систем

Предметом рассмотрения является объект управления, описываемый линейными разностными векторно-матричными уравнениями вход-выход-состояние

$$
x[i+1] = A_{\mu}x[i] + B_{\mu}u[i],
$$
\n(20.1)

$$
y[i] = C_{\mu}x[i],\tag{20.2}
$$

где  $x - n$ -мерный вектор состояния,  $u - m$ -мерный вектор управления,  $y - r$ мерный вектор выхода.

#### Расчет обратных связей 20.1

Закон управления формируем в виде линейной обратной связи по полному вектору состояния

$$
u[i] = -Lx[i] + Gv[i],
$$
\n(20.3)

где  $v - m$ -мерный вектор внешних командных управлений,  $L$  – матрица обратной связи,  $G$  – матрица при внешнем управлении. С учетом (1.3) уравнение состояния замкнутой системы примет вид

$$
x[i] = A_{\text{ac}}x[i] + B_{\text{a}}Gu[i],
$$
\n(20.4)

где

$$
A_{\rm ac} = A_{\rm a} - B_{\rm a} L,\tag{20.5}
$$

матрица динамики замкнутой системы. Функциональная схемы замкнутой системы изображена на рис. 20.1. Она имеет точно такой же вид, как и для случая непрерывной системы.

Основная задача данного раздела состоит в разрешении вопросов, какие жордановы структуры можно получить для данного объекта управления, и как они соотносятся с матрицами обратной связи.

Поставленная выше задача формирования желаемой структуры дискретной системы полностью аналогична случаю непрерывной системы. Единственное отличие состоит в замене диффе-

ренциальных уравнений объекта разностными уравнениями. Как было показано ранее, разностные уравнения имеют много аналогий с дифференциальными

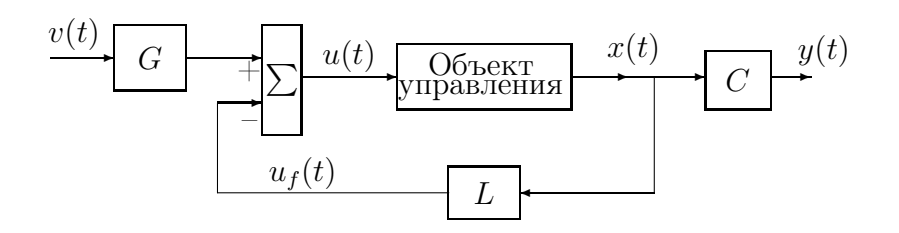

Рис. 20.1: Функциональная схема замкнутой системы.

уравнениями. Более того, дифференциальные уравнения могут быть получены предельным переходом из соответствующих разностных уравнений и численно решаются также с помощью разностных уравнений.

Замкнутую систему представляем в базисе жордановых цепочек векторов матрицы динамики замкнутой системы  $A_{\text{nc}}$ . Расчет обратных связей по состоянию проводим по основным соотношениям модального синтеза (10.6), (10.7).

Формирование жордановых структур как непрерывных, так и дискретных систем является задачей матричной алгебры, и решение этой задачи было дано ранее.

Единственное отличие структур решений аналоговых и дискретных систем состоит в представлении элементарных движений. Для непрерывной системы элементарными движениями являются функции вида

$$
\alpha_{\gamma j}(t) = exp(s_{\gamma}t) \frac{t^{j-1}}{(j-1)!},
$$
\n(20.6)

а для дискретной системы это функции вида

$$
\alpha_{\gamma j}^{\pi}[\tau] = z_{\gamma}^{\tau} \frac{\tau(\tau - 1) \dots (\tau - j + 1)}{(j - 1)!},\tag{20.7}
$$

где  $t, \tau$  - соответственно непрерывное и дискретное время.

Как было показано ранее, каждой аналоговой системе можно сопоставить дискретную систему, так что в дискретные моменты времени состояния обеих систем идентичны, и наоборот. Переход от аналоговой системы к дискретной однозначен, а обратный переход нет. Более того, как было также показано ранее, существуют дискретные системы, не имеющие аналоговых прототипов.

Для образного представления систем используем их структурные схемы в жордановом базисе, полностью идентичные структурам аналоговых систем, представленных на рис. 10.2, 10.3. Единственное отличие состоит только в трактовке элементарных передаточных функций, хотя собственно выражения передаточных функций полностью идентичны с точностью до формального обозначения аргумента.

#### Расчет наблюдателей 20.2

Наблюдатели переменных состояния или их линейных комбинаций также получаются аналогично непрерывным системам.

Исходным для построения наблюдателей всевозможных типов является наблюдатель полного порядка для оценки всех переменных состояния. Уравнения

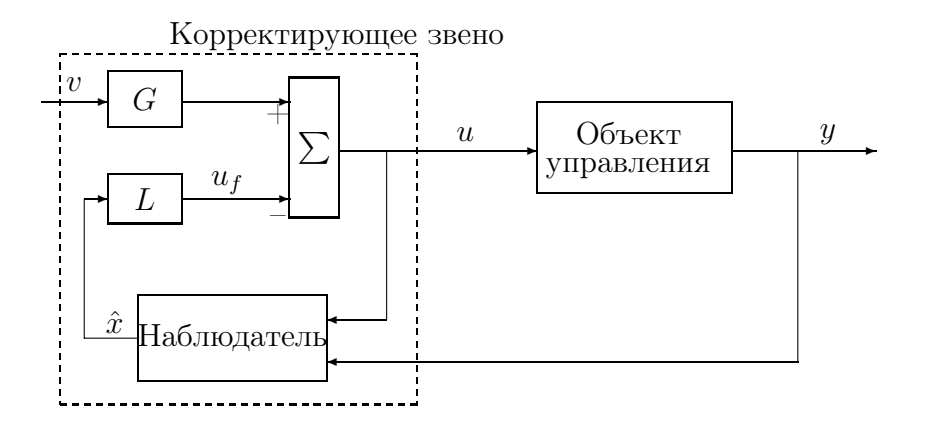

Рис. 20.2: Функциональная схема замкнутой системы.

наблюдателя имеют вид

$$
\hat{x}[i+1] = (A_{\mu} - K_{\mu}C_{\mu}) \hat{x}[i] + B_{\mu} u[i] + K_{\mu} y[i], \qquad (20.8)
$$

где  $\hat{x}$  – оценка вектора состояния,  $K_{\pi}$  – матрица усиления наблюдателя. Уравнения ошибки наблюдения

$$
e[i] = \hat{x}[i] - x[i],
$$

$$
e[i+1] = (A_{\mu} - K_{\mu}C_{\mu}) e[i], \quad e[0] = e^{0} = \hat{x}[0] - x[0]. \tag{20.9}
$$

Ошибка наблюдения асимптотически стремится к нулю при любых начальных состояниях объекта и наблюдателя, если собственные значения матрицы  $(A_{\rm A}-K_{\rm A}C_{\rm A})$  находятся в открытом круге единичного радиуса. Поведение ошибки во времени и распределение ошибок по координатам определяется собственными значениями и жордановыми цепочками векторов.

Расчетные соотношения для определения матриц усиления наблюдателей по желаемым жордановым структурам в точности такие же, как и для непрерывных систем и представлены соотношениями (11.11) и (11.12).

Остальные типы наблюдателей для дискретных систем получаются заменой непрерывного времени на дискретное, и заменой производных аналоговых сигналов на упреждающие на единицу дискретные сигналы. Например, при построении наблюдателя полного порядка сделаны замены

$$
t \to i,\tag{20.10}
$$

$$
x(t) \to x[i],\tag{20.11}
$$

$$
\dot{x}(t) \to x[i+1].\tag{20.12}
$$

Функциональная схемы замкнутой системы с наблюдателем состояния изображена на рис. 20.2, и полностью аналогична случаю непрерывной системы.

Жордановы структуры замкнутых систем с наблюдателями всех типов получаются такие же, как для соответствующих непрерывных систем. Структурные схемы дискретных систем в жордановом базисе также идентичны, за исключением формальных аргументов передаточных функций и их интерпретации. Соответствующие структуры представлены на рис. 11.2, 11.3.

## Формирование жордановых структур наблю-20.3 дателей

Как уже неоднократно отмечалось ранее, дискретные и непрерывные линейные системы имеют многочисленные аналогии и многие утверждения для обеих типов систем отличаются только незначительными техническими деталями. Материал данного раздела также справедлив для обеих типов систем, но будет изложен применительно к дискретным системам.

Рассмотрим уравнения динамики дискретной системы (20.1)-(20.2). Пусть матрица  $\tau^+$  удовлетворяет уравнению

$$
\tau^+ A_{\rm A} - \hat{J} \tau^+ = \nu C_{\rm A},\tag{20.13}
$$

где  $\hat{J}$  – некоторая нижняя жорданова матрица. Тогда дискретная система

$$
\tilde{x}[i+1] = \hat{J}\tilde{x}[i] + \tau^+ B_{\mu} u[i] + \nu y[i], \qquad (20.14)
$$

является нблюдателем линейных комбинаций (или комбинации) переменных состояния  $\tau^+ x[i]$ .

Для доказательства этого факта достаточно рассмотреть разностное уравнение для ошибки наблюдения

$$
e[i] = \tilde{x}[i] - \tau^+ x[i].
$$

Уравнение ошибки наблюдения получаем стандартным способом. Умножим справа (20.2) на  $\tau^+$ , учтем (20.13) и вычтем (20.14). В результате имеем уравнение

$$
e[i+1] = \hat{J}e[i]. \tag{20.15}
$$

Ранг матрицы  $\tau^+$  определяет количество линейно независимых линейных комбинаций наблюдаемых переменных. Для построения наблюдателей представляет интерес следующее утверждение.

Утверждение. Пусть матрица  $C_{\pi}$  представляет собой ненулевую строку, матрица  $\hat{J}$  представляет скаляр, т. е.  $\hat{J} = z_1$ , где  $z_1$  – некоторое число. Вектор  $\tau_1^+$ линейно независим с $C_{\text{\tiny A}},$ если $C_{\text{\tiny A}}$ не является собственным вектором матрицы  $A_{\rm\scriptscriptstyle I\hspace{-1pt}I}.$ 

Для доказательства допустим противное, т. е.  $\tau_1^+ = \alpha_1 C_{\pi}$ , где  $\alpha_1$  – некоторое число. Тогда из (20.14) и предположения выше имеем

$$
\alpha_1 C_A A_{\mu} - z_1 \alpha_1 C_{\mu} = \nu_1 C_{\mu}, \qquad (20.16)
$$

или, после перегруппировки членов,

$$
\alpha_1 C_A A_{\mu} = (z_1 \alpha_1 + \nu_1) C_{\mu}.
$$
\n(20.17)

Выражение (20.17) показывает, что  $C_n$  является левым собственным вектором для собственного значения  $(z_1\alpha_1 + \nu_1)/\alpha_1$ .

Рассмотрение жордановой структуры системы показывает, что в этом случае выходной сигнал системы содержит только одну элементарную составляющую, соответствующую собственному значению  $z_1$ , так что определение других линейно независимых комбинаций переменных состояния невозможно. По этой причине векторы  $C_{\mu}h_{ij}$ , где  $h_{ij}$ - жордановы цепочки векторов A, ранее были названы коэффициентами наблюдаемости. Если все векторы  $C_n h_{ij}$  ненулевые, то всегда можно сформировать матрицу  $\tau^+$  максимального ранга, совпадающего с размерностью состояния.

Задав матрицу  $\hat{J}$  такого же размера, как и исходная матрица динамики, и соответствующим образом сформировав  $\nu$ , получаем жорданову структуру наблюдателя полного порядка. В этом случае оценка переменных состояния

$$
\hat{x}[i] = (\tau^+)^{-1}\tilde{x}[i].\tag{20.18}
$$

Наблюдатель минимального порядка для оценки переменных состояния получаем, если общее число строк матриц  $C_{\mu}$  и  $\tau^{+}$  равно размерности состояния. Полагаем при этом, что матрица  $C_{\mu}$  имеет полный ранг, т. е. все измерения линейно независимы. В этом случае

$$
\hat{x}[i] = \left(\begin{array}{c} \tau^+\\ C_{\mu} \end{array}\right)^{-1} \left(\begin{array}{c} \tilde{x}[i] \\ y[i] \end{array}\right). \tag{20.19}
$$

Если необходимо построить наблюдатель произведения  $u_f = Lx[i]$ , то все строки матрицы L должны представляться линейными комбинациями строк матриц $\tau^+$ и  $C_{\pi}$ .

Аналогично могут быть построены каскадные наблюдатели произвольных порядков в жордановых базисах, как и рассмотренный ранее наблюдатель удвоенного порядка для непрерывной системы в естественном базисе.

Каскадное соединение двух наблюдателей представляется разностными уравнениями

$$
\tilde{x}_1[i+1] = \tilde{J}_1 \tilde{x}_1[i] + \tau_1^{\dagger} B_{\mu} u[i] + \nu_1 y[i], \qquad (20.20)
$$

$$
\tilde{x}_2[i+1] = J_2 \tilde{x}_2[i] + \tau_2^+ \tau_1^+ B_{\mu} u[i] + \nu_2 \nu_1 y[i] + \nu_2 \tilde{x}_1[i]. \tag{20.21}
$$

Второе из этих уравнений следует рассматривать как наблюдатель к первому наблюдателю. Матрица  $\tau_1^+$  рассчитывается по соотношению (20.13), а матрица  $\tau_2^+$  также рассчитывается по этому же соотношению, но с заменами  $A$  на  $J_1, C_{\mu}$  на единичную матрицу  $I, \nu$  на  $\nu_2$ .

Каждый из векторов  $\tilde{x}_1[i], \tilde{x}_2[i]$  представляет собой оценки произведений  $\tau_1^+ x[i], \tau_2^+ x[i]$  coorder criterino.

#### Цифровая система управления маятником 20.4

Рассмотрим пример расчета закона управления перевернутым маятником. Предположим, что сигналы датчиков углового отклонения маятника от вертикали и положения тележки поступают на аналого-цифровые преобразователи.

Интервал дискретизации управляющего воздействия выберем равным 0.025 сек. Выбор периода дискретизации осуществляется на основе компромисса между техническими возможностями реализации законов управления и стремлением максимально уменьшать интервал дискретизации для получения более "гладкого" закона управления, допускающего большие разбросы и неточности математического описания объекта.

Рассмотрим линеаризованные уравнения полной моде-ли стенда "перевернутый маятник"стандартного вида

$$
\frac{dx(t)}{dt} = Ax(t) + Bu(t),\tag{20.22}
$$

где матрицы

$$
A = \begin{pmatrix} 0 & 1 & 0 & 0 \\ 0 & -10.46 & 266.7 & 0 \\ 0 & 0 & 0 & 1 \\ 0 & -0.208 & 24.6 & 0 \end{pmatrix}, \quad B = \begin{pmatrix} 0 \\ 91.3 \\ 0 \\ 1.81 \end{pmatrix}.
$$

Уравнения динамики дискретной модели для периода $T_1=0.025$ имеют вид

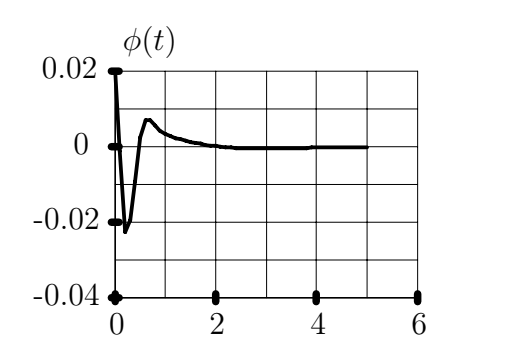

Рис. 20.3: Изменение угла отклонения маятника

$$
x_1[\gamma + 1] = x_1[\gamma] + 0.0768166x_3[\gamma] ++ 0.0219978x_2[\gamma] + 0.000653489x_4[\gamma] + 0.0262u[\gamma],x_2[\gamma + 1] = 5.89715x_3[\gamma] + 0.769781x_2 ++ 0.0768166x_4[\gamma] + 2.00913u[\gamma],x_3[\gamma + 1] = 1.00759x_3[\gamma] - 5.95112e - 05 * x_2[\gamma] ++ 0.0250635x_4[\gamma] + 0.000519354u[\gamma],x_4[\gamma + 1] = 0.603008x_3[\gamma] - 0.00456863x_2[\gamma] ++ 1.00759x_4[\gamma] + 0.0398704u[\gamma],y_1 = x1,y_2 = x3.
$$
 (21)

Зададим желаемую жорданову структуру структуру непрерывного аналога замкнутой системы по состоянию в виде двух вещественных жордановых клеток, отвечающих двум парам комплексно сопряженных значений  $-7 \pm j7$ ,  $-1 \pm j1$ .

Желаемую жорданову структуру непрерывного аналога наблюдателя уменьшенного порядка зададим в виде одной вещественной жордановой клетки, отвечающей паре комплексно сопряженных значений  $-20 \pm j20$ .

После соответствующих вычислений, имеем уравнения корректирующего звена :

$$
\tilde{x}_1[\gamma + 1] = 0.75459\tilde{x}_1[\gamma] + 0.192678\tilde{x}_2[\gamma] ++ 0.0119285u[\gamma] + 0.0219044y_1[\gamma] + 0.0219044y_2[\gamma],\tilde{x}_2[\gamma][\gamma + 1] = -0.192678\tilde{x}_1[\gamma] + 0.75459\tilde{x}_2[\gamma] ++ 0.0105983u[\gamma] - 0.00263659y_1[\gamma] - 0.00263659y_2[\gamma],\nu_f = 1714.94\tilde{x}_1[\gamma] - 1521.99\tilde{x}_2[\gamma] --161.95y_1[\gamma] + 189.771y_2[\gamma].
$$

Переходные процессы в замкнутой системе представлены на рис. 20.3 - 20.5. Псевдочастотные характеристики разомкнутой системы представлены на рис. 20.6. Запасы устойчивости по модулю - 5 дб, по фазе - 45°.

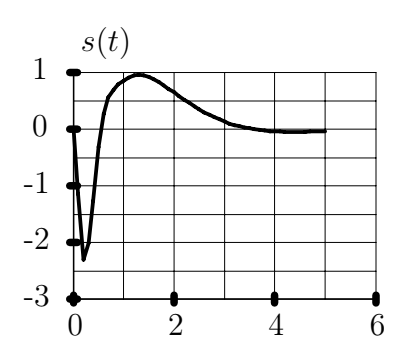

Рис. 20.4: Изменение положения тележки

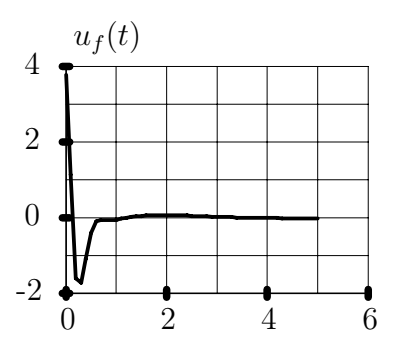

Рис. 20.5: Сигнал обратной связи

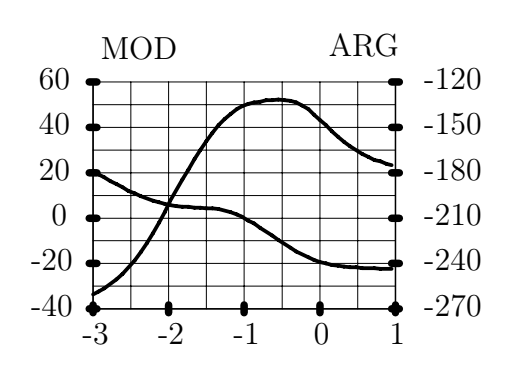

Рис. 20.6: Псевдочастотные характеристики разомкнутой системы

$$
\begin{array}{c|c|c|c|c|c} u & 0.0935 & x_1 & z + 0.939 & x_2 \\ \hline z - 1 & & z - 0.8187 & \end{array}
$$

Рис. 20.7: Структурная схема разностной модели электромеханического объекта

### 20.5 Система с конечной длительностью процес- $COB$

Рассмотрим простой электромеханический объект управления типа двигателя с редуктором. Рассчитаем закон управления, обеспечивающий воспроизведение входного командного сигнала в установившемся режиме с заданными ошибками и обеспечивающий выполнение заданных требований к переходным функциям. Соответствующие числовые данные будут даны далее. При рассмотрении примера рассматрим также ряд вспомогательных дополнительных задач, иллюстрирующих предшествующий материал.

Объект управления зададим передаточной функцией

$$
W(p) = \frac{k}{p(Tp + 1)}, \ \ k = 1, \ \ T = 5.
$$

Управление объектом осуществляется с помощью амплитудного модулятора типа ЦАП с периодом дискретизации  $T_0 = 1$ сек, длительности импульсов совпадают с периодом дискретизации.

Найдем дискретную модель объекта в виде передаточной функции

$$
W_{\rm d}(z) = (1 - z^{-1}) \sum_{p_k} Res \frac{k}{p^2 (Tp + 1)} \frac{z}{z - exp(pT_0)},
$$

где вычеты берутся в нулевом полюсе кратности 2 и полюсе  $-1/T$ .

Вычет в первом полюсе

$$
R_1 = \lim_{p \to 0} \frac{d}{dp} \frac{k}{(Tp+1)} \frac{z}{z - exp(pT_0)} = \frac{kz(T_0 - T(z-1))}{(z-1)^2}.
$$

Вычет во втором полюсе

$$
R_2 = \lim_{p \to -1/T} \frac{kz(p+1/T)}{p^2(Tp+1)(z - exp(pT_0))} = \frac{kzT}{z - exp(-T_0/T)}
$$

После подстановки численных значений получаем выражение передаточной функции дискретной модели системы

$$
W_{\mu}(z) = 0.0935 \frac{z + 0.939}{(z - 1)(z - 0.8187)}.
$$

Дискретную модель объекта представим в виде последовательного соединения двух элементарных звеньеви введем переменные состояния, как изображено на рис. 20.7. Опишем объект управления разностными уравнениями состояния. В соответствии с определением передаточных функций как отношений *z*-изображений выходных и входных сигналов имеем

$$
zX_1(z) - X_1(z) = 0.0935U(z),
$$
  
\n
$$
zX_2(z) - 0.8187X_2(z) = zX_1(z) + 0.939X_1(z).
$$

Переходя к оригиналам и используя свойства *z*-преобразования, получаем систему разностных уравнений

$$
x_1[i + 1] - x_1[i] = 0.0935u[i],
$$
  
\n
$$
x_2[i + 1] - 0.8187x_2[i] = x_1[i + 1] + 0.939x_1[i],
$$

которую далее представляем в стандартном виде

$$
\begin{pmatrix} x_1[i+1] \\ x_2[i+1] \end{pmatrix} = \begin{pmatrix} 1 & 0 \\ 1.939 & 0.818 \end{pmatrix} \begin{pmatrix} x_1[i] \\ x_2[i] \end{pmatrix} + \begin{pmatrix} 0.0935 \\ 0.0935 \end{pmatrix} u[i].
$$

Выходная переменная совпадает с второй переменной состояния и представляется уравнением выхода

$$
y[i] = x_2[i].
$$

Зададим требования к длительности переходных процессов и ошибкам воспроизведения входного сигнала. Потребуем, чтобы в установившемся режиме значения входа и выхода системы совпадали, а время регулирования не превышало 3-х секунд.

Расчет закона управления проводим по стандартной технологии модального синтеза.

Рассчитаем обратную связь по состоянию. В соответствии с требованиями к длительности переходного процесса выберем желаемые жорданову форму матрицы динамики замкнутой системы с обратной связью по сотоянию в виде одной жордановой клетки, размерности 2 с нулевым собственным значением

$$
J = \left(\begin{array}{cc} 0 & 1 \\ 0 & 0 \end{array}\right).
$$

Такой выбор согласно рассмотренной выше структуре решений разностных уравнений состояния гарантирует конечную длительность переходных процессов по воздействию в виде импульса и ступенчатой функции.

Дополнительных степеней свободы в выборе желаемых жордановых цепочек векторов нет, поскольку управление скалярное и желаемые собственные значения отличаются от исходных для объекта.

Определяем желаемую жорданову цепочку векторов по соотношениям

$$
(A_{\mu} - z_1 I) f_{11} = B_{\mu} \mu_{11}, (A_{\mu} - z_1 I) f_{12} - f_{11} = B_{\mu} \mu_{12},
$$

где

$$
A_{\mu} = \begin{pmatrix} 1 & 0 \\ 1.939 & 0.818 \end{pmatrix}, B_{\mu} = \begin{pmatrix} 0.0935 \\ 0.0935 \end{pmatrix},
$$
  

$$
z_1 = 0, \ \mu_{11} = 1, \ \mu_{12} = 0.
$$

После решения систем линейных уравнений получаем

$$
f_{11} = \begin{pmatrix} 0.0935 \\ -0.01072 \end{pmatrix}, f_{12} = \begin{pmatrix} 0.187 \\ -0.4596 \end{pmatrix}.
$$

Вектор обратной связи по состоянию определяем из решения системы линейных уравнений

$$
L\left(\begin{array}{cc}0.0935 & 0.187\\-0.01072 & -0.4596\end{array}\right) = (1,0).
$$

Решение этой системы

$$
L = (15.37, 4.078).
$$

Матрица динамики замкнутой системы

$$
(A_{\rm A}-B_{\rm A}L) = \begin{pmatrix} -0.437 & -0.3813 \\ 0.502 & 0.437 \end{pmatrix},
$$

Коэффициент усиления при внешнем командном сигнале определим из заданных требований к установившимся значениям систналов. Для установившихся значений

 $x[i+1] \equiv x[i] \equiv x$  и величина коэффициента усиления  $G$  определяется из решения системы линейных уравнений

$$
\begin{pmatrix}\n(I - A_{\mathfrak{A}} + B_{\mathfrak{A}}L) & -B_{\mathfrak{A}} \\
C & 0\n\end{pmatrix}\n\begin{pmatrix}\nx \\
G\n\end{pmatrix} = \begin{pmatrix}\n0 \\
1\n\end{pmatrix},
$$

и равен 5.516.

Переходим ко второму этапу расчета наблюдателя. Предположим, что выходная координата измеряется датчиком с единичным коэффициентом передачи, так что для формирования управления можно использовать сигнал у. Выходную координату измеряем в дискретные моменты времени, совпадающие с моментами квантования сигнала управления. Если не задавать дополнительные требования к свойствам системы, то при выборе параметров наблюдателя руководствуемся тем, что замкнутая система должна быть устойчива в целом. Зададим также требование к длительности переходных процессов по любым внешним возмущающим сигналам не более 3 сек.

Поскольку только одна координата состояния недоступна для измерения, то сконструируем наблюдатель первого порядка. Длительность переходных процессов в системе с наблюдателем будет определяться двумя нулевыми собственными значениями, заданными ранее, и собственным значением наблюдателя. Для получения длительности переходного процесса не более 3 сек. можно выбрать желаемое собственное значение наблюдателя также равным нулю. Очевидно, что других степеней свободы в выборе параметров наблюдателя нет.

Матрицу динамики и матрицу при управлении представим в блочном виде

$$
A_{\mu} = \begin{pmatrix} 1 & 0 \\ 1.939 & 0.8187 \end{pmatrix} = \begin{pmatrix} A_{11} & A_{12} \\ A_{21} & A_{22} \end{pmatrix},
$$

$$
B_{\mu} = \begin{pmatrix} 0.0935 \\ 0.0935 \end{pmatrix} = \begin{pmatrix} B_{1} \\ B_{2} \end{pmatrix}.
$$

Разностные уравнения наблюдателя уменьшенного порядка

$$
\hat{z}[i+1] = (A_{11} - K_y A_{21})\hat{z}[i] + Hx_2[i] + Mu[i],
$$
  
\n
$$
\hat{x}_1[i] = \hat{z}[i] + K_y x_2[i],
$$
  
\n
$$
H = A_{11}K_y - K_y A_{21}K_y - K_y A_{22} + A_{12} =
$$
  
\n
$$
= (A_{11} - K_y \Phi_{21})K_y - K_y A_{22} + A_{12},
$$
  
\n
$$
M = B_1 - K_y B_2.
$$

Задавая нулевое желаемое собственное значение наблюдателя, имеем

$$
A_{11} - K_y A_{21} = 1 - 1.939 K_y = 0.
$$

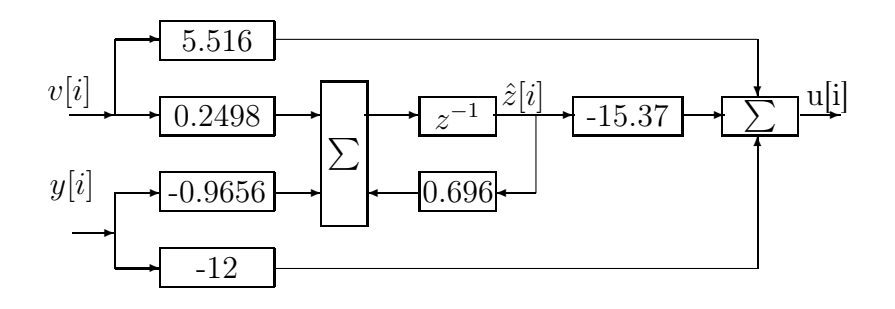

Рис. 20.8: Структурная схема цифрового корректирующего звена

После вычислений получаем  $K_y = 0.5157$ ,  $H = -0.4222$ ,  $M = 0.04528.$ 

В результате получаем алгоритм формирования управления (корректирующее звено) в виде уравнений

$$
\begin{aligned}\n\hat{z}[i+1] &= -0.422 \ x_2[i] + 0.0458 \ u[i], \\
\hat{x}[i] &= \hat{z}[i] + 0.5157 \ x_2[i], \\
u[i] &= -15.37 \ \hat{x}_1[i] - 4.078 \ x_2[i] + 5.516 \ v[i].\n\end{aligned}
$$

из которых можно получить матричную передаточную функцию корректирующего звена от вектора  $(y, v)^T$  до выхода  $u$ 

$$
W_K(z) = \begin{pmatrix} -12\frac{z - 0.54}{z + 0.696} \\ 5.516 \frac{z}{z + 0.696} \end{pmatrix}.
$$
 (20.24)

Для составления программ реализации корректирующего звена на цифровых контроллерах удобно использовать представление корректирующего звена в виде структурной схемы, изображенной на рисунке. Структурную схему можно рассматривать как графическое изображение алгоритма вычисления управления, рассматривая звено с передаточной функцией  $z^{-1}$  как задержку дискретного сигнала на единицу.

Для реализации алгоритма управления по структуре представленной на рис. 20.8 необходима одна ячейка оперативной памяти для хранения переменной  $\hat{z}$  на весь период дискретизации и 6 ячеек постоянной памяти для хранения констант. Для других переменных могут быть использованы ячейки оперативной памяти в качестве рабочих ячеек. Для реализации алгоритма управления необходимо в моменты дискретизации после съема информации с датчика сигнала у вычислить последовательно сначала значение

$$
u = 5.516 * v - 12.0 * y - 15.37 * \hat{z}
$$

и переслать его в регистр ЦАП, а затем вычислить значение

$$
\hat{z} = 0.2498 * v - 0.9656 * y - \hat{z} * 0.696
$$

и переслать в оперативную память для хранения до следующего момента дискретизации.
Естественно, что при реализации закона управления может возникнуть необходимость решения ряда вычислительных проблем для поддержания приемлемой точности вычислений на малоразрядных вычислителях. Обычно эти проблемы легко решаются эвристическими средствами путем введения постоянных или плавающих масштабов переменных, использования нескольких ячеек памяти для хранения некоторых переменных и констант и т. д.

### $\Gamma$ лава 21

# Расчет дискретных следящих систем по частотным характеристикам

Выбор корректирующих звеньев для линейных дискре-тных систем по заданным требованиям к точности слежения за командными сигналами в установившемся режиме, запасам по модулю и фазе, а также по требованиям к параметрам переходных процессов проводится с помощью псевдочастотных характеристик. Расчет корректирующих звеньев проводится по псевдочастотным характеристикам разомкнутой системы при представлении ее в канонической форме.

В области низких значений псевдочастот характеристики формируются на основе заданных требований к точности воспроизведения командных сигналов. В области средних значений псевдочастот обеспечиваются заданные запасы по модулю и фазе, а также (весьма приближенно) требования к свойствам переходных процессов.

При необходимости ограничения полосы пропускания системы нужно соответствующим образом выбрать период дискретизации, поскольку неоограниченное увеличение псевдочастоты соответствует предельному значению частоты  $\bar{\omega}_2 = \pi/T_0$ . Частотные характеристики дискретных систем являются периодическими функциями с периодом  $2\pi/T_0$ . В пределах одного периода модуль частотной характеристики симметричен относительно частоты  $\bar{\omega}_2$ .

Таким образом, ограничение псевдочастотной характеристики, как правило, может лишь частично решить задачу ограничения полосы пропускания. Поэтому в состав корректирующих звеньев дискретных систем для ограничения полосы пропускания необходимо вводить аналоговые элементы. Обычно это предварительные аналоговые фильтры или специально сконструированные цифровые датчики. Простейшим примером является аналого-цифровой преобразователь двойного интегрирования.

Ввиду простоты и полной аналогии расчета дискретных систем по псевдочастотным характеристикам с непрерывными системами проиллюстрируем технологию

расчета на примере после введения коэффициентов ошибок.

Формульные выражения коэффициентов ошибок для дискретных систем отличаются от соответсвующих выражений для непрерывных систем.

### 21.1 Коэффициенты ошибок

Рассматрим каноническую структуру замкнутой системы с единичной отрицательной обратной связью.

При введении коэффициентов ошибок используются типовые сигналы в виде отсчетов единичной ступенчатой функции, линейно возрастающего сигнала с единичной скоростью, параболического сигнала с единичным ускорением и так далее.

Пусть входной сигнал представляет собой единичную ступенчатую функцию

$$
v[i] = 1[i].
$$

Его z-изображение

$$
V(z) = z/(z-1).
$$

Изображение ошибки слежения ступенчатого сигнала

$$
E(z) = \frac{z}{(1 + W(z))(z - 1)}.
$$

Установившееся значение ошибки

$$
\lim_{i \to \infty} \varepsilon[i] = \lim_{z \to 1} (z - 1)E(z) = \tag{21.1}
$$

$$
= \lim_{z \to 1} \frac{1}{1 + W_{\mathcal{A}}(z)} = k_p. \tag{21.2}
$$

Величина  $k_p$  назывется коэффициентом ошибки по положению для дискретной системы.

Коэффициент ошибки по скорости  $k_v$  вводится для линейно возрастающего сигнала вида

$$
v[i] = iT_0.
$$

Стандартная последовательность вычислений для определения коэффициента ошибки дает в результате

$$
k_v = \lim_{z \to 1} \frac{T_0}{(z - 1)W_{\pi}(z)}.
$$

Коэффициент ошибки по ускорению  $k_a$  вводится для параболического сигнала с единичным ускорением

$$
v[i] = (iT_0)^2/2,
$$

и равен

$$
k_a = \lim_{z \to 1} \frac{T_0^2}{(z - 1)^2 W_A(z)}.
$$

Выбор корректирующих звеньев по заданным требованиям к запасам по модулю и фазе, а также по требованиям к параметрам переходных процессов проводится с помощью псевдочастотных характеристик. Ввиду полной аналогии с непрерывными системами проиллюстрируем технологию расчета на примере.

### 21.2 Пример расчета дискретной следящей системы по частотным характеристикам

Для примера рассмотрим простейший объект первого порядка в виде инерционного звена с передаточной функцией  $W(p) = k/(p + \alpha)$ ,  $k = 1$ ,  $\alpha = 1$ . Управление объектом осуществляем через цифроаналоговый преобразователь, а выходную координату измеряем с помощью цифрового датчика. Формирование управляющего сигнала и съем информации с датчиков осуществляем в одни и те же моменты времени с периодом дискретизации  $T_0 = 0.01$ . Зададим требования к проектируемой системе в виде ограничений на коэффициент ошибки по скорости не более 0.01 и запаса по фазе не менее 45<sup>o</sup>.

Дискретная модель объекта по моментам квантования в виде передаточной функции

$$
W_{\alpha}(z) = (1 - z^{-1}) \sum_{P_k} Res \frac{k}{p(p + \alpha)} \frac{z}{z - exp(pT_0)} =
$$
  
= 
$$
\frac{z - 1}{z} \left( \frac{kz/\alpha}{z - 1} - \frac{kz/\alpha}{z - exp(-\alpha T_0)} \right) = k/\alpha \frac{1 - exp(-\alpha T_0)}{z - exp(-\alpha T_0)}
$$

После подстановки числовых данных

$$
W_{\rm A}(z)\quad = \quad \frac{0.01}{z-0.99}.
$$

Для получения конечного коэффициента ошибки по скорости передаточная функция разомкнутой системы долж-на иметь один единичный полюс. Поскольку передаточная функция объекта не имеет единичного полюса, то в состав передаточной функции корректирующего звена вводим множитель  $W_1(z) = k_1 z/(z-1)$ . Вводимый множитель обеспечивает единичный полюс, и его частотная характеристика имеет минимальное фазовое запаздывание среди физически реализуемых передаточных функций с единичным полюсом. Искомую передаточную функцию корректирующего звена представим в виде произведения  $W_1(z)W_2(z)$ , где передаточная функция  $W_2(z)$  имеет единичный статический коэффициент передачи  $W_2(1) = 1$ , и обеспечивает необходимый запас по фазе. Коэффициент  $k_1$  определяем по заданной величине ошибки по скорости. Для коэффициента ошибки 0.01 имеем величину  $k_1 = 1$ .

Дальнейшие расчеты проводим с использованием псевдочастотных характеристик. После перехода от *z*-плоскости к плоскости билинейного переменного  $\rho$ , имеем

$$
\tilde{W}_{\scriptscriptstyle\mathcal{A}}(\rho)=\frac{1-\rho}{1+199\rho}\,,\qquad \tilde{W}_1(\rho)=\frac{1+\rho}{2\rho}\,.
$$

Передаточная функция разомкнутой системы соответственно является произведением этих передаточных функций:

$$
W_{pc}(\rho) = \frac{(1-\rho)(1+\rho)}{2\rho(1+199\rho)}.
$$

Рассмотрим псевдочастотные характеристики разомкнутой системы, представленные на рис. ??.

Для получения необходимого фазового запаса можно уменьшить частоту среза системы до величины 0.004, где величина фазы равна 129<sup>o</sup>. Для этого

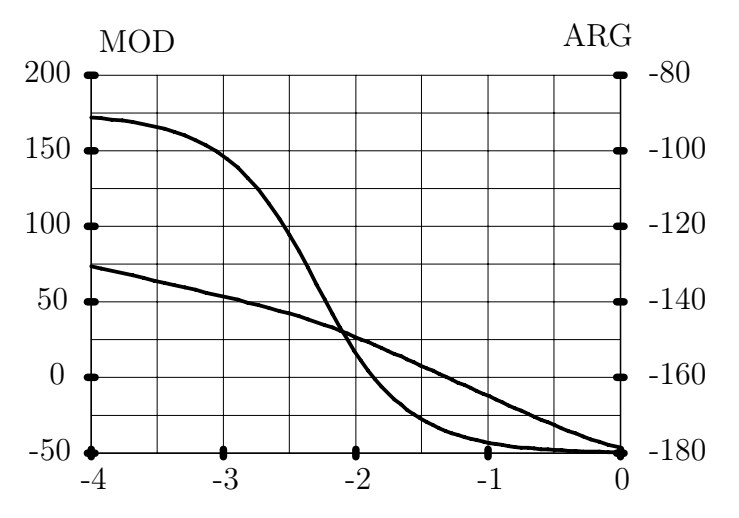

Рис. 21.1: Псевдочастотные характеристики нескорректированной системы

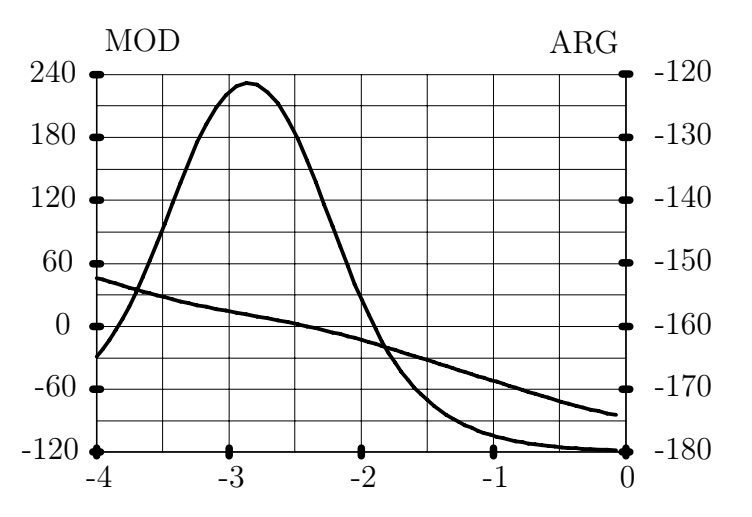

Рис. 21.2: Псевдочастотные характеристики скорректированной системы

в состав коррекции необходимо ввести интегродифференцирующее звено с коэффициентом передачи на псевдочастоте  $\nu = 0.004$  равным  $1/98$  и с фазовым запаздыванием не более 6°. Указанным условиям удовлетворяет звено с передаточной функцией

$$
\tilde{W}_2(\rho) = \frac{1 + 2500\rho}{1 + 250000\rho}
$$

Псевдочастотные характеристики разомкнутой системы с корректирующим звеном представлены на рис. 21.2. Анализ частотных характеристик показывает выполнение заданных требований.

Для реализации корректирующего звена от формальной передаточной функции в плоскости билинейной переменной переходим к передаточной функции в *z*-плоскости

$$
W_{\text{K3}}(z) = \frac{0.01z(z - 0.9992)}{(z - 1)(z - 0.999992)} =
$$
  
= 
$$
\frac{0.01(1 - 0.9992z^{-1})}{(1 - z^{-1})(1 - 0.999992z^{-1})}.
$$

Один из полюсов передаточной функции, равный 0.999992 очень близок к 1. При реализации передаточной функции на вычислителях с малой разрядностью возникнут проблемы поддержания необходимой

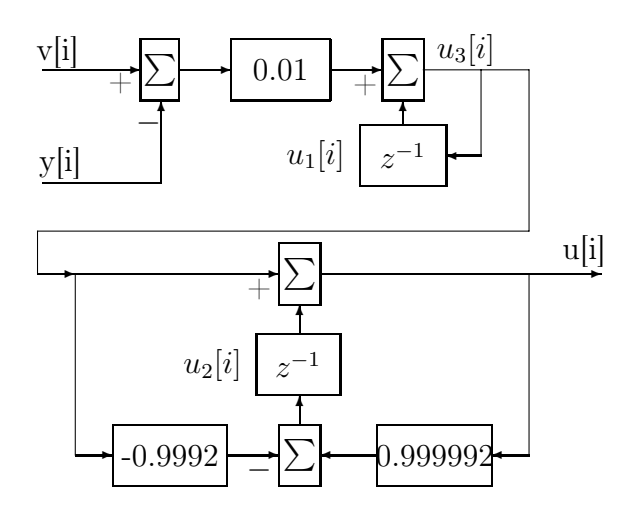

Рис. 21.3: Структурная схема корректирующего звена

точности вычислений.

Передаточной функции корректирующего звена соответствуют уравнения вход-выход-состояние

$$
u_3[i] = u_1[i] + 0.01(v[i] - y[i])
$$
  
\n
$$
u_1[i+1] = u_3[i],
$$
  
\n
$$
u[i] = u_3[i] + u_2[i],
$$
  
\n
$$
u_2[i+1] = 0.999992u[i] - 0.9992u_3[i].
$$

Структурная схема корректирующего звена представлена на рис. 21.3. По структурной схеме корректирующего звена удобно составлять вычислительную программу для цифрового контроллера.

## $\Gamma$ лава 22

## Позиционно-программное управление

Термин "позиционное управление" используется как аналог термина "управление с обратной связью" и подразумевает, что управляющее воздействие формируется как некоторая функция от переменных состояния объекта (или как композиция нескольких функций от переменных состояния) и текущего времени. Термин ставит акцент на то, что управляющее воздействие зависит от текущего состояния объекта или значений некоторых функций от состояния.

Термин "программное управление" обозначает, что управляющее воздействие формируется как функция времени. Термин ставит акцент на то, что последовательность управляющих воздействий определяется заранее до начала функционирования системы и эта последовательность не зависит от принимаемых объектом состояний, за исключением возможно начального состояния.

Термин "позиционно-программное управление" обозначает, что управляющие воздействия формируются как последовательность программных управлений на некоторых заранее определенных интервалах времени. Каждое из программных управлений последовательности формируется по информации о текущем состоянии объекта в некоторые моменты времени. Простейшим примером позиционно-программного управления является управление непрерывным объектом с помощью цифро-аналогового преобразователя, когда управляющие воздействия формируются в виде постоянных управлений на интервалах дискретизации, изменяя свои значения в зависимости от текущего состояния в дискретные моменты времени.

### 22.1 Общий подход

Рассмотрим позиционно-программное управление непрерывным объектом управления. Временная диаграмма последовательности моментов съема информации с датчиков и формирования управляющих воздействий приведена на рис. 22.1.

Определим дискретную модель непрерывного объекта по моментам съема информации с датчиков. Управляющее воздействие формируем в виде программного кусочно-постоянного управления на весь период времени между моментами съема информации.

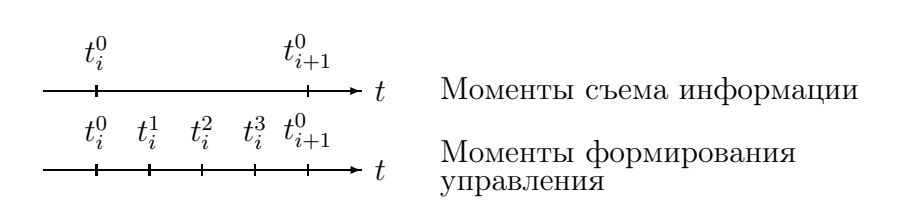

Рис. 22.1: Временная диаграмма моментов съема информации

Предположим, что промежутки времени  $[t_i^0, t_{i+1}^0), T_0 = t_{i+1}^0 - t_i^0$ , разбиты на  $\kappa$ более мелких промежутков длины  $T_1$ , начиная с  $[t_i^0, t_i^1)$  и заканчивая  $[t_i^{\kappa-1}, t_{i+1}^0)$ . На каждом из этих промежутков управляющее воздействие представляется постоянной функцией времени со значениями  $u[i, 0], \ldots, u[i, \kappa-1]$ , соответственно. Получим два варианта дискретных моделей непрерывного объекта по моментам съема информации и моментам формирования управляющих сигналов.

Вначале введем ряд обозначений. Индексом *і* будем обозначать номера моментов съема информации. Индексом  $\gamma$  будем обозначать номера интервалов формирования управления между моментами съема информации. Состояние непрерывного объекта в моменты времени  $iT_0$  будем обозначать как и ранее через x|i|, а состояния в моменты формирования управляющего воздействия  $iT_0 + \gamma T_1$  обозначим через  $x[i, \gamma]$ . Все индексы считаем с 0. Для х[i] имеем тройное обозначение x[i], x[i,0], x[i-1, $\kappa$ ]. Аналогично состояниям вводим нумерацию управляющих сигналов двойными индексами, так что  $\mathbf{u}[\mathbf{i}, \gamma]$  обозначает управление с номером  $\gamma$  для *i*-го интервала.

Разностное уравнение по моментам формирования управления

$$
x[i, \gamma + 1] = A_{\text{r1}} x[i, \gamma] + B_{\text{r1}} u[i, \gamma], \tag{22.1}
$$

где  $A_{\mu 1}$ ,  $B_{\mu 1}$  определены для интервала дискретизации  $T_1$ .

Разностное уравнение по моментам съема информации

$$
x[i+1] = A_{\mathfrak{A}1}^{\kappa} x[i] + \sum_{\gamma=0}^{\kappa-1} A_{\mathfrak{A}1}^{\kappa-1-\gamma} B_{\mathfrak{A}1} u[i, \gamma]. \tag{22.2}
$$

Уравнение (22.2) является, очевидно, решением (22.1) в диапазоне между двумя моментами съема информации.

Рассмотрим вопросы формирования желаемых свойств замкнутой системы. Поскольку управляемый объект является аналоговым, то естественно попытаться сформировать желаемое поведение объекта в непрерывном времени путем задания соответствующих дифференциальных уравнений в жордановом базисе, а затем преобразовать эти уравнения в эквивалентную дискретную систему также в жордановом базисе. Жорданова структура эквивалентной дискретной системы и будет служить основой для расчета обратных связей.

Предложенный выше подход является частным случаем более общего подхода, когда формируются жордановы структуры матриц динамики для каждого шага дискретного времени. Но более общий подход предполагает учет изменения свойств систем во времени. Здесь имеются в виду жордановы структуры матриц перехода. В результате реализации общего подхода получаются уже нестационарные законы управления. Технология формирования жордановых структур для нестационарных систем будет рассмотрена в последующих гла-Bax.

Рассматриваемый в данном разделе подход к расчету законов управления пригоден как для общего случая, так и для одинаковых желаемых жордановых структур в пределах каждого интервала управления.

Рассмотрим процедуру расчета управлений более подробно. В пределах промежутка времени  $[t_i^0, t_{i+1}^0)$  управляющее воздействие представляем в виде

$$
u[i,\gamma] = -L[\gamma]x[i] + Gv[i,\gamma],\tag{22.3}
$$

где  $v[i, \gamma]$  обозначает внешнее командное управление. В большинстве случаев при расчетах законов управления внешнее управление целесообразно включать во внутреннюю структуру системы посредством соответствующих разностных уравнений.

Уравнения динамики замкнутой системы в пределах этого интервала

$$
x[i, \gamma + 1] = (A_{\mathcal{A}1}^{\gamma+1} - \sum_{\alpha=0}^{\gamma} A_{\mathcal{A}1}^{\gamma-\alpha} B_{\mathcal{A}1} L[\alpha]) x[i] + \sum_{\alpha=0}^{\gamma} A_{\mathcal{A}1}^{\gamma-\alpha} B_{\mathcal{A}1} G v[i, \alpha].
$$
\n(22.4)

Матрицы обратной связи  $L[\gamma]$  рассчитываем по желаемым жордановым структурам матриц динамики в пределах одного шага по  $\gamma$ .

Матрицу  $L[0]$  определяем по желаемой жордановой структуре матрицы

$$
(A_{\rm A1}^1 - B_{\rm A1}L[0]).
$$

Матрицу  $L[1]$  определяем по желаемой жордановой структуре матрицы

$$
(A_{\rm al}^2 - A_{\rm al}B_{\rm al}L[0]) - B_{\rm al}L[1]),
$$

ИТ. Д.

При необходимости оценки переменных состояния или их линейных комбинаций в промежутках между моментами съема информации строим наблюдатели различных типов.

Рассмотрим построение наблюдателя полного порядка. Другие типы наблюдателей определяются аналогично.

При расчете наблюдателя уравнение выхода объекта принимаем в виде

$$
y[i] = \mathcal{C}_{\mathcal{A}} x[i],\tag{22.5}
$$

где матрица  $C_{\pi}$  определена для интервала дискретизации  $T_0$ .

Уравнения наблюдателя полного порядка задаем в виде

$$
\hat{x}[i, \gamma + 1] = (A_{\mathcal{A}}^{\gamma+1} - \sum_{\alpha=0}^{\gamma} A_{\mathcal{A}}^{\gamma-\alpha} K[\alpha] C_{\mathcal{A}}) \hat{x}[i] +
$$
  
+ 
$$
\sum_{\alpha=0}^{\gamma} A_{\mathcal{A}}^{\gamma-\alpha} K[\alpha] y[i] + \sum_{\alpha=0}^{\gamma} A_{\mathcal{A}}^{\gamma-\alpha} B_{\mathcal{A}} u[i, \alpha],
$$
  

$$
0 \le \gamma \le (\kappa - 1).
$$
 (22.6)

Вычитая почленно уравнения состояния объекта и наблюдателя, получаем уравнение ошибки наблюдения

$$
e[i, \gamma + 1] = (A_{\mathfrak{A}1}^{\gamma+1} - \sum_{\alpha=0}^{\gamma} A_{\mathfrak{A}1}^{\gamma-\alpha} K[\alpha] C_{\mathfrak{A}}) e[i],
$$
\n(22.7)

 $0 \leq \gamma \leq (\kappa - 1).$  $(22.8)$  Для дискретного времени *i* из  $(22.8)$  получаем разностное уравнение

$$
e[i+1] = (A_{\pi 1}^{\kappa} - \sum_{\alpha=0}^{\kappa-1} A_{\pi 1}^{\kappa-1-\alpha} K[\alpha] C_{\pi}) e[i].
$$
 (22.9)

Динамику ошибки наблюдения можно также сформировать по эквивалентной непрерывной системе. Сначала можно сформировать дифференциальные уравнения наблюдателя по ошибке наблюдения в жордановом базисе. Затем преобразовать дифференциальные уравнения в разностные на повышенной частоте дискретизации также в жордановом базисе. Матрица динамики полученной дискретной системы и матрица преобразования базиса могут быть приняты соответственно за желаемую жорданову форму и матрицу жордановых цепочек векторов.

Жордановы структуры наблюдателя в общем случае могут быть приняты различными для различных дискретных моментов времени в пределах интервала между наблюдениями.

Задав жорданову структуру наблюдателя для моментов времени  $[i, 0]$ , ...,  $[i, \kappa - 1]$ , определяем соответствующие матрицы  $K_{\mu}[\gamma]$ .

Матрицу  $K[0]$  определяем по желаемой жордановой структуре матрицы

$$
(A_{\rm A1}^1 - K[0]C_{\rm A}).
$$

Матрицу  $K[1]$  определяем по желаемой жордановой структуре матрицы

$$
(A_{\rm A1}^2 - A_{\rm A1}K[0]C_{\rm A} - K[1]C_{\rm A}),
$$

и т. д. Поведение ошибки наблюдения в моменты времени  $iT_0$  определяется матрицей  $K[\kappa-1]$ . Матрицы  $K[\gamma]$  для остальных индексов определяют программу изменения ошибки наблюдения между моментами съема информации с датчиков по моментам формирования управлений. Таким образом, наблюдатель формирует программы оценок по моментам времени формирования управлений в промежутках между моментами съема информации с датчиков.

Уравнения динамики наблюдателя с учетом (22.8) могут быть также представлены в виде

$$
\hat{x}[i, \gamma + 1] = A_{\mu 1} \hat{x}[i, \gamma] + B_{\mu 1} u[i, \gamma] + K[\gamma](y[i] - C_{\mu} \hat{x}[i]),
$$
\n
$$
0 \le \gamma \le (\kappa - 1),
$$
\n(22.10)

и представляют собой модифицированную модель системы, в которой коррекция ошибки наблюдения проводится только за счет одного измерения между моментами съема информации с датчиков.

Управление при позиционно-программном управлении может быть построено двумя способами. Первый из них не использует наблюдатели промежуточных значений состояния между моментами съема информации в соответствии с выражением (22.3).

Второй способ использует оценки промежуточных значений состояния с использованием, например, наблюдателя полного порядка, и имеет вид

$$
u[i,\gamma] = -\tilde{L}[\gamma]\hat{x}[i,\gamma] + Gv[i,\gamma].
$$
\n(22.11)

Заметим, что  $\tilde{L}[\gamma]$  рассчитываются обычным способом как и при формировании позиционного закона управления на повышенной частоте дискретизации в отличие от матриц  $L[\gamma]$  в (22.3).

Оба этих способа в действительности эквивалентны и отличаются только уравнениями ошибки наблюдения с соответствующими различиями в переходных процессах.

Рассмотренный способ формирования закона управления предполагает нестационарную обратную связь по оценкам состояния и нестационарный наблюдатель (в пределах интервала между наблюдениями). Уравнения динамики замкнутой системы системы с обеими типами законов управления по моментам формирования управления являются периодически нестационарными, а по моментам съема информации с датчиков – стационарными.

Представленный в данном разделе подход является ос-новой для расчета дискретных систем с произвольным числом периодов дискретизации по отдельным координатам, а также для непериодических последовательностей моментов дискретизации.

### Расчет законов управления для постоянных 22.2 желаемых структур

На практике чаще всего необходимо получать системы с неизменными свойствами переходных процессов. Для этого естественно задавать неизменные желаемые жордановы структуры матриц динамики замкнутых систем. Поэтому рассмотрим наиболее необходимый для практических целей случай назначения одинаковых желаемых жордановых структур матриц динамики систем с обратной связью по состоянию и наблюдателей при использовании позиционнопрогаммных управлений.

Далее используем обозначения из предыдущего раздела. Для различных дискретных моментов времени в пределах интервала между наблюдениями зададим желаемую жорданову структуру матрицы  $(A_{A1} - B_{A1}L)$ , и рассчитаем соответствующую матрицу L.Примем  $L[0] = L$ . Матрицу  $L[1]$  определяем так, чтобы матрица

$$
(A_{\mu 1}^2 - A_{\mu 1} B_{\mu 1} L[0]) - B_{\mu 1} L[1]) = (A_{\mu 1} - B_{\mu 1} L)^2.
$$
 (22.12)

Нетрудно видеть, что

$$
L[1] = L(A_{\rm A1} - B_{\rm A1}L). \tag{22.13}
$$

Для произвольного  $\gamma$  задаем

$$
(A_{\mu 1}^{\gamma+1} - \sum_{\alpha=0}^{\gamma} A_{\mu 1}^{\gamma-\alpha} B_{\mu 1} L[\gamma]) = (A_{\mu 1} - B_{\mu 1} L)^{\gamma+1}.
$$
 (22.14)

По индукции получаем, что

$$
L[\gamma + 1] = L(A_{\mu 1} - B_{\mu 1}L)^{\gamma}.
$$
\n(22.15)

К сожалению, аналогичный подход к выбору матриц усиления наблюдателей не дает столь простого результата. Более того, в общем случае нельзя обеспечить одинаковые жордановы цепочки векторов матриц

$$
(A_{\rm A1}^1 - K[0]C_{\rm A}),
$$

$$
(A_{\rm A1}^2 - A_{\rm A1}K[0]C_{\rm A} - K[1]C_{\rm A}), ...,
$$

за счет выбора матриц  $K[0], K[1], \ldots$ , но практически всегда можно обеспечить желаемую жорданову форму этих матриц в виде степеней некоторой жордановой матрицы.

Рассмотрим свойства системы с позиционно-прогаммным законом управления, получаемым при использовании оценок состояния с помощью рассмотренного выше наблюдателя полного порядка. Для дальнейших рассуждений примем, что внешний командный сигнал учтен во внутренней структуре системы. Такое предположение только существенно уменьшает громоздкость получаемых выражений.

Уравнения динамики замкнутой системы в переделах *i*-го интервала

$$
x[i, \gamma + 1] = A_{\rm \mu 1} x[i, \gamma] + B_{\rm \mu 1} u[i, \gamma], \tag{22.16}
$$

$$
y[i] = \mathcal{C}_{\mu} x[i],\tag{22.17}
$$

$$
\hat{x}[i, \gamma + 1] = A_{\mu 1} \hat{x}[i, \gamma] ++ K[\gamma](y[i] - C_{\mu} \hat{x}[i]) + B_{\mu 1} u[i, \gamma],
$$
\n(22.18)

$$
u[i, \gamma] = -L\hat{x}[i, \gamma],\tag{22.19}
$$

$$
0 \le \gamma \le (\kappa - 1).
$$

Введем в рассмотрение ошибку наблюдения  $e[i, \gamma]$ 

$$
e[i, \gamma] = \hat{x}[i, \gamma] - x[i, \gamma], \qquad (22.20)
$$

и запишем уравнения динамики в переменных состояния  $x[i, \gamma], e[i, \gamma]$ . После необходимых подстановок получаем

$$
x[i, \gamma + 1] = (A_{\mu 1} - B_{\mu 1}L)^{\gamma + 1}x[i] -
$$

$$
-\sum_{\alpha=0}^{\gamma} A_{\mu 1}^{\gamma - \alpha} B_{\mu 1}Le[i, \alpha],
$$
(22.21)

$$
e[i, \gamma + 1] = A_{\mu 1} e[i, \gamma] - K[\gamma] e[i, 0], \qquad (22.22)
$$

$$
u[i, \gamma] = -Lx[i, \gamma] - Le[i, \gamma], \qquad (22.23)
$$

 $0 \leq \gamma \leq (\kappa - 1).$ 

Таким образом, при использовании закона управления (22.19) замкнутая система с наблюдателем имеет аналогичную структуру как и при обычном позиционном способе управления на повышенной частоте дискретизации, но есть отличия во влиянии ошибки наблюдения на свойства переходных процессов. Переходные процессы в замкнутой системе с наблюдателем и без него различаются уже на реакцию разомкнутой (а не замкнутой как ранее) системы на ошибку наблюдения.

Рассмотрим способ формирования закона управления вида (22.3) с использованием оценок состояния на частоте измерений. Закон формирования управления в переделах *i*-го интервала

$$
u[i,\gamma] = -L[\gamma]\hat{x}[i] = -L[\gamma](x[i] + e[i]),
$$
\n
$$
0 \le \gamma \le (\kappa - 1),
$$
\n(22.24)

где  $e[i]$  - начальная ошибка. Подставляя (22.24) в уравнения состояния замкнутой системы получаем

$$
x[i, \gamma + 1] = (A_{\mu 1} - B_{\mu 1} L)^{\gamma + 1} x[i] -
$$
  
- 
$$
\sum_{\alpha=0}^{\gamma} A_{\mu 1}^{\gamma - \alpha} B_{\mu 1} L[\alpha] e[i].
$$
 (22.25)

Сравнивая (22.21) и (22.25) можно отметить, что использование закона управления (22.24) предполагает эквивалентное изменение ошибки наблюдения

$$
e[i, \gamma] = (A_{\mu 1} - B_{\mu 1} L)^{\gamma} e[i], \qquad (22.26)
$$

в промежутках между измерениями.

### Пример электромеханической системы 22.3

Рассмотрим пример расчета позиционно-программного управления для непрерывного объекта с передаточной

функцией

$$
W(p) = \frac{k}{p(Tp+1)}, \qquad k = 1, \ T = 5.
$$

Предположим, что период дискретизации датчиков  $T_0 = 5$  сек, а период формирования управления  $T_1 = 1$  сек. Для простоты примем, что измеряются все переменные состояния объекта.

Зададим требования к переходной функции: время регулирования – 10 сек, перерегулирование –  $5\%$ .

Уравнения динамики объекта представим в виде

$$
5 \dot{x}_1(t) - x_1(t) = u(t),
$$
  
\n
$$
\dot{x}_2(t) = x_1(t),
$$
  
\n
$$
y(t) = x_2(t).
$$

Обеспечить заданные требования к переходной функции можно с помощью желаемой вещественной жордановой формы матрицы динамики замкнутой аналоговой системы в виде одной клетки, отвечающей паре комплексно сопряженных собственных значений  $-0.2 \pm 0.2$ . Соответственно желаемая жорданова форма для дискретной системы может быть задана через эквивалентную дискретную систему.

Рассчитаем два закона управления. Первый из них будет соответствовать позиционно-программному управлению, а второй – обычному управлению с обратной связью с периодом съема информации с датчиков. Второй закон управления будем использовать для сравнения свойств переходных процессов.

Желаемые жордановы матрицы для обеих типов управления зададим в виде одной вещественной жордановой клетки, отвечающей парам комплексно сопряженных собственных значений  $exp((-0.2 \pm 0.2)T_2)$ , где  $T_2 = T_1$  для позиционнопрограммного управления, и  $T_2 = T_0$  для обычного управления.

Как было показано выше, основой формирования позиционно-программного управления является обычный закон обратной связи на повышенной частоте

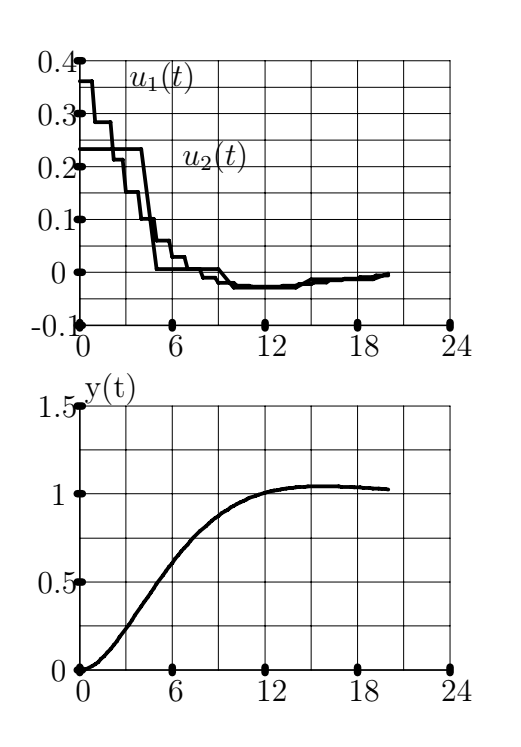

Рис. 22.2: Сравнительное изменение управляющих воздействий для ступенчатого командного сигнала

Рис. 22.3: Практически идентичное изменение ВЫХОДОВ непрерывного объекта при ступенчатом командном сигнале

дискретизации. Соответственно матрицы обратной связи по состоянию

 $L[0] = (0.993378, 0.361334),$  $L[1] = (0.928311, 0.284041),$  $L[2] = (0.823891, 0.213626),$  $L[3] = (0.699933, 0.152433),$  $L[4] = (0.570997, 0.101430).$ 

Первая из них  $L[0]$  является матрицей обратной связи для меньшего периода дискретизации  $T_1$ .

Матрица обратной связи для периода дискретизации  $T_0$ 

 $\tilde{L} = (0.855789, 0.233437).$ 

Переходные процессы для двух законов управления и для двух командных сигналов представлены на рис.  $22.2 - 22.4$ .

Выходные координаты при ступенчатом командном задании законов управления близки друг к другу для обеих законов управления и на рисунке неразличимы в принятом масштабе, хотя управляющие воздействия различаются существенно. При линейно возрастающем командном воздействии реакции систем уже различаются существенно. Позиционно-программное управление обеспечивает меньшие ошибки слежения за линейным сигналом.

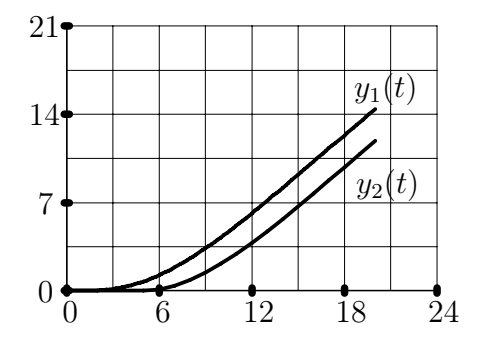

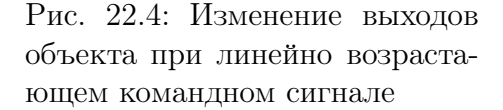

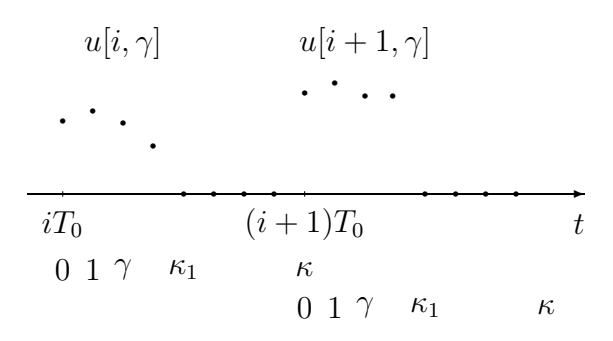

Рис. 22.5: Позицонно-программное управление с частично заданной нулевой программой

Данный пример наглядно показывает, что позиционно-программные управления реализуют более плавные изменения управляющих сигналов и более гибкую реакцию на командные управления, по сравнению с обычным законом обратной связи.

### Частные случаи 22.4

### Частично заданная программа 22.4.1

Ранее, при рассмотрении позиционно-программного управления, предполагалось, что управляющее воздействие

 $u[i, \gamma], 0 \leq \gamma \leq (\kappa - 1),$  формируется для всех моментов времени  $\gamma$ . В ряде задач управления необходимо, чтобы управляющее воздействие принимало фиксированные, чаще всего нулевые, значения в заданные моменты времени. Такой случай будем называть позицонно-программным управлением с частично заданной программой.

Для определенности полагаем, что управляющее воздействие принимает нулевые значения (см. рис. 22.5) для  $\gamma \geq \kappa_1$ . При этом, естественно, у нас нет возможности непосредственно формировать желаемые свойства переходных процессов системы для этих моментов времени.

Изменение состояния в промежутках между измерениями для значений  $\gamma \geq$  $\kappa_1$  представляется выражением

$$
x[i, \gamma + 1] = (A_{\mathcal{A}1}^{\gamma + 1} - \sum_{\alpha = 0}^{\kappa_1 - 1} A_{\mathcal{A}1}^{\gamma - \alpha} B_{\mathcal{A}1} L[\alpha]) x[i].
$$
\n(22.27)

Представленный ранее способ формирования матриц обратной связи  $L[\gamma]$ можно трактовать как обеспечение формы программного управления, совпадающего с соответствующим управлением в замкнутой системе на повышенной частоте дискретизации.

При частично заданной программе управления это уже не приемлемо и поэтому необходимо формировать другие формы программных управлений.

Самым простым видом формы программы управления является кусочнопостоянная функция. Для ее реализации необходимо задать все матрицы обратной связи постоянными  $L[\gamma] = L$ . Задав желаемую жорданову структуру матрицы

$$
(A_{\mu 1}^{\kappa} - \sum_{\alpha=0}^{\kappa_1-1} A_{\mu 1}^{\kappa-1-\alpha} B_{\mu 1} L),
$$

можно определить матрицу обратной связи L.

#### Смешанное управление 22.4.2

Рассмотрим способ управления, представляющий собой обычное управление с обратной связью для моментов времени  $\gamma$  от 0 до  $\kappa_1 - 1$  и нулевое программное управление при  $\kappa_1 \leq \gamma \leq \kappa - 1$ .

Рассмотрим управление с обратной связью по состоянию

$$
u[i,\gamma] = -L[\gamma]x[i,\gamma].\tag{22.28}
$$

Изменение состояния во времени

$$
x[i, \gamma + 1] = (A_{\mathfrak{A}1} - B_{\mathfrak{A}1}L[\gamma])x[i, \gamma], 0 \le \gamma \le \kappa_1 - 1,
$$
\n(22.29)

$$
x[i, \gamma + 1] = A_{\text{r1}}x[i, \gamma], \kappa_1 \le \gamma \le \kappa - 1,\tag{22.30}
$$

Матрицы обратной связи рассчитываем последовательно в обратном порядке, начиная с  $L[\kappa_1-1]$ , по желаемым структурам матриц

$$
A_{\rm \mu 1}^{\kappa-\kappa_1-1}(A_{\rm \mu 1}-B_{\rm \mu 1}L[\kappa_1-1]),\tag{22.31}
$$

$$
A_{\pi_1}^{\kappa-\kappa_1-1}(A_{\pi_1}-B_{\pi_1}L[\kappa_1-1])(A_{\pi_1}-B_{\pi_1}L[\kappa_1-2]),\dots
$$
 (22.32)

Желаемые жордановы структуры здесь формируются не столь естественно, как ранее. Можно рекомендовать следующий подход. Пусть желаемая динамика системы по моментам времени  $iT_0$  задана степенью некоторой жордановой матрицы  $J_0^{\kappa}$  и стандартными требованиями к произведениям жордановых цепочек векторов на матрицу выхода.

Зададим последовательность жордановых матриц

$$
J_{\kappa_1}^{\kappa-\kappa_1}, J_{\kappa_1-1}^{\kappa-\kappa_1+1}, ..., J_0^{\kappa}, \tag{22.33}
$$

которые будем рассматривать как желаемые жордановы матрицы, определяющие постепенное изменение свойств матрицы динамики

$$
A_{\mathcal{A}_{1}}^{\kappa-\kappa_{1}-1} \prod_{\alpha=\gamma}^{\kappa_{1}-1} (A_{\mathcal{A}_{1}} - B_{\mathcal{A}_{1}} L[\alpha]), \qquad (22.34)
$$

по параметру  $\gamma$ . Соответственно необходимо сформировать и требования к жордановым цепочкам векторов.

Последней в последовательности стоит матрица  $J_0^{\kappa}$ , определяющая свойства системы по моментам времени $iT_0.$ Матрица $J^{\kappa-\kappa_1}_{\kappa_1}$ назначается на основе жордановой формы матрицы  $A_{n1}^{\kappa-\kappa_1}$  и должна быть близка к ней. Можно полагать, **TP** 

$$
J_{\kappa_1}, J_{\kappa_1-1}, ..., J_0,
$$

задают последовательное постепенное приближение свойств замкнутой системы для наименьшего периода дискретизации, начиная с жордановой структуры исходной матрицы  $A_{\mu 1}$  и заканчивая желаемой жордановой структурой.

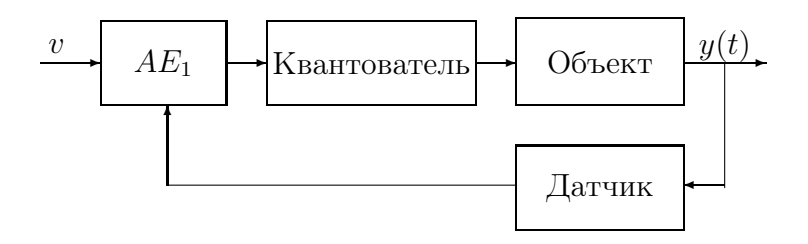

Рис. 22.6: Импульсная система с простым квантователем

#### 22.4.3 Система с простым импульсным модулятором

Рассмотрим импульсную систему с простым импульсным квантователем, представленную на рис. 22.6. Простой импульсный квантователь стробирует входной сигнал квантователя через постоянные интервалы времени  $T_0$  на время  $\tau$ . Входной командный сигнал является аналоговым. Для расчетов законов управления, как уже неоднократно отмечалось выше, внешний командный сигнал целесообразно включить во внутреннюю структуру системы, поэтому при дальнейшем рассмотрении он не учитывается.

Наблюдатель состояния для системы (рис. 22.6) является обычным аналоговым наблюдателем, так что в дальнейшем рассматривается только формирование структуры системы с помощью обратной связи по состоянию. Наблюдатель состояния является одной из частей аналогового корректирующего звена  $AE_1$ .

Функционирование импульсной системы можно рассматривать раздельно на интервалах  $T_i^u = [iT_0, iT_0 + \tau)$  и  $T_i^0 = [iT_0 + \tau, (i+1)T_0)$ . На интервалах  $T_i^u$  имеем обычную замкнутую аналоговую систему, а на интервалах  $T_i^0$  – разомкнутую систему с нулевым управлением. Качество функционирования системы оцениваем по значениям состояний в дискретные моменты времени  $iT_0$ . Естественно, что можно выбрать и другую последовательность моментов времени для анализа свойств системы.

На интервалах  $T_i^u$  закон управления можно рассчитать как для обычной аналоговой системы но с учетом заданного поведения системы в целом по моментам квантования. К сожалению, если период дискретизации достаточно большой и импульсы управления нельзя представлять как короткие импульсы, то трудно указать простую связь между свойствами замкнутой аналоговой системы и свойствами дискретной системы по моментам квантования. Для малых периодов дискретизации закон управления рассчитывается аналогично случаю амплитудного модулятора.

Можно заметить сходство задач данного и предыдущего 22.4.2 разделов. Отличия состоят только в том, что управляющее воздействие на интервалах  $T_i^u$ формируется в одном случае как произвольная функция непрерывного времени, а в другом как кусочно-постоянная функция. Поэтому закон управления для рассматриваемой импульсной системы можно получить на основе результатов предыдущего раздела для некоторого подходящего вспомогательного периода дискретизации  $T_1$ .

Представленный в предыдущем разделе подход к расчету управления предполагает нестационарную обратную связь, что может быть мало приемлемым для реализации закона управления на аналоговых элементах, но не является сколь-нибудь существенным затруднением при реализации закона управления средствами цифровой техники. Поэтому для аналоговой реализации желательно получить стационарную обратную связь.

В общем случае нельзя гарантировать, что стационарная обратная связь, обеспечивающая заданную жорданову структуру дискретной системы по моментам квантования существует. В инженерных приложениях всегда имеются степени свободы в формировании желаемых жордановых структур, так что можно организовать итерационный (в инженерном смысле) процесс выбора необходимой обратной связи, изменяя при необходимости желаемую жорданову структуру.

Основой этого итерационного процесса может быть подход к расчету нестационарных обратных связей из предыдущего раздела. Например, если последовательность обратных связей  $L[\gamma]$  для дискретной системы определена, то можно попытаться задать искомое значение стационарной обратной связи  $L$ как одно из значений  $L[\gamma]$  для некоторого  $\gamma$ . Затем проанализировать жорданову структуру полученной системы и при необходимости сделать следующий шаг итерационной процедуры.

#### 22.4.4 Пример системы с простым модулятором

Рассмотрим пример расчета закона управления для системы с простым импульсным модулятором. В качестве примера возьмем объект управления из раздела 22.3 и зададим аналогичные требования к свойствам переходной функции замкнутой системы. Период дискретизации  $T_0$  выберем 1 сек, длительность импульса управления –  $\tau = 0.5$  сек.

Во избежание громоздкости расчет импульсного закона управления проводим для относительно большого вспомогательного периода дискретизации  $T_1 = 0.5$  cek.

На первом этапе рассчитаем аналоговый наблюдатель уменьшенного порядка. Порядок наблюдателя равен 1. Желаемое собственное значение наблюдателя выберем равным -1. В результате, разомкнутая система с наблюдателем описывается уравнениями

$$
5\dot{x}_1(t) - x_1(t) = u(t),
$$
  
\n
$$
\dot{x}_2(t) = x_1(t),
$$
  
\n
$$
y(t) = x_2(t),
$$
  
\n
$$
\dot{z}(t) = -z(t) - 0.8y(t) + 0.2u(t)
$$
  
\n
$$
\hat{x}_1(t) = z(t) - 0.8y(t).
$$

Дискретная модель этой системы по моментам квантования  $T_0$  при длительности импульса т имеет вид

$$
x_1[i+1] = 0.818731x_1[i] + 0.0861067u[i],
$$
  
\n
$$
x_2[i+1] = 0.906346x_1[i] + 1x2 + 0.0694667u[i],
$$
  
\n
$$
\hat{x}_1[i] = z[i] - 0.8x_2[i],
$$
  
\n
$$
y[i] = x_2[i],
$$
  
\n
$$
z[i+1] = -0.274226x_1[i] - 0.505696x_2[i] +
$$
  
\n
$$
+0.367879z[i] + 0.0305333u[i].
$$

Расчет обратной связи по состоянию можно заменить на расчет обратных связей по измеряемым переменным (оценки состояния) при частично заданной структуре замкнутой системы с наблюдателем. Задавая одну желаемую

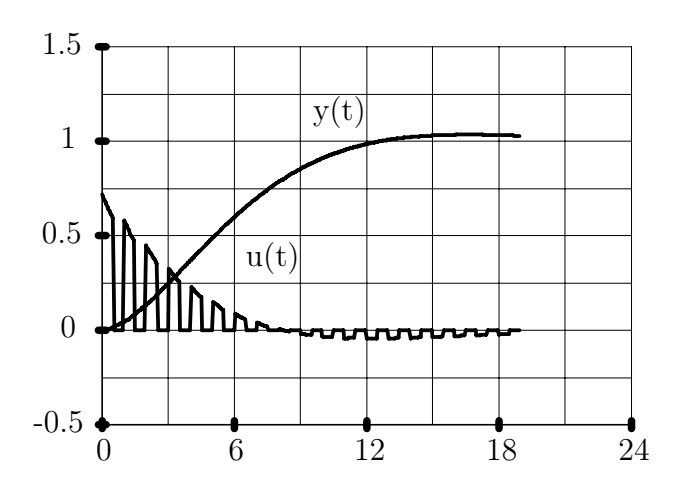

Рис. 22.7: Сигнал управления и выход в импульсной системе с простым квантователем при единичном ступенчатом воздействии по входу

жорданову клетку для пары комплексно сопряженных собственных значений  $0.802411 \pm i0.162657$ , как и ранее в разделе 22.3, получаем закон обратной связи

$$
u_f[i] = 3.76463y[i] + 1.90123\hat{x}_1[i] + 0.722669v[i],
$$

где коэффициент усиления при внешнем командном сигнале выбран из условия единичного статического коэффициента передачи замкнутой системы до выходной координаты у.

Переходные процессы в замкнутой системе представлены на рис. 22.7.

Как видно из представленных данных, время регулирования составляет величину 11 сек и близко к заданному значению - 10 сек. Естественно, можно получить более точное приближение к заданным свойствам, задав величину  $T_1 = 0.25$  сек или меньше. Однако, как и в данном примере, можно вполне ограничиться достигнутым результатом, поскольку желаемая длительность переходных процессов выбирается обычно с гораздо большим допуском по отношению к заданию заказчика, чем расхождение желаемого и полученного результатов для примера.

## Глава 23

## Программное управление линейными системами

Программное управление представляет собой некоторую функцию времени и начального состояния. В инженерной практике программные управления используются редко, поскольку требуют черезмерно детального математического описания объектов управления с учетом влияния различного рода возмущений от сред функционирования объектов, по сравнению с управлениями в виде обратной связи. Обычно программные управления используются как внешние командные управления в законах управления с обратной связью.

Рассмотрим простейшую постановку задачи программного управления конечным состоянием системы. Пусть уравнения динамики системы с учетом влияния внешней среды заданы и известно начальное состояние. Требуется рассчитать управление как функцию времени, для которого траектория состояния проходит через заданную точку в пространстве состояний.

Формальная постановка задачи управления для линейной дискретной системы состоит в следующем. Пусть уравнения динамики объекта управления представляются в виде

$$
x[i + 1] = A_{\pi}[i]x[i] + B_{\pi}[i]u[i], \quad x[i_0] = x^0,
$$
  
 $y[i] = C[i]x[i].$ 

В пространстве выходов системы задан некоторый фиксированный вектор  $y^*$ . Требуется определить момент времени  $i^*$  и последовательность управляющих воздействий  $u[i_0], u[i_0+1], ..., u[i^* - 1]$  таких, что  $y[i^*] = y^*$ .

Определение. Если задача управления разрешима для любого вектора  $y^*$  и любого начального состояния  $x[i_0] = x^0$ , то система называется управляемой.

Решение задачи программного управления легко получается с помощью дискретного аналога формулы Коши и эквивалентно разрешимости системы линейных уравнений

$$
\sum_{\gamma=i_0}^{i^*-1} K_{\mathcal{A}}[i^*, \gamma]u[\gamma] = y^* - \mathcal{C}[i^*] \Phi_{\mathcal{A}}[i^*, i_0] x^0,\tag{23.1}
$$

где  $\Phi_{\rm A}[i,i_0], K_{\rm A}[i,\gamma]$  - соответственно матрица перехода и импульсная переходная функция.

Очевидно, что задача управления разрешима тогда и только тогда, когда для некоторого  $i^*$  ранг матрицы

$$
\tilde{K}[i^*, i_0] = (K_{\mathcal{A}}[i^*, i_0], K_{\mathcal{A}}[i^*, i_0+1], ..., K_{\mathcal{A}}[i^*, i^*-1]),
$$

составленной из значений импульсной переходной функции, равен размерности пространства выходов. Численно ранг матрицы определяем с помощью сингулярного разложения.

Для систем с постоянными параметрами можно принять  $i_0 = 0$  и

$$
\tilde{K}[i^*,0] = \mathrm{C}(A_{\mu}^{i^*-1}B_{\mu}, A_{\mu}^{i^*-2}B_{\mu},..., B_{\mu}).
$$

Поскольку любая степень матрицы  $A_{\pi}$ , большая или равная размерности состояния n, выражается в силу теоремы Гамильтона-Кэли в виде линейной комбинации степеней матрицы не более  $n-1$ , то можно полагать  $i^* = n$ .

Можно дать альтернативный критерий управляемости системы по ее жордановой структуре.

#### 23.1 Спектральный критерий управляемости

Утверждение. Дискретная система с постоянными параметрами управляема тогда и только тогда, когда ранги матриц  $M_c = C(A_\mu - \lambda I, B_\mu)$ , максимальны для всех  $\lambda \in \sigma(A_{\pi})$ , где  $\sigma(A_{\pi})$  обозначает множество собственных значений матрицы  $A_{\mu}$ .

Для доказательства достаточно показать, что ранги матриц  $\tilde{K}[i^*,0]$  и  $M_c$ одновременно либо максимальны, либо нет.

Для управляемости системы по выходу ранг матрицы С должен быть максимален, так что для любых  $\xi \neq 0$  произведение  $\xi C \neq 0$ .

Пусть матрица  $K[i^*,0]$  не имеет максимального ранга, так что существует ненулевой вектор  $\xi$ , такой, что

 $\xi K[i^*,0] = 0$ . Вектор  $\zeta = \xi C$  также некоторый ненулевой вектор. Соответственно  $\zeta B_{\mu} = 0$ ,  $\zeta A_{\mu} B_{\mu} = 0$ ,  $\zeta A_{\mu}^{n-1} B_{\mu} = 0$ .

Если вектор  $\zeta$  совпадает с одним из левых собственных векторов матрицы  $A_{\scriptscriptstyle\rm I}$ , то  $\zeta M_c = 0$  и ранг  $M_c$  меньше *n*.

Если  $\zeta$  не является левым собственным вектором матрицы  $A_{\pi}$ , то векторстрока  $\zeta(A_{\pi}-\lambda I)^{\vee}\neq 0$  и является линейной комбинацией  $\zeta, \zeta A_{\pi}, \ldots, \zeta A_{\pi}^{n-1}$ , где знак "∨"обозначает присоединенную матрицу. Последнее утверждение следует из алгоритма определения резольвенты матрицы. Умножение  $\zeta(A_{\rm X} - \lambda I)^{\vee}$  на  $M_c$  дает результатом нулевую строку.

Наоборот, если ранг матрицы  $M_c$  меньше максимального, то существует вектор-строка  $\zeta$  такая, что  $\zeta M_c = 0$ , откуда следует, что  $\zeta$  должна совпадать с одним из левых собственных векторво матрицы  $A_{\mu}$  и  $\zeta B_{\mu} = 0$ . Соответственно произведения  $\zeta A^i_\pi B_\pi = \lambda^i \zeta B_\pi = 0$ , и ранг матрицы  $M_c$  не является максимальным.

Если умножить справа и слева матрицу  $M_c$  на невырожденные матрицы, то получаем

$$
M_c^{\mathbf{X}} = H^{-1} M_c \begin{pmatrix} H & 0 \\ 0 & I \end{pmatrix} = (\Lambda_{\mathfrak{A}} - \lambda I, B_{\mathfrak{A}}^{\mathbf{X}}),
$$

где  $\Lambda_{\rm A}$ , H- соответственно жорданова нормальная форма матрицы  $A_{\rm A}$ , и матрица е<br/>е жордановых цепочек векторов, $B_{\rm A}^{\rm K}=H^{-1}B_{\rm A}$ - матрица при управлении в жордановом базисе. Соответственно для управляемости системы необходимо и достаточно, чтобы вектор-строки матрицы  $B_{\rm A}^{\rm K}$  вида  $h_{i1}^{\rm +}$  В не обращались в нуль,  $h_{i1}^{+}$  - двойственные векторы к собственным векторам.

Для практического применения рекомендуем оценивать управляемость системы по величинам векторов  $h_{i1}^{\dagger} B$ .

#### 23.2 Решение типичных задач управления

Рассмотрим несколько полезных для практики задач программного управления.

 $3$ адача 1.

Пусть длительность процесса управления и конечное значение выхода заданы. Требуется определить последовательность управлений.

Последовательность управлений определяется из системы (23.1), которая представляет собой, как правило, недоопределенную систему линейных уравнений. Представим систему  $(23.1)$  в матричном виде

$$
\tilde{K}[i^*, i_0] \tilde{u}[i^*, i_0] = \tilde{y}[i^*, i_0],\tag{23.2}
$$

где

$$
\tilde{u}[i^*, i_0] = \left(\begin{array}{c} u[i_0] \\ u[i_0 + 1] \\ \dots \\ u[i^* - 1] \end{array}\right), \quad \tilde{y}[i^*, i_0] = y^* - C[i^*] \Phi_{\pi}[i^*, i_0] \ x^0,
$$

Для сокращения последующих записей матрицы  $\tilde{K}[i^*, i_0],$  $\tilde{u}[i^*, i_0], \tilde{y}[i^*, i_0]$  будем просто обозначать через  $\tilde{K}$ ,  $\tilde{u}$ ,  $\tilde{y}$ .

Подпространство решений определяем с помощью сингулярного разложения матрицы

$$
\tilde{K} = \tilde{K}_1 \Sigma \tilde{K}_2^T,
$$

где  $\tilde{K}_1$ ,  $\tilde{K}_2$  – некоторые ортогональные матрицы,  $\Sigma$  – диагональная матрица сингулярных значений. Матрицы $\tilde K_1,\ \tilde K_2$ и $\Sigma$ представим в виде

$$
\tilde{K}_1 = (\tilde{K}_{11}, \tilde{K}_{12}), \quad \tilde{K}_2 = (\tilde{K}_{21}, \tilde{K}_{22}), \quad \Sigma = \begin{pmatrix} \Sigma_1 & \\ & 0 \end{pmatrix},
$$

где столбцы матричных блоков $\tilde K_{11},\ \tilde K_{21}$  соответствуют ненулевым сингулярным значениям  $\Sigma_1$ , а  $\tilde{K}_{12}$ ,  $\tilde{K}_{22}$  – нулевым.

Решение уравнения (23.2) представляется через псевдообратную матрицу

$$
\tilde{u} = \tilde{K}^+ \tilde{y} + \tilde{K}_{22} \zeta,
$$
\n
$$
\tilde{K}^+ = \tilde{K}_2 \Sigma^+ \tilde{K}_1^T = \tilde{K}_{21} \Sigma_1^{-1} \tilde{K}_{11}^T, \quad \Sigma^+ = \begin{pmatrix} \Sigma_1^{-1} \\ 0 \end{pmatrix},
$$

где  $\zeta$  произвольный вектор, размерность которого k совпадает с количеством нулевых сингулярных значений.

Если принять  $\zeta = 0$ , то решение  $\tilde{u} = \tilde{K}^+ \tilde{y}$  имеет минимальную евклидову норму из всех возможных решений, то есть минимизирует функционал

$$
J = \sum_{\gamma=i_0}^{i^*-1} ||u[\gamma]||^2,
$$

на множестве управлений, обеспечивающих заданное значение выхода системы.

Задача 2.

Реально управляющие воздействия всегда ограничены, поэтому можно видоизменить постановку задачи управления, дополнив ее требованием ограниченности модулей компонент управляющих воздействий. Формально это означает, что все компоненты вектора  $\tilde{u}$  ограничены, то есть  $\tilde{u}_1 \leq \tilde{u} \leq \tilde{u}_2$ , где неравенства следует понимать в смысле покомпонентных неравенств.

Геометрическое решение этой задачи очевидно. Множество допустимых значений управления принадлежит параллелепипеду  $P = \{\tilde{u} : \tilde{u}_1 \leq \tilde{u} \leq \tilde{u}_2\},\$ и подпространству  $M = \{\tilde{u} : \tilde{u} = \tilde{K}^+ \tilde{y} + \tilde{K}_{22} \zeta, \zeta \in R^k\},\$ то есть пересечению множеств  $P$  и  $M$ . Если множества  $P$  и  $M$  не пресекаются, то решение задачи управления при наличии ограничений на управления не существует.

Для определения множества допустимых управлений, решающих задачу управления, необходимо решить систему неравенств

$$
\tilde{u}_1 \leq \tilde{K}^+ \tilde{y} + \tilde{K}_{22} \zeta \leq \tilde{u}_2,
$$

относительно к-мерных векторов  $\zeta$ . Эту систему удобно представить в виде

$$
\tilde{u}_{11} \le \tilde{K}_{22} \zeta \le \tilde{u}_{21},\tag{23.3}
$$

где

$$
\tilde{u}_{11} = \tilde{u}_1 - \tilde{u}_2 \tilde{K}^+ \tilde{y}, \quad \tilde{u}_{21} = \tilde{u}_2 - \tilde{K}^+ \tilde{y}.
$$

Количество неравенств в системе равное  $i^* - i_0 + 1$ , обычно превышает размерность  $k$  вектора  $\zeta$ .

Множество решений неравенства (23.3) представяет собой выпуклый многогранник, поскольку геометрически множество решениий каждого из неравенств системы (23.3) представляет собой полупространство, которое является выпуклым множеством. Соответственно множество решений системы представляется пересечением полупространств и поэтому является выпуклым множеством.

Поскольку столбцы матрицы  $K_{22}$  представляют собой ортогональные векторы, то ранг этой матрицы равен $k$ и пространство решений неравенств в  $\mathbb{R}^k$ представляется ограниченным множеством.

Выпуклый ограниченный многогранник удобно представить в виде выпуклой линейной комбинации его вершин, и тогда множество допустимых управлений

$$
\tilde{U} = \{ \tilde{u} : \tilde{u} = \tilde{K}^+ \tilde{y} + \tilde{K}_{22} \zeta, \ \zeta = Z\alpha, \ \alpha_i \ge 0, \ \sum_{i=1}^K \alpha_i = 1 \},
$$

где  $Z$  – матрица вершин многогранника,  $K$  – количество вершин,  $\alpha_i$  – компоненты вектора  $\alpha$ .

Матрица вершин выпуклого многогранника определяется итерационным способом на основе решения систем линейных уравнений.

### Программное управление линейными анало-23.3 говыми системами

Постановки задач программного управления для линейных непрерывных систем точно такие же, как и для дискретных систем. Задачи программного управления аналоговыми объектами превращаются в стандартные задачи управления дискретными объектами, если в качестве управляющих воздействий использовать кусочно-постоянные функции.

С теоретической точки зрения класс кусочно-постоянных управлений достаточно богатый и охватывает так называемые измеримые функции, достаточные как для практического использования, так и для чисто математической абстрактной теории управления. Класс измеримых функций можно определить как множество таких функций, которые могут быть представлены в виде пределов последовательностей ступенчатых функций. С практической точки зрения на цифровых контроллерах реально можно реализовать ступенчатые функции с конечным числом различных постоянных значений на совокупности конечных интервалов.

Идеальные решения задач программного управления для систем с аналоговым управлением можно получить предельным переходом при величинах интервалов дискретизации, стремящихся к нулю.

В качестве примера рассмотрим критерий управляемости непрерывной системы.

Утверждение. Непрерывная система управляема тогда и только тогда, когда ранг матрицы  $(B, AB, ..., A^{n-1}B)$  равен *n*.

Для доказательства этого утверждения рассмотрим кусочно- постоянное управляющее воздействие с постоянным шагом дискретизации  $T_0$ . Очевидно, что непрерывная система управляема тогда и только тогда, когда управляема эквивалентаная дискретная система.

Рассмотрим критерий управляемости эквивалентной дискретной системы спектрального типа. Покажем, что аналоговая система управляема тогда и только тогда, когда ранг матрицы

$$
M_c^{\alpha} = C(A - \lambda I, B),
$$

максимален для всех значений  $\lambda$ , принадлежащих спектру матрицы  $A$ .

Соответственно связь матриц динамики непрерывной и эквивалентной дискретной систем

$$
A_{\mu} = exp(AT_0), B_{\mu} = \left(\int_0^{T_0} e^{A\xi} d\xi\right) B.
$$

Произведение  $\xi$   $M_c^{\alpha} = 0$ , если и только если вектор  $\xi C$  является левым собственным вектором матрицы  $A_{\mu}$ . Но тогда этот вектор является и собственным вектором матрицы  $A_{\mu}$  для собственного значения  $exp(\lambda T_0)$  и является собственным вектором для экспоненты матрицы  $\int_0^{T_0} e^{A\xi} d\xi$ . Поскольку  $\zeta C B = 0$ , то  $\xi M_c = 0$ . Аналогично получаем и обратное.

Из спектрального критерия следует и обычный критерий управляемости через ранг матрицы  $(B, AB, ..., A^{n-1}B)$ .

## Глава 24

## Метод поверхностей для анализа поведения систем управления

Ряд свойств объектов управления, описываемых дифференциальными и разностными уравнениями, может быть проанализирован с помощью введения в соответствующих пространствах состояний гладких или кусочно-гладких поверхностей и рассмотрения поведения траекторий этих объектов вблизи этих поверхностей. В частности, таким путем легко получить решения задач на условный экстремум обычных функций векторного аргумента и задач оптимального управления, а также критерии устойчивости типа Ляпунова и т. д. Основное достоинство подхода состоит в геометрической наглядности получаемых результатов и возможности весьма короткого строгого доказательства утверждений с использованием стандартных методов и теорем современного анализа, не прибегая к построению громоздкой теории. Недостатком метода является недостаточная для практических применений неконструктивность получаемых на его основе результатов.

Идеи метода поверхностей широко применялись А.М. Ляпуновым и А. Пуанкаре в качественной теории дифференциальных уравнений.

#### 24.1 Вспомогательные сведения

Основными математическими сведениями, на которых основывается дальнейшее изложение, являются следующие определения и теоремы.

Теорема 1. Для того, чтобы множество Р пространства  $R<sup>n</sup>$  было гиперповерхностью класса  $C^m$ , необходимо и достаточно, чтобы для каждой точки  $x^0 \in P$  существовала открытая окрестность  $S$  точки  $x^0$  в  $R^n$  и  $m$ -раз непрерывно дифференцируемая функция  $v: S \to R^1$ , производная которой  $\frac{\partial v}{\partial x}(x) \neq 0$  в пределах этой окрестности, такие, что подмножество  $P \cap S$  в точности определяется нормальным уравнением  $v(x) = 0$ .

Для реальных применений утверждение теоремы 1 мож-но принять за определение дифференцируемой гиперповерхности, хорошо согласующееся с образными представлениями поверхностей у человека. Формулировка этого определения как теоремы только подчеркивает, что можно ввести более общее определение не обязательно дифференцируемой гиперповерхности. Для дальнейшего изложения утверждение теоремы 1 принимаем за определение дифференцируемой гиперповерхности.

Теорема 2. Пусть P - гиперповерхность класса  $C^m$  в  $R^n$ . Тогда, какова бы ни была точка  $x$  из  $P$ , существует окрестность  $S$  этой точки в  $R<sup>n</sup>$  такая, что нормальное уравнение представляется в виде  $x_i = \overline{v}(x_1, ..., x_{i-1}, x_{i+1}, ...,$ 

 $(x_n)$ , где  $\bar{v}$  – *m*-раз непрерывно дифференцируемая функция,  $x_i$  – некоторая координата.

Теорема утверждает, что одна из координат дифференцируемой гиперповерхности представляется как функция от остальных координат. Она непосредственно следует из классической теоремы о неявных функциях.

Теорема 3. Пусть P - гиперповерхность в  $R^n$ . Тогда, какова бы ни была точка *х* из P, существует открытая окрестность S точки *x* в  $R<sup>n</sup>$ , обладающая следующими свойствами:

1. Пересечение  $S \cap P$  замкнуто в окрестности S и делит ее на две области. Любая точка пересечения  $S \cap P$  является точкой прикосновения каждой из этих областей.

2. Гиперповерхность P имеет в S нормальное уравнение  $v(x) = 0$ , и обе области определются неравенствами  $v(x) > 0$  и  $v(x) < 0$ .

Непрерывная функция  $x(t)$ ,  $t \in [t_0, t_1]$ , принимающая значения в  $R^n$  и зависящая от скалярного аргумента  $t$ , называется путем, соединяющим точки  $x(t_0)$  и  $x(t_1)$ .

Гиперповерхность называется связной, если для каждой пары точек на ней существует путь, соединяющий эти точки и целиком лежащий на гиперповерхности.

### 24.2 Задача на условный экстремум

Получение необходимых условий условного экстремума функции непосредственно не входит в круг задач теории управления, но представленный ниже вывод необходимых условий экстремума хорошо отражает рассматриваемый подход для сравнительно простой задачи и будет полезен при рассмотрении задач оптимального управления.

Пусть требуется определить минимум гладкой функции  $f: R^n \to R^1$  на множестве  $\Omega$ . Предположим, что минимальное значение функции  $f$  на достигается в точке  $x^0$  и равно  $f(x^0)$ . Если градиент функции  $f$  в точке  $x^0$  не обращается в нуль, то в некоторой окрестности точки x множество  $P = \{x : f(x) = f(x^0)\}\$ представляет собой гладкую гиперповерхность и разбивает эту окрестность  $S$ на два множества A и B. На множестве A значения функции  $f(x) > f(x^0)$ , а на множестве *В* значения  $f(x) < f(x^0)$ . Для того, чтобы  $x^0$  была бы точкой минимума функции  $f$  на  $\Omega$ , необходимо и достаточно, чтобы пересечение множеств B и  $\Omega$  было пусто, т.е.  $B \cap \Omega = \emptyset$ .

Предположим теперь, что множество  $\Omega$  задается неравенством, т.е.  $\Omega =$  $\{x : q(x) \geq 0\}$ , где q - гладкая функция. Тогда точка x принадлежит границе множества  $\Omega$ , поскольку производная функции  $f$  не равна нулю. Если производная функции  $g$  не равна нулю, то в окрестности точки  $x^0$  множество  $P = \{x : q(x) = 0\}$  представляет собой гладкую гиперповерхность, которая разбивает эти окрестности на два множества  $A_1$  и  $B_1$ . Во множестве  $A_1$  значения функции  $g(x) > 0$ , а на множестве  $B_1$  значения  $g(x) < 0$ . Таким образом, для того, чтобы точка  $x^0$  была точкой минимума, необходимо иметь пустое пересечение множеств  $B$  и  $A_1$ .

В терминах функций это означает, что для любого  $x$  из  $A_1$ , т.е. когда  $g(x) > 0$ , значения  $f(x) > f(x^0)$ . Поскольку функции f и g гладкие, то для них справедливы соотношения

$$
f(x) - f(x^0) = (\frac{\partial f}{\partial x}(x^0))^T (x - x^0) + O_f(x - x^0),
$$
  

$$
g(x) - g(x^0) = (\frac{\partial g}{\partial x}(x^0))^T (x - x^0) + O_g(x - x^0),
$$

где ${\cal O}_f,\,{\cal O}_g$ - учитывают нелинейные члены разложения функций в ряды Тейлора и являются бесконечно малыми относительно нормы разности $x-x^0$  .

Если окрестность точки  $x^0$  достаточно мала, то из неравенства

$$
\left(\frac{\partial g}{\partial x}(x^0)\right)^T (x - x^0) + O_g(x - x^0) > 0,
$$

должно следовать неравенство

$$
\left(\frac{\partial f}{\partial x}(x^0)\right)^T (x - x^0) + O_f(x - x^0) > 0.
$$

Это возможно только тогда, когда

$$
\frac{\partial f}{\partial x}(x^0) = \lambda \frac{\partial g}{\partial x}(x^0),
$$

где  $\lambda > 0$ .

Предположим теперь, что множество  $\Omega$  задается системой неравенств, т.е.  $\Omega = \{x : q_i(x) > 0, i = 1, ..., k\}$ , где  $q_i$  - гладкие функции. Тогда, как и в случае одной ограничивающей функции, точка  $x^0$  принадлежит границе множества  $\Omega$ , поскольку производная функции  $f$  не равна нулю. Обозначим через  $I^0$  множество индексов, для которых  $q_i(x^0) = 0$ . Если производные функций  $g_i$ ,  $i \in I^0$  не равны нулю, то в окрестности точки  $x^0$  множество  $P = \{x : q_i(x) = 0, i \in I^0\}$  представляет собой пересечение гладких гиперповерхностей, каждая из которых разбивает окрестность  $x^0$  на два множества  $A_i$ и  $B_i$ . Во множестве  $A_i$  значения функции  $q_i(x) > 0$ , а на множестве  $B_i$  значения  $q_i(x) < 0$ . Таким образом, для того, чтобы точка  $x^0$  была точкой минимума, необходимо иметь пустое пересечение множеств  $B$  и  $A_i$ .

Если окрестность точки  $x^0$  достаточно мала, то из неравенств

$$
(\frac{\partial g_i}{\partial x}(x^0))^T (x - x^0) + O_{g_i}(x - x^0) > 0, \quad i \in I^0,
$$

должно следовать неравенство

$$
\left(\frac{\partial f}{\partial x}(x^0)\right)^T (x - x^0) + O_f(x - x^0) > 0.
$$

Это возможно только тогда, когда из системы линейных неравенств

$$
(\frac{\partial g_i}{\partial x}(x^0))^T (x - x^0) > 0, \quad i \in I^0,
$$

$$
\left(\frac{\partial f}{\partial x}\left(x^0\right)\right)^T (x - x^0) > 0
$$

Поскольку неравенства не нарушаются, если их почленно умножить на некоторые положительные числа, то для любых положительных  $\lambda_i$ ,  $i \in I^0$ ,

$$
\sum_{i \in I^0} \lambda_i \left( \frac{\partial g_i}{\partial x} (x^0) \right)^T (x - x^0) > 0
$$

Отсюда следует, что для некоторого набора положительных чисел  $\lambda_i^0$ ,

$$
\frac{\partial f}{\partial x}(x^0) = \sum_{i \in I^0} \lambda_i^0 \frac{\partial g_i}{\partial x}(x^0).
$$

В результате получается классическое правило множителей Лагранжа для ограничений типа неравенств.

Таким образом, геометрическое решение задачи на условный минимум заключается в отыскании такой поверхности уровня функции  $f$ , что множество допустимых значений аргумента лежит по одну сторону от этой гиперповерхности. Если функции  $f$  и  $q$  являются гладкими, то поверхности уровня этих функций локально мало отличаются от гиперплоскостей и поэтому определяются векторами  $\partial f/dx$  и  $\partial q/dx$ . Последнее обстоятельство позволяет записать геометрическое решение задачи в терминах функций, как было показано выше.

#### Критерии устойчивости непрерывных систем 24.3

Предположим, что имеется система управления, описываемая дифференциальным уравнением

$$
\dot{x}(t) = f(t, x(t)), \quad t \in [t_0, \infty), \quad x(t_0) = x^0,
$$

где  $x \in R^n$ ,  $f(t, 0) = 0$ .

Рассмотрим устойчивость этой системы относительно нулевого положения равновесия.

Точка  $z^0$  называется точкой равновесия, если из условия  $x(t_0) = z^0$ , следует, Tro  $x(t) \equiv z^0$ ,  $t \geq t_0$ .

Положение равновесия  $z^0$  называется устойчивым по Ляпунову, если существует такая окрестность состояния  $z^0$ , что все траектории системы находятся внутри произвольной заданной окрестности для всех моментов времени  $t > t_0$ .

Положение равновесия называется асимптотически устойчивым по Ляпунову, если оно устойчиво и

$$
\lim_{t \to \infty} x(t) = 0.
$$

Очевидно, что сдвигом пространства состояний на величину  $-z^0$  получаем в новых переменных состояния систему с нулевым положением равновесия. Поэтому ранее без ограничения общности сделано предположение, что  $f(t, 0) = 0$ .

Введем в полупространстве  $(n + 1)$ -мерного пространства замкнутую связную гиперповерхность P, охватывающую ось времени  $[t,\infty)$  и сжимающуюся при  $t \to \infty$ , т.е. при достаточно большом t сечения этой поверхности пространством  $\{t\} \times R^n$  должны принадлежать сколь угодно малым окрестностям. Замкнутая связная гиперповерхность P делит все пространство  $[t_0, \infty) \times R^n$  на два непересекающихся множества  $A$  и  $B$ , причем для определенности считаем, что  $[t_0, \infty) \subset A$ .

Очевидно, что нулевое положение равновесия асимптотически устойчиво по Ляпунову, если все движения этой системы, начинающиеся во множестве  $A$ , целиком принадлежат ему. Переведем это утверждение на язык функций.

Допустим, что поверхность P глобально описывается множеством уровня некоторой гладкой функции v, т. е.  $P = \{(t, x): v(t, x) = const\}$ . Для получения замкнутой поверхности  $P$  достаточно функцию  $v$  иметь положительно определенной, и  $v(t,0) = 0$  для того, чтобы ось времени  $[t_0, \infty)$  содержалась внутри множества уровня этой функции.

Для дальнейшего изложения докажем следующее утверждение.

Утверждение. Множества уровня положительно определенной функции класса  $C^m$  представляют замкнутые поверхности  $P_c = \{(t, x) : v(t, x) = c\}$  в  $[t_0, t_1] \times R^n$  для любого конечного  $t_1$  и значений  $c < c^0$ , где  $c^0$  - некоторое положительное число.

Доказательство. Для доказательства утверждения необходимо доказать замкнутость гиперповерхности, поскольку остальная часть утверждения непосредственно следует из определения гладкой гиперповерхности.

Во-первых, отметим, что из непрерывности функции v следует, что множества уровня этой функции содержатся в некоторой окрестности  $S_0$  множества  $[t_0, t_1] \times \{0\}$  в  $[t_0, t_1] \times R^n$  для достаточно малых с. Произведения вида  $[t_0, t_1] \times S_0$ будем называть цилиндрическими окрестностями множества  $[t_0, t_1] \times \{0\}$  или просто цилиндрами.

Во-вторых, рассмотрим множество открытых окрестностей точек  $S_{i,x}$  поверхности  $P_c$  и их объединение, представляющее собой открытое множество  $S$ . Множество  $S$  содержится в некотором открытом цилиндре и содержит гиперповерхность  $P_c$ . Из множества S выделим конечное множество окрестностей, содержащее все точки поверхности. Такое конечное число окрестностей существует, поскольку множество  $P_c$  ограничено. Соответственно конечным будет и число функций, поверхности уровня которых определяющих точки гиперповерхности. Если рассмотреть произвольную последовательность точек на гиперповерхности  $(\tau_i, x_i)$ , сходящуюся к некоторой точке  $(\tau, x)$  пространства  $[t_0, t_1] \times R^n$ , то эта последовательность точек начиная с некоторого номера должна содержаться в открытой окрестности  $(\tau, x)$ , являющейся подмножеством пересечения конечного числа поверхностей уровня гладких функций  $v_i$ . В силу непрерывности этих функций из условий  $v_i(\tau_i, x_i)$  будут следовать и равенства  $v_i(\tau, x) = 0$ , так что точка  $(\tau, x)$  лежит на  $P_c$ .

Докажем теперь следующее утверждение.

Утверждение. Множества уровня положительно определенной функции, находящиеся внутри некоторого цилиндра, разбивают его на два непересекающихся связных множества.

Доказательство. Рассмотрим некоторый замкнутый цилиндр  $[t_0, t_1] \times I_{\varepsilon}$ , где  $I_{\varepsilon}$  - замкнутый шар радиуса  $\varepsilon$  с центром в нуле, и его границу  $[t_0, t_1] \times bd(I_{\varepsilon})$ . Пусть  $P_c$  принадлежит внутренности этого цилиндра. Функция  $v$  на границе цилиндра достигает минимума и максимума, поскольку она непрерывна и граница цилиндра является ограниченным замкнутым множеством. Пусть  $c < m$ , и  $m = \min v(t, x)$ , где  $(t, x) \in [t_0, t_1] \times bd(I_{\varepsilon})$ . Рассмотрим любой непрерывный путь  $(t, x(t))$  с началом  $(t_H, 0)$  и концом  $(t_K, x(t_K)) \in [t_0, t_1] \times bd(I_{\varepsilon})$ . Функция  $v(t, x(t))$ непрерывна как композиция непрерывных функций и принимает значения 0 и т на концах этого пути. Поскольку  $c \in (0, m)$ , то по теореме о промежуточных значениях существует  $t^*$ , такое что,  $v(t^*, x(t^*)) = c$ . Таким образом, произвольный путь, соединяющий любую точку отрезка  $[t_0, t_1] \times 0$  с границей цилиндра  $[t_0, t_1] \times bd(I_{\varepsilon})$ , пересекает поверхность  $P_{c}$ .

Используя теорему о промежуточных значениях нетрудно также показать, что все поверхности уровня при различных значениях с вкладываются друг в друга в том смысле, что любой путь с началом  $(t_H, 0)$  и концом на поверхности  $P_c$  пересекает любую поверхность уровня  $P_{\xi}$  при  $\xi < c$ .

Утверждение. Для асимптотической устойчивости нулевого положения равновесия достаточно существования положительно определенной гладкой функции  $v(t, x)$ , такой, что  $v(t, 0) = 0$ , производная которой на траекториях системы

$$
\frac{dv}{dt}(t, x(t)) = \frac{\partial v}{\partial t} + \left(\frac{\partial v}{\partial x}\right)^T (f(t, x(t)) < 0.
$$

Доказательство. Рассмотрим в  $\varepsilon$ -цилиндре поверхность уровня функции  $v$ для некотрого значения с. Пусть начальное состояние  $x^0$  лежит на этой поверхности  $P_c$ . Поскольку полная производная функции  $v$  по времени отрицательна, то для всех  $t > t_0$  значения  $v(t_0, x(t_0)) > v(t, x(t))$ , так что траектории системы находятся на поверхностях уровня с меньшими величинами констант внутри поверхности  $P_c$  и, соответственно, не покидают  $\varepsilon$ -цилиндра.

Введем в рассмотрение гиперповерхность

$$
P_{c(t)} = \{ z : v(t, z) = c(t), \ c(t) = v(t, x(t)), \ t \in [t_0, t_1] \}.
$$

Траектория системы находится на этой гиперповерхности, поскольку нормаль в любой точке гиперповерхности ортогональна вектору скрости системы:

$$
\begin{pmatrix}\n\frac{\partial v}{\partial t} - \frac{\partial c}{\partial t} \\
\frac{\partial v}{\partial x}\n\end{pmatrix}^T (1, \dot{x}(t)) = \begin{pmatrix}\n-(\frac{\partial v}{\partial x})^T \dot{x}(t) \\
\frac{\partial v}{\partial x}\n\end{pmatrix}^T (1, \dot{x}(t)) = 0.
$$

Функция  $c(t) = v(t, x(t))$  монотонно убывающая, ограничена снизу нулем и поэтому имеет предельное значение. Это предельное значение может быть только нулем, поскольку для ненулевых значений функции v ее производная по времени отрицательна. Но тогда  $c(t) \rightarrow 0$ , и сечения поверхности множеством  $\{t\}\times R^n$  при достаточно большом t принадлежат сколь угодно малой окрестности нуля, что доказывает асимптотическую устойчивость нулевого положения равновесия.

Утверждение. Для устойчивости нулевого положения равновесия достаточно существования положительно определенной гладкой функции  $v(t, x)$ , такой, что  $v(t,0) = 0$ , производная которой на траекториях системы

$$
\frac{dv}{dt}\left(t, x(t)\right) = \frac{\partial v}{\partial t} + \left(\frac{\partial v}{\partial x}\right)^T \left(f(t, x(t)) \le 0.
$$

Доказательство утверждения аналогично первой части доказательства утверждения об асимптотической устойчивости.

### Критерии устойчивости дискретных систем 24.4

Пусть система управления описывается разностным уравнением

$$
x[i + 1] = f_{\mathcal{A}}(i, x[i]), \quad x[i_0] = x^0, \quad i = i_0, i_0 + 1, \dots
$$

где  $x \in R^n$ ,  $f(i, 0) = 0$ .

Определения точек равновесия, устойчивости и асимптотической устойчивости полностью идентичны такие же, как и для непрерывных систем. Более того, геометрическое решение задач устойчивости и асимптотической устойчивости в точности аналогично непрерывным системам. Перевод геометрических утверждений на язык функций будет уже несколько отличаться в деталях.

Для асимптотической устойчивости нулевого положения Утверждение. равновесия дискретной системы достаточно существования положительно определенной фун-кции  $v(i, x)$ , такой, что  $v(i, 0) = 0$  и, первая разность которой на траекториях системы

$$
v(i, x(i+1)) - v(i, x(i)) = v(i, f_{\mathcal{I}}(i, x[i])) - v(i, x(i)) < 0.
$$

*Доказательство*. Введем обозначение:  $N_{i_1} = \{i_0, i_0 + 1, ..., i_1\}$ . Рассмотрим в  $\varepsilon$ -цилиндре  $N_{i_1} \times I_{\varepsilon}$  поверхность уровня функции  $v$  для некотрого значения с. Фактически эта гиперповерхность представляет семейство обычных поверхностей в  $R^n$ . Пусть начальное состояние  $x^n$  лежит на этой поверхности  $P_c$ . Поскольку первая разность функции  $v$  по времени отрицательна, то для всех  $i > i_0$  значения  $v(i_0, x[i_0]) > v(i, x[i])$ , так что траектории системы находятся на поверхностях уровня с меньшими величинами констант внутри поверхности  $P_c$ и, соответственно, не покидают  $\varepsilon$ -цилиндра.

Введем в рассмотрение гиперповерхность

$$
P_{c[i]} = \{ z : \overline{v} = v(i, z) - c[i] = 0, \ c[i] = v(i, x[i]), \ i \in N_{i_1} \}.
$$

Траектории системы находится на этой гиперповерхности, поскольку значения функции *v* для них постоянны:

$$
(v(i, x(i + 1)) - c[i + 1]) - (v(i, x(i)) - c[i]) = 0.
$$

Функция  $c[i] = v(i, x[i])$  монотонно убывающая, ограничена снизу нулем и поэтому имеет предельное значение. Это предельное значение может быть только нулем, поскольку для ненулевых значений функции v ее первая разность по *i* отрицательна. Но тогда  $c[i] \rightarrow 0$ , и сечения поверхности множеством  $\{i\} \times R^n$ при достаточно большом і принадлежат сколь угодно малой окрестности нуля, что доказывает асимптотическую устойчивость нулевого положения равновесия.

Утверждение. Для устойчивости нулевого положения равновесия достаточно существования положительно определенной функции  $v(i, x)$ , такой, что  $v(i, 0) = 0$ , первая разность которой на траекториях системы

$$
v(i, x(i+1)) - v(i, x(i)) = v(i, f_{\mathcal{A}}(i, x[i])) - v(i, x(i)) \leq 0.
$$

Доказательство утверждения аналогично первой части доказательства утверждения об асимптотической устойчивости.

### 24.5 Функции Ляпунова для непрерывных и дискретных систем

Поскольку функции Ляпунова выбираются непрерывно дифференцируемыми и равными нулю в начале координат, то в окрестности нуля они представляются рядом Тейлора

$$
v(x) = \frac{1}{2} (x, (\frac{\partial^2 v}{\partial x^2} (0))^T x) + O_v(x^3),
$$

где  $(x, \ (\frac{\partial^2 v}{\partial x^2} \ (0))^T x)$  - представляет собой квадратичную форму,  $O_v(x^3)$  - яв-ляется бесконечно малой относительно куба нормы *x* и учитывает остальные члены разложения. Матрица вторых частных производных

$$
\frac{\partial^2 v}{\partial x^2} (0) = \begin{pmatrix} \frac{\partial}{\partial x_1} & \frac{\partial v}{\partial x_2} & \frac{\partial}{\partial x_3} & \frac{\partial v}{\partial x_3} & \dots & \frac{\partial}{\partial x_n} & \frac{\partial}{\partial x_n} \end{pmatrix}
$$

Матрица вторых производных всегда является положительно полуопределенной матрицей, поскольку  $v$  – положительно определенная функция вблизи ну-ЛЯ.

Если же матрица вторых производных является строго положительно определенной матрицей, то в некоторой окрестности нуля в представлении функции  $v$  можно отбросить все члены кроме квадратичных. В результате функцию  $v$ для анализа асимптотической устойчивости с положительно определенной матрицей вторых частных производных всегда можно заменить на соответствующую квадратичную форму, которая является функцией Ляпунова.

На практике в большинстве случаев используются фун-кции Ляпунова, близкие к квадратичным формам, поскольку даже для систем невысокого порядка функции Ляпунова другого вида могут быть сконструированы лишь в отдельных исключительных случаях.

### 24.6 Функции Ляпунова для линейных стационарных систем

Рассмотрим линейную непрерывную систему с уравнением

$$
\dot{x}(t) = A x(t), \quad t \in [0, \infty), \quad x(0) = x^0,
$$

где матрица А имеет собственные значения в открытой левой полуплоскости. Система имеет единственное нулевое асимптотически устойчивое положение равновесия.

Функции Ляпунова для линейной системы можно задавать в виде положительно определенных квадратичных форм. Эти формы определяются следующим образом.

 $\overline{\Pi}$ усть  $v(x) = x^T V x$  - некоторая квадратичная форма. Полная производная этой функции на траекториях линейной системы

$$
\frac{dv}{dt} = \dot{x}^{T}(t) V x(t) + x^{T}(t) V \dot{x}(t) = x^{T}(t) (A^{T}V + VA) x(t).
$$
Матрицу V определим из решения матричного уравнения Ляпунова

$$
A^T V + V A = Q,
$$

где матрицу Q зададим произвольной отрицательно определенной матрицей. Матрица  $V$  при этом получается положительно определенной, поскольку

$$
v(x(\infty)) - v(x(t)) = \int_t^{\infty} x^T(t) Q x(t) dt,
$$

положителен, поскольку подинтегральная функция отрицательна для всех ненулевых значений  $x(t)$  и  $v(x(\infty)) = \lim_{t \to \infty} v(x(t)) = v(0) = 0$ .

Попутно из представленного выше выражения непосредственно следует формула для определения величины квадратичного функционала на движениях системы:

$$
\int_0^\infty x^T(t) Q x(t) dt = v(x^0),
$$

где функция *v* определена выше.

Для асимптотически устойчивой линейной дискретной системы с уравнениeM

$$
x[i + 1] = A_{\underline{\mu}}x[i], \quad x[0] = x^0, \quad i = 0, 1, ...,
$$

функции Ляпунова также могут быть представлены в виде квадратичных форм вида  $v(x) = x^T V x$  с некоторыми положительно определеннными матрицами V. Для определения матриц V рассмотрим первую разность квадратичной формы на движениях системы

$$
v(x[i + 1]) - v(x[i]) = x^{T}[i] (A_{\mathcal{A}}^{T} V A_{\mathcal{A}} - V) x[i].
$$

Матрицу V определим из решения матричного уравнения Ляпунова

$$
A_{\mathcal{A}}^T V A_{\mathcal{A}} - V = Q,
$$

для произвольной отрицательно определенной матрицы Q. Матрица V при этом получается положительно определенной, поскольку

$$
v(x[\infty]) - v(x[i]) = \sum_{j=i}^{\infty} x^T[j] Q x[j],
$$

 $u v(x[\infty]) = \lim_{i \to \infty} v(x[i]) = v(0) = 0.$ 

Также как и для непрерывных систем из представленных выражений следуют формулы для определения значений квадратичных функционалов на движениях дискретных систем:

$$
\sum_{j=0}^{\infty} x^T[j] Q x[j] = v(x^0),
$$

где функция *v* является квадратичной формой с матрицей, определяемой из решения уравнения Ляпунова для дискретных систем.

#### Функции Ляпунова для линеаризуемых си-24.7 **CTEM**

Рассмотрим стационарную нелинейную непрерывную систему с уравнением

$$
\dot{x}(t) = f(x(t)), \quad t \in [0, \infty), \quad x(0) = x^0,
$$

где, как и ранее, полагаем  $f(0) = 0$ . Предположим, что функция  $f$  в окрестности нуля представляется первыми двумя членами ряда Тейлора

$$
f(x) = \left(\frac{\partial f}{\partial x}\right)^T x + O_f(x).
$$

Утверждение. Функциями Ляпунова в некоторой окрестности нуля нелинейной системы являются соответствующие функции для линеаризованной системы

$$
\dot{x}(t) = A x(t), \quad A = (\frac{\partial f}{\partial x})^T.
$$

Для доказательства этого факта достаточно рассмотреть производную функции Ляпунова для линеаризованной системы на движениях нелинейной системы

$$
\frac{dv}{dt} = \dot{x}^{T}(t) V x(t) + x^{T}(t) V \dot{x}(t) =
$$
  
=  $x^{T}(t) Q x(t) + x^{T}(t) V O_{f}(x(t)) + O_{f}^{T}(x(t)) V x(t).$ 

Из свойств функции  $O_f(x)$  непосредственно следует оценка

$$
x^T V O_f(x) < \alpha \|x\|^2,
$$

для любого значения  $\alpha$  и для некоторой окрестности нуля. Выбирая величину  $\alpha$  меньше половины минимального из собственных значений матрицы  $Q$ , получаем  $dv/dt < 0$ .

Аналогичной получается ситуация для дискретных линеаризуемых систем вида

$$
x[i + 1] = f_{\mathcal{A}}(x[i]), \quad x[0] = x^0, \quad i = 0, 1, ...,
$$

где  $f(0) = 0$ .

Если функция  $f_{\text{I}}$  может быть представлена линейными членами ряда Тейлорв, то линеаризованная система

$$
x[i+1] = A_{\mathcal{A}}x[i], \quad A_{\mathcal{A}} = (\frac{\partial f}{\partial x})^T.
$$

Утверждение. Функциями Ляпунова в некоторой окрестности нуля для нелинейной системы являются функции Ляпунова ее линеаризованной систе-MЫ.

Для доказательства рассмотрим первую разность функции Ляпунова линеаризованной системы в виде квадратичной формы на движениях нелинейной дискретной системы

$$
v(x[i + 1]) - v(x[i]) = x^{T}[i]Qx[i] + x^{T}[i]A_{\mathcal{A}}^{T} V O_{f}(x(t)) + O_{f}^{T}(x(t)) Q A_{\mathcal{A}}x[i].
$$

Из свойств функции  $O_f(x)$  непосредственно следует оценка

$$
x^T A_{\mathcal{A}}^T V O_f(x) < \alpha \|x\|^2,
$$

для любого значения  $\alpha$  и для некоторой окрестности нуля. Выбирая величину  $\alpha$  меньше половины минимального из собственных значений матрицы  $Q$ , получаем  $v(x[i+1]) - v(x[i]) < 0$ .

Таким образом, если нелинейная непрерывная или дискретная системы допускают линеаризацию в точке равновесия, то из асимптотической устойчивости линеаризованной системы следует асимптотическая устойчивость соответствующих точек равновесия.

### 24.8 Определение оптимальных управлений для непрерывных систем методом динамического программирования

Пусть уравнения динамики непрерывной управляемой системы заданы в виде

$$
\dot{x}(t) = f(t, x(t), u(t)), \quad t \in [t_0, t_1], \quad x(t_0) = x^0,
$$

где $x~\in~R^n, \quad u(t)~\in~U_t~\subset~R^m$ . Множества $\,U_t$ предполагаем замкнутыми и ограниченными.

Рассмотрим задачу определения оптимального управления  $u^0$ , обеспечивающего минимум функционала

$$
I = h(x(t_1)),
$$

где  $h: R^n \to R_1$  - непрерывно дифференцируемая функция, на множестве допустимых управлений  $u(t) \in U_t$ .

Для получения условий оптимальности проводим следующие рассуждения. Пусть начальная позиция будет  $(t, x)$ . Из этой начальной позиции при некотором управлении и получаем соответствующую траекторию  $X_{t,u}$ <sup>()</sup>. Вводим в рассмотрение множество достижимости

$$
D_{t,x} = \{d: d = X_{t,u}(t_1), u(\tau) \in U_{\tau}, \ \tau \in [t, t_1]\},\
$$

то есть множество позиций в момент времени  $t_1$ , достигаемых из начальной позиции  $(t, x)$  при некотором допустимом управлении.

Функция h на множестве  $D_{t,x}$  может достигать минимума, например, когда  $D_{t,x}$  замкнуто и ограничено, а может и не достигать. В случае, когда функция h достигает минимума на множестве  $D_{t,x}$ , обозначим это минимальное значение через  $v(t, x)$ . Предположим далее, что оптимальное управление, минимизирующее рассматриваемый функционал, существует в классе обычных функций и минимальное значение функционала равно  $I^0$ .

Среди всех пар  $(t, x)$  выберем те из них, которые обеспечивают значение функции  $v(t, x) = I^0$ , т.е. образуем множество  $P = \{(t, x): v(t, x) = I^0\}$ . Иначе, множество  $P$  образует начальные позиции, для которых существует управление, обеспечивающее в точности значение функционала  $I^0$ .

Функция  $v(t, x)$  заведомо непрерывна при обычных предположениях относительно функции f. Если функция *v* является гладкой или кусочно-гладкой, то множество  $P$  является кусочно-гладкой гиперповерхностью, при условии, что градиент функции  $v$  в нуль не обращается. Поверхность  $P$  разбивает любую окрестность каждой точки поверхности на два подмножества. На одном из них функция  $v(t, x) > I^0$ , а на другом функция  $v(t, x) < I^0$ .

Для того, чтобы оптимально управлять системой, необходимо и достаточно удерживать траектории на поверхности  $P$ . При этом функция  $v$  на траекториях системы должна сохранять постоянные значения или, с геометрической точки зрения, вектор скорости системы должен лежать в касательной плоскости к поверхности  $P$ , т.е. должно выполняться условие

$$
\frac{dv}{dt} = \frac{\partial v}{\partial t} + \left(\frac{\partial v}{\partial x}\right)^T f(t, x, u^0) = 0.
$$

При неоптимальных управлениях траектории системы, начинающиеся на поверхности  $P$ , должны уходить с этой поверхности в сторону множества большей стоимости или, что то же самое, должны увеличивать значения функции  $v$ , T.e.

$$
\frac{dv}{dt} = \frac{\partial v}{\partial t} + \left(\frac{\partial v}{\partial x}\right)^T f(t, x, u) > 0.
$$

Соединяя последние два условия, получаем основное соотношение метода динамического программирования

$$
\min_{u \in U_t} \left( \frac{\partial v}{\partial t} + \left( \frac{\partial v}{\partial x} \right)^T f(t, x, u) \right) = 0.
$$

Это соотношение выполняется только для тех пар  $(t, x)$ , которые лежат на гладких участках поверхности Р.

Если пара  $(t, x)$  лежит на пересечении нескольких гладких участков гиперповерхностей, то тогда вектор скорости системы должен лежать на одной из них или на пересечении нескольких касательных плоскостей к соответствующим гиперповерхностям. Для определенности полагаем, что позиция  $(t, x)$  лежит на "стыке" двух гладких участков поверхностей  $P_1$ ,  $P_2$ , представляемых соответственно функциями  $v_1, v_2.$ 

Из элементарных геометрических представлений следует, что если вектор скорости системы удовлетворяет условиям

$$
\min_{u \in U_t} \left( \frac{\partial v_i}{\partial t} + \left( \frac{\partial v_i}{\partial x} \right)^T f(t, x, u) \right) \neq 0,
$$
  

$$
\min_{u \in U_t} \left( \frac{\partial v_j}{\partial t} + \left( \frac{\partial v_j}{\partial x} \right)^T f(t, x, u) \right) = 0,
$$

то оптимальная траектория системы будет далее находиться на  $P_i$ .

Представленные выше рассуждения справедливы, если после перехода траектории системы из  $P_i$  на  $P_j$  участок траектории конечной длины остается на  $P_i$ . В противном случае не существует управления в классе измеримых функций, удерживающих фазовую траекторию на поверхности. В этом случае также теряет силу предположение о возможности построения поверхности  $P$  для обычных функций управления.

$$
\min_{u \in U_t} \left( \frac{\partial v_1}{\partial t} + \left( \frac{\partial v_1}{\partial x} \right)^T f(t, x, u) \right) = 0,
$$
  

$$
\min_{u \in U_t} \left( \frac{\partial v_2}{\partial t} + \left( \frac{\partial v_2}{\partial x} \right)^T f(t, x, u) \right) = 0.
$$

то оптимальная траектория идет по пересечению поверхностей.

Краевые условия для уравнений в частных производных получаются из способа построения поверхности P, т.е. в момент времени  $t_1$  пары  $(t_1, x(t_1))$  должны удовлетворять условию  $h(x(t_1)) = v(t_1, x(t_1)) = I^0$ .

Для практических целей представленный подход к расчету оптимальных управлений может быть реализован только в отдельных сравнительно простых случаях.

#### 24.9 Оптимальная стабилизация непрерывных си-**CTEM**

Рассмотрим задачу определения оптимального управления нелинейной системой, обеспечивающего асимптотическую устойчивость точки равновесия и минимизирующего некоторый функционал на траекториях системы. Такие цели управления называются оптимальной стабилизацией.

Критерии оптимальности для задачи с полубесконечным интервалом времени получаются путем объединения критериев устойчивости и оптимальности для задач с конечным интервалом из предыдущего параграфа.

Пусть уравнения динамики системы управления заданы в стандартном виде. Полагаем, что система имеет нулевую точку равновесия при нулевом управлении, то есть

$$
f(t,0,0)=0.
$$

Качество процессов в системе оцениваем интегральным функционалом

$$
I = \lim_{t_1 \to \infty} \int_{t_0}^{t_1} f^0(t, x(t), u(t)) dt,
$$

где  $f^0$  - положительно определенная функция.

Для удобства дальнейшего изложения, рассмотрим расширенные уравнение динамики системы с добавлением времени и текущего значения функционала в состав вектора состояния. Расширенные уравнения динамики имеют вид

$$
\dot{\bar{x}}(t) = f(\bar{x}(t), u(t)),
$$

где

$$
\bar{x}(t) = \begin{pmatrix} x_0(t) \\ x(t) \\ x_{n+1}(t) \end{pmatrix}, \bar{f}(\bar{x}(t), u(t)) = \begin{pmatrix} f^0(t, x(t), u(t)) \\ f(x(t), u(t)) \\ 1 \end{pmatrix},
$$
  
\n
$$
x_0(t) = \int_{t_0}^t f^0(t, x(t), u(t)) dt, \quad x_0(t_0) = 0,
$$
  
\n
$$
x_{n+1}(t) = t, \quad x_{n+1}(t_0) = t_0.
$$

$$
I = \lim_{t_1 \to \infty} x_0(t_1) = \lim_{t_1 \to \infty} \bar{h}(\bar{x}(t_1)),
$$

где  $\bar{h}(\bar{x}) = (1, 0, ..., 0)^T \bar{x}.$ 

Требуется определить такое управление  $u^0$ , для которого нулевое положение равновесия исходной системы асимптотически устойчивое и достигается минимум функционала I.

В расширенном  $(n + 2)$ -мерном пространстве введем в рассмотрение гиперповерхность P, составленную из всех начальных позиций  $(t, \bar{x})$ , для которых существует управление, обеспечивающее минимальное значение функционала  $I^0$ . Для устойчивости системы поверхность  $\overline{P}$  должна охватывать ось времени, сдвинутую по оси  $x_{n+1}$  на величину  $I^0$ . Тогда оптимальная стабилизация системы будет осуществляться при таком способе управления системой, который удерживает фазовые траектории на поверхности Р.

Поверхность  $\overline{P}$  в пространстве  $R^{n+2}$  локально представляется уравнением  $\bar{v}(t,\bar{x}) = I^0$ . Учитывая способ введения координаты  $x_{n+1}$ , нетрудно убедиться, что функция  $\bar{v}$  должна быть аддитивной по  $x_{n+1}$ , т.е.

$$
\bar{v}(t,\bar{x}) = v(t,x) + x_{n+1}.
$$

Таким образом, получаем соотношение

$$
\min_{u \in U_t} \left( \frac{\partial v}{\partial t} + \left( \frac{\partial v}{\partial x} \right)^T f(t, x, u) + f^0(t, x(t), u) \right) = 0.
$$

Как обычно полагаем, что  $v(t, 0) = 0$  для  $t \in [t_0, \infty)$ .

То, что поверхность P будет замкнутой, следует из положительной определенности функции v, которая в свою очередь следует из положительной определенности функции  $f^0$ . Поскольку

$$
\frac{dv}{dt} = \frac{\partial v}{\partial t} + \left(\frac{\partial v}{\partial x}\right)^T f(t, x(t), u^0(t)) = -f^0(t, x(t), u^0(t))
$$

то положительная определенность функции v следует из техже рассуждений, как и при рассмотрении функций Ляпунова для линейных систем. Последенее условие означает также асимптотическую устойчивость нулевого положения равновесия.

## 24.10 Определение оптимальных управлений для дискретных систем методом динамического программирования

Перейдем к рассмотрению дискретных систем. Пусть уравнения динамики задаются разностным уравнением

$$
x[i + 1] = f(i, x[i], u[i]), \quad x[i_0] = x^0,
$$
  

$$
u[i] \in U_i, \quad i \in N = \{i_0, i_0 + 1, ..., i_1\},
$$

$$
I = h(x[i_1]).
$$

Как и для непрерывных систем включим дискретное время в состав вектора состояния и получим следующие уравнения динамики

$$
\bar{x}[i+1] = \bar{f}(\bar{x}[i],u[i]),
$$

где

$$
\bar{x}[i] = \begin{pmatrix} x[i] \\ x_{n+1}[i] \end{pmatrix} = \begin{pmatrix} x[i] \\ i \end{pmatrix}, \ \bar{f} = \begin{pmatrix} f(x[i], u[i]) \\ x_{n+1}[i] + 1 \end{pmatrix}, \ \bar{x}[i_0] = \begin{pmatrix} x^0 \\ i_0 \end{pmatrix}.
$$

Координата  $x_{n+1}$  соответствует времени. Функционал качества

$$
I = h(x[i_1]) = \bar{h}(\bar{x}[i_1]).
$$

Введем, как и ранее, в пространстве  $N \times R^{n+1}$  поверхность  $\overline{P}$ , составленную из позиций  $(i, x)$ , для которых существует управление, обеспечивающее минимум функционала. Эта гиперповерхность будет представлять собой семейство гладких гиперповерхностей в пространстве  $R^{n+1}$ . Поверхность  $\bar{P}$  делит локально все пространство  $N \times R^{n+1}$  на два множества.

Для оптимального управления системой достаточно траектории состояния удерживать на гиперповерхности  $\overline{P}$ . В данном случае это означает, что функция  $\bar{v}(i,\bar{x})$ , множество уровня которой определяет поверхность  $\bar{P}$ , постоянна на траекториях дискретной системы при оптимальном управлении. Для неоптимальных управлений траектории должны уходить в сторону возрастания функции  $\bar{v}$ . Эти рассуждения приводят к основному соотношению динамического программирования для дискретных систем

$$
\min_{u \in U_i} (\bar{v}(\bar{x}[i+1]) - \bar{v}(\bar{x}[i])) = \min_{u \in U_i} (\bar{v}(\bar{f}(\bar{x}[i], u) - \bar{v}(\bar{x}[i])) = 0,
$$

с краевым условием  $\bar{v}(\bar{x}[i_1]) = \bar{h}(\bar{x}[i_1]).$ 

#### Оптимальная стабилизация дискретных си-24.11 **CTEM**

Оптимальная стабилизация дискретной системы по критерию

$$
I = \lim_{i_1 \to \infty} \sum_{i=i_0}^{i_1} f^0(i, x[i], u[i]),
$$

где  $f^0$  - положительно определенная функция, осуществляется по той же схеме, как и для непрерывных систем.

Для удобства дальнейшего изложения, рассмотрим расширенные уравнение динамики системы с добавлением времени и текущего значения функционала в состав вектора состояния. Расширенные уравнения динамики имеют вид

$$
\bar{x}[i+1] = \bar{f}(\bar{x}[i], u[i]),
$$

где

$$
\bar{x}[i] = \begin{pmatrix} x_0[i] \\ x[i] \\ x_{n+1}[i] \end{pmatrix}, \ \bar{f}(\bar{x}[i], u[i]) = \begin{pmatrix} f^0(i, x[i], u[i]) \\ f(x[i], u[i]) \\ x_{n+1}[i] + 1 \end{pmatrix},
$$
  
\n
$$
x_0[i] = \sum_{i=i_0}^{i} f^0(i, x[i], u[i]), \quad x_0[i_0] = 0,
$$
  
\n
$$
x_{n+1}[i] = i, \quad x_{n+1}[i_0] = i_0.
$$

Функционал качества

$$
I = \lim_{i_1 \to \infty} x_0[i_1] = \lim_{i_1 \to \infty} \bar{h}(\bar{x}[i_1]),
$$

где  $\bar{h}(\bar{x}) = (1, 0, ..., 0)^T \bar{x}$ .

Требуется определить такое управление  $\boldsymbol{u}^0$  , для которого нулевое положение равновесия системы асимптотически устойчивое и достигается минимум функционала I.

Проводимые рассуждения здесь такие же, как и при определении оптимального управления методом динамического программирования для конечного интервала времени. Переходя от расширенного вектора состояния к исходному и учитывая аддитивность функционала по нулевой компоненте состояния, получаем

$$
\min_{u \in U_i} (v(i+1, f(i, x[i], u) + f^0(i, x[i], u) - v(i, x[i])) = 0,
$$

с краевым условием  $v(i, 0) = 0$ .

Асимптотическая устойчивость и положительная определенность функции  $v(i, x)$  следуют из положительной определенности функции  $f^0$  и из соотношения

$$
v(i + 1, x[i + 1]) - v(i, x[i]) = v(i + 1, f(i, x[i], u^0) - v(i, x[i]) =
$$
  
= 
$$
-f^0(i, x[i], u^0[i]).
$$

Положительная определенность функции v доказывается суммированием обеих частей равенства по времени от произвольного  $j$  до бесконечно большого

$$
\sum_{i=j}^{\infty} (v(i+1, x[i+1]) - v(i, x[i])) = \lim_{i_1 \to \infty} v(i_1, x[i_1]) - v(i, x[j]) =
$$
  
=  $-v(j, x[j]) = -\sum_{i=j}^{\infty} f^0(i, x[i], u^0[i]).$ 

Оптимальное значение функционала  $I^0 = v(i_0, x[i_0]).$ 

#### 24.12 Принцип максимума для непрерывных си-**CTEM**

Продолжим рассмотрение задачи управления непрерывной системой из условия минимума некоторой функции конечного состояния. Предположим, что построена поверхность  $P$ , составленная из начальных позиций, для которых существует управление, обеспечивающее минимальное значение функционала.

Предположим, что  $x^0(*)$  является оптимальной траекторией, соответствующей начальному состоянию  $x^0$  и управлению  $u^0(*)$ . Если оптимальная траектория лежит на гладком участке поверхности, то для формирования оптимального управления достаточно знать только нормали к поверхности  $P$  на оптимальной траектории. Получим соотношения для нормалей на оптимальной трактории.

Для удобства дальнейшего изложения, рассмотрим расширенные уравнение динамики системы с добавлением времени в состав вектора состояния. Расширенные уравнения динамики имеют вид

$$
\dot{\bar{x}}(t) = \bar{f}(\bar{x}(t), u(t)),
$$

где

$$
\bar{x}(t) = \begin{pmatrix} x(t) \\ x_{n+1}(t) \end{pmatrix} = \begin{pmatrix} x(t) \\ t \end{pmatrix}, \bar{f} = \begin{pmatrix} f(x(t), u(t)) \\ 1 \end{pmatrix}, \bar{x}(t_0) = \begin{pmatrix} x^0 \\ t_0 \end{pmatrix}.
$$

Координата  $x_{n+1}$  соответствует времени. Функционал качества

$$
I = h(x) = \bar{h}(\bar{x}(t_1)).
$$

Линеаризованные уравнения расширенной системы относительно оптимальной траектории (в математической теории управления его называют уравнением в вариациях) имеют вид

$$
\delta \dot{\overline{x}}(t) = \overline{A}(t)\delta \overline{x}(t), \quad \delta \overline{x}(t_0) = \delta \overline{x}^0 = \overline{x}(t_0) - \overline{x}^0(t_0),
$$

где

$$
\bar{A}(t) = (\frac{\partial \bar{f}}{\partial \bar{x}} (\bar{x}^0(t), u^0(t)))^T.
$$

Это уравнение с точностью до бесконечно малой относительно величины  $\delta \bar{x}(t)$  описывает поведение траектории с начальными условиями  $\bar{x}^0(t_0) + \delta \bar{x}^0$ относительно оптимальной траектории. Решение уравнения в вариациях представляется в виде

$$
\delta \bar{x}(t) = \Phi(t, t_0) \; \delta \bar{x}^0,
$$

где  $\Phi(t,t_0)$  - матрица перехода линеаризованной системы.

Аналог поверхности  $P$  в расширенном пространстве обозначим через  $\bar{P}$ . Пусть векторы  $x = \bar{x}^0 + \delta \bar{x}^0$  лежат в некоторой окрестности точки  $\bar{x}^0$  и для них выполняется неравенство  $\bar{v}(\bar{x}) > I^0$ , тогда

$$
(\frac{\partial \bar{v}}{\partial \bar{x}} (\bar{x}^0))^T \delta \bar{x}^0 > 0,
$$

где  $\partial \bar{v}/\partial \bar{x}$  - нормаль к  $\bar{P}$  в точке  $\bar{x}^0$ . Для всех остальных моментов времени должно выполняться условие

$$
\left(\frac{\partial \bar{v}}{\partial \bar{x}} \left(\bar{x}^0(t)\right)^T \delta \bar{x}(t) > 0\right)
$$

Последние два неравенства совместны только тогда, когда

$$
\left(\frac{\partial \bar{v}}{\partial \bar{x}}\left(\bar{x}^0\right)\right)^T = \left(\frac{\partial \bar{v}}{\partial \bar{x}}\left(\bar{x}^0(t)\right)^T \Phi(t, t_0),\right)
$$

$$
\bar{\phi}(t) = \frac{\partial \bar{v}}{\partial \bar{x}} (\bar{x}^0(t)),
$$

удовлетворяют сопряженным дифференциальным уравнениям

$$
\dot{\overline{\phi}}(t) = -\overline{A}^T(t) \overline{\phi}(t), \quad \overline{\phi}(t_1) = \frac{\partial \overline{h}}{\partial \overline{x}} (\overline{x}^0(t_1)).
$$

С учетом полученного соотношения для нормалей к поверхности на оптимальной траектории получаем

$$
\min_{u \in U_t} (\bar{\phi}(t))^T \bar{f}(\bar{x}^0(t), u) = 0.
$$

Последнее выражение назовем принципом минимума.

В случае кусочно гладкой поверхности  $P$  можно отказаться от использования нормалей, поскольку нормали на оптимальной траектории оказываются разрывными, и поэтому возникают существенные трудности в их определении. Вместо нормалей можно ввести непрерывно меняющиеся на оптимальной траектории векторы, имеющие направления в сторону множеств позиций большей стоимости и удовлетворяющие условию минимума. Для определения этих векторов рассмотрим момент времени  $t$ . Нормаль к поверхности  $\overline{P}$  в конце оптимальной траектории обозначим через  $\bar{\phi}(t_1)$ .

Пусть  $\bar{x}^0()$  – оптимальная траектория. Рассмотрим окрестность точки  $\bar{x}^0(t_1)$ в расширенном пространстве состояний. Полупространство

$$
(\bar{\phi}(t_1))^T \delta \bar{x}(t_1) > 0,
$$

определяет множество позиций с большим значением функционала по сравнению с оптимальным. Рассмотрим произвольный момент времени  $t$ . Если множество начальных позиций лежит в полупространстве

$$
(\bar{\phi}(t_1))^T \Phi(t_1, t) \delta \bar{x}(t) > 0,
$$

то в конечный момент времени  $t_1$  вектор состояния будет находиться в множестве большей стоимости, поскольку для него выполнено предыдущее неравенство.

Соответственно если вектор скорости системы на конечном отрезке времени направлен по направлению вектора  $(\Phi(t_1,t))^T \overline{\phi}(t_1)$ , то есть если

$$
(\bar{\phi}(t_1))^T \Phi(t_1,t) \bar{f}(\bar{x}^0(t),u)) > 0,
$$

то траектория системы попадает в множество значений большей стоимости. Если ввести обозначение

$$
\bar{\phi}(t) = (\Phi(t_1, t))^T \bar{\phi}(t_1),
$$

то вектор  $\bar{\phi}(t)$  удовлетворяет сопряженным дифференциальным уравнениям к линеаризованной системе и для оптимального управления выполняется условие минимума.

#### Принцип максимума для дискретных си-24.13 **CTEM**

Рассмотрим принцип максимума для дискретных систем управления, описываемых разностным уравнением

$$
x[i + 1] = f(i, x[i], u[i]), \quad x[i_0] = x^0,
$$
  

$$
u[i] \in U_i, \quad i \in N = \{i_0, i_0 + 1, ..., i_1\},
$$

с критерием оптимальности

$$
I = h(x[i_1]).
$$

На функцию  $f$  наложим следующие ограничения. Во-первых, эта функция должна быть непрерывно дифференцируемой по  $x$  и непрерывной по  $u$ . Вовторых, для каждой пары  $(i, x)$  множество достижимости дискретной системы на один шаг

$$
D_{i,x} = \{ d : d = f(i,x,u), u \in U_i \},\
$$

должно быть выпуклым.

Как и для непрерывных систем включим дискретное время в состав вектора состояния и получим следующие уравнения динамики

$$
\bar{x}[i+1] = \bar{f}(\bar{x}[i], u[i]),
$$

где

$$
\bar{x}[i] = \begin{pmatrix} x[i] \\ x_{n+1}[i] \end{pmatrix} = \begin{pmatrix} x[i] \\ i \end{pmatrix}, \quad \bar{f} = \begin{pmatrix} f(x[i], u[i]) \\ x_{n+1}[i] + 1 \end{pmatrix}, \quad \bar{x}[i_0] = \begin{pmatrix} x^0 \\ i_0 \end{pmatrix}
$$

Координата  $x_{n+1}$  соответствует времени. Функционал качества

$$
I = h(x[i_1]) = \bar{h}(\bar{x}[i_1]).
$$

Введем, как и ранее, в пространстве  $N \times R^{n+1}$  поверхность  $\bar{P}$ , составленную из позиций  $(i, x)$ , для которых существует управление, обеспечивающее минимум функционала. Эта гиперповерхность будет представлять собой семейство гладких гиперповерхностей в пространстве  $R^{n+1}$ . Поверхность  $\bar{P}$  делит локально все пространство  $N \times R^{n+1}$  на два множества.

 $\Pi$ усть  $u^0$ [] является оптимальным управлением,  $\bar{x}^0$ [] – оптимальной траекторией при заданном начальном состоянии. Рассмотрим линеаризованное уравнение относительно оптимальной траектории

$$
\delta \bar{x}[i+1] = \bar{A}[i]\delta \bar{x}[i], \quad \bar{A}[i] = \frac{\partial \bar{f}}{\partial \bar{x}} (\bar{x}^0[i], u^0[i]),
$$

описывающее с точностью до бесконечно малой относительно величины  $\|\delta \bar{x}[i]\|$ поведение траектории с начальными условиями  $\bar{x}^0 + \delta \bar{x}[i_0]$  относительно оптимальной траектории. Решение уравнения в вариациях имеет вид

$$
\delta \bar{x}[i] = \Phi[i, i_0] \delta \bar{x}[i_0], \quad \delta \bar{x}[i_0] = \delta \bar{x}^0 = \bar{x}[i_0] - \bar{x}^0[t_0],
$$

где  $\Phi[i, i_0]$  - матрица перехода.

С помощью уравнения в вариациях можно установить соотношения для нормалей к поверхности  $\bar{P}$  на оптимальной траектории. Рассмотрим окрестность точки  $\bar{x}^0[i_1]$  в расширенном пространстве состояний. Полупространство

$$
(\bar{\phi}[i_1])^T \ \delta \bar{x}[i_1] > 0,
$$

определяет множество позиций с большим значением функционала по сравнению с оптимальным. Рассмотрим произвольный момент времени *i*. Если множество начальных позиций лежит в полупространстве

$$
(\bar{\phi}[i_1])^T \Phi[i_1, i] \delta \bar{x}[i] > 0,
$$

то в конечный момент времени  $i_1$  вектор состояния будет находиться в множестве большей стоимости, поскольку для него выполнено предыдущее неравенство.

Соответственно если вектор отклонения  $\delta \bar{x}[i]$  в *i*-й момент времени направлен по направлению вектора

 $(\Phi[i_1, i])^T \overline{\phi}[i_1]$ , то есть если

$$
(\bar{\phi}[i_1])^T \Phi[i_1, i] \bar{f}(\bar{x}^0[i], u)) > 0,
$$

то траектория системы попадает в множество значений большей стоимости. Если ввести обозначение

$$
\overline{\phi}[i] = (\Phi[i_1, i])^T \overline{\phi}[i_1],
$$

то вектор  $\bar{\phi}[i]$  удовлетворяет сопряженным разностным уравнениям к линеаризованной системе

$$
\bar{\phi}[i+1] = -(\bar{A}[i])^T \bar{\phi}[i], \quad \bar{\phi}[i_1] = \frac{\partial h}{\partial \bar{x}} (\bar{x}^0[i_1]). \tag{24.1}
$$

Для того, чтобы установить соотношение

$$
\min_{u \in U_t} (\bar{\phi}[i+1])^T \ (\bar{f}(\bar{x}^0[i], u) - \bar{f}(\bar{x}^0[i], u^0[i]) = 0,\tag{24.2}
$$

составляющие вместе с предыдущим разностным уравнением "принцип максимума", допустим, что минимум в левой части строго меньше нуля, т. е.

$$
(\bar{\phi}[i+1])^T \left( \bar{f}(\bar{x}^0[i], u^1) - \bar{f}(\bar{x}^0[i], u^0[i]) \right) < 0,
$$

для некоторого  $u^1 \in U_i$ . Поскольку гиперповерхность  $\overline{P}$  делит множество  $N \times R^{n+1}$  лишь в некоторых в общем случае достаточно малых окрестностях, то вектор  $\bar{f}(\bar{x}^0[i], u^1)$  может и не принадлежать соответствующей окрестности. Однако, если выбрать достаточно малое положительное число  $\alpha$ , то вектор

$$
\alpha(\bar{f}(\bar{x}^0[i], u^1) - \bar{f}(\bar{x}^0[i], u^0[i]) =
$$
  
=  $\alpha \bar{f}(\bar{x}^0[i], u^1) + (1 - \alpha) \bar{f}(\bar{x}^0[i], u^0[i]) - \bar{f}(\bar{x}^0[i], u^0[i]),$ 

будет принадлежать соответствующей окрестности. Поскольку множество  $D_{i,x}$ выпуклое, то существует управление  $u^2 \in U_i$ , удовлетворяющее условию

$$
\bar{f}(\bar{x}^0[i], u^2) = \alpha \bar{f}(\bar{x}^0[i], u^1) + (1 - \alpha) \bar{f}(\bar{x}^0[i], u^0[i])
$$

Таким образом, выбирая в момент времени *і* управление  $u^2$ , получаем, что траектория дискретной системы попадает в множество меньшей стоимости, что невозможно. Полученное противоречие доказывает справедливость равенства нулю минимума  $(24.2)$ .

#### 24.14 Примеры решения задач оптимального управления

На основе рассмотренных выше свойств оптимальных управлений, представленных методами динамического программирования и принципа максимума, можно непосредственно находить оптимальные управления только в очень простых задачах.

Решение реальных инженерных задач оптимального управления очень трудоемко и осуществляется лишь в отдельных случаях. Для практического решения конкретных инженерных задач необходимо создание отдельных "маленьких теорий" и соответствующего специализированного программного обеспечения ЭВМ. Основу численных алгоритмов определения оптимальных управлений составляют итерационные процедуры определения условных экстремумов функций многих переменных.

В инженерной практике постановка задач проектирования в форме задач оптимального управления несмотря на внешнюю привлекательность целесообразна лишь в крайне ограниченном числе случаев. Основных причин здесь две. Первая из них состоит в том, что сформировать формальный критерий качества функционирования системы в виде некоторого функционала в подавляющем большинстве случаев гораздо сложнее, чем найти хоть какой-то приемлемый закон управления. Вторая причина заключается в большой трудоемкости численного определения оптимального управления.

#### 24.15 Линейно-квадратичная задача оптимального управления

Под линейно-квадратичной задачей управления будем понимать задачу оптимального управления линейной системой вида

$$
\dot{x}(t) = A(t)x(t) + B(t)u(t), \quad x(t_0) = x^0,
$$

по квадратичному критерию качества

$$
I = \int_{t_0}^{t_1} (x^T(t), u^T(t)) \begin{pmatrix} Q_1(t) & Q_2(t) \\ Q_2^T(t) & Q_3(t) \end{pmatrix} \begin{pmatrix} x(t) \\ u(t) \end{pmatrix} dt
$$

где матрица квадратичной формы является положительно определенной по управлению и положительно полуопределенной по всей совокупности переменных для всех значений t.

Данная задача не имеет существенного практического значения, но представляет прекрасный классический пример для иллюстрации методов динамического программирования и принципа максимума.

Рассмотрим решение задачи методом динамического программирования. Основное соотношение этого метода для рассматриваемой задачи имеет вид

$$
min_u \left( \frac{\partial v}{\partial t} + \left( \frac{\partial v}{\partial x} \right)^T (A(t)x + B(t)u) + \left( x^T, u^T \right) \left( \begin{array}{cc} Q_1(t) & Q_2(t) \\ Q_2^T & Q_3(t) \end{array} \right) \begin{pmatrix} x \\ u \end{pmatrix} \right) = 0
$$

Функцию  $v(t, x)$  ищем в виде квадратичной формы

$$
v(t, x) = x^T V(t) x,
$$

с симметрической матрицей  $V$ , исходя из вида функционала качества. После подстановки в основное соотношение, имеем

$$
\min_{u} (x^T \dot{V}(t)x + 2x^T V(t)((A(t)x + B(t)u) + x^T Q_1(t)x ++ 2u^T Q_2^T(t)x + u^T Q_3(t)u = 0.
$$

Необходимое условие минимума получаем дифференцированием минимизируемой функции по вектору  $u$ . В результате получаем

$$
2(x^T V(t)B(t))^T + 2Q_2^T(t)x + 2Q_3(t)u = 0,
$$

и оптимальное управление как функцию состояния и времени

$$
u^0(t,x) = -L(t)x,
$$

где  $L(t) = -(Q_3(t))^{-1}(B^T(t)V(t) + Q_2^T(t))x$ . Для определения функции  $V(t)$  подставим функцию управления в основное соотношение и получим

$$
x^T \dot{V}(t)x + 2x^T V(t)(A(t) - B(t)L(t))x +
$$
  
+
$$
x^T Q_1(t)x - 2x^T L^T(t)Q_2^T(t)x + x^T L^T(t)Q_3(t)L(t)x = 0.
$$

В результате функция  $V(t)$  определяется из матричного дифференцильного уравнения

$$
\dot{V}(t) + V(t)(A(t) - B(t)L(t)) + (A(t) - B(t)L(t))^T V(t) +
$$
  
+Q<sub>1</sub>(t) - L<sup>T</sup>(t)Q<sub>2</sub><sup>T</sup>(t) - Q<sub>2</sub>(t)L(t) + L<sup>T</sup>(t)Q<sub>3</sub>(t)L(t) = 0,

с начальным условием для конечного момента времени  $V(t_1) = 0$ .

Полученное дифференциальное уравнение можно несколько упростить формальными преобразованиями, но в этом здесь нет необходимости, поскольку ниже будет дано другое решение этой задачи, дающее соответствующее уравнение.

Рассмотрим решение линейно-квадратичной задачи с помощью принципа максимума. Основное соотношение имеет вид

$$
\min_{u} (\phi_{n+1}(t) + \phi(t)^{T} (A(t)x + B(t)u) +
$$
  

$$
\phi_{0}(t) (x^{T}Q_{1}(t)x + 2u^{T}Q_{2}^{T}(t)x + u^{T}Q_{4}(t)u) = 0,
$$

где переменные  $\phi_0(t)$ ,  $\phi(t)$ ,  $\phi_{n+1}(t)$  удовлетворяет сопряженным дифференциальным уравнениям для расширенной системы

$$
\begin{aligned}\n\dot{\phi}_0(t) &= 0, & \phi_0(t_1) &= 1, & \phi(t_1) &= 0, \\
\dot{\phi}(t) &= -A^T(t)\phi(t) - 2Q_1(t)x(t) - 2Q_2(t)u(t), \\
\dot{\phi}_{n+1}(t) &= -\frac{\partial}{\partial t} \left( (x^T Q_1(t)x + 2u^T Q_2^T(t)x + u^T Q_3(t)u \right) + \\
&+ f^T(t, x)\phi + 1 \phi_{n+1}, & \phi_{n+1}(t) &= 0.\n\end{aligned}
$$

В правой части последнего уравнения для удобства оп-ределения частной производной по времени зависимость переменных состояния, управления и сопряженных переменных от времени опущена. Из первого уравнения для сопряженных переменных следует, что  $\phi_0(t) \equiv 1$ .

Оптимальное управление

$$
u^{0}(t,x) = -(Q_{3}(t))^{-1}(B^{T}(t)\phi(t)/2 + Q_{2}^{T}(t)x(t)).
$$

После подстановки оптимального управления в исходные уравнения и уравнения сопряженной линеаризованной системы получаем систему дифференциальных уравнений для определения оптимальной траектории и сопряженных переменных

$$
\begin{pmatrix}\n\dot{x}(t) \\
\dot{\phi}(t)\n\end{pmatrix} = \begin{pmatrix}\n\hat{A}(t) & -B(t)(Q_3(t))^{-1}B^T(t)/2 \\
-2\hat{Q}_1(t) & -(\hat{A}(t))^T\n\end{pmatrix} \begin{pmatrix}\nx(t) \\
\phi(t)\n\end{pmatrix},
$$
\n
$$
\hat{A}(t) = A(t) - B(t)(Q_3(t))^{-1}Q_2^T(t),
$$
\n
$$
\hat{Q}_1(t) = Q_1(t) = Q_2(t)(Q_3(t))^{-1}Q_2^T(t),
$$

с граничными значениями  $x(t_0) = x^0$ ,  $\phi(t_1) = 0$ .

В данном случае решение двухточечной граничной задачи для системы дифференциальных уравнений легко решается подстановкой

$$
\phi(t) = 2V(t)x(t).
$$

После подстановки данного выражения в дифференциальные уравнения, получаем

$$
\dot{\phi}(t) = 2\dot{V}(t)x(t) + 2V(t)\dot{x}(t) =
$$
  
= 2\dot{V}(t)x(t) + 2V(t)(\hat{A}(t) -  
-B(t)(Q\_3(t))^{-1}B^T(t)V(t))x(t) =  
= -2\hat{Q}\_1(t)x(t) - 2(\hat{A}(t))^T V(t)x(t).

В результате матрица  $V$  определяется из решения матричного дифференциального уравнения

$$
\dot{V}(t) + V(t)\hat{A}(t) + (\hat{A}(t))^T V(t) -
$$
  
-V(t)B(t)(Q<sub>3</sub>(t))<sup>-1</sup>B<sup>T</sup>(t)V(t) + Q̂<sub>1</sub>(t) = 0,

которое естественно совпадает с найденным ранее выражением для матрицы  $V(t)$  методом динамического программирования, если в нем сделать ряд формальных преобразований.

#### Линейно-квадратичная задача оптимальной 24.16 стабилизации

Линейно-квадратичная задача оптимальной стабилизации отличается от соответствующей задачи оптимального управления только полубесконечным интервалом времени  $[t_0, \infty)$  вместо конечного интервала  $[t_0, t_1]$ . Соответственно решение задачи оптимальной стабилизации может быть получено из соответствующего решения задачи на конечном интервале времени предельным переходом при  $t_1 \rightarrow \infty$ .

Рассмотрим решение задачи оптимальной стабилизации для стационарной системы и постоянных во времени матриц квадратичного критерия. В этом случае матрица  $V$  не зависит от времени и является решением алгебраического уравнения

$$
V\hat{A} + \hat{A}^T - VBQ_3^{-1}B^TV + \hat{Q}_1 = 0,
$$

где

$$
\hat{A} = A - BQ_3^{-1}Q_2^T
$$
,  $\hat{Q}_1 = Q_1 - Q_2Q_3^{-1}Q_2^T$ ,

закон управления является линейной обратной связью по состоянию

$$
u^{0}(x) = -Lx, L = -Q_{3}^{-1}(B^{T}V + Q_{2}^{T}),
$$

оптимальное значение функционала

$$
I^0 = (x^0)^T V x^0.
$$

Рассмотрим ряд свойств оптимальной системы. Свойство 1. Функционал общего вида

$$
I_o = \int_0^\infty (x^T(t), u^T(t)) \begin{pmatrix} Q_1(t) & Q_2(t) \\ Q_2^T(t) & Q_3(t) \end{pmatrix} \begin{pmatrix} x(t) \\ u(t) \end{pmatrix} dt
$$

на траекторях оптимальной системы эквивалентен функционалу частного вида

$$
I_{\mathbf{q}} = \int_0^\infty y^T(t)y(t)dt,
$$

где  $y(t) = R(R_1x + R_2u)$ ,  $R_1 = (Q_3)^{-1/2} (B^T V + Q_2^T), \quad R_2 = (Q_3)^{1/2},$  $R$  - произвольная ортогональная матрица.

Эквивалентными функционалами для данной системы назовем такие функционалы, для которых законы оптимальной стабилизации одинаковы.

Доказательство получается непосредственной подстановкой. При этом убеждаемся, что оптимальное значение функционала частного вида равно нулю.

Свойство 2. Собственными значениями матрицы динамики оптимальной замкнутой системы являются нули определителя передаточной функции разомкнутой систе-мы от управления  $u$  до координаты  $y$ 

$$
W_{uy}(p) = (R_2 + R_1(pI - A)^{-1}B) = 0,
$$

если нули расположены в левой полуплоскости, или зеркальные отражения в левую полуплоскость правых нулей. В последнем равенстве символ  $I$  обозначает как обычно единичную матрицу. Формально последнее утверждение можно записать в виде равенства

$$
(\det W_{uy}(p_i))(\det W_{uy}(-p_i)) = 0,
$$

где  $p_i$  - собственное значение матрицы  $A - BL$ .

Доказательство следует из того, что для замкнутой оптимальной системы собственные значения матрицы динамики являются собственными значениями матрицы Гамильтона

$$
H = \begin{pmatrix} \hat{A} & -BQ_3^{-1}B^T/2 \\ -2\hat{Q}_1 & -\hat{A}^T \end{pmatrix},
$$

расположенные в левой полуплоскости. Непосредственной проверкой можно убедиться, что

$$
\begin{pmatrix}\nI & 0 \\
V & I\n\end{pmatrix}^{-1} (pI - H) \begin{pmatrix}\nI & 0 \\
V & I\n\end{pmatrix} =
$$
\n
$$
= \begin{pmatrix}\npI - A + BL & BQ_3^{-1}B^T \\
0 & (pI + A - BL)^T\n\end{pmatrix},
$$

так что матрица  $H$  имеет множество собственных значений, зеркально симметричных относительно мнимой оси. Поскольку оптимальная система асимптотически устойчива, то собственные значения матрицы динамики оптимальной системы расположены в левой полуплоскости. С другой стороны для функционала частного вида матрица  $\dot{Q}_1 = 0$ , так что собственными значениями H являются собственные значения матрицы  $A$  и их зеркальные отражения относительно мнимой оси.

Проведем цепочку формальных преобразований

$$
\det(p_i I - \hat{A}) = \det(p_i I - A + BQ_3^{-1}Q_2^T) =
$$
\n
$$
= \det((p_i I - A)(I + (p_i I - A)^{-1}BQ_3^{-1}Q_2^T) =
$$
\n
$$
= \det(p_i I - A) \det(I + (p_i I_A)^{-1}BQ_3^{-1}Q_2^T) =
$$
\n
$$
= \det(p_i I - A) \det(I + Q_3^{-1}Q_2^T(p_i I - A)^{-1}B).
$$

После подстановки значений  $Q_3$ ,  $Q_2$  соответствующих функционалам частного вида, имеем

$$
\det(I + Q_3^{-1}Q_2^I(p_iI - A)^{-1}B) =
$$
  

$$
\det(I + (R_2^T R_2)^{-1} R_2^T R_1(p_iI - A)^{-1}B) =
$$
  

$$
= \det(R_2)^{-1} \det(R_2 + R_1(p_iI - A)^{-1}B) = \det(R_2)^{-1} \det W_{uy}(p_i).
$$

В результате

$$
\det(p_i I - \hat{A}) = \det(p_i I - A) \det(R_2)^{-1} \det W_{uy}(p_i).
$$

Аналогично можно показать, что

$$
\det(p_i I + \hat{A}) = -\det(p_i I + A) \det(R_2)^{-1} \det W_{uy}(-p_i).
$$

Тогда, если  $p_i$  не является собственным значением матрицы  $A$ , то по крайней мере один из определителей

 $\det W_{uu}(p_i)$  или  $\det W_{uu}(-p_i)$  равен нулю. Если же  $p_i$  является собственным значением матрицы  $A$ , то вместо передаточных функций можно рассмотреть их числители, что завершает доказательство свойства.

Свойство 3. Пусть жорданова структура матрицы Гамильтона Н известна, то есть известны жордановы клетки  $J_i$  и соответствующие для них матрицы жордановых цепочек векторов

$$
\binom{H_i^1}{H_i^2},
$$

тогда матрица динамики оптимальной системы имеет наборы жордановых клеток для собственных значений в левой полуплоскости и соответствующие наборы жордановых цепочек  $H_i^1$ .

Доказательство свойства получается непосредственным продолжением рассуждений предыдущего.

На основании этого свойства можно построить численный алгоритм определения оптимальной обратной связи по жордановой структуре оптимальной системы. Для практических приложений знание жордановой структуры оптимальной системы может служить одним из оснований для выбора желаемой структуры замкнутой системы при модальном синтезе.

#### Простое решение линейно квадратичной за-24.17 дачи оптимальной стабилизации

Основой для непосредственного решения задачи является явное выражение величины квадратичного критерия на траекториях линейной системы.

Пусть управляющее воздействие имеет вид

$$
u(t) = -Lx(t)
$$

с некоторой пока еще неопределенной матрицей L. Величина квадратичного критерия общего вида

$$
I_o = \int_{t_0}^{t_1} (x^T(t), u^T(t)) \begin{pmatrix} Q_1 & Q_2 \\ Q_2^T & Q_3 \end{pmatrix} \begin{pmatrix} x(t) \\ u(t) \end{pmatrix} dt =
$$
  
\n
$$
= \int_{t_0}^{t_1} x^T(t)(I - L^T) \begin{pmatrix} Q_1 & Q_2 \\ Q_2^T & Q_3 \end{pmatrix} \begin{pmatrix} I \\ -L \end{pmatrix} x(t) dt =
$$
  
\n
$$
= \int_{t_0}^{t_1} x^T(t) (Q_1 - L^T Q_2^T - Q_2 L + L^T Q_3 L) x(t) dt.
$$

Согласно полученным ранее выражениям величина критерия

$$
I_o = -(x^0)^T \bar{V} x^0,
$$

где матрица V удовлетворяет уравнению Ляпунова

$$
\bar{V}(A - BL) + (A - BL)^{T}\bar{V} = Q_{1} - L^{T}Q_{2}^{T} - Q_{2}L + L^{T}Q_{3}L.
$$

Определим минимальное значение функционала  $I_o$  по  $L$ . Для этого вычислим производное отображение матрицы  $V$  как функции от матрицы  $L$  из последнего выражения. Если положить, что  $L = L^0 + \delta L$ , где  $L^0$  удовлетворяет уравнению Ляпунова, то получаем

$$
\delta \bar{V} (A - BL^0) + (A - BL^0)^T \delta \bar{V} - \bar{V} B \delta L - \delta L^T B^T \bar{V} =
$$
  
= 
$$
-\delta L^T Q_2^T - Q_2 \delta L + \delta L^T Q_3 L^0 + L^{0T} Q_3 \delta L + \delta L^T Q_3 \delta L,
$$

или, после перегруппировки слагаемых,

$$
\delta \bar{V}(A - BL^0) + (A - BL^0)^T \delta \bar{V} =
$$
  
=  $(\bar{V}B + L^{0T}Q_3 - Q_2)\delta L + \delta L^T(B^T\bar{V} + Q_3L^0 - Q_2^T) + \delta L^T Q_3 \delta L$ 

Необходимое условие минимума состоит в равенстве нулю  $\delta \bar{V}$  для любых  $\delta L$ , поэтому минимум функционала достигается для матрицы обратной связи

$$
L^0 = -Q_3^{-1}(-B^T\bar{V} + Q_2^T).
$$

Полученное выражение совпадет с полученным ранее для матрицы обратной связи, если принять  $V = -\overline{V}$ .

Необходимое условие минимума является и достаточным, поскольку для любого  $\delta L \neq 0$  квадратичная форма с матрицей  $\delta L^T Q_3 \delta L$  положительно полуопределена и матрица  $Q_3$  положительно определена.

Рассмотренные соотношения позволяют построить численную процедуру определения оптимальной обратной

связи с помощью быстро сходящегося алгоритма Ньютона, который представляется рекуррентными соотношениями

$$
\bar{V}_{i+1}(A - BL_i) + (A - BL_i)^T \bar{V}_{i+1} = Q_1 - L_i^T Q_2^T - Q_2 L_i + L_i^T Q_3 L_i,
$$
  

$$
L_{i+1} = -Q_3^{-1}(-B^T \bar{V}_i + Q_2^T).
$$

В качестве начального приближения необходимо задать такое значение  $L_0$ , чтобы матрица  $A - BL_0$  имела собственные значения в открытой левой полуплоскости.

## Линейно-квадратичная задача оптимальной 24.18 стабилизации для дискретных стационарных систем

Задача оптимальной стабилизации для дискретных систем отличается от аналогичной задачи для непрерывных систем только уравнениями динамики объекта

$$
x[i + 1] = A_{\mu}x[i] + B_{\mu}u[i], \quad x[0] = x^{0},
$$

и функционалом

$$
I = \sum_{i=0}^{\infty} (x^T[i], u^T[i]) \begin{pmatrix} Q_1 & Q_2 \ Q_2^T & Q_3 \end{pmatrix} \begin{pmatrix} x[i] \\ u[i] \end{pmatrix}.
$$

Соответственно решение задачи может быть также лег-ко найдено аналогично непрерывным системам.

Получим выражения для определения оптимальной линейной обратной связи и численный алгоритм для их определения на основе явного выражения величины квадратичного критерия на траекториях линейной дискретной системы.

Пусть управляющее воздействие имеет вид

$$
u[i] = -Lx[i],
$$

с некоторой пока еще неопределенной матрицей L. Величина квадратичного критерия общего вида

$$
I_o = \sum_{i=0}^{\infty} (x^T[i], u^T[i]) \begin{pmatrix} Q_1 & Q_2 \\ Q_2^T & Q_3 \end{pmatrix} \begin{pmatrix} x[i] \\ u[i] \end{pmatrix} dt =
$$

$$
\sum_{i=0}^{\infty} x^T[i](Q_1 - L^T Q_2^T - Q_2 L + L^T Q_3 L) x[i].
$$

Согласно полученным ранее выражениям величина критерия

$$
I_o = -(x^0)^T \bar{V} x^0,
$$

где матрица V удовлетворяет уравнению Ляпунова

$$
(A_{\mu} - B_{\mu}L)^{T}\bar{V}(A_{\mu} - B_{\mu}L) + \bar{V} = Q_{1} - L^{T}Q_{2}^{T} - Q_{2}L + L^{T}Q_{3}L.
$$

Определим минимальное значение функционала  $I_o$  по  $L$ . Для этого вычислим производное отображение матрицы  $V$  как функции от матрицы  $L$  из последнего выражения. Если положить, что  $L = L^0 + \delta L$ , где  $L^0$  удовлетворяет уравнению Ляпунова, то получаем

$$
(A_{\mathcal{A}} - B_{\mathcal{A}}L^0)^T \delta \bar{V} (A_{\mathcal{A}} - B_{\mathcal{A}}L^0) + \delta \bar{V} -
$$

$$
- (A_{\mathcal{A}} - B_{\mathcal{A}}L^0)^T \bar{V} B_{\mathcal{A}} \delta L - \delta L^T B_{\mathcal{A}}^T \bar{V} (A_{\mathcal{A}} - B_{\mathcal{A}}L^0) =
$$

$$
= -\delta L^T Q_2^T - Q_2 \delta L + \delta L^T Q_3 L^0 + L^{0T} Q_3 \delta L + \delta L^T Q_3 \delta L,
$$

или, после перегруппировки слагаемых,

$$
(A_{\mu} - B_{\mu}L^{0})^{T}\delta\bar{V}(A_{\mu} - B_{\mu}L^{0}) + \delta\bar{V} =
$$
  
=  $((A_{\mu} - B_{\mu}L^{0})^{T}\bar{V}B_{\mu} + L^{0T}Q_{3} - Q_{2})\delta L +$   
+  $\delta L^{T}(B_{\mu}^{T}\bar{V}(A_{\mu} - B_{\mu}L^{0}) + Q_{3}L^{0} - Q_{2}^{T}) + \delta L^{T}Q_{3}\delta L$ 

Необходимое условие минимума состоит в равенстве нулю  $\delta \bar{V}$  для любых  $\delta L$ , поэтому минимум функционала достигается для матрицы обратной связи

$$
L = -(Q_3 - B_{\rm A}^T \bar{V} B_{\rm A})^{-1} (-B_{\rm A}^T \bar{V} A_{\rm A} + Q_2^T).
$$

Необходимое условие минимума является и достаточным, поскольку для любого  $\delta L \neq 0$  квадратичная форма с матрицей  $\delta L^T Q_3 \delta L$  положительно полуопределена и матрица  $Q_3$  положительно определена.

Рассмотренные соотношения позволяют построить численную процедуру определения оптимальной обратной связи с помощью быстро сходящегося алгоритма Ньютона, который представляется рекуррентными соотношениями

$$
(A_{\mu} - B_{\mu}L_i)^T \bar{V}_{i+1} (A_{\mu} - B_{\mu}L_i) + \bar{V}_{i+1} =
$$
  
=  $Q_1 - L_i^T Q_2^T - Q_2 L_i + L_i^T Q_3 L_i,$   

$$
L_{i+1} = -(Q_3 - B_{\mu}^T \bar{V}_i B_{\mu})^{-1} (-B_{\mu}^T \bar{V}_i A_{\mu} + Q_2^T).
$$

В качестве начального приближения необходимо задать такое значение  $L_0$ , чтобы матрица  $A_{\mu} - B_{\mu} L_0$  имела собственные значения в открытом круге единичного радиуса.

Рассмотрим ряд свойств оптимальной системы. Поскольку эти совойства доказываются точно так же, как и для непрерывной системы, то доказательства свойств опускаем.

Свойство 1. Функционал общего вида

$$
I_o = \sum_{i=0}^{\infty} (x^T[i], u^T[i]) \begin{pmatrix} Q_1 & Q_2 \ Q_2^T & Q_3 \end{pmatrix} \begin{pmatrix} x[i] \\ u[i] \end{pmatrix},
$$

на траекториях оптимальной системы эквивалентен функционалу частного вида

$$
I_{\mathbf{q}} = \sum_{i=0}^{\infty} y^T[i] y[i],
$$

где

$$
y[i] = R(R_1x[i] + R_2u[i]),
$$
  
\n
$$
R_1 = (Q_3 - B_{\mu}^T \bar{V} B_{\mu})^{-1/2} (-B_{\mu}^T \bar{V} A_{\mu} + Q_2^T),
$$
  
\n
$$
R_2 = (Q_3 - B_{\mu}^T \bar{V} B_{\mu})^{-1/2},
$$

 $R-$  произвольная ортогональная матрица.

Свойство 2. Собственными значениями матрицы динамики оптимальной замкнутой системы являются нули определителя передаточной функции разомкнутой систе-мы в  $z$  – плоскости от управления  $u$  до координаты  $y$ 

$$
W_{uy}(z) = (R_2 + R_1(pI - A_{\rm A})^{-1}B_{\rm A}),
$$

если нули расположены в открытом круге единичного радиуса, или обратные величины нулей вне круга единичного радиуса. Символ  $I$  обозначает как обычно единичную матрицу. Формально последнее утверждение можно записать в виде равенства

$$
(\det W_{uy}(z_i)) (\det W_{uy}(1/z_i)) = 0,
$$

где  $z_i$  – собственное значение матрицы  $A_{\rm A} - B_{\rm A}L$ .

Свойство 3. Пусть жорданова структура матрицы Гамильтона  $H$  известна, то есть известны жордановы клет-ки  $J_i$  и соответствующие для них матрицы жордановых цепочек векторов

$$
\binom{H_i^1}{H_i^2},
$$

тогда матрица динамики оптимальной системы имеет наборы жордановых клеток для собственных значений в открытом круге и соответстующие наборы жордановых цепочек  $H_i^1$ .

На основании этого свойства можно также построить численный алгоритм определения оптимальной обратной связи по жордановой структуре оптимальной дискретной системы, однако такой способ непрактичен для расчетов. Еще раз отмечаем, что для практических приложений ли-

нейно-квадратичная задача, как правило, не имеет самостоятельного значения, а знание жордановой структуры оптимальной системы может служить одним из оснований для выбора желаемой структуры замкнутой системы при модальном синтезе, если часть требований к свойствам системы удается удовлетворительно описать квадратичным функционалом.

Рассмотрение различных способов решения простой линейно-квадратичной задачи оптимальной стабилизации показывает, что каждый из способов позволяет проще выразить отдельные свойства оптимальной системы или способы нахождения численных решений по сравнению с другими. Поэтому, на практике следует стремиться к постановкам задач расчета управлений с различных позиций и рассматривать различные способы решения этих задач. Только в этом случае можно получить реально работоспособные алгоритмы управления и наиболее эффективные способы их расчета. К сожалению, эта естественная рекомендация может быть трудно осуществима на практике.

#### Оптимальное по быстродействию управле-24.19 ние двойным интегратором

Пусть объект представляет собой материальную точку с единичной массой, управление которой осуществляется изменением действующей на нее силы, ограниченой по модулю. Поставим задачу перемещения материальной точки из заданного начального состояния в заданное конечное за минимальное время.

Уравнения динамики материальной точки имеют вид

$$
\dot{x}_1(t) = x_2(t),
$$

$$
\dot{x}_2(t) = u(t).
$$

Управляющее воздействие удовлетворяет ограничению

 $U = \{u : |u| \leq 1\}$ . Начальное и конечное положения пусть имеют значения  $x(0) = 0, \quad x(t_1) = (10, 0)^T.$ 

Решим задачу быстродействия с помощью принципа максимума. Для этого введем в рассмотрение еще одну координату состояния, имеющую смысл текущего значения функционала, в данном случае текущего времени. Дополнительное уравнение

$$
\dot{x}_0(t) = 1.
$$

Соответственно уравнения динамики расширенной системы в матричном виде

$$
\dot{\bar{x}}(t) = A\bar{x}(t) + Bu(t) + C, A = \begin{pmatrix} 0 & 0 & 0 \\ 0 & 1 & 0 \\ 0 & 0 & 0 \end{pmatrix},
$$

$$
B = \begin{pmatrix} 0 \\ 0 \\ 1 \end{pmatrix}, \quad C = \begin{pmatrix} 1 \\ 0 \\ 0 \end{pmatrix},
$$

и функционал качества  $h(\bar{x}(t_1)) = (1,0,0)\bar{x}(t_1), \ \bar{x}(t_1) = (t_1,10,0)^T$ . Величина  $t_1$ неизвестна заранее и подлежит определению.

Необходимое условие оптимальности

$$
\min_{u \in U} (\bar{\phi}^T (Ax + Bu + C) = \min_{u \in U} (\phi_1 x_2 + \phi_2 u + \phi_0) = 0,
$$

где сопряженные переменные  $\bar{\phi}$  удовлетворяют уравнениям

$$
\dot{\bar{\phi}}(t) = -A^T \bar{\phi}(t),
$$

что эквивалентно  $\dot{\phi}_0(t) = 0$ ,  $\dot{\phi}_1(t) = 0$ ,  $\dot{\phi}(t) = \phi_1(t)$ . Поскольку множество уровня функции h не представляет собой гиперповерхность, то для значения сопряженных переменных в момент времени  $t_1$  не определены, за исключением  $\phi_0(t_1) = 1.$ 

Соответственно

$$
u^{0}(t) = - sign (\phi_{2}(t)),
$$
  

$$
\phi_{0}(t) \equiv 1, \quad \phi_{1}(t) \equiv \alpha, \quad \phi_{2}(t) = \alpha t + \beta,
$$

где  $\alpha$ ,  $\beta$  - некоторые числа.

Таким образом, оптимальное управление представляет собой кусочно-постоянную функцию не более, чем с одним скачком.

Больше из рассмотренной формулировки принципа максимума извлечь информации для решения нашей задачи нельзя.

После подстановки величины управляющего воздейст-вия в уравнения объекта и деления верхнего уравнения на нижнее, получаем уравнения фазовой ПЛОСКОСТИ

$$
\frac{dx_i}{dx_2} = \pm x_2,
$$

или

$$
x_1 = \pm (x_2)^2 / 2 + \gamma_i,
$$

где  $\gamma_i$  и знак первого слагаемого определяют участки траекторий. Фазовые портреты траекторий оптимальной системы состоят из отрезков парабол. Поскольку известны начальное и конечные состояния, то величины констант определяются очень просто:  $\gamma_1 = 0$ ,  $\gamma_2 = 10$ . Для определения знаков первого слагаемого возможны только две комбинации: " $+ -$  "или  $-$  " $+$ ". Из этих комбинаций нас устраивает первая. Таким образом, оптимальная траектория на фазовой плоскости представляется двумя парболами с уравнениями:

$$
x_1 = (x_2)^2/2
$$
,  $x_1 = -(x_2)^2/2 + 10$ .

Эти параболы пересекаются в точке с координатами  $x_2 = (10)^{1/2}$ ,  $x_1 = 5$ .

Из второго уравнения системы определяем момент сме-ны знака управления, равный  $(10)^{1/2}$  и минимальное время процесса  $t_n = 2(10)^{1/2}$ .

Рассмотрим решение этой задачи с помощью метода динамического программирования.

Основное соотношение имеет вид

$$
\min_{u \in U} \left( \frac{\partial \bar{v}}{\partial \bar{x}} \right)^T (Ax + Bu + C) = \min_{u \in U} \left( \frac{\partial \bar{v}}{\partial x_0} + \frac{\partial \bar{v}}{\partial x_1} x_2 + \frac{\partial \bar{v}}{\partial x_2} u \right) = 0.
$$

Оптимальное управление

$$
u^{0}(x) = -sign\left(\frac{\partial \bar{v}}{\partial x_{2}}\right).
$$

После подстановки оптимального управления в основное соотношение, имеем уравнение в частных производных

$$
\frac{\partial \bar{v}}{\partial x_0} + \frac{\partial \bar{v}}{\partial x_1} x_2 - |\frac{\partial \bar{v}}{\partial x_2}| = 0.
$$

Решать уравнения в частных производных гораздо сложнее, чем обыкновенные дифференциальные уравнения. Ситуация еще осложняется тем обстоятельством, что оптимальная траектория может лежать на пересечении нескольких гиперповерхностей.

Для данного уравнения в частных производных имеется несколько функций, поверхности уровня которых оп-ределяют гиперповерхности. Такими решениями будут

$$
\begin{array}{rcl}\n\bar{v}_1(x) & = & (x_0 + x_2) + \gamma_1, \\
\bar{v}_2(x) & = & (x_0 - x_2) + \gamma_2, \\
\bar{v}_3(x) & = & \begin{cases}\n-\gamma_5 x_0 + x_1 + (x_2 - \gamma_5)^2 / 2 + \gamma_3, & x_2 > \gamma_5, \\
\gamma_5 x_0 - x_1 + (x_2 - \gamma_5)^2 / 2 + \gamma_4, & x_2 < \gamma_5\n\end{cases}\n\end{array}
$$

Соответственно закон управления

$$
u^{0}(x) = \begin{cases} -1, & x_{2} + x_{0} = const, & x_{2} > \gamma_{5}, \\ 1, & x_{2} - x_{0} = const, & x_{2} < \gamma_{5} \end{cases}
$$

Для определения величин постоянных учтем, что оптимальная траектория должна проходить через заданные граничные точки. Сразу же учтем, что, поскольку начальное и конечное значения  $x_2(t)$  нулевые, то смена знака управления должна происходить в  $t_{\rm \pi}/2$ , где  $t_{\rm \pi}$  - общее время процесса. Отсюда сразу получаем  $\gamma_5 = t_{\rm u}/2$ .

Поскольку на начальном участке  $x_2 = x_0$ , то оптимальная траектория лежит на пересечении поверхностей уровня функий  $\bar{v}_2(x)$  и  $\bar{v}_3(x)$ . Величину  $\gamma_2$  можно принять равной нулю. Поскольку  $x_0(t) = t$ , то сразу же получаем  $x_2(t) = t$ . В случае, когда оптимальная траектория лежит на поверхности уровня функции  $\bar{v}_1(x)$ , вторая координата  $x_2(t) = -\gamma_1 - t$ . Поскольку траектория должна быть непрерывной, то  $-\gamma_1 = t_{\rm in}$ .

Величину  $\gamma_3$  можно принять равной нулю. Из непрерывности траектории тогда следует  $\gamma_4 = 0$ . В результате все параметры определены, кроме значения оптимального времени перехода, которое определим после рассмотрения всех участков оптимальной траектории:

$$
x(t)_0^0 = t,
$$
  
\n
$$
x_2^0(t) = \begin{cases} t, & t \in [0, t_\pi/2), \\ t_\pi - t, & t \in [t_\pi/2, t_\pi), \end{cases}
$$
  
\n
$$
x_1^0(t) = \begin{cases} t^2/2, & t \in [0, t_\pi/2), \\ t_\pi^2/8 + t_\pi(t - t_\pi/2) - (t^2/2 - t_\pi^2/8), & t \in [t_\pi/2, t_\pi). \end{cases}
$$

Минимальное время перехода системы в заданное конечное состояние удовлетворяет уравнению

$$
t_{\rm n}^2/8 + t_{\rm n}(t_{\rm n} - t_{\rm n}/2) - (t_{\rm n}^2/2 - t_{\rm n}^2/8) = 10,
$$

которое имеет решение  $t_{\rm n} = 2 (10)^{1/2} = 6.32$  сек.

#### Простое приближенное решение задачи 24.20 управления двойным интегратором

Задачи оптимального управления решаются трудно, поэтому представляет интерес построение простого линейного регулятора с ограничением выходного сигнала для управления двойным интегратором из предыдущего раздела.

Построим линейный закон управления, обеспечивающий перевод объекта из нулевого начального положения равновесия в заданное конечное положение равновесия. Зададим время регулирования 4 сек при отсутствии перерегулирования. Для этого можно задать два комплексно сопряженных желаемых собственных значения для матри-цы динамики замкнутой системы  $s_{1,2} =$  $-1.1 \pm j0.3$ . Соответствующий вектор обратной связи  $L = (2.2, 1.3)$ , коэффициент усиления при командном сигнале  $G = 13$ .

Результаты моделирования замкнутой нелинейной системы показывают, что вектор состояния системы на 7-й секунде становится равным  $x(7) = (10.05, 0.03)$  и близким к заданному конечному состоянию. Заметим, что далее вектор состояния асимптотически стремится к заданному с меньшими отклонениями.

Таким образом, простой линейный регулятор с ограничителем выходного управляющего сигнала обеспечивает время перевода системы для данного примера лишь на 10% больше, чем минимально возможное.

## $\Gamma$ лава 25

# Расчет законов управления с обратной связью для аналоговых нелинейных систем

Расчет нелинейных законов управления представляет собой очень трудную задачу. На практике ситуация еще усложняется тем, что исходные данные для проектирования системы управления достаточно часто подвергаются корректировке на различных стадиях проектирования. Уточняются также и требования технического задания. Поэтому в условиях дефицита времени на проектирование законов управления в инженерной практике необходимо достаточно быстро отслеживать различного рода изменения в задании на проектирование и получать приемлемые законы управления. Проблема еще состоит в том, что расчет нелинейных систем требует очень высокой квалификации инженеровразработчиков систем управления, а проблема воспитания высококлассных специалистов всегда решается трудно и дорого. Еще одна сторона проблемы состоит в том, что каждый шаг расчета закона управления реализуется только на ЭВМ и нужны мощные инструментальные средства для поддержки инженерных расчетов, сложность создания которых намного превосходит решение отдельных задач управления.

Далее предлагаются фрагменты технологии расчета законов с обратной связью для нелинейных систем и основные моменты для создания численных алгоритмов и в приложении дается программное обеспечения, реализующие эту технологию. Сначала дадим общие идеи подхода к расчету законов управления.

Предлагаемый метод расчета законов управления с обратной связью для нелинейных систем основан на представлении исходных объектов управления в виде множеств линейных объектов на системе конечных элементов, расчете для них линейных законов управления и синтезе нелинейных законов управления из множества линейных законов. Для объектов с полной информацией о векторе состояния линейные законы управления интерпретируются как некоторые векторные поля, образованные строками матриц обратной связи по состоянию, а результирующие нелинейные законы управления - как потенциальные поля, порождающие соответствующие векторные поля. Термин "потенциальные законы управления", который будет использоваться далее подчеркивает интерпретацию результирующих законов управления как потенциальных полей.

Для объектов с неполной информацией о состоянии формируются специальные нелинейные наблюдатели переменных состояния или необходимых для целей управления функциональных зависимостей от переменных состояния. Нелинейные наблюдатели рассчитываются как специальные модели систем с использованием подходов, аналогичных расчету нелинейных потенциальных управлений для систем с полной информацией о состоянии.

Предлагаемый подход к синтезу нелинейных систем предполагает задание свойств проектируемой системы на этапе формирования множества линейных законов управления, исходя из требуемого поведения нелинейных систем в пределах конечных элементов. Задаваемые локальные свойства нелинейных систем в пределах конечных элементов не могут быть произвольными и зависят от свойств исходных объектов управления. Анализ и формирование необходимых линейных законов управления основывается на задании собственных чисел и векторов матриц динамики замкнутых линейных систем в пределах конечных элементов. Изложенные ранее подходы к расчету линейных систем с использованием желаемых жордановых структур полностью включаются в технологию расчета нелинейных законов управления.

Вместе со способом расчета нелинейных управлений, как уже отмечалось выше, должны быть созданы численные алгоритмы, позволяющие расчитывать на ЭВМ потенциальные законы управления для нелинейных систем достаточно высоких порядков. Эти алгоритмы основываются на конечноэлементных представлениях нелинейных систем в многомерных пространствах. Поскольку обычно используемые в различных разделах техники методы конечных элементов рассматриваются для пространств с размерностью не больше трех, то будут получены решения ключевых вычислительных проблем метода конечных элементов в пространствах произвольной размерности.

#### 25.1 Постановка задачи расчета потенциальных управлений

Пусть управляемый объект описывается системой нелинейных дифференциальных уравнений первого порядка, представленной в векторной форме

$$
\dot{x}(t) = f(x(t), u(t)), \quad x(0) = x^0, \quad t \in [0, \infty), \tag{25.1}
$$

где  $x \in R^n$ ,  $u \in R^m$ ,  $x$ -вектор состояния,  $u$ -вектор управления, символы  $R^n$ ,  $R^m$  обозначают вещественные векторные пространства соответствующих размерностей. Функция  $f: R^n * R^m \Rightarrow R^n$  определена в некоторой области и имеет в ней непрерывные частные производные  $\partial f/\partial x$ ,  $\partial f/\partial u$ , не зависящие от управления  $u$ . Принятое допущение ограничивает класс рассматриваемых систем как математических объектов, но не является серьезным ограничением для правильно постановленных реальных задач управления с обратной связью.

Важно отметить, что независимость частных производных  $\partial f/\partial x$ ,  $\partial f/\partial u$  от  $u$  означает независимость свойств линеаризованных объектов в любой допустимой точке пространства состояний от величины управления. Из этого же условия следует, что функция  $f$  может быть представлена в виде

$$
f(x, u) = \phi(x) + Bu,
$$
\n
$$
(25.2)
$$

где  $\phi: G \to \mathbb{R}^n$  - некоторая функция, B - постоянная матрица. При дальнейшем изложении будем полагать, что функция  $f$  представлена в виде (25.2).

Область определения функции  $\phi$  зависит от допустимых режимов функционирования объекта в пространстве состояний и от полноты математического описания исходного объекта управления. Обозначим область определения функции  $\phi$  через G, так что  $\phi : G \to R^n$ . Хотя конфигурация области G не имеет существенного значения для теории потенциальных управлений, будем полагать, что  $G$  представляется многомерным параллелепипедом или является объединением конечного числа таких параллелепипедов. Такое упрощение конфигураций областей существенно облегчает вычисление потенциальных управлений на ЭВМ.

Пусть для исходного объекта (25.1) со скалярным управлением имеется некоторый, пока еще неопределенный, закон обратной связи вида  $u(x)$ , имеющий непрерывную производную  $\partial u/\partial x$  в области G. Для произвольного  $x^* \in G$  линеаризированная система описывается уравнением

$$
\delta \dot{x}(t) = \left(\frac{\partial f}{\partial x} + \frac{\partial f}{\partial x} \frac{\partial u}{\partial x}\right) \delta x(t) + f(x^*, u(x^*)), \text{ rge } \delta x = x - x^*.
$$
 (25.3)

Линеаризованное уравнение (25.3) достаточно точно описывает свойства нелинейной системы (7.1) с законом управления  $u(x)$  только в некоторой окрестности вектора  $x^*$ . Вместе с представленным выше уравнением рассмотрим линеаризованные уравнения объекта

$$
\delta \dot{x}(t) = \frac{\partial f}{\partial x} \delta x + \frac{\partial f}{\partial u} \delta u + f(x^*, u^*), \tag{25.4}
$$

где  $\delta u = u - u^*$ ,  $u^* = u(x^*)$ . Уравнения (25.3) и (25.4) совпадают, если в последнем (25.4) положить  $\delta u = (\partial u/\partial x) \, \delta x$ .

Допустим, что для каждой системы (25.3) известен линейный закон обратной связи вида

$$
\delta u = -L(x^*) \delta x + v,\tag{25.5}
$$

где  $L(x^*)$ -некоторая вектор-строка коэффициентов обратной связи для линеаризованной системы, обеспечивающая необходимые свойства замкнутой системы  $(25.4)$ ,  $(25.5)$ ,  $v$ -внешнее командное управление.

Поставим задачу определения такого управления  $u(x)$ , что

$$
\frac{\partial u}{\partial x}(x^*) = -L(x^*), \quad x^* \in G.
$$
\n(25.6)

Если определен закон управления, удовлетворяющий равенству  $(25.6)$ , то он обеспечит заданные локальные свойства линеаризованной системы (25.4) в любой точке линеаризации.

К сожалению, если матрицы  $L(x)$  определены для всех x из  $G$ , то закон управления, удовлетворяющий (25.6), существует только тогда, когда

$$
\frac{\partial l_i}{\partial x_j} = \frac{\partial l_j}{\partial x_i}, \quad i, j = I, ..., n.
$$
\n(25.7)

где  $l_i$  и  $x_i$  представляют соответственно компоненты векторов обратной связи L и состояния x. Поскольку векторы  $L(x)$  определяются только по заданным свойствам линеаризованных систем, то равенства (25.6) в общем случае не будут выполняться. Однако можно попытаться приближенно обеспечить заданные локальные свойства линеаризованных систем, определяя закон нелинейной обратной связи из условия минимума функционала

$$
\kappa(u) = \int_G \|\frac{\partial u}{\partial x} + L(x)\|^2 \, dx,\tag{25.8}
$$

где  $\|\cdot\|$  обозначает евклидову норму векторов и матриц в  $R^n$ .

Смысл функционала (25.8) состоит в том, что из векторного поля, порождаемого множеством векторов обратной связи  $L$ , выделяется потенциальное поле.

Можно также полагать, что, поскольку в каждой точке линеаризации из некоторой области нельзя получить точно желаемую линеаризованную систему, то определяем такой закон обратной связи, который обеспечит приближенное выполнение желаемых свойств в заданной области в среднем. Вид функционала выбран наиболее простым для легкого математического решения соответствующей задачи минимизации.

Сразу же отметим, что введением дополнительных весовых множителей функционала или изменением его вида и параметров можно изменять только степень приближения свойств замкнутой системы к желаемым в различных подмножествах из G. Собственно же свойства замкнутой системы должны практически полностью определяться заданными желаемыми параметрами линеаризованных систем и должны весьма слабо зависеть от параметров вспомогательного функционала. В случае, если параметры функционала сильно влияют на результирующий закон управления, то необходимо скорректировать желаемые свойства линеаризованных систем, поскольку большая чувствительность закона управления к параметрам функционала свидетельствует о невыполнимости выполнения заданных локальных свойств во всей рассматриваемой области пространства состояний.

Для строгой математической постановки задачи расчета потенциального управления из условия минимума функционала (25.8) определим функциональное пространство управлений, в котором определяется минимум функционала (25.8). В качестве пространства управлений будем использовать функциональное гильбертово пространство  $W_2^{(1)}(G)$  [4]. Конструкция этого пространства достаточно сложная.

Элементами пространства  $W_2^{(1)}(G)$  являются некоторые функции из пространства  $L_2(G)$ . Элементами  $L_2(G)$  являются измеримые функции, суммируемые с квадратом, т.е. для каждой функции  $u(\cdot)$  из  $L_2(G)$  величина

 $\int_G ||u(x)||^2 dx$  существует и конечна. Интеграл понимается в смысле Лебега. Скалярное произведение функций из  $L_2(G)$  определяется соотношением

$$
(u, v)_{L_2(G)} = \int_G u(x) v(x) dx.
$$
 (25.9)

Из элементов пространства  $L_2(G)$  выделим функции, имеющие обобщенные производные. Отображение  $\frac{\partial u}{\partial x}$  является обобщенной производной первого порядка функции  $u \in L_2(G)$ , если для каждого элемента  $\phi \in C_0^{\infty}(G)$  выполняется соотношение

$$
\int_{G} \frac{\partial u}{\partial x}(x) \phi(x) dx = -\int_{G} u(x) \frac{\partial \phi}{\partial x}(x) dx,
$$
\n(25.10)

где  $C_0^{\infty}(G)$  обозначает пространство основных бесконечно дифференцируемых функций с компактным носителем. Естественно, что если функция дифференцируема в обычном смысле, то обобщенная производная совпадает с обычной производной.

Из множества  $L_2(G)$  выделяем подпространство функций, имеющих обобщенные производные, и введем в этом подпространстве скалярное произведение

$$
(u, v)_{W_2^{(1)}(G)} = (u, v)_{L_2(G)} + (\frac{\partial u}{\partial x}, \frac{\partial v}{\partial x})_{L_2(G)}.
$$
\n(25.11)

Пространство  $W_2^{(1)}(G)$  образуют элементы из  $L_2(G)$  с рассмотренным выше скалярным произведением, если граница Г области С Липшицева. Липшицева граница представляет собой гиперповерхность п-мерного пространства, в окрестности каждой точки которой можно ввести локальные координаты и описать участки гиперповерхностей в этих локальных координатах Липшицевыми функциями. Области, имеющие гладкие или кусочно-гладкие границы без особых точек, заведомо являются Липшицевами.

Функционал (25.8) на пространстве  $W_2^{(1)}(G)$  достигает минимума на некотором элементе  $u^0$ . Любые два минимизирующих управления отличаются на постоянную почти всюду на  $G$ . Функция  $u^0$  является слабым решением уравнения Пуассона

$$
\sum_{i=1}^{n} \frac{\partial^2 u}{\partial x_i^2} = \sum_{i=1}^{n} \frac{\partial L_i}{\partial x_i}, \quad x \in G,
$$
\n(25.12)

с краевым условием на границе

$$
\frac{\partial u}{\partial x}(x)\,\nu(x) = -L(x)\,\nu(x), \quad x \in \Gamma,\tag{25.13}
$$

где  $\nu(x)$ -внешняя нормаль к границе  $\Gamma$  области  $G$  в точке  $x$ . Слабое решение существует тогда и только тогда, когда

$$
\int_{G} \sum_{i=1}^{n} \frac{\partial l_i(x)}{\partial x_i} dx + \int_{\Gamma} L(x) \nu(x) ds = 0.
$$
 (25.14)

Управление  $u^0$  может быть приближенно получено с любой степенью точности по методу Ритца и, следовательно, с помощью метода конечных элементов.

Для доказательства этого утверждения первоначально функционал (25.8) преобразуем виду

$$
\kappa(u) = \int_G \|\frac{\partial u}{\partial x}(x)\|^2 dx + 2 \int_G \|\frac{\partial u}{\partial x}(x)L^T\|^2 dx + \int_G \|L(x)\|^2 dx,\tag{25.15}
$$

а затем по формуле интегрирования по частям в многомерных пространствах представим его в форме

$$
\kappa(u) = \int_G \|\frac{\partial u}{\partial x}(x)\|^2 dx - 2 \int_G u(x) \sum_{i=1}^n \frac{\partial l_i(x)}{\partial x_i} dx +
$$
  
+ 
$$
2 \int_{\Gamma} u(x) L(x) \nu(x) ds + \int_G \|u(x)\|^2 dx.
$$
 (25.16)

Дальнейшая часть доказательства представляет стандартное использование теории вариационных неравенств.

Если рассматривать конечноэлементное описание нелинейной системы совокупностью линейных систем вида (3.34), то сначала для каждого симплекса  $G_i$ определим матрицу обратной связи  $L^{(i)}$ , обеспечивающую заданные свойства соответствующей замкнутой линейной системы. Затем поставим задачу определения непрерывной функции управления из условия минимума функционала

$$
\kappa(u) = \sum_{i=1}^{k} \int_{G_i} \|\frac{\partial u}{\partial x} + L^{(i)}\|^2 dx.
$$
 (25.17)

Функционал вида (25.17) аналогичен (25.8), но гораздо более удобен для численных расчетов.

Отметим основные особенности постановки задачи расчета потенциального управления. Во-первых, заданные требования к свойствам нелинейной системы формируются в виде множества требований к свойствам линейных систем в пределах конечных элементов. Это предполагает большую гибкость постановок задач синтеза, необходимую для инженерных приложений с одной стороны, и легкость решения частных задач расчета управления на конечных элементах с другой стороны.

Во-вторых, качество результирующего нелинейного закона управления отражает лишь возможность достижения всей совокупности частных требований к свойствам системы, и поэтому конкретный вид функционала (25.8) должен лишь слабо влиять на результирующий закон управления и отражать только ценность выполнения частных требований к системе в различных областях множества  $G$ .

В - третьих, к частным задачам синтеза линейных систем предъявляются дополнительные требования, связанные с характером изменения свойств систем при переходе от одного конечного элемента к другому.

В - четвертых, поскольку количество конечных элементов, на которое разбивается рабочая область пространства состояний, как правило большое, то расчет множества линейных законов управления по частным требованиям к свойствам системы должен осуществляться на ЭВМ автоматически. В этом случае инженер-разработчик задает только алгоритм принятия формальных решений по выбору желаемых собственных значений и векторов на основе требований к параметрам проектируемой системы.

#### 25.2 Основные подходы к численному расчету потенциальных управлений

Рассмотрим основные соотношения для решения задачи минимизации функционала (25.8) на базе метода конечных элементов, выделяя только ключевые проблемы, дающие путь для реализации вычислений на ЭВМ.

Введем ряд обозначений. В пределах каждого конечного элемента  $G_i$  функцию  $u(x)$  будем представлять в виде

$$
u(x) = u^{(i)}(x) = N_i(x) U, \quad x \in G_i,
$$
\n(25.18)

где $u^{(i)} = (N_i^{(1)}(x),...,N_i^{(p)}(x))$ -функция формы,  $U =$ 

 $(u(x^1),...,u(x^p))'$  –вектор узловых значений функции  $u(x), p$  – количество узловых значений управления. В результате функционал (25.17) примет вид

$$
\kappa(u) = \hat{\kappa}(U) = \sum_{i=1}^{k} \hat{\kappa}_i(U),
$$
\n(25.19)

где

$$
\hat{\kappa}_i(U) = \int_G \|U'\frac{\partial N_i^T(x)}{\partial x} + L^{(i)}\|^2 dx.
$$

Функционал (25.18) является очевидно выпуклым по  $U$ . Необходимое и достаточное условие минимума

$$
\left[\sum_{i=1}^{k} \int_{G_i} \left(\frac{\partial N_i}{\partial x}\right)^T \left(\frac{dN_i}{\partial x}\right) dx\right] U^0 = -\sum_{i=1}^{k} \int_{G_i} \left(\frac{dN_i}{\partial x}\right)^T (L^{(i)})^T dx.
$$
 (25.20)

Выражение (25.20) представляет собой систему линейных уравнений относительно вектора узловых значений  $U^0$ .

Уравнение (25.20) всегда разрешимо и имеет бесчисленное множество решений, отличающихся на векторы с одинаковыми между собой компонентами.

Для получения единственного решения  $U^0$  достаточно доопределить функцию управления  $u$  в какой-либо точке  $x^{00}$ . Часто удобно выбирать  $x^{00}$  и значение управления в этой точке  $u^{00} = u(x^{00})$  из условия равновесия системы  $f(x^{00}, u^{00}) = 0$ . Если  $x^{00}$  и  $u^{00}$  заданы, то к (25.20) следует добавить уравнение

$$
N_{i^{00}}(x^{00}) U^{0} = u^{00}, \quad x^{00} \in G_{i^{00}}, \tag{25.21}
$$

где  $i^{00}$  -номер симплекса, содержащего точку  $x^{00}$ .

Уравнение (25.21) следует преобразовать, чтобы не нарушать симметричность и положительную определенность матрицы при неизвестных в  $(25.21)$ . Его можно почленно умножить на матрицу  $(N_{i^{00}}(x^{00}))'$  и после этого добавить  $\kappa$  (25.20).

В результате получаем уравнение с положительно определенной симметрической разреженной матрицей при неизвестном векторе узловых управлений

$$
\left\{ \left[ \sum_{i=1}^{k} \int_{G_i} \left( \frac{\partial N_i}{\partial x} \right)^T \left( \frac{\partial N_i}{\partial x} \right) dx \right] + N_{i00}^T (x^{00}) N_{i00} (x^{00}) \right\} U^0 =
$$
  
=  $N_{i00}^T (x^{00}) (u^{00})^T - \sum_{i=1}^{k} \int_{G_i} \left( \frac{\partial N_i}{\partial x} \right)^T (L^{(i)})^T dx.$  (25.22)

При построении численного алгоритма определения узловых значений управления необходимо решить следующие алгоритмические задачи: разбиение области  $G$  на конечные элементы; генерация функции формы на элементах; нумерация узловых значений и конечных элементов; определение конечного элемента, содержащего заданную точку. Без эффективного решения этих задач невозможно реализовать предлагаемый способ управления на практике. Кроме того следует отметить, что в пространствах с размерностью больше трех указанные выше задачи не являются простыми и геометрически наглядными.

#### Выбор функции формы 25.3

В задаче определения потенциального управления имеются ряд причин, по которым отдается предпочтение линейным интерполяционным многочленам на конечных элементах. Во-первых, линейные интерполяционные многочлены естественно следуют из предположения о линейности частных законов управления на конечных элементах. Во-вторых, легко расчитывать и реализовывать линейные законы управления. В-третьих, легко анализируются свойства замкнутых систем на конечных элементах.

Линейный ( или более точно аффинный ) интерполяционный многочлен на конечном элементе  $G_i$  задаем в виде

$$
u^{(i)}(x) = (1, x') \; (\tilde{L}_0^{(i)}, \; \tilde{L}^{(i)})', \tag{25.23}
$$

где  $\tilde{L}_0^{(i)}$ ,  $\tilde{L}^{(i)}$  - некоторые наборы числовых коэффициентов.

Коэффициенты линейного многочлена (25.23) однозначно определяются заданием узловых точек  $x^{i0}, x^{i1}, ..., x^{in}$  множества  $G_i$ , не лежащих в одной гиперплоскости, и значениями функции  $u^{i}(x)$  в этих точках.

Произведение функции формы на вектор узловых значений

$$
N_i(x) U = (1, x') \begin{pmatrix} 1(x^{i0})' \\ 1(x^{i1})' \\ \dots \\ 1(x^{in})' \end{pmatrix}^{-1} \begin{pmatrix} u(x^{i0}) \\ u(x^{i1}) \\ \dots \\ u(x^{in}) \end{pmatrix} = (1, x') M_i U,
$$
 (25.24)

где  $M_i$ -разреженная матрица. Из (25.24) получаются функции формы

$$
N_i(x) = (1, x')M_i,\t\t(25.25)
$$

и соответственно их производные

$$
\frac{\partial N_i}{\partial x} = (0:I_n) M_i.
$$
\n(25.26)

Производные функции формы не зависят от  $x$ , так что многомерные интегралы в (25.22) легко вычисляются.

Использование линейных функций формы наследует и вид конечных элементов. В качестве конечных элементов следует выбирать  $n$  -мерные симплекcы.

#### Разбиение многомерной области 25.4 на симплексы

Рассмотрим в *п*-мерном пространстве замкнутый координатный параллелепипед G. Его можно описать главной вершиной и векторами ребер, исходящих из главной вершины. Разбиение параллелепипеда  $G$  на координатные параллелепипеды  $G_i$  проводим в два этапа. Сначала разбиваем  $G$  на координатные параллелепипеды меньшего объема, а затем каждый элементарный параллелепипед разбиваем на *n*! симплексов.

Процедура разбиения координатного параллелепипеда на элементарные параллелепипеды очевидна и не требует пояснений. Рассмотрим разбиения на симплексы элементарных параллелепипедов. Чтобы избежать лишних деталей возьмем в качестве элементарного параллеленицеда  $n$ -мерный куб с главной вершиной в начале координат.

Единичный куб разбивается на множество симплексов с непересекающимися внутренностями и каждый из симплексов представляет собой выпуклую оболочку множества точек

$$
G_{\alpha}^{s} = \{ 0, e_{\alpha 1}, e_{\alpha 1} + e_{\alpha 2}, e_{\alpha 1} + e_{\alpha 2} + \dots + e_{\alpha n} \},
$$
 (25.27)

где $e_{\alpha 1},...,e_{\alpha n}$ – единичные орты пространства $R^n$  ,

 $\alpha$ 1, ...,  $\alpha$ n – некоторая перестановка чисел 1, ..., n.

Рассмотрим задачу определения симплекса в единичном кубе, содержащего заданную точку х. Точка х принадлежит внутренности симплекса, натянутого на множество  $G^s_\alpha$ , если координаты точки удовлетворяют условию

$$
x_{\alpha 1} > x_{\alpha 2} > \dots > x_{\alpha n}.\tag{25.28}
$$

В результате, для определения симплекса, содержащего заданную точку  $x$ , необходимо найти перестановку компонент вектора  $x$ , упорядочивающую их по убыванию.

#### Нумерация узловых точек 25.5

Нумерация узловых точек имеет большое значение для численного решения уравнения  $(25.22)$  и последующих вычислений значений потенциальных управлений с помощью интерполяционных функций на конечных элементах.

Предположим, что координатный паралелепипед представлен в виде разбиения на элементарные паралелепипеды с числом сечений  $\eta_i$  по координате  $x_i$ ,  $i = 1, ..., n$ . Общее число узловых точек  $p = \eta_1 \eta_2 ... \eta_n$ . Эксцентриситет матрицы при неизвестных определяется выражением

$$
d = 1 + \eta_1 + \eta_1 \eta_2 + \ldots + \eta_1 \eta_2 \ldots \eta_{n-1}.
$$

Для получения наименьшего эксцентриситета необходимо нумеровать координаты вектора  $U$  так, чтобы

$$
\eta_n \ge \eta_{n-1} \ge \ldots \ge \eta_1. \tag{25.29}
$$

На этом заканчиваем рассмотрение основных фрагментов расчета потенциальных управлений с помощью метода конечных элементов. Эти фрагменты реализованы с многочисленными добавками в пакете программ, прилагаемых к данному пособию.

#### 25.6 Расчет линейных законов управления на конечных элементах

Потенциальный закон управления с учетом внешнего командного управления имеет вид

$$
u(t) = -\tilde{L}^{(i)}x(t) - L_0 + v(t),
$$
\n(25.30)

где  $v(t)$ - внешнее командное управление.

Замкнутая система управления описывается дифференциальным уравнениeM

$$
\dot{x}(t) = A_c^{(i)} x(t) + \gamma^{(i)} + B^{(i)} v(t), \quad x \in G^i,
$$
\n(25.31)

$$
A_c^{(i)} = A^{(i)} - B^{(i)} \tilde{L}^{(i)}, \tag{25.32}
$$

$$
\gamma^{(i)} = C^{(i)} - B^{(i)} \tilde{L}_0^{(i)}.
$$
\n(25.33)

Согласно способу расчета потенциального управления матрицы  $\tilde{L}^{(i)}$  удовлетворяют условию минимума функционала

$$
\hat{\hat{\kappa}} = \sum_{i=1}^{k} \| L^{(i)} - \tilde{L}^{(i)} \|^{2},
$$
\n(25.34)

по всевозможным матрицам  $\tilde{L}^{(i)}$ , обеспечивающим непрерывность функции управления  $u(x)$  по x в пределах G. Близость матриц  $\tilde{L}^{(i)}$  и  $L^{(i)}$  может служить критерием правильности задания локальных свойств замкнутых систем.

Матрицы  $L^{(i)}$  рассчитываются по желаемым собственным числам и векторам матриц вида (25.32). Этот метод хорошо зарекомендовал себя на практике, особенно в условиях, когда требуется рассчитывать сотни и тысячи линейных систем для получения одного нелинейного закона управления. Эффективность использования метода синтеза по собственным числам и векторам зависит от правильности методологии выбора этих параметров. Практически всегда исходные требования к проектируемым системам противоречивы, но в тоже время имеются определенные степени свободы в выборе желаемых свойств систем. Выбор собственных чисел и векторов основывается на взаимосвязи этих параметров с параметрами переходных функций, величинами коэффициентов обратной связи, запасов устойчивости, ошибок слежения, и т.п.

#### 25.7 Некоторые свойства систем с потенциальным управлением

Потенциальные законы управления обеспечивают приближенное выполнение заданных локальных свойств нелинейных систем. При необходимости локальные свойства систем на конечных элементах могут быть проанализированы по соответствию собственных чисел и векторов матриц динамики, заданным на этапе выбора локальных свойств систем.

Кроме рассмотрения локальных свойств систем необходимо рассматривать и глобальные их свойства в пределах областей простанств состояний, когда траектории системы проходят через большое количество элементов. Обычно потенциальные управления рассчитываются так, чтобы обеспечить медленно меняющиеся свойства систем в пределах рабочих траекторий движения, так что и глобальные свойства траекторий в большинстве случаев также сравнительно легко прогнозируются.

Среди разнообразного круга вопросов, возникающих при оценке свойств замкнутых систем с потенциальным управлением, рассмотрим устойчивость системы вцелом, поскольку локальная устойчивость положений равновесия гарантируется. К рассмотрению задач устойчивости можно свести и задачи оценки свойств переходных процессов, если надлежащим образом преобразовать уравнения динамики системы с учетом желаемых свойств переходных процессов.

где
Рассмотрим уравнение динамики замкнутой системы (25.31) и дополнительно предположим, что

$$
v(t) = 0, \t(25.35)
$$

$$
\gamma^{(i^{00})} = 0, \tag{25.36}
$$

$$
x^{00} = 0. \t(25.37)
$$

Условия (25.36)-(25.37) означают, что нелинейная система с потенциальным управлением имеет точку равновесия  $x^{00} = 0$  в симплексе  $G_{i^{00}}$  при  $v(t) = 0$ .

Матрицы в уравнении (25.31) зависят фактически от времени  $t$ . Если ранее основной акцент делался на расчет обратной связи из условия заданных собственных чисел и векторов матриц (25.32), то удобно было бы считать параметры уравнений (25.31) зависящими от номеров конечных элементов. При рассмотрении устойчивости замкнутой системы основной интерес представляет изменение свойств уравнения (25.31) при переходах траектории непрерывного объекта из одного конечного элемента в другой. Поэтому, далее мы будем подчеркивать, что параметры уравнения (25.31) зависят от текущего времени t.

Для простоты рассмотрения предположим, что размеры симплексов достаточно малы (в пределе стремятся к нулю) и закон управления представляется непрерывной функцией  $u(x)$ . Замкнутая нелинейная система описывается уравнением

$$
\dot{x}(t) = f(x(t), u(x(t)) + v(t)), \quad x(0) = x^0, \quad t \in [0, \infty).
$$
 (25.38)

Пусть  $v^*(t)$  некоторое внешнее командное управление и  $x^*(t)$  соответствующая траектория при каких-то фиксированных начальных условиях. Рассмотрим систему в отклонениях

$$
\delta \dot{x}(t) = \left(\frac{\partial f}{\partial x} + \frac{\partial f}{\partial u}\right) \delta x + \frac{\partial f}{\partial u} \delta v + O(\delta x),\tag{25.39}
$$

где частные производные вычисляются относительно траектории  $x^*(t)$ , а функция  $O(\delta x)$  учитывает нелинейные члены разложения в ряд Тейлора и обладает свойством

$$
\lim_{\|\delta x\| \to 0} \frac{\|O(\delta x)\|}{\|\delta x\|} = 0.
$$

При малых отклонениях система (25.39) приближенно описывается линейным дифференциальным уравнением

$$
\delta \dot{x}(t) = A_c(x^*(t)) \delta x + B \delta v, \qquad (25.40)
$$

где принято обозначение

$$
A_c(x) = \phi(x) + B \frac{\partial u}{\partial x}.
$$
 (25.41)

Имеются два источника несовпадения переходных процессов нелинейной и линеаризованной систем. Первый из них связан с приближенным выполением равенства

$$
\frac{\partial u}{\partial x} \approx L(x),\tag{25.42}
$$

а второй со свойствами функции  $O(x)$ .

Удовлетворительное выполнение равенства (25.42) в пределах области  $G$  является принципиальным для оценки приемлемости использования потенциального управления в конкретной задаче. Следует отметить, что на практике приемлемость использования потенциальных управлений оценивается непосредственно по свойствам переходных процессов и поэтому степень приближения в (25.42) имеет лишь промежуточное значение.

В дальнейшем полагаем, что потенциальный закон управления обеспечивает приемлемые свойства линеаризованным системам, поскольку в противном случае не существует управления с обратной связью, обеспечивающего заданные свойства линеаризованным системам во всей области G. В последнем случае следует изменить численные параметры задачи, т.е. желаемые свойства линеаризованных систем и/или уменьшить размеры области  $G$  до получения приемлемых свойств переходных процессов.

Рассмотрим второй источник различия переходных процессов, связанный с функцией  $O(\delta x)$ . Предварительно функцию  $O(\delta x)$  преобразуем к виду

$$
O(\delta x) = O_1(\delta x) * \delta x,\tag{25.43}
$$

где

$$
O_1(\xi) = \int_0^1 \frac{\partial O(\xi x)}{\partial \xi} dx.
$$
 (25.44)

С учетом (25.43) нелинейная система в отклонениях примет вид

$$
\delta\dot{x}(t) = (A_c(x^*(t)) + O_1(\delta x))\,\delta x + B\,\delta v.\tag{25.45}
$$

Решения дифференциального уравненя (25.45) мало отличаются от решений линейного дифференциального уравнения (25.31) с желаемой матрицей динамики, если в окрестности траектории  $x^*(t)$  матрица  $O_1(x)$  слабо зависит от x. Последнее может быть достигнуто соответствующим заданием свойств линеаризованных систем в этой окрестности.

В отличие от обычных способов стабилизации программных управлений за счет линейных законов управления с обратной связью, использование потенциальных управлений позволяет существенно увеличить размеры областей или даже расширить их до области  $G$ , где можно пренебречь функцией  $O(x)$ .

Рассмотрим устойчивость решений уравнения (25.31) вблизи нуля. Для простоты рассуждений предположим, что на траектории  $x^*(t)$  матрица  $A_c(x)$  имеет одинаковые собственные значения, заданные на этапе проектирования потенциального управления. Получим условия, при выполнении которых функции Ляпунова для уравнений (25.45) и (25.40) одинаковы. Функцию Ляпунова для (25.40) зададим в виде квадратичной формы

$$
V(x) = x^T V x,\t\t(25.46)
$$

где матрицу V выберем удовлетворяющей линейному матричному уравнению Ляпунова

$$
VA_c + A_c^T V = -Q,\t\t(25.47)
$$

с некоторой положительно определенной матрицей  $Q$ .

Представим матрицу динамики  $A_c^T$  через собственные числа и векторы в вещественной форме записи

$$
A_c^T = H \Lambda H^{-1},\tag{25.48}
$$

где  $\Lambda$  - вещественная блочно-диагональная матрица собственных значений,  $H$ - вещественная матрица собственных векторов. Диагональные блоки  $\Lambda$  имеют размерности  $2 * 2$  для пары комплексно сопряженных собственных значений и размерности  $1 * 1$  для вещественных значений. Соответствующие этим блокам столбцы матрицы Н являются либо собственными векторами для вещественных значений и вещественными и мнимыми частями собственных векторов для комплексных собственных значений. После замены (25.48) выражение (25.47) примет вид

$$
\tilde{V} \Lambda + \Lambda^T \tilde{V} = -\tilde{Q},
$$
\n
$$
\tilde{V} = H^T V H, \qquad \tilde{Q} = H^T Q H.
$$
\n(25.49)

Выберем матрицу  $\tilde{Q}$  диагональной. Решение последнего уравнения будет представляться диагональной матрицей

$$
v_{ii} = \frac{\ddot{q}_{ii}}{2\operatorname{Re}(\lambda_i)},
$$

где  $v_{ii}$ ,  $\tilde{q}_{ii}$ ,  $\lambda_i$  - элементы соответствующих матриц.

Вычислим производную функции Ляпунова в силу нелинейной системы и получим

$$
\dot{V} = (H^{-1} \delta x)^T \left( -\tilde{Q} + (H^{-1} O_1(\delta x) H)^T \tilde{V} + \right. \\
\left. + \tilde{V} (H^{-1} O_1(\delta x) H)^T) (H^{-1} \delta x).
$$

Если выбрать числа

$$
\tilde{q}_{ii} = 2\operatorname{Re}(\lambda_i),
$$

то  $\tilde{V}$  будет единичной матрицей.

Правая часть (25.50) будет неположительной, если матрица

$$
Z = (H^{-1})^T (-\tilde{Q} + (H^{-1}O_1(\delta x)H)^T \tilde{V} +
$$
  
+ $\tilde{V} (H^{-1}O_1(\delta x)H)^T)(H^{-1}),$ 

является отрицательно полуопределенной.

Используя различные теоремы о локализации собственных значений матриц, можно получить соответствующие ограничения на функцию  $O_1(x)$ . Используя теорему Гершгорина получаем неравенства для отрицательной полуопределенности матрицы Z в виде

$$
2Re(\lambda_i) + \sum_{j=1, j \neq i}^{n} |\xi_{ij} + \xi_{ji}| < 0,
$$
\n(25.50)

где $\ \xi_{ij}\ \ -$ представляют собой элементы матрицы  $H^{-1}O_1(\delta x)H$ .

Можно получить и другую оценку, достаточную для отрицательной полуопределенности матрицы  $Z$  через матричные нормы следующего вида

$$
\max_{i} \ Re(\lambda_i) + cond(H) \quad ||O_1(\delta x)|| < 0. \tag{25.51}
$$

Оценка (25.51) удобна для последующих выводов и может быть использована для определения областей гарантированной устойчивости относительно рассматриваемого движения. Полезную роль оценка играет при назначении размеров симплексов для численного отыскания потенциальных управлений.

Неравенство (25.51) позволяет сделать вывод о том, что для увеличения гарантированной области устойчивости необходимо уменьшать отрицательные части желаемых собственных значений и уменьшать число обусловленности матрицы желаемых собственных векторов. Очевидно, что эти требования могут вступить в противоречие. Необходимо также добиваться более стабильных свойств линеаризованной системы за счет уменьшения  $O_1(\delta x)$  в заданной области.

Основываясь на результатах данного раздела можно утверждать, что потенциальные управления обеспечивают при определенных условиях заданные свойства нелинейным системам в достаточно широких областях в пространствах состояний.

#### Численные эксперименты 25.8

Для расчета потенциальных управлений разработано экспериментальное программное обеспечение для ЭВМ. Среди решенных задач рассматривались как модельные примеры невысокой размерности, так и реальные задачи управления нелинейными объектами. В качестве модельных примеров рассматривались задачи управления нелинейными и нестационарными объектами с уровнем сложности порядка приведенного ниже примера.

Программы написаны на языке  $C^{++}$ . Комплекс программ включает в себя решение следующих задач.

1. Создание модели проектируемого объекта на ЭВМ и соответствующего числового банка данных.

2. Генерация системы элементарных параллелепипедов и симплексов, а также нумерация их вершин индексами и мультииндексами.

3. Представление нелинейного объекта совокупностью интерполяционных многочленов.

4. Расчет матриц обратной связи  $L^{(i)}$  для каждого симплекса по желаемым собственным числам и векторам.

5. Задание величины потенциального управления в одной точке и формирование правой и левой частей системы уравнений для узловых значений управлений.

6. Определение вектора узловых значений управления.

7. Определение и анализ собственных чисел и векторов системы с потенциальным управлением на симплексах. Анализ переходных процессов в замкнутой нелинейной системе.

Рассмотрим результаты решения модельного примера второго порядка с уравнением вида

$$
\dot{x}_1 = 0.2 \sin x_2 + u,
$$
  
\n
$$
\dot{x}_2 = 0.4 \sin x_2 + x_1,
$$

где множество допустимых значений переменных состояния

$$
G = \{ x : | x_1 | \le 1, | x_2 | \le \pi/2 \}.
$$

В качестве желаемых собственных значений для всех конечных элементов выберем кратное собственное значение  $s_{1,2} = -1.0$ .

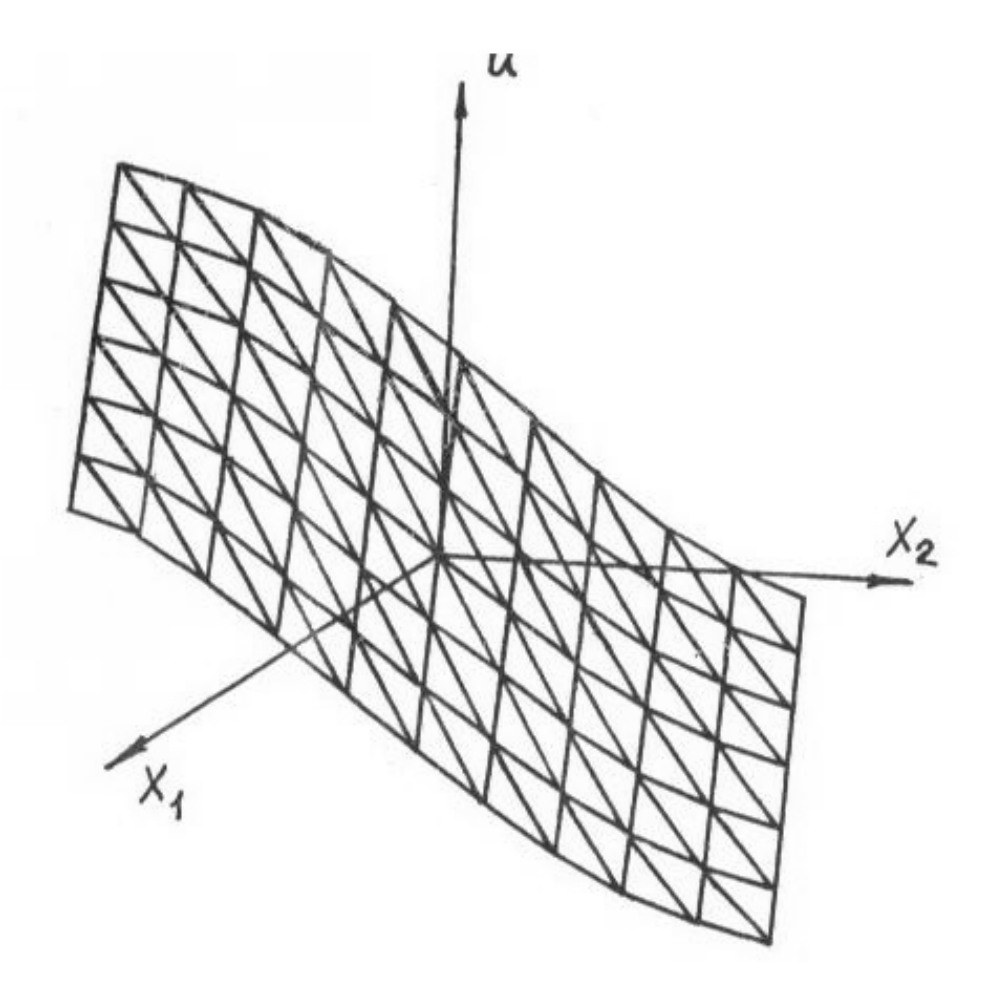

Рис. 25.1: Потенциальный закон управления

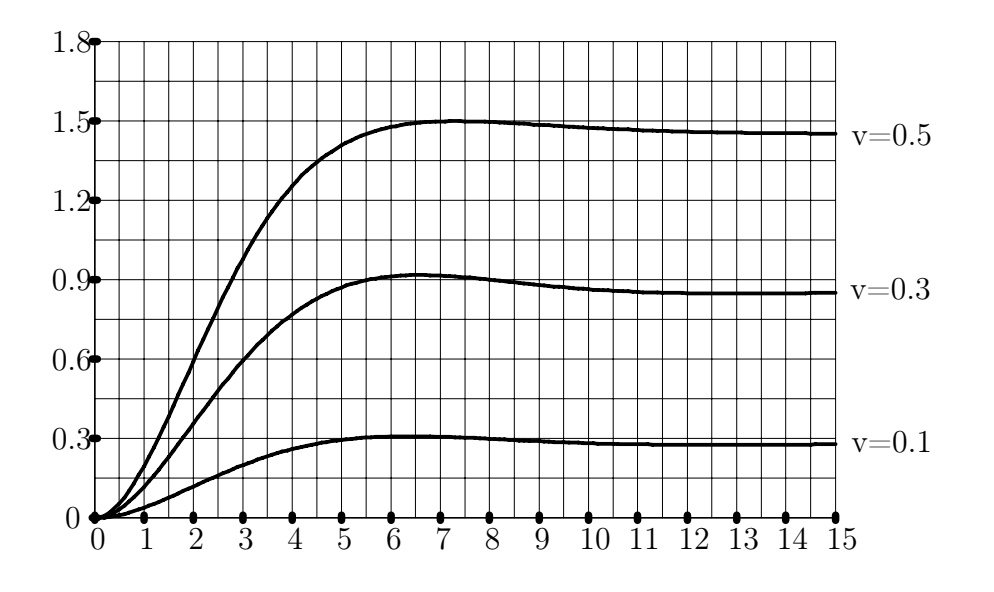

Рис. 25.2: Переходные процессы с потенциальным управлением

Результаты вычислений приведены ниже на двух рисунках 25.1 и 25.2. Последовательность действий для вычисления потенциального управления приведена в библиотечном help-файле пакета программ САПР САУ.

## Глава 26

# Потенциальные наблюдатели для нелинейных систем

Наблюдатели для оценки неизмеряемых переменных состояния в нелинейных системах могут быть построены в виде своеобразных моделей этих систем. Обеспечение заданных свойств переходных процессов по ошибкам наблюдения может быть достигнуто за счет введения в модели систем нелинейных функций обратных связей по оценкам координат состояния. Нелинейные обратные связи наблюдателя рассчитываются по аналогичной технологии, как и нелинейные функции управления от переменных состояния, названные ранее потенциальными управлениями. Поэтому соответствующим образом сконструированные наблюдатели для удобства ссылок также названы потенциальными наблюдате-ЛЯМИ.

#### 26.1 Основные соотношения

Для простоты предположим, что доступными для измерений является часть вектора состояния. Поэтому уравнения динамики нелинейной системы запишем в виде

$$
\dot{x}_1 = \phi_1(x_1, x_2) + B_1 u,\tag{26.1}
$$

$$
\dot{x}_2 = \phi_2(x_1, x_2) + B_2 u,\tag{26.2}
$$

$$
y = x_2. \tag{26.3}
$$

где вектор состояния x представлен прямой суммой векторов  $x_1$  и  $x_2$ ,  $y$  - измеряемый вектор координат,  $u$  - управляющее воздействие, нелинейная функция динамики  $\phi$  и матрица при управлении  $B$  также представлены в виде прямых сумм соответственно  $\phi_1$  и  $\phi_2$  и  $B_1, B_2$ . Дополнительно полагаем, что функция  $\phi$  является непрерывно дифференцируемой.

Наблюдатель задаем в виде модифицированной модели системы

$$
\hat{x} = \phi(\hat{x}) + Bu + K(\hat{x}_1, x_2) - K(\hat{x}_1, \hat{x}_2), \tag{26.4}
$$

где  $\hat{x}$  - вектор оценки состояния  $x, K$  - функция усиления наблюдателя.

Введем в рассмотрение вектор ошибки

$$
e = \hat{x} - x = \begin{pmatrix} e_1 \\ e_2 \end{pmatrix} = \begin{pmatrix} \hat{x}_1 - x_1 \\ \hat{x}_2 - x_2 \end{pmatrix}.
$$
 (26.5)

Уравнение можно использовать для оценки состояния x, если ошибка  $e(t)$ стремится к нулю.

Вычитая почленно (26.4) из (26.2 - 26.3) и используя замену  $\hat{x} = x + e$ , получим уравнение

$$
\dot{e} = \phi(x+e) - \phi(x) + K(x_1 + e_1, x_2) - K(x_1 + e_1, x_2 + e_2). \tag{26.6}
$$

В уравнении (26.6) вектор состояния исходной системы x можно рассматривать как внешний вход. Уравнение (26.6) имеет нулевое положение равновесия на любой траектории  $x(t)$ . Динамика изменения ошибки е зависит как от выбора нелинейной функции усиления наблюдателя K, так и от закона изменения  $\operatorname{COCTOSHHA} x.$ 

Рассмотрим локальные свойства изменения ошибки  $e$  для малых отклонений  $\delta e$ , определяемые линеаризованным уравнением

$$
\delta \dot{e} = \frac{\partial \phi}{\partial x} (\hat{x}^*) \delta e + \left( \frac{\partial K}{\partial x_1} (\hat{x}_1^*, x_2^*) - \frac{\partial K}{\partial x_1} (\hat{x}_1^*, \hat{x}_2^*) \right) - \frac{\partial K}{\partial x_2} (\hat{x}_1^*, \hat{x}_2^*) \delta e, \tag{26.7}
$$

где линеаризация проведена относительно вектора состояния наблюда теля  $\hat{x}^*$  и измеряемой части вектора состояния исходной системы  $x_2^*$ . Локальные свойства ошибок определяются матрицами

$$
M(\hat{x}, x_2) = \frac{\partial \phi}{\partial x}(\hat{x}) + \left( \frac{\partial K}{\partial x_1}(\hat{x}_1, x_2) - \frac{\partial K}{\partial x_1}(\hat{x}_1, \hat{x}_2) \right) - \frac{\partial K}{\partial x_2}(\hat{x}_1, \hat{x}_2) \right),\tag{26.8}
$$

зависящими от векторов  $\hat{x}$  и  $x_2$ .

Для расчета функции усиления наблюдателя рассмотрим множество матриц

$$
M_1(\hat{x}) = \frac{\partial \phi}{\partial x} (\hat{x}) - (O \mid N(\hat{x}_1, \hat{x}_2)), \tag{26.9}
$$

зависящих только от вектора  $\hat{x}$ , и обеспечим их желаемые собственные векторы посредством надлежащего выбора матриц  $N(\hat{x}_1, \hat{x}_2)$ . Методика расчета матриц  $N(\hat{x}_1, \hat{x}_2)$  рассмотрена ранее.

Нелинейную функцию усиления наблюдателя будем рассчитывать из условия минимума функционала

$$
\kappa(K) = \int_{x_2 \in G_{x_2}} \left\| \frac{\partial K}{\partial x_2}(x_1, x_2) - N(x_1, x_2) \right\|^2 dx_2, \tag{26.10}
$$

где  $G_{x_2}$  - область допустимых режимов работы объекта по части переменных состояния  $x_2$ . В функционале (26.10) вектор  $x_1$  рассматривается как параметр. Множество функций, на которых определяется минимум функционала  $\kappa$  и чис ленные способы отыскания функции  $K$  с помощью метода конечных элементов, представлены ранее при рассмотрении потенциальных управлений.

Смысл функционала заключается в том, что из векторного поля, образованного всевозможными матрицами N, выделяется потенциальное поле, порождаемое искомой функций К. Термин "потенциальный "подчеркивает это свойство функции усиления наблюдателя.

В случае, когда матрица  $\partial \phi / \partial x$  зависит только от  $x_2$  и не зависит от  $x_1$ матрицы (26.8) и (26.9) совпадают и функция  $K$  зависит только от  $x_2$ .

В общем случае для получения приемлемых локальных свойств наблюдателя необходимо обеспечить слабую зависимость производных  $\frac{\partial K}{\partial x_1}(x_1, x_2)$  от  $x_2$ , чтобы получить небольшую норму разности

$$
\alpha = \left\| \frac{\partial K}{\partial x_1} (\hat{x}_1, x_2) - \frac{\partial K}{\partial x_1} (\hat{x}_1, \hat{x}_2) \right\|,
$$
\n(26.11)

на реальных движениях объекта и наблюдателя. Выполнение этого условия зависит как от свойств функции  $\phi$ , так и от выбираемых желаемых свойств матриц.

Если в области допустимых режимов работы объекта выполнены условия

$$
\frac{\partial K}{\partial x_2} (x_1, x_2)''' \approx N(x_1, x_2), \qquad (26.12)
$$

$$
\frac{\partial K}{\partial x_1} \left(\hat{x}_1, x_2\right)^{\prime \prime \prime} \approx \frac{\partial K}{\partial x_1} \left(\hat{x}_1, \hat{x}_2\right),\tag{26.13}
$$

то функция усиления  $K$  обеспечивает заданные локальные свойства наблюдателя.

Таким образом, нелинейный наблюдатель определяется уравнением (26.4), где функция усиления K рассчитывается по заданным локальным свойствам линеаризованных наблюдателей.

#### 26.2 Примеры

Рассмотрим объект управления второго порядка с уравнениями состояния

$$
\dot{x}_1 = 0.2 \sin x_2 + u,\tag{26.14}
$$

$$
\dot{x}_2 = 0.4 \sin x_2 + x_1. \tag{26.15}
$$

Для первого примера будем полагать, что измеряется переменная состояния  $y = x_2$ , полностью определяющая свойства линеаризованного объекта в любой точке линеаризации. Для второго примера будем полагать, что измеряется сумма переменных  $y = x_1 + x_2$  и свойства линеаризованного объекта не определяются измеряемой переменной.

Рассмотрим первый пример. Линеаризованный объект описывается уравнением

$$
\delta \dot{x} = \begin{pmatrix} 0 & 0.2 \cos x_2^* \\ 1 & 0.4 \cos x_2^* \end{pmatrix} \delta x + \begin{pmatrix} 1 \\ 0 \end{pmatrix} \delta u.
$$
 (26.16)

Поскольку измеряется только одна выходная переменная, зададим желаемые свойства потенциального наблюдателя с помощью двух собственных значений  $\hat{s}_1 = \hat{s}_2 = -0.5$ , соответствующих времени затухания ошибок порядка 9 cek.

Матрица (26.9) имеет кратное собственное значение -0,5, если

$$
N = \begin{pmatrix} 0.25 + 0.2 \cos x_2 \\ 1 + 0.4 \cos x_2 \end{pmatrix}.
$$

Функцию усиления наблюдателя в данном примере определим непосредственным интегрированием и получим

$$
K(x_2) = {0.25 x_2 + 0.2 \sin x_2 \choose x_2 + 0.4 \sin x_2}.
$$

Переходные процессы в системе с наблюдателем представлены на рис. 26.1, рис. 26.2.

На рис.26.1 представлены графики процессов по переменным состояния наблюдателя и объекта при входном сигнале

$$
u(t) = \begin{cases} 0.1, & t \in [0, 1], \\ 0, & t \in [1, 10], \end{cases}
$$

начальном состоянии объектв  $x(0) = (1,0)^T$  и нулевом состоянии наблюдателя  $\hat{x}(0) = 0.$ 

На рис.26.2 представлены соответствующие графики изменения ошибок оценок состояния  $e_1^1, e_2^1$ .

Рассмотрим второй пример. Введем новые переменные состояния  $z_1 = x_1, z_2 =$  $x_1 + x_2$  и преобразуем уравнения динамики (26.14), (26.15) к виду

$$
\dot{z}_1 = 0.2 \sin(z_2 - z_1) + u,
$$
  
\n
$$
\dot{z}_2 = 0.6 \sin(z_2 - z_1) + z_1 + u,
$$
  
\n
$$
y = z_2.
$$

Линеаризованные уравнения объекта

$$
\begin{pmatrix}\n\delta \dot{z}_1 \\
\delta \dot{z}_2\n\end{pmatrix} = \begin{pmatrix}\n-0.2 \cos(z_2 - z_1) & 0.2 \cos(z_2 - z_1) \\
1 - 0.6 \cos(z_2 - z_1) & 0.6 \cos(z_2 - z_1)\n\end{pmatrix} \begin{pmatrix}\n\delta z_1 \\
\delta z_2\n\end{pmatrix} + \begin{pmatrix}\n1 \\
1\n\end{pmatrix} \delta u.
$$

Желаемые свойства линеаризованных наблюдателей зададим, как и в предыдущем примере. Матрица (26.9) имеет кратное собственное значение -0,5, если

$$
N = \begin{pmatrix} \frac{0.25 - 0.08 \cos^2(z_2 - z_1)}{1 - 0.6 \cos(z_2 - z_1)} \\ 1 + 0.4 \cos(z_2 - z_1) \end{pmatrix}.
$$

Соответствующую функцию усиления наблюдателя можно в данном случае получить интегрированием  $N(z_1, z_2)$  по  $z_2$ :

$$
K(z_1, z_2) = \begin{pmatrix} \int_0^{z_2} \frac{0.25 - 0.08 \cos^2(z_2 - z_1)}{1 - 0.6 \cos(z_2 - z_1)} dz_2 + c_1 \\ z_2 + 0.4 \sin(z_2 - z_1) + c_2 \end{pmatrix}.
$$

Величины констант  $c_1$  и  $c_2$  не имеют существенного значения в силу выбора уравнений наблюдателя.

Переходные процессы по ошибкам наблюдения  $e_1^2$ ,  $e_2^2$  координат  $x_1$  и  $x_2$  представлены на рис.26.2 при тех же начальных условиях объекта, набдюдателя и входной функции  $u$ , как и в первом примере.

Их желаемые свойства потенциальных наблюдателей задаются на этапе расчета множества матриц усиления линеаризованных наблюдателей. Хотя соответствие локальных и глобальных свойств систем не является в общем случае простым, в технических приложениях часто достаточно обеспечить заданные и

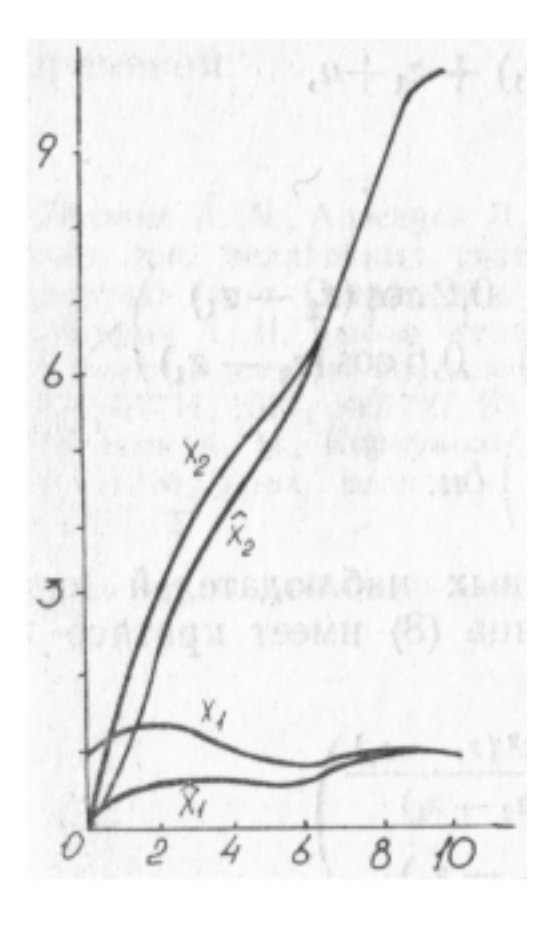

Рис. 26.1: Переменные состояния и их оценки

медленно меняющиеся свойства линеаризованных систем для получения требуемых динамических свойств вцелом.

Выше рассмотрены потенциальные наблюдатели полного порядка. Аналогично можно рассчитывать наблюдатели уменьшенного и увеличенного порядков. Представленные результаты непосредственно распространяются на системы с дискретным временем.

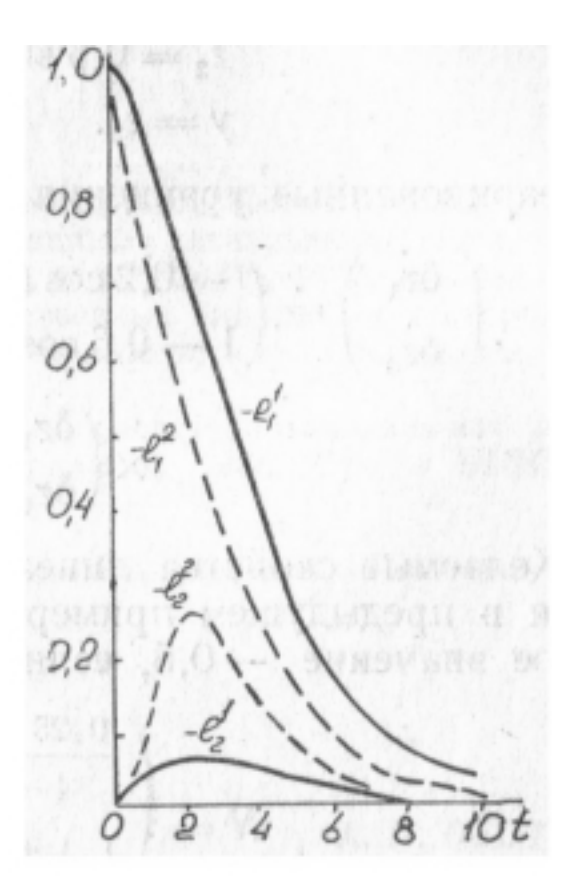

Рис. 26.2: Ошибки наблюдения для двух вариантов наблюдателя

## Глава 27

# Расчет потенциальных управлений для нестационарных систем

Способ расчета потенциальных управлений для нестационарных линейных систем вытекает из соответствующего способа расчета нелинейных систем. Однако имеются ряд особенностей.

#### 27.1 Основные соотношения

Рассмотрим расчет потенциальных управлений для нестационарных аналоговых линейных систем. Уравнение динамики нестационарной системы имеет вид

$$
\dot{x}(t) = A(t)x(t) + Bu(t), \quad x(t_0) = x^0, \quad t \in [t_0, t_1], \tag{27.1}
$$

где  $x - n$ -мерный вектор состояния,  $u - m$ -мерный вектор управления. Расширим вектор состояния системы (27.1), включив время в число переменных состояния. В результате получим нелинейную систему

$$
\dot{x}(t) = A(x_{n+1}) x(t) + B u(t),
$$
  
\n
$$
\dot{x}_{n+1} = 1,
$$
\n(27.2)

где переменная  $x_{n+1}$  играет роль времени. Систему уравнений (27.2) представим одним дифференциальным уравнением:

$$
\dot{x}(t) = f(x(t), u(t)),\tag{27.3}
$$

где вектор состояния расширенной системы и функция f имеют вид

$$
\bar{x} = \begin{pmatrix} x \\ x_{n+1} \end{pmatrix}, \qquad \bar{f} = \begin{pmatrix} A(x_{n+1})x + B u \\ 1 \end{pmatrix}.
$$

Важно отметить, что в (27.3) функция  $\bar{f}$  формально не зависит от времени t.

Пусть  $\bar{x}^*$  - некоторый вектор из области G допустимых режимов работы системы в пространстве состояний. Рассмотрим линеаризованную систему вблизи  $\bar{x}^*$ . Ее уравнение динамики

$$
\delta \dot{x} = \bar{A}(\bar{x}^*) \,\delta \bar{x} + \bar{B} \,\delta u,\tag{27.4}
$$

где  $\delta \bar{x} = \bar{x} - \bar{x}^*$ ,  $\delta u = u - u^*$ ,  $u^*$  - некоторое фиксированное управление. Матрицы  $\bar{A}(\bar{x}^*)$  и  $\bar{B}$  имеют вид

$$
\bar{A} = \begin{pmatrix} A\begin{pmatrix} x_{n+1}^* \end{pmatrix} & \frac{\partial A}{\partial x_{n+1}} \begin{pmatrix} x_{n+1}^* \end{pmatrix} x^* \\ 0 & 0 \end{pmatrix} . \tag{27.5}
$$

Линеаризованная система (27.4),(27.5) является частично неуправляемой и поэтому имеются дополнительные ограничения на выбор ее желаемых свойств, которые будем формировать через желаемые собственные значения и векторы матриц динамики замкнутых линеаризованных систем. Дополнительно полагаем, что при каждом фиксированном значении  $t^* \in [t_0, t_1]$  ранг матрицы управляемости для пары  $(A(t^*), B)$  равен *n*. Это ограничение носит чисто технический характер и допускает произвольное смещение всех собственных значений системы (27.4), кроме одного нулевого значения.

Нулевое собственное значение в системе (27.4) не является управляемым. Соответствующий неуправляемому нулевому собственному значению вектор удовлетворяет уравнению

$$
\left(A\left(x_{n+1}^*\right) \middle| \frac{\partial A}{\partial x_{n+1}}\left(x_{n+1}^*\right) x^*\right) f_{n+1} = 0. \tag{27.6}
$$

Если матрица  $A\left(x_{n+1}^{*}\right)$  не имеет нулевого собственного значения, то вектор  $f_{n+1}$  может быть представлен в виде

$$
f_{n+1} = \begin{pmatrix} -A\left(x_{n+1}^*\right)^{-1} & \frac{\partial A}{\partial x_{n+1}}\left(x_{n+1}^*\right) & x^* \\ 1 & 1 \end{pmatrix} . \tag{27.7}
$$

Если матрица  $A\left(x_{n+1}^*\right)$  имеет некратное нулевое собственное значение, то существуют два независимых собственных вектора в случае, когда ранги матриц  $A(x_{n+1}^*)$  и  $\left(A\left(x_{n+1}^{*}\right)\mid \frac{\partial A}{\partial x_{n+1}}x^{*}\right)$ одинаковы. В противном случае жорданова форма матрицы А содержит одну жорданову клетку размерности 2 для нулевого собствен-

Для простоты дальнейших рассуждений полагаем, что желаемые собственные значения являются ненулевыми и некратными. Пусть желаемая динамика линеаризованной системы задана собственными значениями  $s_1, ..., s_n$  и неуправляемым нулевым значением  $s_{n+1} = 0$ . Тогда собственные векторы определяются из уравнений

ного значения.

$$
(A - s_i I) f_i = B\mu_i, \qquad i = 1, ..., n + 1,
$$
\n(27.8)

где вспомогательные векторы  $\mu$  доопределяют желаемые собственные векторы. Учитывая блочную структуру матрицы  $A$ , заметим, что векторы  $f_i$ ,  $i = 1, ..., n$ имеют нулевую последнюю координату, и поэтому запишем их в виде

$$
\bar{f}_i = \begin{pmatrix} f_i \\ 0 \end{pmatrix}, \qquad i = 1, ..., n.
$$

Векторы $\mathcal{f}_i$ совпадают с собственными векторами замкнутой системы с "замороженными" коэффициентами и удовлетворяют уравнениям

$$
(A(x_{n+1}^*) - s_i I) f_i = B\mu_i, \qquad i = 1, ..., n. \qquad (27.9)
$$

Введем обозначения:

$$
F = (f_1...f_n), \qquad \mu = (\mu_1...\mu_n). \tag{27.10}
$$

Собственный вектор  $\bar{f}_{n+1}$  удовлетворяет уравнению

$$
A\left(x_{n+1}^*\right)\ \bar{f}_{n+1} = \bar{B}\,\mu_{n+1}.\tag{27.11}
$$

Поскольку совокупность векторов $\bar{f}_1,...,\bar{f}_{n+1}$ должна быть линейно независимой, то последняя координата вектора  $\bar{f}_{n+1}$  ненулевая. Поэтому можно считать, **TP** 

$$
\bar{f}_{n+1} = \binom{f_{n+1}}{1}.\tag{27.12}
$$

Подстановка (27.12) в (27.11) дает уравнение

$$
A\left(x_{n+1}^*\right)\ \bar{f}_{n+1} + \frac{\partial A\left(x_{n+1}^*\right)}{\partial x_{n+1}}\ x^* = B\,\mu_{n+1}.\tag{27.13}
$$

Уравнение (27.13) представляет собой систему из обычных *п*линейных уравнений с  $n + m$  неизвестными, которые составляют векторы  $f_{n+1}$  и  $\mu_{n+1}$  с размерностями *п* и *m*. Система (27.13) всегда разрешима, поскольку пара  $(A(x_{n+1}^*) | B)$  соответствует управляемой системе.

Заметим, что при векторном управлении  $(m>1)$  в формировании собственного вектора  $f_{n+1}$  имеются дополнительные степени свободы, хотя собственное значение  $s_{n+1} = 0$  является неуправляемым.

В результате решения уравнений  $(27.9), (27.13)$  будет получена матрица собственных векторов замкнутой линеаризованной системы

$$
\bar{F} = (\bar{f}_1 \dots \bar{f}_{n+1}).\tag{27.14}
$$

Вектор обратной связи для линеаризованной системы определяется

$$
L = (\mu \mid \mu_{n+1}) \bar{F}^{-1} = (\mu F^{-1} \mid \mu_{n+1} - \mu F^{-1} f_{n+1}). \tag{27.15}
$$

Второе равенство в выражении (27.15) получено обращением матрицы  $\bar{F}$  по блокам

$$
\bar{F}^{-1} = \begin{pmatrix} F & f_{n+1} \\ 0 & 1 \end{pmatrix}^{-1} = \begin{pmatrix} F^{-1} & -F^{-1}f_{n+1} \\ 0 & 1 \end{pmatrix}.
$$
 (27.16)

В результате матрица обратной связи для линеаризованной системы по вектору  $x$  совпадает с вектором обратной связи, рассчитанным для стационарной системы с "замороженными" коэффициентами  $A(x_{n+1}^*)$ . Обратная связь по координате  $x_{n+1}$  (имеющей смысл времени) зависит линейно от вектора  $x^*$ , поскольку из (27.13) следует линейная зависимость векторов  $\mu_{n+1}$  и  $f_{n+1}$  от  $x^*$ .

Согласно изложенному в разделе 25.1, потенциальное управление является слабым решением уравнения Пуассона

$$
\sum_{i=1}^{n+1} \frac{\partial^2 u}{\partial x^2} = -\sum_{i=1}^{n+1} \frac{\partial l_i}{\partial x_i},\tag{27.17}
$$

где  $l_i$  - коэффициенты обратной связи по переменным  $x_1, ...,$ 

 $x_{n+1}$  соответственно. Численный метод расчета потенциального управления с помощью метода конечных элементов представлен в разделе 25.2.

#### Примеры 27.2

Рассмотрим вначале очень простой пример нестационарной системы первого порядка, когда управление находится непосредственно.

Уравнение динамики системы имеет вид

$$
\dot{x}(t) = a(t)x(t) + u, \quad t \in [t_0, t_1], \quad x(t_0) = x^0, \quad a(t) \neq 0.
$$

Задача состоит в выборе такого управления, чтобы замкнутая нестационарная система совпадала со стационарной системой

$$
\dot{x}(t) = s_1 x(t).
$$

Очевидно, соответствующее управление равно

$$
u(t) = (s_1 - a(t)x(t)).
$$

Рассмотрим, как осуществляется расчет этой простейшей системы с помощью предлагаемой методики.

Нестационарная система преобразуется в нелинейную с уравнением (27.3), где

$$
\bar{x} = \begin{pmatrix} x_1 \\ x_2 \end{pmatrix}, \qquad \bar{f} = \begin{pmatrix} x_1 a(x_2) + u \\ 1 \end{pmatrix}.
$$

Матрицы  $A(x_2)$  и B (в данном случае это скаляры) имеют вид

$$
A(x_2) = a(x_2), \qquad B = 1.
$$

Поскольку управление скалярное, желаемые свойства замкнутой системы однозначно определяются собственными значениями  $s_1$  и  $s_2 = 0$ .

В соответствии с (27.9) имеем:  $\mu_1 = 1, f_1 = 1/(a(x_2^*)-s_1)$ . В данном случае параметр  $\mu_1$  определяет только длину вектора  $f_1$  и может быть задан произвольным ненулевым числом. В (27.13) зададим  $\mu_2 = \frac{\partial a(x_2^*)}{\partial x_2} x_1^*$  и получим  $f_2 = 0$ .

По соотношению (27.15) определим вектор обратной связи

$$
L(\bar{x}^*) = \left( a(x_2^*) - s_1, \ \frac{\partial a(x_2^*)}{\partial x_2} x_1^* \right) = (l_1, l_2).
$$

Для точного выполнения желаемых свойств системы необходимо, чтобы вектор  $L(\bar{x})$  являлся градиентом некоторой функции. В данном примере это очевидно выполняется, поскольку  $\partial l_1/\partial x_2 = \partial l_2/\partial x_1$ . Потенциальный закон управления удовлетворяет уравнению

$$
\frac{\partial^2 u}{\partial x_1^2} + \frac{\partial^2 u}{\partial x_2^2} = -x_1 \frac{\partial^2 a(x_2)}{\partial x_2^2}.
$$

Для отыскания потенциального управления нет необходимости решать уравнение Пуассона, поскольку вектор  $L$  является градиентом некоторой функции. Управление получаем интегрированием функции  $l(x_1, x_2)$  по  $x_1$ , так как  $\partial u/\partial x_1 = -l_1(x_1, x_1)$ . Отсюда находим

$$
v(x_1, x_2) = -\int l_1(x_1, x_2)dx_1 + c = -(a(x_2)) - s_1x_1 + c_1(x_2) + c_2.
$$

Функцию  $c_1(x_2)$  определим из условия

$$
\frac{\partial u}{\partial x_2} = -l_2 = -\frac{\partial a(x_2)}{\partial x_2} x_2
$$

и получим  $c_1(x_2) = 0$ . Константа  $c_2$  может быть определена только путем доопределения значения потенциального управления в какой-либо фиксированной точке. Полагая, например,  $u(0,0) = 0$ , получим  $c_2 = 0$ .

Рассмотрим второй пример нестационарного объекта управления с уравнениями динамики:

$$
\dot{x}_1 = -10 x_1 + u, \n\dot{x}_2 = (1 - \cos t) x_2 + x_1
$$

Пусть требуется рассчитать управление, обеспечивающее в замкнутой системе переходные процессы, близкие к стационарной системе с собственными значениями  $s_1 = -10$ ,  $s_2 = -1$ .

Преобразуем нестационарную систему в нелинейную, согласно (27.2) и (27.3). Далее с помощью (27.9) определим векторы

$$
f_1 = \begin{pmatrix} \cos x_3^* - 11 \\ 1 \end{pmatrix}, \qquad f_2 = \begin{pmatrix} -1/9 \\ 1/(9(2 - \cos x_3^*)) \end{pmatrix}.
$$

соответствующие вспомогательным параметрам  $\mu_1 = 0$ ,  $\mu_2 = 1$ . Третий вектор  $f_3$  находим из (27.13) при  $\mu_3 = 10 x_2^* \sin x_3^*$  и получим

$$
f_3 = \begin{pmatrix} 1/9 x_2^* \sin x_3^* \\ (2 - \cos x_3^*) x_2^* \sin x_3^* \end{pmatrix}.
$$

Вектор обратной связи для линеаризованной системы, полученный с помощью  $(27.15)$ , имеет вид

$$
\bar{L}(\bar{x}^*) = (2 - \cos x_3^*, (2 - \cos x_3^*)(11 - \cos x_3^*), (12 - \cos x_3^*)x_2^* \sin x_3^*).
$$

В этом примере не существует потенциального управления, в точности обеспечивающего заданные свойства линеаризованной сиситемы в произвольной точке  $\bar{x}^*$ . Это следует из легко проверяемого неравенства  $\partial l_1/\partial x_3 \neq$  $\partial l_3/\partial x_1$ .

Для численного расчета потенциального управления доопределим числовые данные к задаче, указав множество допустимых режимов работы объекта в пространстве состояний в виде параллелепипеда:

$$
G = \{ x : |x_1| \le 1.5, \quad |x_2| \le 1.5, \quad x_3 \in [0, 2\pi] \}.
$$

Потенциальный закон управления  $u^0(\bar{x}) = u^0(x,t)$  является слабым решением (27.17) и минимизирует функционал

$$
\kappa(u) = \int_G \left\| \frac{\partial u}{\partial \bar{x}} + \bar{L}(\bar{x}) \right\|^2 d\bar{x}.
$$
 (27.18)

Для однозначного определения потенциального управления дополнительно требуется указать его значение в произвольной точке. Для примера полагаем  $u^0(0) =$  $\overline{0}$ .

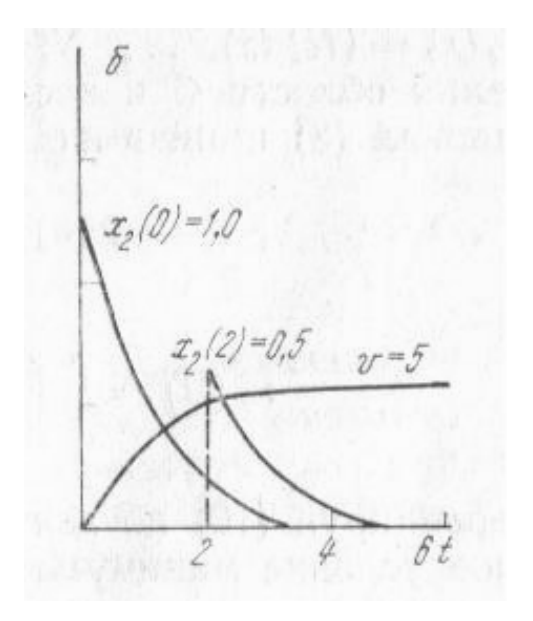

Рис. 27.1: Переходные процессы в нестационарной системе с потенциальным управлением

Численно управление  $u^0$ , доставляющее минимум (27.18), находится методом конечных элементов (раздел 25.2).

Область  $G$  сначала разбивается на элементарные параллелепипеды меньшего объема в соответствии с шагами разбиения  $\Delta x_1 = 1.5$ ,  $\Delta x_2 = 0.75$ ,  $\Delta x_3 =$  $\pi/10$ . Затем каждый элементарный параллелепипед разбивается на систему непересекающихся конечных элементов-симплексов. В результате вся область  $G$  будет представлена в виде объединения симплексов с непересекающимися внутренностями. Для выбранных числовых данных количество узловых значений  $P = 315$  и количество симплексов  $k = 960$ .

Потенциальный закон управления рассчитывается в виде непрерывной кусочноаффинной функции, полностью определяемой набором значений в узловых точках. Узловые значения управления находятся путем решения системы разреженных линейных уравнений специального вида, которая для примера имеет 315-й порядок.

Рассмотрим результаты моделирования замкнутой нестационарной системы с потенциальным законом вида

 $u(x,t) = u^{0}(x,t) + v$ , где  $v$  - внешний командный сигнал, представленный на рисунке 27.1. На рисунке представлены три переходных процесса. Два из них соответствуют нулевому значению v и начальным условиям  $x(0) = (0, 1)$ ,  $x(2) =$  $(0,0,5)'$ . Третий процесс соответствует нулевым начальным условиям и внешнему командному сигналу  $v = 5$ . Результаты моделирования хорошо согласуются с заданными требованиями к динамике замкнутой системы.

## Глава 28

# Расчет законов управления с обратной связью для цифровых нелинейных систем

Расчет законов управления с обратной связью, названных ранее потенциальными, для дискретных нелинейных систем управления во многом аналогичен непрерывным системам.

Рассмотрим дискретную систему с уравненеиями (15.3), (15.3). Опустим индекс "д" в описании нелинейной функции и будем считать, что нелинейные функции не зависят явно от времени. В результате имеем нелинейную систему уравнений

$$
x[i+1] = f(x[i], u[i]), i = 0, 1, \dots,
$$
\n(28.1)

Пусть для системы (28.1) со скалярным управлением имеется некоторый, пока еще неопределенный, закон обратной связи вида  $u(x)$ , имеющий непрерывную производную  $\partial u/\partial x$  в области G. Для произвольного  $x^* \in G$  линеаризованная система описывается уравнением

$$
\delta x[\tau + 1] = \left(\frac{\partial f}{\partial x} + \frac{\partial f}{\partial x}\frac{\partial u}{\partial x}\right) \delta x[\tau] + f(x^*, u(x^*)),\tag{28.2}
$$

где  $\delta x = x - x^*$ .

Линеаризованное разностное уравнение (28.2) описывает свойства замкнутой системы с законом управления  $u(x)$  в некоторой окрестности вектора  $x^*$ . Вместе с линеаризованным разностным уравнением (28.2) рассмотрим линейную систему с уравнением

$$
\delta x[\tau + 1] = \frac{\partial f}{\partial x} \delta x[\tau] + \frac{\partial f}{\partial u} \delta u[\tau] + f(x^*, u^*), \qquad (28.3)
$$

где  $\delta u = u - u^*$ ,  $u^* = u(x^*)$ . Последние два уравнения (28.2), (28.3) совпадают, если в (28.2) положить  $\delta u = (\partial u/\partial x) \delta x$ .

Допустим, что для каждой системы (28.3) известен линейный закон обратной связи вида

$$
\delta u[\tau] = -L(x^*) \delta x[\tau] + v[\tau], \tag{28.4}
$$

где  $L(x^*)$  - некоторая вектор-строка коэффициентов обратной связи для линеаризованной системы,  $v$ -внешнее командное управление, обеспечивающий необходимые свойства замкнутой системы.

Поставим задачу определения функции управления  $u(x)$ , обладающей свой-**CTBOM** 

$$
\frac{\partial u}{\partial x}(x^*) = -L(x^*), \qquad x^* \in G. \tag{28.5}
$$

Если такой закон управления существует, то он обеспечивает заданные локальные свойства линеаризованной дискретной системы в любой точке линеаризации. Условия существования такого закона управления такие же, как и для непрерывных систем (25.7).

Для приближеного задания желаемых свойств линеаризованных систем, определим закон нелинейной обратной связи по состоянию из условия минимума функционала

$$
\kappa(u) = \int_G \|\frac{\partial u}{\partial x} + L(x)\|^2 \, dx. \tag{28.6}
$$

Функционал, смысл его введения и соответствующие алгоритмы вычисления потенциальных управлений в точности такие же, как для непрерывных систем. Это позволяет использовать одинаковое программное обеспечение для расчета потенциальных управлений как для непрерывных, так и для дискретных систем.

### Расчет линейных законов управления на 28.1 конечных элементах

Потенциальный закон управления при использовании аффинных интерполяционных функций формы в пределах одного конечного элемента  $G_i$  и с учетом внешнего командного управления имеет вид

$$
u[\tau] = -\tilde{L}^{(i)} x[\tau] - L_0 + v[\tau], \qquad (28.7)
$$

где  $\tilde{L}^{(i)}$  и  $L_0$  - матрицы коэффициентов интерполяционных многочленов.

Замкнутая система управления с учетом замечаний выше описывается разностными уравнениями

$$
x[\tau + 1] = \Phi_c^{(i)} x[\tau] + \gamma^{(i)} + D^{(i)} V[\tau], \qquad (28.8)
$$

где

$$
\Phi_c^{(i)} = \Phi^{(i)} - D^{(i)} \tilde{L}^{(i)}, \tag{28.9}
$$

$$
\gamma^{(i)} = C^{(i)} - D^{(i)} \tilde{L}^{(i)}.
$$
\n(28.10)

Согласно способу расчета потенциального управления матрицы  $\tilde{L}^{(i)}$  удовлетворяют условию минимума функционала

$$
\hat{\hat{\kappa}} = \sum_{i=1}^{k} \|\tilde{L}^{(i)} - L^{(i)}\|^{2},
$$
\n(28.11)

по всевозможным матрицам  $\tilde{L}^{(i)}$ , обеспечивающим непрерывность функции управления  $u(x)$  по  $x$  в пределах  $G$ . Близость матриц  $\tilde{L}^{(i)}$  и  $L^{(i)}$  может служить критерием правильности задания локальных свойств замкнутых систем.

Матрицы обратной связи  $L^{(i)}$  рассчитываем как и для непрерывных систем по желаемым жордановым структурам матриц динамики.

### Свойства систем с потенциальным управле-28.2 нием

Потенциальные законы управления обеспечивают приближенное выполнение заданных локальных свойств нелинейных систем. При необходимости фактические локальные свойства систем на конечных элементах могут быть проанализированы по собственным числам и векторам матриц динамики. Кроме рассмотрения локальных свойств систем необходимо рассматривать и глобальные их свойства в пределах областей простанств состояний, когда траектории системы проходят через большое количество элементов. Обычно потенциальные управления рассчитываются так, чтобы обеспечить медленно меняющиеся свойства систем в пределах рабочих траекторий движения, так что и глобальные свойства траекторий в большинстве случаев также сравнительно легко прогнозируются.

Среди разнообразного круга вопросов, возникающих при оценке свойств замкнутых систем с потенциальными управлениями, рассмотрим устойчивость системы в целом, поскольку локальная устойчивость положений равновесия гарантируется.

Рассмотрим уравнение динамики замкнутой системы с потенциальным законом управления и дополнительно предположим, что

$$
V[\tau] = 0, \tag{28.12}
$$

$$
\gamma^{(i^{00})} = 0,\t(28.13)
$$

$$
x^{00} = 0. \t(28.14)
$$

Эти условия означают, что нелинейная система с потенциальным управлением имеет точку равновесия  $x^{00} = 0$  в симплексе  $G_{i^{00}}$  при  $v[\tau] = 0$ .

Матрицы в описании замкнутой системы уравнением (28.9) фактически зависят от дискретного времени  $\tau$ . При расчете обратных связей по желаемым собственным числам и векторам удобно считать параметры уравнений (28.9) функциями от номеров конечных элементов. При рассмотрении устойчивости замкнутой системы основной интерес представляет изменение свойств уравнения (28.8) при переходах траектории обекта из одного конечного элемента в другой. Поэтому далее мы будем подчеркивать, что параметры уравнения (28.8) ) зависят от текущего времени  $\tau$ .

Матрицы динамики замкнутой системы представим через собственные числа и векторы

$$
\Phi_c^{(i)} = F[\tau] \,\Lambda[\tau] \, F^{-1}[\tau],\tag{28.15}
$$

полагая, что  $\Lambda[\tau]$  - диагональная матрица собственных значений, столбцы матрицы  $F[\tau]$  являются правыми собственными векторами, а строки матрицы  $F^{-1}[\tau]$ являются левыми собственными векторами.

В разностных уравнениях замкнутой системы (28.8) сделаем замену вектора состояния,

$$
\zeta[\tau] = F^{-1}[\tau] x[\tau],\tag{28.16}
$$

в результате которой эти уравнения примут вид

$$
\zeta[\tau+1] = E[\tau] \Lambda[\tau] \zeta[\tau] + \tilde{\gamma}[\tau], \qquad (28.17)
$$

где

$$
\tilde{\gamma}[\tau] = F^{-1}[\tau + 1] \gamma[\tau], \quad E[\tau] = F^{-1}[\tau + 1] F[\tau].
$$

Матрицу  $E[\tau]$  можно условно назвать относительным изменением матрицы  $F[\tau]$ .

При использовании собственных векторов для получения разумных оценок необходимы соответствующие нормировки солбцов. В частности, каждый из столбцов матрицы  $F[\tau]$  можно нормировать из условия минимума нор-мы разности

$$
|| f_j[\tau + 1] - f_j[\tau] \xi_j ||^2,
$$

где  $f_i[\tau+1]$ ,  $f_i[\tau]$  - столбцы матриц  $F[\tau+1]$ ,  $F[\tau]$  с номером *j* .B результате разность векторов

$$
f_j[\tau + 1] - f_j[\tau] = f_j[\tau + 1] - \frac{(f_j[\tau])^T (f_j[\tau + 1])}{\|f_j[\tau]\|^2} f_j[\tau].
$$

Выберем функцию Ляпунова в виде квадратичной нор-мы

$$
\vartheta(\zeta,\tau) = \|\zeta[\tau] - (I - (E[\tau]\Lambda[\tau]))^{-1}\tilde{\gamma}[\tau]\|^2.
$$
 (28.18)

Первая разность этой функции, взятая в силу системы,

$$
\Delta \vartheta = \|E[\tau] \Lambda[\tau] Z[\tau] + \varepsilon[\tau + 1] - \varepsilon[\tau] \|^{2} - \|Z[\tau]\|^{2}.
$$
 (28.19)

где

$$
Z[\tau] = \zeta[\tau] - (I - (E[\tau]\Lambda[\tau]))^{-1}\tilde{\gamma}[\tau], \qquad (28.20)
$$

$$
\varepsilon[\tau] = (I - (E[\tau]\Lambda[\tau]))^{-1}\tilde{\gamma}[\tau]. \tag{28.21}
$$

Векторы  $\varepsilon[\tau]$  зависят от поведения траектории дискретной системы. Если траектория за один шаг дискретного времени не переходит из одного симплекса в другой, то  $\varepsilon[\tau+1]-\varepsilon[\tau]=0$ . В противном случае  $\varepsilon[\tau+1]-\varepsilon[\tau]$  представляет собой разность установившихся значений соответствующих линейных систем с замороженными коэффициентами.

Пусть

$$
\|\varepsilon[\tau+1] - \varepsilon[\tau]\| \le \rho,\tag{28.22}
$$

и спектральная норма матрицы

$$
a[\tau] = \| E[\tau] \Lambda[\tau] \| \le a < 1,
$$
\n(28.23)

для всех т.

При сделанных предположениях первая разность  $\Delta \vartheta$  удовлетворяет неравенству

$$
\Delta \vartheta \le (a||Z|| + \rho^2) - ||Z||^2,\tag{28.24}
$$

и становится отрицательной при

$$
\rho < (1 - a) \|\mathbf{Z}\|.\tag{28.25}
$$

Полученное неравенство дает достаточное условие устойчивости замкнутой системы с потенциальным управлением в виде ограничений на свойства линейных систем на конечных элементах. Из этих неравенств следуют рекомендации к выбору желаемых собственных чисел и векторов матриц динамики.

Для получения устойчивой системы необходимо обеспечить относительно медленное изменение собственных векторов матриц динамики и соответствующую динамику затухания переходных процессов за счет выбора желаемых собственных значений так, чтобы обеспечить выполнение неравенства (28.24 ).

Проверка выполнения неравенств (28.24 ), (28.25 ) проводится по слоям. Самый внутренний слой образует симплекс  $G_{i00}$ , содержащий точку равновесия  $x^{00}$  .Для всех траекторий непрерывного объекта внутри  $G_{i^{00}}$  величина  $\rho = 0$ , а  $a = \max_i |\lambda_i|$ , где  $\lambda_i$  обозначает собственное число матрицы (28.9) с номером j.

Первый слой образуют симпексы, имеющие с  $G_{i^{00}}$  хотя бы одну общую вершину. Неравенства (28.24 ) и (28.25 ) проверяются для соседних пар симплексов из первого слоя и  $G_i$ <sup>00</sup> при Z на границе симплекса  $G_i$ <sup>00</sup>.

Второй слой образуют симпексы, имеющие с симпексами из первого слоя хотя бы одну общую вершину и не включенные в предыдущий слой. Неравенства (28.24 ) и (28.25 ) проверяются для соседних пар симплексов из второго слоя и для соседних пар симплексов из второго и первого слоев. Значения Z рассчитываются на границе первого слоя.

Затем формируется третий слой и проводятся проверки неравенств аналогично второму слою и т. д.

Следует обратить внимание на то, что если неравенство (28.24 ) нарушается для каких-то переходов из одного симплекса в другой, то следует провести дополнительные исследования поведения траекторий системы в пределах соответствующих областей, например, моделированием движений системы с соответствующими начальными состояниями.

## 28.3 Пример

Рассмотрим нелинейный непрерывный объект управления, описываемый уравнениями

$$
x_1 = 0.2\sin x_2 + u,\tag{28.26}
$$

$$
x_2 = 0.4 \sin x_2 + x_1, \tag{28.27}
$$

где множество допустимых значений переменных состояния

$$
G = \{ x : | x_1 | \le 1, | x_2 | \le \pi/2 \}.
$$

Разобъем G на симплексы. В данном случае конечными элементами являются треугольники. Шаг разбиения по первой координате  $\eta_1 = 1/6$ , по второй  $\eta_2 = \pi/10$ . Общее число узловых значений  $p = 77$ , количество симплексов  $k = 120$ . В пределах каждого треугольника представим правую часть дифференцальных уравнений в виде (3.34 ), а соответствующие матрицы определим согластно минимуму функционала (3.33 ). В данном случае это эквивалентно представлению функций sin  $x_2$  в правых частях  $(28.26)$ ,  $(28.27)$  кусочнолинейными интерполирующими функциями с шагом  $\pi/10$ .

Сформулируем требования к локальным свойствам замкнутой системы. Предположим, что требуется обеспечить в замкнутой системе для любого командного воздействия в пределах области  $G$  следующие характеристики переходных

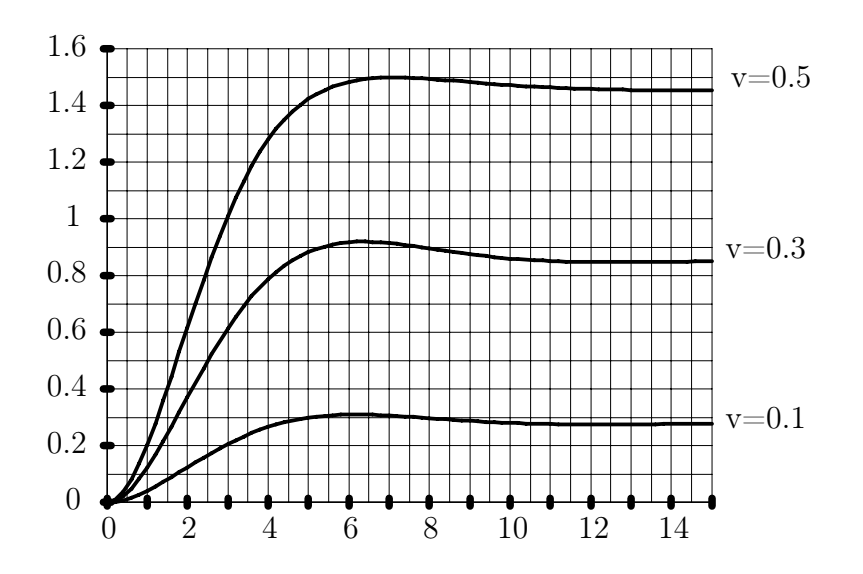

Рис. 28.1: Переходные процессы в замкнутой дискретной системе с потенциальным управлением для трех значений командного сигнала

функций: время регулирования - 4.9 сек, перерегулирование - 5%. В соответствии с заданными требованиями выберем период дискретизации  $T_0 = 0.1$  сек и одинаковые желаемые собственные значения матриц замкнутой системы для всех конечных элементов равными  $\lambda_{1,2} = 0.96 \pm j0.0384$ .

Решение примера проводилось на ЭВМ, используя пакет программ САПР САУ из приложения к учебному пособию по алгоритму, включающему в себя следующие этапы.

1. Разбиение области  $G$  на элементарные параллелепипеды.

2. Разбиение каждого элементарного параллелепипеда на симплексы и нумерация узловых значений.

3. Расчет матриц интерполяционных полиномов (3.31) для каждого симплекса согластно уравнениям (3.32).

4. Расчет матриц дискретной модели объекта с помощью рядов.

5. Расчет матриц обратной связи  $L^{(i)}$  для каждого симплекса по желаемым собственным числам и векторам. В примере собственные векторы однозначно определяются желаемыми собственными значениями.

6. Задание величины потенциального управления в одной точке и формирование правой и левой частей специальной системы уравнений относительно узловых значений потенциального управления в вершинах симплексов. Для примера  $x^{00} = 0$ ,  $u^{00} = 0$ .

7. Решение линейной системы и определение вектора узловых значений управления  $u^0$ .

8. Определение и анализ собственных чисел и векторов системы с потенциальным управлением на симплексах.

9. Определение оценок и проверка неравенств (28.24).

10. Расчет переходных процессов в замкнутой системе.

На рис.28.1. изображены переходные процессы по координате  $x_2$  для трех значений командного сигнала  $V = 0.1, 0.3, 0.5$ .

Анализируя собственные значения матриц динамики замкнутой системы для различных симплексов следует отметить сравнительно небольшие их отличия от желаемых. Например, собственные значения замкнутой системы для треугольников, содержащих установившиеся состояния для рассмотренных выше значений командных управлений составляют соответственно величины  $0.9683 \pm$  $j0.04804$ , 0.9604  $\pm$   $j0.04796$ , 0.9559  $\pm$   $j0.03873$ . Эти величины весьма близки к желаемым значениям.

### 28.4 Несколько замечаний к потенциальным управлениям

Опыт использования методики синтеза потенциальных законов управления для нелинейных и нестационарных систем показывает ее достаточно высокую эффективность. Хотя принципиальных ограничений на размерность вектора состояния исходной системы нет, следует отметить, что количество арифметических операций при расчете управления или нелинейного наблюдателя начинает существенно возрастать, начиная с размерности, примерно равной 10. Это обусловлено ростом числа конечных элементов-симплексов пропорционально факториалу от размерности состояния.

Следует, однако, отметить, что в качестве реальных ограничений обычно выступают не возможности реализации методики расчета на универсальных ЭВМ, а возможности реализации законов управления на цифровых вычислителях с учетом ограничений на стоимость, габариты и т.д.

Использование других функций форм, отличных от аффинных, как правило, приводит к еще большим вычислительным трудностям для больших размерностей. Поэтому существенное значение имеют двухступенчатые методы выделения нелинейных подсистем наименьшей размерности и расчете потенциальных законов управления с последующим далее расчетами стационарных законов управления дополнительно к потенциальным управлениям.

## $\Gamma$ лава 29

# Автоматизированное проектирование законов управления и исследование свойств систем автоматического управления

Эффективное решение инженерных задач невозможно без применения инструментальных средств на базе вычислительной техники. Расчет законов управления и исследование свойств систем имеет компьютерную поддержку в виде системы CAD DCS для персональных компьютеров типа IBM PC в операционной среде среде Windows. Система CAD DCS разработана и реализована автором, совместно с С. Н. Пастуховым, и написана на языке  $C++$  с использованием компиляторов Borland C++ (версия 4.5, 5.0).

Название CAD DCS использует английские аббревиатуры слов для соответствующего русского названия "Компьютерная поддержка проектирования динамических систем управления". По замыслу система CAD DCS должна обеспечивать макисально естественный и удобный интерфейс для описания дискретных и непрерывных систем, необходимый набор решающих элементов для расчета законов управления и исследования свойств систем, а также удобные средства отображения и документирования результатов.

В основе системы CAD DCS лежит язык описания динамических систем, названный DSL (английская аббревиатура от названия "язык динамических систем"), и позволяющий в текстовом виде описать как исходные объекты управления, так и задание на проектирование и результаты промежуточных или окончательных расчетов. Результаты расчетов (законы управления) можно также получать в виде алгоритмов, которые легко преобразуются в понятные для цифровых контроллеров языки программирования высокого или низкого уровня.

В настоящее время существует большое количество языков моделирования динамических систем.

Причины такого многообразия заключаются, прежде всего, в их узкой специализации.

При проектировании языка DSL акцент был сделан на следующие требования.

1. Язык должен быть ориентирован на естественное представление непрерывных, дискретных и дискретно-непрерывных систем автоматического управления в виде систем дифференциальных и разностных уравнений, передаточных функций, вычислительных алгоритмов.

2. Поскольку всякий набор решающих модулей является ограниченным, то язык должен быть открытым для включения любых модулей, написанных на языках программирования типа C, C++, Pascal, FORTRAN, на уровне динамически подключаемых библиотек функций.

3. Для использования образного мышления и автоматизации формирования описания объектов управления на языке DSL следует предусмотреть дополнительные графические языковые средства (графический редактор), позволяющие задавать САУ в виде совокупности взаимодействующих между собой элементов. Поскольку основным способом описания является текстовое описание, то графические образы должны преобразовываться в соотвествующие текстовые образы.

#### Описание языка DSL 29.1

Описание функционирования систем на языке DSL записывается в виде текстового файла (со стандартным расширением ".еqu" для названия), состоящего из последовательности символов ASCII. Частично лексические конструкции DSL аналогичны лексемам языка С.

Текст описания на языке DSL можно рассматривать как совокупность лексем расположенных в так называемом пустом пространстве. К пустому пространству относят все символы, которые игнорируются при синтаксическом разборе текста: пробелы, табуляции, переводы строки, возвраты каретки, а также части текста, отмеченные как комментарии.

Комментарием считается любая часть текста, начинающаяся парой символов /\* и заканчивающаяся парой \*/.

Например:

 $/*$  This comment uses two lines  $*/$ 

Не допускается использовать вложенные комментарии:

```
/* Fist note
```

```
/* Second note */*/
```
Приведенный пример вызовет ошибку при компиляции, так как к комментарию будет отнесена последовательность символов начинающаяся с /\* и заканчивающаяся первой парой \*/ т.е. только

 $/*$  Fist note

/ $\ast$  Second note  $\ast$ /

Комментарии можно задавать также с помощью пары символов "/\*", "\*/". Эти и все следующие за ними до конца строки символы воспринимаются как комментарии и считаются пустым пространством.

Язык DSL позволяет произвольно располагать лексемы в пустом пространстве, что удобно при оформлении текста описания. Например, одинаково правильными являются оба варианта фрагмента описания, представленные ниже.

```
x = x - 0.5 * u; y = 7.054 * x - f ();
f() \{ f() = \sin(2 * .t) ; \}x = x - 0.5 * u;y = 7.054 * x - f(;
f(){
f() = sin(2 * .t);}
```
В приведенном примере присутствуют следующие лексемы:  $|x| = |x| | 0.5 | * | u | ; | y | = | 7.054 | * | x | - | f() |;$  $| f() | \{ | f() | = | \sin | ( | 2 | * | .t | ) | ; | | \}.$ 

Лексема представляет собой единое целое и не может содержать внутри себя пустое пространство и переноситься на другую строку.

## 29.2 Лексические конструкции

Лексические конструкции (лексемы) можно разделить на следующие типы:

- идентификаторы;
- константы;
- строчные литералы;
- операторы;
- разделители.;

## 29.2.1 Идентификаторы

Идентификаторы используются для определения имен элементов, переменных и функций. Идентификаторы состоят из символов  $'a'-z', A'-'Z', 0'-'9', '.',\sim', \_\_'.$ 

Максимальная длина идентификатора равняется 32 символам. При анализе идентификатора учитывается регистр на котором набраны символы, т.е. например идентификаторы  $furnace$  и  $Furnace$  являются различными.

## 29.2.2 Константы

Основным видом данных языка DSL являются действительные числа. Для представления фиксированных числовых значений применяются константы действительного типа. Запись констант производится в экспоненциальной форме по формату

| [знак числа][десятичная дробь] [e [знак порядка] [целый порядок] ] |.

Примеры записи числовых констант:

3.1415926| -0.0386| 1.23e-2 | .48 | 296.e+4 | -1739.e-04 |.

Числовые константы на ЭВМ хранятся в 8-ми байтовом формате. Точность представления константы соответствует примерно 15 значащим десятичным цифрам. Диапазон порядков представляемых чисел составляет от -308 до 308.

## 29.2.3 Строчные литералы

Строчные литералы используются для представления текстовой информации: имен файлов, надписей таблиц и т.д. Строчные литералы состоят из последовательности ASCII символов, заключенных в двойные кавычки ". Максимальное число символов - 255. Если в строчном литерале присутствуют пробелы, то они не являются пустым пространством. Строчный литерал нельзя переносить на следующую строку.

Примеры строчных литералов: "response.gra" | " $xF(x)$ ".

## 29.2.4 Операторы

Операторы используются в выражениях, задающих алгоритмы вычисления переменных. В языке DSL имеются арифметические и условные операторы. Арифметические операторы:

- умножение,

- / деление,
- $+$  сложение,
- - вычитание,
- $=$  присваивание.

Условные операторы модифицируют последовательность выполнения операторов. Условные операторы записываются как функции

 $if(arg), else(), endif()$ .

Если значение выражения  $arg$  положительно, то выполняются все функции и операторы, расположенные до оператора  $else()$  и после оператора  $endif()$ . В противном случае выполняются все функции и операторы, расположенные после оператора  $else()$ . Оператор  $else()$  может отсутствовать. Если в алгоритме отсутсвует оператор  $endif()$ , то окончанием условного оператора является конец алгоритма.

## 29.2.5 Разделители

```
К разделителям относятся символы
; | \{ | \} | ( | ) |, | = | + | - | * | / |.
```
Символ точка с запятой применяется для разделения уравнений и выражений в описаниях алгоритмов;

открывающие и закрывающие фигурные скобки служат для выделения областей описания элементов и алгоритмов вычисления переменных;

открывающие и закрывающие круглые скобки используются для задания приоритетов при вычислении арифметических выражений, для выделения фактических параметров при вызовах функций, а также для обозначения вычисляемых переменных и флагов дискретных элементов; знаки равенства разделяет правую и левую части в уравнениях и операторах присваивания; остальные знаки арифметических операций разделяют слагаемые и множители в арифметических выражениях.

#### Структура описания 29.2.6

Структура описания системы на языке DSL отражает представление о системе как о совокупности взаимодействующих между собой элементов. Каждый элемент описывается векторными уравнениями вход-выход-состояние, не всегда разрешенными относительно переменных входов, выходов и состояний. Связи между элементами задаются равенствами переменных входов и выходов или соответствующими уравнениями, связывающими эти переменные.

Язык DSL позволяет компоновать уравнения и функции в соответствии с разбиением САУ на функциональные блоки - элементы. Каждый элемент САУ обозначается уникальным идентификатором - именем. Вслед за именем элемента внутри фигурных скобок { } записываются уравнения и функции, определяющие функционирование объекта.

 $Elem_1$ { ... /\* описание элемента с именем  $Elem_1$  \*/  $\tilde{E}lem_2$ {  $\ldots$  /\* описание элемента с именем  $Elem_2$ \*/  $\ldots$  {  $\ldots$  /\* первый блок начальной инициализации \*/  $\tilde{E}lem_N$ { ... /\* описание элемента с именем $Elem_N$ \*/

 $\big\{\,\ldots\,/\text{*}$ второй блок начальной инициализации $\text{*}/\text{*}$ 

 $\it{Links}$ {  $\ldots$  /\* описание элемента связей с именем  $\it{Links}$ \*/

Таким образом, в самом общем виде описание системы стоит из последовательности поименованных описаний ее элементов с произвольным порядком следования. Описания элементов не могут быть вложенными: каждый последующий элемент может начинаться только после закрывающей скобки предыдущего элемента.

Среди описаний могут присутствовать элементы без имени. Непоименованные элементы имеют другой смысл по отношению к поименованным. При компиляции они объединяются в один общий безымянный элемент в порядке. Безымянный элемент служит для формирования алгоритма начальной инициализации переменных системы (например для задания начальных условий дифференциальных и разностных уравнений, и др.) и формирования последовательности расчетных директив для моделирования, линеаризации, расчета частотных характеристик, расчета законов управления и т. п. Безымянный элемент будем в дальнейшем именовать блоком начальной инициализации.

В описание системы может включается один или несколько дополнительных элементов, в которые помещаются только уравнения связей. В рассмотренном примере для этой цели предусмотрен элемент с именем Links. Такие элементы обычно формируются при построении текстового описания системы из графического образа. При текстовом описании систем уравнения связей удобно включать непосредственно в состав отдельных элементов для уменьшения количества используемых переменных.

#### 29.2.7 Переменные

Для описания систем используются переменные только скалярного типа. Их можно классифицировать три группы:

1) переменные состояния,

2) линейные переменные,

3) алгоритмические переменные. Областью действия каждой переменной является все описание, так что все переменные должны иметь уникальные имена.

В языке DSL нет средств для объявления переменных. Переменная создается компилятором автоматически для каждой впервые встретившейся переменной. Принято, что каждая переменная обязательно относится к определенному элементу. В связи с этим существует две вида записи имени переменной: полная и сокращенная.

Полная запись имени переменной состоит из двух полей, разделенных точкой:

<имя элемента>.<идентификатор переменной>

Сокращенная запись имени переменной содержит только одно поле: <идентификатор переменной>

Полная запись имени переменной может быть использована в любом месте описания САУ, где необходимо использование данной переменной. Отличительным признаком полной записи имени переменной является наличие в идентификаторе точки.

Сокращенная запись имени переменной используется для уменьшения количства используемых символов при описании системы. Компилятор DSL автоматически расширит такое имя до полного, добавив впереди имени переменной имя элемента и точку. В непоименованных элементах к к сокращенным именам переменных добавляется только точка. Если в имени переменной имеется хотя бы одна точка, то имя считается полным и не будет расширено. Учитывая, что все элементы системы имеют различные имена, для обеспечения уникальности имен переменных необходимо и достаточно, чтобы сокращенные имена переменных каждого отдельно взятого элемента были различными.

Существует ограничение на длину имен: полная запись имени переменной не может содержать более 255 символов.

Для обозначения производных переменных состояния и следующих значений дискретных переменных состояния в конце имени переменной используется символ верхней одиночной кавычки, например  $Elem_1.x'$ .

Алгоритмические переменные выделяются добавлением в конец имени пары следующих друг за другом без пробелов открывающей и закрывающей круглых скобок (), например  $Links.f()$ . Для алгоритмических переменных либо существуют описания алгоритмов их вычисления, либо они инициализируется константами при отсутствии таковых.

Ниже приводится пример использования полной и сокращенной записи имен переменных:

```
Elem_1 \{ / *Используется сокращенное имя */y = Elem_2.u; /* переменной Elem_1.y и полное Elem_2.u */
\ldots}
Elem<sub>2</sub>\frac{1}{2} /* Используются сокращенные имена */
z = u; /* переменных Elem<sub>2</sub>. z и Elem<sub>2</sub>. u */
\dddotsc}
```
Для обращения к переменным извне элементов, к которым они относятся, используются полные имена.

#### 29.2.8 Имена элементов

Элементы систем могут распределяться по уровням иерархии, т.е. каждый элемент системы может представляться совокупность других элементов и т.д. Информация об иерархической структуре элементов определяется по именам элементов в соответствии с расположением точек в полных именах элементов. Например для записи имени элемента N-го уровня иерархии структура имени элемента имеет следующий вид

```
\alphaдентификатор эл-та уровня 1>.\alphaдентификатор эл-та уровня 2>.
```
 $\ldots$  <идентификатор эл-та уровня  $N$ >

Если элемент  $Elem_2$  является подэлементом элемента  $Elem_1$ , то описание примет следующий вид:

```
Elem_1\{y = Elem_1.Elem_2.u; /* Используется сокращенное имя */
... /* переменной Elem_1.y и полное Elem_1.Elem_2.u */
Elem_1.Elem_2 /* Подэлемент элемента Elem_1, *\left\{ \right.... /* Используются сокращенные имена */z = u; /* переменных Elem_2 \, z \, u \cdot/
... /* Elem_1.Elem_2.u */
ł
```
#### Описание элементов САУ 29.2.9

Рассмотрим вначале структуру описания элемента. Описание элемента состоит из линейных уравнений и алгоритмов вычисления алгоритмических переменных. Пространство описания элемента разбиваетмя на области двух типов уравнений и алгоритмов. Области описания уравнений находятся внутри невложенных фигурных скобок, а области описаний алгоритмов - внутри вложенных фигурных скобок

 $Elem_1$  $\{$  $0.5 * x' - y' = -x + f();$  /\* Область уравнения \*/  $y'+0.8/3.14*x'+2*x-y=0;\, /*\,$ Область уравнения $*/$  $f()$ { $a = 0.35$ ;  $f() = sin(a * .t)$ ; } /\* Область алгоритма \*/  $\left\{ \right.$ 

Уравнения элемента записываются внутри невложенных фигурных скобок. Каждое уравнение должно заканчиваться символом точка с запятой.

Форма записи алгоритма:

 $\langle$ имя алгоритмической переменной>{ $\langle$ тело алгоритма>}

После закрывающей фигурной скобки точку с запятой можно не ставить. Имя алгоритмической переменной обязательно должно заканчиваться скобками (). Тело алгоритма состоит из последовательности выражений с арифметическими и логическими операторами и вызовами функций. Вычисления по алгоритму производятся в порядке следования операторов и функций с учетом приоритетов операций и возможного изменения порядка вычислений логическими операторами.

Тело алгоритма не может содержать в себе уравнения и вложенные алгоритмы вычисления других алгоритмических переменных. Задание значения алгоритмической переменной осуществляется оператором присваивания. Порядок следования уравнений и алгоритмов вычисления алгоритмических переменных произвольный.

#### 29.2.10 Уравнения

Уравнения всех элементов объединяются в общую систему линейных уравнений (CJIAV) с постоянными коэффициентами относительно всех переменных, кроме состояний непрерывных и дискретных подсистем, а также алгоритмических переменных. Переменные, описанные в фигурных скобках двойной вложенности и локализованые в описаниях алгоритмов, игнорируются. Правые части линейной системы образуются с использованием алгоритмических переменных и констант.

Система уравнений может быть переопределенной, но должна быть разрешимой.

Запись уравнения на языке DSL может иметь любой из перечисленных форматов:

 $<^* + ^* + ... + ^* + ... = 0$ ;  $0. = ^* < v1> - ^* < v2> + ... + ^* < vi> + ...$ ;  $\langle c1 \rangle^* \langle v1 \rangle + \langle c2 \rangle^* \langle v2 \rangle + ... = \langle c1 \rangle^* \langle v1 \rangle + ...$ 

где символы  $\langle v \rangle$  - обозначают переменные,

 $a < c \sim$  - обозначают константные беззнаковые выражения. Разделителями линейных членов могут быть знаки

 $| + | - | = |$ .

Переменные представляются полными или сокращенными именами и могут отсутствовать.

Константные выражения < с ~> можно задавать в виде одной неотрицательной константы, или в виде произведения и частного нескольких положительных констант

 $\langle c11 \rangle / \langle c12 \rangle$  \* ... \*  $\langle c1n \rangle$ .

Если перед переменной отсутствует константа, то по умолчанию она принимается равной 1.

В случаях, когда линейное слагаемое не содержит переменной и является константой, вместо константы создается новая алгоритмическая переменная с алгоритмом вычисления, присваивающим ей значение этой константы.

При записи уравнений нельзя группировать переменные и выносить множители. Любое использование скобок для арифметических операций (...) вызовет ошибку при компиляции.

Примеры записи уравнений:

 $x' = 2.17 * u;$  $x' - 2.17 * u = 0.$  $0. = u * 2.17 - x'$  $1. * x' - 4.34/2. * u;$  $-13. * y = -0.78 * x + 25. * v($  $y = 0.78/13. * x - 25./13. * v($ :  $z' + 3. * z = 5.$ ;  $1./5. * z + 3./5. = 1.$ ;

Следует отметить, что при представлении систем в виде совокупности элементов и связей, часть уравнений имеет простой вид типа

 $|\langle$ переменная $1 \rangle = \langle$ переменная $2 \rangle$ ; |

Такие уравнения имеют смысл тождества и в дальнейшем будут называться уравнениями связи, хотя они обрабатываются как и любые другие уравнения.

#### 29.2.11 Вычисление алгоритмических переменных

В отличие от уравнений, порядок следования выражений в алгоритме является существенным, т.к. алгоритм в явном виде определяет последовательность вычислительных операций. В алгоритме вычисления алгоритмической переменной можно употреблять арифметические и логические операторы, а также любые библиотечные или пользовательские функции.

Для определения порядка выполнения операторов можно применять скобки (). При отсутствии скобок операторы выполняются слева на право с учетом обычных приоритетов скобок и арифметических операций.

В качестве операндов арифметических выражений могут быть использованы действительные константы и любые переменные, включая саму переменную к которой относится текущий алгоритм вычисления.

Имеется глобальная переменная с резервированным именем .t, имеющая смысл времени, которая также доступна для использования в алгоритмах.

При записи имен переменных допустима полная и сокращенная форма записи. Кроме того, операндом может являться значение, возвращаемое при вызове функции. В этом случае вместо такого операнда непосредственно записывается вызов функции со списком параметров.

Примеры арифметических выражений:  $z = (2 * x + y) * 98.3;$  $sys.alfa = (-(a + b) * (c + d + exp(-.t))) * 12.4)/(12.1 * x);$  $v() = sin(2 * .t)/2;$ 

В алгоритмах вычисления алгоритмических переменных не разрешается присваивать значения переменным неявно объявленным в фигурных скобках одиночной вложенности, за исключением алгоритмических переменных.

#### Функции DSL 29.2.12

Язык DSL имеет стандартную библиотеку функций и средства для подключения дополнительных библиотек, создаваемых пользователем.

К функциям языка DSL предъявляются следующие требования:

а) любая функция должна возвращать значение переменной действительного типа;

б) функция обязательно должна иметь хотя бы один параметр (если функция не имеет ни одного параметра, то ее вызов будет воспринят компилятором как имя алгоритмической переменной, т.к. после идентификатора имени будут следовать пустые скобки);

в) в качестве параметров функций могут быть использованы переменные действительного типа, арифметические выражения (их значения) без операторов присваивания, действительные константы и строчные литералы.

Вызов функции осуществляется по следующему формату:

```
\langleимя функции>(\langleпараметр 1>,\langleпараметр 2>, ...);
```
где <имя функции> задается идентификатором, состоящим не более, чем из 32 символов.

Примеры вызовов функций и их использования в выражениях:  $write(x.chan, x, y, z);$  $out.ch = open("result.gra", "x", "F");$  $y = sqrt(pow(2, (x + sys. z)/10.) + 3.12);$  $v() = sin(v());$  $\frac{1}{2}$   $\sqrt{\frac{1}{2}v}$  имя алгоритмической переменной  $\sqrt[*]{v}$ 

Список основных наиболее часто используемых функций, включенных в стандартную библиотеку языка DSL:

 $\sin(x)$  - синус x;  $\operatorname{asin}(x)$  - арксинус x;  $\sinh(x)$  - гиперболический синус х;  $cos(x)$  - косинус х;  $\arccos(x)$  - арккосинус x;  $\cosh(x)$  - гиперболический синус х;  $tan(x)$  - тангенс х;  $atan(x)$  - арктангенс x;  $tanh(x)$  - гиперболический тангенс х;  $sqrt(x)$  - коркнь квадратный из х;

 $pow(x,y)$  - х в степени у;
$pow10(x) - 10$  в степени х;  $abs(x)$  - модуль х;  $\exp(x)$  - экспонента;  $log(x)$  - натуральный логарифм х;  $log10(x)$  - десятичный логарифм х;  $\ln(a1, x1, a2, x2, \ldots, a_n, xn) - a1*x1 + a2*x2 + \ldots + an*xn$ - полилинейная функция; ogr(x,limit) - ограничение;  $\text{adc}(x, xstep)$  - квантователь по уровню; loadmdf("file.ext...) - загрузка таблично заданных функций; loaddll("file.dll ...) - загрузка дополнительных функций из DLL-библиотеки; open("file.gra "name1...) - открытие потока вывода данных в текстовый файл; write(channel, variable1, variable2,...) - запись переменных в поток вывода; abserr(aer) - установка значения абсолютной ошибки;  $reler(rer)$  - установка значения относительной ошибки;  $stop(T)$  - установка времени окончания моделирования; rand gauss(m, sigma) - генератор нормально распределенной псевдослучайной величины с математическим ожиданием m и среднеквадратичным отклонениem sigma.

С помощью функции *loaddll* можно подгружать любые функции, написанные на различных языках программирования и оформленные в виде DLL (Dynamic Link Library) модулей.

## Дифференциальные уравнения 29.2.13

Дифференциальные уравнения служат основным средством для описания динамики непрерывных систем. Язык DSL позволяет описывать системы дифференциальных уравнений первого порядка. Системы дифференциальных уравнений должна быть приводимыми к нормальной форме Коши, но не обязательно быть разрешенными относительно производных.

Дифференциальным уравнением считается каждое уравнение, которое содержит производные, т. е. хотя бы одну переменную с символом 'в конце имени. При этом одноименная переменная без символа ' рассматривается как переменная состояния.

В явном виде с помощью уравнений можно задавать лишь линейные дифференциальные уравнения с постоянными коэффициентами. Алгоритмические переменные играют роль внешних входов управления САУ.

Для задания дифференциальных уравнений с нелинейной правой частью необходимо использовать алгоритмические переменные и соответственно правые части нелинейных дифференциальных уравнений представить в виде алгоритма вычисления соответствующей алгоритмической переменной. Например, дифференциальное уравнение

$$
dx/dt = \sin(x),
$$

можно записать в виде

$$
x' = f(); f() \{ f() = \sin(y) ; \}.
$$

Нестационарные системы линейных дифференциальных уравнений представляются аналогично нелинейным системам, поскольку коэффициенты уравнений в языке DSL могут быть только константными выражениями.

### 29.2.14 Передаточные функции

Часто описания отдельных линейных элементов систем представляются передаточными функциями. Для записи передаточных функций в языке DSL предусмотрены следующие правила.

Описание элемента, заданного передаточной функцией, имеет формат:  $\langle$ имя элемента>[y(p)=( $\langle \langle \text{Nunc} \rangle \rangle$ /( $\langle \text{Nunc} \rangle$ наменатель>)\*u(p)]; где

<числитель> - числитель передаточной функции,

<знаменатель> - знаменатель передаточной функции,

 $u$  - имя входа элемента, представляющего изображение Лапласа  $u(p)$  от входного сигнала,

у - имя выхода элемента, представляющего изображение Лапласа у(р) от выходного сигнала. Вместо символа р можно использовать любой разрешенный символ, поскольку он характеризхует только формальную переменную в обозначении функции комплексной переменной.

Числители и знаменатели представляются полиномами от формальной переменной р:

 $<<$ c0> +  $<<$ c1><sup>\*</sup>p +  $<<$ c2><sup>\*</sup>p<sup>2</sup>+  $<<$  c3 > \*p<sup>3</sup> + ...+  $<$  cn > \*p<sup>n</sup>, где

 $<$ c0>, $<$ c1>,..., $<$ cn>-константыдействительноготипа; символри̂обозначает $n$ -юстепеньпеременной $p$ . Порядок следования слагаемых полинома произвольный.

Примеры записи описаний элементов САУ посредством передаточных функций:

$$
W5[y(p) = (1.)/(2.63*p + 1)*u(p)];
$$
  
 
$$
Eltrf[y(p) = (2.4*p + 0.75)/(0.01*p^{2} + 0.375*p + 1)*u(p)];
$$

Во время трансляции описания с языка DSL производится замена передаточных функций на соответствующие им дифференциальные уравнения. При этом автоматически вводятся переменные состояния с именами  $x1, x2, ..., x_n$ переменная выхода с именем у и входная переменная и. Для использования перечисленных переменных в уравнениях связей и алгоритмах вычисления переменных необходимо использовать запись имен в полном формате.

При трансляции описания системы создается вспомогательный текстовый файл с именем "  $\sim$  trans.tmp", который содержит результаты замен передаточных функций дифференциальными уравнениями. При необходимости этот файл может быть переименован и использован в качестве исходного файла описания системы.

#### 29.2.15 Разностные уравнения

С помощью разностных уравнений задается поведение дискретных элементов, т. е. элементов, состояние которых изменяется лишь в определенные моменты времени. Дискретные элементы содержат после имени элемента перед открывающей фигурной скобкой так называемый дискретный флаг, определяющая моменты изменения переменных данного элемента.

Формат описания дискретного элемента имеет вид:  $\langle$ имя элемента> $(\langle \text{дискper}=$ ный флаг>)  $*$  описание дискретного элемента  $*$ 

В качестве дискретного флага не может быть использована любая переменная системы. Допускается только использование переменных состояния дискретных подсистем и их следующие значения. Следующее значение соответствующей переменной состояния обозначается символом '.

В остальном формальное описание дискретных элементов в точности такое же, как и описание непрерывных элементов.

При моделировании поведения систем во времени, переменные дискретных элементов изменяются в соответствии с разностными уравнениями и алгоритмами только в моменты времени, когда модельное время  $t$  равно значению дискретного флага.

Транслятор DSL распознает разностные уравнения по следующему признаку: если в линейном уравнении присутствует переменная со штрихом (верхней одиночной кавычкой) ', и после имени системы имеется дискретный флаг, то уравнение является разностным.

Рассмотрим использование разностных уравнений на конкретном примере.

Допустим, что в процессе моделирования один из элементов САУ должен записывать значения параметров объекта управления в канал вывода. При этом запись должна производиться через каждые 0.2 единицы модельного времени.

Для решения поставленной задачи введем дискретный элемент  $Timer$  . После имени элемента укажем дискретный флаг - переменную  $Timer.t$ , которая будет определять моменты времени срабатывания данного элемента. Переменную  $Timer.t$  сделаем дискретным состоянием, записав для нее разностное уравнение. На языке DSL это уравнение запишется соответственно в виде

$$
Timer.tt' =Timer.tt + 0.2;
$$

При моделировании САУ переменная  $Timer.t'$  будет последовательно принимать значения 0, 0.2, 0.4, 0.6, ..., обеспечивая тем самым требуемые моменты времени включения элемента. Запись информации в канал вывода осуществляется функцией write из стандартной библиотеки.

Чтобы обеспечить вызов функции, она должна быть включена в алгоритм вычисления какой-либо алгоритмической переменной. В свою очередь, алгоритмические переменные могут только в уравнения системы. Поэтому добавим в разностное уравнение алгоритмическую переменную  $f(.)$ , и в алгоритм вычисления этой переменной поместим вызов функции  $write$ . Переменной  $f()$  присвоим нулевое значение, чтобы не изменить решение разностного уравнения. В результате получим дискретный элемент со следующим описанием:

 $Timer(Timer.tt')$  $Timer.t' =Timer.tt + 0.2 + f();$  $f()$ {*write*(0, *.t*, *Elem.x*);  $f() = 0$ .; }  $\mathcal{F}$ 

Учитывая, что изначально все переменные инициализируются нулями, то можно опустить выражение  $f() = 0$ ;

Кроме того для краткости записи удобно использовать сокращенную форму записи имен переменных. Для дискретного флага также можно применять сокращенную запись. Ниже приводится эквивалентное описание для рассмотренного дискретного элемента:

 $Timer(tt')$  $\{$  $tt' = tt + 0.2 + f()$ ;  $f(\mathcal{H}(\textit{write}(0, .t, \textit{Elements}); \mathcal{H}))$ 

#### 29.2.16 Задание начальных значений

Начальные значения для переменных состояния, а также для вспомогательных переменных, задаются только в блоках начальной инициализации. Содержимое всех блоков начальной инициализации составляет единый алгоритм, выполняемый один раз перед началом моделирования дифференциально-разностных уравнений. Последовательность выполнения операций соответствует порядку следования блоков начальной инициализации и порядку следования операторов внутри блоков.

Написание алгоритмов начальной инициализации осуществляется по тем же правилам, как и для алгоритмов вычисления алгоритмических переменных.

Ниже приведен пример описания системы, включающий в себя алгоритм начальной инициализации.

```
₹
Elem.x = -1.25; <i>Timer</i>.<i>tt'</i> = 3.;ch = open("res. gra" . t" Elem.x");Elem.v() = 5; stop(10.);\}Elem
x'=v();Timer(tt')tt' = tt + 0.2 + f();
f(\mathcal{H}arite(.ch, .t, Element); \}
```
В описании данной системы определены два элемента и блок начальной инициализации. Непрерывный элемент с именем *Elem* является моделируемым объектом и описан дифференциальным уравнением. Дискретный элемент *Timer* введен для обеспечения вывода данных в процессе моделирования. В блоке начальной инициализации присваиваются начальные значения переменной состояния Elem.x и следующему значению дискретной переменной состояния  $Timer.t'.$ 

Задание начального значения переменной  $Timer.t' = 0$ , приводит к тому, что уравнения элемента *Timer* в первый раз вычисляются в момент модельного времени равный 3, а затем будут включаться через каждые 0.2 единицы модельного времени. При каждом вычислении уравнений элемента  $Timer$  происходит выполнение алгоритма вычисления переменной  $Timer.f()$ , в котором осуществляется запись значения Elem.x в файл результатов. Таким образом, благодаря заданию начального значения переменной  $Timer.t'$ , результаты расчетов в первые 3 единицы модельного времени не будут записываться в файл  $"res. gra"$ .

Кроме присваивания значений переменным состояния, в блоке начальной инициализации присутствуют вызовы двух функций. Функция  $stop(10.)$  используется для указания времени окончания моделирования, равному 10. Функцией *ореп*(...) открывается поток вывода данных в текстовый файл "res.qra", и создается заголовок таблицы с двумя именами ".t" и "Elem.x" (без двойных кавычек). Возвращаемый функцией ореп номер канала вывода присваивается вспомогательной переменной *.ch.* 

Алгоритм начальной инициализации может быть распределен по нескольким блокам. Приведенная ниже запись описания САУ полностью эквивалентна представленной выше.

```
{Elem.x = -1.25; Elem.v() = 5; }Elem
₹
x'=v();\{Timer.tt = 3.\}ch = open("res. gra" . t" Elem.x");ł
Timer(tt')tt' = tt + 0.2 + f();
f(){write(.ch, .t, Elem.x);
}
\{stop(10.); \}
```
Следует отметить, что в алгоритме начальной инициализации имеет смысл присваивать значения только переменным состояния дискретных и непрерывных элементов и алгоритмических переменных, а также некоторых вычисляемых констант. Присваивание значений алгоритмическим переменным в блоке начальной инициализации будет иметь эффект только в том случае, если для них не заданы алгоритмы вычисления, переопределяющие значения этих переменных.

## 29.2.17 Пример описания электромеханической систем на языке DSL

Рассмотрим представление простой электромеханической системы автоматического управления (CAY) на языке DSL. Функциональная схема системы представлена файлом графического редактора exampl.sch. Изображение схемы можно увидеть с помощью специального графического редактора путем с использованием командной строки *schemedit.exeexampl.sch* или с использованием интегрированной оболочки CAD DCS.

САУ состоит из двух основных функциональных элементов: непрерывного объекта управления и корректирующего звена. Объект управления, в свою очередь, представлен в виде четырех элементов, динамика которых задается передаточными функциями. В описании объекта управления учтывается влияние внешней среды посредством элемента G.

Корректирующее звено описывается системой трех дифференциальных уравнений первого порядка и уравнением выхода. Корректирующее звено имеет два входа - задающее воздействие и угловое положение выходного вала редуктора.

При описании CAV на языке DSL можно сохранить структуру разделения системы на элементы согласно функциональной схеме. Описание САУ может быть сформировано с помощью графического редактора. Ниже будет рассмотрен текст описания системы, созданный графическим редактором на основе описаний отдельных элементов.

Объект управления -  $MOTOR$ , задается передаточными функциями  $W1, W2, W3$ , корректирующее звено представлено элементом  $COR$ . Описание системы управления на языке DSL представлено далее.

```
MOTOR
₹
Y = MOTOR.W2.y;U = MOTOR.W1.u;\}MOTOR.W1[y(p) = (1)/(1.0 * p + 1) * u(p);]MOTOR.W2[y(p) = (1)/(1.0 * p) * u(p);]MOTOR.W3
[y(p) = (1)/(1.0 * p) * u(p);]MOTOR.G
Y = f(); f() \{f() = 0; \}\mathcal{F}MOTOR. SUM₹
y = u_1 + u_2;
}
MOTOR.cnt{
MOTOR.G.Y = MOTOR.W3.u;MOTOR.W1.y = MOTOR.SUM.u1;MOTOR. SUM.y = MOTOR.W2.u;MOTOR.W3.y = MOTOR.SUM.u2;\}COR<sub>1</sub>x1' = -4 * x1 + 361 * x2 - 4 * x3 + 8 * v - 369 * u;x2' = x1 - 19 * x2 + x3 + 19 * u;x3' = -500 * x2 + 500 * u;-y = 3 * x1 + 8 * x2 + 4 * x3 - 8 * v;\}\,F
```

```
Y = f(); f(){f() = 1;}
stop(3); WATCH.ch = open("watch.gra".t" MOTOR.Y");\}WATCH(tt')\{tt' = tt + 0.1 + fun \ write();fun write(){write(WATCH.ch, .t, in); }
\}cnt₹
COR.y = MOTOR.U;MOTOR.Y = WATCH.in;MOTOR.Y = COR.u;F.Y = COR.v;}
```
Элементы  $MOTOR.W1, MOTOR.W2, MOTOR.W3, MOTOR. SUM, MOTOR.G$ являются компонентами объекта МОТОR. Элемент МОТОR. Бведен для описания возмущающего воздействия. Величина возмущения задается задается алгоритмической переменной  $f(.)$ .

Элемент  $MOTOR.cnt$  учитывает уравнения связей элементов  $MOTOR$ . Введение элемента MOTOR.cnt не является обязательным, поскольку уравнения связей можно было разместить, например, в самом элементе МОТОR.

Представление уравнений связей отдельно от описаний позволяет, во-первых, более детально представить структуру САУ и контролировать связи между элементами. Во-вторых, уравнения связей формируются в отдельном элементе при автоматической генерации описания САУ на языке DSL графическим редактором функциональных схем. Поэтому однообразия стиля описания и для легкости чтения можно рекомендовать записывать уравнения связей в отдельных элементах.

Корректирующее звено описано элементом COR. Переменные и и у являются входами, у - выходом. Вход и связан с выходом объекта управления. На вход у подается задающее воздействие. Для выработки задающего воздействия создан отдельный элемент F. Функция задающего воздействия определяется алгоритмом вычисления алгоритмической переменной  $F.f(.)$ .

В процессе моделирования САУ в определенные моменты времени требуется считывать и сохранять значения параметров САУ. Процесс сохранения данных является дискретным. Для его реализации введен дискретный элемент  $WATCH$ . Разностное уравнение с переменной состояния tt и периодом дискретизации 0.1 единицы модельного времени, обеспечивает запись результатов моделирования в поток вывода (в файл). Для записи в поток вывода разностное уравнение имеет алгоритмическую переменную  $fun$  write(). Значение самой переменной  $fun \ write()$  всегда равно 0, так что добавление этой переменной не производит изменения значений правых частей разностного уравнения. Однако каждый раз, когда происходит вычисление правых частей разностного уравнения, выполняется и алгоритм вычисления переменной  $fun \ write(),$  который содержит вызов функции  $write(...).$ 

Связи между отдельными элементами представлены объектом cnt. Начальные установки для моделирования САУ помещены в блок начальной инициализации. В нем задается длительность моделирования с помощью функции  $stop(...)$ , и открывается канал вывода данных в текстовый файл, необходимый при обращении к функции вывода  $write(...)$ . При необходимости в блоке начальной инициализации могут быть заданы начальные условия для переменных состояния дифференциальных и разностных уравнений. По умолчанию начальные значения переменных состояния заются нулевыми.

Результаты, полученные при моделировании описанной электромеханичемкой системы управления для командного управления в виде единичной ступеньки, записываются в файл с именем  $watch. gra$ . Ниже приведен начальный фрагмент этого файла...

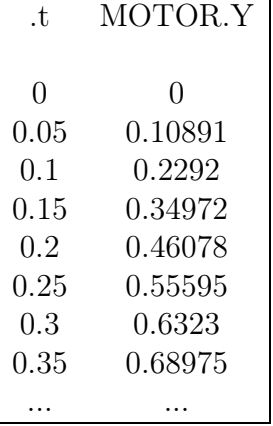

Графическое изображение результатов моделирования можно просмотреть с помощью интегрированной оболочки или с помощью программы rspw.exe.

## 29.3 Использование графического редактора

Представление объектов и систем автоматического управления на языке DSL в соответствии со структурной функциональной схемой делает возможным автоматизировать формирование описания сложных схем с использованием специализированного графического редактора.

Функции графического редактора функциональных схем заключаются в поддержке базы данных элементов САУ и в предоставлении разработчику возможности составлять функциональные схемы из готовых элементов с добавлением связей между входами и выходами.

При таком подходе для каждого элемента функциональной схемы должно создаваться графическое изображение и текстовое описание функционирования элемента на языке DSL.

При конструировании схемы из элементов, графический редактор автоматически формирует описание CAV на языке DSL, объединяя описания элементов и добавляя уравнения связей.

Использование графического редактора функциональных схем значительно повышает производительность разработки сложных систем автоматического управления, в особенности, если САУ состоят из большого числа элементов со сложными взаимосвязями и позволяет уменьшить число ошибок пользователя.

Язык DSL не накладывает явных ограничений на размерность описывае-

мых САУ. Однако следует иметь в виду, что в процессе компиляции, моделирования и других расчетов выполняются достаточно сложные математические преобразования (например решение СЛАУ высокого порядка, численное интегрирование системы дифференциальных уравнений большой размерности и т. п.), и поэтому в некоторых особых случаях могут возникать проблемы вычислительного характера. Кроме того, всегда существует ограничение, связанное с размером оперативной памяти, требуемой для хранения САУ в формате внутреннего представления и запрашиваемой при работе вычислительных алгоритмов транслятора и моделирующей программы.

Система моделирования на базе языка DSL и расчетные модули реализованы для операционной системы *Windows* и использовались на персональных компьютерах с процессорами  $Intel$ , с установленной оперативной памятью объемом 128 мегабайт. При этом оказывается реальным моделировать и рассчитывать динамические системы автоматического управления с предельными размерностями вектора состояния порядка сотни и общим числом переменных порядка 100000.

Время вычисления сильно зависит не только от размерности САУ, но и от конкретных числовых данных, характера уравнений и требуемой точности результатов.

## 29.4 Пример расчета электромеханической следящей системы

Рассмотрим пример расчета электромеханической следящей системы с помощью системы DSC CAD. Поставим задачу расчета регулятора, обеспечивающего нулевую ошибку слежения за линейным сигналом в установившемся режиме. Время установления ошибки слежения до уровня 0.03 за линейно возрастающим сигналом с единичной скоростью не должно превышать 1 сек. Соответствующие требования должны выполняться при 20% разбросе коэффициента усиления при управлении. Кроме того, при частотной интерпретации запасы устойчивости должны быть не менее 30 градусов по фазе и 6 дб по модулю.

Уравнения динамики исходной непрерывной системы зададим в виде следующего текста.

```
System\{x1' = -1/1.75 * x1 + 1/1.75 * x5 + 1/1.75 * u;x2' = x1;
x3' = 0;
x4' = x3;x5' = 0;
y1 = x2;y2 = x4;
y3 = x5;\}
```
Сокращенные имена имеют следующий смысл: x1 - скорость вращения выходного вала, х2 - угловая координата положения выходного вала, х3, х4 - переменные состояния генератора линейного командного сигнала, х5 - переменная состояния возмущения, y1, y2, y3 - выходные координаты, представляющие необходимые для расчета координаты вектора состояния. Полные имена получаются добавлением имени системы с точкой.

Выберем период дискретизации равным 0.01 сек. Получим разностные уравнения эквивалентной дискретной системы. Для этого к уравнениям динамики системы добавим элемент инициализации, содержащий функцию andign(...) и получим следующий текст.

```
Sustem
x1' = -1/1.75 * x1 + 1/1.75 * x5 + 1/1.75 * u;x2' = x1;
x3' = 0;
x4' = x3;x5' = 0;
y1 = x2y2 = x4;
y3 = x5;
Upr\{System.u = u();\}loaddl(\text{``caddl}.dl(\text{''});andign("objd", 0.01, Upr.u(), System.y1, System.y2, System.y3);\mathcal{F}
```
После трансляции и расчета, получаем уравнения динамики эквивалентной дискретной системы в текстовом виде, содержащие дополнительный элемент таймер с именем *objd*.

```
System(objd.t')x1' = 0.994302 * x1 + 0.00569799 * x5 + 0.00569799 * Upr.u();x2' = 0.00997148 * x1 + 1 * x2 + 2.85171e - 05 * x5 + 2.85171e - 05 * Upr.u(x3' = 1 * x3;x4' = 0.01 * x3 + 1 * x4;x5' = 1 * x5;y1 = 1 * x2;y2 = 1 * x4;
y3 = 1 * x5;\downarrowUpr(objd.t')obid(t')t' = t + 0.010000;\left\{ \right\}
```
Дальнейшие расчеты можно проводить как с учетом таймера в составе разностных уравнений, так и без него. Если не учитывать таймер при дальнейших расчетах, то можно с помощью текстового редактора исключить уравнения таймера и убрать соответствующие дискретные флаги, так чтобы получить синтаксически правильную систему. Подобные исключения приведут к уравнениям, формально соответствующим аналоговой системе. Однако для дальнейших расчетов (кроме моделирования уравнений) это несущественно. Исключая из предыдущих уравнений подсистему таймера, имеем следующие уравнения.  $System\{$ 

 $x1' = 0.994302 * x1 + 0.00569799 * x5 + 0.00569799 * Upr.u();$ 

```
x2' = 0.00997148*x1 + 1*x2 + 2.85171e - 05*x5 + 2.85171e - 05*Upr.u(x3' = 1 * x3;x4' = 0.01 * x3 + 1 * x4;x5' = 1 * x5;
y1 = 1 * x2;y2 = 1 * x4;y3 = 1 * x5\}Upr{
\left\{ \right.
```
Для расчета вектора обратной связи дискретной системы по состоянию необходимо задать желаемую жорданову структуру. Жорданову структуру дискретной системы представим через соответсвующую жорданову структуру ее аналогового прототипа. Желаемую жорданову структуру аналоговой систмы зададим уравнениями состояния. Получим жорданову структуру эквивалентной дискретной системы с помощью уравнений.

```
Sustem
x4' = -6 * x4 + 4 * x5 + 0 * u;
x5' = -4 * x4 - 6 * x5;x3' = 0:
x1' = x2;
x2' = 0:
y1 = x1 + x4 + x5;y2 = x1;
y3 = x3;\}₹
loaddl(\text{``caddl}.dl(\text{''});andig("jeld", 0.01, System.u(), System.y1, System.y2, System.y3);\left\{ \right\}После расчетов получаем следующий файл.
jeldj(jeld.t')x1' = 1 * x1;x2' = 1 * x2 + 1 * x3;
x3' = 1 * x3x4' = 0.941011 * x4 + 0.0376605 * x5;x5' = -0.0376605 * x4 + 0.941011 * x5;\}System(jeld.t')y1 = -0.01 * jeldj.x2 - 1 * jeldj.x4 - 1 * jeldj.x5;y2 = -0.01 * jeldj.x2;y3 = 1 * jedij.x1;\mathcal{F}jeld(t')\{t' = t + 0.010000;\left\{ \right\}
```
Этот файл далее редактируем, чтобы исключить из него подсистему таймера и получаем следующий далее текст, сохраняя его в файле  $jeld2. equ.$  $jeldj\{ x1' = 1 * x1;$ 

```
x2' = 1 * x2 + 1 * x3;x3' = 1 * x3;x4' = 0.941011 * x4 + 0.0376605 * x5;x5' = -0.0376605 * x4 + 0.941011 * x5;\}System
y1 = -0.01 * \text{}\text{jeldj}.x2 - 1 * \text{jeldj}.x4 - 1 * \text{jeldj}.x5;y2 = -0.01 * jeldj.x2;y3 = 1 * jeldj.x1;\left\{ \right.
```
Определим обратную связь по состоянию. К уравнениям динамики дискретной модели объекта добавим две функции, задающие управляющие входы и контролируемые выходы, и собственно функцию определения обратной связи. Для расчета обратной связи используется представление желаемой жордановой структуры в матричном формате. Чтобы получить соответствующий матричный формат просто транслируем файл уравнений желаемой жордановой структуры jeld2.equ и получаем необходимый файл jeld2.spm.  $S$ *ustem* $\{$ 

```
x1' = 0.994302 * x1 + 0.00569799 * x5 + 0.00569799 * Upr.u();x2' = 0.00997148 * x1 + 1 * x2 + 2.85171e - 05 * x5 + 2.85171e - 05 * Upr.u();x3' = 1 * x3:
x4' = 0.01 * x3 + 1 * x4;
x5' = 1 * x5;y1 = 1 * x2;y2 = 1 * x4;y3 = 1 * x5;\left\{ \right.Upr\{\}loaddll("caddll.dll");system inp out(Upr.u(), System.y1, System.y2, System.y3);stfbck("jeld2.spm", "xxx.equ", "sys os.equ");\}
```
После расчетов получаем файл переписанных заново уравнений исходной системы с добавленным законом обратной связи по состоянию.  $System\{$ 

 $x1' = 0.994302 * x1 + 0.00569799 * x5 + 0.00569799 * Upr.u();$  $x2' = 0.00997148*x1 + 1*x2 + 2.85171e - 05*x5 + 2.85171e - 05*Upr.u($  $x3' = 1 * x3;$  $x4' = 0.01 * x3 + 1 * x4$ ;  $x5' = 1 * x5$ ;  $y1 = 1 * x2;$  $y2 = 1 * x4$ ;  $y3 = 1 * x5;$  $\}$  $Upr$  $\}$  $stfb$  $Upr.usf = +19.275 * System.x1 + 85.9604 * System.x2 - 20.275 * System.x3 -$   $85.9604 * System.x4 + 1 * System.x5;$ }

Рассчитаем переходные процессы в дискретной системе с обратной связью по состоянию и запишем результаты в текстовый файл *sys* osg.gra. Для этого допишем в полученные выше уравнения подсистему таймера и восстановим флаги для соответствующих дискретных подсистем, которые были ранее удалены, чтобы не учитывать подсистему таймера.

```
System(Timer.t')x1' = 0.994302 * x1 + 0.00569799 * x5 + 0.00569799 * Upr.u();x2' = 0.00997148 * x1 + 1 * x2 + 2.85171e - 05 * x5 + 2.85171e - 05 * Upr.u();x3' = 1 * x3;x4' = 0.01 * x3 + 1 * x4;x5' = 1 * x5;
y1 = 1 * x2;y2 = 1 * x4;
y3 = 1 * x5;\mathcal{F}stfb(Timer.t')Upr.usf = +19.275 * System.x1 + 85.9604 * System.x2 - 20.275 * System.x3 -85.9604 * System.x4 + 1 * System.x5;\}Upr(Timer.t')u() \{u() = -usf; \}\}Timer(t')t' = t + 0.01\}write(Timer.t')a = b(); b(}{write(.ch, t, System.y1 - System.y2);}
\}∤
loaddl(\text{``caddl}.dl(\text{''});stop(2.0);ch = open("sys - osg. gra", "Time", "error");System.x1 = 0;System.x2 = 0;System.x3 = 1;System.x4 = 0;System.x5 = 0;\mathcal{F}
```
Результаты моделирования можно получить на экране в графическом виде с помощью оболочки системы DCS CAD или непосредственно с помощью программы  $rspw.exe$ .

Рассчитаем наблюдатель состояния. Для этого зададим желаемую структуру аналогового прототипа наблюдателя для дискретной системы.  $Nab\{$ 

 $x1' = -600 * x1 + System.y2();$  $x2' = x1 - 600 * x2 + System.y2();$  $x3' = -7000 * x3 + System.y1();$ 

```
x4' = -600 * x4 + 5 * x5 + System.y1;
x5' = -5 * x4 - 600 * x5 + System.y1();\}System\{\{loaddll("caddll.dll'":
andiq("jnabd2", 0.01, System.y1(), System.y2());\}
```
В уравнения добавлена функция пересчета желаемой структуры аналоговой системы в желаемую структуру для дискретной системы. После вычислений получаем.

```
jnabdj(jnabd.t')\{x1' = 0.00247875 * x1 + 1 * x2 - 67.0698 * System.y2();x2' = 0.00247875 * x2 - 0.00166254 * System.y2();x3' = +0.000142857 * System.y1();x4' = 0.00247565 * x4 + 0.000123886 * x5 + 0.00167607 * System.y1();x5' = -0.000123886 * x4 + 0.00247565 * x5 + 0.00164878 * System.y1();\}System(jnabd.t')\mathcal{F}jnabd(t')\{t' = t + 0.010000;}
```
Далее исключаем подсистему таймера и записываем текст в файл  $jnabd2.\text{equ}$ 

```
jnabdjx1' = 0.00247875 * x1 + 1 * x2 - 67.0698 * System.y2;
x2' = 0.00247875 * x2 - 0.00166254 * System.y2;
x3' = +0.000142857 * System.y1();x4' = 0.00247565 * x4 + 0.000123886 * x5 + 0.00167607 * System.y1();x5' = -0.000123886 * x4 + 0.00247565 * x5 + 0.00164878 * System.y1();\}System\{\left\{ \right.
```
После трансляции в файле *jnabd2.spm* получаем желаемую жорданову структуру в матричном формате. Далее определяем наблюдатель полного вектора состояния.

```
Sustem
x1' = 0.994302 * x1 + 0.00569799 * x5 + 0.00569799 * Upr.u();x2' = 0.00997148 * x1 + 1 * x2 + 2.85171e - 05 * x5 + 2.85171e - 05 * Upr.u();x3' = 1 * x3:
x4' = 0.01 * x3 + 1 * x4;x5' = 1 * x5;y1 = 1 * x2;y2 = 1 * x4;\}Upr{
```
} ₹  $loaddll("caddll.dll'');$  $fobsNu("jnabd2.spm", "yyy. equ", "nab. equ");$ 

В результате в файле *nab.equ* получатся уравнения динамики наблюдателя.  $System\{$  $x1' = 0.994302*x1 - 248.215*x2 + 0.00569799*x5 + 0.00569799*Upr.u() + 248.215*$  $v1()$  $x2' = 0.00997148*x1 - 1.98935*x2 + 2.85171e - 05*x5 + 2.85171e - 05*Upr.u() +$  $2.98935 * y1$  ();  $x3' = 1 * x3 - 99.5049 * x4 + 99.5049 * y2$ ;  $x4' = 0.01 * x3 - 0.995043 * x4 + 1.99504 * y2$ ;  $x5' = -17463.3 * x2 + 1 * x5 + 17463.3 * y1();$  $\}$  $Upr\{$  $\}$  $fobs\{$ ł

Все компоненты регулятора получены. Соберем эти компонеты вместе в один текстовый файл, добавим дискретные флаги, подсистему таймера и получим разностные уравнения корректирующего звена.

Получим переходные процессы в замкнутой системе управления при линейно возрастающем комадном сигнале и запишем интересующие нас координаты в файл *sys osq.qra*. Одновременно рассчитаем частотные характеристики разомкнутой системы и запишем их в файл  $sys$  all  $fr$ . Соответствующие уравнения представлены ниже.

```
System(Timer.t')x1' = 0.994302 * x1 + 0.00569799 * x5 + 0.00569799 * Upr.u();x2' = 0.00997148*x1 + 1*x2 + 2.85171e - 05*x5 + 2.85171e - 05*Upr.u(x3' = 1 * x3;x4' = 0.01 * x3 + 1 * x4;
x5' = 1 * x5;
y1 = 1 * x2;y2 = 1 * x4;
y3 = 1 * x5;\}Nab(Timer.t')\{x1' = 0.994302*x1 - 248.215*x2 + 0.00569799*x5 - 0.00569799*Upr.usf + 248.215*Sustem.u1:
x2' = 0.00997148*x1 - 1.98935*x2 + 2.85171e - 05*x5 - 2.85171e - 05*Upr.usf +2.98935 * System.y1;x3' = 1 * x3 - 99.5049 * x4 + 99.5049 * System.y2;x4' = 0.01 * x3 - 0.995043 * x4 + 1.99504 * System.y2;x5' = -17463.3 * x2 + 1 * x5 + 17463.3 * System.y1;\left\{ \right.fobs\{\downarrowstfb(Timer.t')
```

```
Upr.usf = +19.275 * Nab.x1 + 85.9604 * Nab.x2 - 20.275 * Nab.x3 - 85.9604 *Nab.x4 + 1 * Nab.x5;}
Upr(Timer.t')\{u(){u() = -usf; }
}
Timer(t'){
t' = t + 0.01}
write(Timer.t')\{a = b(); b(}{write(.ch, .t, System.y1 – System.y2); }
}
{
loaddll("caddll.dll");
stop(2.0); ch = open("sys all.gra", "Time", "error");System.x1 = 0; System.x2 = 0; System.x3 = 1; System.x4 = 0; System.x5 = 0;}
{
sfrespd("sys all.fr", Upr.u(), Upr.usf, 0.001, 10);}
```
Результаты моделирования и частотные характеристики можно получить на экране в графическом виде с помощью оболочки системы DCS CAD или непосредственно с помощью программы  $rspw.exe$ , котрая использует расширения файла для распознавания обычных графиков, их семейств или частотных характеристик.

# Литература

- [1] Фолта Я., Новы Л. История естествознания в датах. М., "Прогресс", 1987.
- [2] Заде Л., Дезоер Ч. Теория линейных систем. (Метод пространства состояний) М., "Наука", 1970.
- [3] Панасенко В. Д. Элементы автоматических устройств и вычислительной техники М., "Оборонгиз", 1962.
- [4] Ректорис К. Вариационные методы в математической физике и технике М., "Мир", 1985.